# **[MS-IPFF]: InfoPath Form Template Format**

#### **Intellectual Property Rights Notice for Open Specifications Documentation**

- **Technical Documentation.** Microsoft publishes Open Specifications documentation ("this documentation") for protocols, file formats, data portability, computer languages, and standards support. Additionally, overview documents cover inter-protocol relationships and interactions.
- **Copyrights**. This documentation is covered by Microsoft copyrights. Regardless of any other terms that are contained in the terms of use for the Microsoft website that hosts this documentation, you can make copies of it in order to develop implementations of the technologies that are described in this documentation and can distribute portions of it in your implementations that use these technologies or in your documentation as necessary to properly document the implementation. You can also distribute in your implementation, with or without modification, any schemas, IDLs, or code samples that are included in the documentation. This permission also applies to any documents that are referenced in the Open Specifications documentation.
- **No Trade Secrets**. Microsoft does not claim any trade secret rights in this documentation.
- **Patents**. Microsoft has patents that might cover your implementations of the technologies described in the Open Specifications documentation. Neither this notice nor Microsoft's delivery of this documentation grants any licenses under those patents or any other Microsoft patents. However, a given Open Specifications document might be covered by the Microsoft [Open](http://go.microsoft.com/fwlink/?LinkId=214445)  [Specifications Promise](http://go.microsoft.com/fwlink/?LinkId=214445) or the [Microsoft Community Promise.](http://go.microsoft.com/fwlink/?LinkId=214448) If you would prefer a written license, or if the technologies described in this documentation are not covered by the Open Specifications Promise or Community Promise, as applicable, patent licenses are available by contacting [iplg@microsoft.com.](mailto:iplg@microsoft.com)
- **Trademarks**. The names of companies and products contained in this documentation might be covered by trademarks or similar intellectual property rights. This notice does not grant any licenses under those rights. For a list of Microsoft trademarks, visit [www.microsoft.com/trademarks.](http://www.microsoft.com/trademarks)
- **Fictitious Names**. The example companies, organizations, products, domain names, email addresses, logos, people, places, and events that are depicted in this documentation are fictitious. No association with any real company, organization, product, domain name, email address, logo, person, place, or event is intended or should be inferred.

**Reservation of Rights**. All other rights are reserved, and this notice does not grant any rights other than as specifically described above, whether by implication, estoppel, or otherwise.

**Tools**. The Open Specifications documentation does not require the use of Microsoft programming tools or programming environments in order for you to develop an implementation. If you have access to Microsoft programming tools and environments, you are free to take advantage of them. Certain Open Specifications documents are intended for use in conjunction with publicly available standards specifications and network programming art and, as such, assume that the reader either is familiar with the aforementioned material or has immediate access to it.

## **Revision Summary**

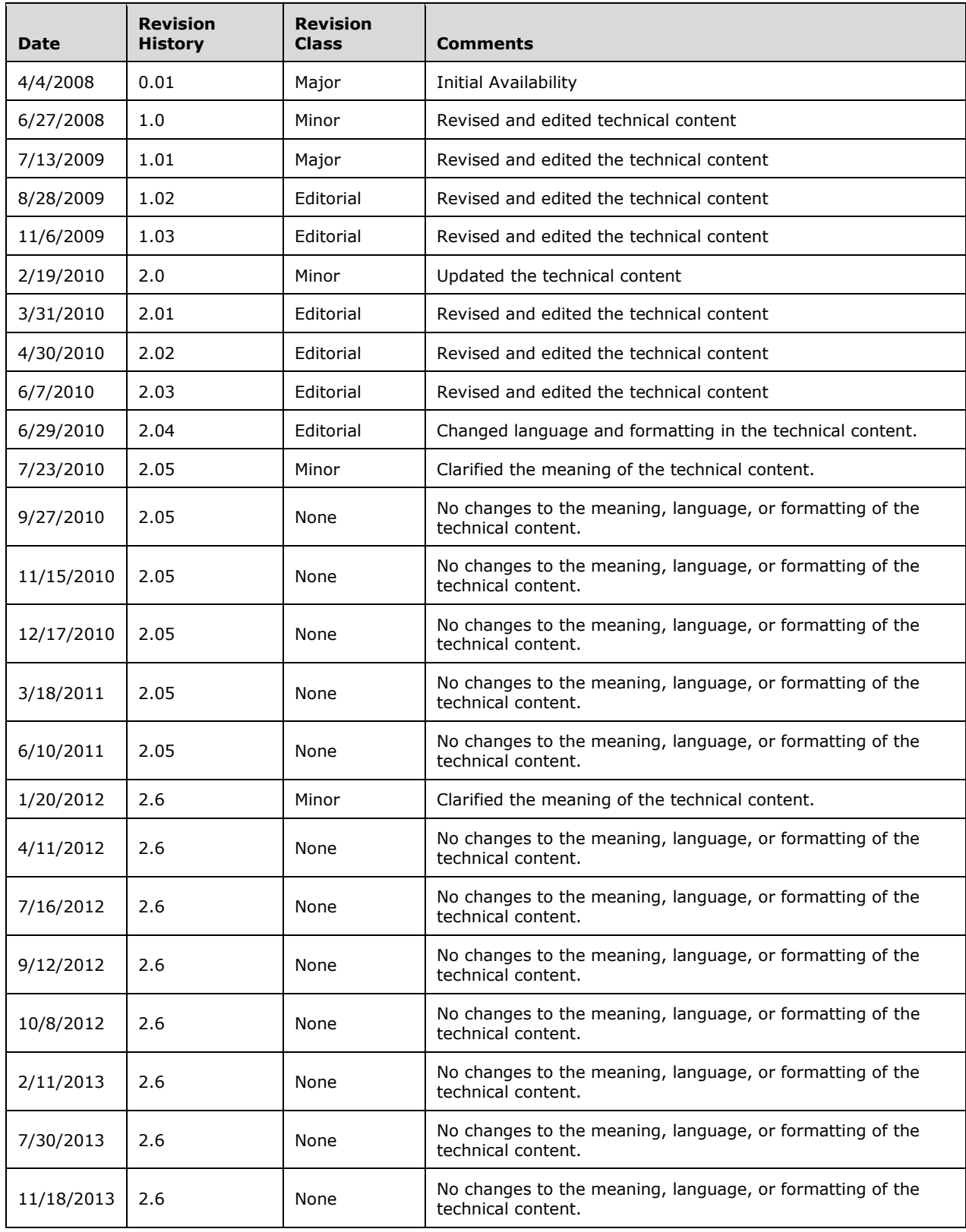

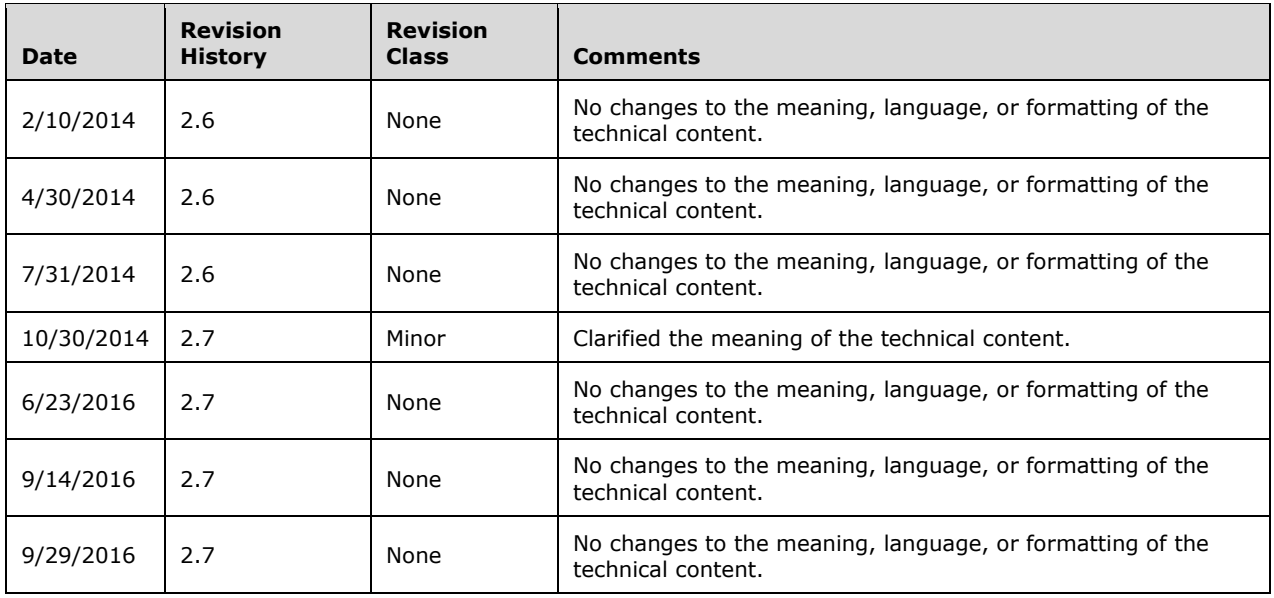

## **Table of Contents**

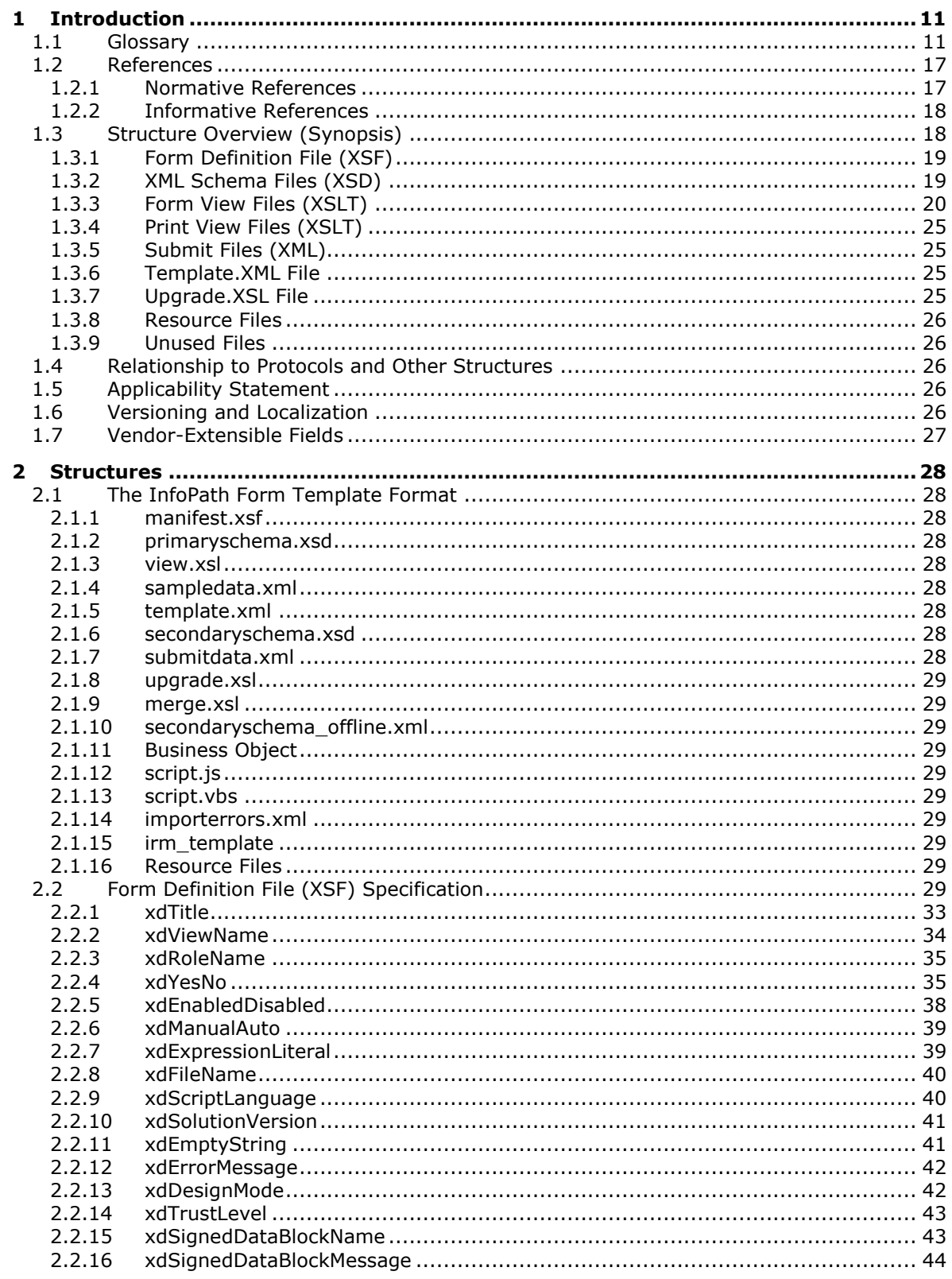

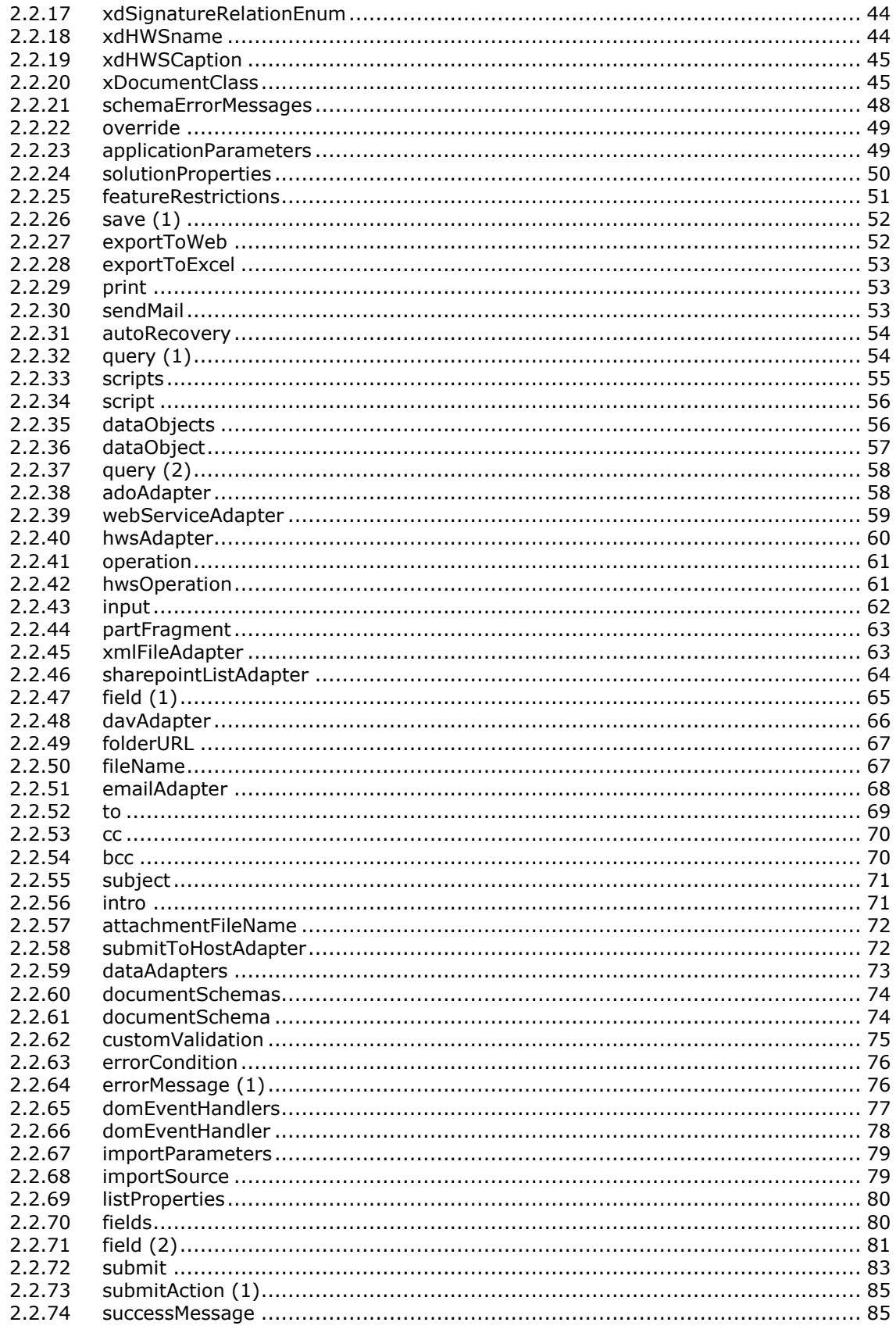

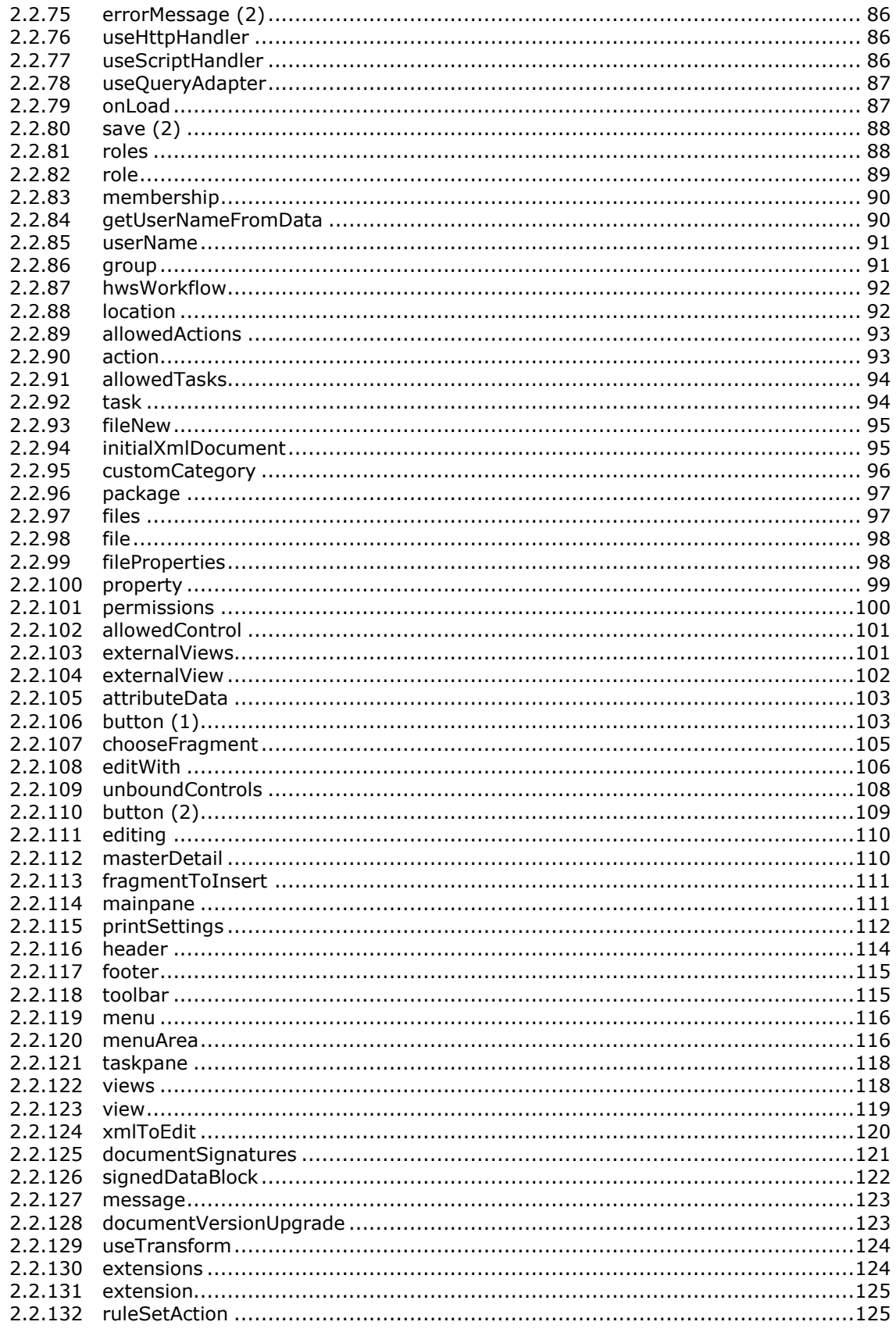

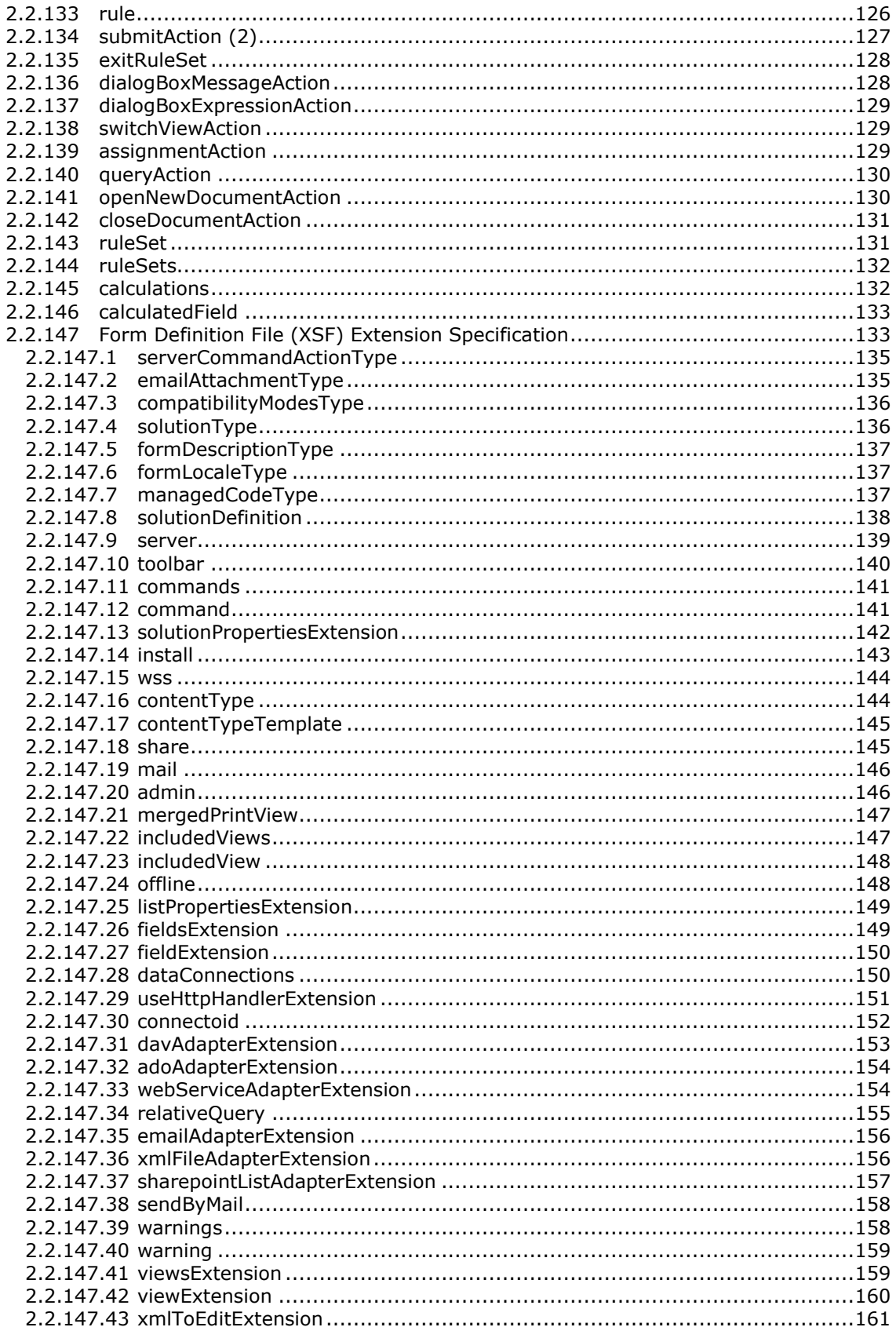

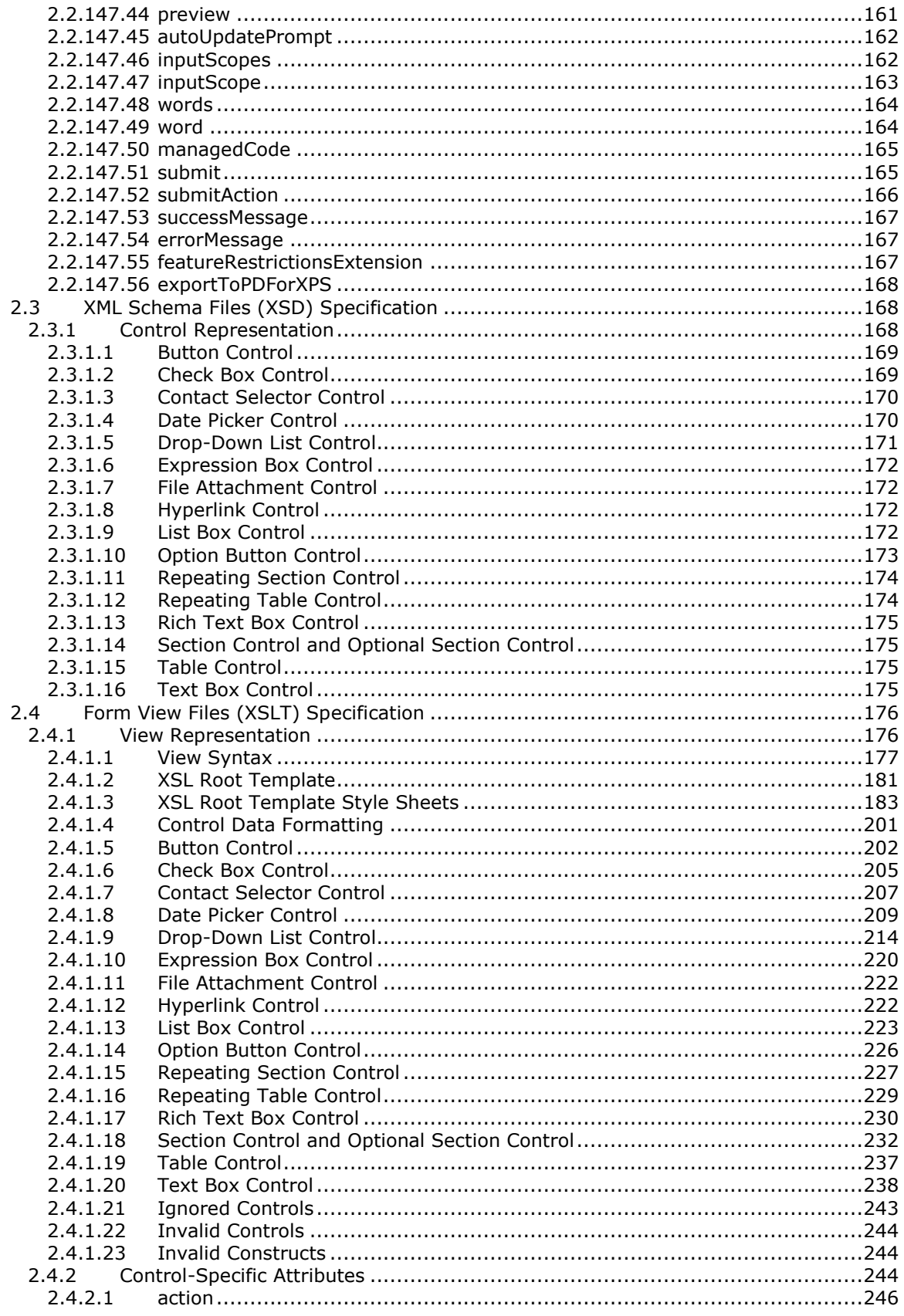

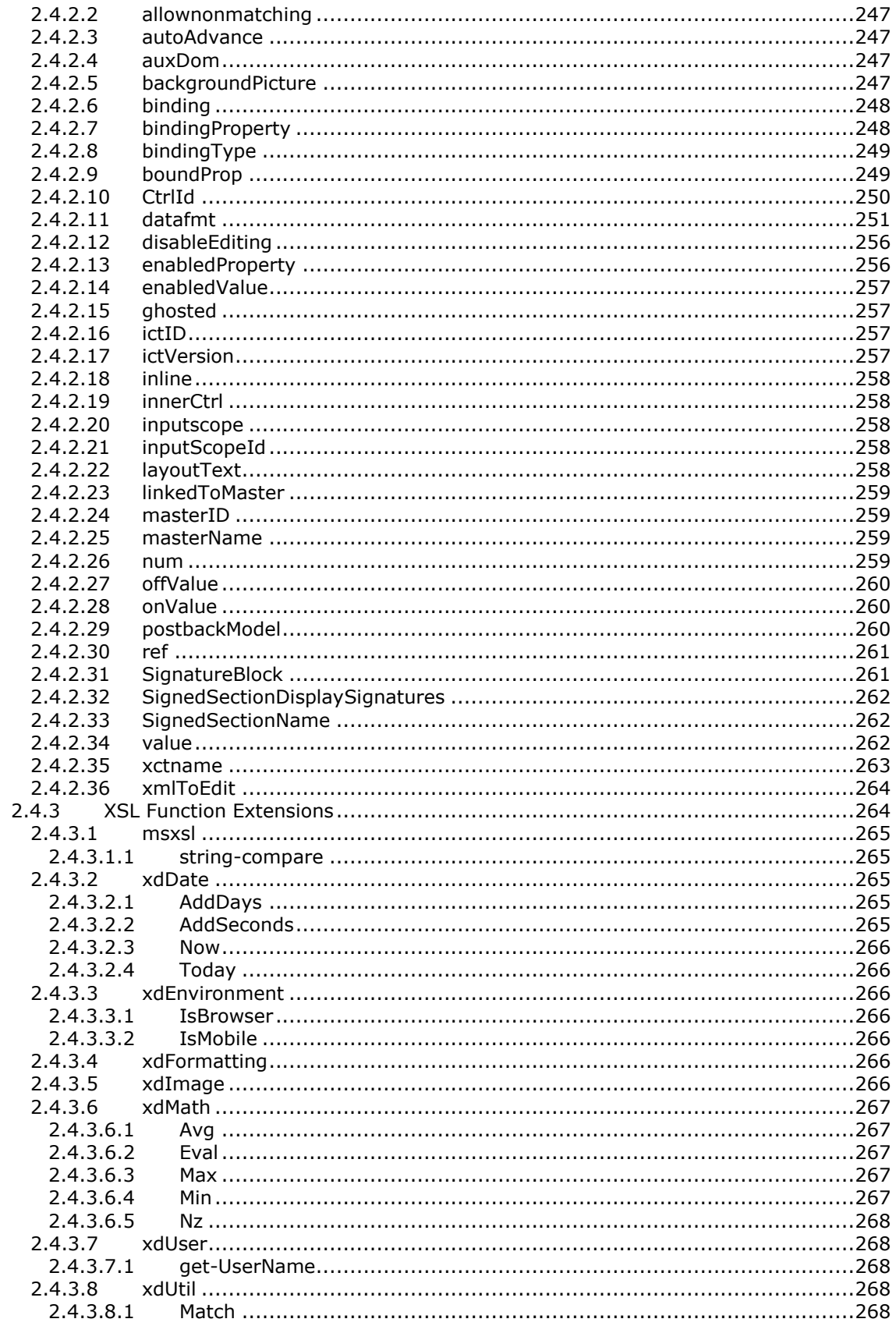

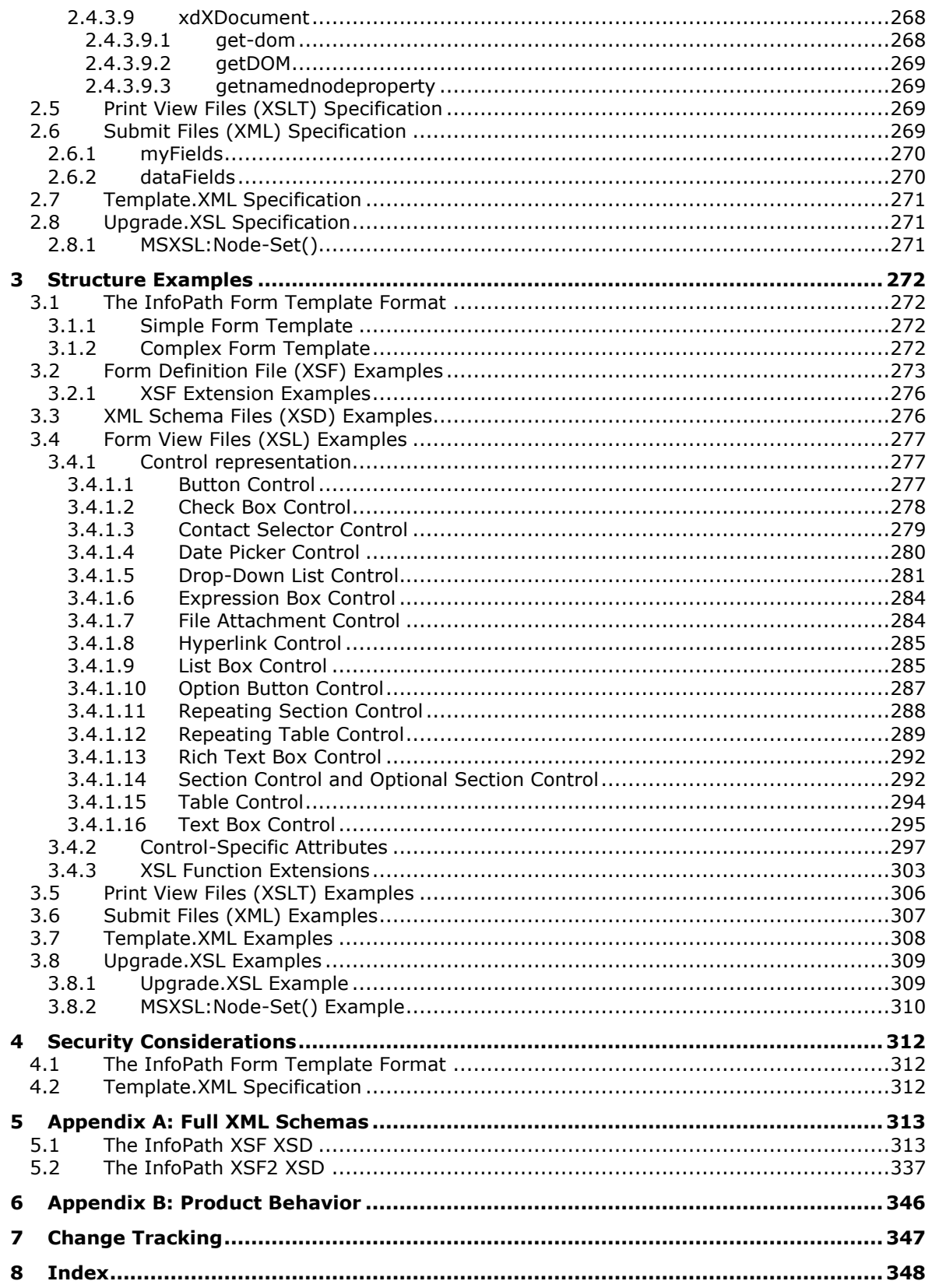

## <span id="page-10-0"></span>**1 Introduction**

This document specifies the file format for InfoPath form templates. A form template (.xsn) file contains several files that are used to represent the data fields, visualization and behavior of a specific type of electronic form. For example, an expense report form template could define the data that expense report forms need to contain, such as the total amount and date filed, which data is optional, and how the data fields are be presented to the person filling out the report.

A form server understanding the format can parse and retrieve the files inside the form template (.xsn) file. The form server can then use the information to render and edit a new or existing form file in a Web browser.

In other words, a form server needs to understand the two essential components of a form:

- The form template (.xsn) file used to render and edit the data.
- The form file used to store the data.

Details on how form files are associated with a form template are described in [\[MS-IPFFX\].](%5bMS-IPFFX%5d.pdf#Section_18d25c38f26448e0b64dc71ce00b2de4)

Sections 1.7 and 2 of this specification are normative. All other sections and examples in this specification are informative.

#### <span id="page-10-1"></span>**1.1 Glossary**

This document uses the following terms:

- **ActiveX Data Objects (ADO)**: A data access interface that connects to, retrieves, manipulates, and updates data in Object Linking and Embedding (OLE) database-compliant data sources.
- **ASP.NET control**: A server-side component that encapsulates user interface and related functionality. An ASP.NET server control derives directly or indirectly from the System.Web.UI.Control class. The superset of ASP.NET server controls includes web server controls, HTML server controls, and ASP.NET mobile controls.
- **assembly**: A collection of one or more files that is versioned and deployed as a unit. An assembly is the primary building block of a .NET Framework application. All managed types and resources are contained within an assembly and are marked either as accessible only within the assembly or as accessible from code in other assemblies. Assemblies also play a key role in security. The code access security system uses information about an assembly to determine the set of permissions that is granted to code in the assembly.
- <span id="page-10-2"></span>**attachment**: An external file that is included with an Internet message or associated with an item in a SharePoint list.
- **Augmented Backus-Naur Form (ABNF)**: A modified version of Backus-Naur Form (BNF), commonly used by Internet specifications. ABNF notation balances compactness and simplicity with reasonable representational power. ABNF differs from standard BNF in its definitions and uses of naming rules, repetition, alternatives, order-independence, and value ranges. For more information, see [\[RFC5234\].](http://go.microsoft.com/fwlink/?LinkId=123096)
- **background color**: A color against which characters, patterns, and graphics are displayed. See also foreground color.
- **blind carbon copy (bcc) recipient**: An addressee whose name is not visible to other addressees of an Internet message.

**Boolean**: An operation or expression that can be evaluated only as either true or false.

- **border formatting**: A set of properties that, as a whole, specify the appearance of a border, such as color, line style, and thickness.
- **browser-compatible form template**: A form template that is designed for publication to a protocol server that is running InfoPath Forms Services.
- **browser-enabled form template**: A form template that is published to a protocol server that is running InfoPath Forms Services and is also activated for use on that server.
- **built-in control**: A control that is included with Microsoft InfoPath and appears by default in the Controls pane.
- <span id="page-11-4"></span>**business object**: An object that performs a defined set of operations, such as data validation or business logic (2) rules, related to a business process or workflow.
- <span id="page-11-0"></span>**cabinet (.cab) file**: A single file that stores multiple compressed files to facilitate storage or transmission.
- **carbon copy (cc) recipient**: In an Internet message, an addressee whose name is visible to other addressees and is not necessarily expected to take any action. The message is for informational purposes only for that addressee.
- **class identifier (CLSID)**: A **[GUID](#page-12-0)** that identifies a software component; for instance, a DCOM object class (4) or a COM class.
- **column**: A single set of data that is displayed vertically in a worksheet or a table.
- **connection string**: A series of arguments, delimited by a semicolon, that defines the location of a database and how to connect to it.
- <span id="page-11-2"></span>**control**: A graphical user interface object that users interact with when working with applications, forms, documents, webpages, and other types of files.
- **custom control**: A component of an InfoPath form, such as a template part or ActiveX control, that is not included with Microsoft InfoPath by default.
- **data adapter**: Code that submits data to and retrieves data from an external data source. Also referred to as data provider.
- <span id="page-11-3"></span>**data connection**: A link between an application and a data source. Data connections can be used to query and submit data.
- **data connection library**: A SharePoint library that contains a collection of universal data connection (.udcx) and Office data connection (.odc) files.
- <span id="page-11-1"></span>**data source**: A collection of fields and groups that define and store the data for an InfoPath form. Controls in a form are bound to the fields and groups in the data sources of the form. See also **[main data source](#page-13-0)** and **[secondary data source](#page-14-0)**.
- **digital signature**: A message authenticator that is typically derived from a cryptographic operation by using an asymmetric algorithm and private key. When a symmetric algorithm is used for this purpose, the authenticator is typically referred to as a Message Authentication Code (MAC).
- **empty string**: A string object or variable that is initialized with the value "".
- **Extended Backus-Naur Form (EBNF)**: A modified version of Backus-Naur Form (BNF), which is commonly used to describe programming languages and formal languages. EBNF extends standard BNF to better enable the concise expression of such languages, as described in [\[ISO-](http://go.microsoft.com/fwlink/?LinkId=120310)[14977\].](http://go.microsoft.com/fwlink/?LinkId=120310)

<span id="page-12-5"></span>**Extensible Stylesheet Language (XSL)**: An **[XML](#page-15-0)** vocabulary that is used to transform XML data to another form, such as **[HTML](#page-12-1)**, by means of a style sheet that defines presentation rules.

- <span id="page-12-12"></span>**file**: A single, discrete unit of content.
- <span id="page-12-2"></span>**form**: A structured document with controls and spaces that are reserved for entering and displaying information. Forms can contain special coding for actions such as submitting and querying data.
- <span id="page-12-9"></span>**form definition (.xsf) file**: An **[XML](#page-15-0)** file with an .xsf file name extension. The file contains information about the files and components that are used within a form, including user interface customizations, **[XML schemas](#page-15-1)**, views, business logic (1), events (2), and deployment settings.
- <span id="page-12-8"></span>**form file**: An **[XML](#page-15-0)** file that contains data that is entered into an InfoPath form by using a web browser or Microsoft InfoPath.
- **form library**: A type of document library that is optimized for storing and displaying data in XMLbased forms.
- **form security level**: A setting that determines whether an InfoPath form can access data on other domains, or access files and settings on a user's computer. There are three security levels for forms: Restricted, Domain, and Full Trust.
- <span id="page-12-7"></span>**form server**: A server that can host XML-based electronic forms and that supports rendering those forms in a web browser.
- <span id="page-12-10"></span>**form template**: A file or set of files that defines the data structure, appearance, and behavior of a **[form](#page-12-2)**.
- <span id="page-12-6"></span>**form template (.xsn) file**: A **[cabinet \(.cab\) file](#page-11-0)** with an .xsn file name extension that contains the files that comprise a form template.
- <span id="page-12-11"></span>**form view**: A display setting that is saved with an InfoPath form template and specifies which controls and data appear on a form when the form is being filled out.
- **friendly name**: A name for a user or object that can be read and understood easily by a human.
- <span id="page-12-0"></span>**globally unique identifier (GUID)**: A term used interchangeably with universally unique identifier (UUID) in Microsoft protocol technical documents (TDs). Interchanging the usage of these terms does not imply or require a specific algorithm or mechanism to generate the value. Specifically, the use of this term does not imply or require that the algorithms described in [\[RFC4122\]](http://go.microsoft.com/fwlink/?LinkId=90460) or [\[C706\]](http://go.microsoft.com/fwlink/?LinkId=89824) must be used for generating the **[GUID](#page-12-0)**. See also universally unique identifier (UUID).
- <span id="page-12-3"></span>**group**: An element that can contain fields and other groups in the data source for an InfoPath form. Controls that contain other controls, such as repeating tables and sections, are bound to groups.
- **header field**: A component of a Session Initiation Protocol (SIP) message header, as described in [\[RFC3261\].](http://go.microsoft.com/fwlink/?LinkId=90410)
- **HTTP method**: In an HTTP message, a token that specifies the method to be performed on the resource that is identified by the Request-URI, as described in [\[RFC2616\].](http://go.microsoft.com/fwlink/?LinkId=90372)
- <span id="page-12-1"></span>**Hypertext Markup Language (HTML)**: An application of the Standard Generalized Markup Language (SGML) that uses tags to mark elements in a document, as described in [\[HTML\].](http://go.microsoft.com/fwlink/?LinkId=89880)
- <span id="page-12-4"></span>**Hypertext Transfer Protocol (HTTP)**: An application-level protocol for distributed, collaborative, hypermedia information systems (text, graphic images, sound, video, and other multimedia files) on the World Wide Web.
- <span id="page-13-4"></span>**Information Rights Management (IRM)**: A technology that provides persistent protection to digital data by using encryption, certificates (1), and authentication (2). Authorized recipients or users acquire a license to gain access to the protected files according to the rights or business rules that are set by the content owner.
- **language code identifier (LCID)**: A 32-bit number that identifies the user interface human language dialect or variation that is supported by an application or a client computer.
- **left-to-right**: A reading order in which characters in words are read from left to right, and words are read from left to right in sentences.
- <span id="page-13-1"></span>**list**: A container within a SharePoint site that stores list items. A list has a customizable schema that is composed of one or more fields.
- **list view**: A named collection of settings for querying and displaying items in a SharePoint list. There are two types of views: Personal, which can be used only by the user who created the view; and Public, which can be used by all users who have permission to access to the site.
- **locale**: A collection of rules and data that are specific to a language and a geographical area. A locale can include information about sorting rules, date and time formatting, numeric and monetary conventions, and character classification.
- **lookup field**: A field of the Lookup type that enables users to select an item from another data source.
- **main data connection**: The primary connection between an InfoPath form and a **[data source](#page-11-1)** that stores or provides data for the form. The main data connection defines the structure of the main data source of the form.
- <span id="page-13-0"></span>**main data source**: An **[XML document](#page-15-2)** or **[XML schema](#page-15-1)** that defines the collection of fields (1) and **[groups](#page-12-3)** that store data for an InfoPath form.
- **MIME type**: A method that is used by protocol clients to associate files of a certain type with applications that can open or access files of that type.
- **mobile device**: A small computing device that is easily portable and can be used in various environments.
- **named property**: A property that is identified by both a GUID and either a string name or a 32-bit identifier.
- <span id="page-13-3"></span>**offline**: The condition of not being connected to or not being on a network or the Internet. Offline can also refer to a device, such as a printer that is not connected to a computer, and files that are stored on a computer that is not connected to or not on a network or the Internet.
- **postback**: A process in which a webpage sends data back to the server that hosts the page.
- <span id="page-13-2"></span>**print view**: A document view that displays a document as it will appear on a printed page.
- **query**: A formalized instruction to a data source to either extract data or perform a specified action. A query can be in the form of a query expression, a method-based query, or a combination of the two. The data source can be in different forms, such as a relational database, **[XML document](#page-15-2)**, or in-memory object. See also search query.
- **red-green-blue (RGB)**: A color model that describes color information in terms of the red (R), green (G), and blue (B) intensities in a color.
- **repeating group**: A group that can occur more than once in the data source for an InfoPath form. Controls such as repeating sections and repeating tables can be bound to repeating groups. See also bind.

**rich text**: Text that is formatted in the Rich Text Format, as described in [\[MSFT-RTF\].](http://go.microsoft.com/fwlink/?LinkId=120924)

**right-to-left**: A reading and display order that is optimized for right-to-left languages.

- **root element**: The top-level element in an **[XML document](#page-15-2)**. It contains all other elements and is not contained by any other element, as described in [\[XML\].](http://go.microsoft.com/fwlink/?LinkId=90598)
- <span id="page-14-3"></span>**rule**: A condition or action, or a set of conditions or actions, that performs tasks automatically based on events and values.
- **secondary data connection**: Any auxiliary connection between an InfoPath form and a data source that stores or provides data for the form.
- <span id="page-14-0"></span>**secondary data source**: An **[XML](#page-15-0)** data file, a database, or a **[web service](#page-15-3)** that is used to populate controls or provide values in an InfoPath form.
- **site**: (1) A group of related webpages that is hosted by a server on the World Wide Web or an intranet. Each website has its own entry points, metadata, administration settings, and workflows. Also referred to as web site.

(2) A group of related pages and data within a SharePoint site collection. The structure and content of a site is based on a site definition. Also referred to as SharePoint site and web site.

- **site collection**: A set of websites (1) that are in the same content database, have the same owner, and share administration settings. A site collection can be identified by a **[GUID](#page-12-0)** or the **[URL](#page-14-1)** of the top-level site for the site collection. Each site collection contains a top-level site, can contain one or more subsites, and can have a shared navigational structure.
- **SOAP action**: The HTTP request header field used to indicate the intent of the SOAP request, using a URI value. See [\[SOAP1.1\]](http://go.microsoft.com/fwlink/?LinkId=90520) section 6.1.1 for more information.
- **SOAP message**: An **[XML](#page-15-0)** document consisting of a mandatory SOAP envelope, an optional SOAP header, and a mandatory SOAP body. See [\[SOAP1.2-1/2007\]](http://go.microsoft.com/fwlink/?LinkId=94664) section 5 for more information.
- **SQL statement**: A complete phrase in SQL that begins with a keyword and completely describes an action to be taken on data.
- **Structured Query Language (SQL)**: A database query and programming language that is widely used for accessing, querying, updating, and managing data in relational database systems.
- <span id="page-14-4"></span>**submit**: The process of sending data to an external data source such as a web service, database, Internet message, or SharePoint site.
- **symbol file**: A file that contains information about an executable image, including the names and addresses of functions and variables.
- **toolbar**: A row, column, or block of controls that represent tasks or commands within an application. A toolbar can be either a menu toolbar, which provides access to menu commands, or a basic toolbar, which contains buttons that provide shortcuts to tasks that are frequently accessed from menus.
- <span id="page-14-2"></span>**Unicode**: A character encoding standard developed by the Unicode Consortium that represents almost all of the written languages of the world. The **[Unicode](#page-14-2)** standard [\[UNICODE5.0.0/2007\]](http://go.microsoft.com/fwlink/?LinkId=154659) provides three forms (UTF-8, UTF-16, and UTF-32) and seven schemes (UTF-8, UTF-16, UTF-16 BE, UTF-16 LE, UTF-32, UTF-32 LE, and UTF-32 BE).
- <span id="page-14-1"></span>**Uniform Resource Locator (URL)**: A string of characters in a standardized format that identifies a document or resource on the World Wide Web. The format is as specified in [\[RFC1738\].](http://go.microsoft.com/fwlink/?LinkId=90287)
- **Universal Data Connection (.udc, .udcx) file**: An **[XML](#page-15-0)** file that has a .udc or .udcx file name extension that contains user credentials and other authentication information that is used to connect to a data source.
- **Universal Naming Convention (UNC)**: A string format that specifies the location of a resource. For more information, see [\[MS-DTYP\]](%5bMS-DTYP%5d.pdf#Section_cca2742956894a16b2b49325d93e4ba2) section 2.2.57.
- **user agent**: An HTTP user agent, as specified in [RFC2616].
- **user name**: A unique name that identifies a specific user account. The user name of an account is unique among the other group names and user names within its own domain or workgroup.
- <span id="page-15-5"></span>**UTF-16**: A standard for encoding Unicode characters, defined in the Unicode standard, in which the most commonly used characters are defined as double-byte characters. Unless specified otherwise, this term refers to the UTF-16 encoding form specified in [UNICODE5.0.0/2007] section 3.9.
- <span id="page-15-4"></span>**Web Distributed Authoring and Versioning Protocol (WebDAV)**: The Web Distributed Authoring and Versioning Protocol, as described in **[RFC2518]** or **[RFC4918]**.
- <span id="page-15-3"></span>**web service**: A unit of application logic that provides data and services to other applications and can be called by using standard Internet transport protocols such as **[HTTP](#page-12-4)**, Simple Mail Transfer Protocol (SMTP), or File Transfer Protocol (FTP). Web services can perform functions that range from simple requests to complicated business processes.
- **Web Services Description Language (WSDL)**: An XML format for describing network services as a set of endpoints that operate on messages that contain either document-oriented or procedure-oriented information. The operations and messages are described abstractly and are bound to a concrete network protocol and message format in order to define an endpoint. Related concrete endpoints are combined into abstract endpoints, which describe a network service. WSDL is extensible, which allows the description of endpoints and their messages regardless of the message formats or network protocols that are used.
- **WebDAV server**: A computer that supports **[WebDAV](#page-15-4)**, as described in [RFC2518] or [RFC4918], and responds to requests from WebDAV clients.
- <span id="page-15-0"></span>**XML**: The Extensible Markup Language, as described in [\[XML1.0\].](http://go.microsoft.com/fwlink/?LinkId=90599)
- <span id="page-15-2"></span>**XML document**: A document object that is well formed, as described in [\[XML10/5\],](http://go.microsoft.com/fwlink/?LinkId=221669) and might be valid. An XML document has a logical structure that is composed of declarations, elements, comments, character references, and processing instructions. It also has a physical structure that is composed of entities, starting with the root, or document, entity.
- **XML element**: An **[XML](#page-15-0)** structure that typically consists of a start tag, an end tag, and the information between those tags. Elements can have attributes (1) and can contain other elements.
- **XML fragment**: Lines of text that adhere to **[XML](#page-15-0)** tag rules, as described in [XML], but do not have a Document Type Definition (DTD) or schema, processing instructions, or any other header information.
- **XML node**: The smallest unit of a valid, complete structure in an **[XML document](#page-15-2)**. For example, a node can represent an element, an attribute (1), or a text string.
- <span id="page-15-1"></span>**XML schema**: A description of a type of **[XML document](#page-15-2)** that is typically expressed in terms of constraints on the structure and content of documents of that type, in addition to the basic syntax constraints that are imposed by **[XML](#page-15-0)** itself. An XML schema provides a view of a document type at a relatively high level of abstraction.

**XML schema definition (XSD)**: The World Wide Web Consortium (W3C) standard language that is used in defining XML schemas. Schemas are useful for enforcing structure and constraining the types of data that can be used validly within other XML documents. XML schema definition refers to the fully specified and currently recommended standard for use in authoring **[XML](#page-15-1)  [schemas](#page-15-1)**.

#### <span id="page-16-2"></span>**XML schema document**: See **[XML schema](#page-15-1)**.

- **XPath expression**: An expression that searches an71 **[XML document](#page-15-2)** and can extract and manipulate data in elements or attributes (1) within that document.
- <span id="page-16-3"></span>**XSL Transformation (XSLT)**: A declarative, XML-based language that is used to present or transform XML data. It is designed for use as part of the **[Extensible Stylesheet Language](#page-12-5)  [\(XSL\)](#page-12-5)**.
- **MAY, SHOULD, MUST, SHOULD NOT, MUST NOT:** These terms (in all caps) are used as defined in [\[RFC2119\].](http://go.microsoft.com/fwlink/?LinkId=90317) All statements of optional behavior use either MAY, SHOULD, or SHOULD NOT.

## <span id="page-16-0"></span>**1.2 References**

Links to a document in the Microsoft Open Specifications library point to the correct section in the most recently published version of the referenced document. However, because individual documents in the library are not updated at the same time, the section numbers in the documents may not match. You can confirm the correct section numbering by checking the **Errata**.

## <span id="page-16-1"></span>**1.2.1 Normative References**

We conduct frequent surveys of the normative references to assure their continued availability. If you have any issue with finding a normative reference, please contact [dochelp@microsoft.com.](mailto:dochelp@microsoft.com) We will assist you in finding the relevant information.

[CSS-LEVEL1] Lie, H. and Bos, B., "Cascading Style Sheets: W3C Recommendation", REC CSS1- 19990111, January 1999, [http://www.w3.org/TR/1999/REC-CSS1-19990111](http://go.microsoft.com/fwlink/?LinkId=99527)

[CSS-LEVEL2] Bos, B., Celik, T., Hickson, I., and Lie, H., "Cascading Style Sheets Level 2 Revision 1 (CSS2.1) Specification: W3C Candidate Recommendation", July 2007, [http://www.w3.org/TR/2007/CR-CSS21-20070719/](http://go.microsoft.com/fwlink/?LinkId=114090)

[HTML] World Wide Web Consortium, "HTML 4.01 Specification", December 1999, [http://www.w3.org/TR/html4/](http://go.microsoft.com/fwlink/?LinkId=89880)

[ISO-8601] International Organization for Standardization, "Data Elements and Interchange Formats - Information Interchange - Representation of Dates and Times", ISO/IEC 8601:2004, December 2004, [http://www.iso.org/iso/en/CatalogueDetailPage.CatalogueDetail?CSNUMBER=40874&ICS1=1&ICS2=1](http://go.microsoft.com/fwlink/?LinkId=89920) [40&ICS3=30](http://go.microsoft.com/fwlink/?LinkId=89920)

**Note** There is a charge to download the specification.

[MC-MCF] Microsoft Corporation, "Microsoft Cabinet Format", [http://msdn.microsoft.com/en](http://go.microsoft.com/fwlink/?LinkId=114749)[us/library/bb417343.aspx](http://go.microsoft.com/fwlink/?LinkId=114749)

[MC-NLSIP] Microsoft Corporation, "National Language Support (NLS) API Reference", [http://msdn.microsoft.com/en-us/goglobal/bb896001.aspx](http://go.microsoft.com/fwlink/?LinkId=113936)

[MS-IPFFX] Microsoft Corporation, ["InfoPath Form File Format"](%5bMS-IPFFX%5d.pdf#Section_18d25c38f26448e0b64dc71ce00b2de4).

[MS-LCID] Microsoft Corporation, ["Windows Language Code Identifier \(LCID\) Reference"](%5bMS-LCID%5d.pdf#Section_70feba9f294e491eb6eb56532684c37f).

[MS-UDCX] Microsoft Corporation, ["Universal Data Connection 2.0 XML File Format"](%5bMS-UDCX%5d.pdf#Section_415db64e5dc243efa6972e4cc4c5f422).

[MS-WSSFO] Microsoft Corporation, ["Windows SharePoint Services \(WSS\): File Operations Database](%5bMS-WSSFO%5d.pdf#Section_0461d4bf2ec94743afeebcc0063458ed)  [Communications Protocol"](%5bMS-WSSFO%5d.pdf#Section_0461d4bf2ec94743afeebcc0063458ed).

[RFC2119] Bradner, S., "Key words for use in RFCs to Indicate Requirement Levels", BCP 14, RFC 2119, March 1997, [http://www.rfc-editor.org/rfc/rfc2119.txt](http://go.microsoft.com/fwlink/?LinkId=90317)

[RFC2781] Hoffman, P., and Yergeau, F., "UTF-16, an encoding of ISO 10646", RFC 2781, February 2000, [http://www.rfc-editor.org/rfc/rfc2781.txt](http://go.microsoft.com/fwlink/?LinkId=90380)

[SOAP1.2/2] Gudgin, M., Hadley, M., Mendelsohn, N., Moreau, J., and Nielsen, H.F., "SOAP Version 1.2 Part 2: Adjuncts", W3C Recommendation, June 2003, [http://www.w3.org/TR/2003/REC-soap12](http://go.microsoft.com/fwlink/?LinkId=90522) [part2-20030624](http://go.microsoft.com/fwlink/?LinkId=90522)

[W3C-XML] Bray, T., Paoli, J., Sperberg-McQueen, C.M., Maler, E., Yergeau, F., Eds., "Extensible Markup Language (XML) 1.1 (Second Edition)", W3C Recommendation, August 2006, [http://www.w3.org/TR/2006/REC-xml11-20060816/](http://go.microsoft.com/fwlink/?LinkId=113935)

[W3C-XSLT] Clark, J., Ed., "XSL Transformations (XSLT) Version 1.0", W3C Recommendation, November 1999, [http://www.w3.org/TR/1999/REC-xslt-19991116](http://go.microsoft.com/fwlink/?LinkId=113915)

[XML Namespaces] Bray, T., Hollander, D., and Layman, A., "Namespaces in XML", W3C Recommendation, January 1999, [http://www.w3.org/TR/1999/REC-xml-names-19990114/](http://go.microsoft.com/fwlink/?LinkId=90597)

[XMLDSig] Bartel, M., Boyer, J., Fox, B., et al., "XML-Signature Syntax and Processing", W3C Recommendation, February 2002, [http://www.w3.org/TR/2002/REC-xmldsig-core-20020212/](http://go.microsoft.com/fwlink/?LinkId=130861)

[XMLSCHEMA1] Thompson, H., Beech, D., Maloney, M., and Mendelsohn, N., Eds., "XML Schema Part 1: Structures", W3C Recommendation, May 2001, [http://www.w3.org/TR/2001/REC-xmlschema-1-](http://go.microsoft.com/fwlink/?LinkId=90608) [20010502/](http://go.microsoft.com/fwlink/?LinkId=90608)

[XPATH] Clark, J., and DeRose, S., "XML Path Language (XPath), Version 1.0", W3C Recommendation, November 1999, [http://www.w3.org/TR/xpath/](http://go.microsoft.com/fwlink/?LinkId=90611)

### <span id="page-17-0"></span>**1.2.2 Informative References**

[MSDN-XPATH] Microsoft Corporation, "Microsoft XPath Extension Functions", [http://msdn.microsoft.com/en-us/library/ms256453.aspx](http://go.microsoft.com/fwlink/?LinkId=113158)

[MSDN-XSF] Microsoft Corporation, "InfoPath 2007 XSF Schema Reference", [http://msdn.microsoft.com/en-us/library/bb265224.aspx](http://go.microsoft.com/fwlink/?LinkId=114226)

### <span id="page-17-1"></span>**1.3 Structure Overview (Synopsis)**

The InfoPath form template format is a **[form template \(.xsn\) file](#page-12-6)**. A form template (.xsn) file is a **[cabinet \(.cab\) file](#page-11-0)**, as described in [\[MC-MCF\],](%5bMC-MCF%5d.pdf) that contains files used by a **[form server](#page-12-7)** to render and edit new or existing **[form files](#page-12-8)** in a Web browser. Form files are used to store the data of a **[form](#page-12-2)** that has been filled out.

Certain files need to be included within the form template (.xsn) file for a form server to correctly open or create a form file. Other files are included only in certain scenarios.

The following figure illustrates a typical form template (.xsn) file.

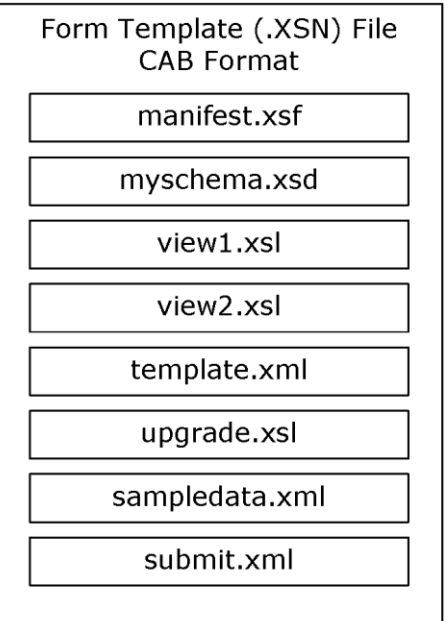

### **Figure 1: A typical form template (.xsn) file**

The following sections describe the files that can be found in a form template (.xsn) file and how they are used to render a form.

The form template (.xsn) file is specified in section  $2.1$ . Examples are provided in section  $3.1$ .

## <span id="page-18-0"></span>**1.3.1 Form Definition File (XSF)**

The **[form definition \(.xsf\) file](#page-12-9)**, manifest.xsf, specifies information about the **[form template](#page-12-10)**, including the following:

- The **[list](#page-13-1)** of files that comprise the form template (.xsn) file and the relationships between them.
- Properties of the form template, such as deployment information and user interface customizations.
- Properties of certain **[controls](#page-11-2)** within the form template. For example, a control can have associated **[rules](#page-14-3)** that perform tasks automatically based on events and values.

The form definition (.xsf) file is specified in section  $2.2$ . Examples are provided in section  $3.2$ .

## <span id="page-18-1"></span>**1.3.2 XML Schema Files (XSD)**

There are one or more **[XML schema documents](#page-16-2)** in a form template (.xsn) file:

- Typically there is one primary XSD file, often called myschema.xsd, which specifies the **[XML](#page-15-1)  [schema](#page-15-1)** that all form files based on the form template conform to.
- One or more secondary XSD files that specify the XML schemas for **[data connections](#page-11-3)** used in the form template.

The form definition (.xsf) file specifies which XSD file is the primary one and which ones are associated with data connections.

The structure of the primary XSD file is specified in section  $2.3$ . The function of each XSD file is specified in section  $2.2.60$ . Examples are provided in section  $3.3$ .

## <span id="page-19-0"></span>**1.3.3 Form View Files (XSLT)**

A **[form view](#page-12-11)** is a specific visualization of a form file in a Web browser. It specifies what controls are used to represent the fields in the form and how they are laid out. It also provides information to the form server about the editing behavior for each control. For example, it provides information about what actions to take when a particular field's value changes.

A form view is represented by an **[XSL Transformation \(XSLT\)](#page-16-3)** file, which uses the .XSL file extension. There are one or more XSLT files in the form template:

- One default XSLT file, for example view1.xsl, used to render a form file when it is first opened or created.
- Other XSLT files, for example view2.xsl, that can be used to render the form as it is edited.

The default XSLT file is specified in the form definition (.xsf) file.

The contents of an XSLT file are used to transform the data in a form file into **[HTML](#page-12-1)**, so that the form can be rendered and edited in a Web browser. The resulting HTML visualization consists of HTML used to lay out and represent the controls and informative text. The HTML for a control also contains properties specifying its behavior.

The following table lists the controls that can be used in a form. Controls are usually tied to specific fields in the form file and are used to edit such fields. Some controls, as noted in the table, are not the direct representation of any particular fields.

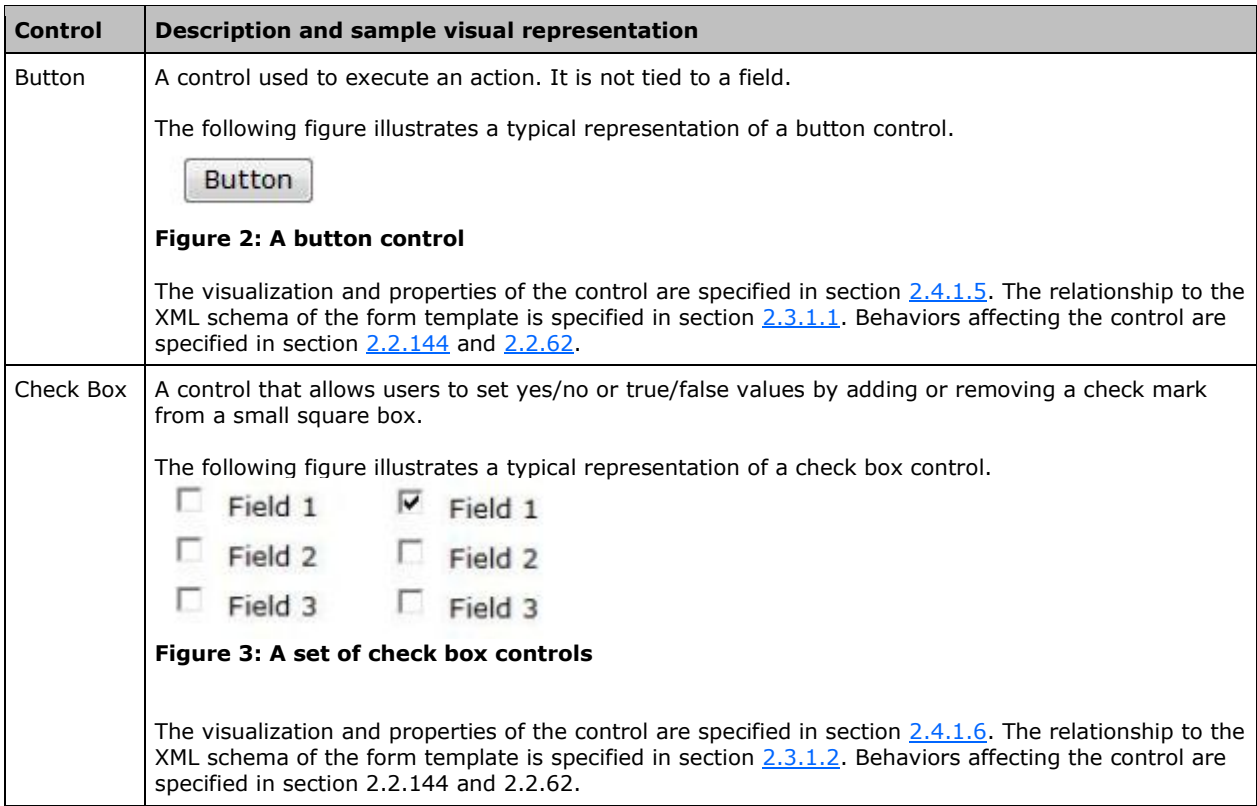

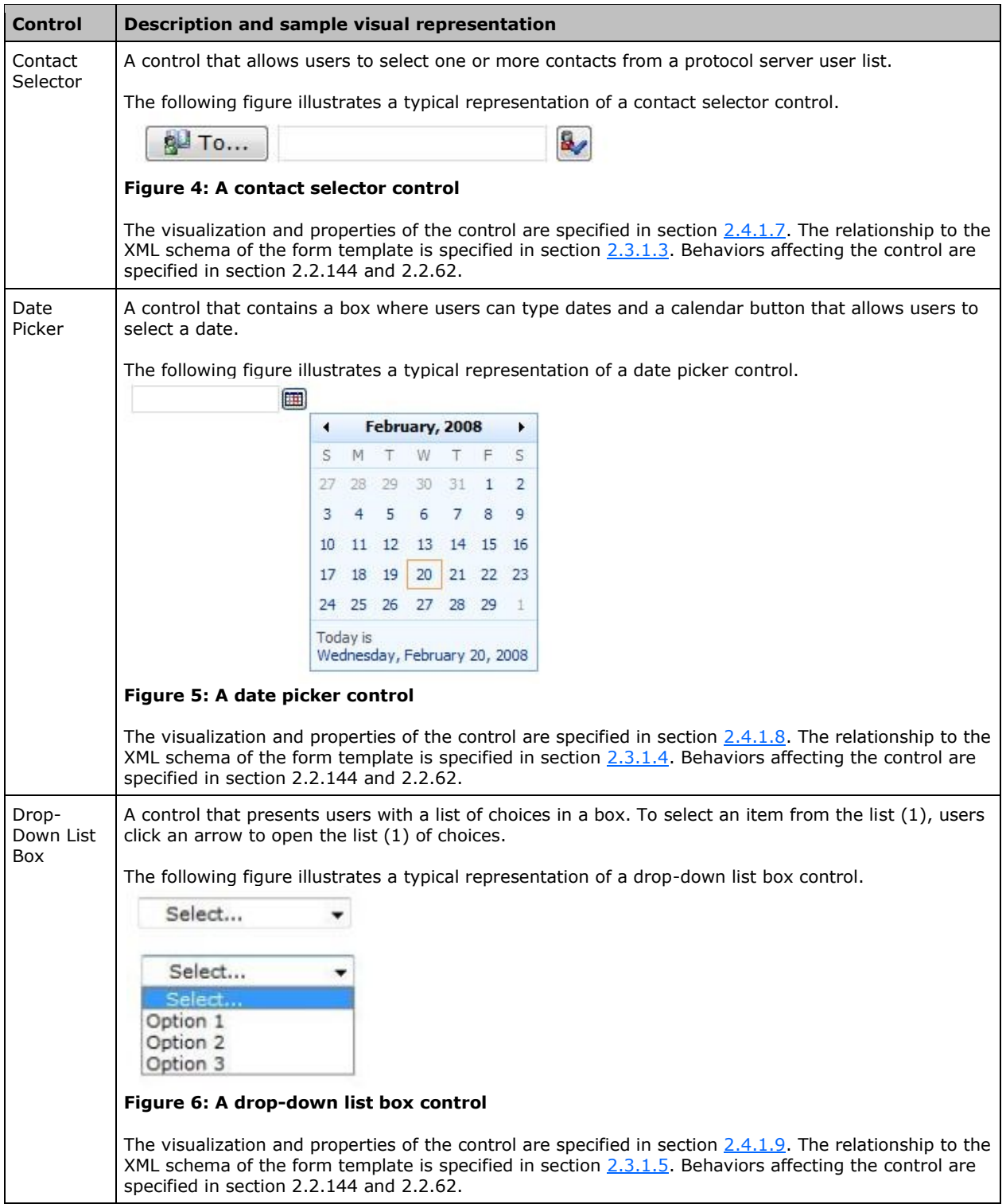

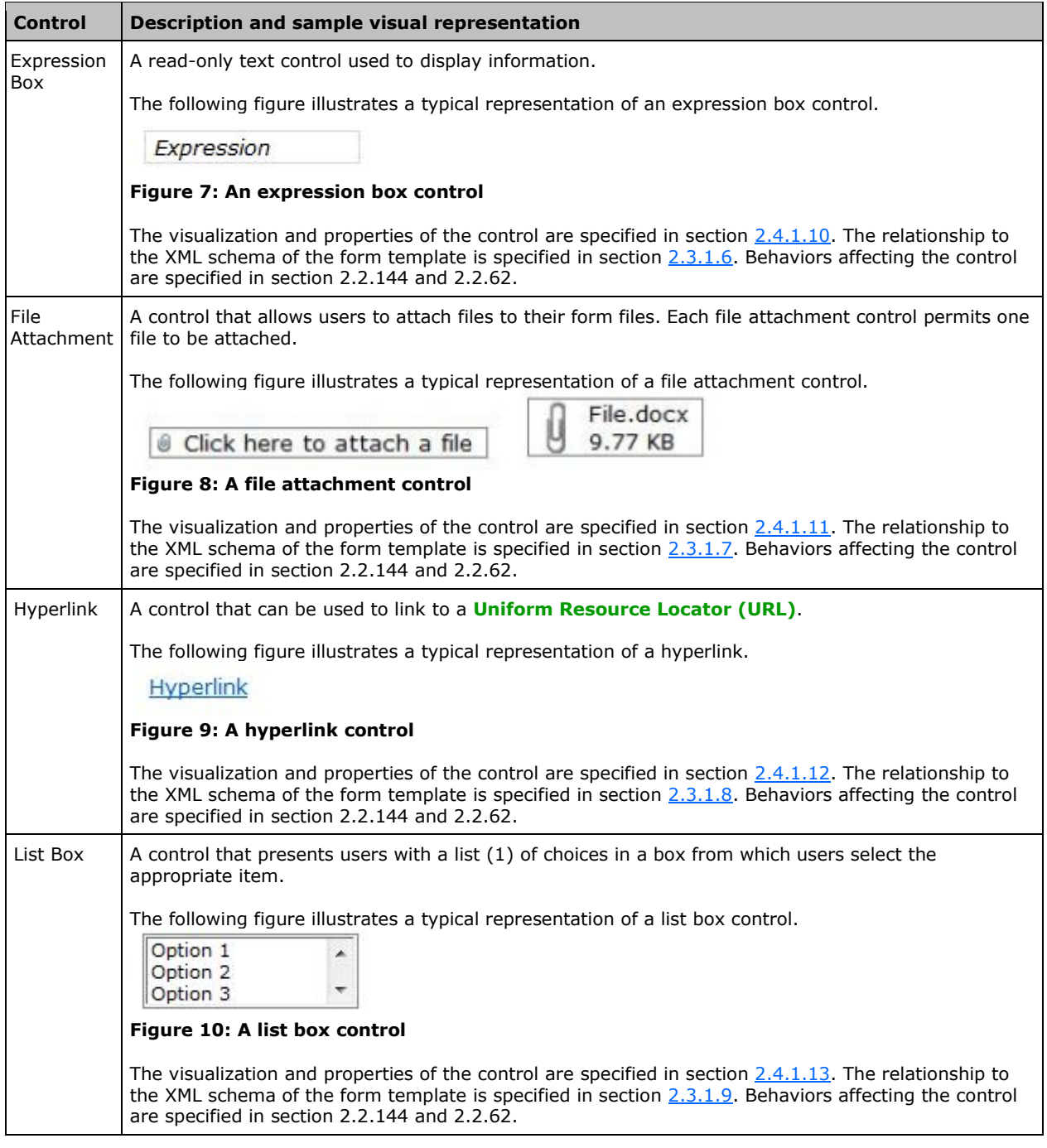

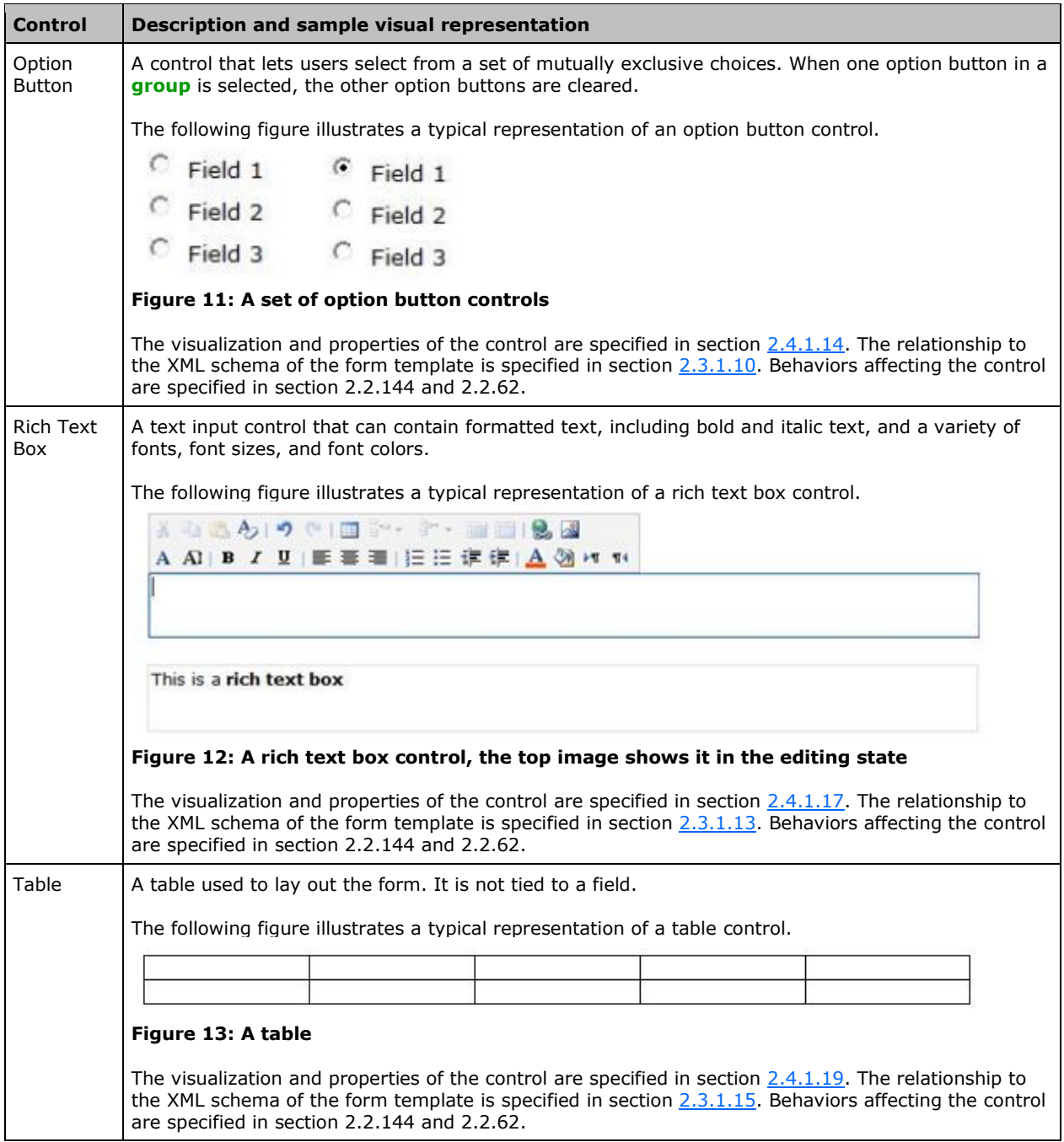

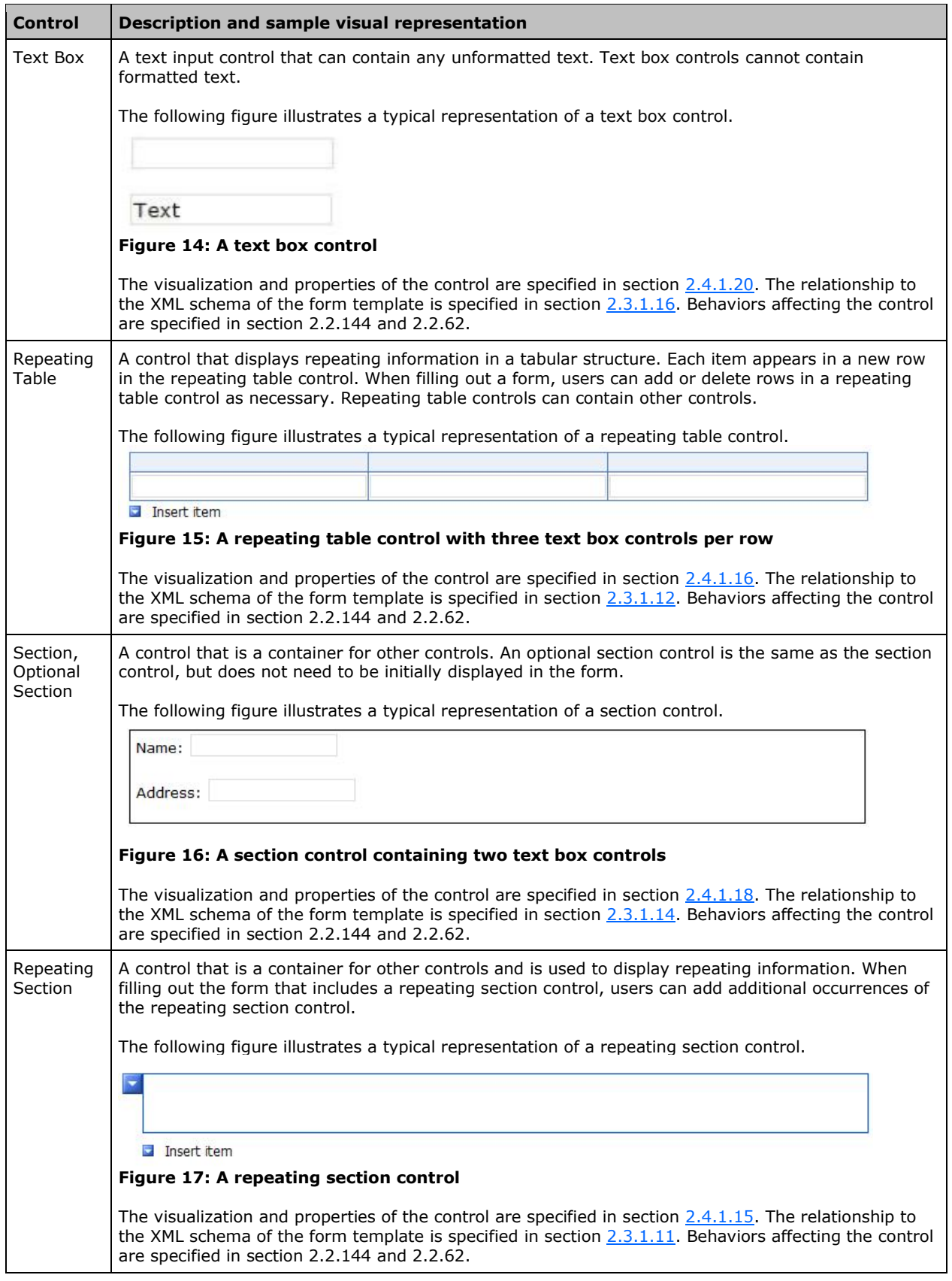

The structure of an XSLT file that defines a form view is specified in section [2.4.](#page-175-0) The role of each XSLT file is specified in section  $2.2.122$ . Examples are provided in section  $3.4$ .

## <span id="page-24-0"></span>**1.3.4 Print View Files (XSLT)**

**[Print views](#page-13-2)** are visualizations of the form used for printing. A print view is defined by an XSLT file that is optimized for printing the data instead of visualizing it in a Web browser. For example, a print view could be defined to use dark text on a white background or suppress borders on the controls.

A print view is always associated with a form view so that when the form server is displaying the form view and the user chooses to print the form, the print view is sent to the printer.

The association between a form view and a print view is specified in the form definition (.xsf) file.

The structure of an XSLT file that defines a print view is specified in section [2.5.](#page-268-2) The role of each XSLT file is specified in section [2.2.122.](#page-117-1) Examples are provided in section [3.5.](#page-305-0)

## <span id="page-24-1"></span>**1.3.5 Submit Files (XML)**

**[Submit](#page-14-4)** files are XML files, as described in [\[W3C-XML\],](http://go.microsoft.com/fwlink/?LinkId=113935) that specify the information used to submit form data to a **[Web service](#page-15-3)**. This information is only needed when the form has behaviors that submit data to a Web service, although there are Web services for which no submit file is needed.

This information is composed of two parts, the submit files and form definition (.xsf) file, as follows:

- The submit files contain XML templates based on the parameters required by the Web service methods.
- The form definition (.xsf) file contains references to submit files and specifies a mapping between fields and parameters to the Web service methods.

Submit files are specified in section  $2.6$ . Examples are provided in section  $3.6$ .

### <span id="page-24-2"></span>**1.3.6 Template.XML File**

The template.xml file is a form file based on the form template that contains it. It is used to store and load initial values of the fields when creating a new form file based on the form template. For example, it is used in creating a new expense report based on an expense report template. This file is used only when creating a new form file based on the form template.

Template.xml is specified in section  $2.7$ . Examples are provided in section  $3.7$ .

## <span id="page-24-3"></span>**1.3.7 Upgrade.XSL File**

The upgrade.xsl file is an XSLT file used to upgrade an existing form file if a newer version of the form template becomes available.

When upgrade.xsl is present in a form template (.xsn) file, the form server applies it to transform a form file created with an older version of the associated form template to match the latest version. Upgrade.xsl is not used when creating new form files.

When applied, the upgrade.xsl transform does the following:

- 1. Copies fields from the form file to the upgraded one.
- 2. Removes fields that are no longer used.
- 3. Adds new fields that have been added to the newer version of the form template.

Once the transform has been applied, the resulting form file has to be usable by the form server.

Upgrade.xsl is specified in section  $2.8$ . Examples are provided in section  $3.8$ .

## <span id="page-25-0"></span>**1.3.8 Resource Files**

The following files are present for the form templates:

- **[Business object](#page-11-4)** files used to run form code.
- Other resource files, which can be images or file **[attachments](#page-10-2)**.

The list of files in the form template is specified in sections [2.1](#page-27-1) and [2.2.97.](#page-96-1) Examples are provided in section [3.1.](#page-271-1)

## <span id="page-25-1"></span>**1.3.9 Unused Files**

The following files are never used by a form server to render or edit a form, but are often present:

- The schema offline.xml files are used for storing data from data connections so that they can be accessed **[offline](#page-13-3)**.
- The merge.xsl file contains an XSLT, as described in  $[W3C-XSLT]$ , that can be used to combine multiple form files into a single form file.
- The sampledata.xml file is an XML file, as described in [\[W3C-XML\]](http://go.microsoft.com/fwlink/?LinkId=113935) containing sample data for the form.
- The script.js and script.vbs files are used for scripting events.
- The irm\_template file is used for **[Information Rights Management \(IRM\)](#page-13-4)**.
- The importerrors.xml file contain errors resulting from importing files.

The list of files in the form template is specified in sections [2.1](#page-27-1) and [2.2.97.](#page-96-1)

### <span id="page-25-2"></span>**1.4 Relationship to Protocols and Other Structures**

The InfoPath Form Template format is an extension of the Cabinet file format, described in [\[MC-MCF\].](%5bMC-MCF%5d.pdf)

All XSLT files contained in a form template (.xsn) file are XSLTs files, as described in [\[W3C-XSLT\].](http://go.microsoft.com/fwlink/?LinkId=113915)

All XML schema (.xsd) files contained in a form template (.xsn) file are XSD files, as described in [\[XMLSCHEMA1\].](http://go.microsoft.com/fwlink/?LinkId=90608)

Template.xml is a form file, as described in [\[MS-IPFFX\].](%5bMS-IPFFX%5d.pdf#Section_18d25c38f26448e0b64dc71ce00b2de4)

### <span id="page-25-3"></span>**1.5 Applicability Statement**

This structure is used by a form server to render and edit forms based on a form template. The form is rendered and edited using a Web browser.

### <span id="page-25-4"></span>**1.6 Versioning and Localization**

This document covers versioning issues in the following areas:

**Structure Versions:** This structure specifies the only version of the InfoPath Form Template Format.

**Localization:** This structure specifies no locale-specific processes or data.

## <span id="page-26-0"></span>**1.7 Vendor-Extensible Fields**

The InfoPath Form Template Format defines vendor-extensible fields as specified by the **solutionDefinition** element, as described in section [2.2.147.8.](#page-137-0)

## <span id="page-27-0"></span>**2 Structures**

## <span id="page-27-1"></span>**2.1 The InfoPath Form Template Format**

A form template (.xsn) file MUST be a cabinet (.cab) file, as specified in [\[MC-MCF\],](%5bMC-MCF%5d.pdf) containing other files used by form servers to display forms. The following subsections list files that could appear in a form template (.xsn) file.

The name of the form template (.xsn) file MUST end with the .xsn file extension and MUST contain **[Unicode](#page-14-2) [UTF-16](#page-15-5)** characters, as specified in [\[RFC2781\].](http://go.microsoft.com/fwlink/?LinkId=90380) The form template (.xsn) file name MUST NOT contain following characters: " # % & \* : < > ? { | } ~. The form template (.xsn) file name MUST NOT contain characters that have different hexadecimal values than "0x00-0x1F and 0x7F-0x9F".

## <span id="page-27-2"></span>**2.1.1 manifest.xsf**

A form template (.xsn) file MUST include manifest.xsf, the form definition (.xsf) file, and this file MUST be the first one in the form template (.xsn) file. The form definition (.xsf) file specifies the other files that are to appear in the form template (.xsn) file. All files in the form template (.xsn) file MUST be specified in the form definition (.xsf) file other than the form definition (.xsf) file itself. See section [2.2](#page-28-9) and section [2.2.97.](#page-96-1)

## <span id="page-27-3"></span>**2.1.2 primaryschema.xsd**

A form template (.xsn) file MUST contain *primaryschema*.xsd. *primaryschema* MUST conform to the naming conventions for files stored in a cabinet (.cab) file. See section [2.3.](#page-167-1)

## <span id="page-27-4"></span>**2.1.3 view.xsl**

A form template (.xsn) file MUST include at least one *view*.xsl. *view* MUST conform to the naming conventions for files stored in a cabinet (.cab) file. *view*.xsl files conform to the **[XSL](#page-12-5)** specification in section [2.4.](#page-175-0) Also see section [2.5.](#page-268-2)

## <span id="page-27-5"></span>**2.1.4 sampledata.xml**

A form template (.xsn) file MUST include sampledata.xml. Contents of the sampledata.xml **[file](#page-12-12)** MUST be ignored by the form server.

## <span id="page-27-6"></span>**2.1.5 template.xml**

A form template (.xsn) file MUST include template.xml. See section [2.7.](#page-270-0)

## <span id="page-27-7"></span>**2.1.6 secondaryschema.xsd**

A form template (.xsn) file MUST contain one or more *secondaryschema*.xsd files if there are data connections within the form template. *secondaryschema* MUST conform to the naming conventions for files stored in a cabinet (.cab) file. See section [2.3](#page-167-1) and [2.2.147.28.](#page-149-1)

## <span id="page-27-8"></span>**2.1.7 submitdata.xml**

A form template (.xsn) file can contain one or more *submitdata*.xml files if there are data connections within the form template. *submitdata* MUST conform to the naming conventions for files stored in a cabinet (.cab) file. See section  $2.6$ .

## <span id="page-28-0"></span>**2.1.8 upgrade.xsl**

A form template (.xsn) file SHOULD contain upgrade.xsl if there are multiple versions of the form template published. See section [2.8.](#page-270-1)

#### <span id="page-28-1"></span>**2.1.9 merge.xsl**

A form template (.xsn) file MAY contain merge.xsl. merge.xsl MUST be ignored by the form server.

#### <span id="page-28-2"></span>**2.1.10 secondaryschema\_offline.xml**

A form template (.xsn) file MAY contain one or more *secondaryschema\_*offline.xml files that are associated with a *secondaryschema*.xsd. *secondaryschema\_*offline.xml files MUST be ignored by the form server.

### <span id="page-28-3"></span>**2.1.11 Business Object**

A form template (.xsn) file MUST contain a business object file if there is a business object associated with the form template. The business object file MUST conform to the naming conventions for files stored in a cabinet (.cab) file. See section [2.2.147.50.](#page-164-0)

### <span id="page-28-4"></span>**2.1.12 script.js**

A form template (.xsn) file MAY contain one or more *script*.js files. See section [2.2.33.](#page-54-0)

#### <span id="page-28-5"></span>**2.1.13 script.vbs**

A form template (.xsn) file MAY contain one or more *script*.vbs files. See section [2.2.33.](#page-54-0)

#### <span id="page-28-6"></span>**2.1.14 importerrors.xml**

A form template (.xsn) file MAY contain importerrors.xml. importerrors.xml MUST be ignored.

### <span id="page-28-7"></span>**2.1.15 irm\_template**

A form template (.xsn) file MAY contain irm\_template. irm\_template MUST NOT be present.

#### <span id="page-28-8"></span>**2.1.16 Resource Files**

A form template (.xsn) file MAY contain other files specified in the form definition (.xsf) file. These files MUST conform to the naming conventions for files stored in a cabinet (.cab) file. Resource files MAY include files that would cause the form server to reject the form template (.xsn) file or return an error in other circumstances. See section [2.2.97.](#page-96-1)

### <span id="page-28-9"></span>**2.2 Form Definition File (XSF) Specification**

The form definition (.xsf) file specifies the properties, content, and files of the form template. It MUST conform to the form definition (.xsf) file XML schema, as defined by the types and elements in the following table. The form definition (.xsf) file XML schema is used to validate the elements, attributes, and types in the xsf namespace:

http://schemas.microsoft.com/office/infopath/2003/solutionDefinition.

The **xDocumentClass** element, as defined in section [2.2.20,](#page-44-1) MUST be the root element of the form definition (.xsf) file.

The following tables list, in alphabetical order, the types and elements used in the XML schema for the form definition (.xsf) file.

The XML schema is extended by the additional types and elements specified in the Form Definition File (XSF) Extension Specification, as specified in section [2.2.147.](#page-132-1)

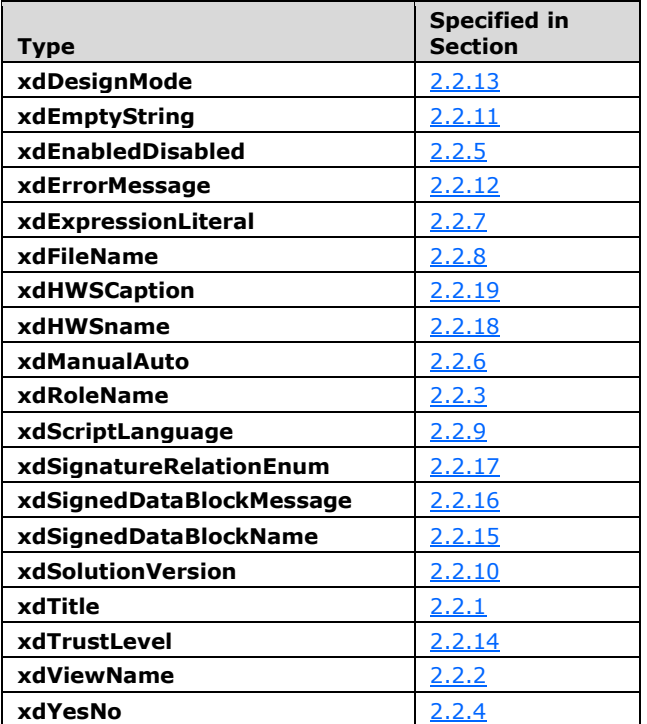

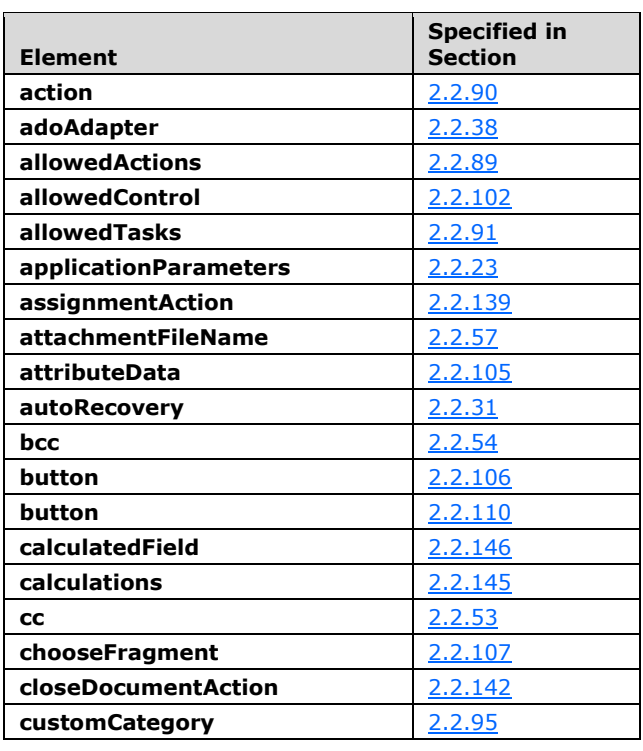

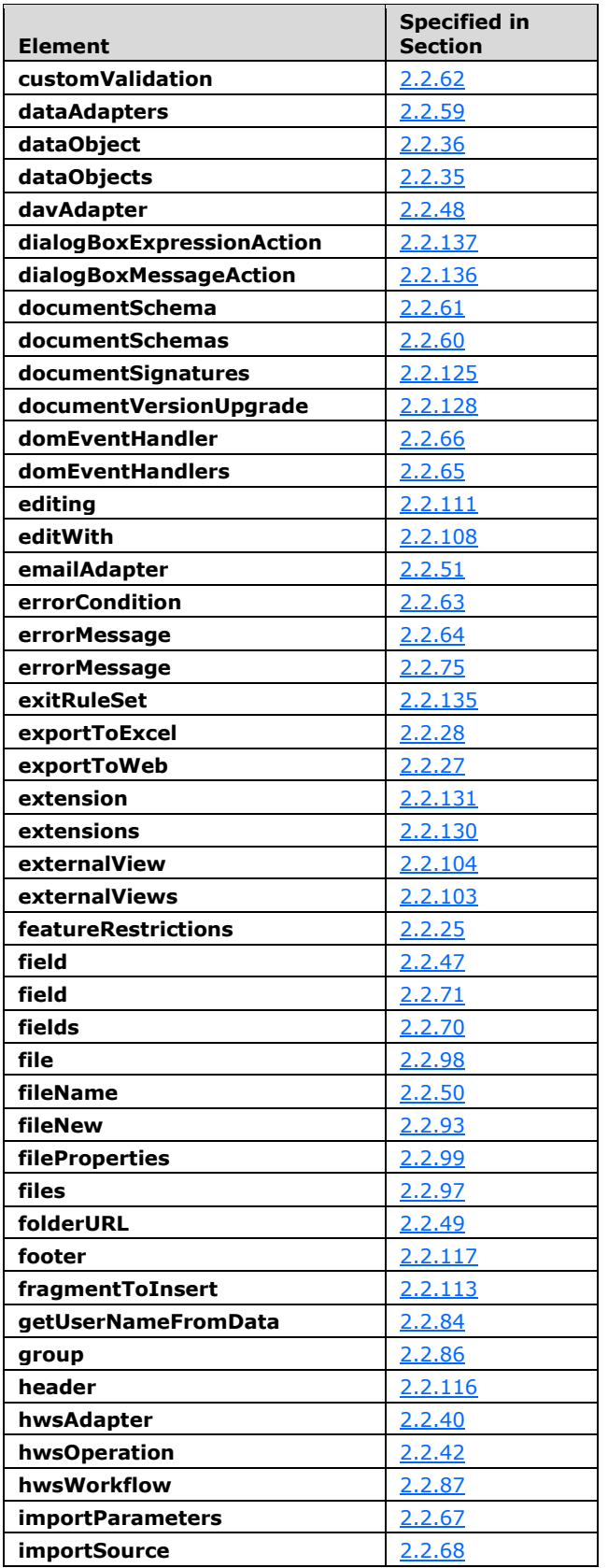

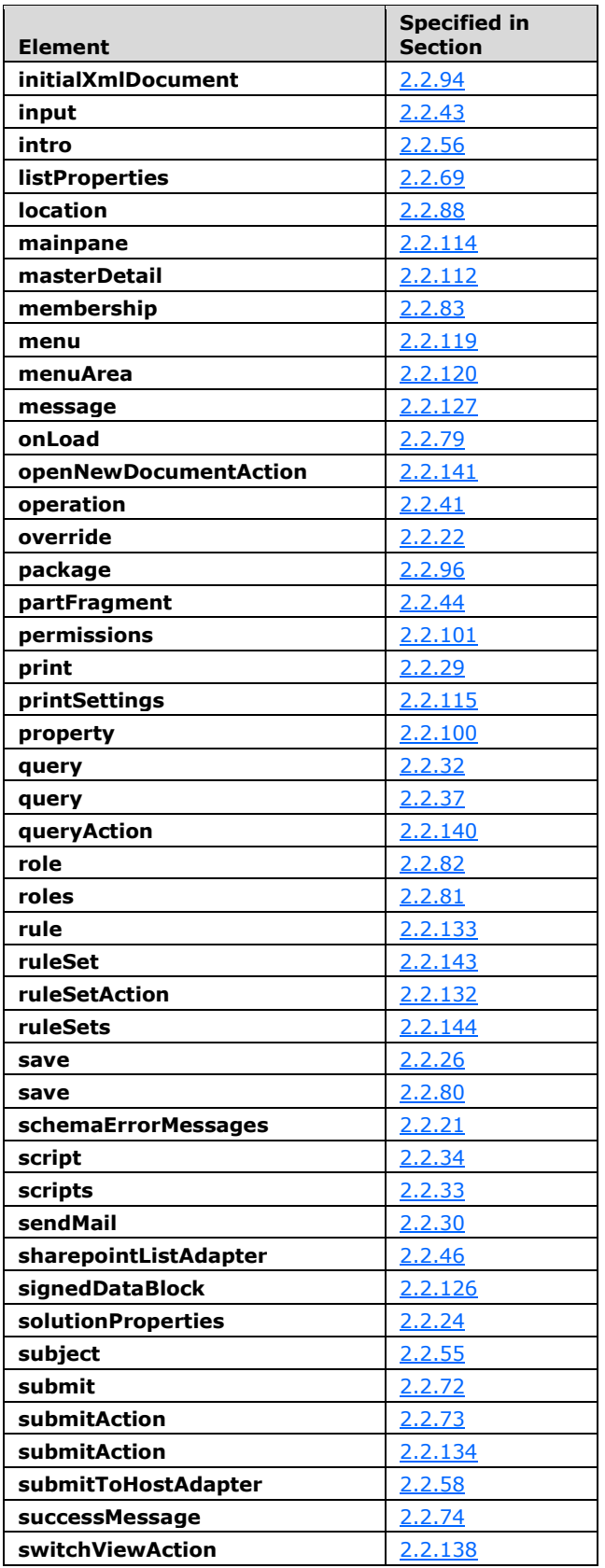

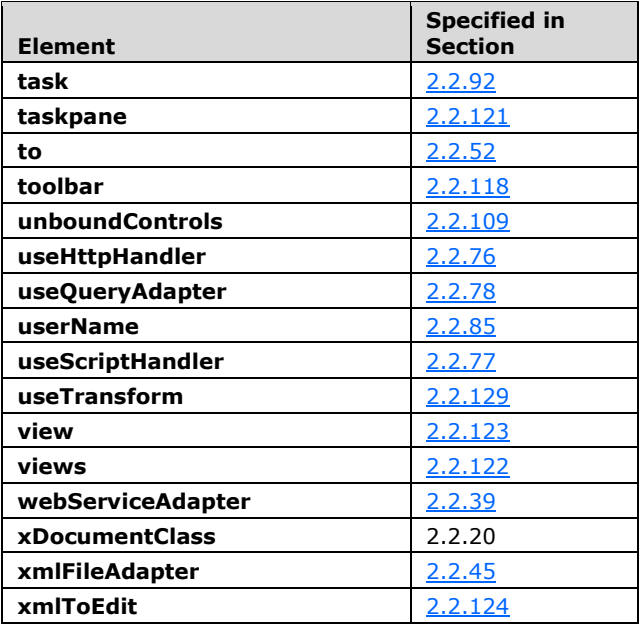

## <span id="page-32-0"></span>**2.2.1 xdTitle**

The **xdTitle** simple type specifies restrictions for a title string.

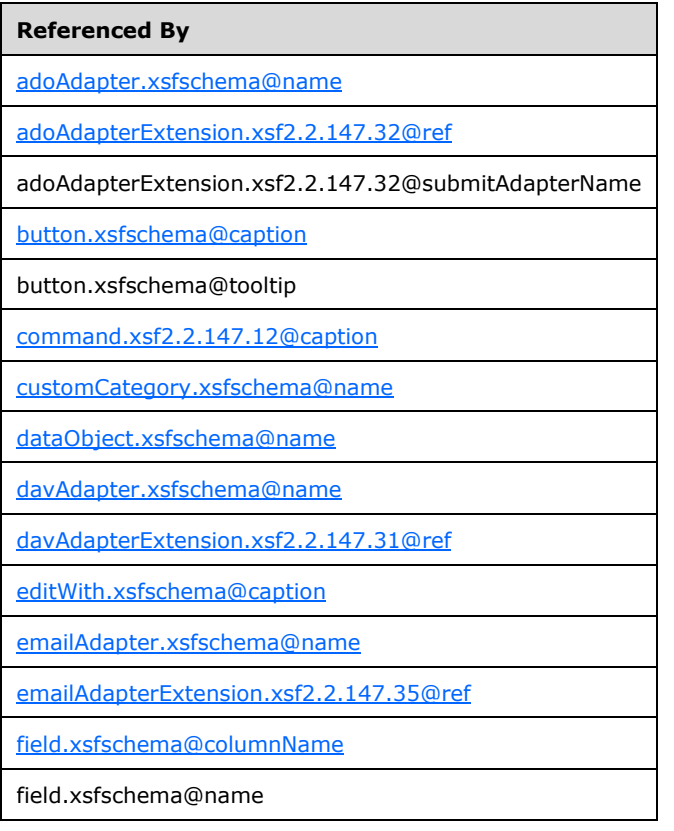

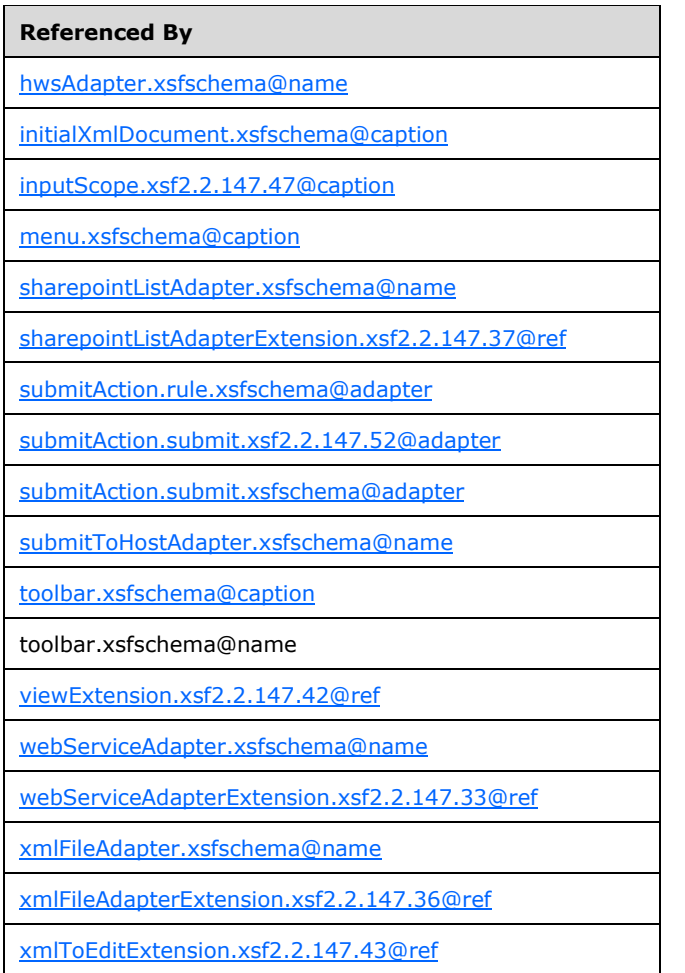

The following W3C XML Schema [\(\[XMLSCHEMA1\]](http://go.microsoft.com/fwlink/?LinkId=90608) section 2.1) fragment specifies the contents of this simple type.

```
<xsd:simpleType name="xdTitle">
   <xsd:restriction base="xsd:string">
    <xsd:minLength value="1"/>
     <xsd:maxLength value="255"/>
    <xsd:pattern 
value="([^\p{Z}\p{Cc}\p{Cc}\p{Cf}\p{Cn}])(([^\p{Zl}\p{Zp}\p{Cc}])*([^\p{Z}\p{Cc}\p{Cf}\p{Cf}\p{Cn}]))?"/>
   </xsd:restriction>
</xsd:simpleType>
```
### <span id="page-33-0"></span>**2.2.2 xdViewName**

The **xdViewName** simple type specifies restrictions for specifying the name of a form view.

#### **Referenced By**

[externalView.xsfschema@name](#page-101-0)

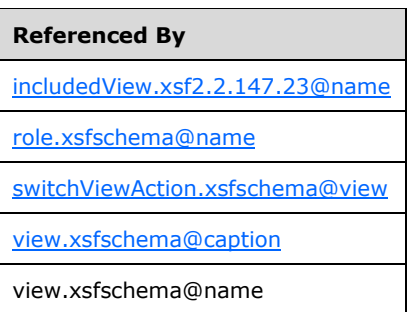

The following W3C XML Schema [\(\[XMLSCHEMA1\]](http://go.microsoft.com/fwlink/?LinkId=90608) section 2.1) fragment specifies the contents of this simple type.

```
<xsd:simpleType name="xdViewName">
  <xsd:restriction base="xsd:string">
    <xsd:minLength value="1"/>
    <xsd:maxLength value="255"/>
    <xsd:pattern 
value="([^\p{Z}\p{C}/\\#&"><])(([^\p{Zl}\p{Zp}\p{C}/\\#&&quot;&gt;&lt;])*([^\p{Z}\
p{C}/\{\#&"><;
  </xsd:restriction>
</xsd:simpleType>
```
## <span id="page-34-0"></span>**2.2.3 xdRoleName**

The **xdRoleName** simple type specifies restrictions for an attribute that MUST NOT be present.

## **Referenced By** [role.xsfschema@name](#page-88-0)

The following W3C XML Schema [\(\[XMLSCHEMA1\]](http://go.microsoft.com/fwlink/?LinkId=90608) section 2.1) fragment specifies the contents of this simple type.

```
<xsd:simpleType name="xdRoleName">
   <xsd:restriction base="xsf:xdViewName"/>
</xsd:simpleType>
```
### <span id="page-34-1"></span>**2.2.4 xdYesNo**

The **xdYesNo** simple type specifies enumeration values for specifying a "yes" or "no" value.

**no:** This enumeration value evaluates to "no".

**yes:** This enumeration value evaluates to "yes".

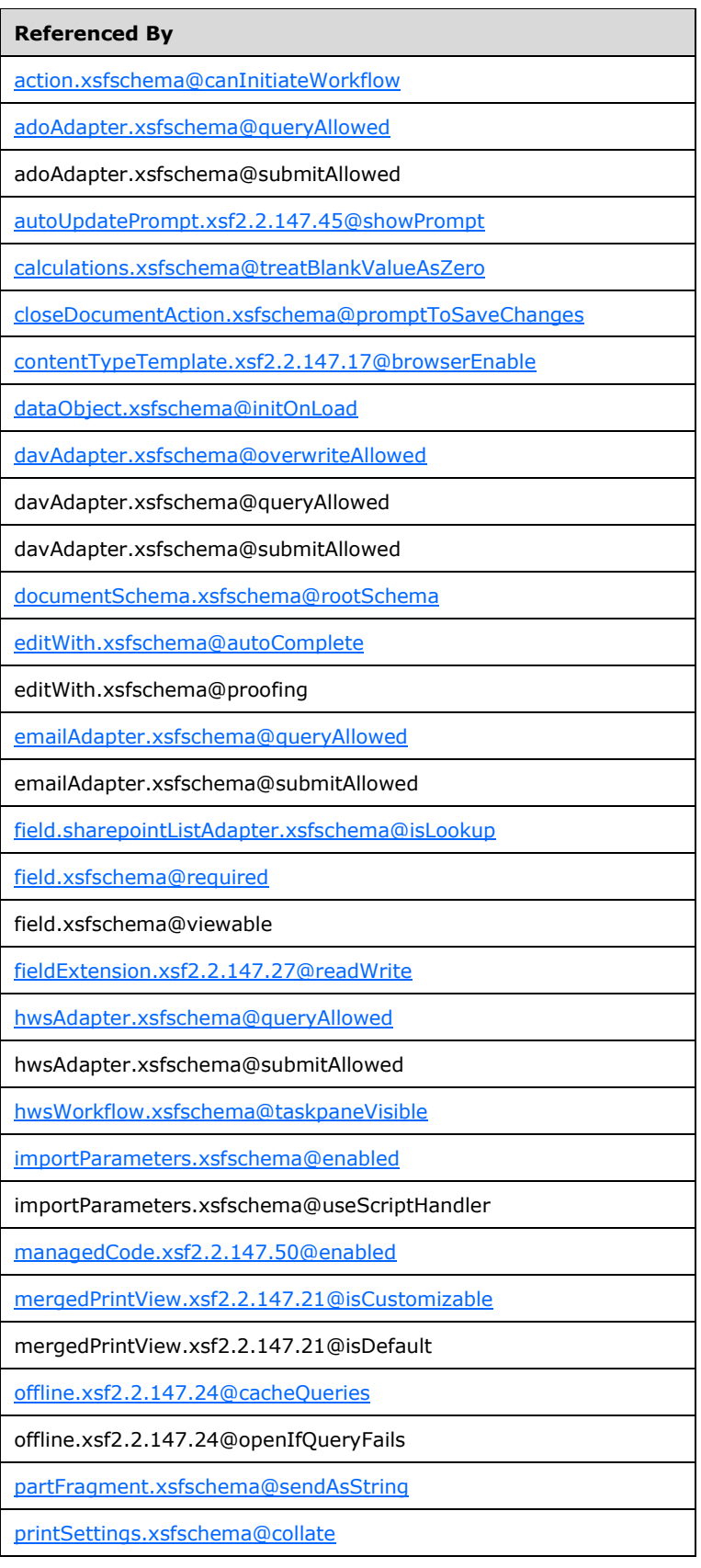
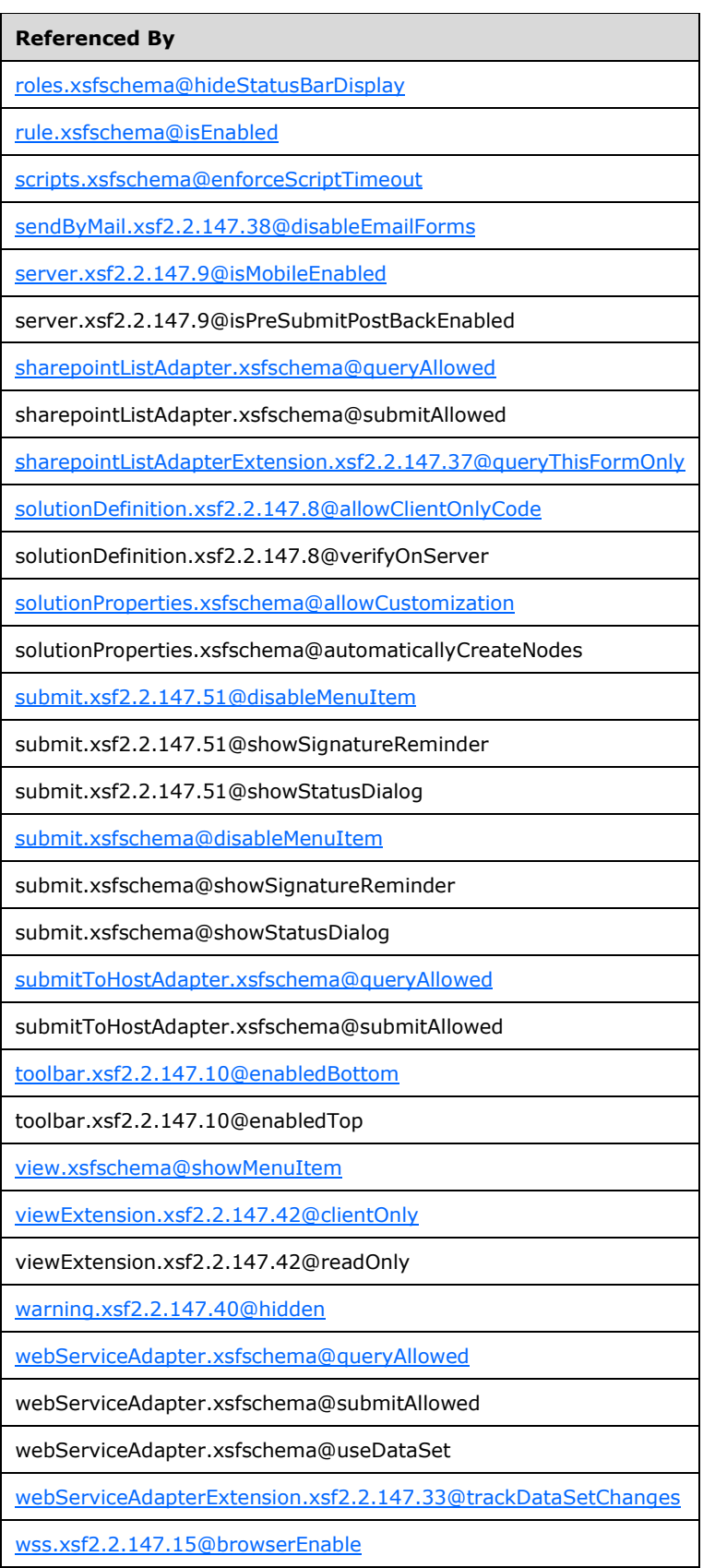

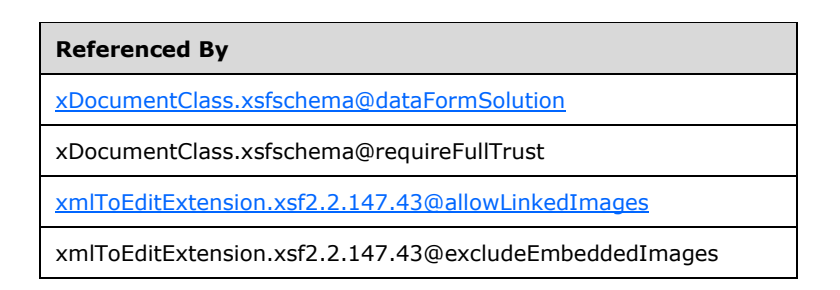

The following W3C XML Schema [\(\[XMLSCHEMA1\]](http://go.microsoft.com/fwlink/?LinkId=90608) section 2.1) fragment specifies the contents of this simple type.

```
<xsd:simpleType name="xdYesNo">
  <xsd:restriction base="xsd:NMTOKEN">
    <xsd:enumeration value="yes"/>
     <xsd:enumeration value="no"/>
  </xsd:restriction>
</xsd:simpleType>
```
#### <span id="page-37-0"></span>**2.2.5 xdEnabledDisabled**

The **xdEnabledDisabled** simple type specifies enumeration values for specifying an "enabled" or "disabled" value.

**disabled:** This enumeration value evaluates to "disabled".

**enabled:** This enumeration value evaluates to "enabled".

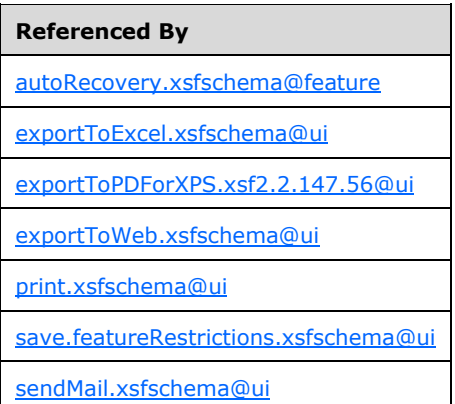

```
<xsd:simpleType name="xdEnabledDisabled">
   <xsd:restriction base="xsd:NMTOKEN">
     <xsd:enumeration value="enabled"/>
     <xsd:enumeration value="disabled"/>
   </xsd:restriction>
</xsd:simpleType>
```
## <span id="page-38-0"></span>**2.2.6 xdManualAuto**

The **xdManualAuto** simple type specifies enumeration values for specifying a "manual" or "automatic" value.

**automatic:** This enumeration value evaluates to "automatic".

**manual:** This enumeration value evaluates to "manual".

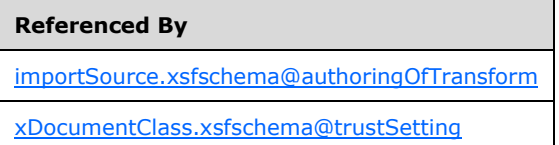

The following W3C XML Schema [\(\[XMLSCHEMA1\]](http://go.microsoft.com/fwlink/?LinkId=90608) section 2.1) fragment specifies the contents of this simple type.

```
<xsd:simpleType name="xdManualAuto">
  <xsd:restriction base="xsd:NMTOKEN">
     <xsd:enumeration value="manual"/>
     <xsd:enumeration value="automatic"/>
   </xsd:restriction>
</xsd:simpleType>
```
#### <span id="page-38-1"></span>**2.2.7 xdExpressionLiteral**

The **xdExpressionLiteral** simple type specifies enumeration values for specifying whether the corresponding value is an **[XPath expression](#page-16-0)** or a literal string.

**expression:** This enumeration value specifies that the corresponding value evaluates to an XPath expression.

**literal:** This enumeration value specifies that the corresponding value evaluates to a literal string.

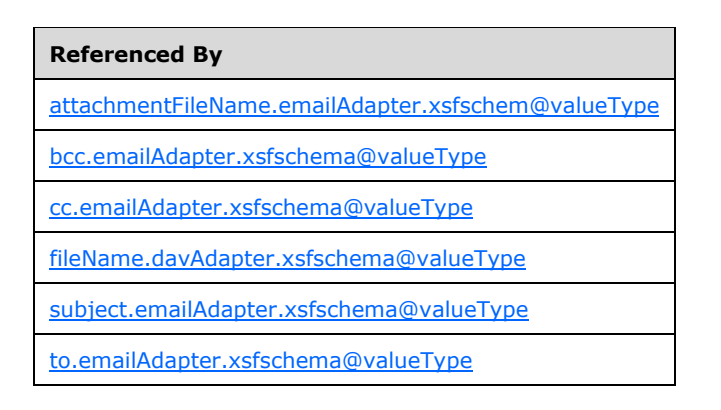

```
<xsd:simpleType name="xdExpressionLiteral">
  <xsd:restriction base="xsd:NMTOKEN">
    <xsd:enumeration value="expression"/>
     <xsd:enumeration value="literal"/>
  </xsd:restriction>
</xsd:simpleType>
```
## <span id="page-39-0"></span>**2.2.8 xdFileName**

The **xdFileName** simple type specifies restrictions for specifying the name of a file that is part of the form template.

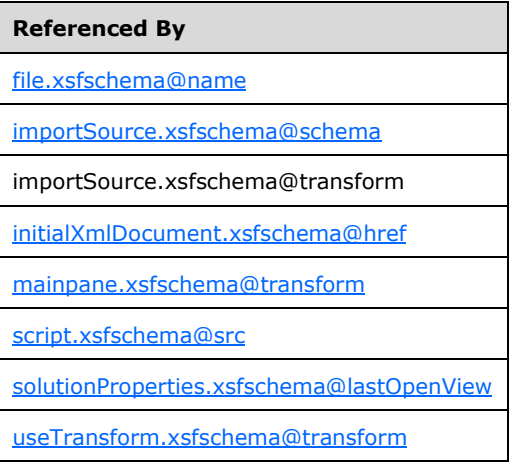

The following W3C XML Schema [\(\[XMLSCHEMA1\]](http://go.microsoft.com/fwlink/?LinkId=90608) section 2.1) fragment specifies the contents of this simple type.

```
<xsd:simpleType name="xdFileName">
   <xsd:restriction base="xsd:string">
    <xsd:minLength value="1"/>
    <xsd:maxLength value="64"/>
   </xsd:restriction>
</xsd:simpleType>
```
## <span id="page-39-1"></span>**2.2.9 xdScriptLanguage**

The **xdScriptLanguage** simple type specifies restrictions for the **language** and **scriptLanguage** attributes.

The **language** attribute of the **scripts** element, as defined in section [2.2.33,](#page-54-0) MUST NOT be present. The **scriptLanguage** attribute of the **solutionProperties** element, as defined in section [2.2.24,](#page-49-0) MUST be ignored.

```
Referenced By
```
scripts.xsfschema@language

#### **Referenced By**

solutionProperties.xsfschema@scriptLanguage

The following W3C XML Schema [\(\[XMLSCHEMA1\]](http://go.microsoft.com/fwlink/?LinkId=90608) section 2.1) fragment specifies the contents of this simple type.

```
<xsd:simpleType name="xdScriptLanguage">
   <xsd:restriction base="xsd:NMTOKEN">
    <xsd:pattern 
value="((([Jj][Aa][Vv][Aa]|(([Jj])|([Vv][Bb])))([Ss][Cc][Rr][Ii][Pp][Tt]))([.][Ee][Nn][Cc][Oo
][Dd][Ee]))|(([Jj][Aa][Vv][Aa]|(([Jj])|([Vv][Bb])))([Ss][Cc][Rr][Ii][Pp][Tt]))|([Mm][Aa][Nn][
Aa][Gg][Ee][Dd][Cc][Oo][Dd][Ee])"/>
   </xsd:restriction>
</xsd:simpleType>
```
#### <span id="page-40-0"></span>**2.2.10 xdSolutionVersion**

The **xdSolutionVersion** simple type specifies restrictions for specifying the version of the form template.

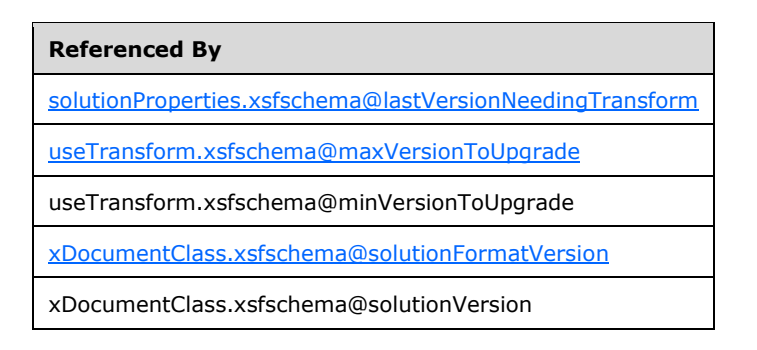

The following W3C XML Schema [\(\[XMLSCHEMA1\]](http://go.microsoft.com/fwlink/?LinkId=90608) section 2.1) fragment specifies the contents of this simple type.

```
<xsd:simpleType name="xdSolutionVersion">
  <xsd:restriction base="xsd:string">
     <xsd:pattern value="(([0-9]{1,4}.){3}[0-9]{1,4})"/>
  </xsd:restriction>
</xsd:simpleType>
```
#### **2.2.11 xdEmptyString**

The **xdEmptyString** simple type specifies restrictions for specifying an **[empty string](#page-11-0)**.

#### **Referenced By**

[useTransform.xsfschema@transform](#page-123-0)

The following W3C XML Schema [\(\[XMLSCHEMA1\]](http://go.microsoft.com/fwlink/?LinkId=90608) section 2.1) fragment specifies the contents of this simple type.

```
<xsd:simpleType name="xdEmptyString">
  <xsd:restriction base="xsd:string">
    <xsd:maxLength value="0"/>
  </xsd:restriction>
</xsd:simpleType>
```
#### **2.2.12 xdErrorMessage**

The **xdErrorMessage** simple type specifies restrictions for specifying an error message.

**Referenced By** [errorMessage.xsfschema](#page-75-0)

The following W3C XML Schema [\(\[XMLSCHEMA1\]](http://go.microsoft.com/fwlink/?LinkId=90608) section 2.1) fragment specifies the contents of this simple type.

```
<xsd:simpleType name="xdErrorMessage">
  <xsd:restriction base="xsd:string">
    <xsd:maxLength value="1023"/>
  </xsd:restriction>
</xsd:simpleType>
```
### **2.2.13 xdDesignMode**

The **xdDesignMode** simple type specifies enumeration values for specifying a "normal" or "protected" value.

**normal:** This enumeration value evaluates to "normal".

**protected:** This enumeration value evaluates to "protected".

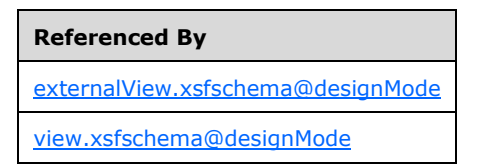

```
<xsd:simpleType name="xdDesignMode">
   <xsd:restriction base="xsd:NMTOKEN">
    <xsd:enumeration value="normal"/>
     <xsd:enumeration value="protected"/>
```

```
 </xsd:restriction>
</xsd:simpleType>
```
## <span id="page-42-0"></span>**2.2.14 xdTrustLevel**

The **xdTrustLevel** simple type specifies enumeration values for specifying a "restricted" or "domain" value.

**domain:** This enumeration value evaluates to "domain".

**restricted:** This enumeration value evaluates to "restricted". This value MUST NOT be present.

```
Referenced By
xDocumentClass.xsfschema@trustLevel
```
The following W3C XML Schema [\(\[XMLSCHEMA1\]](http://go.microsoft.com/fwlink/?LinkId=90608) section 2.1) fragment specifies the contents of this simple type.

```
<xsd:simpleType name="xdTrustLevel">
   <xsd:restriction base="xsd:string">
     <xsd:enumeration value="restricted"/>
     <xsd:enumeration value="domain"/>
   </xsd:restriction>
</xsd:simpleType>
```
#### **2.2.15 xdSignedDataBlockName**

The **xdSignedDataBlockName** simple type specifies restrictions for specifying the name of a signed data block.

**Referenced By**

[signedDataBlock.xsfschema@name](#page-121-0)

```
<xsd:simpleType name="xdSignedDataBlockName">
  <xsd:restriction base="xsd:ID">
    <xsd:minLength value="1"/>
    <xsd:maxLength value="255"/>
  </xsd:restriction>
</xsd:simpleType>
```
#### **2.2.16 xdSignedDataBlockMessage**

The **xdSignedDataBlockMessage** simple type specifies restrictions for specifying the confirmation message that is displayed when a **[digital signature](#page-11-1)** is applied to the form or section of the form.

**Referenced By** [message.signedDataBlock.xsfschema](#page-122-0)

The following W3C XML Schema [\(\[XMLSCHEMA1\]](http://go.microsoft.com/fwlink/?LinkId=90608) section 2.1) fragment specifies the contents of this simple type.

```
<xsd:simpleType name="xdSignedDataBlockMessage">
  <xsd:restriction base="xsd:string">
    <xsd:maxLength value="255"/>
  </xsd:restriction>
</xsd:simpleType>
```
### **2.2.17 xdSignatureRelationEnum**

The **xdSignatureRelationEnum** simple type specifies enumeration values for specifying a "countersign", "cosign", or "single" value.

**cosign:** This enumeration value evaluates to "cosign".

**countersign:** This enumeration value evaluates to "countersign".

**single:** This enumeration value evaluates to "single".

```
Referenced By
signedDataBlock.xsfschema@mode
```
The following W3C XML Schema [\(\[XMLSCHEMA1\]](http://go.microsoft.com/fwlink/?LinkId=90608) section 2.1) fragment specifies the contents of this simple type.

```
<xsd:simpleType name="xdSignatureRelationEnum">
  <xsd:restriction base="xsd:string">
    <xsd:enumeration value="countersign"/>
     <xsd:enumeration value="cosign"/>
     <xsd:enumeration value="single"/>
  </xsd:restriction>
</xsd:simpleType>
```
## **2.2.18 xdHWSname**

The **xdHWSname** simple type specifies restrictions for an attribute that MUST NOT be present.

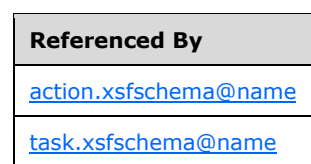

The following W3C XML Schema [\(\[XMLSCHEMA1\]](http://go.microsoft.com/fwlink/?LinkId=90608) section 2.1) fragment specifies the contents of this simple type.

```
<xsd:simpleType name="xdHWSname">
  <xsd:restriction base="xsd:NCName">
   <xsd:pattern value="[^-^\.^\\^\[^\]^\|^\+^?^\*^@^\{^\}^\(^\)^&gt;^&lt;^=^;^,]*"/>
  </xsd:restriction>
</xsd:simpleType>
```
#### **2.2.19 xdHWSCaption**

The **xdHWSCaption** simple type specifies restrictions for an attribute that MUST NOT be present.

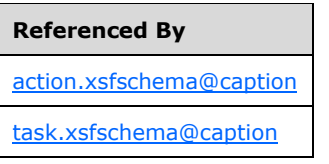

The following W3C XML Schema [\(\[XMLSCHEMA1\]](http://go.microsoft.com/fwlink/?LinkId=90608) section 2.1) fragment specifies the contents of this simple type.

```
<xsd:simpleType name="xdHWSCaption">
  <xsd:restriction base="xsd:string">
    <xsd:minLength value="1"/>
    <xsd:maxLength value="255"/>
  </xsd:restriction>
</xsd:simpleType>
```
#### <span id="page-44-0"></span>**2.2.20 xDocumentClass**

The **xDocumentClass** element and its child elements specify the properties, appearance, content, and files of the form template. The values specified by this element determine the general behaviors, such as loading and upgrading, of all forms generated from the form template. This element MUST be the root element of the form definition (.xsf) file.

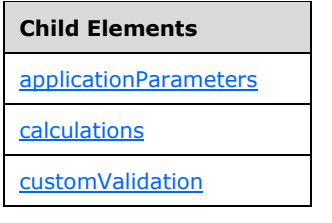

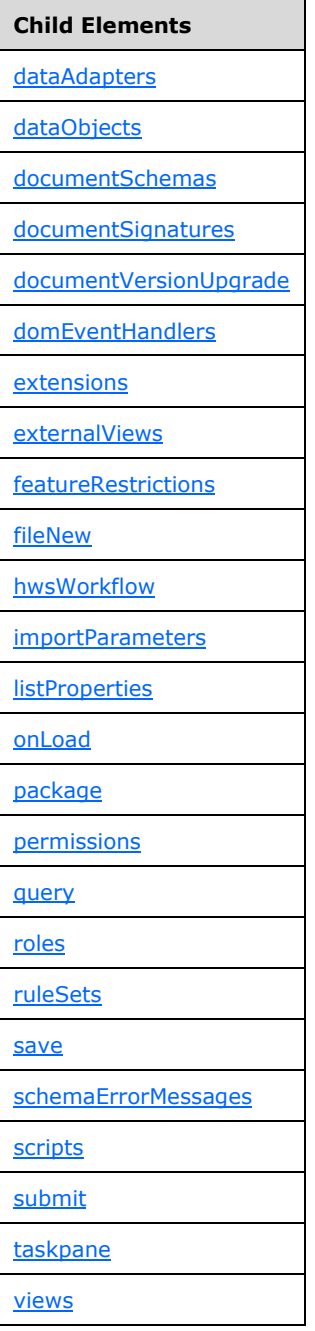

Attributes:

**author:** The name of the author of the form template. If this attribute is not present, its value MUST be interpreted as an empty string.

**dataFormSolution:** Specifies whether a form template was designed based on a **[main data](#page-13-0)  [connection](#page-13-0)** to a database or Web service. If this attribute is not present, its value MUST be interpreted as "no".

**description:** The description of the form template. If this attribute is not present, its value MUST be interpreted as an empty string (1).

**name:** An identifier for the form template in the form of a Uniform Resource Name (URN). This attribute MUST be specified.

**productVersion:** The version of the form designer with which the form template was created. This attribute's value SHOULD be "12.0.0.0" or "11.0.0.0"[.<1>](#page-345-0)

**publishUrl:** This attribute MUST NOT be present.

**requireFullTrust:** Specifies whether the form template requires an elevated **[form security level](#page-12-0)**. If set to "yes", this attribute MUST override the form security level specified by the **trustLevel** attribute, and the form MUST be loaded with an elevated form security level. An elevated form security level allows cross-domain data connections and full access to business objects. If this attribute is not present, its value MUST be interpreted as "no".

**solutionFormatVersion:** The version number of the form template format. The attribute's value SHOULD be "2.0.0.0" or "1.100.0.0" or "1.0.0.0"[.<2>](#page-345-1)

**solutionVersion:** The version number of the form template. The value of this attribute MUST be greater than any version of the form template already published. Values are compared numerically, left-to-right.

**trustLevel:** The form security level. If this attribute is present, its value MUST be "domain". If this attribute is not present, its value MUST be interpreted as "domain". This is the default security context and can be overridden by the **requireFullTrust** attribute.

**trustSetting:** This attribute MUST be ignored.

```
<xsd:element name="xDocumentClass">
   <xsd:complexType>
     <xsd:all>
       <xsd:element ref="xsf:package" minOccurs="1"/>
       <xsd:element ref="xsf:permissions" minOccurs="0"/>
       <xsd:element ref="xsf:views" minOccurs="1"/>
       <xsd:element ref="xsf:hwsWorkflow" minOccurs="0"/>
       <xsd:element ref="xsf:externalViews" minOccurs="0"/>
       <xsd:element ref="xsf:scripts" minOccurs="0"/>
       <xsd:element ref="xsf:schemaErrorMessages" minOccurs="0"/>
       <xsd:element ref="xsf:documentSchemas" minOccurs="0"/>
       <xsd:element ref="xsf:applicationParameters" minOccurs="0"/>
       <xsd:element ref="xsf:featureRestrictions" minOccurs="0"/>
       <xsd:element ref="xsf:fileNew" minOccurs="0"/>
       <xsd:element ref="xsf:customValidation" minOccurs="0"/>
       <xsd:element ref="xsf:domEventHandlers" minOccurs="0"/>
       <xsd:element ref="xsf:importParameters" minOccurs="0"/>
       <xsd:element ref="xsf:listProperties" minOccurs="0"/>
       <xsd:element ref="xsf:taskpane" minOccurs="0"/>
       <xsd:element ref="xsf:documentSignatures" minOccurs="0"/>
       <xsd:element ref="xsf:dataObjects" minOccurs="0"/>
       <xsd:element ref="xsf:dataAdapters" minOccurs="0"/>
       <xsd:element ref="xsf:query" minOccurs="0"/>
       <xsd:element ref="xsf:submit" minOccurs="0"/>
       <xsd:element ref="xsf:save" minOccurs="0"/>
       <xsd:element ref="xsf:roles" minOccurs="0"/>
       <xsd:element ref="xsf:onLoad" minOccurs="0"/>
       <xsd:element ref="xsf:documentVersionUpgrade" minOccurs="0"/>
       <xsd:element ref="xsf:extensions" minOccurs="0"/>
       <xsd:element ref="xsf:ruleSets" minOccurs="0"/>
       <xsd:element ref="xsf:calculations" minOccurs="0"/>
     </xsd:all>
     <xsd:attribute name="name" type="xsd:string" use="optional"/>
     <xsd:attribute name="author" type="xsd:string" use="optional"/>
     <xsd:attribute name="description" use="optional">
```

```
 <xsd:simpleType>
         <xsd:restriction base="xsd:string">
           <xsd:maxLength value="255"/>
         </xsd:restriction>
       </xsd:simpleType>
     </xsd:attribute>
     <xsd:attribute name="solutionVersion" type="xsf:xdSolutionVersion" use="optional"/>
     <xsd:attribute name="productVersion" type="xsd:string" use="optional"/>
     <xsd:attribute name="solutionFormatVersion" type="xsf:xdSolutionVersion" use="required"/>
     <xsd:attribute name="dataFormSolution" type="xsf:xdYesNo" use="optional"/>
     <xsd:attribute name="requireFullTrust" type="xsf:xdYesNo" use="optional"/>
     <xsd:attribute name="trustLevel" type="xsf:xdTrustLevel" use="optional"/>
     <xsd:attribute name="trustSetting" type="xsf:xdManualAuto" use="optional"/>
     <xsd:attribute name="publishUrl" type="xsd:string" use="optional"/>
   </xsd:complexType>
   <xsd:key name="view_name_key">
     <xsd:selector xpath="./xsf:views/xsf:view"/>
     <xsd:field xpath="@name"/>
   </xsd:key>
   <xsd:key name="externalView_name_key">
     <xsd:selector xpath="./xsf:externalViews/xsf:externalView"/>
     <xsd:field xpath="@name"/>
   </xsd:key>
   <xsd:key name="view_or_externalView_name_key">
     <xsd:selector xpath="./xsf:views/xsf:view | ./xsf:externalViews/xsf:externalView"/>
     <xsd:field xpath="@name"/>
   </xsd:key>
   <xsd:key name="ruleset_name_key">
     <xsd:selector xpath="./xsf:ruleSets/xsf:ruleSet"/>
     <xsd:field xpath="@name"/>
   </xsd:key>
   <xsd:key name="dataObject_name_key">
     <xsd:selector xpath="./xsf:dataObjects/xsf:dataObject"/>
     <xsd:field xpath="@name"/>
   </xsd:key>
   <xsd:unique name="adapter_name_unique">
     <xsd:selector xpath="./xsf:dataObjects/xsf:dataObject/xsf:query/* | ./xsf:query/* | 
./xsf:dataAdapters/* | ./xsf:submit/xsf:webServiceAdapter | ./xsf:submit/xsf:davAdapter | 
./xsf:submit/xsf:emailAdapter | ./xsf:submit/xsf:submitToHostAdapter"/>
     <xsd:field xpath="@name"/>
   </xsd:unique>
   <xsd:key name="adapter_name_key">
     <xsd:selector xpath="./xsf:dataAdapters/*"/>
     <xsd:field xpath="@name"/>
   </xsd:key>
   <xsd:unique name="view_external_name_unique">
     <xsd:selector xpath="./xsf:views/xsf:view | ./xsf:externalViews/xsf:externalView"/>
     <xsd:field xpath="@name"/>
   </xsd:unique>
</xsd:element>
```
## <span id="page-47-0"></span>**2.2.21 schemaErrorMessages**

The **schemaErrorMessages** element specifies custom error messages that are displayed for XML schema data type errors in the form file.

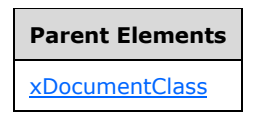

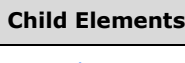

[override](#page-48-1)

The following W3C XML Schema [\(\[XMLSCHEMA1\]](http://go.microsoft.com/fwlink/?LinkId=90608) section 2.1) fragment specifies the contents of this element.

```
<xsd:element name="schemaErrorMessages">
  <xsd:complexType>
    <xsd:sequence>
       <xsd:element ref="xsf:override" minOccurs="0" maxOccurs="unbounded"/>
    </xsd:sequence>
  </xsd:complexType>
</xsd:element>
```
## <span id="page-48-1"></span>**2.2.22 override**

The **override** element specifies the **[XML node](#page-15-0)** for which the XML schema data type error message MUST be overridden.

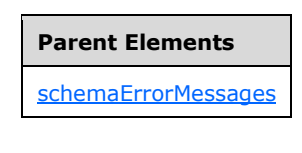

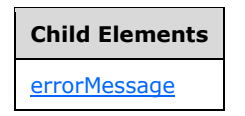

Attributes:

**match:** This attribute MUST be an XPath expression that evaluates to a single XML node.

The following W3C XML Schema [\(\[XMLSCHEMA1\]](http://go.microsoft.com/fwlink/?LinkId=90608) section 2.1) fragment specifies the contents of this element.

```
<xsd:element name="override">
  <xsd:complexType>
    <xsd:sequence>
       <xsd:element ref="xsf:errorMessage"/>
    </xsd:sequence>
    <xsd:attribute name="match" type="xsd:string" use="required"/>
  </xsd:complexType>
</xsd:element>
```
## <span id="page-48-0"></span>**2.2.23 applicationParameters**

The **applicationParameters** element MUST be ignored.

**Parent Elements**

[xDocumentClass](#page-44-0)

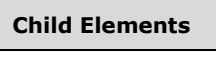

**[solutionProperties](#page-49-0)** 

Attributes:

**application:** This attribute MUST be ignored.

The following W3C XML Schema [\(\[XMLSCHEMA1\]](http://go.microsoft.com/fwlink/?LinkId=90608) section 2.1) fragment specifies the contents of this element.

```
<xsd:element name="applicationParameters">
   <xsd:complexType>
     <xsd:all>
       <xsd:element ref="xsf:solutionProperties" minOccurs="0"/>
    \langle xsd:all\rangle <xsd:attribute name="application" use="required">
       <xsd:simpleType>
         <xsd:restriction base="xsd:string">
           <xsd:enumeration value="InfoPath Design Mode"/>
         </xsd:restriction>
       </xsd:simpleType>
     </xsd:attribute>
   </xsd:complexType>
</xsd:element>
```
## <span id="page-49-0"></span>**2.2.24 solutionProperties**

The **solutionProperties** element MUST be ignored.

**Parent Elements**

[applicationParameters](#page-48-0)

Attributes:

**allowCustomization:** This attribute MUST be ignored.

**automaticallyCreateNodes:** This attribute MUST be ignored.

**fullyEditableNamespace:** This attribute MUST be ignored.

**lastOpenView:** This attribute MUST be ignored.

**lastVersionNeedingTransform:** This attribute MUST be ignored.

**publishSaveUrl:** This attribute MUST be ignored.

**scriptLanguage:** This attribute MUST be ignored.

```
<xsd:element name="solutionProperties">
  <xsd:complexType>
    <xsd:attribute name="allowCustomization" type="xsf:xdYesNo" use="optional"/>
 <xsd:attribute name="lastOpenView" type="xsf:xdFileName" use="optional"/>
 <xsd:attribute name="scriptLanguage" type="xsf:xdScriptLanguage" use="optional"/>
    <xsd:attribute name="automaticallyCreateNodes" type="xsf:xdYesNo" use="optional"/>
    <xsd:attribute name="lastVersionNeedingTransform" type="xsf:xdSolutionVersion"
use="optional"/>
    <xsd:attribute name="fullyEditableNamespace" type="xsd:anyURI" use="optional"/>
    <xsd:attribute name="publishSaveUrl" type="xsd:string" use="optional"/>
  </xsd:complexType>
</xsd:element>
```
## <span id="page-50-0"></span>**2.2.25 featureRestrictions**

The **featureRestrictions** element specifies one or more of the following features that are restricted when editing the form:

- Auto-recovering the form file. MUST be ignored.
- Exporting the form file. MUST be ignored.
- Printing the form (1).
- Saving the form file.
- Sending the form file as an e-mail attachment. MUST be ignored.

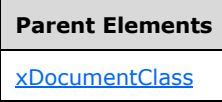

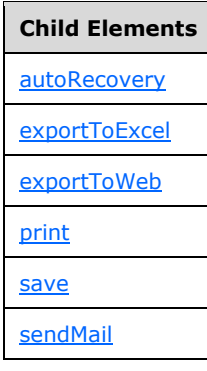

```
<xsd:element name="featureRestrictions">
  <xsd:complexType>
    <xsd:all>
      <xsd:element name="save" minOccurs="0">
         <xsd:complexType>
```

```
 <xsd:attribute name="ui" type="xsf:xdEnabledDisabled" use="required"/>
         </xsd:complexType>
       </xsd:element>
       <xsd:element ref="xsf:exportToWeb" minOccurs="0"/>
       <xsd:element ref="xsf:exportToExcel" minOccurs="0"/>
       <xsd:element ref="xsf:print" minOccurs="0"/>
       <xsd:element ref="xsf:sendMail" minOccurs="0"/>
       <xsd:element ref="xsf:autoRecovery" minOccurs="0"/>
    \langle xsd:all\rangle </xsd:complexType>
</xsd:element>
```
## <span id="page-51-1"></span>**2.2.26 save (1)**

The **save** element specifies whether the user interface elements of the form and keyboard shortcuts for saving the form file MUST be disabled. Restricting saving the form file through this element MUST NOT disable saving the form file through the use of form code.

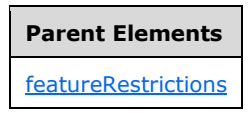

Attributes:

**ui:** Specifies whether the save feature is restricted via the menus, toolbars, or keyboard shortcuts of the form (1).

The following W3C XML Schema [\(\[XMLSCHEMA1\]](http://go.microsoft.com/fwlink/?LinkId=90608) section 2.1) fragment specifies the contents of this element.

```
<xsd:element name="save" minOccurs="0">
  <xsd:complexType>
    <xsd:attribute name="ui" type="xsf:xdEnabledDisabled" use="required"/>
   </xsd:complexType>
</xsd:element>
```
## <span id="page-51-0"></span>**2.2.27 exportToWeb**

The **exportToWeb** element MUST be ignored.

**Parent Elements [featureRestrictions](#page-50-0)** 

Attributes:

**ui:** This attribute MUST be ignored.

```
<xsd:element name="exportToWeb">
  <xsd:complexType>
    <xsd:attribute name="ui" type="xsf:xdEnabledDisabled" use="required"/>
```

```
 </xsd:complexType>
</xsd:element>
```
## <span id="page-52-0"></span>**2.2.28 exportToExcel**

The **exportToExcel** element MUST be ignored.

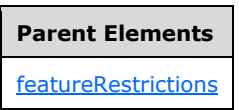

Attributes:

**ui:** This attribute MUST be ignored.

The following W3C XML Schema [\(\[XMLSCHEMA1\]](http://go.microsoft.com/fwlink/?LinkId=90608) section 2.1) fragment specifies the contents of this element.

```
<xsd:element name="exportToExcel">
   <xsd:complexType>
     <xsd:attribute name="ui" type="xsf:xdEnabledDisabled" use="required"/>
   </xsd:complexType>
</xsd:element>
```
## <span id="page-52-1"></span>**2.2.29 print**

The **print** element specifies whether the user interface elements of the form and keyboard shortcuts for printing the form are disabled. Restricting printing through this element MUST NOT disable printing the form through use of form code.

# **Parent Elements [featureRestrictions](#page-50-0)**

Attributes:

**ui:** Specifies whether the print feature is restricted via the menus, toolbars, or keyboard shortcuts of the form (1).

The following W3C XML Schema [\(\[XMLSCHEMA1\]](http://go.microsoft.com/fwlink/?LinkId=90608) section 2.1) fragment specifies the contents of this element.

```
<xsd:element name="print">
  <xsd:complexType>
    <xsd:attribute name="ui" type="xsf:xdEnabledDisabled" use="required"/>
   </xsd:complexType>
</xsd:element>
```
## <span id="page-52-2"></span>**2.2.30 sendMail**

The **sendMail** element MUST be ignored.

**Parent Elements** [featureRestrictions](#page-50-0)

Attributes:

**ui:** This attribute MUST be ignored.

The following W3C XML Schema [\(\[XMLSCHEMA1\]](http://go.microsoft.com/fwlink/?LinkId=90608) section 2.1) fragment specifies the contents of this element.

```
<xsd:element name="sendMail">
  <xsd:complexType>
     <xsd:attribute name="ui" type="xsf:xdEnabledDisabled" use="required"/>
  </xsd:complexType>
</xsd:element>
```
## <span id="page-53-0"></span>**2.2.31 autoRecovery**

The **autoRecovery** element MUST be ignored.

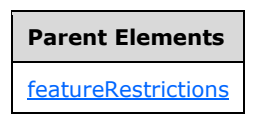

Attributes:

**feature:** This attribute MUST be ignored.

The following W3C XML Schema [\(\[XMLSCHEMA1\]](http://go.microsoft.com/fwlink/?LinkId=90608) section 2.1) fragment specifies the contents of this element.

```
<xsd:element name="autoRecovery">
   <xsd:complexType>
     <xsd:attribute name="feature" type="xsf:xdEnabledDisabled" use="required"/>
   </xsd:complexType>
</xsd:element>
```
# <span id="page-53-1"></span>**2.2.32 query (1)**

The **query** element specifies the main data connection **[data adapter](#page-11-2)** that queries a **[data source](#page-11-3)** for data to populate the **[main data source](#page-13-1)**. The main data connection MUST specify a data connection to a database or Web service.

If the form template is designed based on a main data connection, as specified by the **dataFormSolution** attribute of the **xDocumentClass** element, as defined in section [2.2.20,](#page-44-0) the main data source XML schema is derived from the XML schema provided by the main data connection. If the form template is not designed based on a main data connection, the main data source XML schema is derived from manual modifications or an external XML schema document.

#### **Parent Elements**

xDocumentClass

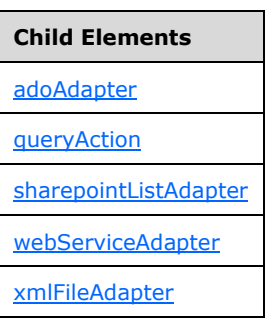

The following W3C XML Schema [\(\[XMLSCHEMA1\]](http://go.microsoft.com/fwlink/?LinkId=90608) section 2.1) fragment specifies the contents of this element.

```
<xsd:element name="query">
  <xsd:complexType>
    <xsd:choice>
      <xsd:element ref="xsf:queryAction"/>
       <xsd:element ref="xsf:adoAdapter"/>
       <xsd:element ref="xsf:webServiceAdapter"/>
      <xsd:element ref="xsf:xmlFileAdapter"/>
       <xsd:element ref="xsf:sharepointListAdapter"/>
    </xsd:choice>
  </xsd:complexType>
</xsd:element>
```
#### <span id="page-54-0"></span>**2.2.33 scripts**

The **scripts** element MUST NOT be present.

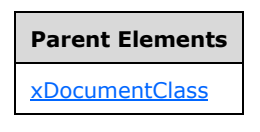

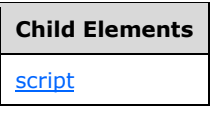

Attributes:

**enforceScriptTimeout:** This attribute MUST NOT be present.

**language:** This attribute MUST NOT be present.

```
<xsd:element name="scripts">
  <xsd:complexType>
     <xsd:sequence>
      <xsd:element ref="xsf:script" minOccurs="0" maxOccurs="unbounded"/>
     </xsd:sequence>
     <xsd:attribute name="language" type="xsf:xdScriptLanguage" use="required"/>
     <xsd:attribute name="enforceScriptTimeout" type="xsf:xdYesNo" use="optional" 
default="yes"/>
   </xsd:complexType>
</xsd:element>
```
## <span id="page-55-0"></span>**2.2.34 script**

The **script** element MUST NOT be present.

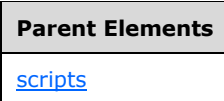

Attributes:

**src:** This attribute MUST NOT be present.

The following W3C XML Schema [\(\[XMLSCHEMA1\]](http://go.microsoft.com/fwlink/?LinkId=90608) section 2.1) fragment specifies the contents of this element.

```
<xsd:element name="script">
   <xsd:complexType>
    <xsd:attribute name="src" type="xsf:xdFileName" use="required"/>
   </xsd:complexType>
</xsd:element>
```
## <span id="page-55-1"></span>**2.2.35 dataObjects**

The **dataObjects** element specifies all **[secondary data connections](#page-14-0)** that query a **[secondary data](#page-14-1)  [source](#page-14-1)**. Secondary data sources are used only to provide data to populate the form file or to be used for form functionality. The form file MUST NOT be submitted to a secondary data source.

If the form template contains a secondary data connection that queries a secondary data source, the secondary data source XML schema document MUST be contained in the form template (.xsn) file.

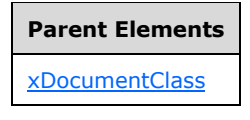

**Child Elements** [dataObject](#page-56-0)

The following W3C XML Schema [\(\[XMLSCHEMA1\]](http://go.microsoft.com/fwlink/?LinkId=90608) section 2.1) fragment specifies the contents of this element.

```
<xsd:element name="dataObjects">
  <xsd:complexType>
    <xsd:choice minOccurs="0" maxOccurs="unbounded">
       <xsd:element ref="xsf:dataObject"/>
     </xsd:choice>
  </xsd:complexType>
  <xsd:unique name="dataObjects_name_unique">
     <xsd:selector xpath="./xsf:dataObject"/>
     <xsd:field xpath="@name"/>
  </xsd:unique>
</xsd:element>
```
### <span id="page-56-0"></span>**2.2.36 dataObject**

The **dataObject** element specifies the properties and behavior of a secondary data connection that queries a secondary data source for data.

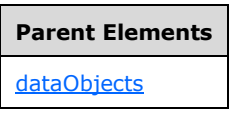

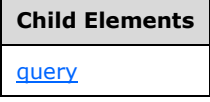

Attributes:

**initOnLoad:** Specifies whether the secondary data source MUST be queried when the form is loaded. If this attribute is not present, its value MUST be interpreted as "no".

**name:** The name for the secondary data source. The specified name MUST be unique among all secondary data sources in the form template.

**schema:** The name of the XML schema document associated with the secondary data source.

```
<xsd:element name="dataObject">
  <xsd:complexType>
     <xsd:choice>
       <xsd:element name="query">
         <xsd:complexType>
           <xsd:choice>
             <xsd:element ref="xsf:adoAdapter"/>
             <xsd:element ref="xsf:webServiceAdapter"/>
             <xsd:element ref="xsf:xmlFileAdapter"/>
             <xsd:element ref="xsf:sharepointListAdapter"/>
          </xsd:choice>
         </xsd:complexType>
       </xsd:element>
     </xsd:choice>
     <xsd:attribute name="name" type="xsf:xdTitle" use="required"/>
     <xsd:attribute name="schema" type="xsd:string" use="optional"/>
```

```
 <xsd:attribute name="initOnLoad" type="xsf:xdYesNo" use="optional"/>
  </xsd:complexType>
</xsd:element>
```
# <span id="page-57-1"></span>**2.2.37 query (2)**

The **query** element specifies a data adapter that queries a secondary data source.

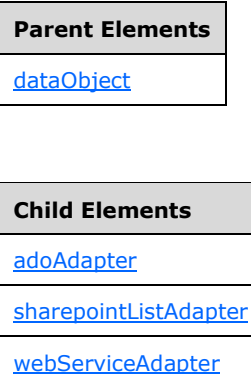

[xmlFileAdapter](#page-62-0)

The following W3C XML Schema [\(\[XMLSCHEMA1\]](http://go.microsoft.com/fwlink/?LinkId=90608) section 2.1) fragment specifies the contents of this element.

```
<xsd:element name="query">
   <xsd:complexType>
     <xsd:choice>
       <xsd:element ref="xsf:adoAdapter"/>
       <xsd:element ref="xsf:webServiceAdapter"/>
       <xsd:element ref="xsf:xmlFileAdapter"/>
       <xsd:element ref="xsf:sharepointListAdapter"/>
     </xsd:choice>
   </xsd:complexType>
</xsd:element>
```
#### <span id="page-57-0"></span>**2.2.38 adoAdapter**

The **adoAdapter** element specifies the properties of a data adapter that MUST be created to query data from a database. The **[ActiveX Data Objects \(ADO\)](#page-10-0)** data adapter MUST NOT support submitting the form file and MUST NOT support querying an Access data source.

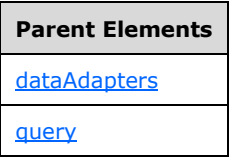

Attributes:

**commandText:** The **[SQL statement](#page-14-2)** that is used for querying or submitting data to a database.

**connectionString:** The ADO **[connection string](#page-11-4)** that is used to connect to a database. The specified value MUST NOT specify a data connection to a data source file with the extensions ".mdb", ".mde", or ".accdb".

**name:** The name of the data adapter. The specified name MUST be unique for all data adapters within the form template. If this attribute is not present, its value MUST be interpreted as an empty string.

**queryAllowed:** Specifies whether the data adapter is allowed to query the database for data. If this attribute is not present, its value MUST be interpreted as "yes".

**submitAllowed:** This attribute MUST be ignored.

The following W3C XML Schema [\(\[XMLSCHEMA1\]](http://go.microsoft.com/fwlink/?LinkId=90608) section 2.1) fragment specifies the contents of this element.

```
<xsd:element name="adoAdapter">
   <xsd:complexType>
     <xsd:attribute name="name" type="xsf:xdTitle" use="optional"/>
    <xsd:attribute name="connectionString" type="xsd:string" use="required"/>
 <xsd:attribute name="commandText" type="xsd:string" use="required"/>
 <xsd:attribute name="queryAllowed" type="xsf:xdYesNo" use="optional"/>
    <xsd:attribute name="submitAllowed" type="xsf:xdYesNo" use="optional"/>
   </xsd:complexType>
</xsd:element>
```
#### <span id="page-58-0"></span>**2.2.39 webServiceAdapter**

The **webServiceAdapter** element specifies the properties of a data adapter that MUST be created to query and submit data to a Web service.

When a form is submitted to a Web service, a **[SOAP message](#page-14-3)** containing data from the form file is sent to the Web service. The SOAP message is generated from an **[XML](#page-15-1)** template file, as specified by section [2.6,](#page-268-0) which is populated by data extracted from the form file.

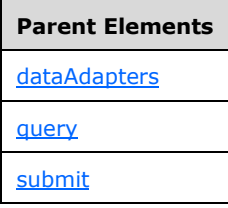

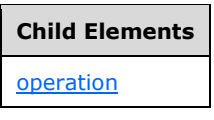

Attributes:

**name:** The name of the data adapter. The specified name MUST be unique for all data adapters within the form template. If this attribute is not present, its value MUST be interpreted as an empty string.

**queryAllowed:** Specifies whether the data adapter is allowed to query the Web service for data. If this attribute is not present, its value MUST be interpreted as "yes".

**submitAllowed:** Specifies whether the data adapter is allowed to submit data to the Web service. If this attribute is not present, its value MUST be interpreted as "yes".

**useDataSet:** Specifies whether the data adapter supports the ADO.Net **DataSet** type. The ADO.Net **DataSet** is used if the Web service queries data from and submits data to an internal database. If this attribute is not present, its value MUST be interpreted as "no".

**wsdlUrl:** The URL of the Web service. If this attribute is not present, its value MUST be interpreted as an empty string.

The following W3C XML Schema [\(\[XMLSCHEMA1\]](http://go.microsoft.com/fwlink/?LinkId=90608) section 2.1) fragment specifies the contents of this element.

```
<xsd:element name="webServiceAdapter">
   <xsd:complexType>
    <xsd:choice>
       <xsd:element ref="xsf:operation"/>
    </xsd:choice>
    <xsd:attribute name="name" type="xsf:xdTitle" use="optional"/>
 <xsd:attribute name="wsdlUrl" type="xsd:string" use="required"/>
 <xsd:attribute name="queryAllowed" type="xsf:xdYesNo" use="optional"/>
    <xsd:attribute name="submitAllowed" type="xsf:xdYesNo" use="optional"/>
    <xsd:attribute name="useDataSet" type="xsf:xdYesNo" use="optional"/>
   </xsd:complexType>
</xsd:element>
```
#### <span id="page-59-0"></span>**2.2.40 hwsAdapter**

The **hwsAdapter** element MUST NOT be present.

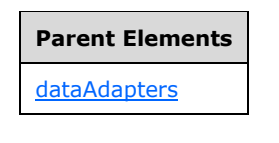

**Child Elements** [hwsOperation](#page-60-1)

Attributes:

**name:** This attribute MUST NOT be present.

**queryAllowed:** This attribute MUST NOT be present.

**submitAllowed:** This attribute MUST NOT be present.

**wsdlUrl:** This attribute MUST NOT be present.

```
<xsd:element name="hwsAdapter">
  <xsd:complexType>
    <xsd:choice>
       <xsd:element ref="xsf:hwsOperation"/>
```

```
 </xsd:choice>
 <xsd:attribute name="name" type="xsf:xdTitle" use="required"/>
 <xsd:attribute name="wsdlUrl" type="xsd:string" use="required"/>
    <xsd:attribute name="queryAllowed" type="xsf:xdYesNo" use="optional"/>
    <xsd:attribute name="submitAllowed" type="xsf:xdYesNo" use="optional"/>
   </xsd:complexType>
</xsd:element>
```
#### <span id="page-60-0"></span>**2.2.41 operation**

The **operation** element specifies the Web service operation method that MUST be used by the Web service data adapter for querying and submitting data.

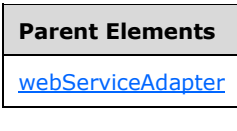

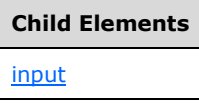

Attributes:

**name:** The name of the Web service method.

**serviceUrl:** The URL of the Web service to which the request is sent.

**soapAction:** The **[SOAP action](#page-14-4)** of the Web service that is used for the operation. The specified value MUST match the value specified by the **SOAPAction [HTTP](#page-12-1) [header field](#page-12-2)**, as specified in [\[SOAP1.2/2\],](http://go.microsoft.com/fwlink/?LinkId=90522) in the SOAP request message sent to the Web service.

The following W3C XML Schema [\(\[XMLSCHEMA1\]](http://go.microsoft.com/fwlink/?LinkId=90608) section 2.1) fragment specifies the contents of this element.

```
<xsd:element name="operation">
  <xsd:complexType>
    <xsd:choice>
       <xsd:element ref="xsf:input" minOccurs="0"/>
    </xsd:choice>
     <xsd:attribute name="name" type="xsd:string" use="required"/>
    <xsd:attribute name="soapAction" type="xsd:string" use="required"/>
     <xsd:attribute name="serviceUrl" type="xsd:string" use="required"/>
  </xsd:complexType>
</xsd:element>
```
## <span id="page-60-1"></span>**2.2.42 hwsOperation**

The **hwsOperation** element MUST NOT be present.

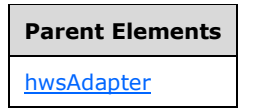

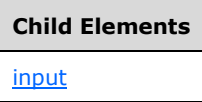

Attributes:

**serviceUrl:** This attribute MUST NOT be present.

**type:** This attribute MUST NOT be present.

**typeID:** This attribute MUST NOT be present.

The following W3C XML Schema [\(\[XMLSCHEMA1\]](http://go.microsoft.com/fwlink/?LinkId=90608) section 2.1) fragment specifies the contents of this element.

```
<xsd:element name="hwsOperation">
  <xsd:complexType>
    <xsd:choice>
       <xsd:element ref="xsf:input"/>
     </xsd:choice>
     <xsd:attribute name="type" type="xsd:string" use="required"/>
    <xsd:attribute name="typeID" type="xsd:string" use="required"/>
     <xsd:attribute name="serviceUrl" type="xsd:string" use="required"/>
  </xsd:complexType>
</xsd:element>
```
### <span id="page-61-0"></span>**2.2.43 input**

The **input** element specifies a SOAP message that is submitted to a Web service.

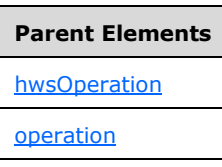

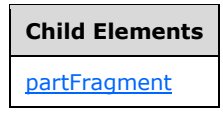

Attributes:

**source:** This attribute specifies the name of the file containing the XML template from which the SOAP message is created. The specified file MUST exist in the form template.

```
<xsd:element name="input">
   <xsd:complexType>
     <xsd:choice minOccurs="0" maxOccurs="unbounded">
       <xsd:element ref="xsf:partFragment"/>
     </xsd:choice>
```

```
 <xsd:attribute name="source" type="xsd:string" use="required"/>
  </xsd:complexType>
</xsd:element>
```
## <span id="page-62-1"></span>**2.2.44 partFragment**

The **partFragment** element specifies substitution information for a section of a SOAP message submitted to a Web service. If this element is present, the specified part of the SOAP message MUST be substituted with the specified data from the form file.

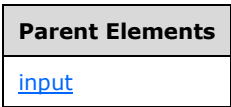

Attributes:

**dataObject:** This attribute MUST be ignored.

**filter:** An XPath expression that MUST evaluate to an XML subtree in the form file. This attribute MUST be present when substituting a part of the SOAP message with a subset of the form file. If this attribute is not present, its value MUST be interpreted as an empty string.

**match:** This attribute specifies an XPath expression that identifies the elements and attributes inside the SOAP message to be replaced.

**replaceWith:** This attribute specifies an XPath expression that identifies the values in the form file that will replace a part of the SOAP message. If the **filter** attribute is present, an XML subtree MUST replace a part of the SOAP message. If the **filter** attribute is not present, an XML node MUST replace a part of the SOAP message.

**sendAsString:** This attribute specifies whether the substituted part of the SOAP message is submitted as a **string**. If this attribute is not present, its value MUST be interpreted as "no".

The following W3C XML Schema [\(\[XMLSCHEMA1\]](http://go.microsoft.com/fwlink/?LinkId=90608) section 2.1) fragment specifies the contents of this element.

```
<xsd:element name="partFragment">
   <xsd:complexType>
     <xsd:attribute name="match" type="xsd:string" use="required"/>
     <xsd:attribute name="replaceWith" type="xsd:string" use="required"/>
     <xsd:attribute name="sendAsString" type="xsf:xdYesNo" use="optional"/>
     <xsd:attribute name="dataObject" type="xsd:string" use="optional"/>
     <xsd:attribute name="filter" type="xsd:string" use="optional"/>
   </xsd:complexType>
</xsd:element>
```
## <span id="page-62-0"></span>**2.2.45 xmlFileAdapter**

The **xmlFileAdapter** element specifies the properties of a data adapter that MUST be created to query an XML file for data. The XML file can be located either within the form template (.xsn) file or at an external location.

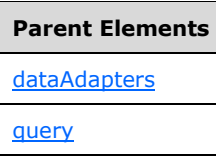

Attributes:

**fileUrl:** Either the URL of an XML file that is not contained in the form template or the name of an XML file that is contained in the form template.

**name:** The name of the data adapter. The specified name MUST be unique for all data adapters within the form template. If this attribute is not present, its value MUST be interpreted as an empty string.

The following W3C XML Schema [\(\[XMLSCHEMA1\]](http://go.microsoft.com/fwlink/?LinkId=90608) section 2.1) fragment specifies the contents of this element.

```
<xsd:element name="xmlFileAdapter">
  <xsd:complexType>
    <xsd:attribute name="name" type="xsf:xdTitle" use="optional"/>
     <xsd:attribute name="fileUrl" type="xsd:anyURI" use="required"/>
  </xsd:complexType>
</xsd:element>
```
## <span id="page-63-0"></span>**2.2.46 sharepointListAdapter**

The **sharepointListAdapter** element specifies the properties of a data adapter that MUST be created to query a protocol server list. The protocol server list MUST be used as a secondary data source, and the protocol server list data adapter MUST NOT support submitting the form file.

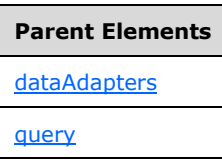

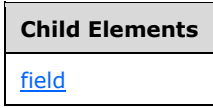

Attributes:

**infopathGroup:** The name of the parent **[XML element](#page-15-2)** under which all query data is saved in the form file. The data adapter MUST save each returned query data item as a child of the specified element.

**name:** The name of the data adapter. The specified name MUST be unique for all data adapters within the form template.

**queryAllowed:** Specifies whether the data adapter is allowed to query the protocol server list (1) for data. If this attribute is not present, its value MUST be interpreted as "yes".

**sharepointGuid:** The **[GUID](#page-12-3)** of the protocol server list.

**siteUrl:** The URL of the parent protocol server **[site \(2\)](#page-14-5)**.

**submitAllowed:** Specifies whether the data adapter is allowed to submit data to the protocol server list (1). This attribute MUST NOT be set to "yes". If this attribute is not present, its value MUST be interpreted as "no".

The following W3C XML Schema [\(\[XMLSCHEMA1\]](http://go.microsoft.com/fwlink/?LinkId=90608) section 2.1) fragment specifies the contents of this element.

```
<xsd:element name="sharepointListAdapter">
   <xsd:complexType>
     <xsd:sequence>
       <xsd:element name="field" minOccurs="0" maxOccurs="unbounded">
         <xsd:complexType>
           <xsd:attribute name="sharepointName" type="xsd:string" use="required"/>
           <xsd:attribute name="infopathName" type="xsd:string" use="required"/>
           <xsd:attribute name="isLookup" type="xsf:xdYesNo" use="optional"/>
         </xsd:complexType>
       </xsd:element>
     </xsd:sequence>
     <xsd:attribute name="name" type="xsf:xdTitle" use="required"/>
     <xsd:attribute name="siteUrl" type="xsd:string" use="required"/>
     <xsd:attribute name="sharepointGuid" type="xsd:string" use="required"/>
     <xsd:attribute name="infopathGroup" type="xsd:string" use="required"/>
     <xsd:attribute name="queryAllowed" type="xsf:xdYesNo" use="optional"/>
     <xsd:attribute name="submitAllowed" type="xsf:xdYesNo" use="optional"/>
   </xsd:complexType>
</xsd:element>
```
## <span id="page-64-0"></span>**2.2.47 field (1)**

The **field** element specifies mapping information for a protocol server list field that is used by the protocol server list data adapter to query a protocol server list. Each protocol server list field returned from a query MUST be specified by an instance of this element.

## **Parent Elements** [sharepointListAdapter](#page-63-0)

Attributes:

**infopathName:** The name of the field in the form view that corresponds to the protocol server list field name, as specified by the value of the **sharepointName** attribute.

**isLookup:** Specifies whether the field is considered a **[lookup field](#page-13-2)**. If this attribute is not present, its value MUST be interpreted as "no".

**sharepointName:** The protocol server list field name that corresponds to the name of the field in the form view specified by the value of the **infopathName** attribute.

The following W3C XML Schema [\(\[XMLSCHEMA1\]](http://go.microsoft.com/fwlink/?LinkId=90608) section 2.1) fragment specifies the contents of this element.

```
<xsd:element name="field" minOccurs="0" maxOccurs="unbounded">
   <xsd:complexType>
     <xsd:attribute name="sharepointName" type="xsd:string" use="required"/>
     <xsd:attribute name="infopathName" type="xsd:string" use="required"/>
    <xsd:attribute name="isLookup" type="xsf:xdYesNo" use="optional"/>
   </xsd:complexType>
</xsd:element>
```
*[MS-IPFF] - v20160929 InfoPath Form Template Format Copyright © 2016 Microsoft Corporation Release: September 29, 2016*

#### <span id="page-65-0"></span>**2.2.48 davAdapter**

The **davAdapter** element specifies the properties of a data adapter that MUST be created to submit a form file to a **[WebDAV server](#page-15-3)**. The **[Web Distributed Authoring and Versioning Protocol](#page-15-4) [\(WebDAV\)](#page-15-4)** data adapter MUST NOT support querying a WebDAV server.

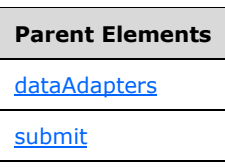

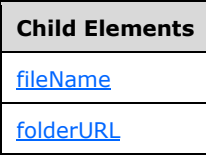

Attributes:

**name:** The name of the data adapter. The specified name MUST be unique for all data adapters within the form template.

**overwriteAllowed:** Specifies whether the data adapter can overwrite an existing file. If this attribute is not present, its value MUST be interpreted as "no".

**queryAllowed:** Specifies whether the data adapter is allowed to query the WebDAV server for data. This attribute MUST be set to "no".

**submitAllowed:** Specifies whether the data adapter is allowed to submit data to the WebDAV server. This attribute MUST be set to "yes".

The following W3C XML Schema [\(\[XMLSCHEMA1\]](http://go.microsoft.com/fwlink/?LinkId=90608) section 2.1) fragment specifies the contents of this element.

```
<xsd:element name="davAdapter">
   <xsd:complexType>
     <xsd:all>
       <xsd:element name="folderURL">
         <xsd:complexType>
          <xsd:attribute name="value" type="xsd:string" use="required"/>
         </xsd:complexType>
       </xsd:element>
       <xsd:element name="fileName">
         <xsd:complexType>
           <xsd:attribute name="value" type="xsd:string" use="required"/>
           <xsd:attribute name="valueType" type="xsf:xdExpressionLiteral" use="optional"/>
         </xsd:complexType>
       </xsd:element>
     </xsd:all>
 <xsd:attribute name="name" type="xsf:xdTitle" use="required"/>
 <xsd:attribute name="overwriteAllowed" type="xsf:xdYesNo" use="optional"/>
     <xsd:attribute name="queryAllowed" type="xsf:xdYesNo" use="optional"/>
     <xsd:attribute name="submitAllowed" type="xsf:xdYesNo" use="optional"/>
  </xsd:complexType>
</xsd:element>
```
*[MS-IPFF] - v20160929 InfoPath Form Template Format Copyright © 2016 Microsoft Corporation Release: September 29, 2016*

#### <span id="page-66-1"></span>**2.2.49 folderURL**

The **folderURL** element specifies the URL of a WebDAV server or protocol server to which the form file MUST be submitted.

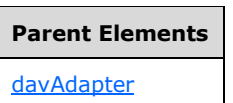

Attributes:

**value:** The server URL. The specified value MUST begin with "http://" or "https://".

The following W3C XML Schema [\(\[XMLSCHEMA1\]](http://go.microsoft.com/fwlink/?LinkId=90608) section 2.1) fragment specifies the contents of this element.

```
<xsd:element name="folderURL">
   <xsd:complexType>
     <xsd:attribute name="value" type="xsd:string" use="required"/>
   </xsd:complexType>
</xsd:element>
```
#### <span id="page-66-0"></span>**2.2.50 fileName**

The **fileName** element specifies a file name that is used when the form file is submitted using the WebDAV data adapter. The form file MUST be submitted as a file with the specified name. If the specified file name does not include a file extension, the extension ".xml" MUST be appended.

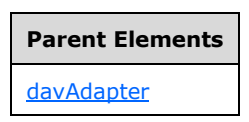

Attributes:

**value:** A file name or an XPath expression that evaluates to a file name. If it is set as an XPath expression, the **valueType** attribute MUST be set to "expression". If it is set to a file name, the **valueType** attribute MUST be set to "literal".

**valueType:** Specifies how the value specified by the **value** attribute is interpreted. If set to "expression", the value attribute value MUST be evaluated as an **XPath** expression. If set to "literal", the value attribute value MUST be evaluated as a literal string.

The following W3C XML Schema [\(\[XMLSCHEMA1\]](http://go.microsoft.com/fwlink/?LinkId=90608) section 2.1) fragment specifies the contents of this element.

```
<xsd:element name="fileName">
  <xsd:complexType>
    <xsd:attribute name="value" type="xsd:string" use="required"/>
    <xsd:attribute name="valueType" type="xsf:xdExpressionLiteral" use="optional"/>
  </xsd:complexType>
</xsd:element>
```
*[MS-IPFF] - v20160929 InfoPath Form Template Format Copyright © 2016 Microsoft Corporation Release: September 29, 2016*

#### <span id="page-67-0"></span>**2.2.51 emailAdapter**

The **emailAdapter** element specifies the information needed to submit the form as an attachment to an e-mail with a specified set of recipients, subject, and an introduction. The e-mail MUST have a set of recipients specified by the **to**, **cc**, or **bcc** elements.

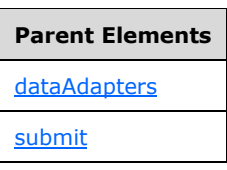

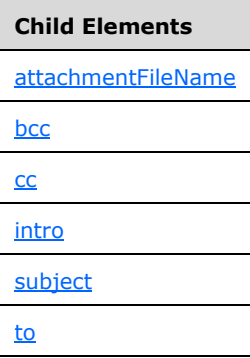

Attributes:

**name:** This attribute specifies the name of the data adapter. The specified name MUST be unique for all data adapters within the form template

**queryAllowed:** This attribute specifies whether the data adapter is allowed to query for data. This attribute MUST be set to "no".

**submitAllowed:** This attribute specifies whether the data adapter is allowed to submit data via email. This attribute MUST be set to "yes".

```
<xsd:element name="emailAdapter">
  <xsd:complexType>
    <xsd:all>
       <xsd:element name="to" minOccurs="0">
        <xsd:complexType>
          <xsd:attribute name="value" type="xsd:string" use="required"/>
         type="xsf:xdExpressionLiteral" use="optional"/>
        </xsd:complexType>
      </xsd:element>
      <xsd:element name="cc" minOccurs="0">
        <xsd:complexType>
          <xsd:attribute name="value" type="xsd:string" use="required"/>
          <xsd:attribute name="valueType" type="xsf:xdExpressionLiteral" use="optional"/>
        </xsd:complexType>
      </xsd:element>
      <xsd:element name="bcc" minOccurs="0">
        <xsd:complexType>
          <xsd:attribute name="value" type="xsd:string" use="required"/>
          <xsd:attribute name="valueType" type="xsf:xdExpressionLiteral" use="optional"/>
```

```
 </xsd:complexType>
       </xsd:element>
       <xsd:element name="subject" minOccurs="0">
         <xsd:complexType>
           <xsd:attribute name="value" type="xsd:string" use="required"/>
           <xsd:attribute name="valueType" type="xsf:xdExpressionLiteral" use="optional"/>
         </xsd:complexType>
       </xsd:element>
       <xsd:element name="intro" minOccurs="0">
         <xsd:complexType>
           <xsd:attribute name="value" type="xsd:string" use="required"/>
         </xsd:complexType>
       </xsd:element>
       <xsd:element name="attachmentFileName" minOccurs="0">
         <xsd:complexType>
           <xsd:attribute name="value" type="xsd:string" use="required"/>
           <xsd:attribute name="valueType" type="xsf:xdExpressionLiteral" use="optional"/>
         </xsd:complexType>
       </xsd:element>
     </xsd:all>
     <xsd:attribute name="name" type="xsf:xdTitle" use="required"/>
     <xsd:attribute name="queryAllowed" type="xsf:xdYesNo" use="optional"/>
     <xsd:attribute name="submitAllowed" type="xsf:xdYesNo" use="optional"/>
  </xsd:complexType>
</xsd:element>
```
#### <span id="page-68-0"></span>**2.2.52 to**

The **to** element specifies the main recipient information for the e-mail message that is generated when the form file is submitted using the e-mail data adapter.

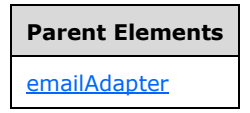

Attributes:

**value:** This attribute specifies either a literal string of recipient addresses or an XPath expression that evaluates to a string of recipient addresses. The recipient addresses MUST be delimited by a ";". If the specified value is a literal string, the **valueType** attribute MUST be unspecified or set to "literal". Otherwise, it MUST be set to "expression".

**valueType:** This attribute specifies whether the **value** attribute value MUST be interpreted as a literal string or an XPath expression. If set to "expression", the **value** attribute value MUST be evaluated as an XPath expression. If set to "literal", the **value** attribute value MUST be evaluated as a literal string.

```
<xsd:element name="to" minOccurs="0">
  <xsd:complexType>
     <xsd:attribute name="value" type="xsd:string" use="required"/>
     <xsd:attribute name="valueType" type="xsf:xdExpressionLiteral" use="optional"/>
  </xsd:complexType>
</xsd:element>
```
#### <span id="page-69-1"></span>**2.2.53 cc**

The **cc** element specifies the **[carbon copy \(cc\) recipients](#page-11-5)** for the e-mail message that is generated when the form file is submitted using the e-mail data adapter.

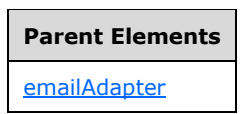

Attributes:

**value:** This attribute specifies either a literal string of recipient addresses or an XPath expression that evaluates to a string of recipient addresses. The recipient addresses MUST be delimited by a ";". If the specified value is a literal string, the **valueType** attribute MUST be unspecified or set to "literal". Otherwise, it MUST be set to "expression".

**valueType:** This attribute specifies whether the **value** attribute value MUST be interpreted as a literal string or an XPath expression. If set to "expression", the **value** attribute value MUST be evaluated as an XPath expression. If set to "literal", the **value** attribute value MUST be evaluated as a literal string.

The following W3C XML Schema [\(\[XMLSCHEMA1\]](http://go.microsoft.com/fwlink/?LinkId=90608) section 2.1) fragment specifies the contents of this element.

```
<xsd:element name="cc" minOccurs="0">
  <xsd:complexType>
     <xsd:attribute name="value" type="xsd:string" use="required"/>
     <xsd:attribute name="valueType" type="xsf:xdExpressionLiteral" use="optional"/>
  </xsd:complexType>
</xsd:element>
```
## <span id="page-69-0"></span>**2.2.54 bcc**

The **bcc** element specifies the **[blind carbon copy \(bcc\) recipients](#page-10-1)** for the e-mail message that is generated when the form file is submitted using the e-mail data adapter.

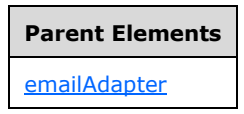

Attributes:

**value:** This attribute specifies either a literal string of recipient addresses or an XPath expression that evaluates to a string of recipient addresses. The recipient addresses MUST be delimited by a ";". If the specified value is a literal string, the **valueType** attribute MUST be unspecified or set to "literal". Otherwise, it MUST be set to "expression".

**valueType:** This attribute specifies whether the **value** attribute value MUST be interpreted as a literal string or an XPath expression. If set to "expression", the **value** attribute value MUST be evaluated as an XPath expression. If set to "literal", the **value** attribute value MUST be evaluated as a literal string.

The following W3C XML Schema [\(\[XMLSCHEMA1\]](http://go.microsoft.com/fwlink/?LinkId=90608) section 2.1) fragment specifies the contents of this element.

<xsd:element name="bcc" minOccurs="0">

```
 <xsd:complexType>
     <xsd:attribute name="value" type="xsd:string" use="required"/>
     <xsd:attribute name="valueType" type="xsf:xdExpressionLiteral" use="optional"/>
   </xsd:complexType>
</xsd:element>
```
#### <span id="page-70-0"></span>**2.2.55 subject**

The **subject** element specifies the subject text for the e-mail message that is generated when the form file is submitted using the e-mail data adapter. The specified subject text MUST NOT exceed 255 characters.

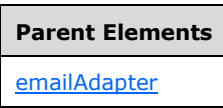

Attributes:

**value:** This attribute specifies either a literal string or an XPath expression that evaluates to a **string**. If the specified value is a literal string, the **valueType** attribute MUST be set to "literal". Otherwise, it MUST be set to "expression".

**valueType:** This attribute specifies how the **value** attribute value MUST be interpreted. If set to "expression", the **value** attribute value MUST be evaluated as an XPath expression. If set to "literal", the **value** attribute value MUST be evaluated as a literal string.

The following W3C XML Schema [\(\[XMLSCHEMA1\]](http://go.microsoft.com/fwlink/?LinkId=90608) section 2.1) fragment specifies the contents of this element.

```
<xsd:element name="subject" minOccurs="0">
  <xsd:complexType>
    <xsd:attribute name="value" type="xsd:string" use="required"/>
     <xsd:attribute name="valueType" type="xsf:xdExpressionLiteral" use="optional"/>
  </xsd:complexType>
</xsd:element>
```
#### <span id="page-70-1"></span>**2.2.56 intro**

The **intro** element specifies the body text for the e-mail message that is generated when the form file is submitted using the e-mail data adapter.

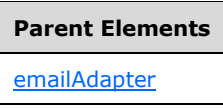

Attributes:

**value:** This attribute specifies the body text.

The following W3C XML Schema [\(\[XMLSCHEMA1\]](http://go.microsoft.com/fwlink/?LinkId=90608) section 2.1) fragment specifies the contents of this element.

<xsd:element name="intro" minOccurs="0">

```
 <xsd:complexType>
    <xsd:attribute name="value" type="xsd:string" use="required"/>
  </xsd:complexType>
</xsd:element>
```
### <span id="page-71-1"></span>**2.2.57 attachmentFileName**

The **attachmentFileName** element specifies the file name of a file attachment to be included with the e-mail message when the form file is submitted using the e-mail data adapter.

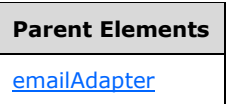

Attributes:

**value:** This attribute specifies the value of the **attachmentFileName** element.

**valueType:** This attribute specifies whether the **value** attribute is interpreted as an XPath expression or a string literal. If set to "expression", the **value** attribute value MUST be evaluated as an XPath expression. If set to "literal", the **value** attribute value MUST be evaluated as a literal string.

The following W3C XML Schema [\(\[XMLSCHEMA1\]](http://go.microsoft.com/fwlink/?LinkId=90608) section 2.1) fragment specifies the contents of this element.

```
<xsd:element name="attachmentFileName" minOccurs="0">
   <xsd:complexType>
    <xsd:attribute name="value" type="xsd:string" use="required"/>
     <xsd:attribute name="valueType" type="xsf:xdExpressionLiteral" use="optional"/>
   </xsd:complexType>
</xsd:element>
```
## <span id="page-71-0"></span>**2.2.58 submitToHostAdapter**

The **submitToHostAdapter** element specifies the properties of a data adapter that MUST be created to submit data to a hosting environment.

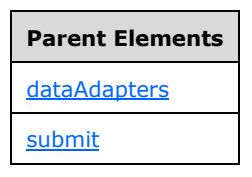

Attributes:

**name:** This attribute specifies the name of the data adapter. The specified name MUST be unique for all data adapters within the form template.

**queryAllowed:** This attribute MUST be ignored.

**submitAllowed:** This attribute specifies whether the data adapter is allowed to submit data to the host. This attribute MUST be interpreted as "yes".
The following W3C XML Schema [\(\[XMLSCHEMA1\]](http://go.microsoft.com/fwlink/?LinkId=90608) section 2.1) fragment specifies the contents of this element.

```
<xsd:element name="submitToHostAdapter">
  <xsd:complexType>
    <xsd:attribute name="name" type="xsf:xdTitle" use="required"/>
    <xsd:attribute name="queryAllowed" type="xsf:xdYesNo" use="optional"/>
    <xsd:attribute name="submitAllowed" type="xsf:xdYesNo" use="optional"/>
  </xsd:complexType>
</xsd:element>
```
#### **2.2.59 dataAdapters**

The **dataAdapters** element specifies the secondary data connection data adapters that submit the form file to a data source.

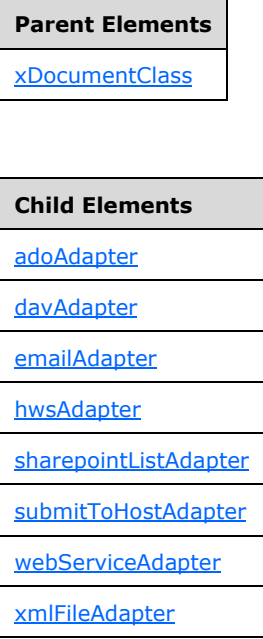

The following W3C XML Schema [\(\[XMLSCHEMA1\]](http://go.microsoft.com/fwlink/?LinkId=90608) section 2.1) fragment specifies the contents of this element.

```
<xsd:element name="dataAdapters">
   <xsd:complexType>
     <xsd:choice minOccurs="0" maxOccurs="unbounded">
       <xsd:element ref="xsf:adoAdapter"/>
       <xsd:element ref="xsf:webServiceAdapter"/>
       <xsd:element ref="xsf:xmlFileAdapter"/>
       <xsd:element ref="xsf:sharepointListAdapter"/>
       <xsd:element ref="xsf:davAdapter"/>
       <xsd:element ref="xsf:emailAdapter"/>
       <xsd:element ref="xsf:submitToHostAdapter"/>
       <xsd:element ref="xsf:hwsAdapter"/>
     </xsd:choice>
   </xsd:complexType>
```
#### <span id="page-73-1"></span>**2.2.60 documentSchemas**

The **documentSchemas** element specifies the XML schemas for the form template. This element contains references to one or more XML schemas that are used to form an authoritative XML schema to which the form file MUST fully conform, as specified by [\[XMLSCHEMA1\].](http://go.microsoft.com/fwlink/?LinkId=90608)

The **[root element](#page-14-0)** of the authoritative XML schema is defined in the XML schema identified by the **rootSchema** attribute of the **documentSchema** element. Additional XML schemas are included by using the XML schema's **import** or **include** constructs as follows:

- If the XML schema is included using the XML schema **import** construct, as specified by [XMLSCHEMA1], a **documentSchema** element MUST exist for that imported XML schema.
- If the XML schema is included using the XML schema **include** construct, as specified by [XMLSCHEMA1], a **documentSchema** element MUST NOT exist for the included XML schema.

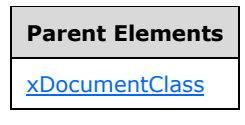

## **Child Elements**

[documentSchema](#page-73-0)

The following W3C XML Schema ([XMLSCHEMA1] section 2.1) fragment specifies the contents of this element.

```
<xsd:element name="documentSchemas">
  <xsd:complexType>
    <xsd:sequence>
       <xsd:element ref="xsf:documentSchema" maxOccurs="unbounded"/>
    </xsd:sequence>
  </xsd:complexType>
</xsd:element>
```
## <span id="page-73-0"></span>**2.2.61 documentSchema**

The **documentSchema** element specifies an XML schema for the form template. The specified XML schema MUST be defined by an XML schema document in the form template (.xsn) file.

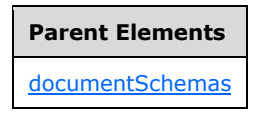

Attributes:

**location:** This attribute specifies the XML schema location as either one of the following:

- The name of the XML schema document.
- Both the XML schema namespace and the name of the XML schema document, separated by a space.

The specified name of the XML schema document MUST match the name of the corresponding file in the form template (.xsn) file. If the XML schema namespace is specified, it MUST match the namespace specified by the **value** attribute of the corresponding **property** element where the **name** attribute is "namespace". All XML schema documents in the form template MUST use different namespaces.

**rootSchema:** This attribute specifies whether an XML schema is the top-level XML schema for form files associated with this form template. There MUST be exactly one **documentSchema** element with a **rootSchema** value of "yes" in a form template. If this attribute is not present, its value MUST be interpreted as "no".

The following W3C XML Schema [\(\[XMLSCHEMA1\]](http://go.microsoft.com/fwlink/?LinkId=90608) section 2.1) fragment specifies the contents of this element.

```
<xsd:element name="documentSchema">
  <xsd:complexType>
     <xsd:attribute name="location" type="xsd:string" use="required"/>
     <xsd:attribute name="rootSchema" type="xsf:xdYesNo"/>
  </xsd:complexType>
</xsd:element>
```
### <span id="page-74-0"></span>**2.2.62 customValidation**

The **customValidation** element specifies a rule-based custom validation that is enforced in addition to the XML schema validation.

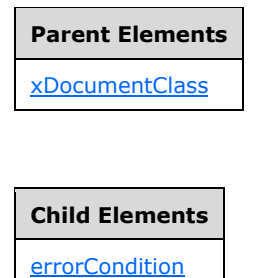

The following W3C XML Schema [\(\[XMLSCHEMA1\]](http://go.microsoft.com/fwlink/?LinkId=90608) section 2.1) fragment specifies the contents of this element.

```
<xsd:element name="customValidation">
  <xsd:complexType>
    <xsd:sequence>
       <xsd:element ref="xsf:errorCondition" minOccurs="0" maxOccurs="unbounded"/>
    </xsd:sequence>
   </xsd:complexType>
</xsd:element>
```
#### <span id="page-75-0"></span>**2.2.63 errorCondition**

The **errorCondition** element specifies a custom validation for a set of XML nodes in the form file.

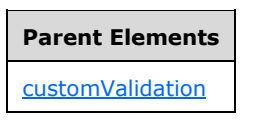

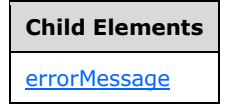

Attributes:

**expression:** This attribute specifies an XPath expression to validate the XML nodes returned by evaluating the **match** attribute value. If the **expressionContext** attribute is present, it specifies a context for the XPath expression.

**expressionContext:** This attribute specifies the XML node that provides the root context for the **expression** attribute value. If this attribute is not present, its value MUST be interpreted as an empty string.

**match:** This attribute specifies an XPath expression that evaluates to the XML nodes for which the custom validation applies.

**showErrorOn:** This attribute specifies the XML nodes on which the error MUST be displayed when the form is filled out. If this attribute is not present, its value MUST be interpreted as ".".

The following W3C XML Schema [\(\[XMLSCHEMA1\]](http://go.microsoft.com/fwlink/?LinkId=90608) section 2.1) fragment specifies the contents of this element.

```
<xsd:element name="errorCondition">
  <xsd:complexType>
     <xsd:sequence>
       <xsd:element ref="xsf:errorMessage"/>
     </xsd:sequence>
     <xsd:attribute name="match" type="xsd:string" use="required"/>
    <xsd:attribute name="expression" type="xsd:string" use="required"/>
     <xsd:attribute name="expressionContext" type="xsd:string" use="optional"/>
     <xsd:attribute name="showErrorOn" type="xsd:string" use="optional"/>
   </xsd:complexType>
</xsd:element>
```
## <span id="page-75-1"></span>**2.2.64 errorMessage (1)**

The **errorMessage** element specifies the error message that MUST be returned if the value of the specified XML node is considered invalid according to the value specified by the **expression** attribute of the **errorCondition** element.

# **Parent Elements**

**[errorCondition](#page-75-0)** 

**Parent Elements** [override](#page-48-0)

Attributes:

**shortMessage:** This attribute specifies the short error message that MUST be returned in case of invalid data.

**type:** This attribute specifies the modality of the error message. If this attribute is not present, its value MUST be interpreted as "modal". If the value is "modal", the **errorMessage** element MUST be ignored. If the value is "modeless", this **errorMessage** element MUST NOT be ignored.

The following W3C XML Schema [\(\[XMLSCHEMA1\]](http://go.microsoft.com/fwlink/?LinkId=90608) section 2.1) fragment specifies the contents of this element.

```
<xsd:element name="errorMessage">
  <xsd:complexType>
     <xsd:simpleContent>
       <xsd:extension base="xsf:xdErrorMessage">
         <xsd:attribute name="type" use="optional">
           <xsd:simpleType>
             <xsd:restriction base="xsd:NMTOKEN">
               <xsd:enumeration value="modal"/>
               <xsd:enumeration value="modeless"/>
             </xsd:restriction>
           </xsd:simpleType>
         </xsd:attribute>
         <xsd:attribute name="shortMessage" use="required">
           <xsd:simpleType>
             <xsd:restriction base="xsd:string">
               <xsd:maxLength value="127"/>
             </xsd:restriction>
           </xsd:simpleType>
         </xsd:attribute>
       </xsd:extension>
     </xsd:simpleContent>
  </xsd:complexType>
</xsd:element>
```
## <span id="page-76-0"></span>**2.2.65 domEventHandlers**

The **domEventHandlers** element specifies script-based event handlers that are triggered by changes to the form file.

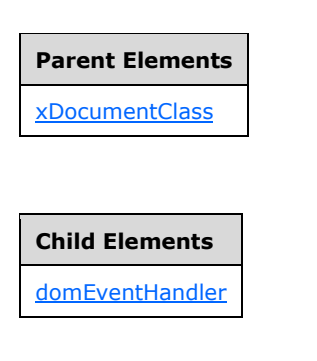

The following W3C XML Schema [\(\[XMLSCHEMA1\]](http://go.microsoft.com/fwlink/?LinkId=90608) section 2.1) fragment specifies the contents of this element.

```
<xsd:element name="domEventHandlers">
   <xsd:complexType>
    <xsd:sequence>
       <xsd:element ref="xsf:domEventHandler" minOccurs="0" maxOccurs="unbounded"/>
     </xsd:sequence>
  </xsd:complexType>
  <xsd:unique name="domEventHandler_handlerObject_unique">
     <xsd:selector xpath="."/>
     <xsd:field xpath="@handlerObject"/>
  </xsd:unique>
</xsd:element>
```
#### <span id="page-77-0"></span>**2.2.66 domEventHandler**

The **domEventHandler** element specifies a handler for events triggered when the specified XML nodes change. The **child rule** set is run when this handler is called. The various types of child rules specify supported actions to take on the form file.

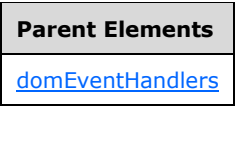

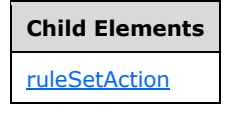

Attributes:

**dataObject:** This attribute specifies the name of the secondary data source that MUST be used in the event handler. The specified name MUST match the value specified by the corresponding name attribute of the **dataObject** element. If this attribute is not present, its value MUST be interpreted as an empty string.

**handlerObject:** This attribute specifies the name of the event handler. The specified name MUST be unique within the form template.

**match:** This attribute specifies the XML nodes for which the event handler is declared. The value MUST be a valid XPath expression that identifies one or more XML nodes.

The following W3C XML Schema [\(\[XMLSCHEMA1\]](http://go.microsoft.com/fwlink/?LinkId=90608) section 2.1) fragment specifies the contents of this element.

```
<xsd:element name="domEventHandler">
  <xsd:complexType>
     <xsd:sequence>
       <xsd:element ref="xsf:ruleSetAction" minOccurs="0" maxOccurs="1"/>
     </xsd:sequence>
     <xsd:attribute name="dataObject" type="xsd:string" use="optional"/>
     <xsd:attribute name="match" type="xsd:string" use="required"/>
     <xsd:attribute name="handlerObject" type="xsd:string" use="optional"/>
   </xsd:complexType>
  <xsd:keyref name="domEventHandler_ruleSetAction" refer="xsf:ruleset_name_key">
     <xsd:selector xpath="./xsf:ruleSetAction"/>
```

```
 <xsd:field xpath="@ruleSet"/>
  </xsd:keyref>
</xsd:element>
```
## <span id="page-78-1"></span>**2.2.67 importParameters**

The **importParameters** element specifies whether the form file can merge another form file. The merge feature MUST be enabled through this element.

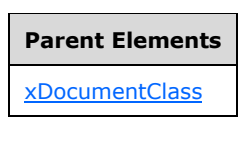

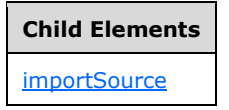

Attributes:

**enabled:** This attribute specifies whether form merging is enabled.

**useScriptHandler:** This attribute MUST be set to "no".

The following W3C XML Schema [\(\[XMLSCHEMA1\]](http://go.microsoft.com/fwlink/?LinkId=90608) section 2.1) fragment specifies the contents of this element.

```
<xsd:element name="importParameters">
  <xsd:complexType>
    <xsd:sequence>
       <xsd:element ref="xsf:importSource" minOccurs="0" maxOccurs="unbounded"/>
     </xsd:sequence>
    <xsd:attribute name="enabled" type="xsf:xdYesNo" use="required"/>
    <xsd:attribute name="useScriptHandler" type="xsf:xdYesNo" use="optional"/>
  </xsd:complexType>
</xsd:element>
```
## <span id="page-78-0"></span>**2.2.68 importSource**

The **importSource** element specifies the parameters that are used when merging a source form file of a specific XML schema into a destination form file. If this element is not present, the default XSLT file MUST be used for all XSLTs during the merge operation.

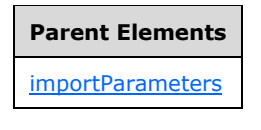

Attributes:

**authoringOfTransform:** This attribute specifies whether the XSLTs are automatically authored. If this attribute is not present, its value MUST be interpreted as "manual".

**name:** This attribute specifies the name of the source form.

**schema:** This attribute specifies the name of the XML schema document that is used to validate the source form file during the merge operation. The specified file MUST exist in the form template.

**transform:** This attribute specifies the name of the XSLT file that is used during the merge operation. The specified name MUST match the name of the corresponding file in the form template.

The following W3C XML Schema [\(\[XMLSCHEMA1\]](http://go.microsoft.com/fwlink/?LinkId=90608) section 2.1) fragment specifies the contents of this element.

```
<xsd:element name="importSource">
  <xsd:complexType>
     <xsd:attribute name="name" type="xsd:string" use="required"/>
     <xsd:attribute name="schema" type="xsf:xdFileName" use="required"/>
    <xsd:attribute name="transform" type="xsf:xdFileName" use="required"/>
     <xsd:attribute name="authoringOfTransform" type="xsf:xdManualAuto" use="optional"/>
  </xsd:complexType>
</xsd:element>
```
#### <span id="page-79-1"></span>**2.2.69 listProperties**

The **listProperties** element specifies a collection of fields that are promoted from the form file and made available to the default **[list view](#page-13-0)** of a protocol server **[form library](#page-12-0)** as properties on that protocol server form library.

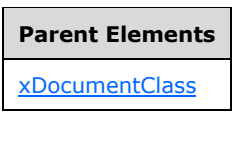

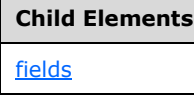

The following W3C XML Schema [\(\[XMLSCHEMA1\]](http://go.microsoft.com/fwlink/?LinkId=90608) section 2.1) fragment specifies the contents of this element.

```
<xsd:element name="listProperties">
  <xsd:complexType>
    <xsd:all>
      <xsd:element ref="xsf:fields"/>
    </xsd:all>
   </xsd:complexType>
</xsd:element>
```
#### <span id="page-79-0"></span>**2.2.70 fields**

The **fields** element specifies a collection of fields that are promoted from the form file and made available to the default list view of a protocol server form library.

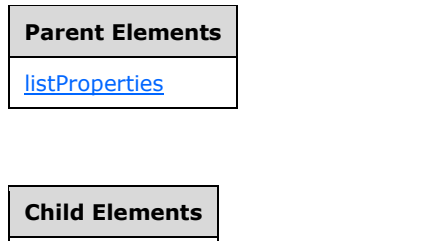

The following W3C XML Schema [\(\[XMLSCHEMA1\]](http://go.microsoft.com/fwlink/?LinkId=90608) section 2.1) fragment specifies the contents of this element.

```
<xsd:element name="fields">
  <xsd:complexType>
     <xsd:sequence>
       <xsd:element ref="xsf:field" minOccurs="0" maxOccurs="unbounded"/>
     </xsd:sequence>
   </xsd:complexType>
</xsd:element>
```
## <span id="page-80-0"></span>**2.2.71 field (2)**

[field](#page-80-0)

The **field** element specifies a field that is promoted from the form file and made available to the default list view of a protocol server form library. Each promoted field MUST be specified by an instance of this element.

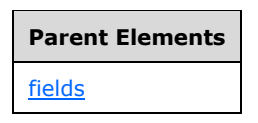

Attributes:

**aggregation:** This attribute specifies how a single XML node or a collection of XML nodes returned from evaluating the **node** attribute value is aggregated to obtain a value for the field. If this attribute is not present, its value MUST be interpreted as an empty string. If this attribute is present, it MUST be set to one of the following values:

- **average:** The aggregate MUST be determined by calculating the average of all XML node values. This value MUST NOT be specified if any of the XML nodes is not of an XML schema number data type.
- **count:** The aggregate value MUST be determined by calculating the number of XML nodes.
- **first:** The aggregate value MUST be determined by returning the first XML node value in the collection.
- **last:** The aggregate value MUST be determined by returning the last XML node value in the collection.
- **max:** The aggregate value MUST be determined by calculating the maximum XML node value in the collection. This value MUST NOT be specified if any of the XML nodes is not of an XML schema number data type.
- **merge:** The aggregate value MUST be determined by concatenating all XML node values in the collection separated by newline characters, or Unicode #x000D and #x000A.
- **min:** The aggregate value MUST be determined by calculating the minimum XML node value in the collection. This value MUST NOT be specified if any of the XML nodes is not of an XML schema number data type.
- **plaintext:** The aggregate value MUST be determined by returning the raw, unformatted text value of the XML node. This value MUST NOT be specified if the **node** attribute value evaluates to a collection of more than one XML node. This value MUST NOT be specified if the XML nodes is not of an XML schema rich text data type.
- **sum:** The aggregate value MUST be determined by calculating the sum of all XML node values in the collection. This value MUST NOT be specified if any of the XML nodes is not of an XML schema number data type.

**columnName:** This attribute specifies the internal name of the corresponding **[column](#page-11-0)** in the **[Structured Query Language \(SQL\)](#page-14-1)** database underlying the protocol server list view. The specified value MUST match the **columnName** attribute for the **fieldExtension** element.

**maxLength:** This attribute specifies the maximum length of the field in the number of bytes. If this attribute is not present, its value MUST be determined by the field type and protocol server site settings.

**name:** This attribute specifies the **[friendly name](#page-12-1)** of the field used on the protocol server list view.

**node:** This attribute specifies the XPath expression that evaluates to the corresponding field in the form file.

**required:** This attribute specifies whether this field accepts null values. If this attribute is not present, its value MUST be interpreted as "no".

**type:** This attribute specifies the standard XML schema data type of the field.

**viewable:** This attribute specifies whether this field is added to the default protocol server list view. If this attribute is not present, its value MUST be interpreted as "yes".

The following W3C XML Schema [\(\[XMLSCHEMA1\]](http://go.microsoft.com/fwlink/?LinkId=90608) section 2.1) fragment specifies the contents of this element.

```
<xsd:element name="field">
   <xsd:complexType>
     <xsd:attribute name="type" type="xsd:NMTOKEN" use="required"/>
     <xsd:attribute name="name" type="xsf:xdTitle" use="required"/>
     <xsd:attribute name="columnName" type="xsf:xdTitle" use="required"/>
     <xsd:attribute name="required" type="xsf:xdYesNo" use="optional"/>
     <xsd:attribute name="viewable" type="xsf:xdYesNo" use="optional"/>
     <xsd:attribute name="node" type="xsd:string" use="required"/>
     <xsd:attribute name="maxLength" type="xsd:byte"/>
     <xsd:attribute name="aggregation" use="optional">
       <xsd:simpleType>
         <xsd:restriction base="xsd:NMTOKEN">
           <xsd:enumeration value="sum"/>
           <xsd:enumeration value="count"/>
           <xsd:enumeration value="average"/>
           <xsd:enumeration value="min"/>
           <xsd:enumeration value="max"/>
           <xsd:enumeration value="first"/>
           <xsd:enumeration value="last"/>
           <xsd:enumeration value="merge"/>
           <xsd:enumeration value="plaintext"/>
         </xsd:restriction>
       </xsd:simpleType>
```

```
 </xsd:attribute>
   </xsd:complexType>
</xsd:element>
```
## <span id="page-82-0"></span>**2.2.72 submit**

The **submit** element specifies the necessary information for configuring the submit operation for the form. This includes information regarding the method to use, user interface elements that call the operation, and related actions to perform after the submit operation is complete.

A submit element can be associated with a data adapter, rule set, script handler, or HTTP handler as follows:

- **Data adapter:** The form file is submitted using a data adapter if the target for the submit operation is a data source with an associated data adapter, as specified by the **davAdapter**, **emailAdapter**, **submitToHostAdapter**, and **webServiceAdapter** elements. The **data adapter** child element MUST have the **submitAllowed** attribute set to "yes".
- **Rule Set:** The form file is submitted by an associated collection of rules that execute associated actions as specified by the **rulesetAction** element.
- **Script Handler:** The form file is submitted by associated form code as specified by the **useScriptHandler** element.
- **HTTP Handler:** The form file is submitted using the **[HTTP method](#page-12-2)** specified by the **useHttpHandler** element (section [2.2.76\)](#page-85-0).

Prior to the **submit** operation being performed, the form file MUST fully conform to the XML schema specified in section [2.3](#page-167-0) and to any custom validation defined in the form template specified by the **customValidation** element.

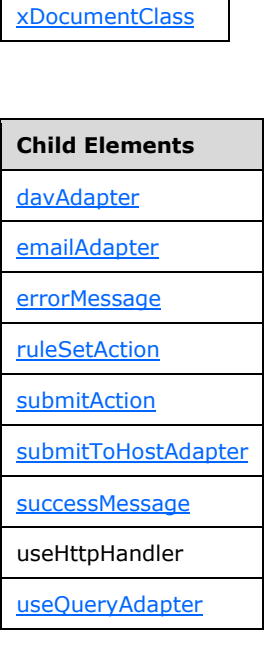

**Parent Elements**

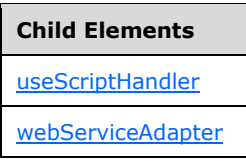

#### Attributes:

**caption:** This attribute specifies the name of the submit button. A corresponding button MUST appear on the form view toolbar when the form is loaded. If this attribute is not present, its value MUST be interpreted as "Submit".

**disableMenuItem:** This attribute specifies whether the button for submitting the form file is available. If this attribute's value is set to "yes", the button MUST be removed from the toolbar. If this attribute is not present, its value MUST be interpreted as "no".

**onAfterSubmit:** This attribute specifies an action that MUST be taken upon successful submission of the form file. If this attribute is not present, its value MUST be interpreted as "keepOpen". The specified value MUST be one of the following:

- **close:** The form closes.
- **keepOpen:** The form state does not change.
- **openNew:** The form resets itself to the state of a new form.

**showSignatureReminder:** This attribute MUST be ignored.

**showStatusDialog:** This attribute specifies that a dialog box MUST be shown after the form file is submitted if this attribute's value is "yes". If this attribute is not present, its value MUST be interpreted as "yes".

The following W3C XML Schema [\(\[XMLSCHEMA1\]](http://go.microsoft.com/fwlink/?LinkId=90608) section 2.1) fragment specifies the contents of this element.

```
<xsd:element name="submit">
   <xsd:complexType>
     <xsd:all>
       <xsd:element name="submitAction" minOccurs="0">
         <xsd:complexType>
           <xsd:attribute name="adapter" type="xsf:xdTitle" use="required"/>
         </xsd:complexType>
         <xsd:keyref name="submitAdapter_name_keyref" refer="xsf:adapter_name_key">
           <xsd:selector xpath="."/>
           <xsd:field xpath="@adapter"/>
         </xsd:keyref>
       </xsd:element>
       <xsd:element ref="xsf:useHttpHandler" minOccurs="0"/>
       <xsd:element ref="xsf:useScriptHandler" minOccurs="0"/>
       <xsd:element ref="xsf:ruleSetAction" minOccurs="0"/>
       <xsd:element ref="xsf:useQueryAdapter" minOccurs="0"/>
       <xsd:element ref="xsf:webServiceAdapter" minOccurs="0"/>
       <xsd:element ref="xsf:davAdapter" minOccurs="0"/>
       <xsd:element ref="xsf:emailAdapter" minOccurs="0"/>
       <xsd:element ref="xsf:submitToHostAdapter" minOccurs="0"/>
       <xsd:element name="successMessage" type="xsd:string" minOccurs="0"/>
       <xsd:element name="errorMessage" type="xsd:string" minOccurs="0"/>
    \langle xsd:all\rangle <xsd:attribute name="caption" type="xsd:string" use="optional"/>
     <xsd:attribute name="onAfterSubmit" use="optional">
       <xsd:simpleType>
         <xsd:restriction base="xsd:NMTOKEN">
           <xsd:enumeration value="close"/>
           <xsd:enumeration value="keepOpen"/>
```

```
 <xsd:enumeration value="openNew"/>
         </xsd:restriction>
       </xsd:simpleType>
    </xsd:attribute>
 <xsd:attribute name="showStatusDialog" type="xsf:xdYesNo" use="optional"/>
 <xsd:attribute name="showSignatureReminder" type="xsf:xdYesNo" use="optional"/>
    <xsd:attribute name="disableMenuItem" type="xsf:xdYesNo" use="optional"/>
   </xsd:complexType>
  <xsd:keyref name="submit_ruleSetAction" refer="xsf:ruleset_name_key">
    <xsd:selector xpath="./xsf:ruleSetAction"/>
     <xsd:field xpath="@ruleSet"/>
   </xsd:keyref>
</xsd:element>
```
## <span id="page-84-0"></span>**2.2.73 submitAction (1)**

The **submitAction** element MUST NOT be present.

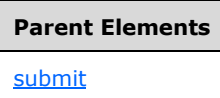

Attributes:

**adapter:** This attribute MUST NOT be present.

The following W3C XML Schema [\(\[XMLSCHEMA1\]](http://go.microsoft.com/fwlink/?LinkId=90608) section 2.1) fragment specifies the contents of this element.

```
<xsd:element name="submitAction" minOccurs="0">
  <xsd:complexType>
    <xsd:attribute name="adapter" type="xsf:xdTitle" use="required"/>
  </xsd:complexType>
  <xsd:keyref name="submitAdapter_name_keyref" refer="xsf:adapter_name_key">
     <xsd:selector xpath="."/>
     <xsd:field xpath="@adapter"/>
  </xsd:keyref>
</xsd:element>
```
## <span id="page-84-1"></span>**2.2.74 successMessage**

The **successMessage** element specifies the **string** used to notify the user that the form was submitted successfully.

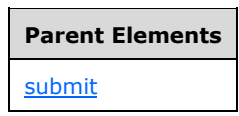

The following W3C XML Schema [\(\[XMLSCHEMA1\]](http://go.microsoft.com/fwlink/?LinkId=90608) section 2.1) fragment specifies the contents of this element.

<xsd:element name="successMessage" type="xsd:string" minOccurs="0"/>

## <span id="page-85-1"></span>**2.2.75 errorMessage (2)**

The **errorMessage** element specifies the **string** used to notify the user that the form was not submitted successfully.

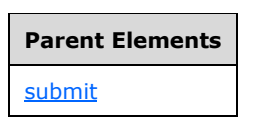

The following W3C XML Schema [\(\[XMLSCHEMA1\]](http://go.microsoft.com/fwlink/?LinkId=90608) section 2.1) fragment specifies the contents of this element.

```
<xsd:element name="errorMessage" type="xsd:string" minOccurs="0"/>
```
#### <span id="page-85-0"></span>**2.2.76 useHttpHandler**

The **useHttpHandler** element specifies that the form MUST be submitted to the specified URL using the specified HTTP method.

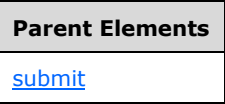

Attributes:

**href:** This attribute specifies the URL to which the form (1) is submitted.

**method:** This attribute specifies the HTTP method that is used to submit the form (1). This value MUST be "POST".

The following W3C XML Schema [\(\[XMLSCHEMA1\]](http://go.microsoft.com/fwlink/?LinkId=90608) section 2.1) fragment specifies the contents of this element.

```
<xsd:element name="useHttpHandler">
  <xsd:complexType>
    <xsd:attribute name="method" use="required">
       <xsd:simpleType>
         <xsd:restriction base="xsd:NMTOKEN">
           <xsd:enumeration value="POST"/>
         </xsd:restriction>
       </xsd:simpleType>
     </xsd:attribute>
     <xsd:attribute name="href" type="xsd:anyURI" use="required"/>
   </xsd:complexType>
</xsd:element>
```
## <span id="page-85-2"></span>**2.2.77 useScriptHandler**

The **useScriptHandler** element specifies that the corresponding action MUST be performed using form code.

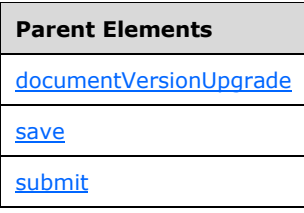

The following W3C XML Schema [\(\[XMLSCHEMA1\]](http://go.microsoft.com/fwlink/?LinkId=90608) section 2.1) fragment specifies the contents of this element.

<xsd:element name="useScriptHandler"/>

#### <span id="page-86-0"></span>**2.2.78 useQueryAdapter**

The **useQueryAdapter** element MUST NOT be present.

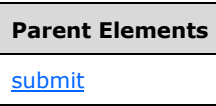

The following W3C XML Schema [\(\[XMLSCHEMA1\]](http://go.microsoft.com/fwlink/?LinkId=90608) section 2.1) fragment specifies the contents of this element.

<xsd:element name="useQueryAdapter"/>

### **2.2.79 onLoad**

The **onLoad** element specifies a set of rules that is called when the form is loaded.

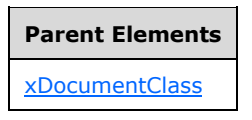

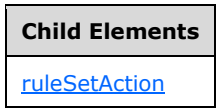

The following W3C XML Schema [\(\[XMLSCHEMA1\]](http://go.microsoft.com/fwlink/?LinkId=90608) section 2.1) fragment specifies the contents of this element.

```
<xsd:element name="onLoad">
  <xsd:complexType>
```

```
 <xsd:sequence>
      <xsd:element ref="xsf:ruleSetAction" minOccurs="1" maxOccurs="1"/>
    </xsd:sequence>
  </xsd:complexType>
  <xsd:keyref name="load_ruleSetAction" refer="xsf:ruleset_name_key">
     <xsd:selector xpath="./xsf:ruleSetAction"/>
    <xsd:field xpath="@ruleSet"/>
  </xsd:keyref>
</xsd:element>
```
## <span id="page-87-0"></span>**2.2.80 save (2)**

The **save** element MUST NOT be present.

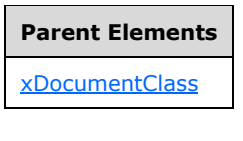

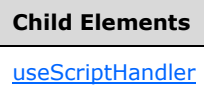

The following W3C XML Schema [\(\[XMLSCHEMA1\]](http://go.microsoft.com/fwlink/?LinkId=90608) section 2.1) fragment specifies the contents of this element.

```
<xsd:element name="save">
   <xsd:complexType>
    <xsd:choice minOccurs="0" maxOccurs="1">
       <xsd:element ref="xsf:useScriptHandler"/>
    </xsd:choice>
  </xsd:complexType>
</xsd:element>
```
## <span id="page-87-1"></span>**2.2.81 roles**

The **roles** element MUST NOT be present.

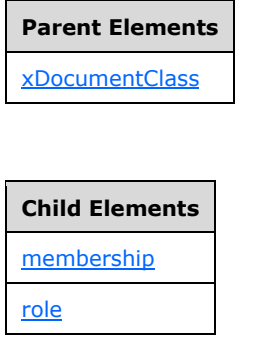

Attributes:

**default:** This attribute MUST NOT be present.

**hideStatusBarDisplay:** This attribute MUST NOT be present.

**initiator:** This attribute MUST NOT be present.

The following W3C XML Schema [\(\[XMLSCHEMA1\]](http://go.microsoft.com/fwlink/?LinkId=90608) section 2.1) fragment specifies the contents of this element.

```
<xsd:element name="roles">
   <xsd:complexType>
     <xsd:sequence>
      <xsd:element ref="xsf:role" minOccurs="1" maxOccurs="unbounded"/>
       <xsd:element ref="xsf:membership" minOccurs="0" maxOccurs="1"/>
     </xsd:sequence>
     <xsd:attribute name="default" type="xsd:string" use="required"/>
    <xsd:attribute name="initiator" type="xsd:string" use="optional"/>
    type="xsf:xdYesNo" use="optional"/>
   </xsd:complexType>
   <!-- role names must be unique -->
   <xsd:unique name="roles_name_unique">
     <xsd:selector xpath="./xsf:role"/>
     <xsd:field xpath="@name"/>
   </xsd:unique>
   <!-- fields must reference existing role -->
   <xsd:key name="role_name_key">
     <xsd:selector xpath="./xsf:role"/>
     <xsd:field xpath="@name"/>
   </xsd:key>
   <xsd:keyref name="role_default" refer="xsf:role_name_key">
     <xsd:selector xpath="."/>
     <xsd:field xpath="@default"/>
   </xsd:keyref>
   <xsd:keyref name="role_initiator" refer="xsf:role_name_key">
     <xsd:selector xpath="."/>
     <xsd:field xpath="@initiator"/>
   </xsd:keyref>
   <xsd:keyref name="role_membership" refer="xsf:role_name_key">
     <xsd:selector xpath="./xsf:membership/*"/>
     <xsd:field xpath="@memberOf"/>
   </xsd:keyref>
</xsd:element>
```
## <span id="page-88-0"></span>**2.2.82 role**

The **role** element MUST NOT be present.

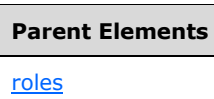

Attributes:

**name:** This attribute MUST NOT be present.

The following W3C XML Schema [\(\[XMLSCHEMA1\]](http://go.microsoft.com/fwlink/?LinkId=90608) section 2.1) fragment specifies the contents of this element.

<xsd:element name="role">

```
 <xsd:complexType>
    <xsd:attribute name="name" type="xsf:xdRoleName" use="required"/>
  </xsd:complexType>
</xsd:element>
```
#### <span id="page-89-0"></span>**2.2.83membership**

The **membership** element MUST NOT be present.

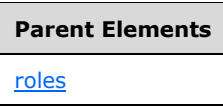

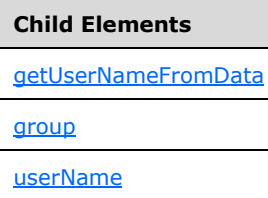

The following W3C XML Schema [\(\[XMLSCHEMA1\]](http://go.microsoft.com/fwlink/?LinkId=90608) section 2.1) fragment specifies the contents of this element.

```
<xsd:element name="membership">
  <xsd:complexType>
     <xsd:choice minOccurs="1" maxOccurs="unbounded">
      <xsd:element ref="xsf:getUserNameFromData"/>
      <xsd:element ref="xsf:userName"/>
       <xsd:element ref="xsf:group"/>
    </xsd:choice>
  </xsd:complexType>
</xsd:element>
```
## <span id="page-89-1"></span>**2.2.84 getUserNameFromData**

The **getUserNameFromData** element MUST NOT be present.

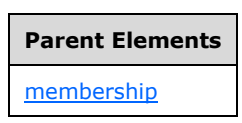

Attributes:

**dataObject:** This attribute MUST NOT be present.

**memberOf:** This attribute MUST NOT be present.

**select:** This attribute MUST NOT be present.

The following W3C XML Schema [\(\[XMLSCHEMA1\]](http://go.microsoft.com/fwlink/?LinkId=90608) section 2.1) fragment specifies the contents of this element.

```
<xsd:element name="getUserNameFromData">
   <xsd:complexType>
    <xsd:attribute name="dataObject" type="xsd:string" use="optional"/>
 <xsd:attribute name="select" type="xsd:string" use="required"/>
 <xsd:attribute name="memberOf" type="xsd:string" use="required"/>
   </xsd:complexType>
</xsd:element>
```
#### <span id="page-90-1"></span>**2.2.85 userName**

The **userName** element MUST NOT be present.

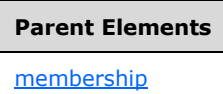

Attributes:

**memberOf:** This attribute MUST NOT be present.

**name:** This attribute MUST NOT be present.

The following W3C XML Schema [\(\[XMLSCHEMA1\]](http://go.microsoft.com/fwlink/?LinkId=90608) section 2.1) fragment specifies the contents of this element.

```
<xsd:element name="userName">
  <xsd:complexType>
     <xsd:attribute name="name" type="xsd:string" use="required"/>
     <xsd:attribute name="memberOf" type="xsd:string" use="required"/>
  </xsd:complexType>
</xsd:element>
```
#### <span id="page-90-0"></span>**2.2.86 group**

The **group** element MUST NOT be present.

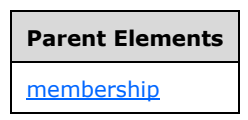

Attributes:

**memberOf:** This attribute MUST NOT be present.

**name:** This attribute MUST NOT be present.

The following W3C XML Schema [\(\[XMLSCHEMA1\]](http://go.microsoft.com/fwlink/?LinkId=90608) section 2.1) fragment specifies the contents of this element.

```
<xsd:element name="group">
  <xsd:complexType>
```

```
 <xsd:attribute name="name" type="xsd:string" use="required"/>
     <xsd:attribute name="memberOf" type="xsd:string" use="required"/>
   </xsd:complexType>
</xsd:element>
```
#### <span id="page-91-1"></span>**2.2.87 hwsWorkflow**

The **hwsWorkflow** element MUST NOT be present.

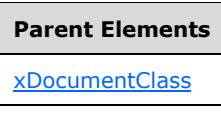

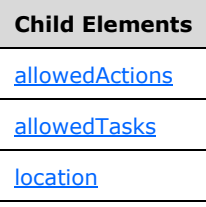

Attributes:

**taskpaneVisible:** This attribute MUST NOT be present.

The following W3C XML Schema [\(\[XMLSCHEMA1\]](http://go.microsoft.com/fwlink/?LinkId=90608) section 2.1) fragment specifies the contents of this element.

```
<xsd:element name="hwsWorkflow">
  <xsd:complexType>
    <xsd:sequence>
       <xsd:element ref="xsf:location" minOccurs="1" maxOccurs="1"/>
 <xsd:element ref="xsf:allowedActions" minOccurs="1" maxOccurs="1"/>
 <xsd:element ref="xsf:allowedTasks" minOccurs="0" maxOccurs="1"/>
     </xsd:sequence>
     <xsd:attribute name="taskpaneVisible" type="xsf:xdYesNo"/>
   </xsd:complexType>
   <xsd:unique name="hws_actiontask_name">
     <xsd:selector xpath="./xsf:allowedActions/xsf:action|./xsf:allowedTasks/xsf:task"/>
     <xsd:field xpath="@name"/>
   </xsd:unique>
</xsd:element>
```
#### <span id="page-91-0"></span>**2.2.88 location**

The **location** element MUST NOT be present.

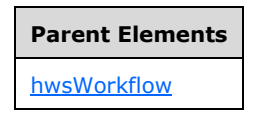

Attributes:

**url:** This attribute MUST NOT be present.

The following W3C XML Schema [\(\[XMLSCHEMA1\]](http://go.microsoft.com/fwlink/?LinkId=90608) section 2.1) fragment specifies the contents of this element.

```
<xsd:element name="location">
  <xsd:complexType>
     <xsd:attribute name="url" type="xsd:string" use="required"/>
   </xsd:complexType>
</xsd:element>
```
#### <span id="page-92-0"></span>**2.2.89 allowedActions**

The **allowedActions** element MUST NOT be present.

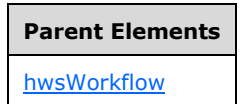

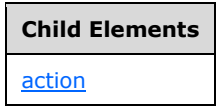

The following W3C XML Schema [\(\[XMLSCHEMA1\]](http://go.microsoft.com/fwlink/?LinkId=90608) section 2.1) fragment specifies the contents of this element.

```
<xsd:element name="allowedActions">
  <xsd:complexType>
    <xsd:sequence>
      <xsd:element ref="xsf:action" minOccurs="1" maxOccurs="20"/>
    </xsd:sequence>
  </xsd:complexType>
  <xsd:unique name="hws_actionTypeID_unique">
    <xsd:selector xpath="./xsf:action"/>
    <xsd:field xpath="@actionTypeID"/>
   </xsd:unique>
</xsd:element>
```
## <span id="page-92-1"></span>**2.2.90 action**

The **action** element MUST NOT be present.

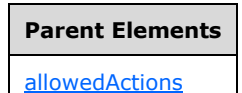

Attributes:

**actionTypeID:** This attribute MUST NOT be present.

**canInitiateWorkflow:** This attribute MUST NOT be present.

**caption:** This attribute MUST NOT be present.

**name:** This attribute MUST NOT be present.

The following W3C XML Schema [\(\[XMLSCHEMA1\]](http://go.microsoft.com/fwlink/?LinkId=90608) section 2.1) fragment specifies the contents of this element.

```
<xsd:element name="action">
   <xsd:complexType>
     <xsd:attribute name="name" type="xsf:xdHWSname" use="required"/>
    <xsd:attribute name="actionTypeID" type="xsd:string" use="required"/>
    <xsd:attribute name="canInitiateWorkflow" type="xsf:xdYesNo" use="required"/>
     <xsd:attribute name="caption" type="xsf:xdHWSCaption" use="optional"/>
   </xsd:complexType>
</xsd:element>
```
### <span id="page-93-0"></span>**2.2.91 allowedTasks**

The **allowedTasks** element MUST NOT be present.

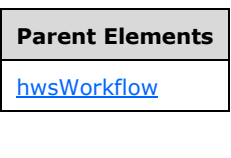

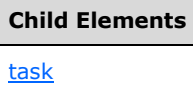

The following W3C XML Schema [\(\[XMLSCHEMA1\]](http://go.microsoft.com/fwlink/?LinkId=90608) section 2.1) fragment specifies the contents of this element.

```
<xsd:element name="allowedTasks">
   <xsd:complexType>
    <xsd:sequence>
       <xsd:element ref="xsf:task" minOccurs="1" maxOccurs="20"/>
     </xsd:sequence>
   </xsd:complexType>
   <xsd:unique name="hws_taskID_unique">
     <xsd:selector xpath="./xsf:task"/>
     <xsd:field xpath="@taskTypeID"/>
   </xsd:unique>
</xsd:element>
```
## <span id="page-93-1"></span>**2.2.92 task**

The **task** element MUST NOT be present.

**Parent Elements** [allowedTasks](#page-93-0)

Attributes:

**caption:** This attribute MUST NOT be present.

**name:** This attribute MUST NOT be present.

**taskTypeID:** This attribute MUST NOT be present.

The following W3C XML Schema [\(\[XMLSCHEMA1\]](http://go.microsoft.com/fwlink/?LinkId=90608) section 2.1) fragment specifies the contents of this element.

```
<xsd:element name="task">
   <xsd:complexType>
    <xsd:attribute name="name" type="xsf:xdHWSname" use="required"/>
    <xsd:attribute name="taskTypeID" type="xsd:string" use="required"/>
    <xsd:attribute name="caption" type="xsf:xdHWSCaption" use="optional"/>
   </xsd:complexType>
</xsd:element>
```
## <span id="page-94-1"></span>**2.2.93 fileNew**

The **fileNew** element specifies the name and location of the XML template file that contains default values for a new form based on the form template.

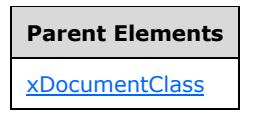

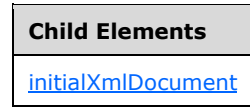

The following W3C XML Schema [\(\[XMLSCHEMA1\]](http://go.microsoft.com/fwlink/?LinkId=90608) section 2.1) fragment specifies the contents of this element.

```
<xsd:element name="fileNew">
   <xsd:complexType>
    <xsd:sequence>
       <xsd:element ref="xsf:initialXmlDocument"/>
    </xsd:sequence>
   </xsd:complexType>
</xsd:element>
```
## <span id="page-94-0"></span>**2.2.94 initialXmlDocument**

The **initialXmlDocument** element specifies a reference to the template.xml file used for the creation of a new form.

When the new form is created, its field values MUST be populated with existing default values specified by the template.xml file, as defined in section [2.7.](#page-270-0)

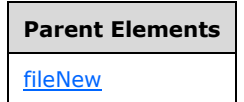

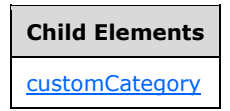

Attributes:

**caption:** This attribute specifies the name of the form (1).

**href:** This attribute specifies the name of the template.xml file. The specified file name MUST match the name of the corresponding file in the form template.

The following W3C XML Schema [\(\[XMLSCHEMA1\]](http://go.microsoft.com/fwlink/?LinkId=90608) section 2.1) fragment specifies the contents of this element.

```
<xsd:element name="initialXmlDocument">
  <xsd:complexType>
    <xsd:sequence>
       <xsd:element ref="xsf:customCategory" minOccurs="0"/>
     </xsd:sequence>
    <xsd:attribute name="caption" type="xsf:xdTitle" use="required"/>
    <xsd:attribute name="href" type="xsf:xdFileName" use="required"/>
  </xsd:complexType>
</xsd:element>
```
#### <span id="page-95-0"></span>**2.2.95 customCategory**

The **customCategory** element specifies the form template category, which is used to group together form templates.

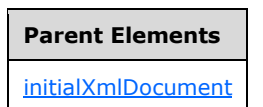

Attributes:

**name:** This attribute specifies the name of the custom category.

The following W3C XML Schema [\(\[XMLSCHEMA1\]](http://go.microsoft.com/fwlink/?LinkId=90608) section 2.1) fragment specifies the contents of this element.

```
<xsd:element name="customCategory">
  <xsd:complexType>
    <xsd:attribute name="name" type="xsf:xdTitle" use="required"/>
  </xsd:complexType>
</xsd:element>
```
#### <span id="page-96-1"></span>**2.2.96 package**

The **package** element specifies the collection of all files in the form template.

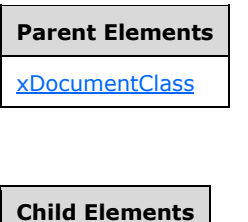

[files](#page-96-0)

The following W3C XML Schema [\(\[XMLSCHEMA1\]](http://go.microsoft.com/fwlink/?LinkId=90608) section 2.1) fragment specifies the contents of this element.

```
<xsd:element name="package">
  <xsd:complexType>
    <xsd:sequence>
      <xsd:element ref="xsf:files"/>
    </xsd:sequence>
  </xsd:complexType>
</xsd:element>
```
## <span id="page-96-0"></span>**2.2.97 files**

The **files** element specifies the collection of all files in the form template, as specified in section [2.1,](#page-27-0) and their properties.

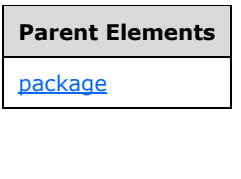

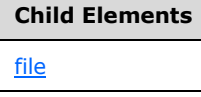

The following W3C XML Schema [\(\[XMLSCHEMA1\]](http://go.microsoft.com/fwlink/?LinkId=90608) section 2.1) fragment specifies the contents of this element.

```
<xsd:element name="files">
  <xsd:complexType>
    <xsd:sequence>
      <xsd:element ref="xsf:file" minOccurs="0" maxOccurs="unbounded"/>
    </xsd:sequence>
  </xsd:complexType>
```

```
</xsd:element>
```
## <span id="page-97-0"></span>**2.2.98 file**

The **file** element specifies any file other than the form definition (.xsf) file contained within the form template (.xsn) file. Every such contained file MUST be specified by an instance of this element.

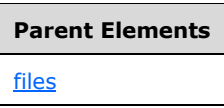

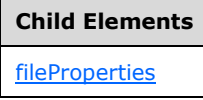

Attributes:

**name:** This attribute specifies the name of the file that MUST exist in the form template.

The following W3C XML Schema [\(\[XMLSCHEMA1\]](http://go.microsoft.com/fwlink/?LinkId=90608) section 2.1) fragment specifies the contents of this element.

```
<xsd:element name="file">
   <xsd:complexType>
    <xsd:sequence>
       <xsd:element ref="xsf:fileProperties" minOccurs="0" maxOccurs="1"/>
    </xsd:sequence>
     <xsd:attribute name="name" type="xsf:xdFileName" use="required"/>
   </xsd:complexType>
</xsd:element>
```
## <span id="page-97-1"></span>**2.2.99 fileProperties**

The **fileProperties** element specifies a collection of properties of a file in the form template

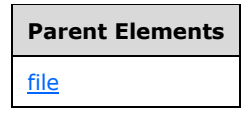

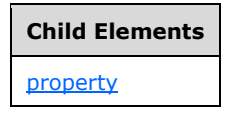

The following W3C XML Schema [\(\[XMLSCHEMA1\]](http://go.microsoft.com/fwlink/?LinkId=90608) section 2.1) fragment specifies the contents of this element.

```
<xsd:element name="fileProperties">
  <xsd:complexType>
    <xsd:sequence>
      <xsd:element ref="xsf:property" minOccurs="0" maxOccurs="unbounded"/>
    </xsd:sequence>
   </xsd:complexType>
</xsd:element>
```
## <span id="page-98-0"></span>**2.2.100 property**

The **property** element specifies a property of a file that is part of the form template. Each file property MUST be specified by an instance of this element.

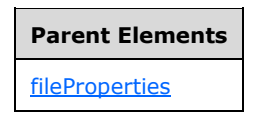

Attributes:

**name:** This attribute specifies the name of the file property and MUST be set to one of the following acceptable values. Each **property** element MUST have a unique name within the set of file properties specified by each **fileProperties** element. The corresponding acceptable values of the **value** attribute are listed for each possible value of the **name** attribute:

- **componentId:** The use of this value specifies that the corresponding **value** attribute value is an identifier that uniquely identifies the form view file. A form view file, as specified in section  $2.4$ , MUST have a file property with this name. The **value** attribute value MUST be set to a positive integer that is unique among all form view file properties in the form template.
- **dataObject:** The use of this value specifies that the parent **file** element represents an XML schema document used to validate the secondary data source. The **value** attribute value MUST be set to the value of the name attribute of the **file** element of the file that is used as a secondary data source.
- **editability:** The use of this value specifies that the corresponding **value** attribute value is the degree to which the XML schema document is editable. The file specifying the XML schema of the form file MUST have a file property with this name. The **value** attribute value MUST be set to one of the following values:
	- **full:** This value specifies that the XML schema document MUST be fully editable.
	- partial This value specifies that the XML schema document MUST be locked for editing. XML schema documents for secondary data sources MUST have an editability property set to this value.
- **fileType:** The use of this value specifies that the corresponding **value** attribute value specifies the file type. The **value** attribute value MUST be set to one of the following values:
	- **pdb:** This value specifies that the file MUST be a **[symbol file](#page-14-2)**. A form template containing business objects MAY have any number of files of this type.
	- refAssembly This value specifies that the file MUST be a form code **[assembly](#page-10-0)** other than the main form code assembly. A form template containing business objects MAY have any number of files of this type.
- **rootAssembly:** This value specifies that the file refers to the main assembly of the form (1) code. A form template containing business objects MUST have exactly one file property with a "rootAssembly" value.
- **resource:** This value specifies that the file MUST be used as a secondary data source.
- **sampleData:** This value specifies that the file MUST be a file containing sample data for the form (1).
- **lang:** The use of this value specifies that the corresponding **value** attribute value MUST be the language of the form file. A form view file, as specified in section 2.4, MUST have a file property with this name. The **value** attribute value MUST be set to the **[language code identifier \(LCID\)](#page-13-1)**, as specified in [\[MS-LCID\],](%5bMS-LCID%5d.pdf#Section_70feba9f294e491eb6eb56532684c37f) corresponding to the user **[locale](#page-13-2)**.
- **namespace:** The use of this value specifies that the corresponding **value** attribute value MUST be the namespace of the XML schema document. An XML schema document MUST have a file property with this name. The **value** attribute value MUST be set to the namespace of the XML schema document.
- **rootElement:** The use of this value specifies that the corresponding **value** attribute value MUST be the root element of the XML schema document. An XML schema document MUST have a file property with this name. The **value** attribute value MUST be set to root element of the XML schema document.
- **useOnDemandAlgorithm:** The use of this value MUST be ignored.
- **xmlToEditName:** The use of this value specifies that the corresponding **value** attribute value MUST be equal to the value of the **value** attribute for the **componentId** file property. A form view file, as specified in section 2.4, MUST have a file property with this name. The **value** attribute value MUST be set to a positive integer.

**type:** This attribute MUST be set to "string".

**value:** This attribute specifies the value of the file property and MUST be set to one of the corresponding acceptable values specified in the **name** attribute.

The following W3C XML Schema [\(\[XMLSCHEMA1\]](http://go.microsoft.com/fwlink/?LinkId=90608) section 2.1) fragment specifies the contents of this element.

```
<xsd:element name="property">
   <xsd:complexType>
     <xsd:attribute name="name" type="xsd:string" use="required"/>
     <xsd:attribute name="value" type="xsd:string" use="required"/>
     <xsd:attribute name="type" type="xsd:QName" use="required"/>
   </xsd:complexType>
</xsd:element>
```
## <span id="page-99-0"></span>**2.2.101 permissions**

The **permissions** element specifies the permissions required to instantiate **[custom controls](#page-11-1)** in the form view.

## **Parent Elements**

[xDocumentClass](#page-44-0)

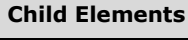

[allowedControl](#page-100-0)

The following W3C XML Schema [\(\[XMLSCHEMA1\]](http://go.microsoft.com/fwlink/?LinkId=90608) section 2.1) fragment specifies the contents of this element.

```
<xsd:element name="permissions">
   <xsd:complexType>
    <xsd:choice minOccurs="0" maxOccurs="unbounded">
       <xsd:element ref="xsf:allowedControl"/>
     </xsd:choice>
   </xsd:complexType>
</xsd:element>
```
## <span id="page-100-0"></span>**2.2.102 allowedControl**

The **allowedControl** element MUST be ignored.

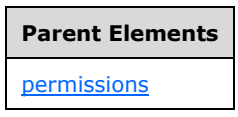

Attributes:

**cabFile:** This attribute MUST be ignored.

**clsid:** This attribute MUST be ignored.

**version:** This attribute MUST be ignored.

The following W3C XML Schema [\(\[XMLSCHEMA1\]](http://go.microsoft.com/fwlink/?LinkId=90608) section 2.1) fragment specifies the contents of this element.

```
<xsd:element name="allowedControl">
   <xsd:complexType>
     <xsd:attribute name="cabFile" type="xsd:string" use="optional"/>
     <xsd:attribute name="clsid" type="xsd:string" use="required"/>
     <xsd:attribute name="version" type="xsd:string" use="optional"/>
   </xsd:complexType>
</xsd:element>
```
## <span id="page-100-1"></span>**2.2.103 externalViews**

The **externalViews** element MUST be ignored.

## **Parent Elements**

[xDocumentClass](#page-44-0)

**Child Elements**

**[externalView](#page-101-0)** 

Attributes:

**default:** This attribute MUST be ignored.

The following W3C XML Schema [\(\[XMLSCHEMA1\]](http://go.microsoft.com/fwlink/?LinkId=90608) section 2.1) fragment specifies the contents of this element.

```
<xsd:element name="externalViews">
  <xsd:complexType>
    <xsd:sequence>
       <xsd:element ref="xsf:externalView" minOccurs="1" maxOccurs="unbounded"/>
    </xsd:sequence>
    <xsd:attribute name="default" type="xsd:string"/>
  </xsd:complexType>
  <xsd:unique name="externalViews_name_unique">
    <xsd:selector xpath="./xsf:externalView"/>
     <xsd:field xpath="@default"/>
  </xsd:unique>
  <xsd:keyref name="external_views_printView" refer="xsf:externalView_name_key">
    <xsd:selector xpath="."/>
     <xsd:field xpath="@default"/>
  </xsd:keyref>
</xsd:element>
```
### <span id="page-101-0"></span>**2.2.104 externalView**

The **externalView** element MUST be ignored.

**Parent Elements** [externalViews](#page-100-1)

**Child Elements** [mainpane](#page-110-0)

Attributes:

**designMode:** This attribute MUST be ignored.

**name:** This attribute MUST be ignored.

**target:** This attribute MUST be ignored.

The following W3C XML Schema [\(\[XMLSCHEMA1\]](http://go.microsoft.com/fwlink/?LinkId=90608) section 2.1) fragment specifies the contents of this element.

```
<xsd:element name="externalView">
  <xsd:complexType>
    <xsd:sequence>
      <xsd:element ref="xsf:mainpane"/>
    </xsd:sequence>
```

```
 <xsd:attribute name="target" type="xsd:string"/>
 <xsd:attribute name="name" type="xsf:xdViewName" use="required"/>
 <xsd:attribute name="designMode" type="xsf:xdDesignMode"/>
   </xsd:complexType>
</xsd:element>
```
## **2.2.105 attributeData**

The **attributeData** element specifies the name and associated value of an attribute that MUST be inserted, or MUST be modified if it already exists, by the insert action of the **xCollection** or **xOptional** controls. This element MUST be a child element of the **chooseFragment** element, as specified in section [2.2.107.](#page-104-0)

Attributes:

**attribute:** This attribute specifies the name of the inserted attribute.

**value:** This attribute specifies the value of the inserted attribute.

The following W3C XML Schema [\(\[XMLSCHEMA1\]](http://go.microsoft.com/fwlink/?LinkId=90608) section 2.1) fragment specifies the contents of this element.

```
<xsd:element name="attributeData">
  <xsd:complexType>
    <xsd:attribute name="attribute" type="xsd:string" use="required"/>
     <xsd:attribute name="value" type="xsd:string" use="required"/>
  </xsd:complexType>
</xsd:element>
```
## **2.2.106 button (1)**

The **button** element specifies a button on a control menu and its associated action that MUST be performed when the button is pressed.

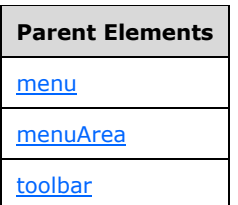

Attributes:

**action:** This attribute specifies the control action that is performed. This attribute MUST be specified for buttons that manipulate the following controls:

- **xCollection:** A repeating section control, as specified in section [2.3.1.11,](#page-173-0) or a repeating table control, as specified in section [2.4.1.16.](#page-228-0)
- **xOptional:** An optional section control, as specified in section [2.4.1.18.](#page-231-0)
- **xFileAttachment:** A file attachment control, as specified in section [2.3.1.7.](#page-171-0)

The specified value MUST be one of the following:

**xCollection::insert:** This action inserts a new section after all existing sections.

- **xCollection::insertBefore:** This action inserts a new section before the current section.
- **xCollection::insertAfter:** This action inserts a new section after the current section.
- **xCollection::remove:** This action deletes the current section.
- **xCollection::removeAll:** This action deletes all existing sections.
- **xOptional::insert:** This action inserts a new section after the current section.
- **xOptional::remove:** This action deletes the current section.
- **xFileAttachment::attach:** This action attaches a file to the form file.
- **xFileAttachment::open:** This action opens an attached file.
- **xFileAttachment::saveAs:** This action saves an attached file out of the form file.
- **xFileAttachment::remove:** This action removes an attached file from the form file.

**caption:** This attribute specifies the caption that MUST be displayed on the button. The value MUST be defined.

**icon:** This attribute MUST be ignored.

**name:** This attribute MUST be ignored.

**showIf:** This attribute MUS[T<3>](#page-345-0) be ignored. . The specified value MUST be one of the following:

- **always:** This value is deprecated.
- **enabled:** This value is deprecated.
- **immediate:** This button SHOULD show if the menu is shown.

**tooltip:** This attribute MUST be ignored.

**xmlToEdit:** This attribute specifies the name of the control for which the button is used. The specified value MUST match the value of the **name** attribute of the corresponding **xmlToEdit** element, as specified in section [2.2.124.](#page-119-0) This attribute MUST be defined for buttons used with collection controls.

The following W3C XML Schema [\(\[XMLSCHEMA1\]](http://go.microsoft.com/fwlink/?LinkId=90608) section 2.1) fragment specifies the contents of this element.

```
<xsd:element name="button">
   <xsd:complexType>
    <xsd:attribute name="caption" type="xsf:xdTitle"/>
     <xsd:attribute name="icon" type="xsd:string"/>
     <xsd:attribute name="tooltip" type="xsf:xdTitle"/>
     <xsd:attribute name="name" type="xsd:NMTOKEN"/>
     <xsd:attribute name="xmlToEdit" type="xsd:NMTOKEN"/>
     <xsd:attribute name="action">
       <xsd:simpleType>
         <xsd:restriction base="xsd:NMTOKEN">
           <xsd:enumeration value="xCollection::insert"/>
           <xsd:enumeration value="xCollection::insertBefore"/>
           <xsd:enumeration value="xCollection::insertAfter"/>
           <xsd:enumeration value="xCollection::remove"/>
           <xsd:enumeration value="xCollection::refreshFilter"/>
           <xsd:enumeration value="xCollection::removeAll"/>
           <xsd:enumeration value="xOptional::insert"/>
           <xsd:enumeration value="xOptional::remove"/>
           <xsd:enumeration value="xReplace::replace"/>
           <xsd:enumeration value="xFileAttachment::attach"/>
```

```
 <xsd:enumeration value="xFileAttachment::open"/>
           <xsd:enumeration value="xFileAttachment::saveAs"/>
           <xsd:enumeration value="xFileAttachment::remove"/>
         </xsd:restriction>
       </xsd:simpleType>
     </xsd:attribute>
     <xsd:attribute name="showIf">
       <xsd:simpleType>
         <xsd:restriction base="xsd:NMTOKEN">
           <xsd:enumeration value="always"/>
           <xsd:enumeration value="enabled"/>
           <xsd:enumeration value="immediate"/>
         </xsd:restriction>
       </xsd:simpleType>
     </xsd:attribute>
   </xsd:complexType>
</xsd:element>
```
### <span id="page-104-0"></span>**2.2.107 chooseFragment**

The **chooseFragment** element specifies an **[XML fragment](#page-15-0)**. An XML fragment is an XML subtree that is intended to represent a unit of data. It is typically used for data insertion and replacement operations.

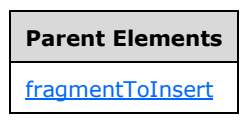

Attributes:

**followingSiblings:** This attribute specifies a relative XPath expression from the parent node. The parent node specifies the XML node prior to which the insertion of the XML fragment occurs. If the node is not found, the insertion action MUST be an append. If this attribute is not present, its value MUST be interpreted as an empty string.

**innerFragment:** This attribute specifies a relative XPath expression from the parent node to the smallest fragment to be inserted. If this attribute is not present, its value MUST be interpreted as an empty string (1).

**parent:** This attribute specifies a relative XPath expression from the container node that specifies the XML node under which the XML fragment MUST be inserted. If this attribute is not present, its value MUST be interpreted as a period (".").

The following W3C XML Schema [\(\[XMLSCHEMA1\]](http://go.microsoft.com/fwlink/?LinkId=90608) section 2.1) fragment specifies the contents of this element.

```
<xsd:element name="chooseFragment">
   <xsd:complexType mixed="true">
     <xsd:sequence>
       <xsd:any minOccurs="0" maxOccurs="unbounded" processContents="skip"/>
     </xsd:sequence>
     <xsd:attribute name="parent" type="xsd:string"/>
     <xsd:attribute name="followingSiblings" type="xsd:string" use="optional"/>
     <xsd:attribute name="innerFragment" type="xsd:string" use="optional"/>
   </xsd:complexType>
</xsd:element>
```
#### **2.2.108 editWith**

The **editWith** element specifies an instance of a control that edits data in the form file.

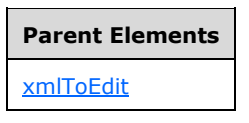

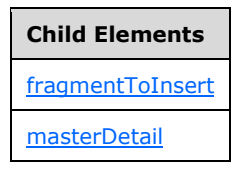

Attributes:

**allowedFileTypes:** This attribute MUST be ignored.

**autoComplete:** This attribute specifies whether auto-completion of fields is on. If this attribute is not present, its value MUST be interpreted as "no".

**caption:** This attribute specifies an identifier for alternate forms of XML data to be used in the control. If this attribute is not present, its value MUST be interpreted as an empty string (1).

**component:** This attribute specifies the name of the control that is referenced by an instance of the **xmlToEdit** element (section 2.2.124).

**component:** This attribute specifies the name of the control that is referenced by an instance of the **xmlToEdit** element. The specified value MUST be one of the following:

- **xCollection:** A repeating section control, as specified in section [2.4.1.15,](#page-226-0) or a repeating table control, as specified in section [2.4.1.16.](#page-228-0)
- **xOptional:** An optional section control, as specified in section [2.4.1.18.](#page-231-0)
- **xReplace:** This value MUST be ignored.
- **xTextList:** This value MUST be ignored.
- **xField:** Maps to one of the following controls:
	- Check Box control, as specified in section  $2.4.1.6$ .
	- Date Picker control, as specified in section [2.4.1.8.](#page-208-0)
	- **Drop-down list control, as specified in section**  $2.4.1.9$ **.**
	- List Box control, as specified in section  $2.4.1.13$ .
	- **Option Button control, as specified in section**  $2.4.1.14$ **.**
	- Rich Text Box control, as specified in section [2.4.1.17.](#page-229-0)
	- Text Box control, as specified in section [2.4.1.20.](#page-237-0)
- **xImage:** This value MUST be ignored.

**xFileAttachment:** A file attachment control, as specified in section [2.4.1.11.](#page-221-0)

**field:** This attribute MUST be ignored.

**filterDependency:** This attribute MUST be ignored.

**maxLength:** This attribute MUST be ignored.

**proofing:** This attribute MUST be ignored.

**removeAncestors:** This attribute MUST be ignored.

**type:** This attribute MUST be ignored if the specified value is not "rich". If the specified value is "rich", the following MUST be true:

- If the **xmlToEditExtension** element (section [2.2.147.43\)](#page-160-0) is present, both the **excludeEmbeddedImages** and **allowLinkedImages** attributes of the **xmlToEditExtension** element MUST be set to "yes".
- Otherwise, the **clientOnly** attribute of the **viewExtension** element (section [2.2.147.42\)](#page-159-0) that is parent of the **xmlToEditExtension** element (section 2.2.147.43) MUST be set to "no".

**useFilter:** This attribute MUST be ignored.

**widgetIcon:** This attribute MUST be ignored.

The following W3C XML Schema [\(\[XMLSCHEMA1\]](http://go.microsoft.com/fwlink/?LinkId=90608) section 2.1) fragment specifies the contents of this element.

```
<xsd:element name="editWith">
  <xsd:complexType>
     <xsd:sequence>
       <xsd:element ref="xsf:masterDetail" minOccurs="0" maxOccurs="1"/>
       <xsd:element ref="xsf:fragmentToInsert" minOccurs="0" maxOccurs="1"/>
     </xsd:sequence>
     <xsd:attribute name="component" use="required">
       <xsd:simpleType>
         <xsd:restriction base="xsd:NMTOKEN">
           <xsd:enumeration value="xCollection"/>
           <xsd:enumeration value="xOptional"/>
           <xsd:enumeration value="xReplace"/>
           <xsd:enumeration value="xTextList"/>
           <xsd:enumeration value="xField"/>
           <xsd:enumeration value="xImage"/>
           <xsd:enumeration value="xFileAttachment"/>
         </xsd:restriction>
       </xsd:simpleType>
     </xsd:attribute>
     <xsd:attribute name="caption" type="xsf:xdTitle" use="optional"/>
     <xsd:attribute name="autoComplete" type="xsf:xdYesNo" use="optional"/>
     <xsd:attribute name="proofing" type="xsf:xdYesNo" use="optional"/>
     <xsd:attribute name="type" use="optional">
       <xsd:simpleType>
         <xsd:restriction base="xsd:NMTOKEN">
           <xsd:enumeration value="plain"/>
           <xsd:enumeration value="formatted"/>
           <xsd:enumeration value="plainMultiline"/>
           <xsd:enumeration value="formattedMultiline"/>
           <xsd:enumeration value="rich"/>
         </xsd:restriction>
       </xsd:simpleType>
     </xsd:attribute>
     <xsd:attribute name="useFilter" use="optional">
       <xsd:simpleType>
         <xsd:restriction base="xsd:string">
           <xsd:enumeration value="yes"/>
```

```
 <xsd:enumeration value="no"/>
         </xsd:restriction>
       </xsd:simpleType>
     </xsd:attribute>
     <xsd:attribute name="widgetIcon" use="optional">
       <xsd:simpleType>
         <xsd:restriction base="xsd:string">
           <xsd:enumeration value="standard"/>
           <xsd:enumeration value="filter"/>
         </xsd:restriction>
       </xsd:simpleType>
     </xsd:attribute>
     <xsd:attribute name="filterDependency" type="xsd:string" use="optional"/>
     <xsd:attribute name="field" type="xsd:string" use="optional"/>
     <xsd:attribute name="removeAncestors" type="xsd:nonNegativeInteger" use="optional"/>
     <xsd:attribute name="maxLength" use="optional">
       <xsd:simpleType>
         <xsd:restriction base="xsd:integer">
           <xsd:minInclusive value="-1"/>
         </xsd:restriction>
       </xsd:simpleType>
     </xsd:attribute>
     <xsd:attribute name="allowedFileTypes" type="xsd:string" use="optional"/>
     <xsd:anyAttribute namespace="http://schemas.microsoft.com/office/infopath/2003" 
processContents="skip"/>
   </xsd:complexType>
</xsd:element>
```
## **2.2.109 unboundControls**

The **unboundControls** element specifies a collection of buttons in the form view.

**Parent Elements** [view](#page-118-0)

**Child Elements**

[button](#page-108-0)

The following W3C XML Schema [\(\[XMLSCHEMA1\]](http://go.microsoft.com/fwlink/?LinkId=90608) section 2.1) fragment specifies the contents of this element.

```
<xsd:element name="unboundControls">
   <xsd:complexType>
     <xsd:sequence>
      \langle !-- button -->
       <xsd:element name="button" minOccurs="0" maxOccurs="unbounded">
         <xsd:complexType>
           <xsd:sequence>
             <xsd:element ref="xsf:ruleSetAction" minOccurs="0" maxOccurs="1"/>
           </xsd:sequence>
           <xsd:attribute name="name" use="required">
             <xsd:simpleType>
               <!-- type of name is non qualified name, but NCName also accepts '.' and '-', 
so these characters are disabled by pattern restriction -->
               <xsd:restriction base="xsd:NCName">
```
```
 <xsd:pattern value="[^\.\^-]*"/>
               </xsd:restriction>
             </xsd:simpleType>
           </xsd:attribute>
         </xsd:complexType>
         <xsd:keyref name="button_ruleSetAction" refer="xsf:ruleset_name_key">
           <xsd:selector xpath="./xsf:ruleSetAction"/>
           <xsd:field xpath="@ruleSet"/>
         </xsd:keyref>
       </xsd:element>
     </xsd:sequence>
   </xsd:complexType>
</xsd:element>
```
## <span id="page-108-0"></span>**2.2.110 button (2)**

The **button** element specifies a button that MAY have an associated event handler or **ruleSetAction** (section [2.2.132\)](#page-124-0).

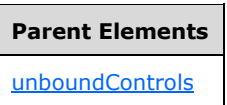

**Child Elements** ruleSetAction

Attributes:

**name:** This attribute specifies the event handler identifier of the button.

The following W3C XML Schema [\(\[XMLSCHEMA1\]](http://go.microsoft.com/fwlink/?LinkId=90608) section 2.1) fragment specifies the contents of this element.

```
<xsd:element name="button" minOccurs="0" maxOccurs="unbounded">
   <xsd:complexType>
     <xsd:sequence>
       <xsd:element ref="xsf:ruleSetAction" minOccurs="0" maxOccurs="1"/>
     </xsd:sequence>
     <xsd:attribute name="name" use="required">
       <xsd:simpleType>
         <!-- type of name is non qualified name, but NCName also accepts '.' and '-', so 
these characters are disabled by pattern restriction -->
         <xsd:restriction base="xsd:NCName">
          <xsd:pattern value="[^\.\^-]*"/>
         </xsd:restriction>
       </xsd:simpleType>
     </xsd:attribute>
   </xsd:complexType>
   <xsd:keyref name="button_ruleSetAction" refer="xsf:ruleset_name_key">
     <xsd:selector xpath="./xsf:ruleSetAction"/>
     <xsd:field xpath="@ruleSet"/>
  </xsd:keyref>
</xsd:element>
```
#### <span id="page-109-0"></span>**2.2.111 editing**

The **editing** element specifies additional information about controls used in the form view to edit the form file.

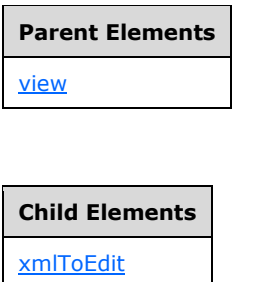

The following W3C XML Schema [\(\[XMLSCHEMA1\]](http://go.microsoft.com/fwlink/?LinkId=90608) section 2.1) fragment specifies the contents of this element.

```
<xsd:element name="editing">
   <xsd:complexType>
     <xsd:sequence>
      <xsd:element ref="xsf:xmlToEdit" minOccurs="0" maxOccurs="unbounded"/>
    </xsd:sequence>
   </xsd:complexType>
</xsd:element>
```
### **2.2.112 masterDetail**

The **masterDetail** element MUST NOT be present.

**Parent Elements** [editWith](#page-105-0)

Attributes:

**detailKey:** This attribute MUST NOT be present.

**master:** This attribute MUST NOT be present.

**masterKey:** This attribute MUST NOT be present.

**masterViewContext:** This attribute MUST NOT be present.

The following W3C XML Schema [\(\[XMLSCHEMA1\]](http://go.microsoft.com/fwlink/?LinkId=90608) section 2.1) fragment specifies the contents of this element.

```
<xsd:element name="masterDetail">
   <xsd:complexType>
    <xsd:attribute name="master" type="xsd:string"/>
    <xsd:attribute name="masterViewContext" type="xsd:string"/>
    <xsd:attribute name="masterKey" type="xsd:string"/>
    <xsd:attribute name="detailKey" type="xsd:string"/>
```

```
 </xsd:complexType>
</xsd:element>
```
## **2.2.113 fragmentToInsert**

The **fragmentToInsert** element specifies alternate versions of default XML data that is inserted into an associated control.

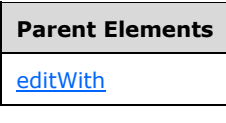

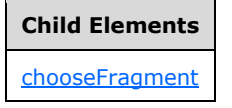

The following W3C XML Schema [\(\[XMLSCHEMA1\]](http://go.microsoft.com/fwlink/?LinkId=90608) section 2.1) fragment specifies the contents of this element.

```
<xsd:element name="fragmentToInsert">
  <xsd:complexType>
    <xsd:sequence>
       <xsd:element ref="xsf:chooseFragment" minOccurs="1" maxOccurs="unbounded"/>
    </xsd:sequence>
   </xsd:complexType>
</xsd:element>
```
### <span id="page-110-0"></span>**2.2.114 mainpane**

The **mainpane** element specifies the XSLT file, as specified in section [2.4,](#page-175-0) included in the form template and used to represent a form view.

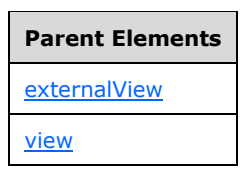

Attributes:

**transform:** This attribute specifies the name of the XSLT file that is used to transform the form. The specified value MUST match the name of the corresponding file in the form template.

The following W3C XML Schema [\(\[XMLSCHEMA1\]](http://go.microsoft.com/fwlink/?LinkId=90608) section 2.1) fragment specifies the contents of this element.

```
<xsd:element name="mainpane">
   <xsd:complexType>
```

```
 <xsd:attribute name="transform" type="xsf:xdFileName" use="required"/>
  </xsd:complexType>
</xsd:element>
```
## <span id="page-111-0"></span>**2.2.115 printSettings**

The **printSettings** element MUST be ignored.

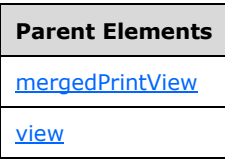

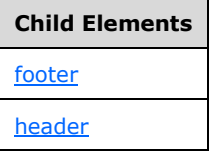

Attributes:

**bottomMargin:** This attribute MUST be ignored. **collate:** This attribute MUST be ignored. **copies:** This attribute MUST be ignored. **footer:** This attribute MUST be ignored. **header:** This attribute MUST be ignored. **leftMargin:** This attribute MUST be ignored. **marginUnitsType:** This attribute MUST be ignored. **orientation:** This attribute MUST be ignored. **pageRangeEnd:** This attribute MUST be ignored. **pageRangeStart:** This attribute MUST be ignored. **paperSize:** This attribute MUST be ignored. **paperSource:** This attribute MUST be ignored. **printerName:** This attribute MUST be ignored. **printerSpecificSettings:** This attribute MUST be ignored. **rightMargin:** This attribute MUST be ignored. **topMargin:** This attribute MUST be ignored.

The following W3C XML Schema [\(\[XMLSCHEMA1\]](http://go.microsoft.com/fwlink/?LinkId=90608) section 2.1) fragment specifies the contents of this element.

```
<xsd:element name="printSettings">
  <xsd:complexType>
     <xsd:sequence>
       <xsd:element ref="xsf:header" minOccurs="0" maxOccurs="1"/>
       <xsd:element ref="xsf:footer" minOccurs="0" maxOccurs="1"/>
     </xsd:sequence>
     <xsd:attribute name="orientation">
       <xsd:simpleType>
         <xsd:restriction base="xsd:NMTOKEN">
           <xsd:enumeration value="portrait"/>
           <xsd:enumeration value="landscape"/>
         </xsd:restriction>
       </xsd:simpleType>
     </xsd:attribute>
     <xsd:attribute name="header">
       <xsd:simpleType>
         <xsd:restriction base="xsd:string">
           <xsd:maxLength value="255"/>
         </xsd:restriction>
       </xsd:simpleType>
     </xsd:attribute>
     <xsd:attribute name="footer">
       <xsd:simpleType>
         <xsd:restriction base="xsd:string">
           <xsd:maxLength value="255"/>
         </xsd:restriction>
       </xsd:simpleType>
     </xsd:attribute>
     <xsd:attribute name="marginUnitsType">
       <xsd:simpleType>
         <xsd:restriction base="xsd:NMTOKEN">
           <xsd:enumeration value="in"/>
           <xsd:enumeration value="cm"/>
         </xsd:restriction>
       </xsd:simpleType>
     </xsd:attribute>
     <xsd:attribute name="rightMargin">
       <xsd:simpleType>
         <xsd:restriction base="xsd:float">
           <xsd:minInclusive value="0"/>
           <xsd:maxInclusive value="100"/>
         </xsd:restriction>
       </xsd:simpleType>
     </xsd:attribute>
     <xsd:attribute name="leftMargin">
       <xsd:simpleType>
         <xsd:restriction base="xsd:float">
           <xsd:minInclusive value="0"/>
           <xsd:maxInclusive value="100"/>
         </xsd:restriction>
       </xsd:simpleType>
     </xsd:attribute>
     <xsd:attribute name="topMargin">
       <xsd:simpleType>
         <xsd:restriction base="xsd:float">
           <xsd:minInclusive value="0"/>
           <xsd:maxInclusive value="100"/>
         </xsd:restriction>
       </xsd:simpleType>
     </xsd:attribute>
     <xsd:attribute name="bottomMargin">
       <xsd:simpleType>
         <xsd:restriction base="xsd:float">
           <xsd:minInclusive value="0"/>
           <xsd:maxInclusive value="100"/>
         </xsd:restriction>
       </xsd:simpleType>
     </xsd:attribute>
     <xsd:attribute name="printerName">
```

```
 <xsd:simpleType>
         <xsd:restriction base="xsd:string">
           <xsd:maxLength value="255"/>
         </xsd:restriction>
       </xsd:simpleType>
     </xsd:attribute>
     <xsd:attribute name="paperSize">
       <xsd:simpleType>
         <xsd:restriction base="xsd:string">
           <xsd:maxLength value="255"/>
         </xsd:restriction>
       </xsd:simpleType>
     </xsd:attribute>
     <xsd:attribute name="paperSource">
       <xsd:simpleType>
         <xsd:restriction base="xsd:string">
           <xsd:maxLength value="255"/>
         </xsd:restriction>
       </xsd:simpleType>
     </xsd:attribute>
     <xsd:attribute name="copies">
       <xsd:simpleType>
         <xsd:restriction base="xsd:integer">
           <xsd:minInclusive value="1"/>
           <xsd:maxInclusive value="9999"/>
         </xsd:restriction>
       </xsd:simpleType>
     </xsd:attribute>
     <xsd:attribute name="collate" type="xsf:xdYesNo"/>
     <xsd:attribute name="pageRangeStart">
       <xsd:simpleType>
         <xsd:restriction base="xsd:integer">
           <xsd:minInclusive value="1"/>
           <xsd:maxInclusive value="32000"/>
         </xsd:restriction>
       </xsd:simpleType>
     </xsd:attribute>
     <xsd:attribute name="pageRangeEnd">
       <xsd:simpleType>
         <xsd:restriction base="xsd:integer">
           <xsd:minInclusive value="1"/>
           <xsd:maxInclusive value="32000"/>
         </xsd:restriction>
       </xsd:simpleType>
     </xsd:attribute>
     <xsd:attribute name="printerSpecificSettings">
       <xsd:simpleType>
         <xsd:restriction base="xsd:string">
           <xsd:maxLength value="255"/>
         </xsd:restriction>
       </xsd:simpleType>
     </xsd:attribute>
  </xsd:complexType>
</xsd:element>
```
### <span id="page-113-0"></span>**2.2.116 header**

The **header** element MUST be ignored.

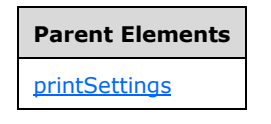

The following W3C XML Schema [\(\[XMLSCHEMA1\]](http://go.microsoft.com/fwlink/?LinkId=90608) section 2.1) fragment specifies the contents of this element.

```
<xsd:element name="header">
   <xsd:complexType mixed="true">
     <xsd:sequence>
       <xsd:any minOccurs="0" maxOccurs="unbounded" processContents="skip"/>
     </xsd:sequence>
   </xsd:complexType>
</xsd:element>
```
## <span id="page-114-0"></span>**2.2.117 footer**

The **footer** element MUST be ignored.

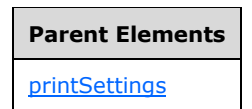

The following W3C XML Schema [\(\[XMLSCHEMA1\]](http://go.microsoft.com/fwlink/?LinkId=90608) section 2.1) fragment specifies the contents of this element.

```
<xsd:element name="footer">
  <xsd:complexType mixed="true">
    <xsd:sequence>
       <xsd:any minOccurs="0" maxOccurs="unbounded" processContents="skip"/>
     </xsd:sequence>
  </xsd:complexType>
</xsd:element>
```
### <span id="page-114-1"></span>**2.2.118 toolbar**

The **toolbar** element MUST be ignored.

**Parent Elements** [view](#page-118-0)

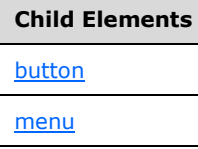

Attributes:

**caption:** This attribute MUST be ignored.

**name:** This attribute MUST be ignored.

The following W3C XML Schema [\(\[XMLSCHEMA1\]](http://go.microsoft.com/fwlink/?LinkId=90608) section 2.1) fragment specifies the contents of this element.

```
<xsd:element name="toolbar">
  <xsd:complexType>
     <xsd:sequence>
       <xsd:group ref="xsf:UIItem" minOccurs="0" maxOccurs="unbounded"/>
    </xsd:sequence>
    <xsd:attribute name="name" type="xsf:xdTitle" use="required"/>
    <xsd:attribute name="caption" type="xsf:xdTitle" use="required"/>
  </xsd:complexType>
</xsd:element>
```
### <span id="page-115-0"></span>**2.2.119 menu**

The **menu** element specifies a custom menu that MUST be applied to the form view.

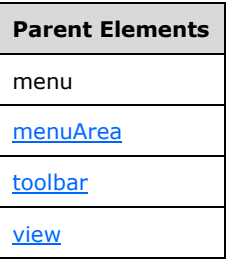

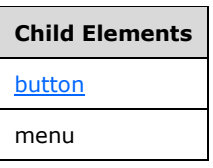

Attributes:

**caption:** This attribute specifies the caption for the menu.

The following W3C XML Schema [\(\[XMLSCHEMA1\]](http://go.microsoft.com/fwlink/?LinkId=90608) section 2.1) fragment specifies the contents of this element.

```
<xsd:element name="menu">
  <xsd:complexType>
    <xsd:sequence>
      <xsd:group ref="xsf:UIItem" minOccurs="0" maxOccurs="unbounded"/>
    </xsd:sequence>
    <xsd:attribute name="caption" type="xsf:xdTitle" use="required"/>
  </xsd:complexType>
</xsd:element>
```
### <span id="page-115-1"></span>**2.2.120 menuArea**

The **menuArea** element specifies a custom menu area that MUST be applied to the specified control in the form view.

# **Parent Elements** [view](#page-118-0)

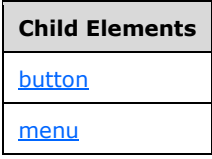

Attributes:

**name:** This attribute MUST be set to "msoStructuralEditingContextMenu". This value refers to the context menu for structural controls. For more information, see section [2.4.1.15,](#page-226-0) section [2.4.1.16,](#page-228-0) and section [2.4.1.18.](#page-231-0) This attribute MUST NOT have the following values:

- **msoEditMenu:** Refers to the Edit menu.
- **msoFileMenu:** Refers to the File menu.
- **msoHelpMenu:** Refers to the Help menu.
- **msoInsertMenu:** Refers to the Insert menu.
- **msoFormatMenu:** Refers to the Format menu.
- **msoTableMenu:** Refers to the Table menu.
- **msoToolsMenu:** Refers to the Tools menu.
- **msoViewMenu:** Refers to the View menu.

The following W3C XML Schema [\(\[XMLSCHEMA1\]](http://go.microsoft.com/fwlink/?LinkId=90608) section 2.1) fragment specifies the contents of this element.

```
<xsd:element name="menuArea">
   <xsd:complexType>
     <xsd:sequence>
       <xsd:group ref="xsf:UIItem" minOccurs="0" maxOccurs="unbounded"/>
     </xsd:sequence>
     <xsd:attribute name="name" use="required">
       <xsd:simpleType>
         <xsd:restriction base="xsd:NMTOKEN">
           <xsd:enumeration value="msoFileMenu"/>
           <xsd:enumeration value="msoEditMenu"/>
           <xsd:enumeration value="msoInsertMenu"/>
           <xsd:enumeration value="msoViewMenu"/>
           <xsd:enumeration value="msoFormatMenu"/>
           <xsd:enumeration value="msoToolsMenu"/>
           <xsd:enumeration value="msoTableMenu"/>
           <xsd:enumeration value="msoHelpMenu"/>
           <xsd:enumeration value="msoStructuralEditingContextMenu"/>
         </xsd:restriction>
       </xsd:simpleType>
     </xsd:attribute>
  </xsd:complexType>
</xsd:element>
```
### **2.2.121 taskpane**

The **taskpane** element MUST be ignored.

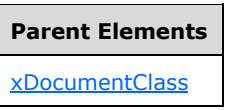

Attributes:

**caption:** This attribute MUST be ignored.

**href:** This attribute MUST be ignored.

The following W3C XML Schema [\(\[XMLSCHEMA1\]](http://go.microsoft.com/fwlink/?LinkId=90608) section 2.1) fragment specifies the contents of this element.

```
<xsd:element name="taskpane">
  <xsd:complexType>
    <xsd:attribute name="caption" type="xsd:string" use="required"/>
    <xsd:attribute name="href" type="xsd:string" use="required"/>
  </xsd:complexType>
</xsd:element>
```
### <span id="page-117-0"></span>**2.2.122 views**

The **views** element specifies the collection of all form views in the form template. Form views are used to render and edit form files associated with the form template. Form views are represented by XSLT files, as specified in section [2.4,](#page-175-0) which define how to convert form files into HTML. A specific form view is used by default, and other form views can be displayed.

Each **[browser-compatible form template](#page-11-0)** MUST contain at least one form view where both of the following are true:

- The **clientOnly** attribute of the **viewExtension** element (section [2.2.147.42\)](#page-159-0) is set to "no".
- The **designMode** attribute of the **view** element (section [2.2.123\)](#page-118-0) is set "normal".

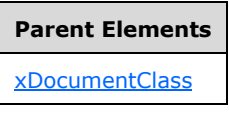

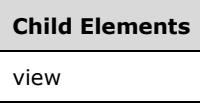

Attributes:

**default:** This attribute specifies the name of the form view that is used to render the form file. If this attribute is present, the specified value MUST match the value specified by the **name** attribute of a **view** element. If this attribute is not present, the first form view MUST be rendered.

The following W3C XML Schema [\(\[XMLSCHEMA1\]](http://go.microsoft.com/fwlink/?LinkId=90608) section 2.1) fragment specifies the contents of this element.

```
<xsd:element name="views">
  <xsd:complexType>
    <xsd:sequence>
       <xsd:element ref="xsf:view" minOccurs="1" maxOccurs="unbounded"/>
    </xsd:sequence>
    <xsd:attribute name="default" type="xsd:string"/>
  </xsd:complexType>
  <xsd:unique name="views_name_unique">
     <xsd:selector xpath="./xsf:view"/>
     <xsd:field xpath="@name"/>
  </xsd:unique>
 <xsd:keyref name="view_printView" refer="xsf:view_or_externalView_name_key">
 <xsd:selector xpath="./xsf:view"/>
     <xsd:field xpath="@printView"/>
  </xsd:keyref>
  <xsd:keyref name="views_default" refer="xsf:view_name_key">
    <xsd:selector xpath="."/>
    <xsd:field xpath="@default"/>
  </xsd:keyref>
</xsd:element>
```
#### <span id="page-118-0"></span>**2.2.123 view**

The **view** element specifies information about a form view, which is a specific visualization of a form file. It specifies what controls are used to represent the fields in the form and how they are rendered using HTML. A form view is represented by an XSLT file, as specified in section  $2.4$ .

A form view MUST be generated as specified by this element.

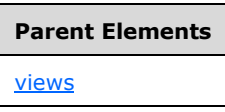

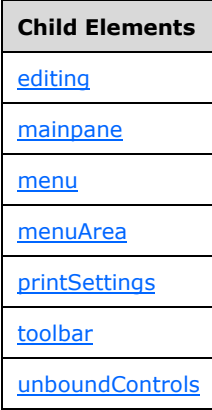

#### Attributes:

**caption:** This attribute specifies the display name for the form view. If this attribute is not present, its value MUST be interpreted as an empty string.

**designMode:** This attribute specifies the state of the form view. A form view with a **designMode** value of "protected" MUST be ignored. There MUST be at least one form view with a **designMode** value of "normal".

**name:** This attribute specifies the name of the form view.

**printView:** This attribute specifies the name of another form view to be used for printing the form view. The specified value MUST match the **name** attribute of the **view** element of one of the **view** elements. If this attribute is not present, the current form view is used for printing.

**showMenuItem:** This attribute specifies whether the menu item corresponding to the form view is displayed in the menu of form views. If this attribute is not present, its value MUST be interpreted as "no".

The following W3C XML Schema [\(\[XMLSCHEMA1\]](http://go.microsoft.com/fwlink/?LinkId=90608) section 2.1) fragment specifies the contents of this element.

```
<xsd:element name="view">
   <xsd:complexType>
     <xsd:group ref="xsf:ViewContent" minOccurs="0" maxOccurs="unbounded"/>
     <xsd:attribute name="caption" type="xsf:xdViewName"/>
     <xsd:attribute name="name" type="xsf:xdViewName" use="required"/>
     <xsd:attribute name="showMenuItem" type="xsf:xdYesNo" use="optional"/>
     <xsd:attribute name="printView" type="xsd:string"/>
     <xsd:attribute name="designMode" type="xsf:xdDesignMode"/>
   </xsd:complexType>
   <xsd:unique name="toolbar_name_unique">
     <xsd:selector xpath="./xsf:toolbar"/>
     <xsd:field xpath="@name"/>
   </xsd:unique>
   <xsd:unique name="menuArea_name_unique">
     <xsd:selector xpath="./xsf:menuArea"/>
     <xsd:field xpath="@name"/>
   </xsd:unique>
   <xsd:unique name="xmlToEdit_name_unique">
     <xsd:selector xpath="./xsf:editing/xsf:xmlToEdit"/>
     <xsd:field xpath="@name"/>
   </xsd:unique>
   <xsd:key name="xmlToEdit_name_key">
     <xsd:selector xpath="./xsf:editing/xsf:xmlToEdit"/>
     <xsd:field xpath="@name"/>
   </xsd:key>
  <xsd:keyref name="button_xmlToEdit_reference" refer="xsf:xmlToEdit_name_key">
     <xsd:selector xpath="./xsf:menuArea/xsf:button | ./xsf:menu/xsf:button | 
./xsf:toolbar/xsf:button"/>
    <xsd:field xpath="@xmlToEdit"/>
   </xsd:keyref>
</xsd:element>
```
### <span id="page-119-0"></span>**2.2.124 xmlToEdit**

The **xmlToEdit** element specifies additional properties of a control that is used in the form view to edit the form file.

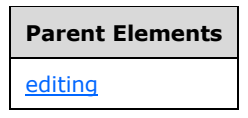

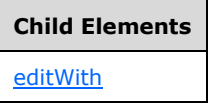

Attributes:

**container:** This attribute specifies an XPath expression that evaluates to the context in which the control MUST be selectable and enabled.

**item:** This attribute specifies an XPath expression that MUST evaluate to the XML nodes to be edited with the control. The specified XPath expression MUST be unique among all **xmlToEdit** elements in the form definition (.xsf) file.

**name:** This attribute specifies the name of the control.

**viewContext:** This attribute specifies the identifier of the corresponding control in the form view. If this attribute is not present, its value MUST be interpreted as an empty string.

The following W3C XML Schema [\(\[XMLSCHEMA1\]](http://go.microsoft.com/fwlink/?LinkId=90608) section 2.1) fragment specifies the contents of this element.

```
<xsd:element name="xmlToEdit">
   <xsd:complexType>
    <xsd:sequence>
       <xsd:element ref="xsf:editWith" minOccurs="0" maxOccurs="1"/>
     </xsd:sequence>
     <xsd:attribute name="name" type="xsd:NMTOKEN" use="required"/>
    <xsd:attribute name="item" type="xsd:string" use="required"/>
     <xsd:attribute name="container" type="xsd:string"/>
     <xsd:attribute name="viewContext">
       <xsd:simpleType>
         <xsd:restriction base="xsd:string">
           <xsd:pattern value="((\.|\#|[a-zA-Z0-9_])[a-zA-Z0-9_]*)(\s((\.|\#|[a-zA-Z0-9_])[a-
zA-Z0-9_]*))*"/>
         </xsd:restriction>
       </xsd:simpleType>
     </xsd:attribute>
  </xsd:complexType>
</xsd:element>
```
### <span id="page-120-0"></span>**2.2.125 documentSignatures**

The **documentSignatures** element specifies the digital signatures, as specified by [\[MS-IPFFX\],](%5bMS-IPFFX%5d.pdf#Section_18d25c38f26448e0b64dc71ce00b2de4) that are used to sign the form file according to [\[XMLDSig\].](http://go.microsoft.com/fwlink/?LinkId=130861)

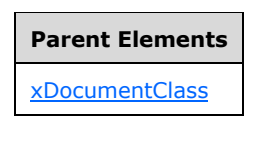

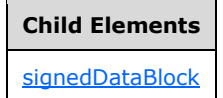

Attributes:

**signatureLocation:** This attribute MUST NOT be present.

The following W3C XML Schema [\(\[XMLSCHEMA1\]](http://go.microsoft.com/fwlink/?LinkId=90608) section 2.1) fragment specifies the contents of this element.

```
<xsd:element name="documentSignatures">
   <xsd:complexType>
    <xsd:sequence>
       <xsd:element ref="xsf:signedDataBlock" minOccurs="0" maxOccurs="unbounded"/>
     </xsd:sequence>
     <xsd:attribute name="signatureLocation" type="xsd:string" use="optional"/>
   </xsd:complexType>
</xsd:element>
```
### <span id="page-121-0"></span>**2.2.126 signedDataBlock**

The **signedDataBlock** element specifies a set of XML nodes in the form file that MUST be signed by a digital signature.

### **Parent Elements**

[documentSignatures](#page-120-0)

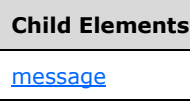

Attributes:

**data:** This attribute specifies an XPath expression that MUST evaluate to a collection of XML nodes.

**mode:** This attribute specifies the relationship of the digital signature (1) and MUST be set to one of the following values:

- **countersign:** The digital signature signs all previous digital signatures.
- **cosign:** The digital signature is treated independently of all previous digital signatures.
- **single:** The signed data block MUST NOT be signed by more than one digital signature.

**name:** This attribute specifies the name of the signed data block.

**signatureLocation:** This attribute specifies an XPath expression that MUST evaluate to an XML node in the form file. The specified location MUST be used to store the digital signature (1).

The following W3C XML Schema [\(\[XMLSCHEMA1\]](http://go.microsoft.com/fwlink/?LinkId=90608) section 2.1) fragment specifies the contents of this element.

```
<xsd:element name="signedDataBlock">
   <xsd:complexType>
     <xsd:sequence>
       <xsd:element name="message" type="xsf:xdSignedDataBlockMessage" minOccurs="0"/>
     </xsd:sequence>
     <xsd:attribute name="name" type="xsf:xdSignedDataBlockName" use="required"/>
     <xsd:attribute name="data" type="xsd:string" use="required"/>
    <xsd:attribute name="signatureLocation" type="xsd:string" use="required"/>
     <xsd:attribute name="mode" type="xsf:xdSignatureRelationEnum" use="required"/>
   </xsd:complexType>
```

```
 <xsd:unique name="signedDataBlock_name_unique">
    <xsd:selector xpath="."/>
     <xsd:field xpath="@name"/>
  </xsd:unique>
</xsd:element>
```
#### <span id="page-122-0"></span>**2.2.127 message**

The **message** element specifies the confirmation message that MUST be displayed before a digital signature is applied to the form or section of the form.

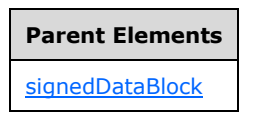

The following W3C XML Schema [\(\[XMLSCHEMA1\]](http://go.microsoft.com/fwlink/?LinkId=90608) section 2.1) fragment specifies the contents of this element.

<xsd:element name="message" [type="xsf:xdSignedDataBlockMessage"](#page-43-0) minOccurs="0"/>

### <span id="page-122-1"></span>**2.2.128 documentVersionUpgrade**

The **documentVersionUpgrade** element specifies the process by which forms created based on an older version of the form template are upgraded to the latest version of the form template.

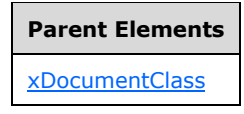

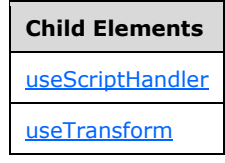

The following W3C XML Schema [\(\[XMLSCHEMA1\]](http://go.microsoft.com/fwlink/?LinkId=90608) section 2.1) fragment specifies the contents of this element.

```
<xsd:element name="documentVersionUpgrade">
  <xsd:complexType>
     <xsd:choice>
       <xsd:element ref="xsf:useScriptHandler"/>
       <xsd:element ref="xsf:useTransform"/>
    </xsd:choice>
  </xsd:complexType>
</xsd:element>
```
#### <span id="page-123-0"></span>**2.2.129 useTransform**

The **useTransform** element specifies the XSLT file, as defined in section [2.8,](#page-270-0) and the restrictions that MUST be used to upgrade the form.

#### **Parent Elements**

[documentVersionUpgrade](#page-122-1)

Attributes:

**maxVersionToUpgrade:** This attribute specifies the inclusive value for the maximum form template version, specified by the **solutionVersion** attribute of the **xDocumentClass** element (section [2.2.20\)](#page-44-0) that MUST be upgraded. If this attribute is not present, the maximum version boundary for upgrading MUST be ignored.

**minVersionToUpgrade:** This attribute specifies the inclusive value for the minimum form template version, specified by the **solutionVersion** attribute of the **xDocumentClass** element, that MUST be upgraded. If this attribute is not present, the minimum version boundary for upgrading is not checked.

**transform:** This attribute specifies the name of the XSLT file used to upgrade the form (1). The specified file MUST exist in the form template.

The following W3C XML Schema [\(\[XMLSCHEMA1\]](http://go.microsoft.com/fwlink/?LinkId=90608) section 2.1) fragment specifies the contents of this element.

```
<xsd:element name="useTransform">
   <xsd:complexType>
     <xsd:attribute name="transform" use="required">
       <xsd:simpleType>
         <xsd:union memberTypes="xsf:xdFileName xsf:xdEmptyString"/>
       </xsd:simpleType>
     </xsd:attribute>
     <xsd:attribute name="minVersionToUpgrade" type="xsf:xdSolutionVersion" use="required"/>
     <xsd:attribute name="maxVersionToUpgrade" type="xsf:xdSolutionVersion"/>
   </xsd:complexType>
</xsd:element>
```
### <span id="page-123-1"></span>**2.2.130 extensions**

The **extensions** element specifies the enabled extensions in the form definition (.xsf) file. Each enabled extension MUST conform to the XML schema as defined in section [2.2.147.](#page-132-0)

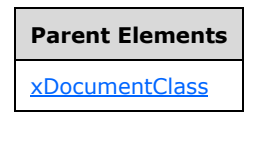

**Child Elements**

[extension](#page-124-1)

The following W3C XML Schema [\(\[XMLSCHEMA1\]](http://go.microsoft.com/fwlink/?LinkId=90608) section 2.1) fragment specifies the contents of this element.

```
<xsd:element name="extensions">
   <xsd:complexType>
    <xsd:sequence>
       <xsd:element ref="xsf:extension" minOccurs="0" maxOccurs="unbounded"/>
     </xsd:sequence>
   </xsd:complexType>
</xsd:element>
```
### <span id="page-124-1"></span>**2.2.131 extension**

The **extension** element specifies a container for an XML schema extension.

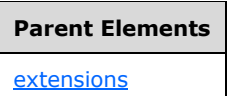

Attributes:

**name:** This attribute specifies the name of this XML schema extension.

The following W3C XML Schema [\(\[XMLSCHEMA1\]](http://go.microsoft.com/fwlink/?LinkId=90608) section 2.1) fragment specifies the contents of this element.

```
<xsd:element name="extension">
   <xsd:complexType mixed="true">
     <xsd:sequence>
       <xsd:any minOccurs="0" maxOccurs="unbounded" processContents="lax"/>
     </xsd:sequence>
    <xsd:attribute name="name" type="xsd:NMTOKEN" use="required"/>
    <xsd:anyAttribute processContents="skip"/>
   </xsd:complexType>
</xsd:element>
```
### <span id="page-124-0"></span>**2.2.132 ruleSetAction**

The **ruleSetAction** element specifies the rule set, as defined by the **ruleSet** element (section [2.2.143\)](#page-130-0) that MUST be called by a form or form file event.

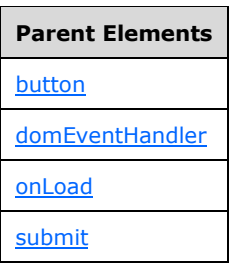

#### Attributes:

**ruleSet:** This attribute specifies the name of the rule set that is called. The specified value MUST match the value specified by the **name** attribute of the corresponding **ruleSet** element.

The following W3C XML Schema [\(\[XMLSCHEMA1\]](http://go.microsoft.com/fwlink/?LinkId=90608) section 2.1) fragment specifies the contents of this element.

```
<xsd:element name="ruleSetAction">
   <xsd:complexType>
    <xsd:attribute name="ruleSet" type="xsd:string" use="required"/>
   </xsd:complexType>
</xsd:element>
```
### <span id="page-125-0"></span>**2.2.133 rule**

The **rule** element specifies a rule, which is composed of the rule definition and the event by which the rule is called. The rule definition is defined by the **rule** elements and the **ruleSet** elements (section [2.2.143\)](#page-130-0). The event is defined by the **button** (section [2.2.110\)](#page-108-0), **domEventHandler** (section [2.2.66\)](#page-77-0), **onLoad** (section [2.2.79\)](#page-86-0), and **submit** (section [2.2.72\)](#page-82-0) elements and their associated **ruleSetAction** element (section [2.2.132\)](#page-124-0).

A rule (1) consists of the following:

- A set of one or more actions.
- A condition that determines whether the actions are executed.

If the associated condition of the rule evaluates positively with the **true** function specified in [\[XPATH\]](http://go.microsoft.com/fwlink/?LinkId=90611) section 4.3, the actions associated with the rule are processed sequentially in the order in which they are listed in the **rule** element.

 Rules are grouped together as a rule set, as specified by the **ruleSet** element, containing one or more rules. A rule set is bound to one of the following events with the **ruleSetAction** element:

- A form file change, such as a change in the value of an XML node.
- A form action, such as submitting the form file.
- An unbound control event, such as a button click event.

Each rule set is processed sequentially in the order in which they are listed within the **ruleSets** element (section [2.2.144\)](#page-131-0).

#### **Parent Elements**

ruleSet

**Child Elements** [assignmentAction](#page-128-0) [closeDocumentAction](#page-130-1) [dialogBoxExpressionAction](#page-128-1) [dialogBoxMessageAction](#page-127-0) [exitRuleSet](#page-127-1)

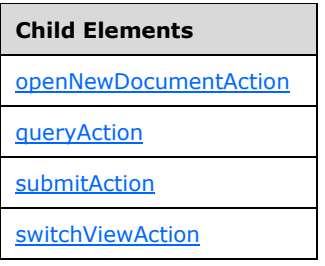

Attributes:

**caption:** This attribute specifies the name of the rule (1).

**condition:** This attribute specifies an XPath expression that MUST evaluate to either "true()" or "false()". If it evaluates to "true()", the associated actions MUST be executed. If this attribute is not present, its value MUST be interpreted as "true()".

**isEnabled:** This attribute specifies if the rule (1) MUST be enabled for the form (1). If this attribute is not present, its value MUST be interpreted as "yes".

The following W3C XML Schema [\(\[XMLSCHEMA1\]](http://go.microsoft.com/fwlink/?LinkId=90608) section 2.1) fragment specifies the contents of this element.

```
<xsd:element name="rule">
   <xsd:complexType>
     <xsd:sequence>
       <xsd:choice minOccurs="0" maxOccurs="unbounded">
         <xsd:element ref="xsf:dialogBoxMessageAction"/>
         <xsd:element ref="xsf:dialogBoxExpressionAction"/>
         <xsd:element ref="xsf:switchViewAction"/>
         <xsd:element ref="xsf:assignmentAction"/>
         <xsd:element ref="xsf:queryAction"/>
         <xsd:element name="submitAction">
           <xsd:complexType>
             <xsd:attribute name="adapter" type="xsf:xdTitle" use="required"/>
           </xsd:complexType>
         </xsd:element>
         <xsd:element ref="xsf:openNewDocumentAction"/>
         <xsd:element ref="xsf:closeDocumentAction"/>
       </xsd:choice>
       <xsd:element name="exitRuleSet" minOccurs="0">
         <xsd:complexType/>
       </xsd:element>
     </xsd:sequence>
     <xsd:attribute name="caption" type="xsd:string" use="required"/>
 <xsd:attribute name="condition" type="xsd:string" use="optional"/>
 <xsd:attribute name="isEnabled" type="xsf:xdYesNo" use="optional" default="yes"/>
  </xsd:complexType>
</xsd:element>
```
### <span id="page-126-0"></span>**2.2.134 submitAction (2)**

The **submitAction** element specifies the data adapter that MUST submit the form file when called by a form action.

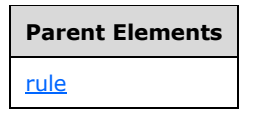

Attributes:

**adapter:** This attribute specifies the name of the corresponding data adapter that is used to submit the form file. The specified name MUST match the name of an existing data adapter that allows submission of the form file.

The following W3C XML Schema [\(\[XMLSCHEMA1\]](http://go.microsoft.com/fwlink/?LinkId=90608) section 2.1) fragment specifies the contents of this element.

```
<xsd:element name="submitAction">
   <xsd:complexType>
     <xsd:attribute name="adapter" type="xsf:xdTitle" use="required"/>
   </xsd:complexType>
</xsd:element>
```
#### <span id="page-127-1"></span>**2.2.135 exitRuleSet**

The **exitRuleSet** element specifies that rule processing MUST stop for the entire rule set.

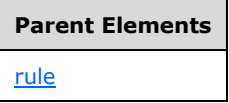

The following W3C XML Schema [\(\[XMLSCHEMA1\]](http://go.microsoft.com/fwlink/?LinkId=90608) section 2.1) fragment specifies the contents of this element.

```
<xsd:element name="exitRuleSet" minOccurs="0">
  <xsd:complexType/>
</xsd:element>
```
### <span id="page-127-0"></span>**2.2.136 dialogBoxMessageAction**

The **dialogBoxMessageAction** element MUST be ignored.

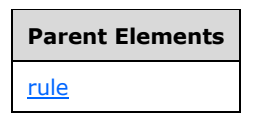

The following W3C XML Schema [\(\[XMLSCHEMA1\]](http://go.microsoft.com/fwlink/?LinkId=90608) section 2.1) fragment specifies the contents of this element.

```
<xsd:element name="dialogBoxMessageAction">
  <xsd:simpleType>
     <xsd:restriction base="xsd:string">
       <xsd:maxLength value="1024"/>
    </xsd:restriction>
  </xsd:simpleType>
</xsd:element>
```
### <span id="page-128-1"></span>**2.2.137 dialogBoxExpressionAction**

The **dialogBoxExpressionAction** element MUST be ignored.

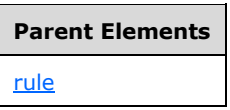

The following W3C XML Schema [\(\[XMLSCHEMA1\]](http://go.microsoft.com/fwlink/?LinkId=90608) section 2.1) fragment specifies the contents of this element.

<xsd:element name="dialogBoxExpressionAction" type="xsd:string"/>

#### <span id="page-128-2"></span>**2.2.138 switchViewAction**

The **switchViewAction** element specifies the form view that MUST be shown when called by a form event.

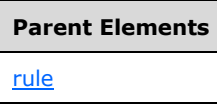

Attributes:

**view:** This attribute specifies the name of the form view to be shown. The specified name MUST match an existing **name** attribute of the **view** element (section [2.2.123\)](#page-118-0).

The following W3C XML Schema [\(\[XMLSCHEMA1\]](http://go.microsoft.com/fwlink/?LinkId=90608) section 2.1) fragment specifies the contents of this element.

```
<xsd:element name="switchViewAction">
  <xsd:complexType>
    <xsd:attribute name="view" type="xsf:xdViewName" use="required"/>
  </xsd:complexType>
  <xsd:keyref name="switchViewAction_view_keyref" refer="xsf:view_name_key">
     <xsd:selector xpath="."/>
    <xsd:field xpath="@view"/>
  </xsd:keyref>
</xsd:element>
```
### <span id="page-128-0"></span>**2.2.139 assignmentAction**

The **assignmentAction** element specifies an action that MUST set the value of a field.

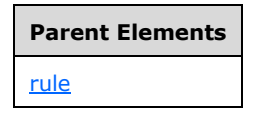

Attributes:

**expression:** This attribute specifies an XPath expression to populate the value of the **targetField** attribute.

**targetField:** This attribute specifies an XPath expression that MUST evaluate to the target XML node.

The following W3C XML Schema [\(\[XMLSCHEMA1\]](http://go.microsoft.com/fwlink/?LinkId=90608) section 2.1) fragment specifies the contents of this element.

```
<xsd:element name="assignmentAction">
  <xsd:complexType>
     <xsd:attribute name="targetField" type="xsd:string" use="required"/>
     <xsd:attribute name="expression" type="xsd:string" use="required"/>
  </xsd:complexType>
</xsd:element>
```
## <span id="page-129-1"></span>**2.2.140 queryAction**

The **queryAction** element specifies a data adapter that MUST query its data source when called by a form action.

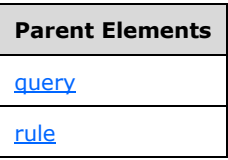

Attributes:

**adapter:** This attribute specifies the name of the data adapter that MUST query its data source (2).

The following W3C XML Schema [\(\[XMLSCHEMA1\]](http://go.microsoft.com/fwlink/?LinkId=90608) section 2.1) fragment specifies the contents of this element.

```
<xsd:element name="queryAction">
  <xsd:complexType>
     <xsd:attribute name="adapter" type="xsd:string" use="required"/>
  </xsd:complexType>
</xsd:element>
```
### <span id="page-129-0"></span>**2.2.141 openNewDocumentAction**

The **openNewDocumentAction** element MUST NOT be present.

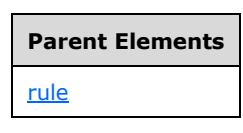

Attributes:

**solutionURI:** This attribute MUST be ignored.

The following W3C XML Schema [\(\[XMLSCHEMA1\]](http://go.microsoft.com/fwlink/?LinkId=90608) section 2.1) fragment specifies the contents of this element.

```
<xsd:element name="openNewDocumentAction">
  <xsd:complexType>
    <xsd:attribute name="solutionURI" type="xsd:anyURI" use="required"/>
   </xsd:complexType>
</xsd:element>
```
### <span id="page-130-1"></span>**2.2.142 closeDocumentAction**

The **closeDocumentAction** element specifies an action to close the form.

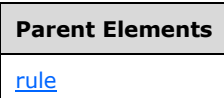

Attributes:

**promptToSaveChanges:** This attribute MUST be ignored.

The following W3C XML Schema [\(\[XMLSCHEMA1\]](http://go.microsoft.com/fwlink/?LinkId=90608) section 2.1) fragment specifies the contents of this element.

```
<xsd:element name="closeDocumentAction">
  <xsd:complexType>
   type="xsf:xdYesNo" use="required"/>
  </xsd:complexType>
</xsd:element>
```
### <span id="page-130-0"></span>**2.2.143 ruleSet**

The **ruleSet** element specifies a set of one or more rules for the form.

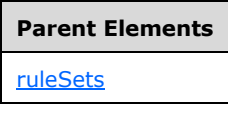

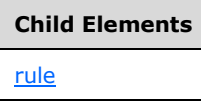

Attributes:

**name:** This attribute specifies the name of the set of rules (1).

The following W3C XML Schema [\(\[XMLSCHEMA1\]](http://go.microsoft.com/fwlink/?LinkId=90608) section 2.1) fragment specifies the contents of this element.

```
<xsd:element name="ruleSet">
   <xsd:complexType>
    <xsd:sequence>
       <xsd:element ref="xsf:rule" minOccurs="1" maxOccurs="unbounded"/>
     </xsd:sequence>
```

```
 <xsd:attribute name="name" type="xsd:string" use="required"/>
  </xsd:complexType>
</xsd:element>
```
### <span id="page-131-0"></span>**2.2.144 ruleSets**

The **ruleSets** element specifies the rule sets for the form.

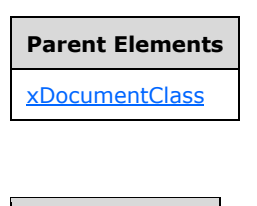

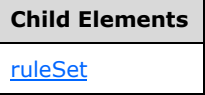

The following W3C XML Schema [\(\[XMLSCHEMA1\]](http://go.microsoft.com/fwlink/?LinkId=90608) section 2.1) fragment specifies the contents of this element.

```
<xsd:element name="ruleSets">
  <xsd:complexType>
    <xsd:sequence>
      <xsd:element ref="xsf:ruleSet" minOccurs="0" maxOccurs="unbounded"/>
    </xsd:sequence>
  </xsd:complexType>
  <xsd:unique name="ruleSets_name_unique">
    <xsd:selector xpath="./xsf:ruleSet"/>
    <xsd:field xpath="@name"/>
  </xsd:unique>
</xsd:element>
```
### <span id="page-131-1"></span>**2.2.145 calculations**

The **calculations** element specifies definitions for the calculations performed in the form and how blank values are handled.

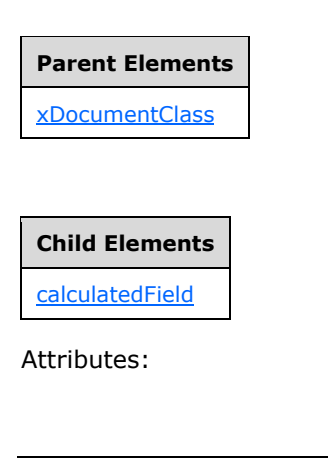

**treatBlankValueAsZero:** This attribute specifies whether an empty string is equivalent to the integer zero. If this attribute is not present, its value MUST be interpreted as "yes".

The following W3C XML Schema [\(\[XMLSCHEMA1\]](http://go.microsoft.com/fwlink/?LinkId=90608) section 2.1) fragment specifies the contents of this element.

```
<xsd:element name="calculations">
  <xsd:complexType>
    <xsd:sequence>
       <xsd:element ref="xsf:calculatedField" minOccurs="0" maxOccurs="unbounded"/>
     </xsd:sequence>
     <xsd:attribute name="treatBlankValueAsZero" type="xsf:xdYesNo" use="optional"/>
   </xsd:complexType>
</xsd:element>
```
## <span id="page-132-1"></span>**2.2.146 calculatedField**

The **calculatedField** element specifies an individual calculation, when the calculation is to be performed, and where the result is stored.

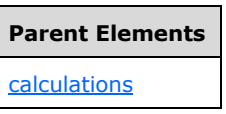

Attributes:

**expression:** This attribute specifies the formula, as an XPath expression, to be evaluated. The result MUST be stored in the **target** attribute.

**refresh:** This attribute specifies when the expression MUST be evaluated. The value MUST be one of the following values:

- **onInit:** The value is evaluated when the node is initialized.
- **onChange:** The value is evaluated when a parameter of the expression changes.

**target:** This attribute specifies the XPath expression location where the result of evaluating the **expression** attribute MUST be stored.

The following W3C XML Schema [\(\[XMLSCHEMA1\]](http://go.microsoft.com/fwlink/?LinkId=90608) section 2.1) fragment specifies the contents of this element.

```
<xsd:element name="calculatedField">
   <xsd:complexType>
     <xsd:attribute name="target" type="xsd:string" use="required"/>
     <xsd:attribute name="expression" type="xsd:string" use="required"/>
     <xsd:attribute name="refresh" type="xsd:string" use="required"/>
  </xsd:complexType>
</xsd:element>
```
### <span id="page-132-0"></span>**2.2.147 Form Definition File (XSF) Extension Specification**

The extensions to the form definition (.xsf) file specify extensions to the properties and content of the form template. The extensions MUST conform to the XML schema defined by the elements in the following table. The XML schema for the form definition (.xsf) file extensions is used to validate the

elements, attributes, and types in the xsf2 namespace (http://schemas.microsoft.com/office/infopath/2006/solutionDefinition/extensions).

The following tables list, in alphabetical order, the types and elements used in the XML schema for the extensions to the form definition (.xsf) file.

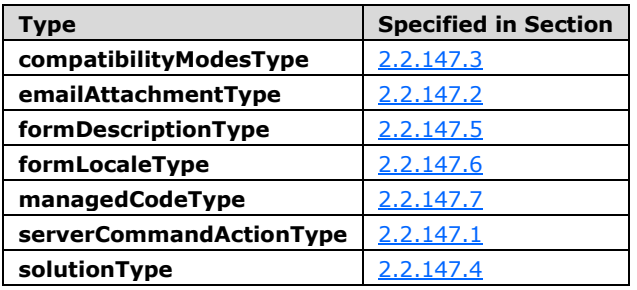

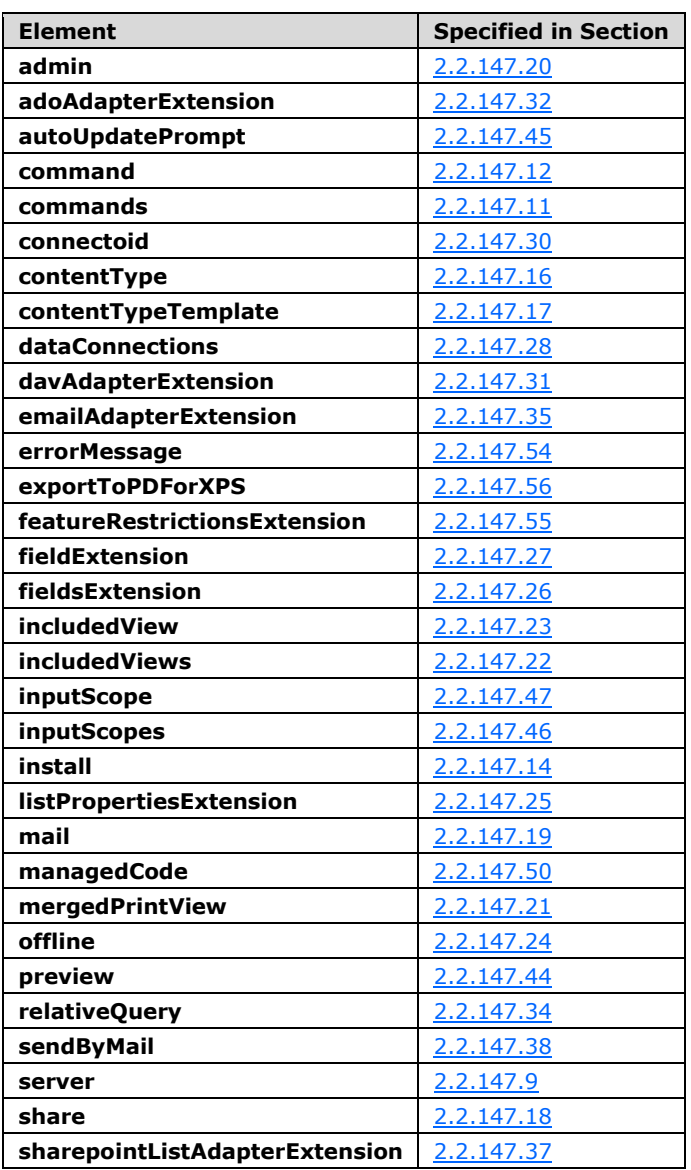

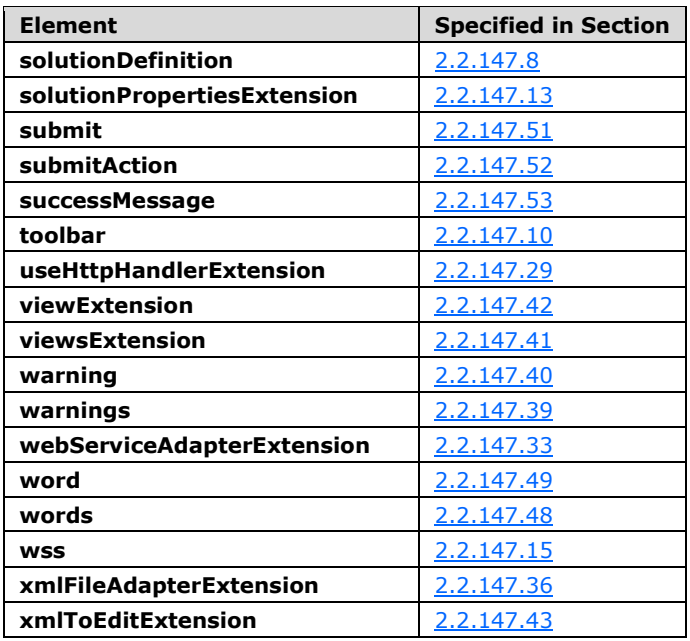

### <span id="page-134-1"></span>**2.2.147.1 serverCommandActionType**

The **serverCommandActionType** simple type specifies restrictions for specifying a form action on the form **[toolbar](#page-14-0)**.

#### **Referenced By**

[command.xsf2.2.147.12@action](#page-140-0)

The following W3C XML Schema [\(\[XMLSCHEMA1\]](http://go.microsoft.com/fwlink/?LinkId=90608) section 2.1) fragment specifies the contents of this simple type.

```
<xsd:simpleType name="serverCommandActionType">
  <xsd:restriction base="xsd:NMTOKEN">
    <xsd:pattern value="[a-zA-Z0-9_]*"/>
   </xsd:restriction>
</xsd:simpleType>
```
### <span id="page-134-0"></span>**2.2.147.2 emailAttachmentType**

The **emailAttachmentType** simple type specifies restrictions for specifying the file format of an attached form or form template when it is sent in e-mail.

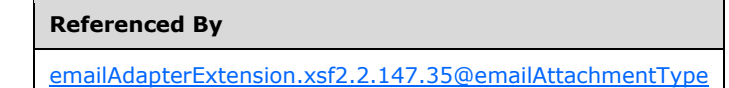

```
Referenced By
```
[sendByMail.xsf2.2.147.38@emailAttachmentType](#page-157-0)

The following W3C XML Schema [\(\[XMLSCHEMA1\]](http://go.microsoft.com/fwlink/?LinkId=90608) section 2.1) fragment specifies the contents of this simple type.

```
<xsd:simpleType name="emailAttachmentType">
  <xsd:restriction base="xsd:NMTOKEN">
     <xsd:pattern value="[a-zA-Z0-9_]*"/>
  </xsd:restriction>
</xsd:simpleType>
```
### <span id="page-135-0"></span>**2.2.147.3 compatibilityModesType**

The **compatibilityModesType** simple type specifies restrictions for specifying the compatibility mode for the form template.

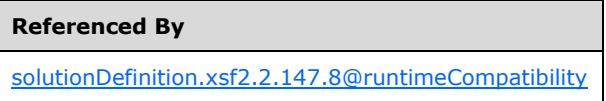

The following W3C XML Schema [\(\[XMLSCHEMA1\]](http://go.microsoft.com/fwlink/?LinkId=90608) section 2.1) fragment specifies the contents of this simple type.

```
<xsd:simpleType name="compatibilityModesType">
   <xsd:restriction base="xsd:NMTOKEN">
     <xsd:pattern value="[a-zA-Z0-9_]*"/>
   </xsd:restriction>
</xsd:simpleType>
```
### <span id="page-135-1"></span>**2.2.147.4 solutionType**

The **solutionType** simple type specifies restrictions for an attribute that, if present, MUST be ignored.

```
Referenced By
solutionDefinition.xsf2.2.147.8@solutionType
```
The following W3C XML Schema [\(\[XMLSCHEMA1\]](http://go.microsoft.com/fwlink/?LinkId=90608) section 2.1) fragment specifies the contents of this simple type.

```
<xsd:simpleType name="solutionType">
  <xsd:restriction base="xsd:NMTOKEN">
    <xsd:pattern value="[a-zA-Z0-9]*"/>
  </xsd:restriction>
```
</xsd:simpleType>

## <span id="page-136-0"></span>**2.2.147.5 formDescriptionType**

The **formDescriptionType** simple type specifies restrictions for specifying the form template description.

```
Referenced By
solutionDefinition.xsf2.2.147.8@description
```
The following W3C XML Schema [\(\[XMLSCHEMA1\]](http://go.microsoft.com/fwlink/?LinkId=90608) section 2.1) fragment specifies the contents of this simple type.

```
<xsd:simpleType name="formDescriptionType">
  <xsd:restriction base="xsd:string">
    <xsd:maxLength value="1024"/>
     <xsd:minLength value="1"/>
   </xsd:restriction>
</xsd:simpleType>
```
## <span id="page-136-1"></span>**2.2.147.6 formLocaleType**

The **formLocaleType** simple type specifies restrictions for specifying the locale of the form template.

```
Referenced By
server.xsf2.2.147.9@formLocale
```
The following W3C XML Schema [\(\[XMLSCHEMA1\]](http://go.microsoft.com/fwlink/?LinkId=90608) section 2.1) fragment specifies the contents of this simple type.

```
<xsd:simpleType name="formLocaleType">
  <xsd:restriction base="xsd:token">
    <xsd:minLength value="1"/>
  </xsd:restriction>
</xsd:simpleType>
```
## <span id="page-136-2"></span>**2.2.147.7 managedCodeType**

The **managedCodeType** simple type specifies restrictions for specifying the business objects programming language used in the form template.

#### **Referenced By**

```
managedCode.xsf2.2.147.50@language
```
The following W3C XML Schema [\(\[XMLSCHEMA1\]](http://go.microsoft.com/fwlink/?LinkId=90608) section 2.1) fragment specifies the contents of this simple type.

```
<xsd:simpleType name="managedCodeType">
  <xsd:restriction base="xsd:string">
     <xsd:pattern value="[a-zA-Z0-9\.]*"/>
   </xsd:restriction>
</xsd:simpleType>
```
### <span id="page-137-0"></span>**2.2.147.8 solutionDefinition**

The **solutionDefinition** element specifies the extended properties and features of the form template. This element also enables extending the form definition (.xsf) file with custom attributes not specified in section [2.2](#page-28-0) or section [2.2.147.](#page-132-0) Custom attributes MUST NOT be defined under the **xsf** or **xsf2** namespace. Any specified custom attribute MUST be ignored. This element MUST be the root element of all extensions to the form template.

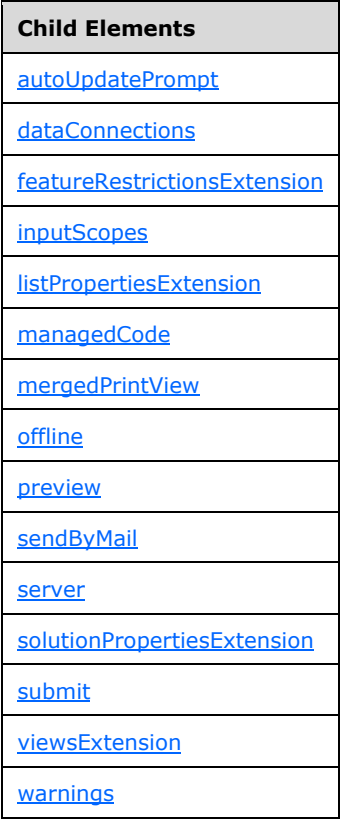

#### Attributes:

**allowClientOnlyCode:** This attribute specifies whether a browser-compatible form template is designed to enable the inclusion of client-specific object model code that is not compatible with the protocol server. If this attribute is set to "yes", a warning MUST be generated when browser-enabling a form template containing incompatible code. If this attribute is set to "no", an error MUST be generated when browser-enabling a form template containing incompatible code.

**description:** This attribute specifies the description of the form template.

**runtimeCompatibility:** This attribute MUST be set to "client server".

**runtimeCompatibilityURL:** This attribute MUST be ignored.

**solutionType:** This attribute MUST be ignored.

**verifyOnServer:** This attribute MUST be ignored.

The following W3C XML Schema [\(\[XMLSCHEMA1\]](http://go.microsoft.com/fwlink/?LinkId=90608) section 2.1) fragment specifies the contents of this element.

```
<xsd:element name="solutionDefinition">
   <xsd:complexType>
     <xsd:all>
       <xsd:element ref="xsf2:server" minOccurs="0"/>
       <xsd:element ref="xsf2:solutionPropertiesExtension" minOccurs="0"/>
       <xsd:element ref="xsf2:mergedPrintView" minOccurs="0"/>
       <xsd:element ref="xsf2:offline" minOccurs="0"/>
       <xsd:element ref="xsf2:listPropertiesExtension" minOccurs="0"/>
       <xsd:element ref="xsf2:dataConnections" minOccurs="0"/>
       <xsd:element ref="xsf2:sendByMail" minOccurs="0"/>
       <xsd:element ref="xsf2:warnings" minOccurs="0"/>
       <xsd:element ref="xsf2:viewsExtension" minOccurs="0"/>
       <xsd:element ref="xsf2:preview" minOccurs="0"/>
       <xsd:element ref="xsf2:autoUpdatePrompt" minOccurs="0"/>
       <xsd:element ref="xsf2:inputScopes" minOccurs="0"/>
       <xsd:element ref="xsf2:managedCode" minOccurs="0"/>
       <xsd:element ref="xsf2:submit" minOccurs="0"/>
       <xsd:element ref="xsf2:featureRestrictionsExtension" minOccurs="0"/>
     </xsd:all>
     <xsd:attribute name="runtimeCompatibility" use="required">
       <xsd:simpleType>
         <xsd:list itemType="xsf2:compatibilityModesType"/>
       </xsd:simpleType>
     </xsd:attribute>
     <xsd:attribute name="solutionType" type="xsf2.2.147.4:solutionType" use="optional"/>
     <xsd:attribute name="description" type="xsf2.2.147.5:formDescriptionType"
use="optional"/>
     <xsd:attribute name="allowClientOnlyCode" type="xsf:xdYesNo" use="optional" 
default="no"/>
     <xsd:attribute name="runtimeCompatibilityURL" type="xsd:string" use="optional"/>
     <xsd:attribute name="verifyOnServer" type="xsf:xdYesNo" use="optional"/>
     <xsd:anyAttribute processContents="skip"/>
   </xsd:complexType>
</xsd:element>
```
### <span id="page-138-0"></span>**2.2.147.9 server**

The **server** element specifies display and functional properties for the form template.

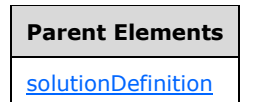

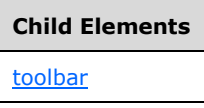

Attributes:

**formLocale:** This attribute specifies the locale in which to render the form template. The specified value MUST be a valid locale, as defined by [\[MS-LCID\].](%5bMS-LCID%5d.pdf#Section_70feba9f294e491eb6eb56532684c37f)

**isMobileEnabled:** This attribute specifies whether the form template is a **[browser-enabled form](#page-11-1)  [template](#page-11-1)** that can be rendered on a mobile device. This attribute MUST be set to "yes" for the form to be loaded in a mobile Web browser.

**isPreSubmitPostBackEnabled:** This attribute specifies whether the Web browser MUST **[postback](#page-13-0)** the form prior to submitting the form file. If the form (1) will be post backed, the user MUST be notified that the form file will have to be submitted after the postback. If this attribute is not present, its value MUST be interpreted as "no".

The following W3C XML Schema [\(\[XMLSCHEMA1\]](http://go.microsoft.com/fwlink/?LinkId=90608) section 2.1) fragment specifies the contents of this element.

```
<xsd:element name="server">
  <xsd:complexType>
    <xsd:sequence>
       <xsd:element ref="xsf2:toolbar" minOccurs="0"/>
     </xsd:sequence>
     <xsd:attribute name="formLocale" type="xsf2.2.147.6:formLocaleType" use="required"/>
     <xsd:attribute name="isPreSubmitPostBackEnabled" type="xsf:xdYesNo" use="optional"/>
     <xsd:attribute name="isMobileEnabled" type="xsf:xdYesNo" use="optional"/>
     <xsd:anyAttribute processContents="skip"/>
   </xsd:complexType>
</xsd:element>
```
### <span id="page-139-0"></span>**2.2.147.10 toolbar**

The **toolbar** element specifies information about the toolbar that is displayed when a form is loaded.

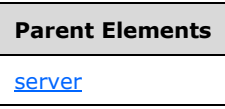

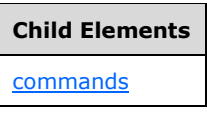

Attributes:

**enabledBottom:** This attribute specifies whether the toolbar MUST be displayed at the bottom of the form (1).

**enabledTop:** This attribute specifies whether the toolbar MUST be displayed at the top of the form (1).

The following W3C XML Schema [\(\[XMLSCHEMA1\]](http://go.microsoft.com/fwlink/?LinkId=90608) section 2.1) fragment specifies the contents of this element.

```
<xsd:element name="toolbar">
  <xsd:complexType>
    <xsd:sequence>
      <xsd:element ref="xsf2:commands" minOccurs="0"/>
    </xsd:sequence>
     <xsd:attribute name="enabledTop" type="xsf:xdYesNo" use="optional" default="no"/>
    <xsd:attribute name="enabledBottom" type="xsf:xdYesNo" use="optional" default="no"/>
    <xsd:anyAttribute processContents="skip"/>
  </xsd:complexType>
</xsd:element>
```
### <span id="page-140-1"></span>**2.2.147.11 commands**

The **commands** element contains commands that are displayed on visible toolbars when a form is loaded.

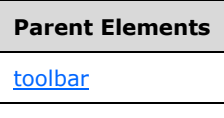

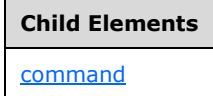

The following W3C XML Schema [\(\[XMLSCHEMA1\]](http://go.microsoft.com/fwlink/?LinkId=90608) section 2.1) fragment specifies the contents of this element.

```
<xsd:element name="commands">
  <xsd:complexType>
    <xsd:sequence>
      <xsd:element ref="xsf2:command" maxOccurs="unbounded" minOccurs="0"/>
    </xsd:sequence>
  </xsd:complexType>
</xsd:element>
```
### <span id="page-140-0"></span>**2.2.147.12 command**

The **command** element specifies a command that MUST be displayed on the toolbar when a form is opened.

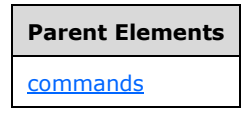

Attributes:

**action:** This attribute specifies an action that MUST be performed when the toolbar button is clicked. The value MUST be one of the following acceptable values:

"submit"

- "print"
- "view"
- "save"
- "saveAs"
- "close"
- "refresh"

**caption:** This attribute MUST be ignored.

The following W3C XML Schema [\(\[XMLSCHEMA1\]](http://go.microsoft.com/fwlink/?LinkId=90608) section 2.1) fragment specifies the contents of this element.

```
<xsd:element name="command">
   <xsd:complexType>
    <xsd:sequence/>
    <xsd:attribute name="action" type="xsf2.2.147.1:serverCommandActionType" use="required"/>
    <xsd:attribute name="caption" type="xsf:xdTitle" use="optional"/>
  </xsd:complexType>
</xsd:element>
```
## <span id="page-141-0"></span>**2.2.147.13 solutionPropertiesExtension**

The **solutionPropertiesExtension** element MUST be ignored.

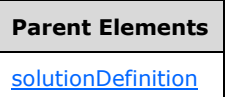

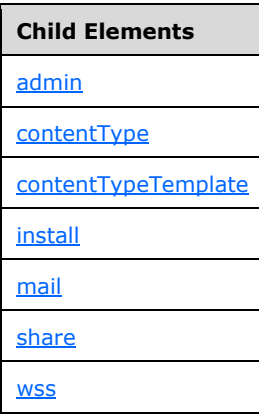

Attributes:

**branch:** This attribute MUST be ignored.

The following W3C XML Schema [\(\[XMLSCHEMA1\]](http://go.microsoft.com/fwlink/?LinkId=90608) section 2.1) fragment specifies the contents of this element.

```
<xsd:element name="solutionPropertiesExtension">
  <xsd:complexType>
     <xsd:all>
       <xsd:element ref="xsf2:install" minOccurs="0"/>
       <xsd:element ref="xsf2:wss" minOccurs="0"/>
       <xsd:element ref="xsf2:contentType" minOccurs="0"/>
       <xsd:element ref="xsf2:share" minOccurs="0"/>
       <xsd:element ref="xsf2:mail" minOccurs="0"/>
       <xsd:element ref="xsf2:admin" minOccurs="0"/>
       <xsd:element ref="xsf2:contentTypeTemplate" minOccurs="0"/>
    \langle xsd:all\rangle <xsd:attribute name="branch" use="required">
       <xsd:simpleType>
         <xsd:restriction base="xsd:string">
           <xsd:enumeration value="install"/>
           <xsd:enumeration value="wss"/>
           <xsd:enumeration value="contentType"/>
           <xsd:enumeration value="share"/>
           <xsd:enumeration value="mail"/>
           <xsd:enumeration value="admin"/>
           <xsd:enumeration value="contentTypeTemplate"/>
         </xsd:restriction>
       </xsd:simpleType>
     </xsd:attribute>
     <xsd:anyAttribute processContents="skip"/>
   </xsd:complexType>
</xsd:element>
```
### <span id="page-142-0"></span>**2.2.147.14 install**

The **install** element MUST be ignored.

#### **Parent Elements**

[solutionPropertiesExtension](#page-141-0)

Attributes:

**companyName:** This attribute MUST be ignored.

**language:** This attribute MUST be ignored.

**path:** This attribute MUST be ignored.

**updatePath:** This attribute MUST be ignored.

The following W3C XML Schema [\(\[XMLSCHEMA1\]](http://go.microsoft.com/fwlink/?LinkId=90608) section 2.1) fragment specifies the contents of this element.

```
<xsd:element name="install">
  <xsd:complexType>
     <xsd:attribute name="companyName" type="xsd:string" use="required"/>
     <xsd:attribute name="language" type="xsd:string" use="required"/>
     <xsd:attribute name="path" type="xsd:string" use="required"/>
    <xsd:attribute name="updatePath" type="xsd:string" use="optional"/>
    <xsd:anyAttribute processContents="skip"/>
  </xsd:complexType>
</xsd:element>
```
#### <span id="page-143-1"></span>**2.2.147.15 wss**

The **wss** element MUST be ignored.

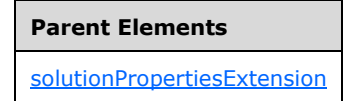

Attributes:

**browserEnable:** This attribute MUST be ignored.

**description:** This attribute MUST be ignored.

**name:** This attribute MUST be ignored.

**path:** This attribute MUST be ignored.

The following W3C XML Schema [\(\[XMLSCHEMA1\]](http://go.microsoft.com/fwlink/?LinkId=90608) section 2.1) fragment specifies the contents of this element.

```
<xsd:element name="wss">
   <xsd:complexType>
     <xsd:sequence/>
     <xsd:attribute name="path" type="xsd:string" use="required"/>
    <xsd:attribute name="name" type="xsd:string" use="required"/>
    <xsd:attribute name="description" type="xsd:string" use="required"/>
    <xsd:attribute name="browserEnable" type="xsf:xdYesNo" use="optional"/>
     <xsd:anyAttribute processContents="skip"/>
  </xsd:complexType>
</xsd:element>
```
### <span id="page-143-0"></span>**2.2.147.16 contentType**

The **contentType** element MUST be ignored.

**Parent Elements** [solutionPropertiesExtension](#page-141-0)

Attributes:

**path:** This attribute MUST be ignored.

**sharepointContentTypeId:** This attribute MUST be ignored.

The following W3C XML Schema [\(\[XMLSCHEMA1\]](http://go.microsoft.com/fwlink/?LinkId=90608) section 2.1) fragment specifies the contents of this element.

```
<xsd:element name="contentType">
  <xsd:complexType>
    <xsd:sequence/>
     <xsd:attribute name="path" type="xsd:string" use="required"/>
    <xsd:attribute name="sharepointContentTypeId" type="xsd:string" use="required"/>
     <xsd:anyAttribute processContents="skip"/>
   </xsd:complexType>
```
</xsd:element>

## **2.2.147.17 contentTypeTemplate**

The **contentTypeTemplate** element MUST be ignored.

#### **Parent Elements**

[solutionPropertiesExtension](#page-141-0)

Attributes:

**browserEnable:** This attribute MUST be ignored.

**description:** This attribute MUST be ignored.

**name:** This attribute MUST be ignored.

**path:** This attribute MUST be ignored.

**site:** This attribute MUST be ignored.

The following W3C XML Schema [\(\[XMLSCHEMA1\]](http://go.microsoft.com/fwlink/?LinkId=90608) section 2.1) fragment specifies the contents of this element.

```
<xsd:element name="contentTypeTemplate">
   <xsd:complexType>
    <xsd:sequence/>
    <xsd:attribute name="site" type="xsd:string" use="required"/>
 <xsd:attribute name="path" type="xsd:string" use="required"/>
 <xsd:attribute name="name" type="xsd:string" use="required"/>
    <xsd:attribute name="description" type="xsd:string" use="required"/>
    <xsd:attribute name="browserEnable" type="xsf:xdYesNo" use="optional"/>
    <xsd:anyAttribute processContents="skip"/>
  </xsd:complexType>
</xsd:element>
```
## **2.2.147.18 share**

The **share** element MUST be ignored.

**Parent Elements** [solutionPropertiesExtension](#page-141-0)

Attributes:

**accessPath:** This attribute MUST be ignored.

**formName:** This attribute MUST be ignored.

**path:** This attribute MUST be ignored.

The following W3C XML Schema [\(\[XMLSCHEMA1\]](http://go.microsoft.com/fwlink/?LinkId=90608) section 2.1) fragment specifies the contents of this element.

```
<xsd:element name="share">
   <xsd:complexType>
    <xsd:sequence/>
    <xsd:attribute name="formName" type="xsd:string" use="required"/>
 <xsd:attribute name="path" type="xsd:string" use="required"/>
 <xsd:attribute name="accessPath" type="xsd:string" use="required"/>
    <xsd:anyAttribute processContents="skip"/>
   </xsd:complexType>
</xsd:element>
```
## **2.2.147.19 mail**

The **mail** element MUST be ignored.

**Parent Elements** [solutionPropertiesExtension](#page-141-0)

Attributes:

**formName:** This attribute MUST be ignored.

The following W3C XML Schema [\(\[XMLSCHEMA1\]](http://go.microsoft.com/fwlink/?LinkId=90608) section 2.1) fragment specifies the contents of this element.

```
<xsd:element name="mail">
   <xsd:complexType>
     <xsd:sequence/>
    <xsd:attribute name="formName" type="xsd:string" use="required"/>
    <xsd:anyAttribute processContents="skip"/>
  </xsd:complexType>
</xsd:element>
```
## **2.2.147.20 admin**

The **admin** element MUST be ignored.

**Parent Elements** [solutionPropertiesExtension](#page-141-0)

Attributes:

**path:** This attribute MUST be ignored.

**site:** This attribute MUST be ignored.

The following W3C XML Schema [\(\[XMLSCHEMA1\]](http://go.microsoft.com/fwlink/?LinkId=90608) section 2.1) fragment specifies the contents of this element.

<xsd:element name="admin">

```
 <xsd:complexType>
     <xsd:sequence/>
     <xsd:attribute name="path" type="xsd:string" use="required"/>
    <xsd:attribute name="site" type="xsd:string" use="required"/>
    <xsd:anyAttribute processContents="skip"/>
  </xsd:complexType>
</xsd:element>
```
## <span id="page-146-1"></span>**2.2.147.21 mergedPrintView**

The **mergedPrintView** element MUST be ignored.

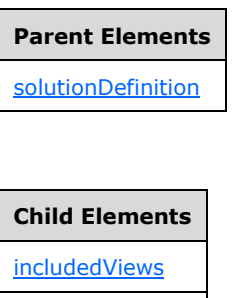

Attributes:

[printSettings](#page-111-0)

**isCustomizable:** This attribute MUST be ignored.

**isDefault:** This attribute MUST be ignored.

**viewBreak:** This attribute MUST be ignored.

The following W3C XML Schema [\(\[XMLSCHEMA1\]](http://go.microsoft.com/fwlink/?LinkId=90608) section 2.1) fragment specifies the contents of this element.

```
<xsd:element name="mergedPrintView">
  <xsd:complexType>
    <xsd:all>
       <xsd:element ref="xsf:printSettings" minOccurs="0"/>
       <xsd:element ref="xsf2:includedViews" minOccurs="0"/>
    \langle xsd: \text{all}\rangle <xsd:attribute name="isDefault" type="xsf:xdYesNo" use="optional" default="no"/>
    <xsd:attribute name="isCustomizable" type="xsf:xdYesNo" use="optional" default="no"/>
    <xsd:attribute name="viewBreak" type="xsd:string" use="required"/>
    <xsd:anyAttribute processContents="skip"/>
  </xsd:complexType>
</xsd:element>
```
## <span id="page-146-0"></span>**2.2.147.22 includedViews**

The **includedViews** element MUST be ignored.

**Parent Elements**

[mergedPrintView](#page-146-1)

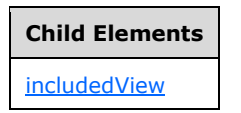

The following W3C XML Schema [\(\[XMLSCHEMA1\]](http://go.microsoft.com/fwlink/?LinkId=90608) section 2.1) fragment specifies the contents of this element.

```
<xsd:element name="includedViews">
  <xsd:complexType>
    <xsd:sequence>
       <xsd:element ref="xsf2:includedView" minOccurs="0" maxOccurs="unbounded"/>
    </xsd:sequence>
   </xsd:complexType>
</xsd:element>
```
## <span id="page-147-0"></span>**2.2.147.23 includedView**

The **includedView** element MUST be ignored.

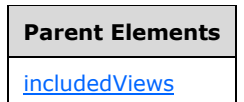

Attributes:

**name:** This attribute MUST be ignored.

The following W3C XML Schema [\(\[XMLSCHEMA1\]](http://go.microsoft.com/fwlink/?LinkId=90608) section 2.1) fragment specifies the contents of this element.

```
<xsd:element name="includedView">
  <xsd:complexType>
    <xsd:sequence/>
     <xsd:attribute name="name" type="xsf:xdViewName" use="required"/>
   </xsd:complexType>
</xsd:element>
```
## **2.2.147.24 offline**

The **offline** element MUST be ignored.

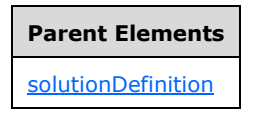

Attributes:

**cacheQueries:** This attribute MUST be ignored.

**expirationTime:** This attribute MUST be ignored.

**openIfQueryFails:** This attribute MUST be ignored.

The following W3C XML Schema [\(\[XMLSCHEMA1\]](http://go.microsoft.com/fwlink/?LinkId=90608) section 2.1) fragment specifies the contents of this element.

```
<xsd:element name="offline">
   <xsd:complexType>
     <xsd:attribute name="openIfQueryFails" type="xsf:xdYesNo" default="no" use="optional"/>
     <xsd:attribute name="cacheQueries" type="xsf:xdYesNo" default="no" use="optional"/>
    <xsd:attribute name="expirationTime" type="xsd:nonNegativeInteger" use="optional"/>
     <xsd:anyAttribute processContents="skip"/>
   </xsd:complexType>
</xsd:element>
```
## <span id="page-148-1"></span>**2.2.147.25 listPropertiesExtension**

The **listPropertiesExtension** element MUST be ignored.

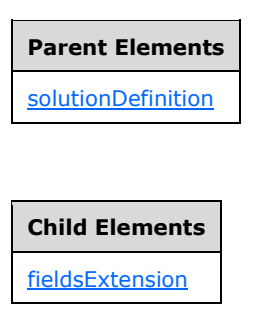

The following W3C XML Schema [\(\[XMLSCHEMA1\]](http://go.microsoft.com/fwlink/?LinkId=90608) section 2.1) fragment specifies the contents of this element.

```
<xsd:element name="listPropertiesExtension">
  <xsd:complexType>
     <xsd:sequence>
       <xsd:element ref="xsf2:fieldsExtension" minOccurs="0"/>
    </xsd:sequence>
  </xsd:complexType>
</xsd:element>
```
## <span id="page-148-0"></span>**2.2.147.26 fieldsExtension**

The **fieldsExtension** element MUST be ignored.

#### **Parent Elements**

**[listPropertiesExtension](#page-148-1)** 

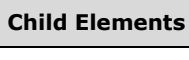

[fieldExtension](#page-149-0)

The following W3C XML Schema [\(\[XMLSCHEMA1\]](http://go.microsoft.com/fwlink/?LinkId=90608) section 2.1) fragment specifies the contents of this element.

```
<xsd:element name="fieldsExtension">
   <xsd:complexType>
    <xsd:sequence>
       <xsd:element ref="xsf2:fieldExtension" maxOccurs="unbounded" minOccurs="1"/>
    </xsd:sequence>
   </xsd:complexType>
</xsd:element>
```
## <span id="page-149-0"></span>**2.2.147.27 fieldExtension**

The **fieldExtension** element MUST be ignored.

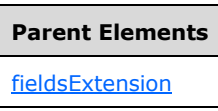

Attributes:

**columnId:** This attribute MUST be ignored.

**columnName:** This attribute MUST be ignored.

**readWrite:** This attribute MUST be ignored.

The following W3C XML Schema [\(\[XMLSCHEMA1\]](http://go.microsoft.com/fwlink/?LinkId=90608) section 2.1) fragment specifies the contents of this element.

```
<xsd:element name="fieldExtension">
   <xsd:complexType>
    <xsd:sequence/>
    <xsd:attribute name="columnName" type="xsd:string" use="required"/>
 <xsd:attribute name="readWrite" type="xsf:xdYesNo" use="optional" default="no"/>
 <xsd:attribute name="columnId" type="xsd:string" use="optional"/>
    <xsd:anyAttribute processContents="skip"/>
   </xsd:complexType>
</xsd:element>
```
## <span id="page-149-1"></span>**2.2.147.28 dataConnections**

The **dataConnections** element contains elements that specify extensions to data adapter connection settings.

**Parent Elements**

**[solutionDefinition](#page-137-0)** 

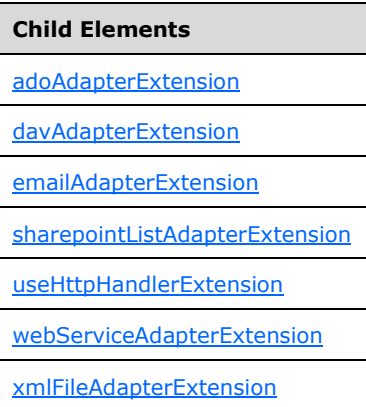

The following W3C XML Schema [\(\[XMLSCHEMA1\]](http://go.microsoft.com/fwlink/?LinkId=90608) section 2.1) fragment specifies the contents of this element.

```
<xsd:element name="dataConnections">
   <xsd:complexType>
     <xsd:sequence>
       <xsd:element ref="xsf2:useHttpHandlerExtension" minOccurs="0"/>
       <xsd:choice minOccurs="0" maxOccurs="unbounded">
 <xsd:element ref="xsf2:davAdapterExtension" minOccurs="0" maxOccurs="unbounded"/>
 <xsd:element ref="xsf2:adoAdapterExtension" minOccurs="0" maxOccurs="unbounded"/>
         <xsd:element ref="xsf2:webServiceAdapterExtension" minOccurs="0" 
maxOccurs="unbounded"/>
         <xsd:element ref="xsf2:emailAdapterExtension" minOccurs="0" maxOccurs="unbounded"/>
         <xsd:element ref="xsf2:xmlFileAdapterExtension" minOccurs="0" maxOccurs="unbounded"/>
         <xsd:element ref="xsf2:sharepointListAdapterExtension" minOccurs="0" 
maxOccurs="unbounded"/>
       </xsd:choice>
     </xsd:sequence>
   </xsd:complexType>
</xsd:element>
```
## <span id="page-150-0"></span>**2.2.147.29 useHttpHandlerExtension**

The **useHttpHandlerExtension** element specifies extended information for **useHttpHandler** (section [2.2.76\)](#page-85-0).

## **Parent Elements**

[dataConnections](#page-149-1)

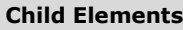

The following W3C XML Schema [\(\[XMLSCHEMA1\]](http://go.microsoft.com/fwlink/?LinkId=90608) section 2.1) fragment specifies the contents of this element.

```
<xsd:element name="useHttpHandlerExtension">
  <xsd:complexType>
    <xsd:sequence>
       <xsd:element ref="xsf2:connectoid" minOccurs="0"/>
     </xsd:sequence>
  </xsd:complexType>
</xsd:element>
```
## <span id="page-151-0"></span>**2.2.147.30 connectoid**

The **connectoid** element specifies the location of a **[Universal Data Connection \(.udc, .udcx\) file](#page-15-0)**, as specified by [\[MS-UDCX\],](%5bMS-UDCX%5d.pdf#Section_415db64e5dc243efa6972e4cc4c5f422) containing data adapter connection settings that MUST override the connection settings specified in the form definition (.xsf) file. A .udc file provides the following benefits:

- Allows a form template to be published on multiple form servers and have different connection settings for each form server without modifying the connection settings in the form template.
- Allows multiple form templates to be published on multiple form servers and share the same connection settings.
- Allows a form template without an elevated form security level, as specified by the **requireFullTrust** attribute of the **xDocumentClass** element, as defined in section [2.2.20,](#page-44-0) to access specific data sources in a different domain.
- Allows the data adapter connection settings for a form template to be changed without modifying the form template (.xsn) file.

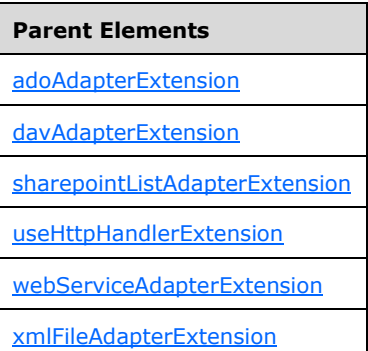

#### Attributes:

**connectionLinkType:** This attribute specifies the location context of the .udc file. The value MUST be set to one of the following values:

**relative:** This value specifies that the file is located in the current **[site collection](#page-14-0)**.

**store:** This value specifies that the file is located in the global **[data connection library](#page-11-0)**.

**name:** This attribute MUST be ignored.

**siteCollection:** This attribute specifies the URL to the root of the site collection where the original .udc file is located. This value MUST be identical for all **connectoid** elements in the form template.

**source:** This attribute specifies a URL that specifies the relative path from the **siteCollection**  attribute to the .udc file.

The following W3C XML Schema [\(\[XMLSCHEMA1\]](http://go.microsoft.com/fwlink/?LinkId=90608) section 2.1) fragment specifies the contents of this element.

```
<xsd:element name="connectoid">
   <xsd:complexType>
     <xsd:sequence/>
    <xsd:attribute name="name" type="xsd:string" use="required"/>
    <xsd:attribute name="siteCollection" type="xsd:string" use="required"/>
    <xsd:attribute name="source" type="xsd:string" use="required"/>
     <xsd:attribute name="connectionLinkType" type="xsd:string" use="required"/>
  </xsd:complexType>
</xsd:element>
```
## <span id="page-152-0"></span>**2.2.147.31 davAdapterExtension**

The **davAdaptorExtension** element specifies the extended information for **davAdapter** (section [2.2.48\)](#page-65-0).

# **Parent Elements [dataConnections](#page-149-1)**

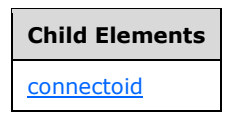

Attributes:

**ref:** This attribute specifies the associated **davAdapter** element that is being extended. The specified value SHOULD match the value specified by the **name** attribute of the corresponding **davAdapter**  element.

The following W3C XML Schema [\(\[XMLSCHEMA1\]](http://go.microsoft.com/fwlink/?LinkId=90608) section 2.1) fragment specifies the contents of this element.

```
<xsd:element name="davAdapterExtension">
  <xsd:complexType>
     <xsd:sequence>
       <xsd:element ref="xsf2:connectoid" minOccurs="0"/>
     </xsd:sequence>
    <xsd:attribute name="ref" type="xsf:xdTitle" use="required"/>
   </xsd:complexType>
</xsd:element>
```
*[MS-IPFF] - v20160929 InfoPath Form Template Format Copyright © 2016 Microsoft Corporation Release: September 29, 2016*

## <span id="page-153-0"></span>**2.2.147.32 adoAdapterExtension**

The **adoAdapterExtension** element specifies extended information for **adoAdapter** (section [2.2.38\)](#page-57-0).

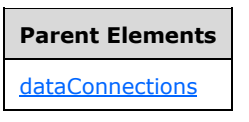

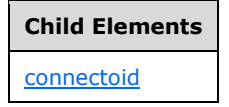

Attributes:

**queryFile:** This attribute MUST be ignored.

**queryKey:** This attribute MUST be ignored.

**ref:** This attribute specifies the associated **adoAdapter** element that is being extended. The specified value SHOULD match the value specified by the **name** attribute of the corresponding **adoAdapter**  element.

**submitAdapterName:** This attribute MUST be ignored.

The following W3C XML Schema [\(\[XMLSCHEMA1\]](http://go.microsoft.com/fwlink/?LinkId=90608) section 2.1) fragment specifies the contents of this element.

```
<xsd:element name="adoAdapterExtension">
   <xsd:complexType>
    <xsd:sequence>
       <xsd:element ref="xsf2:connectoid" minOccurs="0"/>
     </xsd:sequence>
     <xsd:attribute name="ref" type="xsf:xdTitle" use="required"/>
     <xsd:attribute name="submitAdapterName" type="xsf:xdTitle" use="optional"/>
     <xsd:attributeGroup ref="xsf2:queryKeyFile"/>
   </xsd:complexType>
</xsd:element>
```
## <span id="page-153-1"></span>**2.2.147.33 webServiceAdapterExtension**

The **webServiceAdapterExtension** element specifies extended information for **webServiceAdapter**  (section [2.2.39\)](#page-58-0). This element MUST NOT have both a **connectoid** (section [2.2.147.30\)](#page-151-0) child element and a **relativeQuery** (section [2.2.147.34\)](#page-154-0) child element present.

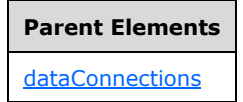

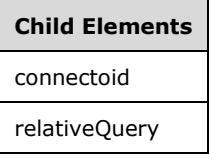

Attributes:

**queryFile:** This attribute MUST be ignored.

**queryKey:** This attribute MUST be ignored.

**ref:** This attribute specifies the associated **webServiceAdapter** element that is being extended. The specified value SHOULD match the value specified by the **name** attribute of the corresponding **webServiceAdapter** element.

**trackDataSetChanges:** This attribute MUST be set to "no".

The following W3C XML Schema [\(\[XMLSCHEMA1\]](http://go.microsoft.com/fwlink/?LinkId=90608) section 2.1) fragment specifies the contents of this element.

```
<xsd:element name="webServiceAdapterExtension">
   <xsd:complexType>
     <xsd:sequence>
       <xsd:element ref="xsf2:connectoid" minOccurs="0"/>
       <xsd:element ref="xsf2:relativeQuery" minOccurs="0"/>
     </xsd:sequence>
     <xsd:attribute name="trackDataSetChanges" type="xsf:xdYesNo" use="optional" 
default="no"/>
     <xsd:attribute name="ref" type="xsf:xdTitle" use="required"/>
     <xsd:attributeGroup ref="xsf2:queryKeyFile"/>
   </xsd:complexType>
</xsd:element>
```
## <span id="page-154-0"></span>**2.2.147.34 relativeQuery**

The **relativeQuery** element specifies a substring of the specified Web service URL that is replaced at run time by a different substring to create a new Web service URL. This element is used when hosting a form that is published to multiple site collections that have different absolute root URLs to the site collection but the same relative paths to a Web service. The specified Web service URL substring MUST be replaced by the value specified by an implementation-specific **[ASP.NET control](#page-10-0)** hosting the form.

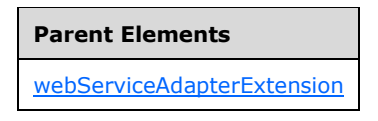

Attributes:

**replace:** This attribute specifies the substring of the Web service URL that is replaced at run time. The specified URL MUST be an absolute path and MUST NOT be a local or **[Universal Naming Convention](#page-15-1)  [\(UNC\)](#page-15-1)** path. The specified URL MUST match the beginning of the value specified by the **serviceUrl** attribute of the **operation** element (section [2.2.41\)](#page-60-0).

The following W3C XML Schema [\(\[XMLSCHEMA1\]](http://go.microsoft.com/fwlink/?LinkId=90608) section 2.1) fragment specifies the contents of this element.

```
<xsd:element name="relativeQuery">
```

```
 <xsd:complexType>
     <xsd:sequence/>
     <xsd:attribute name="replace" type="xsd:string" use="required"/>
  </xsd:complexType>
</xsd:element>
```
## <span id="page-155-0"></span>**2.2.147.35 emailAdapterExtension**

The **emailAdapterExtension** element specifies the method of submitting the form file using the email data adapter.

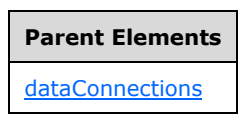

Attributes:

**emailAttachmentType:** This attribute specifies the file type an attachment MUST be sent as when the form file is submitted using the e-mail data adapter. This attribute MUST be set to one of the following values:

- **none:** This value specifies that the form file is sent in the body of the e-mail.
- **xml:** This value specifies that the form file is attached to the e-mail as an XML file.
- **xmlXsn:** This value specifies that the form file and the form template (.xsn) file are both attached as two separate attachments to the e-mail.

**ref:** This attribute specifies the associated **emailAdapter** element (section [2.2.51\)](#page-67-0) that is being extended. The specified value SHOULD match the value specified by the **name** attribute of the corresponding **emailAdapter** element.

The following W3C XML Schema [\(\[XMLSCHEMA1\]](http://go.microsoft.com/fwlink/?LinkId=90608) section 2.1) fragment specifies the contents of this element.

```
<xsd:element name="emailAdapterExtension">
  <xsd:complexType>
     <xsd:sequence/>
     <xsd:attribute name="ref" type="xsf:xdTitle" use="required"/>
    <xsd:attribute name="emailAttachmentType" type="xsf2.2.147.2:emailAttachmentType"
use="required"/>
  </xsd:complexType>
</xsd:element>
```
## <span id="page-155-1"></span>**2.2.147.36 xmlFileAdapterExtension**

The **xmlFileAdapterExtension** element specifies extended information for **xmlFileAdapter** (section [2.2.45\)](#page-62-0).

**Parent Elements** [dataConnections](#page-149-1)

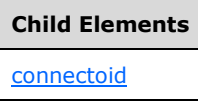

Attributes:

**queryFile:** This attribute MUST be ignored.

**queryKey:** This attribute MUST be ignored.

**ref:** This attribute specifies the associated **xmlFileAdapter** element that is being extended. The specified value SHOULD match the value specified by the **name** attribute of the corresponding **xmlFileAdapter** element.

The following W3C XML Schema [\(\[XMLSCHEMA1\]](http://go.microsoft.com/fwlink/?LinkId=90608) section 2.1) fragment specifies the contents of this element.

```
<xsd:element name="xmlFileAdapterExtension">
  <xsd:complexType>
    <xsd:sequence>
       <xsd:element ref="xsf2:connectoid" minOccurs="0"/>
    </xsd:sequence>
     <xsd:attribute name="ref" type="xsf:xdTitle" use="required"/>
    <xsd:attributeGroup ref="xsf2:queryKeyFile"/>
   </xsd:complexType>
</xsd:element>
```
## <span id="page-156-0"></span>**2.2.147.37 sharepointListAdapterExtension**

The **sharepointListAdapterExtension** element specifies extended information for **sharepointListAdapter** (section [2.2.46\)](#page-63-0).

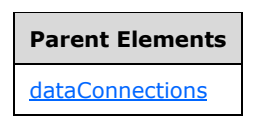

**Child Elements** [connectoid](#page-151-0)

Attributes:

**queryFile:** This attribute MUST be ignored.

**queryKey:** This attribute MUST be ignored.

**queryThisFormOnly:** This attribute specifies whether the protocol server list data adapter MUST query the protocol server list for values applicable only to the current form.

**ref:** This attribute specifies the associated **sharepointListAdapter** element that is being extended. The specified value SHOULD match the value specified by the **name** attribute of the corresponding **sharepointListAdapter** element.

**sharepointWebGuid:** This attribute MUST be ignored.

The following W3C XML Schema [\(\[XMLSCHEMA1\]](http://go.microsoft.com/fwlink/?LinkId=90608) section 2.1) fragment specifies the contents of this element.

```
<xsd:element name="sharepointListAdapterExtension">
   <xsd:complexType>
    <xsd:sequence>
       <xsd:element ref="xsf2:connectoid" minOccurs="0"/>
     </xsd:sequence>
     <xsd:attribute name="ref" type="xsf:xdTitle" use="required"/>
     <xsd:attribute name="queryThisFormOnly" type="xsf:xdYesNo" use="optional" default="no"/>
    <xsd:attribute name="sharepointWebGuid" type="xsd:string" use="optional"/>
     <xsd:attributeGroup ref="xsf2:queryKeyFile"/>
  </xsd:complexType>
</xsd:element>
```
## **2.2.147.38 sendByMail**

The **sendByMail** element specifies whether the form file or form template is attached to the e-mail generated by the e-mail data adapter as a control-specific **[MIME type](#page-13-0)**.

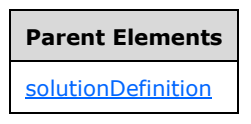

Attributes:

**disableEmailForms:** This attribute specifies the MIME type of the attached form file or form template. If this attribute is not present, its value MUST be interpreted as "no".

- **no:** A form file MUST be attached as "application/x-microsoft-InfoPathForm" MIME type and a form template MUST be attached as an "application/x-microsoft-InfoPathFormTemplate" MIME Type.
- **yes:** A form file or form template MUST be attached as a "text/xml" MIME type.

**emailAttachmentType:** This attribute MUST be ignored.

The following W3C XML Schema [\(\[XMLSCHEMA1\]](http://go.microsoft.com/fwlink/?LinkId=90608) section 2.1) fragment specifies the contents of this element.

```
<xsd:element name="sendByMail">
   <xsd:complexType>
    <xsd:sequence/>
     <xsd:attribute name="emailAttachmentType" type="xsf2.2.147.2:emailAttachmentType"
use="optional"/>
    <xsd:attribute name="disableEmailForms" type="xsf:xdYesNo" use="optional"/>
   </xsd:complexType>
</xsd:element>
```
## <span id="page-157-0"></span>**2.2.147.39 warnings**

The **warnings** element MUST be ignored.

**Parent Elements [solutionDefinition](#page-137-0)** 

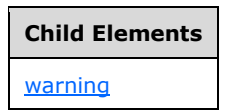

The following W3C XML Schema [\(\[XMLSCHEMA1\]](http://go.microsoft.com/fwlink/?LinkId=90608) section 2.1) fragment specifies the contents of this element.

```
<xsd:element name="warnings">
  <xsd:complexType>
    <xsd:sequence>
       <xsd:element ref="xsf2:warning" maxOccurs="unbounded" minOccurs="0"/>
    </xsd:sequence>
    <xsd:anyAttribute processContents="skip"/>
   </xsd:complexType>
</xsd:element>
```
## <span id="page-158-0"></span>**2.2.147.40 warning**

The **warning** element MUST be ignored.

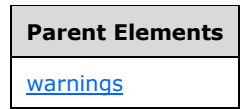

Attributes:

**hidden:** This attribute MUST be ignored.

**source:** This attribute MUST be ignored.

```
([XMLSCHEMA1] section 2.1) fragment specifies the contents of this
element.
```

```
<xsd:element name="warning">
   <xsd:complexType>
    <xsd:sequence/>
    <xsd:attribute name="source" type="xsd:string" use="required"/>
    <xsd:attribute name="hidden" type="xsf:xdYesNo" use="optional" default="no"/>
  </xsd:complexType>
</xsd:element>
```
## <span id="page-158-1"></span>**2.2.147.41 viewsExtension**

The **viewsExtension** element contains extended information for the form views in this form template.

**Parent Elements [solutionDefinition](#page-137-0)** 

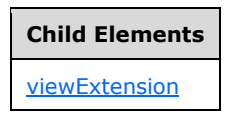

The following W3C XML Schema [\(\[XMLSCHEMA1\]](http://go.microsoft.com/fwlink/?LinkId=90608) section 2.1) fragment specifies the contents of this element.

```
<xsd:element name="viewsExtension">
  <xsd:complexType>
     <xsd:sequence>
       <xsd:element ref="xsf2:viewExtension" minOccurs="0" maxOccurs="unbounded"/>
    </xsd:sequence>
  </xsd:complexType>
</xsd:element>
```
## <span id="page-159-0"></span>**2.2.147.42 viewExtension**

The **viewExtension** element specifies extended information for **view** (section [2.2.123\)](#page-118-0).

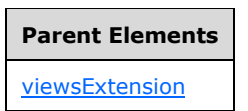

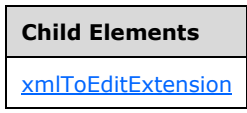

Attributes:

**clientOnly:** This attribute specifies whether the form view contains features that are not compatible with the protocol server. If this attribute is set to "yes", the form view MUST NOT be rendered and MUST NOT be present in the menu of form views. If this attribute is not present, its value MUST be interpreted as "no".

**designMode:** This attribute MUST be ignored.

**readOnly:** This attribute MUST be ignored.

**ref:** This attribute specifies the name of the corresponding form view and MUST match the corresponding the **name** attribute of the **view** element.

The following W3C XML Schema [\(\[XMLSCHEMA1\]](http://go.microsoft.com/fwlink/?LinkId=90608) section 2.1) fragment specifies the contents of this element.

<xsd:element name="viewExtension"> <xsd:complexType>

*[MS-IPFF] - v20160929 InfoPath Form Template Format Copyright © 2016 Microsoft Corporation Release: September 29, 2016*

```
 <xsd:sequence>
       <xsd:element ref="xsf2:xmlToEditExtension" minOccurs="0" maxOccurs="unbounded"/>
     </xsd:sequence>
     <xsd:attribute name="ref" type="xsf:xdTitle" use="required"/>
     <xsd:attribute name="designMode" type="xsd:string" use="optional"/>
     <xsd:attribute name="readOnly" type="xsf:xdYesNo" use="optional"/>
     <xsd:attribute name="clientOnly" type="xsf:xdYesNo" use="optional" default="no"/>
     <xsd:anyAttribute processContents="skip"/>
   </xsd:complexType>
</xsd:element>
```
## <span id="page-160-0"></span>**2.2.147.43 xmlToEditExtension**

The **xmlToEditExtension** element specifies extended information for **xmlToEdit** (section [2.2.124\)](#page-119-0).

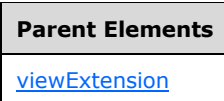

Attributes:

**allowLinkedImages:** This attribute specifies whether hyperlink references to images are allowed in a rich text box control. This attribute MUST be set to "yes" if the corresponding **xmlToEdit** element refers to a rich text box control.

**excludeEmbeddedImages:** This attribute specifies whether embedded images are excluded in a rich text box control. This attribute MUST be set to "yes" if the corresponding **xmlToEdit** element refers to a rich text box control.

**ref:** This attribute specifies the name of the corresponding control and MUST match the corresponding **name** attribute of the **xmlToEdit** element.

The following W3C XML Schema [\(\[XMLSCHEMA1\]](http://go.microsoft.com/fwlink/?LinkId=90608) section 2.1) fragment specifies the contents of this element.

```
<xsd:element name="xmlToEditExtension">
   <xsd:complexType>
     <xsd:sequence/>
     <xsd:attribute name="ref" type="xsf:xdTitle" use="required"/>
     <xsd:attribute name="excludeEmbeddedImages" type="xsf:xdYesNo" use="optional" 
default="no"/>
     <xsd:attribute name="allowLinkedImages" type="xsf:xdYesNo" use="optional" default="no"/>
     <xsd:anyAttribute processContents="skip"/>
   </xsd:complexType>
</xsd:element>
```
## **2.2.147.44 preview**

The **preview** element MUST be ignored.

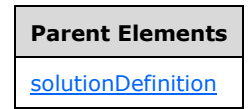

Attributes:

**domain:** This attribute MUST be ignored.

**sampleData:** This attribute MUST be ignored.

**userRole:** This attribute MUST be ignored.

The following W3C XML Schema [\(\[XMLSCHEMA1\]](http://go.microsoft.com/fwlink/?LinkId=90608) section 2.1) fragment specifies the contents of this element.

```
<xsd:element name="preview">
  <xsd:complexType>
     <xsd:sequence/>
    <xsd:attribute name="sampleData" type="xsd:string" use="optional"/>
    <xsd:attribute name="domain" type="xsd:string" use="optional"/>
    <xsd:attribute name="userRole" type="xsd:string" use="optional"/>
    <xsd:anyAttribute processContents="skip"/>
  </xsd:complexType>
</xsd:element>
```
## **2.2.147.45 autoUpdatePrompt**

The **autoUpdatePrompt** element MUST be ignored.

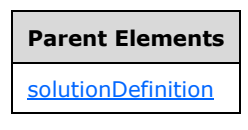

Attributes:

**showPrompt:** This attribute MUST be ignored.

The following W3C XML Schema [\(\[XMLSCHEMA1\]](http://go.microsoft.com/fwlink/?LinkId=90608) section 2.1) fragment specifies the contents of this element.

```
<xsd:element name="autoUpdatePrompt">
   <xsd:complexType>
     <xsd:sequence/>
     <xsd:attribute name="showPrompt" type="xsf:xdYesNo" use="optional"/>
    <xsd:anyAttribute processContents="skip"/>
   </xsd:complexType>
</xsd:element>
```
## <span id="page-161-0"></span>**2.2.147.46 inputScopes**

The **inputScopes** element MUST be ignored.

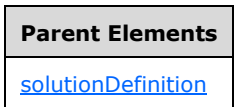

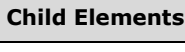

[inputScope](#page-162-0)

The following W3C XML Schema [\(\[XMLSCHEMA1\]](http://go.microsoft.com/fwlink/?LinkId=90608) section 2.1) fragment specifies the contents of this element.

```
<xsd:element name="inputScopes">
  <xsd:complexType>
    <xsd:sequence>
       <xsd:element ref="xsf2:inputScope" maxOccurs="unbounded" minOccurs="0"/>
    </xsd:sequence>
  </xsd:complexType>
</xsd:element>
```
## <span id="page-162-0"></span>**2.2.147.47 inputScope**

The **inputScope** element MUST be ignored.

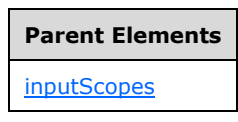

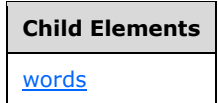

Attributes:

**caption:** This attribute MUST be ignored.

**expression:** This attribute MUST be ignored.

**name:** This attribute MUST be ignored.

```
([XMLSCHEMA1] section 2.1) fragment specifies the contents of this
element.
```

```
<xsd:element name="inputScope">
  <xsd:complexType>
     <xsd:sequence>
       <xsd:element ref="xsf2:words" maxOccurs="unbounded" minOccurs="0"/>
     </xsd:sequence>
     <xsd:attribute name="name" type="xsd:string" use="required"/>
    <xsd:attribute name="caption" type="xsf:xdTitle" use="optional"/>
    <xsd:attribute name="expression" type="xsd:string" use="optional"/>
     <xsd:anyAttribute processContents="skip"/>
  </xsd:complexType>
</xsd:element>
```
#### <span id="page-163-0"></span>**2.2.147.48 words**

The **words** element MUST be ignored.

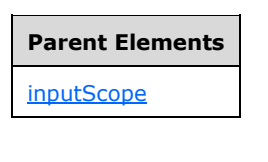

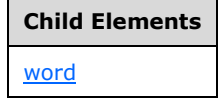

The following W3C XML Schema [\(\[XMLSCHEMA1\]](http://go.microsoft.com/fwlink/?LinkId=90608) section 2.1) fragment specifies the contents of this element.

```
<xsd:element name="words">
  <xsd:complexType>
     <xsd:sequence>
       <xsd:element name="word" maxOccurs="unbounded" minOccurs="1">
         <xsd:complexType>
           <xsd:sequence/>
           <xsd:attribute name="value" type="xsd:string" use="optional" default=""/>
           <xsd:anyAttribute processContents="skip"/>
         </xsd:complexType>
       </xsd:element>
     </xsd:sequence>
     <xsd:anyAttribute processContents="skip"/>
  </xsd:complexType>
</xsd:element>
```
#### <span id="page-163-1"></span>**2.2.147.49 word**

The **word** element MUST be ignored.

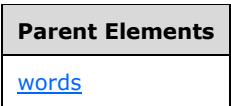

Attributes:

**value:** This attribute MUST be ignored.

The following W3C XML Schema [\(\[XMLSCHEMA1\]](http://go.microsoft.com/fwlink/?LinkId=90608) section 2.1) fragment specifies the contents of this element.

```
<xsd:element name="word" maxOccurs="unbounded" minOccurs="1">
  <xsd:complexType>
    <xsd:sequence/>
    <xsd:attribute name="value" type="xsd:string" use="optional" default=""/>
    <xsd:anyAttribute processContents="skip"/>
  </xsd:complexType>
```
*[MS-IPFF] - v20160929 InfoPath Form Template Format Copyright © 2016 Microsoft Corporation Release: September 29, 2016*

</xsd:element>

## **2.2.147.50 managedCode**

The **managedCode** element specifies settings for business objects in the form template (.xsn) file. Business objects are loaded when a form template (.xsn) file is published. Platform specifics determine the success of loading business objects.

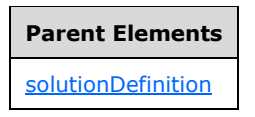

Attributes:

**enabled:** This attribute MUST be ignored.

**language:** This attribute MUST be ignored.

**projectPath:** This attribute MUST be ignored.

**version:** This attribute specifies which version of the platform with which the business objects were compiled. The specified value MUST match a supported version of the platform installed on the protocol server.

The following W3C XML Schema [\(\[XMLSCHEMA1\]](http://go.microsoft.com/fwlink/?LinkId=90608) section 2.1) fragment specifies the contents of this element.

```
<xsd:element name="managedCode">
  <xsd:complexType>
    <xsd:sequence/>
    <xsd:attribute name="projectPath" type="xsd:string" use="optional"/>
    <xsd:attribute name="language" type="xsf2.2.147.7:managedCodeType" use="required"/>
 <xsd:attribute name="version" type="xsd:string" use="required"/>
 <xsd:attribute name="enabled" type="xsf:xdYesNo" use="optional"/>
  </xsd:complexType>
</xsd:element>
```
## <span id="page-164-0"></span>**2.2.147.51 submit**

The **submit** element MUST be ignored.

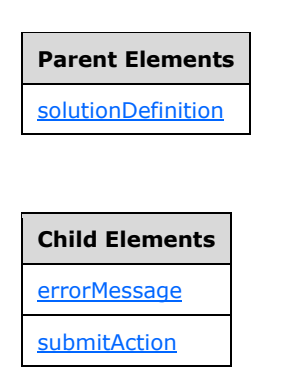

**Child Elements**

[successMessage](#page-166-1)

Attributes:

**caption:** This attribute MUST be ignored.

**disableMenuItem:** This attribute MUST be ignored.

**onAfterSubmit:** This attribute MUST be ignored.

**showSignatureReminder:** This attribute MUST be ignored.

**showStatusDialog:** This attribute MUST be ignored.

The following W3C XML Schema [\(\[XMLSCHEMA1\]](http://go.microsoft.com/fwlink/?LinkId=90608) section 2.1) fragment specifies the contents of this element.

```
<xsd:element name="submit">
   <xsd:complexType>
     <xsd:all>
       <xsd:element name="submitAction" minOccurs="0">
         <xsd:complexType>
           <xsd:sequence/>
           <xsd:attribute name="adapter" type="xsf:xdTitle" use="required"/>
        </xsd:complexType>
       </xsd:element>
       <xsd:element name="successMessage" type="xsd:string" minOccurs="0"/>
       <xsd:element name="errorMessage" type="xsd:string" minOccurs="0"/>
     </xsd:all>
     <xsd:attribute name="caption" type="xsd:string" use="optional"/>
     <xsd:attribute name="onAfterSubmit" use="optional">
       <xsd:simpleType>
         <xsd:restriction base="xsd:NMTOKEN">
           <xsd:enumeration value="close"/>
           <xsd:enumeration value="keepOpen"/>
          <xsd:enumeration value="openNew"/>
         </xsd:restriction>
       </xsd:simpleType>
     </xsd:attribute>
     <xsd:attribute name="showStatusDialog" type="xsf:xdYesNo" use="optional"/>
     <xsd:attribute name="showSignatureReminder" type="xsf:xdYesNo" use="optional"/>
     <xsd:attribute name="disableMenuItem" type="xsf:xdYesNo" use="optional"/>
  </xsd:complexType>
</xsd:element>
```
## <span id="page-165-0"></span>**2.2.147.52 submitAction**

The **submitAction** element MUST be ignored.

**Parent Elements** [submit](#page-164-0)

Attributes:

**adapter:** This attribute MUST be ignored.

The following W3C XML Schema [\(\[XMLSCHEMA1\]](http://go.microsoft.com/fwlink/?LinkId=90608) section 2.1) fragment specifies the contents of this element.

```
<xsd:element name="submitAction" minOccurs="0">
   <xsd:complexType>
    <xsd:sequence/>
    <xsd:attribute name="adapter" type="xsf:xdTitle" use="required"/>
   </xsd:complexType>
</xsd:element>
```
## <span id="page-166-1"></span>**2.2.147.53 successMessage**

The **successMessage** element MUST be ignored.

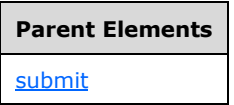

The following W3C XML Schema [\(\[XMLSCHEMA1\]](http://go.microsoft.com/fwlink/?LinkId=90608) section 2.1) fragment specifies the contents of this element.

<xsd:element name="successMessage" type="xsd:string" minOccurs="0"/>

## <span id="page-166-0"></span>**2.2.147.54 errorMessage**

The **errorMessage** element MUST be ignored.

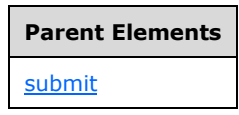

The following W3C XML Schema [\(\[XMLSCHEMA1\]](http://go.microsoft.com/fwlink/?LinkId=90608) section 2.1) fragment specifies the contents of this element.

<xsd:element name="errorMessage" type="xsd:string" minOccurs="0"/>

#### <span id="page-166-2"></span>**2.2.147.55 featureRestrictionsExtension**

The **featureRestrictionsExtension** element MUST be ignored.

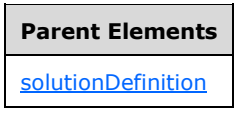

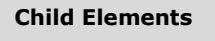

[exportToPDForXPS](#page-167-0)

The following W3C XML Schema [\(\[XMLSCHEMA1\]](http://go.microsoft.com/fwlink/?LinkId=90608) section 2.1) fragment specifies the contents of this element.

```
<xsd:element name="featureRestrictionsExtension">
   <xsd:complexType>
    <xsd:all>
       <xsd:element ref="xsf2:exportToPDForXPS" minOccurs="0"/>
     </xsd:all>
   </xsd:complexType>
</xsd:element>
```
## <span id="page-167-0"></span>**2.2.147.56 exportToPDForXPS**

The **exportToPDForXPS** element MUST be ignored.

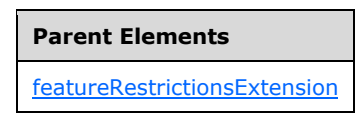

Attributes:

**ui:** This attribute MUST be ignored.

The following W3C XML Schema [\(\[XMLSCHEMA1\]](http://go.microsoft.com/fwlink/?LinkId=90608) section 2.1) fragment specifies the contents of this element.

```
<xsd:element name="exportToPDForXPS">
  <xsd:complexType>
     <xsd:attribute name="ui" type="xsf:xdEnabledDisabled" use="required"/>
   </xsd:complexType>
</xsd:element>
```
## **2.3 XML Schema Files (XSD) Specification**

The XML schema documents in the form template (.xsn) file MUST be conformant to [\[XMLSCHEMA1\].](http://go.microsoft.com/fwlink/?LinkId=90608)

This section specifies the XML schema documents representing the XML schema for the data of any form files based on the form template. The specific XML schema documents affected are specified by the **documentSchema** element (section [2.2.61\)](#page-73-0) of the form definition (.xsf) file.

## **2.3.1 Control Representation**

Each control that is bound to a field or group has a particular representation in the **[XML schema](#page-16-0)  [definition \(XSD\)](#page-16-0)** language.

The following table lists the sections that specify what data types each control can be bound to in the XML schema document:

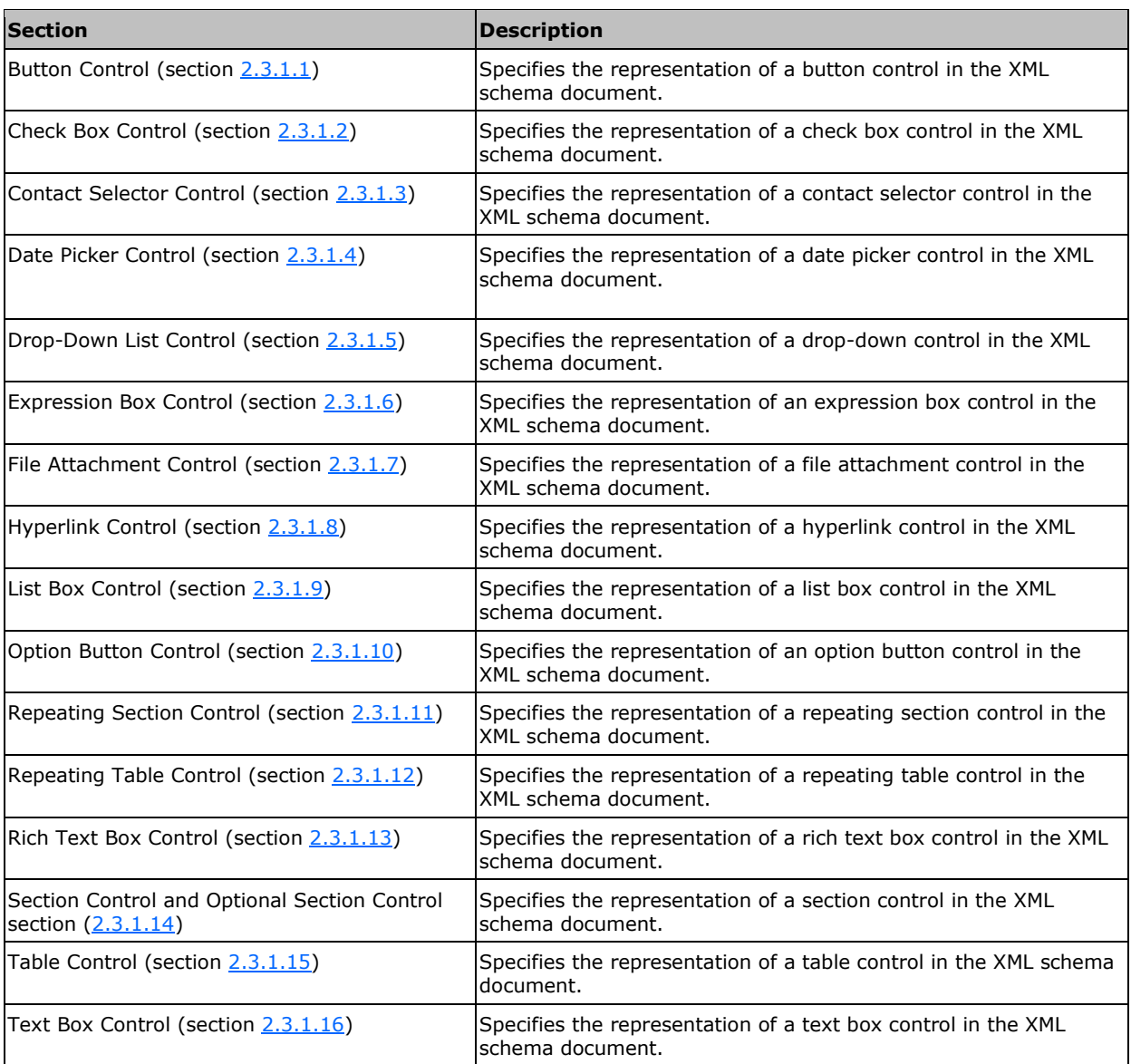

## <span id="page-168-0"></span>**2.3.1.1 Button Control**

A button control MUST be unbound. It has no XSD representation.

## <span id="page-168-1"></span>**2.3.1.2 Check Box Control**

A check box control that is not required to contain data, for example that is bound to an XML element, named "field1" with data type set to "boolean" for which no constraining facets, as specified in [\[XMLSCHEMA1\],](http://go.microsoft.com/fwlink/?LinkId=90608) have been set, has the following XSD:

<xsd:element name="field1" nillable="true" type="xsd:boolean"/>

A check box control that is required to contain data, for example that is bound to an XML element named "field1" with data type set to "boolean" for which no constraining facets, as specified in [XMLSCHEMA1], have been set, has the following XSD:

```
<xsd:element name="field1" type="xsd:boolean"/>
```
A check box control SHOULD be bound to a field with one of the following XSD data types, as specified in [XMLSCHEMA1], for which any valid constraining facets, as specified in [XMLSCHEMA1], MAY also be set:

- string
- integer
- double
- boolean
- anyURI
- date
- time
- dateTime

## <span id="page-169-0"></span>**2.3.1.3 Contact Selector Control**

A contact selector control bound to a group MUST have a complex type XSD, as specified in [\[XMLSCHEMA1\].](http://go.microsoft.com/fwlink/?LinkId=90608) The following example is the XSD in which the group (1) is named "group1":

```
<xsd:element name="group1">
    <xsd:complexType>
         <xsd:sequence>
            <xsd:element ref="my:Person" minOccurs="0" maxOccurs="unbounded"/>
         </xsd:sequence>
     </xsd:complexType>
</xsd:element>
<xsd:element name="Person">
    <xsd:complexType>
         <xsd:sequence>
             <xsd:element ref="my:DisplayName" minOccurs="0"/>
             <xsd:element ref="my:AccountId" minOccurs="0"/>
             <xsd:element ref="my:AccountType" minOccurs="0"/>
         </xsd:sequence>
     </xsd:complexType>
</xsd:element>
<xsd:element name="DisplayName" type="xsd:string"/>
<xsd:element name="AccountId" type="xsd:string"/>
<xsd:element name="AccountType" type="xsd:string"/>
```
## <span id="page-169-1"></span>**2.3.1.4 Date Picker Control**

A date picker control that is not required to contain data, for example that is bound to an XML element, named "field1" with data type set to "date" for which no constraining facets, as specified in [\[XMLSCHEMA1\],](http://go.microsoft.com/fwlink/?LinkId=90608) have been set has an XSD as follows:

```
<xsd:element name="field1" nillable="true" type="xsd:date"/>
```
A date picker control that is required to contain data, for example that is bound to an XML element, named "field1" with data type set to "date" for which no constraining facets, as specified in [XMLSCHEMA1], have been set has the following XSD:

```
<xsd:element name="field1" type="xsd:date"/>
```
A date picker control SHOULD be bound to a field with one of the following XSD data types for which any valid constraining facets, as specified in [XMLSCHEMA1], MAY also be set:

- string
- date
- dateTime

## <span id="page-170-0"></span>**2.3.1.5 Drop-Down List Control**

A drop-down list control that is not required to contain data, for example that is bound to an XML element named "field1" with data type set to "string" for which no constraining facets, as specified in [\[XMLSCHEMA1\],](http://go.microsoft.com/fwlink/?LinkId=90608) have been set, has the following XSD:

```
<xsd:element name="field1" type="xsd:string"/>
```
A drop-down list control that is required to contain data, for example that is bound to an XML element named "field1" with data type set to "string" for which a **xsd:minLength** constraining facet, as specified in [XMLSCHEMA1], has been set has the following XSD:

```
<xsd:element name="field1" type="my:requiredString"/>
<xsd:simpleType name="requiredString">
     <xsd:restriction base="xsd:string">
        <xsd:minLength value="1"/>
     </xsd:restriction>
</xsd:simpleType>
```
A drop-down list control SHOULD be bound to a field with one of the following XSD data types, as specified in [XMLSCHEMA1], for which any valid constraining facets, as specified in [XMLSCHEMA1], MAY also be set:

- string
- integer
- double
- boolean
- anyURI
- date
- time
- dateTime

## <span id="page-171-0"></span>**2.3.1.6 Expression Box Control**

An expression box control MAY be bound to a field to retrieve the value that it displays. If bound, an expression box control MUST NOT change the data in the field to which it is bound, though the data in that field MAY be changed by other relevant events within the form.

## <span id="page-171-1"></span>**2.3.1.7 File Attachment Control**

A file attachment control that is not required to contain data, which is bound to an XML element, for example named "field1", with data type set to "base64Binary" for which no constraining facets, as specified in [\[XMLSCHEMA1\],](http://go.microsoft.com/fwlink/?LinkId=90608) have been set, has the following XSD:

```
<xsd:element name="field1" nillable="true" type="xsd:base64Binary"/>
```
A file attachment control that is required to contain data, for example that is bound to an XML element named "field1", with data type set to "xsd:base64Binary" for which an **xsd:minLength** constraining facet, as specified in [XMLSCHEMA1], has been set, has the following XSD:

```
<xsd:element name="field1" type="my:requiredBase64Binary"/>
<xsd:simpleType name="requiredBase64Binary">
    <xsd:restriction base="xsd:base64Binary">
        <xsd:minLength value="1"/>
    </xsd:restriction>
</xsd:simpleType>
```
A file attachment control SHOULD be bound to a field with the XSD data types **base64Binary**. Any valid constraining facets, as specified in [XMLSCHEMA1], MAY also be set.

## <span id="page-171-2"></span>**2.3.1.8 Hyperlink Control**

A hyperlink control MAY be bound to up to two fields; one field to retrieve the target of the hyperlink and another field to retrieve the value of the hyperlink's display text. If bound, a hyperlink control MUST NOT change the data in either field to which it is bound, though the data in those fields MAY be changed by other relevant events within the form.

## <span id="page-171-3"></span>**2.3.1.9 List Box Control**

A list box control that is not required to contain data, which is bound to an XML element named "field1", with data type set to "string" for which no constraining facets, as specified in [\[XMLSCHEMA1\],](http://go.microsoft.com/fwlink/?LinkId=90608) have been set has the following XSD:

```
<xsd:element name="field1" type="xsd:string"/>
```
A list box control that is required to contain data, for example that is bound to an XML element, named "field1", with data type set to "string" for which an **xsd:minLength** constraining facet, as specified in [XMLSCHEMA1], has been set has the following XSD:

```
<xsd:element name="field1" type="my:requiredString"/>
<xsd:simpleType name="requiredString">
    <xsd:restriction base="xsd:string">
        <xsd:minLength value="1"/>
    </xsd:restriction>
</xsd:simpleType>
```
*[MS-IPFF] - v20160929 InfoPath Form Template Format Copyright © 2016 Microsoft Corporation Release: September 29, 2016*

A list box control SHOULD be bound to a field with one of the following XSD data types, as specified in [XMLSCHEMA1], for which any valid constraining facets, as specified in [XMLSCHEMA1], MAY also be set:

- string
- integer
- double
- boolean
- anyURI
- date
- time
- dateTime

## <span id="page-172-0"></span>**2.3.1.10 Option Button Control**

An option button control that is not required to contain data, for example that is bound to an XML element named "field1", with data type set to "string" for which no constraining facets, as specified in [\[XMLSCHEMA1\],](http://go.microsoft.com/fwlink/?LinkId=90608) have been set has the following XSD:

```
<xsd:element name="field1" type="xsd:string"/>
```
An option button control that is required to contain data, for example that is bound to an XML element named "field1", with data type set to "string" for which a **minLength** constraining facet, as specified in [XMLSCHEMA1], has been set has the following XSD:

```
<xsd:element name="field1" type="my:requiredString"/>
<xsd:simpleType name="requiredString">
    <xsd:restriction base="xsd:string">
        <xsd:minLength value="1"/>
     </xsd:restriction>
</xsd:simpleType>
```
An option button control SHOULD be bound to a field with one of the following XSD data types, as specified in [XMLSCHEMA1], for which any valid constraining facets, as specified in [XMLSCHEMA1], MAY also be set:

- **string**
- integer
- double
- boolean
- anyURI
- date
- time
- dateTime

## <span id="page-173-0"></span>**2.3.1.11 Repeating Section Control**

A repeating section control bound to a **[repeating group](#page-13-1)**, for example named "group2" and containing no other bound controls, has the following complex type XSD:

```
<xsd:element name="group1">
     <xsd:complexType>
         <xsd:sequence>
             <xsd:element ref="my:group2" minOccurs="0" maxOccurs="unbounded"/>
         </xsd:sequence>
     </xsd:complexType>
</xsd:element>
<xsd:element name="group2">
     <xsd:complexType>
         <xsd:sequence/>
     </xsd:complexType>
</xsd:element>
```
A repeating section control bound to a repeating group, for example named "group2", and containing a text box control that is not required to contain data, which is bound to an XML element named "field1", with data type set to "string" for which no constraining facets, as specified in [\[XMLSCHEMA1\],](http://go.microsoft.com/fwlink/?LinkId=90608) have been set has the following XSD:

```
 <xsd:element name="group1">
    <xsd:complexType>
        <xsd:sequence>
             <xsd:element ref="my:group2" minOccurs="0" maxOccurs="unbounded"/>
         </xsd:sequence>
     </xsd:complexType>
 </xsd:element>
 <xsd:element name="group2">
     <xsd:complexType>
         <xsd:sequence>
             <xsd:element ref="my:field1" minOccurs="0"/>
         </xsd:sequence>
     </xsd:complexType>
 </xsd:element>
 <xsd:element name="field1" type="xsd:string"/>
```
## <span id="page-173-1"></span>**2.3.1.12 Repeating Table Control**

A repeating table control bound to a repeating group, for example named "group2", and containing three text box controls that are not required to contain data, which are bound to XML elements named "field1", "field2", and "field3" with data types set to "string" for which no constraining facets, as specified in [\[XMLSCHEMA1\],](http://go.microsoft.com/fwlink/?LinkId=90608) have been set, has the following XSD:

```
 <xsd:element name="group1">
    <xsd:complexType>
          <xsd:sequence>
             <xsd:element ref="my:group2" minOccurs="0" maxOccurs="unbounded"/>
         </xsd:sequence>
     </xsd:complexType>
 </xsd:element>
     <xsd:element name="group2">
         <xsd:complexType>
             <xsd:sequence>
                 <xsd:element ref="my:field1" minOccurs="0"/>
                 <xsd:element ref="my:field2" minOccurs="0"/>
                <xsd:element ref="my:field3" minOccurs="0"/>
             </xsd:sequence>
     </xsd:complexType>
 </xsd:element>
```

```
 <xsd:element name="field1" type="xsd:string"/>
 <xsd:element name="field2" type="xsd:string"/>
 <xsd:element name="field3" type="xsd:string"/>
```
## <span id="page-174-0"></span>**2.3.1.13 Rich Text Box Control**

A rich text box control, which is bound to an XML element, for example named "field1", has the following complex type XSD:

```
<xsd:element name="field1">
     <xsd:complexType mixed="true">
         <xsd:sequence>
             <xsd:any minOccurs="0" maxOccurs="unbounded" 
namespace="http://www.w3.org/1999/xhtml" processContents="lax"/>
         </xsd:sequence>
     </xsd:complexType>
</xsd:element>
```
## <span id="page-174-1"></span>**2.3.1.14 Section Control and Optional Section Control**

A section control or optional section control bound to a group, for example named "group1" and containing no other bound controls, has the following complex type XSD:

```
<xsd:element name="group1">
    <xsd:complexType>
        <xsd:sequence/>
    </xsd:complexType>
</xsd:element>
```
A section control or optional section control bound to a group, for example named "group1", and containing a text box control that is not required to contain data, which is bound to an XML element, named "field1", with data type set to "string" for which no constraining facets, as specified in [\[XMLSCHEMA1\],](http://go.microsoft.com/fwlink/?LinkId=90608) have been set, has the following XSD:

```
<xsd:element name="group1">
    <xsd:complexType>
        <xsd:sequence>
            <xsd:element ref="my:field1" minOccurs="0"/>
         </xsd:sequence>
     </xsd:complexType>
     </xsd:element>
<xsd:element name="field1" type="xsd:string"/>
```
## <span id="page-174-2"></span>**2.3.1.15 Table Control**

A table control MUST be unbound. It has no XSD representation.

## <span id="page-174-3"></span>**2.3.1.16 Text Box Control**

A text box control that is not required to contain data, for example that is bound to an XML element named "field1", with data type set to "string" for which no constraining facets, as specified in [\[XMLSCHEMA1\],](http://go.microsoft.com/fwlink/?LinkId=90608) have been set, has the following XSD:

```
<xsd:element name="field1" type="xsd:string"/>
```
A text box control that is required to contain data, which is bound to an XML element, for example named "field1", with data type set to "string" for which an **xsd:minLength** constraining facet, as specified in [XMLSCHEMA1], has been set, has the following XSD:

```
<xsd:element name="field1" type="my:requiredString"/>
<xsd:simpleType name="requiredString">
    <xsd:restriction base="xsd:string">
        <xsd:minLength value="1"/>
     </xsd:restriction>
</xsd:simpleType>
```
A text box control SHOULD be bound to a field with one of the following XSD data types, as specified in [XMLSCHEMA1], for which any valid constraining facets, as specified in [XMLSCHEMA1], MAY also be set:

- string
- integer
- double
- boolean
- anyURI
- date
- time
- dateTime

## **2.4 Form View Files (XSLT) Specification**

The view XSL file MUST be an XSLT valid transformation, as specified in [\[W3C-XSLT\],](http://go.microsoft.com/fwlink/?LinkId=113915) which MUST produce a valid HTML document, as specified in [\[HTML\].](http://go.microsoft.com/fwlink/?LinkId=89880) The HTML document MUST be a valid **[XML](#page-15-2)  [document](#page-15-2)**, as specified in  $[W3C-XML]$ . The XSL file uses constructs with a specific pattern. The following sections specify the pattern of valid XSLT transformations.

The topic is divided into the following sections:

- **View Representation** (section [2.4.1\)](#page-175-0)**.** This section specifies a valid XSLT transformation of the form data into HTML.
- **Control-specific Attributes** (section [2.4.2\)](#page-243-0)**.** This section specifies the HTML representation of certain control properties and behaviors.
- **XSL Function Extensions** (section [2.4.3\)](#page-263-0). This section specifies extensions to XSLT used in transforming the form data to HTML.

## <span id="page-175-0"></span>**2.4.1 View Representation**

Each control MUST have the representation specified in the following sections. Simple or complex XSD values, as specified in [\[XMLSCHEMA1\],](http://go.microsoft.com/fwlink/?LinkId=90608) MUST be rendered using controls.

The following table lists the sections that specify the different constructs used to represent the XSLT file.

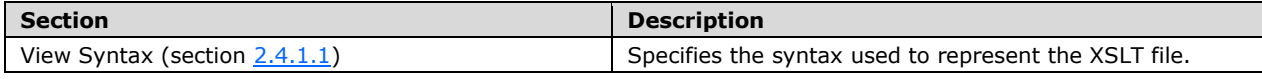

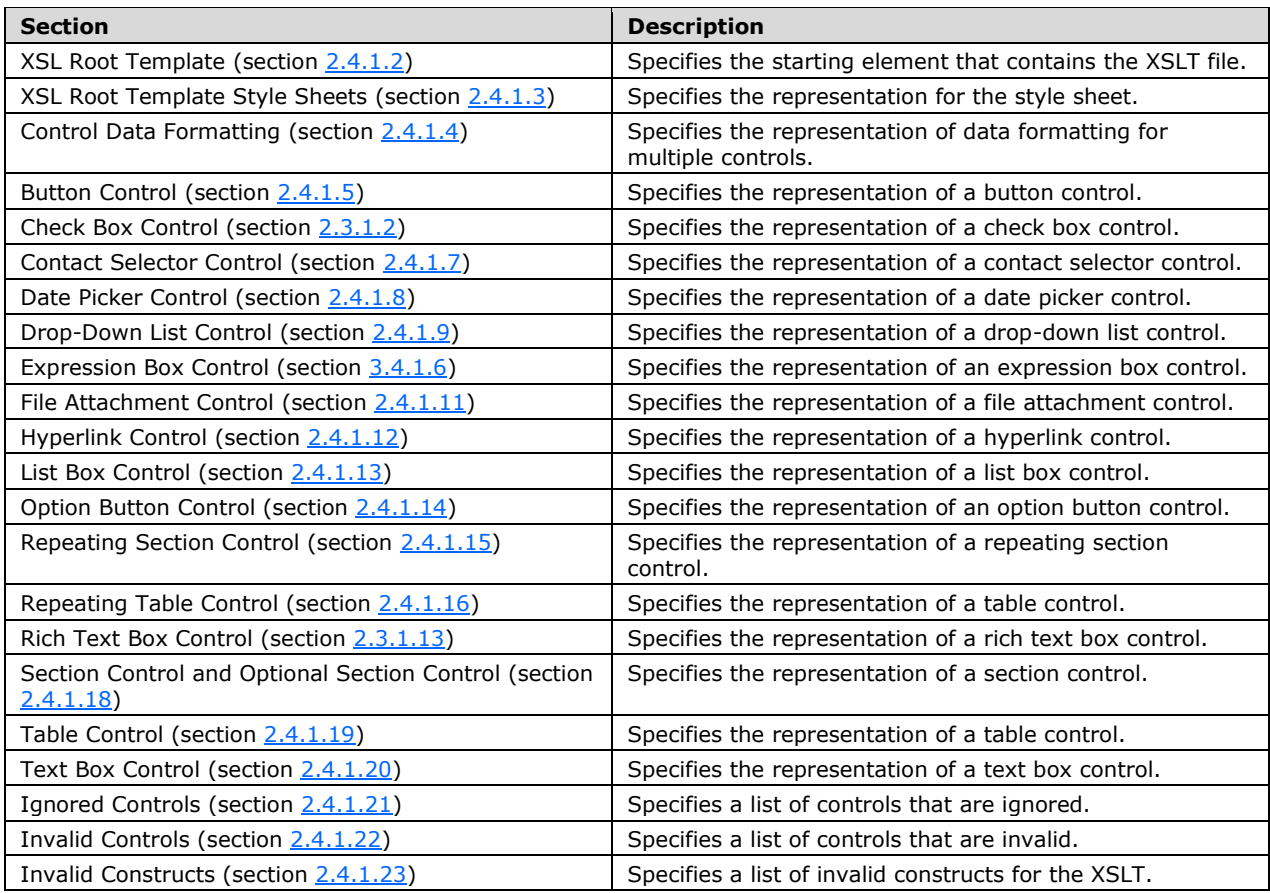

## <span id="page-176-0"></span>**2.4.1.1 View Syntax**

The formal grammar of the view XSL file is given in this specification using an **[Extended Backus-](#page-11-1)[Naur Form \(EBNF\)](#page-11-1)** notation. The EBNF notation is used instead of **[Augmented Backus-Naur Form](#page-10-1)  [\(ABNF\)](#page-10-1)** or XML schema definition (XSD) to enhance the clarity of the constructs used in the XSLT transformation.

## **Notation**

Each rule in the grammar defines one symbol, in the form.

## **SYMBOL**::= expression

Symbols are written with capital and bold letters (SYMBOL). If a symbol has a subscript in a rule (1), the symbol MUST be expanded to the same yield in all places inside the rule (1).

#xN -where N is a hexadecimal integer, the expression matches the character whose number, or code point, in [ISO-10646] is "N". The number of leading zeros in the #xN form (1) is insignificant.

[a-zA-Z], [#xN-#xN]: Matches any character with a value in the range(s) indicated, inclusive.

[abc], [#xN#xN#xN]: Matches any character with a value among the characters enumerated. Enumerations and ranges can be mixed in one set of brackets.

[^a-z], [^#xN-#xN]: Matches any character with a value outside the range indicated.

[ $\Delta$ abc], [ $\Delta$ #xN#xN#xN]: Matches any character with a value not among the characters given. Enumerations and ranges of forbidden values can be mixed in one set of brackets.

**"string":** Matches a literal string matching that given inside the double quotes.

**'string':** Matches a literal string matching that given inside the single quotes.

To match more complex patterns, these symbols MUST be combined as follows, where A and B represent simple expressions:

**(expression):** Expression is treated as a unit and MUST be combined as specified in this list.

**semicolon-delimited list((expression)(, expression)\*):** Matches a semicolon-delimited list of expressions.

**A?:** Matches A or nothing; optional A.

**A B:** Matches A followed by B. This operator has higher precedence than alternation; thus A B | C D is identical to  $(A B)$   $(C D)$ .

**A | B:** Matches A or B.

**A – B:** Matches any string that matches A but does not match B.

**A+:** Matches one or more occurrences of A. Concatenation has higher precedence than alternation; thus  $A+ | B+$  is identical to  $(A+) | (B+)$ .

**A\*:** Matches zero or more occurrences of A. Concatenation has higher precedence than alternation; thus  $A^*$  |  $B^*$  is identical to  $(A^*)$  |  $(B^*)$ .

**text:** The text that does not match any production specified earlier MUST be interpreted as a literal. Additionally, any construct that has the same semantics in the target language ([HTML], [CSS-LEVEL1], [W3C-XML],[XMLSCHEMA1],[XPATH], and [W3C-XSLT]) can substitute the literal text.

The order and value of element attributes in the EBNF rules (1) MUST be interpreted in accordance with the target language.

For example, in HTML as a target language, the following constructs are semantically equivalent:

```
<span class="xdTextBox xdBehavior_Formatting"/>
<span CLASS="xdTextBox xdBehavior_Formatting"/>
<span Class="xdTextBox xdBehavior_Formatting"/>
```
This is true because the **class** attribute is specified in HTML and the syntax of the attribute is caseinsensitive. Also the number of white spaces or tabs between **xdTextBox** and **xdBehavior\_Formatting** is not important as long as there is at least one. The syntax for the values of **class** attributes MUST be as specified in [\[HTML\]](http://go.microsoft.com/fwlink/?LinkId=89880) section 7.5.2.

The following productions MUST be used for the controls representation:

- ISO\_646\_DIGIT: [#x0030-#x0039]
- LATIN\_CHARACTER: [#x0041-#x005A] | [#x0061- #x007a]
- SINGLE\_CHARACTER: LATIN\_ CHARACTER | ISO\_646\_DIGIT
- BUTTON\_POSTBACKMODEL: always | auto
- POSTBACKMODEL: never | BUTTON\_POSTBACKMODEL

The semantics of the post back model values MUST be as specified in section [2.4.2.29.](#page-259-0)

**CONTROL\_ID:** MUST be (LATIN\_CHARACTER) (LATIN\_CHARACTER|ISO\_646\_DIGIT|\_)\*. The value of **CONTROL\_ID** MUST be a valid value for type **xsf:xdTitle**.

**TEMPLATE\_MODE\_ID:** MUST be \_(ISO\_646\_DIGIT)\*.

**ANY\_STRING:** MUST be a value of **Reference**, as specified in [\[W3C-XML\]](http://go.microsoft.com/fwlink/?LinkId=113935) section 4.1.

**NON\_EMPTY\_STRING:** MUST be a value of **Reference,** as specified in [W3C-XML] section 4.1 that contains at least one **char**.

**XML\_NAMESPACE:** Values MUST be as specified in [\[XML Namespaces\].](http://go.microsoft.com/fwlink/?LinkId=90597)

**INPUT\_SCOPE\_ID:** MUST be **ANY\_STRING**.

**INPUT\_SCOPE\_NAME:** MUST be **ANY\_STRING.**

**INPUT\_SCOPE:** MUST be the following:

```
xd:inputScopeId="INPUT_SCOPE_ID" (xd:inputScope="INPUT_SCOPE_NAME")? 
(xd:allowNonMatching="yes")?
```
The semantics of the input scope attributes MUST be as specified in section [2.4.2.21,](#page-257-0) section [2.4.2.20,](#page-257-1) and section [2.4.2.2.](#page-246-0)

**ALIGN:** MUST be "left" or "right".

**VALIGN:** MUST be one of the following values:

- "middle"
- "baseline"
- "bottom"
- "top"

**SIZE:** Values MUST be as specified in [HTML] section 17.4.

**ANCHOR\_TEXT:** Values MUST be as specified in [HTML] section 12.2. MUST NOT contain an anchor tag, as specified in [HTML] section 12.2.

**XML\_TO\_EDIT\_NAME: Nmtoken,** as specified in [W3C-XML], and MUST match the name of a corresponding **xmlToEdit** (section [2.2.124\)](#page-119-0) entry in the XSF file.

**TAB\_INDE[X<4>:](#page-345-0)** MUST be "-1" or as specified in [HTML] section 17.11.

**HEIGHT:** Value pairs MUST be as specified in [HTML] section 13.7.1.

**MIN\_HEIGHT:** Values MUST be as specified in [\[CSS-LEVEL2\]](http://go.microsoft.com/fwlink/?LinkId=114090) section 10.7.

**WIDTH:** Value pairs MUST be as specified in [HTML] section 13.7.1.

**COLSPAN:** Value pairs MUST be as specified in [HTML] section 11.2.6.

**ROWSPAN:** Value pairs MUST be as specified in [HTML] section 11.2.6.

**STYLE\_SIZE:** Value pairs MUST be as specified in [HTML] section 17.4 and [\[CSS-LEVEL1\]](http://go.microsoft.com/fwlink/?LinkId=99527) sections 5.5.23 and 5.5.24.

**STYLE\_WIDTH:** Value pairs MUST be as specified in [CSS-LEVEL1] sections 5.5.23.

**STYLE\_HEIGHT:** Value pairs MUST be as specified in [CSS-LEVEL1] sections 5.5.24.

**CSS1\_STYLE:** Values MUST be as specified in [CSS-LEVEL1].

**STYLE\_DISPLAY\_NONE:** MUST be **"**DISPLAY: none", as specified in [CSS-LEVEL1] section 5.6.1.

**STYLE\_MARGIN:** Value pairs MUST be as specified in [CSS-LEVEL1] sections 5.5.1, 5.5.2, 5.5.3, 5.5.4, 5.5.5.

**STYLE PADDING:** Value pairs MUST be as specified in [CSS-LEVEL1] sections 5.5.6, 5.5.7, 5.5.8, 5.5.9, 5.5.10.

**STYLE TEXT DECORATION:** Value pairs MUST be as specified in [CSS-LEVEL1] section 5.4.3.

**STYLE\_BACKGROUND\_COLOR:** Value pairs MUST be as specified in [CSS-LEVEL1] section 5.3.2.

**STYLE BORDER:** Value pairs MUST be as specified in [CSS-LEVEL1] sections 5.5.11, 5.5.12, 5.5.13, 5.5.14, 5.5.15, 5.5.16, 5.5.17, 5.5.18, 5.5.19, 5.5.20, 5.5.21, 5.5.22.

**STYLE\_BORDER\_STYLE:** Value pairs MUST be as specified in [CSS-LEVEL2] section 8.5.3.

**STYLE\_BORDER\_COLLAPSE:** Value pairs MUST be as specified in [CSS-LEVEL2] section 17.6.

**STYLE\_FONT:** Value pairs MUST be as specified in [CSS-LEVEL1] section 5.2.

**STYLE FONT STYLE:** Value pairs MUST be as specified in [CSS-LEVEL1] section 5.2.3.

**STYLE\_COLOR:** Value pairs MUST be as specified in [CSS-LEVEL1] section 5.3.1.

**STYLE\_FONT\_WEIGHT:** Value pairs MUST be as specified in [CSS-LEVEL1] section 5.2.5.

**STYLE\_TEXT\_ALIGN:** Value pairs MUST be as specified in [CSS-LEVEL1] section 5.4.6.

**STYLE\_WRAP:** WHITE-SPACE: normal | WHITE-SPACE: nowrap; WORD-WRAP: normal

**STYLE OVERFLOW:** Value pairs MUST be as specified in [CSS-LEVEL2] section 11.1.1.

**STYLE\_VERTICAL\_ALIGN:** VERTICAL-ALIGN: (sub | super)

**STYLE DIRECTION:** (DIRECTION: ltr) | (DIRECTION: rtl)

## **STYLE\_DISABLE\_CHILD\_XML\_TO\_EDIT:**

msos-(xOptional|xCollection)-XML\_TO\_EDIT\_NAME-editing:disabled;

LEAF CONTROL CONDITIONAL FORMATTING CAPTION: STYLE DISPLAY NONE | semicolon delimited list of (STYLE\_FONT?, STYLE\_COLOR?, STYLE\_BACKGROUND\_COLOR?, STYLE\_TEXT\_DECORATION?)

**AUX\_DOM\_SOURCE\_NAME:** (LATIN\_CHARACTER |\_) (LATIN\_CHARACTER|ISO\_646\_DIGIT|\_)\*. The value of **AUX\_DOM\_SOURCE\_NAME** MUST be a valid **name** attribute of **dataObject** (section [2.2.36\)](#page-56-0).

**LEAF\_XPATH:** MUST be an extended location XPath expression, which MUST NOT contain XPath predicates, as specified in [\[XPATH\]](http://go.microsoft.com/fwlink/?LinkId=90611) section 2.4, and MUST use only the **child** and **attribute** XPath axes, as specified in [XPATH] section 2.2. The generated node-set MUST have only 1 element. The XPath expression MUST be a relative or absolute XPath expression. To alter the context of the XPath expression evaluation, the **xdXDocument:GetDOM** function (section [2.4.3.9.2\)](#page-268-0) MUST be used before the first XPath expression step.

**GROUP\_XPATH:** MUST be an extended location XPath expression, which MUST NOT contain XPath predicates, as specified in [XPATH] section 2.4, and MUST use only the child XPath axes, as specified
in [XPATH] section 2.2. There are no restrictions for the number of elements in the generated nodeset. The XPath expression MUST be a relative or absolute XPath expression. To alter the context of the XPath evaluation, the **xdXDocument:GetDOM** function (section 2.4.3.9.2) MUST be used before the first XPath expression step.

**RELATIVE\_REPEATING\_GROUP\_XPATH:** MUST be a location XPath expression that MUST NOT contain XPath predicates, as specified in [XPATH] section 2.4, and MUST use only the child XPath axes, as specified in [XPATH] section 2.2. There are no restrictions for the number of elements in the generated node-set. The XPath expression MUST be a relative XPath expression.

**RELATIVE\_GROUP\_XPATH:** MUST be an extended location XPath expression that MUST NOT contain XPath predicates, as specified in [XPATH] section 2.4, and MUST use only the child XPath axes, as specified in [XPATH] section 2.2. There are no restrictions for the number of elements in the generated node-set. The XPath expression MUST be a relative XPath expression.

**RELATIVE\_LEAF\_XPATH:** MUST be a location XPath expression that MUST NOT contain XPath predicates, as specified in [XPATH] section 2.4, and MUST use only the child and attribute XPath axes, as specified in [XPATH] section 2.2. The XPath expression MUST be a relative XPath expression.

**BOOLEAN\_XPATH\_EXPRESSION:** MUST be an XPath expression that yields an object that MUST be a **Boolean** basic type. Boolean is specified in [XPATH] section 3.4. To extend the syntax of the XPath expression, the XSL function extensions specified in section [2.4.3](#page-263-0) MUST be used. The XPath expression MUST be less than 100 in depth. It MUST NOT use the **position** and **last** functions specified in [XPATH] section 4.1. It MUST NOT use XPath predicates, as specified in [XPATH] section 2.4.

**STRING XPATH\_EXPRESSION:** MUST be an XPath expression that yields an object that has a **String** basic type. **String** is specified in [XPATH] section 3.6. To extend the syntax of XPath expressions, the XSL function extensions specified in section 2.4.3 MUST be used. The XPath expression MUST be less than 100 in depth. It MUST NOT use the **position** and **last** functions specified in [XPATH] section 4.1. It MUST NOT use XPath predicates, as specified in [XPATH] section 2.4.

**CHECK\_FOR\_GETDOM\_BEGIN:** (<xsl:if test="function-available('xdXDocument:GetDOM')">)?

**CHECK\_FOR\_GETDOM\_END:** (</xsl:if>)?

**CHECK\_FOR\_GETDOM\_BEGIN** and **CHECK\_FOR\_GETDOM\_END** symbols always appear in pairs in the EBNF rules in the following sections. Subscripts are used to mark the pairs.

If the yield of **CHECK FOR GETDOM BEGIN** in one production is empty, the yield of the pairing **CHECK\_FOR\_GETDOM\_END** MUST be empty.

If the yield of **CHECK\_FOR\_GETDOM\_END** in one production is empty, the yield of the pairing **CHECK\_FOR\_GETDOM\_BEGIN** MUST be empty.

# **2.4.1.2 XSL Root Template**

The starting element for the EBNF notation is **XSL\_STYLE\_SHEET**.

```
XSL_STYLE_SHEET ::=
<?xml version="1.0" encoding="UTF-8"?>
<xsl:stylesheet version="1.0" 
    (XML_NAMESPACE) *
     xmlns:xsl="http://www.w3.org/1999/XSL/Transform"
     (xmlns:xsi="http://www.w3.org/2001/XMLSchema-instance")? 
     (xmlns:xd="http://schemas.microsoft.com/office/infopath/2003")?
     (xmlns:msxsl="urn:schemas-microsoft-com:xslt")? 
     (xmlns:x="urn:schemas-microsoft-com:office:excel")? 
     (xmlns:xdExtension="http://schemas.microsoft.com/office/infopath/2003/xslt/extension")? 
     (xmlns:xdXDocument="http://schemas.microsoft.com/office/infopath/2003/xslt/xDocument")?
```

```
 (xmlns:xdSolution="http://schemas.microsoft.com/office/infopath/2003/xslt/solution")? 
     (xmlns:xdFormatting="http://schemas.microsoft.com/office/infopath/2003/xslt/formatting")? 
     (xmlns:xdImage="http://schemas.microsoft.com/office/infopath/2003/xslt/xImage")? 
     (xmlns:xdUtil="http://schemas.microsoft.com/office/infopath/2003/xslt/Util")? 
     (xmlns:xdMath="http://schemas.microsoft.com/office/infopath/2003/xslt/Math")? 
     (xmlns:xdDate="http://schemas.microsoft.com/office/infopath/2003/xslt/Date")? 
     (xmlns:sig="http://www.w3.org/2000/09/xmldsig#")? 
(xmlns:xdSignatureProperties="http://schemas.microsoft.com/office/infopath/2003/SignatureProp
erties")? 
     (xmlns:ipApp="http://schemas.microsoft.com/office/infopath/2006/XPathExtension/ipApp")? 
(xmlns:xdEnvironment="http://schemas.microsoft.com/office/infopath/2006/xslt/environment")?
     (xmlns:dfs="http://schemas.microsoft.com/office/infopath/2003/dataFormSolution")?
     (xmlns:xsf="http://schemas.microsoft.com/office/infopath/2003/solutionDefinition")?
(xmlns:xsf2="http://schemas.microsoft.com/office/infopath/2006/solutionDefinition/extensions"
)? 
     (xmlns:xsd="http://www.w3.org/2001/XMLSchema")?
     (xmlns:xhtml="http://www.w3.org/1999/xhtml")? 
     (xmlns:xdUser="http://schemas.microsoft.com/office/infopath/2006/xslt/User")? >
     <xsl:output method="html" indent="no"/>
     <xsl:template match="GROUP_XPATH">
        \left\{\text{html (dir="HTML DIR")}\right\} <head>
                (HTML_COMMENTS)?
                <meta http-equiv="Content-Type" content="text/html"></meta>
                 (CONTROL_STYLE)?
                TABLE_STYLE
                LANGUAGE_STYLE
                (THEME_STYLE)?
             </head>
             <body (style="CSS1_STYLE")? (background="IMAGE_FILE")? 
                  (scroll="auto")?>MAIN_BODY</body>
        \langle/html>
     </xsl:template>
     (SECTION_BODY | REPEATING_SECTION_BODY)* 
</xsl:stylesheet>
MAIN_BODY ::= XML_HTML_4_1_WITH_CONTROLS |
<span>
     <xsl:attribute name="style">
         (<xsl:if test="BOOLEAN_XPATH_EXPRESSION">STYLE_DISABLE_CHILD_XML_TO_EDIT</xsl:if>)+
     </xsl:attribute>
     XML_HTML_4_1_WITH_CONTROLS 
</span>
```
**XML\_HTML\_4\_1\_WITH\_CONTROLS:** MUST be an HTML 4.1 fragment, as specified in [\[HTML\],](http://go.microsoft.com/fwlink/?LinkId=89880) valid under the **BODY** element that is also a valid XML 1.0 fragment, as specified in [\[W3C-XML\].](http://go.microsoft.com/fwlink/?LinkId=113935) If an element inside the fragment contains the **xd:xctname** attribute, it MUST conform to one of the control productions specified for controls in section  $2.4.1.5$  to section  $2.4.1.20$ . If the fragment contains an XSL element with the syntax of **SECTION\_CALL**, it MUST be located only in the locations where a <DIV/> element, as specified in [HTML] section 7.5.4, could also be placed.

**SECTION\_CALL:** SIMPLE\_SECTION\_CALL | OPTIONAL\_SECTION\_CALL | REPEATING\_SECTION\_CALL

HTML\_COMMENTS: MUST be a concatenation of one or more HTML 4.1 comments, as specified in [HTML] section 3.2.4.

**HTML DIR:** The values MUST be as specified in [HTML] section 8.2.

**IMAGE\_FILE:** MUST be the name of an image file, as specified in [\[CSS-LEVEL1\]](http://go.microsoft.com/fwlink/?LinkId=99527) section 5.3.7. The image file MUST be present in the form template. See section [2.2.98.](#page-97-0)

# **2.4.1.3 XSL Root Template Style Sheets**

The following rules specify the CSS1 style sheets, as specified in [\[CSS-LEVEL1\],](http://go.microsoft.com/fwlink/?LinkId=99527) used in the **head** element.

**CONTROL\_STYLE** yields are associated with a client-only feature and MUST be ignored by the form server.

### **CONTROL\_STYLE:**

```
<style controlStyle="controlStyle">
     @media screen 
\left\{\begin{array}{ccc} \end{array}\right\}BODY{margin-left:21px;background-position:21px 0px;} 
 }
     BODY{color:windowtext;background-color:window;layout-grid:none;}
     .xdListItem {display:inline-block;width:100%;vertical-align:text-top;}
     .xdListBox,.xdComboBox{margin:1px;}
     .xdInlinePicture{margin:1px; BEHAVIOR: url(#default#urn::xdPicture) }
     .xdLinkedPicture{margin:1px; BEHAVIOR: url(#default#urn::xdPicture) 
url(#default#urn::controls/Binder) }
     .xdSection{border:1pt solid #FFFFFF;margin:6px 0px 6px 0px;padding:1px 1px 1px 5px;}
     .xdRepeatingSection{border:1pt solid #FFFFFF;margin:6px 0px 6px 0px;padding:1px 1px 1px 
5px;} 
     .xdMultiSelectList{margin:1px;display:inline-block; border:1pt solid #dcdcdc; padding:1px 
1px 1px 5px; text-indent:0; color:windowtext; background-color:window; overflow:auto; 
behavior: url(#default#DataBindingUI) url(#default#urn::controls/Binder) 
url(#default#MultiSelectHelper) url(#default#ScrollableRegion);}
     .xdMultiSelectListItem{display:block;white-space:nowrap}
     .xdMultiSelectFillIn{display:inline-block;white-space:nowrap;text-
overflow:ellipsis;;padding:1px;margin:1px;border: 1pt solid #dcdcdc;overflow:hidden;text-
align:left;}
     .xdBehavior_Formatting {BEHAVIOR: url(#default#urn::controls/Binder) 
url(#default#Formatting);}
    .xdBehavior FormattingNoBUI{BEHAVIOR: url(#default#CalPopup)
url(#default#urn::controls/Binder) url(#default#Formatting); }
     .xdExpressionBox{margin: 1px;padding:1px;word-wrap: break-word;text-overflow: 
ellipsis;overflow-x:hidden;}
     .xdBehavior_GhostedText,
     .xdBehavior_GhostedTextNoBUI{BEHAVIOR: url(#default#urn::controls/Binder) 
url(#default#TextField) url(#default#GhostedText);}
    .xdBehavior GTFormatting{BEHAVIOR: url(#default#urn::controls/Binder)
url(#default#Formatting) url(#default#GhostedText); }
    .xdBehavior GTFormattingNoBUI{BEHAVIOR: url(#default#CalPopup)
url(#default#urn::controls/Binder) url(#default#Formatting) url(#default#GhostedText);}
     .xdBehavior_Boolean{BEHAVIOR: url(#default#urn::controls/Binder) 
url(#default#BooleanHelper); }
     .xdBehavior_Select{BEHAVIOR: url(#default#urn::controls/Binder) 
url(#default#SelectHelper); }
    .xdBehavior ComboBox{BEHAVIOR: url(#default#ComboBox)}
    .xdBehavior ComboBoxTextField{BEHAVIOR: url(#default#ComboBoxTextField);}
     .xdRepeatingTable{BORDER-TOP-STYLE: none; BORDER-RIGHT-STYLE: none; BORDER-LEFT-STYLE: 
none; BORDER-BOTTOM-STYLE: none; BORDER-COLLAPSE: collapse; WORD-WRAP: break-word; }
     .xdScrollableRegion{BEHAVIOR: url(#default#ScrollableRegion);}
     .xdLayoutRegion{display:inline-block;}
     .xdMaster{BEHAVIOR: url(#default#MasterHelper);}
     .xdActiveX{margin:1px; BEHAVIOR: url(#default#ActiveX);}
     .xdFileAttachment{display:inline-
block;margin:1px;BEHAVIOR:url(#default#urn::xdFileAttachment);}
     .xdPageBreak{display: none;}
     BODY{margin-right:21px;}
     .xdTextBoxRTL{display:inline-block;white-space:nowrap;text-
overflow:ellipsis;;padding:1px;margin:1px;border: 1pt solid 
#dcdcdc;color:windowtext;background-color:window;overflow:hidden;text-align:right;word-
wrap:normal;}
     .xdRichTextBoxRTL{display:inline-block;;padding:1px;margin:1px;border: 1pt solid 
#dcdcdc;color:windowtext;background-color:window;overflow-x:hidden;word-wrap:break-word;text-
```

```
overflow:ellipsis;text-align:right;font-weight:normal;font-style:normal;text-
decoration:none;vertical-align:baseline;}
     .xdDTTextRTL{height:100%;width:100%;margin-left:22px;overflow:hidden;padding:0px;white-
space:nowrap;}
     .xdDTButtonRTL{margin-right:-21px;height:18px;width:20px;behavior: 
url(#default#DTPicker);}
     .xdMultiSelectFillinRTL{display:inline-block;white-space:nowrap;text-
overflow:ellipsis;;padding:1px;margin:1px;border: 1pt solid #dcdcdc;overflow:hidden;text-
align:right; }
     .xdTextBox{display:inline-block;white-space:nowrap;text-
overflow:ellipsis;;padding:1px;margin:1px;border: 1pt solid 
#dcdcdc;color:windowtext;background-color:window;overflow:hidden;text-align:left;word-
wrap:normal;}
     .xdRichTextBox{display:inline-block;;padding:1px;margin:1px;border: 1pt solid 
#dcdcdc;color:windowtext;background-color:window;overflow-x:hidden;word-wrap:break-word;text-
overflow:ellipsis;text-align:left;font-weight:normal;font-style:normal;text-
decoration:none;vertical-align:baseline;}
     .xdDTPicker{;display:inline;margin:1px;margin-bottom: 2px;border: 1pt solid
#dcdcdc;color:windowtext;background-color:window;overflow:hidden;text-indent:0}
     .xdDTText{height:100%;width:100%;margin-right:22px;overflow:hidden;padding:0px;white-
space:nowrap;}
     .xdDTButton{margin-left:-21px;height:18px;width:20px;behavior: url(#default#DTPicker);}
     .xdRepeatingTable TD {VERTICAL-ALIGN: top;}
</style>
|
<style controlStyle="controlStyle">
BODY{margin-left:21px;color:windowtext;background-color:window;layout-grid:none;} 
.xdListItem {display:inline-block;width:100%%;vertical-align:text-top;} 
.xdListBox,.xdComboBox{margin:1px;} 
.xdInlinePicture{margin:1px; BEHAVIOR: url(#default#urn::xdPicture) } 
.xdLinkedPicture{margin:1px; BEHAVIOR: url(#default#urn::xdPicture) 
url(#default#urn::controls/Binder) } 
.xdSection{border:1pt solid #FFFFFF;margin:6px 0px 6px 0px;padding:1px 1px 1px 5px;} 
.xdRepeatingSection{border:1pt solid #FFFFFF;margin:6px 0px 6px 0px;padding:1px 1px 1px 5px;} 
.xdBehavior_Formatting {BEHAVIOR: url(#default#urn::controls/Binder) 
url(\text{#default} \# Formating);.xdBehavior FormattingNoBUI{BEHAVIOR: url(#default#CalPopup)
url(#default#urn::controls/Binder) url(#default#Formatting);} 
.xdExpressionBox{margin: 1px;padding:1px;word-wrap: break-word;text-overflow: 
ellipsis;overflow-x:hidden;}
.xdBehavior GhostedText,
.xdBehavior_GhostedTextNoBUI{BEHAVIOR: url(#default#urn::controls/Binder) 
url(#default#TextField) url(#default#GhostedText); }
.xdBehavior_GTFormatting{BEHAVIOR: url(#default#urn::controls/Binder) 
url(#default#Formatting) url(#default#GhostedText); }
.xdBehavior_GTFormattingNoBUI{BEHAVIOR: url(#default#CalPopup) 
url(#default#urn::controls/Binder) url(#default#Formatting) url(#default#GhostedText);}
.xdBehavior_Boolean{BEHAVIOR: url(#default#urn::controls/Binder)
url(#default#BooleanHelper); }
.xdBehavior Select{BEHAVIOR: url(#default#urn::controls/Binder) url(#default#SelectHelper);}
.xdRepeatingTable{BORDER-TOP-STYLE: none; BORDER-RIGHT-STYLE: none; BORDER-LEFT-STYLE: none; 
BORDER-BOTTOM-STYLE: none; BORDER-COLLAPSE: collapse; WORD-WRAP: break-word;}
.xdTextBox{display:inline-block;white-space:nowrap;text-
overflow:ellipsis;;padding:1px;margin:1px;border: 1pt solid 
#dcdcdc;color:windowtext;background-color:window;overflow:hidden;text-align:left;} /* 
locID css@text-align="left" locComment="for Arabic and Hebrew SKU, the text-align value
needs to be set to right {L=!1025,1037}{ValidStrings=left,right}" */
.xdRichTextBox{display:inline-block;;padding:1px;margin:1px;border: 1pt solid 
#dcdcdc;color:windowtext;background-color:window;overflow-x:hidden;word-wrap:break-word;text-
overflow:ellipsis;text-align:left;font-weight:normal;font-style:normal;text-
decoration:none;vertical-align:baseline;} /* _locID_css@text-align="left" _locComment="for 
Arabic and Hebrew SKU, the text-align value needs to be set to right 
{L=!1025,1037}{ValidStrings=left,right}" */ 
.xdDTPicker{;display:inline;margin:1px;margin-bottom: 2px;border: 1pt solid 
#dcdcdc;color:windowtext;background-color:window;overflow:hidden;} 
.xdDTText{height:100%%;width:100%%;margin-right:22px;overflow:hidden;padding:0px;white-
space:nowrap;} 
.xdDTButton{margin-left:-21px;height:18px;width:20px;behavior: url(#default#DTPicker);} 
.xdRepeatingTable TD {VERTICAL-ALIGN: top; }</style>
\vert
```

```
<style controlStyle="controlStyle">
BODY{margin-left:21px;color:windowtext;background-color:window;layout-grid:none;} 
.xdListItem {display:inline-block;width:100%%;vertical-align:text-top;} 
.xdListBox,.xdComboBox{margin:1px;} 
.xdInlinePicture{margin:1px; BEHAVIOR: url(#default#urn::xdPicture) } 
.xdLinkedPicture{margin:1px; BEHAVIOR: url(#default#urn::xdPicture) 
url(#default#urn::controls/Binder) } 
.xdSection{border:1pt solid #FFFFFF;margin:6px 0px 6px 0px;padding:1px 1px 1px 5px;} 
.xdRepeatingSection{border:1pt solid #FFFFFF;margin:6px 0px 6px 0px;padding:1px 1px 1px 5px;} 
.xdBehavior_Formatting {BEHAVIOR: url(#default#urn::controls/Binder) 
url(#default#Formatting); }
.xdBehavior FormattingNoBUI{BEHAVIOR: url(#default#CalPopup)
url(#default#urn::controls/Binder) url(#default#Formatting);}
.xdExpressionBox{margin: 1px;padding:1px;word-wrap: break-word;text-overflow: 
ellipsis;overflow-x:hidden;}
.xdBehavior_GhostedText,.xdBehavior_GhostedTextNoBUI{BEHAVIOR: 
url(#default#urn::controls/Binder) url(#default#TextField) url(#default#GhostedText);}
.xdBehavior_GTFormatting{BEHAVIOR: url(#default#urn::controls/Binder) 
url(#default#Formatting) url(#default#GhostedText);}
.xdBehavior GTFormattingNoBUI{BEHAVIOR: url(#default#CalPopup)
url(#default#urn::controls/Binder) url(#default#Formatting) url(#default#GhostedText);}
.xdBehavior_Boolean{BEHAVIOR: url(#default#urn::controls/Binder) 
url(#default#BooleanHelper); }
.xdBehavior Select{BEHAVIOR: url(#default#urn::controls/Binder) url(#default#SelectHelper);}
.xdRepeatingTable{BORDER-TOP-STYLE: none; BORDER-RIGHT-STYLE: none; BORDER-LEFT-STYLE: none; 
BORDER-BOTTOM-STYLE: none; BORDER-COLLAPSE: collapse; WORD-WRAP: break-
word;}.xdTextBox{display:inline-block;white-space:nowrap;text-
overflow:ellipsis;;padding:1px;margin:1px;border: 1pt solid 
#dcdcdc;color:windowtext;background-color:window;overflow:hidden;text-align:left;}/* 
_locID_css@text-align="left" _locComment="for Arabic and Hebrew SKU, the text-align value 
n = \frac{1}{2} to be set to right {L=!1025,1037}{ValidStrings=left,right}" */
.xdRichTextBox{display:inline-block;;padding:1px;margin:1px;border: 1pt solid 
#dcdcdc;color:windowtext;background-color:window;overflow:hidden;word-wrap:break-word;text-
overflow:ellipsis;text-align:left;font-weight:normal;font-style:normal;text-
decoration:none;vertical-align:baseline;}/* _locID_css@text-align="left" _locComment="for 
Arabic and Hebrew SKU, the text-align value needs to be set to right 
{L=!1025,1037}{ValidStrings=left,right}" */ 
.xdDTPicker{;display:inline;margin:1px;margin-bottom: 2px;border: 1pt solid 
#dcdcdc;color:windowtext;background-color:window;overflow:hidden;} 
.xdDTText{height:100%%;width:100%%;margin-right:22px;overflow:hidden;padding:0px;white-
space:nowrap;} 
.xdDTButton{margin-left:-21px;height:18px;width:20px;behavior: url(#default#DTPicker);} 
.xdRepeatingTable TD {VERTICAL-ALIGN: top; } </ style>
\vert<style controlStyle="controlStyle">
BODY{margin-left:21px;color:windowtext;background-color:window;layout-grid:none;} 
.xdListItem {display:inline-block;width:100%%;vertical-align:text-top;} 
.xdListBox,.xdComboBox{margin:1px;} 
.xdInlinePicture{margin:1px; BEHAVIOR: url(#default#urn::xdPicture) } 
.xdLinkedPicture{margin:1px; BEHAVIOR: url(#default#urn::xdPicture) 
url(#default#urn::controls/Binder) } 
.xdSection{border:1pt solid #FFFFFF;margin:6px 0px 6px 0px;padding:1px 1px 1px 5px;} 
.xdRepeatingSection{border:1pt solid #FFFFFF;margin:6px 0px 6px 0px;padding:1px 1px 1px 5px;} 
.xdBehavior_Formatting {BEHAVIOR: url(#default#urn::controls/Binder) 
url(#default#Formatting); }
.xdBehavior FormattingNoBUI{BEHAVIOR: url(#default#CalPopup)
url(#default#urn::controls/Binder) url(#default#Formatting);}
.xdExpressionBox{margin: 1px;padding:1px;word-wrap: break-word;text-overflow: 
ellipsis;overflow-x:hidden;}
.xdBehavior_GhostedText,.xdBehavior_GhostedTextNoBUI{BEHAVIOR:
url(#default#urn::controls/Binder) url(#default#TextField) url(#default#GhostedText);}
.xdBehavior GTFormatting{BEHAVIOR: url(#default#urn::controls/Binder)
url(#default#Formatting) url(#default#GhostedText);}
.xdBehavior_GTFormattingNoBUI{BEHAVIOR: url(#default#CalPopup) 
url(#default#urn::controls/Binder) url(#default#Formatting) url(#default#GhostedText);}
.xdBehavior_Boolean{BEHAVIOR: url(#default#urn::controls/Binder) 
url(#default#BooleanHelper); }
.xdBehavior Select{BEHAVIOR: url(#default#urn::controls/Binder) url(#default#SelectHelper);}
```
.xdRepeatingTable{BORDER-TOP-STYLE: none; BORDER-RIGHT-STYLE: none; BORDER-LEFT-STYLE: none; BORDER-BOTTOM-STYLE: none; BORDER-COLLAPSE: collapse; WORD-WRAP: breakword;}.xdTextBox{display:inline-block;white-space:nowrap;textoverflow:ellipsis;;padding:1px;margin:1px;border: 1pt solid #dcdcdc;color:windowtext;background-color:window;overflow:hidden;text-align:left;}/\* locID css@text-align="right" locComment="for Arabic and Hebrew SKU, the text-align value needs to be set to right  ${L=$  !1025,1037}{ValidStrings=left, right}" \*/ .xdRichTextBox{display:inline-block;;padding:1px;margin:1px;border: 1pt solid #dcdcdc;color:windowtext;background-color:window;overflow:hidden;word-wrap:break-word;textoverflow:ellipsis;text-align:left;font-weight:normal;font-style:normal;textdecoration:none;vertical-align:baseline;}/\* \_locID\_css@text-align="left" \_locComment="for Arabic and Hebrew SKU, the text-align value needs to be set to right {L=!1025,1037}{ValidStrings=left,right}" \*/ .xdDTPicker{;display:inline;margin:1px;margin-bottom: 2px;border: 1pt solid #dcdcdc;color:windowtext;background-color:window;overflow:hidden;} .xdDTText{height:100%%;width:100%%;margin-right:22px;overflow:hidden;padding:0px;whitespace:nowrap;} .xdDTButton{margin-left:-21px;height:18px;width:20px;behavior: url(#default#DTPicker);} .xdRepeatingTable TD {VERTICAL-ALIGN: top;}</style>

**TABLE\_STYLE** yields are associated with a client-only feature and MUST be ignored by the form server.

#### **TABLE\_STYLE:**

```
<style tableEditor="TableStyleRulesID">
     TABLE.xdLayout TD {BORDER-RIGHT: medium none; BORDER-TOP: medium none; BORDER-LEFT: 
medium none; BORDER-BOTTOM: medium none}
     TABLE.msoUcTable TD {BORDER-RIGHT: 1pt solid; BORDER-TOP: 1pt solid; BORDER-LEFT: 1pt 
solid; BORDER-BOTTOM: 1pt solid}
    TABLE {BEHAVIOR: url (#default#urn::tables/NDTable)}
</style>
```
**LANGUAGE\_STYLE** yields are associated with a client-only feature and MUST be ignored by the form server.

#### **LANGUAGE\_STYLE:**

```
<style languageStyle="languageStyle">
     BODY {FONT-SIZE: 10pt; FONT-FAMILY: Verdana}
     TABLE {FONT-SIZE: 10pt; FONT-FAMILY: Verdana}
     SELECT {FONT-SIZE: 10pt; FONT-FAMILY: Verdana}
     .optionalPlaceholder {PADDING-LEFT: 20px; FONT-WEIGHT: normal; FONT-SIZE: xx-small; 
BEHAVIOR: url(#default#xOptional); COLOR: #333333; FONT-STYLE: normal; FONT-FAMILY: Verdana; 
TEXT-DECORATION: none}
     .langFont {FONT-FAMILY: Verdana}
     .defaultInDocUI {FONT-SIZE: xx-small; FONT-FAMILY: Verdana}
     .optionalPlaceholder {PADDING-RIGHT: 20px}
</style>
\vert<style languageStyle="languageStyle">body, table, 
select{font-family:CSS_FONT_FAMILY;font-size:CSS_FONT_SIZE}
.optionalPlaceholder{font-family:CSS_FONT_FAMILY;font-size:CSS_FONT_SIZE;color:#333333;font-
weight:normal;font-style:normal;text-decoration:none;padding-
left:20px;BEHAVIOR:url(#default#xOptional)} 
.langFont{font-family:CSS_FONT_FAMILY;}
.defaultInDocUI{font-family:CSS_FONT_FAMILY;font-size:CSS_FONT_SIZE;}0
.optionalPlaceholder{padding-right:20px}
</style>
```
**CSS\_FONT\_FAMILY:** Values MUST be as specified in [CSS-LEVEL1] section 5.2.2.

**CSS\_FONT\_SIZE:** Values MUST be as specified in [CSS-LEVEL1] section 5.2.6.

#### **THEME\_STYLE:**

```
<style themeStyle="urn:office.microsoft.com:themeBlackWhite">BODY {
COLOR: black; BACKGROUND-COLOR: white
}
TABLE {
BORDER-RIGHT: medium none; BORDER-TOP: medium none; BORDER-LEFT: medium none; BORDER-BOTTOM: 
medium none; BORDER-COLLAPSE: collapse
}
TD {
BORDER-LEFT-COLOR: #000000; BORDER-BOTTOM-COLOR: #000000; BORDER-TOP-COLOR: #000000; BORDER-
RIGHT-COLOR: #000000
}
TH {
BORDER-LEFT-COLOR: #000000; BORDER-BOTTOM-COLOR: #000000; COLOR: black; BORDER-TOP-COLOR: 
#000000; BACKGROUND-COLOR: #ffffff; BORDER-RIGHT-COLOR: #000000
}
.xdTableHeader {
COLOR: black; BACKGROUND-COLOR: #ffffff
}
P {
MARGIN-TOP: 0px
}
H1 {
MARGIN-TOP: 0px; MARGIN-BOTTOM: 0px; COLOR: #000000
}
H2 \neqMARGIN-TOP: 0px; MARGIN-BOTTOM: 0px; COLOR: #000000
}
H3 {
MARGIN-TOP: 0px; MARGIN-BOTTOM: 0px; COLOR: #000000
}
H4 {
MARGIN-TOP: 0px; MARGIN-BOTTOM: 0px; COLOR: #000000
}
H5 {
MARGIN-TOP: 0px; MARGIN-BOTTOM: 0px; COLOR: #000000
}
H6 {
MARGIN-TOP: 0px; MARGIN-BOTTOM: 0px; COLOR: #ffffff
}
.primaryVeryDark {
COLOR: #ffffff; BACKGROUND-COLOR: #000000
}
.primaryDark {
COLOR: white; BACKGROUND-COLOR: #000000
}
.primaryMedium {
COLOR: black; BACKGROUND-COLOR: #ffffff
}
.primaryLight {
COLOR: black; BACKGROUND-COLOR: #ffffff
}
.accentDark {
COLOR: white; BACKGROUND-COLOR: #000000
}
.accentLight {
COLOR: black; BACKGROUND-COLOR: #ffffff
}
|
<style themeStyle="urn:office.microsoft.com:themeGray">BODY {
COLOR: black; BACKGROUND-COLOR: white
}
TABLE {
BORDER-RIGHT: medium none; BORDER-TOP: medium none; BORDER-LEFT: medium none; BORDER-BOTTOM: 
medium none; BORDER-COLLAPSE: collapse
}
```
TD { BORDER-LEFT-COLOR: #626262; BORDER-BOTTOM-COLOR: #626262; BORDER-TOP-COLOR: #626262; BORDER-RIGHT-COLOR: #626262 } TH { BORDER-LEFT-COLOR: #626262; BORDER-BOTTOM-COLOR: #626262; COLOR: black; BORDER-TOP-COLOR: #626262; BACKGROUND-COLOR: #d2d2d2; BORDER-RIGHT-COLOR: #626262 } .xdTableHeader { COLOR: black; BACKGROUND-COLOR: #f6f6f6 } P { MARGIN-TOP: 0px } H1 { MARGIN-TOP: 0px; MARGIN-BOTTOM: 0px; COLOR: #000000 }  $H2 \neq$ MARGIN-TOP: 0px; MARGIN-BOTTOM: 0px; COLOR: #000000 }  $H3$   $\ell$ MARGIN-TOP: 0px; MARGIN-BOTTOM: 0px; COLOR: #000000 }  $HA$ MARGIN-TOP: 0px; MARGIN-BOTTOM: 0px; COLOR: #000000 }  $H5$  { MARGIN-TOP: 0px; MARGIN-BOTTOM: 0px; COLOR: #626262 }  $H6$   $\ell$ MARGIN-TOP: 0px; MARGIN-BOTTOM: 0px; COLOR: #f6f6f6 } .primaryVeryDark { COLOR: #f6f6f6; BACKGROUND-COLOR: #000000 } .primaryDark { COLOR: white; BACKGROUND-COLOR: #626262 } .primaryMedium { COLOR: black; BACKGROUND-COLOR: #d2d2d2 } .primaryLight { COLOR: black; BACKGROUND-COLOR: #f6f6f6 } .accentDark { COLOR: white; BACKGROUND-COLOR: #626262 } .accentLight { COLOR: black; BACKGROUND-COLOR: #f6f6f6 } </style> | <style themeStyle="urn:office.microsoft.com:themeSlate">BODY { COLOR: black; BACKGROUND-COLOR: white } TABLE { BORDER-RIGHT: medium none; BORDER-TOP: medium none; BORDER-LEFT: medium none; BORDER-BOTTOM: medium none; BORDER-COLLAPSE: collapse } TD { BORDER-LEFT-COLOR: #585867; BORDER-BOTTOM-COLOR: #585867; BORDER-TOP-COLOR: #585867; BORDER-RIGHT-COLOR: #585867 } TH { BORDER-LEFT-COLOR: #585867; BORDER-BOTTOM-COLOR: #585867; COLOR: black; BORDER-TOP-COLOR: #585867; BACKGROUND-COLOR: #dadae1; BORDER-RIGHT-COLOR: #585867 } .xdTableHeader { COLOR: black; BACKGROUND-COLOR: #efeff6

} P { MARGIN-TOP: 0px }  $H1$  { MARGIN-TOP: 0px; MARGIN-BOTTOM: 0px; COLOR: #000000 }  $H2 \neq$ MARGIN-TOP: 0px; MARGIN-BOTTOM: 0px; COLOR: #000000 }  $H3$  { MARGIN-TOP: 0px; MARGIN-BOTTOM: 0px; COLOR: #000000 }  $H4$  { MARGIN-TOP: 0px; MARGIN-BOTTOM: 0px; COLOR: #000000 } H5 { MARGIN-TOP: 0px; MARGIN-BOTTOM: 0px; COLOR: #585867 } H6 { MARGIN-TOP: 0px; MARGIN-BOTTOM: 0px; COLOR: #efeff6 } .primaryVeryDark { COLOR: #efeff6; BACKGROUND-COLOR: #000000 } .primaryDark { COLOR: white; BACKGROUND-COLOR: #585867 } .primaryMedium { COLOR: black; BACKGROUND-COLOR: #dadae1 } .primaryLight { COLOR: black; BACKGROUND-COLOR: #efeff6 } .accentDark { COLOR: white; BACKGROUND-COLOR: #585867 } .accentLight { COLOR: black; BACKGROUND-COLOR: #efeff6 } </style> | <style themeStyle="urn:office.microsoft.com:themeBurgundy">BODY { COLOR: black; BACKGROUND-COLOR: white } TABLE { BORDER-RIGHT: medium none; BORDER-TOP: medium none; BORDER-LEFT: medium none; BORDER-BOTTOM: medium none; BORDER-COLLAPSE: collapse } TD { BORDER-LEFT-COLOR: #ce5764; BORDER-BOTTOM-COLOR: #ce5764; BORDER-TOP-COLOR: #ce5764; BORDER-RIGHT-COLOR: #ce5764 } TH { BORDER-LEFT-COLOR: #ce5764; BORDER-BOTTOM-COLOR: #ce5764; COLOR: black; BORDER-TOP-COLOR: #ce5764; BACKGROUND-COLOR: #fcc8c7; BORDER-RIGHT-COLOR: #ce5764 } .xdTableHeader { COLOR: black; BACKGROUND-COLOR: #fde9ec } P { MARGIN-TOP: 0px }  $H1$ MARGIN-TOP: 0px; MARGIN-BOTTOM: 0px; COLOR: #79194d }  $H2 \quad$ MARGIN-TOP: 0px; MARGIN-BOTTOM: 0px; COLOR: #79194d }

 $H3$ MARGIN-TOP: 0px; MARGIN-BOTTOM: 0px; COLOR: #79194d }  $HA$   $\{$ MARGIN-TOP: 0px; MARGIN-BOTTOM: 0px; COLOR: #79194d }  $H5 \leftarrow$ MARGIN-TOP: 0px; MARGIN-BOTTOM: 0px; COLOR: #ce5764 }  $H6$   $\ell$ MARGIN-TOP: 0px; MARGIN-BOTTOM: 0px; COLOR: #fde9ec } .primaryVeryDark { COLOR: #fde9ec; BACKGROUND-COLOR: #79194d } .primaryDark { COLOR: white; BACKGROUND-COLOR: #ce5764 } .primaryMedium { COLOR: black; BACKGROUND-COLOR: #fcc8c7 } .primaryLight { COLOR: black; BACKGROUND-COLOR: #fde9ec } .accentDark { COLOR: white; BACKGROUND-COLOR: #79194d } .accentLight { COLOR: black; BACKGROUND-COLOR: #fde9ec } </style> | <style themeStyle="urn:office.microsoft.com:themeMahogany">BODY { COLOR: black; BACKGROUND-COLOR: white } TABLE { BORDER-RIGHT: medium none; BORDER-TOP: medium none; BORDER-LEFT: medium none; BORDER-BOTTOM: medium none; BORDER-COLLAPSE: collapse } TD { BORDER-LEFT-COLOR: #9b5d2c; BORDER-BOTTOM-COLOR: #9b5d2c; BORDER-TOP-COLOR: #9b5d2c; BORDER-RIGHT-COLOR: #9b5d2c } TH { BORDER-LEFT-COLOR: #9b5d2c; BORDER-BOTTOM-COLOR: #9b5d2c; COLOR: black; BORDER-TOP-COLOR: #9b5d2c; BACKGROUND-COLOR: #d3a04f; BORDER-RIGHT-COLOR: #9b5d2c } .xdTableHeader { COLOR: black; BACKGROUND-COLOR: #ffdaab } P { MARGIN-TOP: 0px }  $H1$  { MARGIN-TOP: 0px; MARGIN-BOTTOM: 0px; COLOR: #61000a }  $H2 \{$ MARGIN-TOP: 0px; MARGIN-BOTTOM: 0px; COLOR: #61000a }  $H3$  { MARGIN-TOP: 0px; MARGIN-BOTTOM: 0px; COLOR: #61000a }  $H4$ MARGIN-TOP: 0px; MARGIN-BOTTOM: 0px; COLOR: #61000a } H5 { MARGIN-TOP: 0px; MARGIN-BOTTOM: 0px; COLOR: #9b5d2c } H6 {

MARGIN-TOP: 0px; MARGIN-BOTTOM: 0px; COLOR: #ffdaab } .primaryVeryDark { COLOR: #ffdaab; BACKGROUND-COLOR: #61000a } .primaryDark { COLOR: white; BACKGROUND-COLOR: #9b5d2c } .primaryMedium { COLOR: black; BACKGROUND-COLOR: #d3a04f } .primaryLight { COLOR: black; BACKGROUND-COLOR: #ffdaab } .accentDark { COLOR: white; BACKGROUND-COLOR: #5c73b6 } .accentLight { COLOR: black; BACKGROUND-COLOR: #bfcefa } </style> | <style themeStyle="urn:office.microsoft.com:themeBrown">BODY { COLOR: black; BACKGROUND-COLOR: white } TABLE { BORDER-RIGHT: medium none; BORDER-TOP: medium none; BORDER-LEFT: medium none; BORDER-BOTTOM: medium none; BORDER-COLLAPSE: collapse } TD { BORDER-LEFT-COLOR: #845c42; BORDER-BOTTOM-COLOR: #845c42; BORDER-TOP-COLOR: #845c42; BORDER-RIGHT-COLOR: #845c42 } TH { BORDER-LEFT-COLOR: #845c42; BORDER-BOTTOM-COLOR: #845c42; COLOR: black; BORDER-TOP-COLOR: #845c42; BACKGROUND-COLOR: #e7d3bd; BORDER-RIGHT-COLOR: #845c42 } .xdTableHeader { COLOR: black; BACKGROUND-COLOR: #f8eee0 } P { MARGIN-TOP: 0px }  $H1$   $\ell$ MARGIN-TOP: 0px; MARGIN-BOTTOM: 0px; COLOR: #442422 }  $H2$   $($ MARGIN-TOP: 0px; MARGIN-BOTTOM: 0px; COLOR: #442422 }  $H3 \neq$ MARGIN-TOP: 0px; MARGIN-BOTTOM: 0px; COLOR: #442422 }  $H4$  { MARGIN-TOP: 0px; MARGIN-BOTTOM: 0px; COLOR: #442422 }  $H5$  { MARGIN-TOP: 0px; MARGIN-BOTTOM: 0px; COLOR: #845c42 } H6 { MARGIN-TOP: 0px; MARGIN-BOTTOM: 0px; COLOR: #f8eee0 } .primaryVeryDark { COLOR: #f8eee0; BACKGROUND-COLOR: #442422 } .primaryDark { COLOR: white; BACKGROUND-COLOR: #845c42 } .primaryMedium { COLOR: black; BACKGROUND-COLOR: #e7d3bd

```
}
.primaryLight {
COLOR: black; BACKGROUND-COLOR: #f8eee0
}
.accentDark {
COLOR: white; BACKGROUND-COLOR: #3757b4
}
.accentLight {
COLOR: black; BACKGROUND-COLOR: #e1eaff
}
</style>
|
<style themeStyle="urn:office.microsoft.com:themeBlue">BODY {
COLOR: black; BACKGROUND-COLOR: white
}
TABLE {
BORDER-RIGHT: medium none; BORDER-TOP: medium none; BORDER-LEFT: medium none; BORDER-BOTTOM: 
medium none; BORDER-COLLAPSE: collapse
}
TD {
BORDER-LEFT-COLOR: #517dbf; BORDER-BOTTOM-COLOR: #517dbf; BORDER-TOP-COLOR: #517dbf; BORDER-
RIGHT-COLOR: #517dbf
}
TH {
BORDER-LEFT-COLOR: #517dbf; BORDER-BOTTOM-COLOR: #517dbf; COLOR: black; BORDER-TOP-COLOR: 
#517dbf; BACKGROUND-COLOR: #cbd8eb; BORDER-RIGHT-COLOR: #517dbf
}
.xdTableHeader {
COLOR: black; BACKGROUND-COLOR: #ebf0f9
}
P {
MARGIN-TOP: 0px
}
H1 {
MARGIN-TOP: 0px; MARGIN-BOTTOM: 0px; COLOR: #1e3c7b
}
H2 \quadMARGIN-TOP: 0px; MARGIN-BOTTOM: 0px; COLOR: #1e3c7b
}
H3 {
MARGIN-TOP: 0px; MARGIN-BOTTOM: 0px; COLOR: #1e3c7b
}
H4 {
MARGIN-TOP: 0px; MARGIN-BOTTOM: 0px; COLOR: #1e3c7b
}
H5 {
MARGIN-TOP: 0px; MARGIN-BOTTOM: 0px; COLOR: #517dbf
}
H6 IMARGIN-TOP: 0px; MARGIN-BOTTOM: 0px; COLOR: #ebf0f9
}
.primaryVeryDark {
COLOR: #ebf0f9; BACKGROUND-COLOR: #1e3c7b
}
.primaryDark {
COLOR: white; BACKGROUND-COLOR: #517dbf
}
.primaryMedium {
COLOR: black; BACKGROUND-COLOR: #cbd8eb
}
.primaryLight {
COLOR: black; BACKGROUND-COLOR: #ebf0f9
}
.accentDark {
COLOR: white; BACKGROUND-COLOR: #517dbf
}
.accentLight {
COLOR: black; BACKGROUND-COLOR: #ebf0f9
}
```

```
</style>
|
<style themeStyle="urn:office.microsoft.com:themeBlueberry">BODY {
COLOR: black; BACKGROUND-COLOR: white
}
TABLE {
BORDER-RIGHT: medium none; BORDER-TOP: medium none; BORDER-LEFT: medium none; BORDER-BOTTOM: 
medium none; BORDER-COLLAPSE: collapse
}
TD {
BORDER-LEFT-COLOR: #637595; BORDER-BOTTOM-COLOR: #637595; BORDER-TOP-COLOR: #637595; BORDER-
RIGHT-COLOR: #637595
}
TH {
BORDER-LEFT-COLOR: #637595; BORDER-BOTTOM-COLOR: #637595; COLOR: black; BORDER-TOP-COLOR: 
#637595; BACKGROUND-COLOR: #bbc9dc; BORDER-RIGHT-COLOR: #637595
}
.xdTableHeader {
COLOR: black; BACKGROUND-COLOR: #ede6ef
}
P {
MARGIN-TOP: 0px
}
H1 {
MARGIN-TOP: 0px; MARGIN-BOTTOM: 0px; COLOR: #183569
}
H2 \neqMARGIN-TOP: 0px; MARGIN-BOTTOM: 0px; COLOR: #183569
}
H3 \ellMARGIN-TOP: 0px; MARGIN-BOTTOM: 0px; COLOR: #183569
}
HAMARGIN-TOP: 0px; MARGIN-BOTTOM: 0px; COLOR: #183569
}
H5 {
MARGIN-TOP: 0px; MARGIN-BOTTOM: 0px; COLOR: #637595
}
H6 {
MARGIN-TOP: 0px; MARGIN-BOTTOM: 0px; COLOR: #ede6ef
}
.primaryVeryDark {
COLOR: #ede6ef; BACKGROUND-COLOR: #183569
}
.primaryDark {
COLOR: white; BACKGROUND-COLOR: #637595
}
.primaryMedium {
COLOR: black; BACKGROUND-COLOR: #bbc9dc
}
.primaryLight {
COLOR: black; BACKGROUND-COLOR: #ede6ef
}
.accentDark {
COLOR: white; BACKGROUND-COLOR: #637595
}
.accentLight {
COLOR: black; BACKGROUND-COLOR: #ede6ef
}
</style>
|
<style themeStyle="urn:office.microsoft.com:themeBrightBlue">BODY {
COLOR: black; BACKGROUND-COLOR: white
}
TABLE {
BORDER-RIGHT: medium none; BORDER-TOP: medium none; BORDER-LEFT: medium none; BORDER-BOTTOM: 
medium none; BORDER-COLLAPSE: collapse
}
TD {
```

```
BORDER-LEFT-COLOR: #408ce8; BORDER-BOTTOM-COLOR: #408ce8; BORDER-TOP-COLOR: #408ce8; BORDER-
RIGHT-COLOR: #408ce8
}
TH {
BORDER-LEFT-COLOR: #408ce8; BORDER-BOTTOM-COLOR: #408ce8; COLOR: black; BORDER-TOP-COLOR: 
#408ce8; BACKGROUND-COLOR: #d3e5fa; BORDER-RIGHT-COLOR: #408ce8
}
.xdTableHeader {
COLOR: black; BACKGROUND-COLOR: #f5f3eb
}
P \left\{ \right.MARGIN-TOP: 0px
}
H1 {
MARGIN-TOP: 0px; MARGIN-BOTTOM: 0px; COLOR: #134fc7
}
H2 \leftarrowMARGIN-TOP: 0px; MARGIN-BOTTOM: 0px; COLOR: #134fc7
}
H3 {
MARGIN-TOP: 0px; MARGIN-BOTTOM: 0px; COLOR: #134fc7
}
H4MARGIN-TOP: 0px; MARGIN-BOTTOM: 0px; COLOR: #134fc7
}
H5 {
MARGIN-TOP: 0px; MARGIN-BOTTOM: 0px; COLOR: #408ce8
}
H6 {
MARGIN-TOP: 0px; MARGIN-BOTTOM: 0px; COLOR: #f5f3eb
}
.primaryVeryDark {
COLOR: #f5f3eb; BACKGROUND-COLOR: #134fc7
}
.primaryDark {
COLOR: white; BACKGROUND-COLOR: #408ce8
}
.primaryMedium {
COLOR: black; BACKGROUND-COLOR: #d3e5fa
}
.primaryLight {
COLOR: black; BACKGROUND-COLOR: #f5f3eb
}
.accentDark {
COLOR: white; BACKGROUND-COLOR: #ff8716
}
.accentLight {
COLOR: black; BACKGROUND-COLOR: #ffd991
}
</style>
\vert<style themeStyle="urn:office.microsoft.com:themeTurquoise">BODY {
COLOR: black; BACKGROUND-COLOR: white
}
TABLE {
BORDER-RIGHT: medium none; BORDER-TOP: medium none; BORDER-LEFT: medium none; BORDER-BOTTOM: 
medium none; BORDER-COLLAPSE: collapse
}
TD {
BORDER-LEFT-COLOR: #2ea8e7; BORDER-BOTTOM-COLOR: #2ea8e7; BORDER-TOP-COLOR: #2ea8e7; BORDER-
RIGHT-COLOR: #2ea8e7
}
TH {
BORDER-LEFT-COLOR: #2ea8e7; BORDER-BOTTOM-COLOR: #2ea8e7; COLOR: black; BORDER-TOP-COLOR: 
#2ea8e7; BACKGROUND-COLOR: #a4e0ff; BORDER-RIGHT-COLOR: #2ea8e7
}
.xdTableHeader {
COLOR: black; BACKGROUND-COLOR: #fff4c7
}
```
P { MARGIN-TOP: 0px }  $H1$  { MARGIN-TOP: 0px; MARGIN-BOTTOM: 0px; COLOR: #7673fd }  $H2 \neq$ MARGIN-TOP: 0px; MARGIN-BOTTOM: 0px; COLOR: #7673fd }  $H3$   $\ell$ MARGIN-TOP: 0px; MARGIN-BOTTOM: 0px; COLOR: #7673fd } H4 { MARGIN-TOP: 0px; MARGIN-BOTTOM: 0px; COLOR: #7673fd }  $H5$  { MARGIN-TOP: 0px; MARGIN-BOTTOM: 0px; COLOR: #2ea8e7 } H6 { MARGIN-TOP: 0px; MARGIN-BOTTOM: 0px; COLOR: #fff4c7 } .primaryVeryDark { COLOR: #fff4c7; BACKGROUND-COLOR: #7673fd } .primaryDark { COLOR: white; BACKGROUND-COLOR: #2ea8e7 } .primaryMedium { COLOR: black; BACKGROUND-COLOR: #a4e0ff } .primaryLight { COLOR: black; BACKGROUND-COLOR: #fff4c7 } .accentDark { COLOR: white; BACKGROUND-COLOR: #2ea8e7 } .accentLight { COLOR: black; BACKGROUND-COLOR: #fff4c7 } </style> | <style themeStyle="urn:office.microsoft.com:themeGreen">BODY { COLOR: black; BACKGROUND-COLOR: white } TABLE { BORDER-RIGHT: medium none; BORDER-TOP: medium none; BORDER-LEFT: medium none; BORDER-BOTTOM: medium none; BORDER-COLLAPSE: collapse } TD { BORDER-LEFT-COLOR: #489659; BORDER-BOTTOM-COLOR: #489659; BORDER-TOP-COLOR: #489659; BORDER-RIGHT-COLOR: #489659 } TH { BORDER-LEFT-COLOR: #489659; BORDER-BOTTOM-COLOR: #489659; COLOR: black; BORDER-TOP-COLOR: #489659; BACKGROUND-COLOR: #d6eace; BORDER-RIGHT-COLOR: #489659 } .xdTableHeader { COLOR: black; BACKGROUND-COLOR: #f4fbee } P { MARGIN-TOP: 0px }  $H1$  { MARGIN-TOP: 0px; MARGIN-BOTTOM: 0px; COLOR: #035647 }  $H2 \{$ MARGIN-TOP: 0px; MARGIN-BOTTOM: 0px; COLOR: #035647 }  $H3$  {

MARGIN-TOP: 0px; MARGIN-BOTTOM: 0px; COLOR: #035647 }  $H4$ MARGIN-TOP: 0px; MARGIN-BOTTOM: 0px; COLOR: #035647 } H5 { MARGIN-TOP: 0px; MARGIN-BOTTOM: 0px; COLOR: #489659 } H6 { MARGIN-TOP: 0px; MARGIN-BOTTOM: 0px; COLOR: #f4fbee } .primaryVeryDark { COLOR: #f4fbee; BACKGROUND-COLOR: #035647 } .primaryDark { COLOR: white; BACKGROUND-COLOR: #489659 } .primaryMedium { COLOR: black; BACKGROUND-COLOR: #d6eace } .primaryLight { COLOR: black; BACKGROUND-COLOR: #f4fbee } .accentDark { COLOR: white; BACKGROUND-COLOR: #9b58ba } .accentLight { COLOR: black; BACKGROUND-COLOR: #f1e9ff } </style> | <style themeStyle="urn:office.microsoft.com:themeOlive">BODY { COLOR: black; BACKGROUND-COLOR: white } TABLE { BORDER-RIGHT: medium none; BORDER-TOP: medium none; BORDER-LEFT: medium none; BORDER-BOTTOM: medium none; BORDER-COLLAPSE: collapse } TD { BORDER-LEFT-COLOR: #7c925d; BORDER-BOTTOM-COLOR: #7c925d; BORDER-TOP-COLOR: #7c925d; BORDER-RIGHT-COLOR: #7c925d } TH { BORDER-LEFT-COLOR: #7c925d; BORDER-BOTTOM-COLOR: #7c925d; COLOR: black; BORDER-TOP-COLOR: #7c925d; BACKGROUND-COLOR: #d6e0c3; BORDER-RIGHT-COLOR: #7c925d } .xdTableHeader { COLOR: black; BACKGROUND-COLOR: #f5f3eb } P { MARGIN-TOP: 0px }  $H1$  { MARGIN-TOP: 0px; MARGIN-BOTTOM: 0px; COLOR: #545f38 }  $H2 \t=$ MARGIN-TOP: 0px; MARGIN-BOTTOM: 0px; COLOR: #545f38 }  $H3 \neq$ MARGIN-TOP: 0px; MARGIN-BOTTOM: 0px; COLOR: #545f38 }  $H4$ MARGIN-TOP: 0px; MARGIN-BOTTOM: 0px; COLOR: #545f38 }  $H5$  { MARGIN-TOP: 0px; MARGIN-BOTTOM: 0px; COLOR: #7c925d } H6 { MARGIN-TOP: 0px; MARGIN-BOTTOM: 0px; COLOR: #f5f3eb

```
}
.primaryVeryDark {
COLOR: #f5f3eb; BACKGROUND-COLOR: #545f38
}
.primaryDark {
COLOR: white; BACKGROUND-COLOR: #7c925d
}
.primaryMedium {
COLOR: black; BACKGROUND-COLOR: #d6e0c3
}
.primaryLight {
COLOR: black; BACKGROUND-COLOR: #f5f3eb
}
.accentDark {
COLOR: white; BACKGROUND-COLOR: #7c925d
}
.accentLight {
COLOR: black; BACKGROUND-COLOR: #f5f3eb
}
</style>
|
<style themeStyle="urn:office.microsoft.com:themeAqua">BODY {
COLOR: black; BACKGROUND-COLOR: white
}
TABLE {
BORDER-RIGHT: medium none; BORDER-TOP: medium none; BORDER-LEFT: medium none; BORDER-BOTTOM: 
medium none; BORDER-COLLAPSE: collapse
}
TD {
BORDER-LEFT-COLOR: #17889c; BORDER-BOTTOM-COLOR: #17889c; BORDER-TOP-COLOR: #17889c; BORDER-
RIGHT-COLOR: #17889c
}
TH {
BORDER-LEFT-COLOR: #17889c; BORDER-BOTTOM-COLOR: #17889c; COLOR: black; BORDER-TOP-COLOR: 
#17889c; BACKGROUND-COLOR: #d2deed; BORDER-RIGHT-COLOR: #17889c
}
.xdTableHeader {
COLOR: black; BACKGROUND-COLOR: #eaeef4
}
P {
MARGIN-TOP: 0px
}
H1 {
MARGIN-TOP: 0px; MARGIN-BOTTOM: 0px; COLOR: #046a7c
}
H2 \{MARGIN-TOP: 0px; MARGIN-BOTTOM: 0px; COLOR: #046a7c
}
H3 \ellMARGIN-TOP: 0px; MARGIN-BOTTOM: 0px; COLOR: #046a7c
}
H4 {
MARGIN-TOP: 0px; MARGIN-BOTTOM: 0px; COLOR: #046a7c
}
H5 {
MARGIN-TOP: 0px; MARGIN-BOTTOM: 0px; COLOR: #17889c
}
H6 (MARGIN-TOP: 0px; MARGIN-BOTTOM: 0px; COLOR: #eaeef4
}
.primaryVeryDark {
COLOR: #eaeef4; BACKGROUND-COLOR: #046a7c
}
.primaryDark {
COLOR: white; BACKGROUND-COLOR: #17889c
}
.primaryMedium {
COLOR: black; BACKGROUND-COLOR: #d2deed
}
```

```
.primaryLight {
COLOR: black; BACKGROUND-COLOR: #eaeef4
}
.accentDark {
COLOR: white; BACKGROUND-COLOR: #da7b00
}
.accentLight {
COLOR: black; BACKGROUND-COLOR: #fedc91
}
</style>
|
<style themeStyle="urn:office.microsoft.com:themeRed">BODY {
COLOR: black; BACKGROUND-COLOR: white
}
TABLE {
BORDER-RIGHT: medium none; BORDER-TOP: medium none; BORDER-LEFT: medium none; BORDER-BOTTOM: 
medium none; BORDER-COLLAPSE: collapse
}
TD {
BORDER-LEFT-COLOR: #f61208; BORDER-BOTTOM-COLOR: #f61208; BORDER-TOP-COLOR: #f61208; BORDER-
RIGHT-COLOR: #f61208
}
TH {
BORDER-LEFT-COLOR: #f61208; BORDER-BOTTOM-COLOR: #f61208; COLOR: black; BORDER-TOP-COLOR: 
#f61208; BACKGROUND-COLOR: #fed3d1; BORDER-RIGHT-COLOR: #f61208
}
.xdTableHeader {
COLOR: black; BACKGROUND-COLOR: #f8eee0
}
P {
MARGIN-TOP: 0px
}
H1 \ellMARGIN-TOP: 0px; MARGIN-BOTTOM: 0px; COLOR: #c00b02
}
H2 \neqMARGIN-TOP: 0px; MARGIN-BOTTOM: 0px; COLOR: #c00b02
}
H3 {
MARGIN-TOP: 0px; MARGIN-BOTTOM: 0px; COLOR: #c00b02
}
H4 {
MARGIN-TOP: 0px; MARGIN-BOTTOM: 0px; COLOR: #c00b02
}
H5 {
MARGIN-TOP: 0px; MARGIN-BOTTOM: 0px; COLOR: #f61208
}
H6 {
MARGIN-TOP: 0px; MARGIN-BOTTOM: 0px; COLOR: #f8eee0
}
.primaryVeryDark {
COLOR: #f8eee0; BACKGROUND-COLOR: #c00b02
}
.primaryDark {
COLOR: white; BACKGROUND-COLOR: #f61208
}
.primaryMedium {
COLOR: black; BACKGROUND-COLOR: #fed3d1
}
.primaryLight {
COLOR: black; BACKGROUND-COLOR: #f8eee0
}
.accentDark {
COLOR: white; BACKGROUND-COLOR: #f61208
}
.accentLight {
COLOR: black; BACKGROUND-COLOR: #f8eee0
}
</style>
```

```
|
<style themeStyle="urn:office.microsoft.com:themeOrange">BODY {
COLOR: black; BACKGROUND-COLOR: white
}
TABLE {
BORDER-RIGHT: medium none; BORDER-TOP: medium none; BORDER-LEFT: medium none; BORDER-BOTTOM: 
medium none; BORDER-COLLAPSE: collapse
}
TD {
BORDER-LEFT-COLOR: #fda102; BORDER-BOTTOM-COLOR: #fda102; BORDER-TOP-COLOR: #fda102; BORDER-
RIGHT-COLOR: #fda102
}
TH {
BORDER-LEFT-COLOR: #fda102; BORDER-BOTTOM-COLOR: #fda102; COLOR: black; BORDER-TOP-COLOR: 
#fda102; BACKGROUND-COLOR: #fedc8e; BORDER-RIGHT-COLOR: #fda102
}
.xdTableHeader {
COLOR: black; BACKGROUND-COLOR: #fff7e7
}
P {
MARGIN-TOP: 0px
}
H1 {
MARGIN-TOP: 0px; MARGIN-BOTTOM: 0px; COLOR: #f56116
}
H2 \{MARGIN-TOP: 0px; MARGIN-BOTTOM: 0px; COLOR: #f56116
}
H3 {
MARGIN-TOP: 0px; MARGIN-BOTTOM: 0px; COLOR: #f56116
}
H4 {
MARGIN-TOP: 0px; MARGIN-BOTTOM: 0px; COLOR: #f56116
}
H5 \ellMARGIN-TOP: 0px; MARGIN-BOTTOM: 0px; COLOR: #fda102
}
H6 {
MARGIN-TOP: 0px; MARGIN-BOTTOM: 0px; COLOR: #fff7e7
}
.primaryVeryDark {
COLOR: #fff7e7; BACKGROUND-COLOR: #f56116
}
.primaryDark {
COLOR: white; BACKGROUND-COLOR: #fda102
}
.primaryMedium {
COLOR: black; BACKGROUND-COLOR: #fedc8e
}
.primaryLight {
COLOR: black; BACKGROUND-COLOR: #fff7e7
}
.accentDark {
COLOR: white; BACKGROUND-COLOR: #fda102
}
.accentLight {
COLOR: black; BACKGROUND-COLOR: #fff7e7
}
</style>
|
<style themeStyle="urn:office.microsoft.com:themePurpleSage">BODY {
COLOR: black; BACKGROUND-COLOR: white
}
TABLE {
BORDER-RIGHT: medium none; BORDER-TOP: medium none; BORDER-LEFT: medium none; BORDER-BOTTOM: 
medium none; BORDER-COLLAPSE: collapse
}
TD {
```
BORDER-LEFT-COLOR: #87978b; BORDER-BOTTOM-COLOR: #87978b; BORDER-TOP-COLOR: #87978b; BORDER-RIGHT-COLOR: #87978b } TH { BORDER-LEFT-COLOR: #87978b; BORDER-BOTTOM-COLOR: #87978b; COLOR: black; BORDER-TOP-COLOR: #87978b; BACKGROUND-COLOR: #d7e1d9; BORDER-RIGHT-COLOR: #87978b } .xdTableHeader { COLOR: black; BACKGROUND-COLOR: #f0f1fb }  $P \left\{ \right.$ MARGIN-TOP: 0px }  $H1$  { MARGIN-TOP: 0px; MARGIN-BOTTOM: 0px; COLOR: #665484 }  $H2 \leftarrow$ MARGIN-TOP: 0px; MARGIN-BOTTOM: 0px; COLOR: #665484 }  $H3$  { MARGIN-TOP: 0px; MARGIN-BOTTOM: 0px; COLOR: #665484 }  $H4$ MARGIN-TOP: 0px; MARGIN-BOTTOM: 0px; COLOR: #665484 } H5 { MARGIN-TOP: 0px; MARGIN-BOTTOM: 0px; COLOR: #87978b } H6 { MARGIN-TOP: 0px; MARGIN-BOTTOM: 0px; COLOR: #f0f1fb } .primaryVeryDark { COLOR: #f0f1fb; BACKGROUND-COLOR: #665484 } .primaryDark { COLOR: white; BACKGROUND-COLOR: #87978b } .primaryMedium { COLOR: black; BACKGROUND-COLOR: #d7e1d9 } .primaryLight { COLOR: black; BACKGROUND-COLOR: #f0f1fb } .accentDark { COLOR: white; BACKGROUND-COLOR: #87978b } .accentLight { COLOR: black; BACKGROUND-COLOR: #d7e1d9 } </style> | <style themeStyle="urn:office.microsoft.com:themePlum">BODY { COLOR: black; BACKGROUND-COLOR: white } TABLE { BORDER-RIGHT: medium none; BORDER-TOP: medium none; BORDER-LEFT: medium none; BORDER-BOTTOM: medium none; BORDER-COLLAPSE: collapse } TD { BORDER-LEFT-COLOR: #845c42; BORDER-BOTTOM-COLOR: #845c42; BORDER-TOP-COLOR: #845c42; BORDER-RIGHT-COLOR: #845c42 } TH { BORDER-LEFT-COLOR: #845c42; BORDER-BOTTOM-COLOR: #845c42; COLOR: black; BORDER-TOP-COLOR: #845c42; BACKGROUND-COLOR: #dabe9b; BORDER-RIGHT-COLOR: #845c42 } .xdTableHeader { COLOR: black; BACKGROUND-COLOR: #fbf3de }

P { MARGIN-TOP: 0px }  $H1$   $\{$ MARGIN-TOP: 0px; MARGIN-BOTTOM: 0px; COLOR: #3e2244 }  $H2 \neq$ MARGIN-TOP: 0px; MARGIN-BOTTOM: 0px; COLOR: #3e2244 }  $H3$   $\ell$ MARGIN-TOP: 0px; MARGIN-BOTTOM: 0px; COLOR: #3e2244 } H4 { MARGIN-TOP: 0px; MARGIN-BOTTOM: 0px; COLOR: #3e2244 }  $H5$  { MARGIN-TOP: 0px; MARGIN-BOTTOM: 0px; COLOR: #845c42 }  $H6$  { MARGIN-TOP: 0px; MARGIN-BOTTOM: 0px; COLOR: #fbf3de } .primaryVeryDark { COLOR: #fbf3de; BACKGROUND-COLOR: #3e2244 } .primaryDark { COLOR: white; BACKGROUND-COLOR: #845c42 } .primaryMedium { COLOR: black; BACKGROUND-COLOR: #dabe9b } .primaryLight { COLOR: black; BACKGROUND-COLOR: #fbf3de } .accentDark { COLOR: white; BACKGROUND-COLOR: #845c42 } .accentLight { COLOR: black; BACKGROUND-COLOR: #fbf3de } </style>

# **2.4.1.4 Control Data Formatting**

This section specifies the rules that MUST be used for formatting data in controls.

**DATA\_FMT\_LOCALE\_VAL:** MUST be an LCID.

**DATA\_FMT\_LOCALE:** locale:DATA\_FMT\_LOCALE\_VAL

**DATA\_FMT\_NUM\_DIGITS:** [0-9] | auto. See **numDigits** in section [2.4.2.11.](#page-250-0)

**DATA\_FMT\_GROUPING:** -1 | [0-9] | 32. See **grouping** in section 2.4.2.11.

**DATA\_FMT\_DECIMAL\_SEP:** . | , | space\_char. See **decimalSep** in section 2.4.2.11.

**DATA\_FMT\_THOUSAND\_SEP:** . | , | space\_char. See **thousandSep** in section 2.4.2.11.

**DATA\_FMT\_NEG\_ORDER:** See **negativeOrder** in section 2.4.2.11.

**DATA\_FMT\_POS\_ORDER:** See **positiveOrder** in section 2.4.2.11.

**DATA\_FMT\_CUR\_LOCALE:** currencyLocale:DATA\_FMT\_LOCALE\_VAL

**DATA\_FMT\_DATE\_FORMAT\_CUSTOM:** See **dateFormat** in section 2.4.2.11.

**DATA\_FMT\_DATE\_FORMAT:** Short Date | Long Date | Year Month | none | DATA\_FMT\_DATE\_FORMAT\_CUSTOM

**DATA\_FMT\_ALT\_CAL:** 0 | 1. See **useAltCalendar** in section 2.4.2.11.

**DATA\_FMT\_EN\_STR:** 0 | 1. See **englishStringOnly** in section 2.4.2.11.

**DATA\_FMT\_TIME\_FORMAT\_CUSTOM:** See **timeFormat** in section 2.4.2.11.

**DATA\_FMT\_TIME\_FORMAT:** Short Time | Long Time | none | DATA\_FMT\_TIME\_FORMAT\_CUSTOM

**DATA\_FMT\_NOSECONDS:** 0 | 1. See **noSeconds** in section 2.4.2.11.

**DATA\_FMT\_CAT\_STRING:** "string", "plainMutiline"

**DATA\_FMT\_CAT\_PERCENTAGE:** " percentage" , " semicolon delimited list of **(DATA\_FMT\_LOCALE**?, **DATA\_FMT\_NUM\_DIGITS**, **DATA\_FMT\_GROUPING**?, **DATA\_FMT\_DECIMAL\_SEP**?, **DATA\_FMT\_THOUSAND\_SEP**?, **DATA\_FMT\_NEG\_ORDER**)"

DATA\_FMT\_CAT\_NUMBER: "number","semicolon delimited list of (**DATA\_FMT\_LOCALE**?, **DATA\_FMT\_NUM\_DIGITS**, **DATA\_FMT\_GROUPING**?, **DATA\_FMT\_DECIMAL\_SEP**?, **DATA\_FMT\_THOUSAND\_SEP**?, **DATA\_FMT\_NEG\_ORDER**)"

**DATA\_FMT\_CAT\_DATETIME:** "datetime","semicolon delimited list of (**DATA\_FMT\_LOCALE**?, **DATA\_FMT\_DATE\_FORMAT**, **DATA\_FMT\_ALT\_CAL**?, **DATA\_FMT\_EN\_STR?, DATA\_FMT\_TIME\_FORMAT, DATA\_FMT\_NOSECONDS?)"** 

**DATA\_FMT\_CAT\_DATE:** "date","semicolon delimited list of (**DATA\_FMT\_LOCALE**?, **DATA\_FMT\_DATE\_FORMAT**, **DATA\_FMT\_ALT\_CAL**?, DATA\_FMT\_EN\_STR?)"

**DATA\_FMT\_CAT\_TIME:** & auot:time & auot:. & auot:semicolon delimited list of (**DATA\_FMT\_LOCALE**?, **DATA\_FMT\_TIME\_FORMAT**, **DATA\_FMT\_NOSECONDS**?)"

**DATA\_FMT\_CTRL\_DATE\_PICKER: DATA\_FMT\_CAT\_DATE** or **DATA\_FMT\_CAT\_DATETIME**.

**DATA\_FMT\_CTRL\_EXPBOX: DATA\_FMT\_CAT\_TIME** or **DATA\_FMT\_CAT\_DATE** or **DATA\_FMT\_CAT\_DATETIME** or **DATA\_FMT\_CAT\_NUMBER** or **DATA\_FMT\_CAT\_PERCENTAGE**.

<span id="page-201-0"></span>**DATA\_FMT\_CTRL\_TEXTBOX: DATA\_FMT\_CTRL\_EXPBOX**

# **2.4.1.5 Button Control**

The button control is an unbound control that executes actions, rules, or custom code when clicked. A **BUTTON** MUST have one of the symbols in the following table.

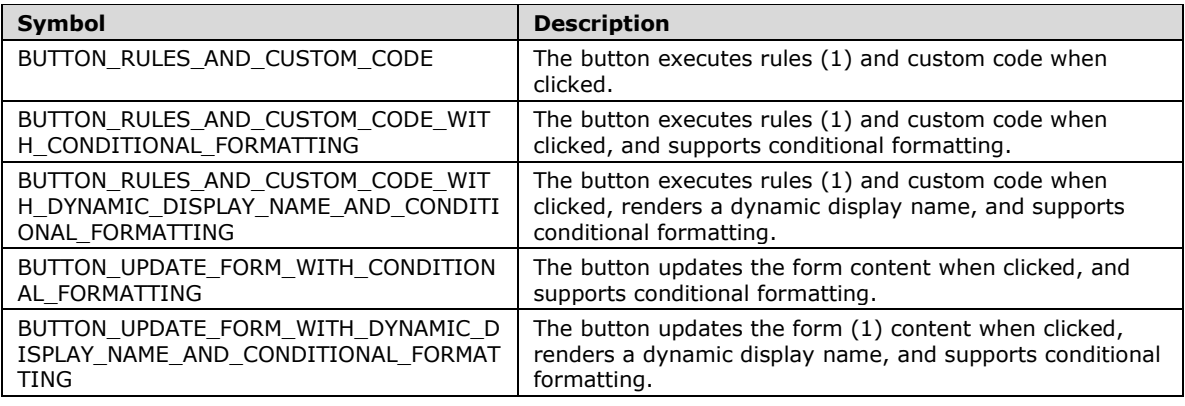

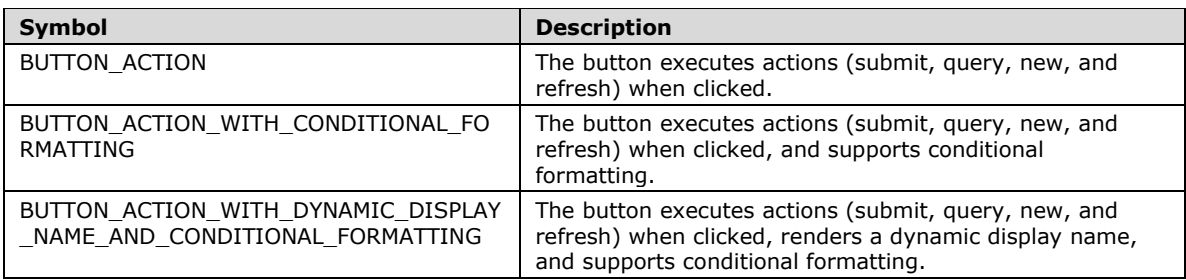

**BUTTON\_ACTION\_TYPE:** MUST be one of the following:

- submit
- query
- new
- refresh

**BUTTON\_STYLE:** Semicolon-delimited list of (**STYLE\_SIZE**?, **STYLE\_MARGIN**?, **STYLE\_PADDING**?, **STYLE\_TEXT\_DECORATION**?, **STYLE\_BACKGROUND\_COLOR**?, **STYLE\_BORDER**?, **STYLE\_FONT**?, **STYLE\_COLOR**?, **STYLE\_VERTICAL\_ALIGN**?).

**BUTTON\_ACTION\_STYLE:** Semicolon-delimited list of (**BEHAVIOR**: url(#default#ActionButton), **BUTTON\_STYLE**).

**BUTTON\_CONDITIONAL\_FORMATTING\_STYLE:** Semicolon-delimited list of (**STYLE\_TEXT\_DECORATION**?, **STYLE\_BACKGROUND\_COLOR**?, **STYLE\_FONT**?, **STYLE\_COLOR**?)

# **BUTTON\_CONDITIONAL\_FORMATTING:**

```
(<xsl:attribute name="style">BUTTON_STYLE?<xsl:choose>
         (<xsl:when test="BOOLEAN_XPATH_EXPRESSION">STYLE_DISPLAY_NONE</xsl:when>|
         <xsl:when test="BOOLEAN_XPATH_EXPRESSION"/>|
         <xsl:when 
test="BOOLEAN_XPATH_EXPRESSION">BUTTON_CONDITIONAL_FORMATTING_STYLE</xsl:when>)+
     </xsl:choose>
</xsl:attribute>)?
(<xsl:choose>
     (<xsl:when test="BOOLEAN_XPATH_EXPRESSION"/>|
     <xsl:when test="BOOLEAN_XPATH_EXPRESSION">
         <xsl:attribute name="disabled">true</xsl:attribute>
    \langle xs1:when\rangle +</xsl:choose>)?
BUTTON ACTION CONDITIONAL FORMATTING ::=
(<xsl:attribute name="style">BUTTON_ACTION_STYLE<xsl:choose>
         (<xsl:when test="BOOLEAN_XPATH_EXPRESSION">STYLE_DISPLAY_NONE</xsl:when>|
         <xsl:when test="BOOLEAN_XPATH_EXPRESSION"/>|
         <xsl:when 
test="BOOLEAN_XPATH_EXPRESSION">BUTTON_CONDITIONAL_FORMATTING_STYLE</xsl:when>)+
    </xsl:choose>
</xsl:attribute>)?
(<xsl:choose>
     (<xsl:when test="BOOLEAN_XPATH_EXPRESSION"/>|
     <xsl:when test="BOOLEAN_XPATH_EXPRESSION">
         <xsl:attribute name="disabled">true</xsl:attribute>
    \langle xsl:when\rangle +
</xsl:choose>)?
BUTTON UPDATE FORM CONDITIONAL FORMATTING ::=
```

```
<xsl:attribute name="style">BUTTON_ACTION_STYLE<xsl:choose>
         <xsl:when test="not(xdEnvironment:IsBrowser())">STYLE_DISPLAY_NONE</xsl:when>
         (<xsl:when test="BOOLEAN_XPATH_EXPRESSION">STYLE_DISPLAY_NONE</xsl:when>|
         <xsl:when test="BOOLEAN_XPATH_EXPRESSION"/>|
         <xsl:when 
test="BOOLEAN_XPATH_EXPRESSION">BUTTON_CONDITIONAL_FORMATTING_STYLE</xsl:when>)*
    </xsl:choose>
</xsl:attribute>
(<xsl:choose>
     <xsl:when test="not(xdEnvironment:IsBrowser())"/>
     (<xsl:when test="BOOLEAN_XPATH_EXPRESSION"/>|
     <xsl:when test="BOOLEAN_XPATH_EXPRESSION">
         <xsl:attribute name="disabled">true</xsl:attribute>
    \langle x|:when\rangle) +
</xsl:choose>)?
```
#### **BUTTON\_RULES\_AND\_CUSTOM\_CODE:**

```
<input class="langFont" title="ANY_STRING" type="button" (value="NON_EMPTY_STRING")? 
xd:xctname="Button" xd:CtrlId="CONTROL_ID" (xd:auxDom="AUX_DOM_SOURCE_NAME")? 
(tabIndex="TAB_INDEX")? (style="BUTTON_STYLE")? (xd:postbackModel="BUTTON_POSTBACKMODEL")? 
(accessKey="SINGLE_CHARACTER")? (size="SIZE")?/>
```
### **BUTTON\_RULES\_AND\_CUSTOM\_CODE\_WITH\_CONDITIONAL\_FORMATTING:**

```
<input class="langFont" title="ANY_STRING" type="button" (value="NON_EMPTY_STRING")? 
xd:xctname="Button" xd:CtrlId="CONTROL_ID" (xd:auxDom="AUX_DOM_SOURCE_NAME")? 
(tabIndex="TAB_INDEX")? (style="BUTTON_STYLE")? (xd:postbackModel="BUTTON_POSTBACKMODEL")? 
(accessKey="SINGLE_CHARACTER")? (size="SIZE")?>
   BUTTON CONDITIONAL FORMATTING
</input>
```
#### **BUTTON\_RULES\_AND\_CUSTOM\_CODE\_WITH\_DYNAMIC\_DISPLAY\_NAME\_AND\_CONDITION AL\_FORMATTING:**

```
<input class="langFont" title="ANY_STRING" type="button" xd:xctname="Button" 
xd:CtrlId="CONTROL_ID" (xd:auxDom="AUX_DOM_SOURCE_NAME")? (tabIndex="TAB_INDEX")? 
(style="BUTTON_STYLE")? (xd:postbackModel="BUTTON_POSTBACKMODEL")? 
(accessKey="SINGLE_CHARACTER")? (size="SIZE")?>
     BUTTON_CONDITIONAL_FORMATTING
    CHECK FOR GETDOM BEGIN1
     <xsl:attribute name="value">
         <xsl:value-of select="STRING_XPATH_EXPRESSION"/>
     </xsl:attribute>
    CHECK_FOR_GETDOM_END1
</input>
```
### **BUTTON\_UPDATE\_FORM\_WITH\_CONDITIONAL\_FORMATTING:**

```
<input class="langFont" title="ANY_STRING" type="button" value="NON_EMPTY_STRING" 
xd:xctname="Button" xd:CtrlId="CONTROL_ID" xd:action="updateForm" 
(xd:auxDom="AUX_DOM_SOURCE_NAME")? (tabIndex="TAB_INDEX")? (style="BUTTON_ACTION_STYLE")? 
(xd:postbackModel="BUTTON_POSTBACKMODEL")? (accessKey="SINGLE_CHARACTER")? (size="SIZE")?>
   BUTTON_UPDATE_FORM_CONDITIONAL_FORMATTING
</input>
BUTTON UPDATE_FORM_WITH_DYNAMIC_DISPLAY_NAME_AND_CONDITIONAL_FORMATTING ::=
```

```
<input class="langFont" title="ANY_STRING" type="button" xd:xctname="Button" 
xd:CtrlId="CONTROL_ID" xd:action="updateForm" (xd:auxDom="AUX_DOM_SOURCE_NAME")?
```

```
(tabIndex="TAB_INDEX")? (style="BUTTON_ACTION_STYLE")? 
(xd:postbackModel="BUTTON_POSTBACKMODEL")? (accessKey="SINGLE_CHARACTER")? (size="SIZE")?>
     BUTTON_UPDATE_FORM_CONDITIONAL_FORMATTING
     CHECK_FOR_GETDOM_BEGIN1
     <xsl:attribute name="value">
        <xsl:value-of select="STRING_XPATH_EXPRESSION"/>
     </xsl:attribute>
     CHECK_FOR_GETDOM_END1
</input>
```
# **BUTTON\_ACTION:**

```
<input class="langFont" title="ANY_STRING" style="BUTTON_ACTION_STYLE" type="button" 
(value="NON_EMPTY_STRING")? xd:xctname="Button" xd:CtrlId="CONTROL_ID" 
(xd:action="BUTTON_ACTION_TYPE")? (xd:auxDom="AUX_DOM_SOURCE_NAME")? (tabIndex="TAB_INDEX")? 
(xd:postbackModel="BUTTON_POSTBACKMODEL")? (accessKey="SINGLE_CHARACTER")? (size="SIZE")?/>
```
# **BUTTON\_ACTION\_WITH\_CONDITIONAL\_FORMATTING:**

```
<input class="langFont" title="ANY_STRING" type="button" (value="NON_EMPTY_STRING")? 
xd:xctname="Button" xd:CtrlId="CONTROL_ID" (xd:action="BUTTON_ACTION_TYPE")? 
(xd:auxDom="AUX_DOM_SOURCE_NAME")? (tabIndex="TAB_INDEX")? (style="BUTTON_ACTION_STYLE")? 
(xd:postbackModel="BUTTON_POSTBACKMODEL")? (accessKey="SINGLE_CHARACTER")? (size="SIZE")?>
   BUTTON ACTION CONDITIONAL FORMATTING
</input>
```
# **BUTTON\_ACTION\_WITH\_DYNAMIC\_DISPLAY\_NAME\_AND\_CONDITIONAL\_FORMATTING:**

```
<input class="langFont" title="ANY_STRING" type="button" xd:xctname="Button" 
xd:CtrlId="CONTROL_ID" xd:action="BUTTON_ACTION_TYPE" (xd:auxDom="AUX_DOM_SOURCE_NAME")? 
(tabIndex="TAB_INDEX")? (style="BUTTON_ACTION_STYLE")? 
(xd:postbackModel="BUTTON_POSTBACKMODEL")? (accessKey="SINGLE_CHARACTER")? (size="SIZE")?>
    BUTTON_ACTION_CONDITIONAL_FORMATTING 
     CHECK_FOR_GETDOM_BEGIN1
     <xsl:attribute name="value">
         <xsl:value-of select="STRING_XPATH_EXPRESSION"/>
     </xsl:attribute>
    CHECK_FOR_GETDOM_END1
</input>
```
Following are the control-specific attributes used by the button control:

- xd: action (section  $2.4.2.1$ )
- xd:auxDom (section [2.4.2.4\)](#page-246-0)
- xd:CtrlId (section [2.4.2.10\)](#page-249-0)
- xd:postbackModel (section [2.4.2.29\)](#page-259-0)
- xd:xctname (section [2.4.2.35\)](#page-262-0)

The **xdEnvironment:IsBrowser** XSL function extension, as specified in section [2.4.3.3.1,](#page-265-0) is used by the button control.

# **2.4.1.6 Check Box Control**

A check box control is a bi-state leaf control that has a value when it is checked, and a different value when it is not checked. A **CHECK\_BOX** MUST have one of the symbols in the following table.

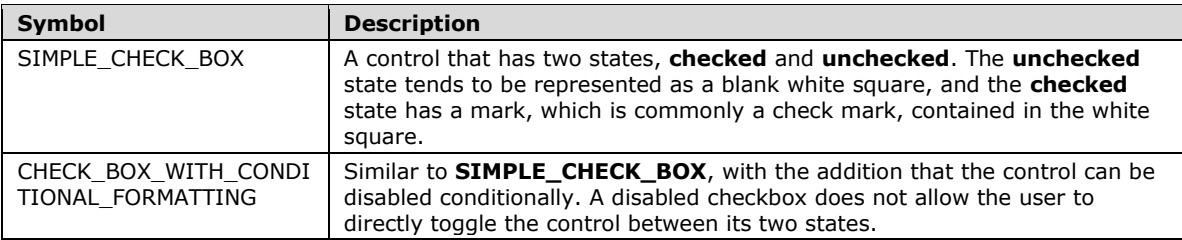

### **SIMPLE\_CHECK\_BOX:**

```
<input class="xdBehavior_Boolean" title="ANY_STRING1" type="checkbox" 
(accessKey="SINGLE_CHARACTER")? xd:binding="LEAF_XPATH1" xd:boundProp="xd:value" 
(CHECK BOX SINGLE VALUE | CHECK BOX BOTH VALUES) (tabIndex="TAB_INDEX")?
xd:xctname="CheckBox" xd:CtrlId="CONTROL_ID" (xd:postbackModel="POSTBACKMODEL")? 
(style="CHECK_BOX_STYLE")?>
     CHECK_FOR_GETDOM_BEGIN1
     <xsl:attribute name="xd:value">
         <xsl:value-of select="LEAF_XPATH1" />
     </xsl:attribute>
     <xsl:if test="BOOLEAN_XPATH_EXPRESSION">
         <xsl:attribute name="CHECKED">CHECKED</xsl:attribute>
    \langle xs1:if\rangle CHECK_FOR_GETDOM_END1
</input>
(ANY_STRING2)?
CHECK BOX WITH CONDITIONAL FORMATTING ::=
<input class="xdBehavior_Boolean" title="ANY_STRING1" type="checkbox" 
(accessKey="SINGLE_CHARACTER")? xd:binding="LEAF_XPATH1" xd:boundProp="xd:value" 
(CHECK BOX SINGLE VALUE | CHECK BOX BOTH VALUES) (tabIndex="TAB_INDEX")?
xd:xctname="CheckBox" xd:CtrlId="CONTROL_ID" (xd:postbackModel="POSTBACKMODEL")? 
(style="CHECK_BOX_STYLE")?>
     CHECK_FOR_GETDOM_BEGIN1
     <xsl:choose>
         (<xsl:when test="BOOLEAN_XPATH_EXPRESSIONY">
             <xsl:attribute name="disabled">true</xsl:attribute> 
        \langle xs1:when\rangle*
     </xsl:choose>
     <xsl:attribute name="xd:value">
         <xsl:value-of select="LEAF_XPATH1" /> 
     </xsl:attribute>
     <xsl:if test="BOOLEAN_XPATH_EXPRESSION">
        <xsl:attribute name="CHECKED">CHECKED</xsl:attribute> 
    \langle xs1:if\rangle CHECK_FOR_GETDOM_END1
</input>
(ANY_STRING2)?
```
### **CHECK\_BOX\_ONVALUE:** xd:onValue="(ISO\_DIGIT+)|("ANY\_STRING")"

**CHECK BOX OFFVALUE:** xd:offValue="(ISO DIGIT+)|("ANY STRING")"

### **CHECK\_BOX\_SINGLE\_VALUE: CHECK\_BOX\_OFFVALUE** or **CHECK\_BOX\_ONVALUE.**

**CHECK\_BOX\_BOTH\_VALUES: CHECK\_BOX\_OFFVALUE** and **CHECK\_BOX\_ONVALUE.**

**CHECK\_BOX\_STYLE:** Semicolon-delimited list of (**STYLE\_MARGIN**?, **STYLE\_WIDTH**?, **STYLE\_HEIGHT**?, **STYLE\_VERTICAL\_ALIGN**?, **STYLE\_COLOR**?, **STYLE\_BACKGROUND\_COLOR**?, **STYLE\_BORDER**?, **STYLE\_FONT**?, **STYLE\_TEXT\_DECORATION**?)

Control-specific attributes used by the check box control are as follows:

- $\blacktriangleright$  xd:binding (section  $2.4.2.6$ )
- xd:boundProp (section [2.4.2.9\)](#page-248-0)
- xd:CrtlId (section [2.4.2.10\)](#page-249-0)
- xd:offValue (section [2.4.2.27\)](#page-259-1)
- xd:onValue (section [2.4.2.28\)](#page-259-2)
- xd:postbackModel (section [2.4.2.29\)](#page-259-0)
- xd:value (section [2.4.2.34](#page-261-0)
- xd:xctname (section [2.4.2.35\)](#page-262-0)

# **2.4.1.7 Contact Selector Control**

The contact selector control provides the ability to select one or more entities from a user information list.

### **CONTACT\_SELECTOR:**

```
<object class="xdActiveX" hideFocus="1" style="CONTACT_SELECTOR_STYLE" (height="HEIGHT" 
width="WIDTH")? classid="clsid:61e40d31-993d-4777-8fa0-19ca59b6d0bb" tabIndex="TAB_INDEX" 
tabStop="true" xd:xctname="{{61e40d31-993d-4777-8fa0-19ca59b6d0bb}}" xd:CtrlId="CONTROL_ID" 
xd:bindingType="xmlNode" xd:bindingProperty="Value" xd:boundProp="xd:inline" 
contentEditable="false" xd:binding="GROUP_XPATH" (title="ANY_STRING")? 
(accessKey="SINGLE_CHARACTER")?>
     <xsl:if test="function-available('xdImage:getImageUrl')">
         <xsl:attribute name="src">
             <xsl:value-of select="xdImage:getImageUrl(GROUP_XPATH)"/>
         </xsl:attribute>
    \langle xs1 \cdot i f \rangle (<xsl:choose>
         (<xsl:when test="BOOLEAN_XPATH_EXPRESSION">
             <xsl:attribute name="xd:disableEditing">yes</xsl:attribute>
        \langle xsl:when\rangle +
     </xsl:choose>)?
     <param NAME="ButtonFont" VALUE="CONTACT_SELECTOR_BUTTON_FONT"/>
     <param NAME="ButtonText" VALUE="ANY_STRING"/>
     <param NAME="DisplayNameXPath" VALUE="CONTACT_SELECTOR_DISPLAY_NAME_XPATH"/>
     <param NAME="ObjectIdXPath" VALUE="CONTACT_SELECTOR_ACCOUNT_ID_XPATH"/>
     <param NAME="ObjectTypeXPath" VALUE="CONTACT_SELECTOR_ACCOUNT_TYPE_XPATH"/>
     <param NAME="SiteUrlXPath" VALUE="/Context/@siteUrl"/>
     <param NAME="SiteUrlDataSource" VALUE="Context"/>
     <param NAME="NewNodeTemplate" VALUE="CONTACT_SELECTOR_NEW_NODE_TEMPLATE"/>
     <param NAME="BackgroundColor" VALUE="CONTACT_SELECTOR_BACKGROUND_COLOR"/>
     <param NAME="MaxLines" VALUE="CONTACT_SELECTOR_MAX_LINES"/>
     <param NAME="Direction" VALUE="CONTACT_SELECTOR_DIRECTION"/>
</object>
```
Parameters used by the contact selector control are listed in the following table.

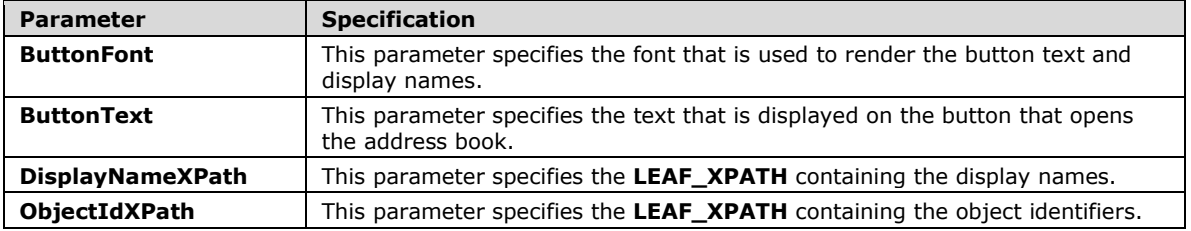

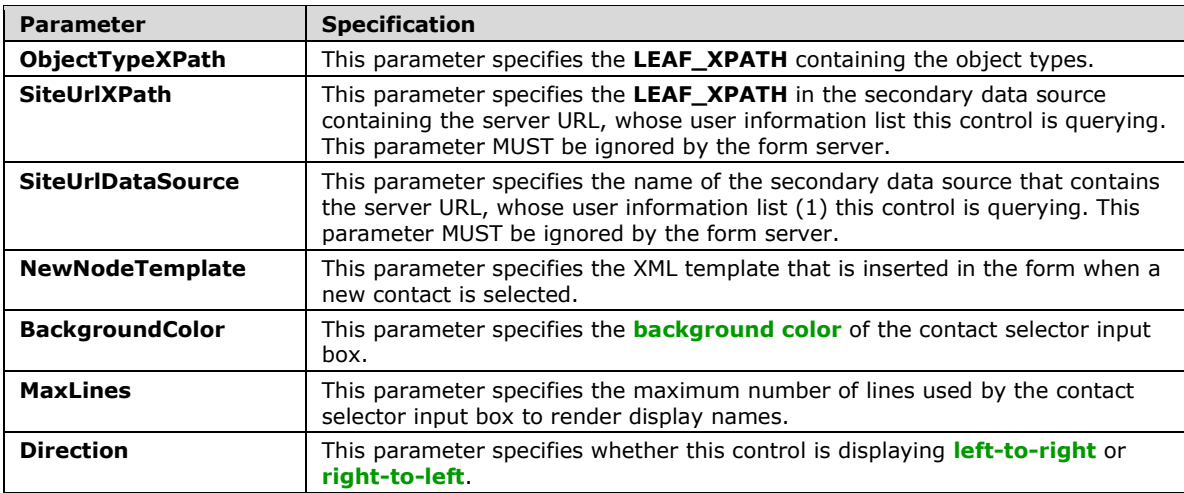

#### **FONT: ANY\_STRING** without a comma.

**FONT\_ITALIC:** The symbol that specifies if the text is shown italic or not. The following table lists the possible values and explanations.

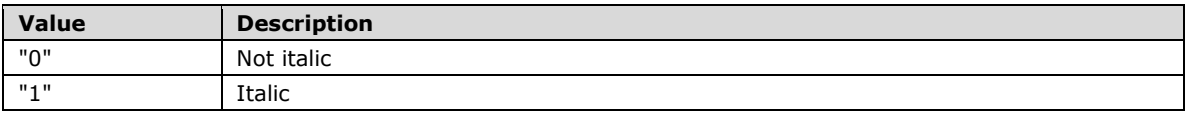

**FONT\_SIZE:** All **integers** and all real numbers, ending in .5, between 1 and 2000, inclusive.

**FONT\_STRIKETHROUGH:** The symbol that specifies if the text is shown with a strike though line. The following table lists the possible values and explanations.

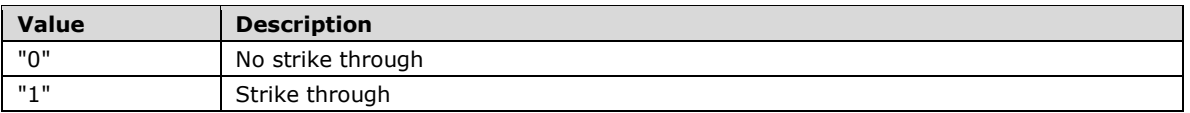

**FONT\_UNDERLINE:** The symbol that specifies if the text shown is underlined. The following table lists the possible values and explanations.

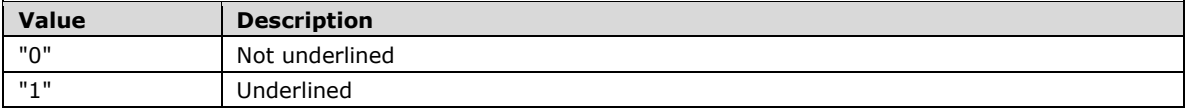

**FONT\_WEIGHT:** The symbol that specifies if the text shown is bold. The following table lists the possible values and explanations.

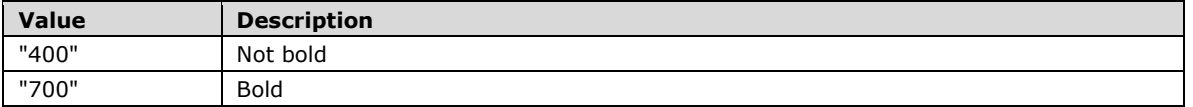

#### **CHARACTER\_SET: ANY\_STRING** without a comma.

#### **CONTACT\_SELECTOR\_BUTTON\_FONT: FONT**, **FONT\_SIZE**, **CHARACTER\_SET**, **FONT\_WEIGHT**, **FONT\_ITALIC**, **FONT\_UNDERLINE**, **FONT\_STRIKETHROUGH**

**CONTACT\_SELECTOR\_STYLE:** Semicolon-delimited list of (**STYLE\_SIZE**?, **STYLE\_MARGIN**?, **STYLE\_TEXT\_DECORATION**?, **STYLE\_BACKGROUND\_COLOR**?, **STYLE\_BORDER**?, **STYLE\_FONT**?, **STYLE\_COLOR**?, **STYLE\_VERTICAL\_ALIGN**?)

**CONTACT\_SELECTOR\_BACKGROUND\_COLOR:** 2147483653 | MUST be an **integer** value that represents a **[red-green-blue \(RGB\)](#page-13-1)** color. The value MUST be calculated using three variables (blue part, red part, green part), each of which MUST be an **integer** between 0 and 255, in the following formula:

blue part  $*$  65536 + green part  $*$  256 + red part

**CONTACT\_SELECTOR\_MAX\_LINES:** MUST be an **integer** between zero and 999, inclusive.

**CONTACT\_SELECTOR\_DIRECTION:** The symbol that specifies if the control is rendered left-to-right or right-to-left. The following table lists the possible values and explanations.

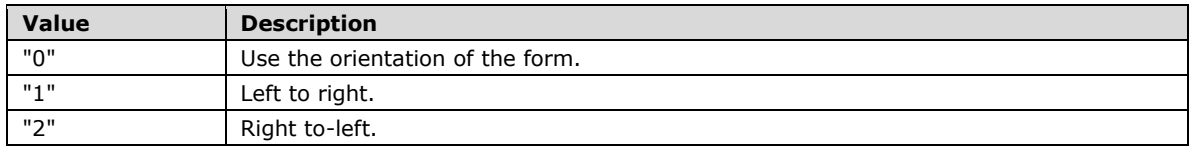

# **CONTACT\_SELECTOR\_PERSON\_XPATH: RELATIVE\_REPREATING\_GROUP\_XPATH**

**CONTACT\_SELECTOR\_DISPLAY\_NAME\_XPATH: RELATIVE\_LEAF\_XPATH**

**CONTACT\_SELECTOR\_ACCOUNT\_ID\_XPATH: RELATIVE\_LEAF\_XPATH**

**CONTACT\_SELECTOR\_ACCOUNT\_TYPE\_XPATH: RELATIVE\_LEAF\_XPATH**

# **CONTACT\_SELECTOR\_NEW\_NODE\_TEMPLATE:**

 $dt$ ; RELATIVE\_REPREATING\_GROUP\_XPATH&qt;

 $klt$ , CONTACT\_SELECTOR\_DISPLAY\_NAME\_XPATH>  $klt$ ,  $CONTACT$ \_SELECTOR\_DISPLAY\_NAME\_XPATH>  $k#xA$ ;  $klt$ , CONTACT\_SELECTOR\_ACCOUNT\_ID\_XPATH&qt; < /CONTACT\_SELECTOR\_ACCOUNT\_ID\_XPATH&qt; &#xA;

 $klt$ , CONTACT\_SELECTOR\_ACCOUNT\_TYPE\_XPATH> < / CONTACT\_SELECTOR\_ACCOUNT\_TYPE\_XPATH&gt; &#xA;  $\overline{a}$ lt;/RELATIVE\_REPREATING\_GROUP\_XPATH $\overline{a}$ t;

**GROUP\_XPATH:** MUST point to an XML node in the main data source.

Control-specific attributes used by the contact selector control are as follows:

- xd:binding (section [2.4.2.6\)](#page-247-0)
- xd:bindingProperty (section [2.4.2.7\)](#page-247-1)
- xd:boundProp (section [2.4.2.9\)](#page-248-0)
- xd:CtrlId (section [2.4.2.10\)](#page-249-0)
- xd:disableEditing (section [2.4.2.12\)](#page-255-0)
- xd:xctname (section [2.4.2.35\)](#page-262-0)

The **xdImage:getImageUrl** XSL function extension, as specified in section [2.4.3.5,](#page-265-1) is used by the contact selector control.

# **2.4.1.8 Date Picker Control**

A date picker control is used to select and display a date. A **DATE\_PICKER** MUST have one of the symbols in the following table.

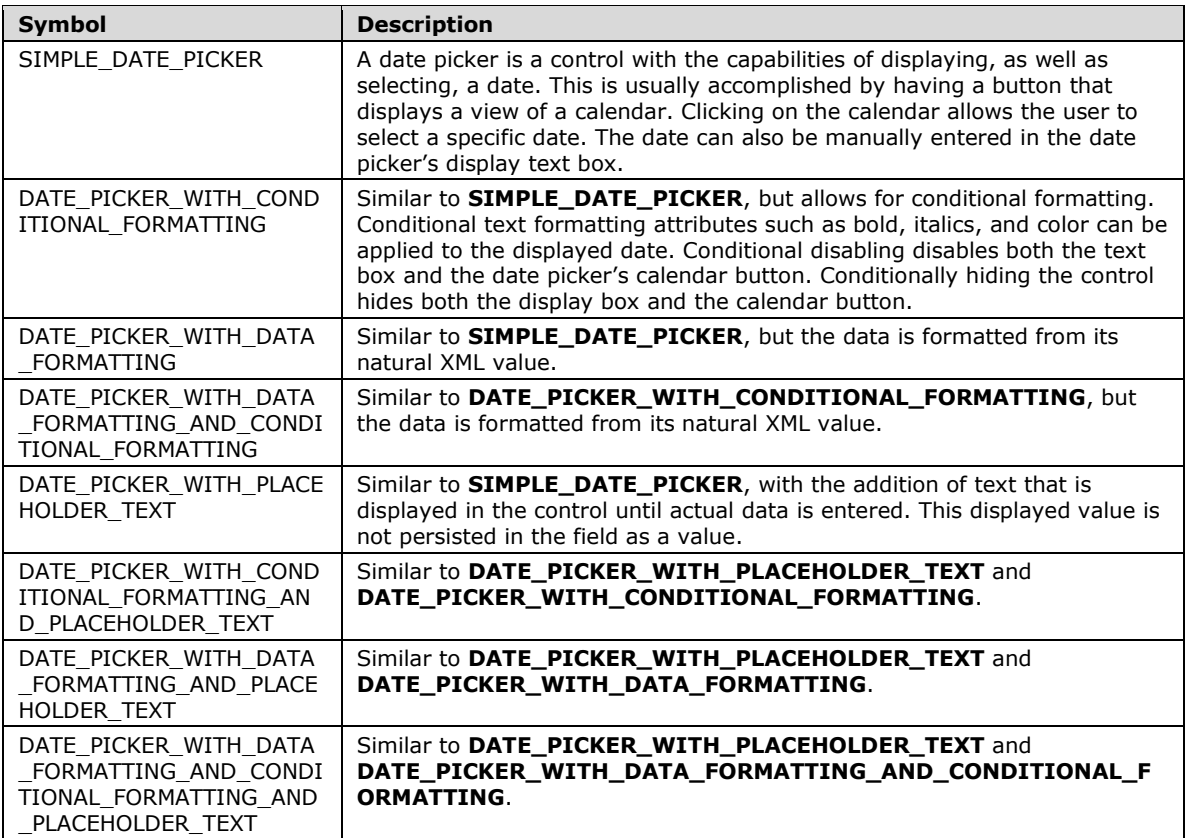

# **SIMPLE\_DATE\_PICKER:**

```
<div class="xdDTPicker" title="ANY_STRING1" style="DATE_PICKER_STYLE" noWrap="1" 
xd:CtrlId="CONTROL_ID" xd:xctname="DTPicker" (xd:postbackModel="POSTBACKMODEL")?>
     <span class="DATE_PICKER_TEXT_BOX_CLASS_NAME xdBehavior_NoBUI" hideFocus="1" 
(title="ANY_STRING1")? (accessKey="SINGLE_CHARACTER")? xd:xctname="DTPicker_DTText" 
xd:binding="LEAF_XPATH1" (tabIndex="TAB_INDEX")? xd:innerCtrl="_DTText" (INPUT_SCOPE)?>
     CHECK_FOR_GETDOM_BEGIN1
         <xsl:value-of select="LEAF_XPATH1" />
     CHECK_FOR_GETDOM_END1
     </span>
     <button class="DATE_PICKER_BUTTON_CLASS_NAME" (title="ANY_STRING1")? 
xd:xctname="DTPicker_DTButton" xd:innerCtrl="_DTButton" (tabIndex="-1")?>
         <img (title="ANY_STRING1")? src="res://infopath.exe/calendar.gif" (Linked="true")?/>
     </button>
\langlediv>
```
# **DATE\_PICKER\_WITH\_CONDITIONAL\_FORMATTING:**

```
<div class="xdDTPicker" title="ANY_STRING1" (style="DATE_PICKER_STYLE")? noWrap="1" 
xd:CtrlId="CONTROL_ID" xd:xctname="DTPicker" (xd:postbackModel="POSTBACKMODEL")?>
    <span class="DATE_PICKER_TEXT_BOX_CLASS_NAME xdBehavior_NoBUI" hideFocus="1" 
(title="ANY_STRING1")? (accessKey="SINGLE_CHARACTER")? xd:xctname="DTPicker_DTText" 
xd:binding="LEAF_XPATH1" (tabIndex="TAB_INDEX")? xd:innerCtrl="_DTText" (INPUT_SCOPE)?>
     CHECK_FOR_GETDOM_BEGIN1
         (<xsl:attribute name="style">
             <xsl:choose>
                 (<xsl:when 
test="BOOLEAN_XPATH_EXPRESSIONx">(DATE_PICKER_STYLE_CONDITIONAL_FORMATTING)?</xsl:when>)*
             </xsl:choose>
         </xsl:attribute>)?
```

```
 (<xsl:choose>
              (<xsl:when test="BOOLEAN_XPATH_EXPRESSIONy">
                   (<xsl:attribute name="contentEditable">false</xsl:attribute>)?
             \langle x|:when\rangle)*
         </xsl:choose>)?
          <xsl:value-of select="LEAF_XPATH1" />
     CHECK_FOR_GETDOM_END1
     </span>
     <button class="DATE_PICKER_BUTTON_CLASS_NAME" (title="ANY_STRING1")? 
xd:xctname="DTPicker_DTButton" xd:innerCtrl="_DTButton" (tabIndex="-1")?>
        \langleimq (title="ANY_STRING1")? src="res://infopath.exe/calendar.gif" (Linked="true")?/>
    \langle/button>
\langle/div>
```
# **DATE\_PICKER\_WITH\_DATA\_FORMATTING:**

```
<div class="xdDTPicker" title="ANY_STRING1" style="DATE_PICKER_STYLE" noWrap="1" 
xd:CtrlId="CONTROL_ID" xd:xctname="DTPicker" (xd:postbackModel="POSTBACKMODEL")?>
     <span class="DATE_PICKER_TEXT_BOX_CLASS_NAME xdBehavior_FormattingNoBUI" hideFocus="1" 
contentEditable="true" xd:xctname="DTPicker_DTText" xd:datafmt="DATA_FMT_CTRL_DATE_PICKER" 
xd:boundProp="xd:num" xd:binding="LEAF_XPATH1" (accessKey="SINGLE_CHARACTER")? 
(title="ANY_STRING1")? (tabIndex="TAB_INDEX")? xd:innerCtrl="_DTText" (INPUT_SCOPE)?>
     CHECK_FOR_GETDOM_BEGIN1
         (<xsl:attribute name="xd:num">
             <xsl:value-of select="LEAF_XPATH1" /> 
         </xsl:attribute>)?
         <xsl:choose>
             <xsl:when test="function-available('xdFormatting:formatString')">
                 <xsl:value-of select="xdFormatting:formatString(LEAFXPATH, 
DATA_FMT_CTRL_DATE_PICKER)" />
            \langle \overline{7}xsl:when>
             <xsl:otherwise>
                  <xsl:value-of select="LEAF_XPATH1" />
             </xsl:otherwise>
         </xsl:choose>
     CHECK_FOR_GETDOM_END1
     </span>
     <button class="DATE_PICKER_BUTTON_CLASS_NAME" (title="ANY_STRING1")? 
xd:xctname="DTPicker_DTButton" xd:innerCtrl="_DTButton" (tabIndex="-1")?>
        \langleimq (title="ANY_STRING1")? src="res://infopath.exe/calendar.gif" (Linked="true")?/>
     </button>
\langle/div\rangle
```
# **DATE\_PICKER\_WITH\_DATA\_FORMATTING\_AND\_CONDITIONAL\_FORMATTING:**

```
<div class="xdDTPicker" title="ANY_STRING1" (style="DATE_PICKER_STYLE")? noWrap="1" 
xd:CtrlId="CONTROL_ID" xd:xctname="DTPicker" (xd:postbackModel="POSTBACKMODEL")?>
     <span class="DATE_PICKER_TEXT_BOX_CLASS_NAME xdBehavior_FormattingNoBUI" hideFocus="1" 
contentEditable="true" xd:xctname="DTPicker_DTText" xd:datafmt="DATA_FMT_CTRL_DATE_PICKER" 
xd:boundProp="xd:num" xd:binding="LEAF_XPATH1" (accessKey="SINGLE_CHARACTER")? 
(title="ANY_STRING1")? (tabIndex="TAB_INDEX")? xd:innerCtrl="_DTText" (INPUT_SCOPE)?>
     CHECK_FOR_GETDOM_BEGIN1
         (<xsl:attribute name="style">
             <xsl:choose>
                 (<xsl:when 
test="BOOLEAN_XPATH_EXPRESSIONx">(DATE_PICKER_STYLE_CONDITIONAL_FORMATTING)?</xsl:when>)*
             </xsl:choose>
         </xsl:attribute>)?
         (<xsl:choose>
             (<xsl:when test="BOOLEAN_XPATH_EXPRESSIONy">
                  (<xsl:attribute name="contentEditable">false</xsl:attribute>)?
            \langle xsl:when\rangle *
         </xsl:choose>)?
         (<xsl:attribute name="xd:num">
             <xsl:value-of select="LEAF_XPATH1" />
```

```
 </xsl:attribute>)?
         <xsl:choose>
              <xsl:when test="function-available('xdFormatting:formatString')">
                 <xsl:value-of select="xdFormatting:formatString(LEAFXPATH, 
DATA_FMT_CTRL_DATE_PICKER)" />
             \langle xsl:when\rangle <xsl:otherwise>
                  <xsl:value-of select="LEAF_XPATH1" />
              </xsl:otherwise>
         </xsl:choose>
     CHECK_FOR_GETDOM_END1
     </span>
     <button class="DATE_PICKER_BUTTON_CLASS_NAME" (title="ANY_STRING1")? 
xd:xctname="DTPicker_DTButton" xd:innerCtrl="_DTButton" (tabIndex="-1")?>
         <img (title="ANY_STRING1")? src="res://infopath.exe/calendar.gif" (Linked="true")?/>
     </button>
\langlediv>
```
# **DATE\_PICKER\_WITH\_PLACEHOLDER\_TEXT:**

```
<div class="xdDTPicker" title="ANY_STRING1" style="DATE_PICKER_STYLE" noWrap="1" 
xd:CtrlId="CONTROL_ID" xd:xctname="DTPicker" (xd:postbackModel="POSTBACKMODEL")?>
     <span class="DATE_PICKER_TEXT_BOX_CLASS_NAME xdBehavior_GhostedTextNoBUI" hideFocus="1" 
contentEditable="true" (title="ANY_STRING1")? (accessKey="SINGLE_CHARACTER")?
xd:xctname="DTPicker_DTText" xd:binding="LEAF_XPATH1" (tabIndex="TAB_INDEX")? 
xd:innerCtrl="_DTText" (INPUT_SCOPE)?>
     CHECK_FOR_GETDOM_BEGIN1
        \overline{(\langle xsl:choose\rangle)} <xsl:when test="not(string(LEAF_XPATH1))">
                 <xsl:attribute name="xd:ghosted">true</xsl:attribute>
                    ANY STRING
                 </xsl:when>
             <xsl:otherwise>
                 <xsl:value-of select="LEAF_XPATH1" />
              </xsl:otherwise>
         </xsl:choose>) | (<xsl:value-of select="LEAF_XPATH1" />)
     CHECK_FOR_GETDOM_END1
    \langle/span\rangle <button class="DATE_PICKER_BUTTON_CLASS_NAME" (title="ANY_STRING1")? 
xd:xctname="DTPicker_DTButton" xd:innerCtrl="_DTButton" (tabIndex="-1")?>
         <img (title="ANY_STRING1")? src="res://infopath.exe/calendar.gif" (Linked="true")?/>
     </button>
</div>
DATE_PICKER_WITH_CONDITIONAL_FORMATTING_AND_PLACEHOLDER_TEXT ::=
<div class="xdDTPicker" title="ANY_STRING1" (style="DATE_PICKER_STYLE")? noWrap="1" 
xd:CtrlId="CONTROL_ID" xd:xctname="DTPicker" (xd:postbackModel="POSTBACKMODEL")?>
     <span class="DATE_PICKER_TEXT_BOX_CLASS_NAME xdBehavior_GhostedTextNoBUI" hideFocus="1" 
contentEditable="true" (title="ANY_STRING1")? (accessKey="SINGLE_CHARACTER")? 
xd:xctname="DTPicker_DTText" xd:binding="LEAF_XPATH1" (tabIndex="TAB_INDEX")? 
xd:innerCtrl="_DTText" (INPUT_SCOPE)?>
     CHECK_FOR_GETDOM_BEGIN1
         (<xsl:attribute name="style">
             <xsl:choose>
                  (<xsl:when 
test="BOOLEAN_XPATH_EXPRESSIONx">(DATE_PICKER_STYLE_CONDITIONAL_FORMATTING)?</xsl:when>)*
             </xsl:choose>
         </xsl:attribute>)?
         (<xsl:choose>
              (<xsl:when test="BOOLEAN_XPATH_EXPRESSIONy">
                  (<xsl:attribute name="contentEditable">false</xsl:attribute>)?
            \langle xsl:when\rangle *
         </xsl:choose>)?
         (<xsl:choose>
             <xsl:when test="not(string(LEAF_XPATH1))">
                  <xsl:attribute name="xd:ghosted">true</xsl:attribute>
                    ANY STRING
                  </xsl:when>
```

```
 <xsl:otherwise>
                 <xsl:value-of select="LEAF_XPATH1" />
              </xsl:otherwise>
         </xsl:choose>) | (<xsl:value-of select="LEAF_XPATH1" />)
     CHECK_FOR_GETDOM_END1
     </span>
     <button class="DATE_PICKER_BUTTON_CLASS_NAME" (title="ANY_STRING1")? 
xd:xctname="DTPicker_DTButton" xd:innerCtrl="_DTButton" (tabIndex="-1")?>
        \langleimg (title="ANY STRING1")? src="res:\frac{7}{i}nfopath.exe/calendar.gif" (Linked="true")?/>
    \langle/button>
\langle/div\rangleDATE_PICKER_WITH_DATA_FORMATTING_AND_PLACEHOLDER_TEXT ::=
<div class="xdDTPicker" title="ANY_STRING1" style="DATE_PICKER_STYLE" noWrap="1" 
xd:CtrlId="CONTROL_ID" xd:xctname="DTPicker" (xd:postbackModel="POSTBACKMODEL")?>
     <span class="DATE_PICKER_TEXT_BOX_CLASS_NAME xdBehavior_GTFormattingNoBUI" hideFocus="1" 
contentEditable="true" contentEditable="true" xd:xctname="DTPicker_DTText" 
xd:datafmt="DATA_FMT_CTRL_DATE_PICKER" xd:boundProp="xd:num" xd:binding="LEAF_XPATH1" 
(accessKey="SINGLE_CHARACTER")? (title="ANY_STRING1")? (tabIndex="TAB_INDEX")?
xd:innerCtrl="_DTText" (INPUT_SCOPE)?>
     CHECK_FOR_GETDOM_BEGIN1
         (<xsl:attribute name="xd:num">
             <xsl:value-of select="LEAF_XPATH1" /> 
         </xsl:attribute>)?
         <xsl:choose>
              (<xsl:when test="not(string(LEAF_XPATH1))">
                  <xsl:attribute name="xd:ghosted">true</xsl:attribute> 
                  ANY_STRING
             \langle xsl:when\rangle ?
              <xsl:when test="function-available('xdFormatting:formatString')">
                  <xsl:value-of select="xdFormatting:formatString(LEAFXPATH, 
DATA_FMT_CTRL_DATE_PICKER)" />
            \langle xsl:when\rangle <xsl:otherwise>
                  <xsl:value-of select="LEAF_XPATH1" />
              </xsl:otherwise>
         </xsl:choose>
     CHECK_FOR_GETDOM_END1
     </span>
     <button class="DATE_PICKER_BUTTON_CLASS_NAME" (title="ANY_STRING1")? 
xd:xctname="DTPicker_DTButton" xd:innerCtrl="_DTButton" (tabIndex="-1")?>
         <img (title="ANY_STRING1")? src="res://infopath.exe/calendar.gif" (Linked="true")?/>
     </button>
\langlediv>
```
### **DATE\_PICKER\_WITH\_DATA\_FORMATTING\_AND\_CONDITIONAL\_FORMATTING\_AND\_PLACE HOLDER\_TEXT:**

```
<div class="xdDTPicker" title="ANY_STRING1" (style="DATE_PICKER_STYLE")? noWrap="1" 
xd:CtrlId="CONTROL_ID" xd:xctname="DTPicker" (xd:postbackModel="POSTBACKMODEL")?>
     <span class="DATE_PICKER_TEXT_BOX_CLASS_NAME xdBehavior_GTFormattingNoBUI" hideFocus="1" 
contentEditable="true" contentEditable="true" xd:xctname="DTPicker_DTText" 
xd:datafmt="DATA_FMT_CTRL_DATE_PICKER" xd:boundProp="xd:num" xd:binding="LEAF_XPATH1" 
(accessKey="SINGLE_CHARACTER")? (title="ANY_STRING1")? (tabIndex="TAB_INDEX")? 
xd:innerCtrl="_DTText" (INPUT_SCOPE)?>
    CHECK FOR GETDOM BEGIN1
         (<xsl:attribute name="style">
             <xsl:choose>
                 (<xsl:when 
test="BOOLEAN_XPATH_EXPRESSIONx">(DATE_PICKER_STYLE_CONDITIONAL_FORMATTING)?</xsl:when>)*
            </xsl:choose>
         </xsl:attribute>)?
         <xsl:choose>
             (<xsl:when test="BOOLEAN_XPATH_EXPRESSIONy">
                 (<xsl:attribute name="contentEditable">false</xsl:attribute>)?
            \langle x|xsl:when>* </xsl:choose>
         (<xsl:attribute name="xd:num">
```

```
 <xsl:value-of select="LEAF_XPATH1" /> 
         </xsl:attribute>)?
         <xsl:choose>
             (<xsl:when test="not(string(LEAF_XPATH1))">
                 <xsl:attribute name="xd:ghosted">true</xsl:attribute> 
                 ANY_STRING
             </xsl:when>)?
             <xsl:when test="function-available('xdFormatting:formatString')">
                 <xsl:value-of select="xdFormatting:formatString(LEAFXPATH, 
DATA_FMT_CTRL_DATE_PICKER)" />
            \langle xs1:when\rangle <xsl:otherwise>
                 <xsl:value-of select="LEAF_XPATH1" />
             </xsl:otherwise>
         </xsl:choose>
     CHECK_FOR_GETDOM_END1
     </span>
     <button class="DATE_PICKER_BUTTON_CLASS_NAME" (title="ANY_STRING1")? 
xd:xctname="DTPicker_DTButton" xd:innerCtrl="_DTButton" (tabIndex="-1")?>
         <img (title="ANY_STRING1")? src="res://infopath.exe/calendar.gif" (Linked="true")?/>
     </button>
</div>
```
# **DATE\_PICKER\_TEXT\_BOX\_CLASS\_NAME: xdDTText** or **xdDTTextRTL.**

# **DATE\_PICKER\_BUTTON\_CLASS\_NAME: xdDTButton** or **xdDTButtonRTL.**

**DATE\_PICKER\_STYLE:** Semicolon-delimited list of (**STYLE\_WIDTH**?, **STYLE\_PADDING**?, **STYLE\_FONT**?, **STYLE\_HEIGHT**?, **STYLE\_TEXT\_ALIGN**?, **STYLE\_MARGIN**?, **WHITE-SPACE: nowrap**?, **STYLE\_TEXT\_DECORATION**?, **STYLE\_BORDER**?, **STYLE\_VERTICAL\_ALIGN**?, **STYLE\_BACKGROUND\_COLOR**?, **STYLE\_COLOR**?, **STYLE\_DIRECTION**?).

#### **DATE\_PICKER\_STYLE\_CONDITIONAL\_FORMATTING:** Semicolon-delimited list of (**STYLE\_FONT\_WEIGHT**?, **STYLE\_COLOR**?, **STYLE\_TEXT\_DECORATION**?, **STYLE\_BACKGROUND\_COLOR**?, **STYLE\_FONT\_STYLE**?).

Control-specific attributes used by the date picker control are as follows:

- xd:AllowNonMatching (section [2.4.2.2\)](#page-246-1)
- xd:binding (section [2.4.2.6\)](#page-247-0)
- xd:boundProp (section [2.4.2.9\)](#page-248-0)
- xd:CtrlId (section [2.4.2.10](#page-249-0)
- xd:datafmt (section [2.4.2.11\)](#page-250-0)
- xd:innerCtrl (section [2.4.2.19\)](#page-257-0)
- xd:inputscope (section [2.4.2.20](#page-257-1)
- xd:num (section [2.4.2.26\)](#page-258-0)
- xd:postbackModel (section [2.4.2.29\)](#page-259-0)
- xd:xctname (section [2.4.2.35\)](#page-262-0)

# **2.4.1.9 Drop-Down List Control**

The dropdown list control enables the user to select a single value from a list of options that can be specified manually by the form template designer, or is populated from a data source. A

**DROPDOWN\_LIST\_BOX** MUST have one of the symbols in the following table.

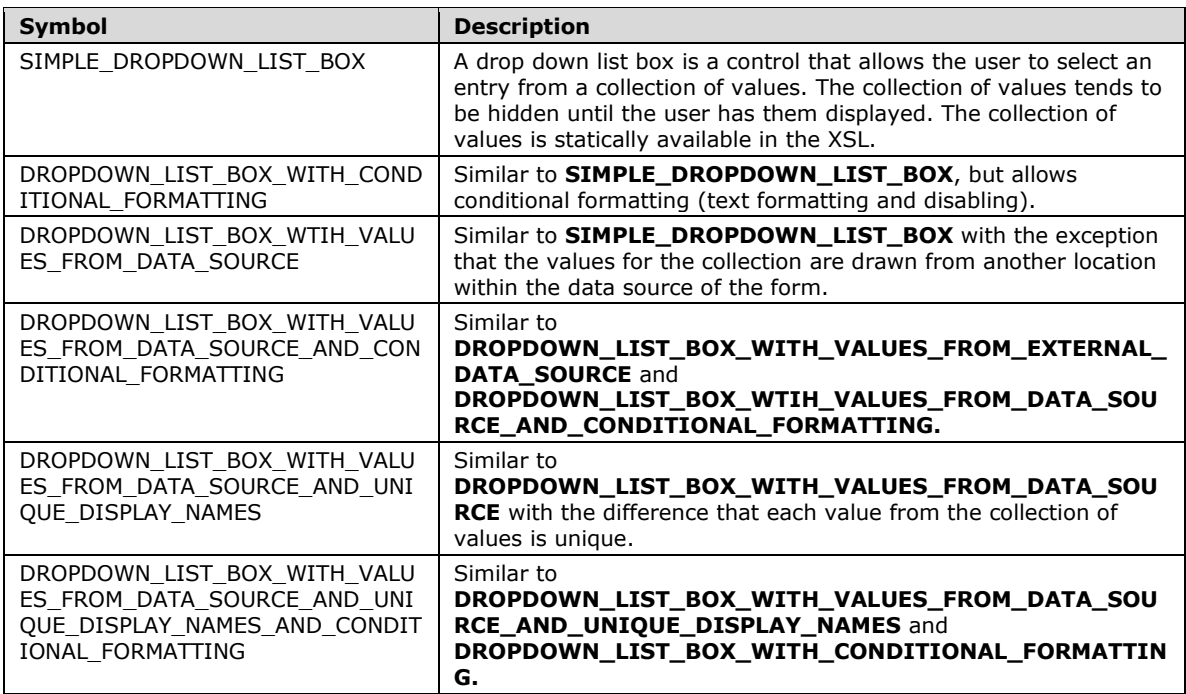

# **SIMPLE\_DROPDOWN\_LIST\_BOX:**

```
<select class="xdComboBox xdBehavior_Select" title="ANY_STRING1" 
(accessKey="SINGLE_CHARACTER")? size="FONT_SIZE" xd:binding="LEAF_XPATH1" 
xd:boundProp="value" xd:xctname="dropdown" (xd:postbackModel="POSTBACKMODEL")? 
(tabIndex="TAB_INDEX")? xd:CtrlId="CONTROL_ID" (style="DROPDOWN_LIST_BOX_STYLES")?>
     CHECK_FOR_GETDOM_BEGIN1
     <xsl:attribute name="value">
         <xsl:value-of select="LEAF_XPATH1" />
     </xsl:attribute>
    ((<option (value="")?>
        <xsl:if test="LEAF XPATH1=&quot; &quot; ">
             <xsl:attribute name="selected">selected</xsl:attribute> 
        \langle xsl:if>
        ANY STRING2
     </option>) |
     (<option value="LEAF_VALUE1">
         <xsl:if test="LEAF_XPATH1=LEAF_VALUE1">
             <xsl:attribute name="selected">selected</xsl:attribute> 
        \langle xs| : i \in \rangle ANY_STRINGX
    \langle/option>))+
     CHECK_FOR_GETDOM_END1
</select>
```
# **DROPDOWN\_LIST\_BOX\_WITH\_CONDITIONAL\_FORMATTING:**

```
<select class="xdComboBox xdBehavior_Select" title="ANY_STRING1" 
(accessKey="SINGLE_CHARACTER")? (style="DROPDOWN_LIST_BOX_STYLES")? size="FONT_SIZE" 
xd:binding="LEAF_XPATH1" xd:boundProp="value" xd:xctname="dropdown" 
(xd:postbackModel="POSTBACKMODEL")? (tabIndex="TAB_INDEX")? xd:CtrlId="CONTROL_ID">
     CHECK_FOR_GETDOM_BEGIN1
     (<xsl:attribute name="style">
         DROPDOWN_LIST_BOX_STYLES
         <xsl:choose>
```

```
 (DROPDOWN_LIST_BOX_CONDITIONAL_FORMATTING)*
         </xsl:choose>
     </xsl:attribute>)?
     (<xsl:choose>
          (DROPDOWN_LIST_BOX_CONDITIONAL_FORMATTING | DROPDOWN_LIST_BOX_CONDITIONAL_DISABLING)+
     </xsl:choose>)?
     <xsl:attribute name="value">
         <xsl:value-of select="LEAF_XPATH1" />
     </xsl:attribute>
    ((<option (value="")?>
        <xsl:if test="LEAF XPATH1=&quot; &quot; ">
             <xsl:attribute name="selected">selected</xsl:attribute> 
        \langle xsl:if>
         ANY_STRING2
     </option>) |
     (<option value="LEAF_VALUE1">
         <xsl:if test="LEAF_XPATH1=LEAF_VALUE1">
             <xsl:attribute name="selected">selected</xsl:attribute> 
        \langle xsl:if>
         ANY_STRINGX
    \langle/option>))+
     CHECK_FOR_GETDOM_END1
</select>
```
# **DROPDOWN\_LIST\_BOX\_WITH\_VALUES\_FROM\_DATA\_SOURCE:**

```
<select class="xdComboBox xdBehavior_Select" title="ANY_STRING1" 
(accessKey="SINGLE_CHARACTER")? size="FONT_SIZE" xd:binding="LEAF_XPATH1" 
xd:boundProp="value" value="ANY_STRING2" xd:xctname="dropdown" 
(xd:postbackModel="POSTBACKMODEL")? (tabIndex="TAB_INDEX")? xd:CtrlId="CONTROL_ID" 
(style="DROPDOWN_LIST_BOX_STYLES")?>
     CHECK_FOR_GETDOM_BEGIN1
     <xsl:attribute name="value">
         <xsl:value-of select="LEAF_XPATH1" />
     </xsl:attribute>
     <xsl:choose>
         <xsl:when test="function-available('xdXDocument:GetDOM')">
             <option />
              <xsl:variable name="val" select="LEAF_XPATH1" />
              <xsl:if test="not(REPEATING_LEAF_XPATH1[LEAF_XPATH=$val] or $val='')">
                  <option selected="selected">
                      <xsl:attribute name="value">
                          <xsl:value-of select="$val" />
                      </xsl:attribute>
                     <xsl:value-of select="$val" />
                  </option>
             \langle xsl:if>
              <xsl:for-each select="REPEATING_LEAF_XPATH1">
                  <option>
                      <xsl:attribute name="value">
                          <xsl:value-of select="RELATIVE_LEAF_XPATH1" /> 
                      </xsl:attribute>
                      <xsl:if test="$val=RELATIVE_LEAF_XPATH1">
                          <xsl:attribute name="selected">selected</xsl:attribute> 
                     \langle x|s| \cdot i f \rangle<xsl:value-of select="RELATIVE_LEAF_XPATH2"/>
                  </option>
              </xsl:for-each>
         </xsl:when>
         <xsl:otherwise>
             <option>
                  <xsl:value-of select="LEAF_XPATH1" />
              </option>
         </xsl:otherwise>
     </xsl:choose>
     CHECK_FOR_GETDOM_END1
```
</select>

### **DROPDOWN\_LIST\_BOX\_WITH\_VALUES\_FROM\_DATA\_SOURCE\_AND\_CONDITIONAL\_FORMA TTING:**

```
<select class="xdComboBox xdBehavior_Select" title="ANY_STRING1" 
(accessKey="SINGLE_CHARACTER")? (style="DROPDOWN_LIST_BOX_STYLES")? size="FONT_SIZE" 
xd:binding="LEAF_XPATH1" xd:boundProp="value" value="ANY_STRING2" xd:xctname="dropdown" 
(xd:postbackModel="POSTBACKMODEL")? (tabIndex="TAB_INDEX")? xd:CtrlId="CONTROL_ID">
     CHECK_FOR_GETDOM_BEGIN1
     (<xsl:attribute name="style">
         DROPDOWN_LIST_BOX_STYLES
         <xsl:choose>
             (DROPDOWN_LIST_BOX_CONDITIONAL_FORMATTING)*
         </xsl:choose>
     </xsl:attribute>)?
     (<xsl:choose>
                 (DROPDOWN_LIST_BOX_CONDITIONAL_FORMATTING | 
DROPDOWN_LIST_BOX_CONDITIONAL_DISABLING)+
     </xsl:choose>)?
     <xsl:attribute name="value">
         <xsl:value-of select="LEAF_XPATH1" />
     </xsl:attribute>
     <xsl:choose>
         <xsl:when test="function-available('xdXDocument:GetDOM')">
             <option /> 
             <xsl:variable name="val" select="LEAF_XPATH1" />
             <xsl:if test="not(REPEATING_LEAF_XPATH1[LEAF_XPATH=$val] or $val='')">
                 <option selected="selected">
                      <xsl:attribute name="value">
                         <xsl:value-of select="$val" />
                      </xsl:attribute>
                    <xsl:value-of select="$val" />
                 </option>
            \langle xs1:if\rangle <xsl:for-each select="REPEATING_LEAF_XPATH1">
                 <option>
                      <xsl:attribute name="value">
                         <xsl:value-of select="RELATIVE_LEAF_XPATH1" /> 
                      </xsl:attribute>
                     <xsl:if test="$val=RELATIVE_LEAF_XPATH1">
                          <xsl:attribute name="selected">selected</xsl:attribute> 
                     \langle xs1:if\rangle<xsl:value-of select="RELATIVE_LEAF_XPATH2"/>
                  </option>
             </xsl:for-each>
         </xsl:when>
         <xsl:otherwise>
             <option>
                 <xsl:value-of select="LEAF_XPATH1" />
             </option>
         </xsl:otherwise>
     </xsl:choose>
     CHECK_FOR_GETDOM_END1
</select>
```
### **DROPDOWN\_LIST\_BOX\_WITH\_VALUES\_FROM\_DATA\_SOURCE\_AND\_UNIQUE\_DISPLAY\_NA MES:**

```
<select class="xdComboBox xdBehavior_Select" title="ANY_STRING1" 
(accessKey="SINGLE_CHARACTER")? size="FONT_SIZE" xd:binding="LEAF_XPATH1" 
xd:boundProp="value" value="ANY_STRING2" xd:xctname="dropdown"
(xd:postbackModel="POSTBACKMODEL")? (tabIndex="TAB_INDEX")? xd:CtrlId="CONTROL_ID" 
(style="DROPDOWN_LIST_BOX_STYLES")?>
```

```
 CHECK_FOR_GETDOM_BEGIN1
     <xsl:attribute name="value">
         <xsl:value-of select="LEAF_XPATH1" />
     </xsl:attribute>
     <xsl:choose>
         <xsl:when test="function-available('xdXDocument:GetDOM')">
              <option /> 
              <xsl:variable name="val" select="LEAF_XPATH1" />
             <xsl:if test="not(REPEATING_LEAF_XPATH1[LEAF_XPATH=$val] or $val='')">
                  <option selected="selected">
                      <xsl:attribute name="value">
                          <xsl:value-of select="$val" />
                      </xsl:attribute>
                     <xsl:value-of select="$val" />
                  </option>
            \langle xsl:if>
              <xsl:variable name="items">
                 <xsl:copy-of select="REPEATING_LEAF_XPATH1" />
              </xsl:variable>
             <xsl:variable name="uniqueItems" select="msxsl:node-set($items)/*[not(LEAF_XPATH 
= preceding::LEAF_XPATH2)]" />
             <xsl:for-each select="$uniqueItems">
                  <option>
                      <xsl:attribute name="value">
                          <xsl:value-of select="RELATIVE_LEAF_XPATH1" /> 
                      </xsl:attribute>
                     <xsl:if test="$val=RELATIVE_LEAF_XPATH1">
                          <xsl:attribute name="selected">selected</xsl:attribute> 
                     \langle xsl:if>
                     <xsl:value-of select="RELATIVE_LEAF_XPATH2"/>
                  </option>
             </xsl:for-each>
        \langle xs] : when <xsl:otherwise>
              <option>
                 <xsl:value-of select="LEAF_XPATH1" />
             </option>
         </xsl:otherwise>
     </xsl:choose>
     CHECK_FOR_GETDOM_END1
</select>
```
#### **DROPDOWN\_LIST\_BOX\_WITH\_VALUES\_FROM\_DATA\_SOURCE\_AND\_UNIQUE\_DISPLAY\_NA MES\_AND\_CONDITIONAL\_FORMATTING:**

```
<select class="xdComboBox xdBehavior_Select" title="ANY_STRING1" 
(accessKey="SINGLE_CHARACTER")? (style="DROPDOWN_LIST_BOX_STYLES")? size="FONT_SIZE" 
xd:binding="LEAF_XPATH1" xd:boundProp="value" value="ANY_STRING2" xd:xctname="dropdown" 
(xd:postbackModel="POSTBACKMODEL ")? (tabIndex="TAB_INDEX")? xd:CtrlId="CONTROL_ID">
     CHECK_FOR_GETDOM_BEGIN1
     (<xsl:attribute name="style">
         DROPDOWN_LIST_BOX_STYLES
         <xsl:choose>
             (DROPDOWN_LIST_BOX_CONDITIONAL_FORMATTING)*
         </xsl:choose>
     </xsl:attribute>)?
     (<xsl:choose>
         (DROPDOWN_LIST_BOX_CONDITIONAL_FORMATTING | DROPDOWN_LIST_BOX_CONDITIONAL_DISABLING)+
     </xsl:choose>)?
     <xsl:attribute name="value">
         <xsl:value-of select="LEAF_XPATH1" />
     </xsl:attribute>
     <xsl:choose>
         <xsl:when test="function-available('xdXDocument:GetDOM')">
             <option /> 
             <xsl:variable name="val" select="LEAF_XPATH1" />
             <xsl:if test="not(REPEATING_LEAF_XPATH1[LEAF_XPATH=$val] or $val='')">
```

```
 <option selected="selected">
                      <xsl:attribute name="value">
                          <xsl:value-of select="$val" />
                      </xsl:attribute>
                     <xsl:value-of select="$val" />
                  </option>
            \langle xs1:if\rangle <xsl:variable name="items">
                 <xsl:copy-of select="REPEATING_LEAF_XPATH1" />
             </xsl:variable>
             <xsl:variable name="uniqueItems" select="msxsl:node-set($items)/*[not(LEAF_XPATH 
= preceding::LEAF_XPATH2)]" />
             <xsl:for-each select="$uniqueItems">
                  <option>
                      <xsl:attribute name="value">
                          <xsl:value-of select="RELATIVE_LEAF_XPATH1" /> 
                      </xsl:attribute>
                     <xsl:if test="$val=RELATIVE_LEAF_XPATH1">
                          <xsl:attribute name="selected">selected</xsl:attribute> 
                     \langle xsl:if\rangle<xsl:value-of select="RELATIVE_LEAF_XPATH2"/>
                  </option>
             </xsl:for-each>
         </xsl:when>
         <xsl:otherwise>
             <option>
                  <xsl:value-of select="LEAF_XPATH1" />
             </option>
         </xsl:otherwise>
     </xsl:choose>
     CHECK_FOR_GETDOM_END1
</select>
```
### **DROPDOWN\_LIST\_BOX\_CONDITIONAL\_DISABLING:**

```
<xsl:when test="BOOLEAN_XPATH_EXPRESSIONY">
     <xsl:attribute name="disabled">true</xsl:attribute>
</xsl:when>
```
## **DROPDOWN\_LIST\_BOX\_CONDITIONAL\_FORMATTING:**

<xsl:when test="BOOLEAN\_XPATH\_EXPRESSIONX">(LEAF\_CONTROL\_CONDITIONAL\_FORMATTING\_CAPTION)?</xsl:when>

#### **DROPDOWN\_LIST\_BOX\_STYLES:** Semicolon-delimited list of (**STYLE\_WIDTH**?, **STYLE\_FONT**?, **STYLE\_MARGIN**?, **STYLE\_VERTICAL\_ALIGN**?, **STYLE\_TEXT\_DECORATION**?, **STYLE\_COLOR**?, **STYLE\_BACKGROUND\_COLOR**?, **STYLE\_DIRECTION**?).

Control-specific attributes used by the dropdown list control are as follows:

- xd:binding (section [2.4.2.6\)](#page-247-0)
- xd:boundProp (section [2.4.2.9\)](#page-248-0)
- xd:CrtlId (section [2.4.2.10\)](#page-249-0)
- xd:postbackModel (section [2.4.2.29\)](#page-259-0)
- xd:xctname (section [2.4.2.35\)](#page-262-0)

The **xdXDocument:GetDOM** XSL function extension, as specified in section [2.4.3.9.2,](#page-268-0) is used by the

dropdown list control.

## <span id="page-219-0"></span>**2.4.1.10 Expression Box Control**

The expression box control is a read-only control that displays the result of an XPath expression evaluation. An **EXPRESSION\_BOX** MUST have one of the symbols in the following table.

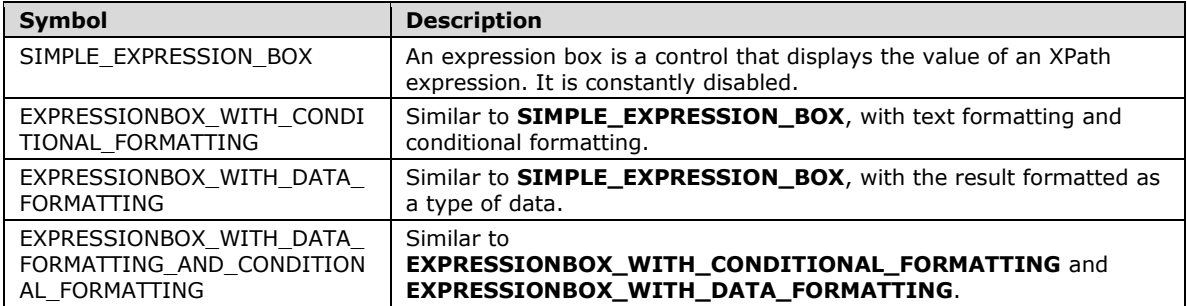

## **SIMPLE\_EXPRESSION\_BOX:**

```
<span class="xdExpressionBox xdDataBindingUI (xdBehavior_Formatting)?" title="ANY_STRING" 
(tabIndex="-1")? xd:xctname="ExpressionBox" xd:CtrlId="CONTROL_ID" xd:disableEditing="yes" 
(xd:binding="EXPRESSION_BOX_XPATH1")? style="EXPRESSION_BOX_STYLE">
    CHECK_FOR_GETDOM_BEGIN1
     <xsl:value-of select="EXPRESSION_BOX_XPATH1" />
     CHECK_FOR_GETDOM_END1
</span>
```
### **EXPRESSIONBOX\_WITH\_CONDITIONAL\_FORMATTING:**

```
<span class="xdExpressionBox xdDataBindingUI" title="ANY STRING" (tabIndex="-1")?
xd:xctname="ExpressionBox" xd:CtrlId="CONTROL_ID" xd:disableEditing="yes" 
(xd:binding="EXPRESSION_BOX_XPATH1")?>
   CHECK FOR GETDOM BEGIN1
     <xsl:attribute name="style">EXPRESSION_BOX_STYLE
        <xsl:choose>
              (<xsl:when 
test="BOOLEAN_XPATH_EXPRESSIONX">LEAF_CONTROL_CONDITIONAL_FORMATTING_CAPTION</xsl:when>)+
         </xsl:choose>
     </xsl:attribute>
     <xsl:value-of select="EXPRESSION_BOX_XPATH1" />
    CHECK_FOR_GETDOM_END1
</span>
```
## **EXPRESSION\_BOX\_WITH\_DATA\_FORMATTING:**

```
<span class="xdExpressionBox xdDataBindingUI xdBehavior_Formatting" title="ANY_STRING" 
(tabIndex="-1")? xd:xctname="ExpressionBox" xd:CtrlId="CONTROL_ID" xd:disableEditing="yes" 
xd:binding="EXPRESSION_BOX_XPATH1" xd:datafmt="DATA_FMT_CTRL_EXPBOX" (xd:num="")? 
style="EXPRESSION_BOX_STYLE">
     CHECK_FOR_GETDOM_BEGIN1
     (<xsl:attribute name="xd:num">
         <xsl:value-of select="EXPRESSION_BOX_XPATH1" />
     </xsl:attribute>)?
     <xsl:choose>
         <xsl:when test="function-available('xdFormatting:formatString')">
             <xsl:value-of select="xdFormatting:formatString(EXPRESSION_BOX_XPATH1, 
DATA_FMT_CTRL_EXPBOX)"
        \overline{\langle}/xsl:when>
         <xsl:otherwise>
```
*[MS-IPFF] - v20160929 InfoPath Form Template Format Copyright © 2016 Microsoft Corporation Release: September 29, 2016*

```
 <xsl:value-of select="EXPRESSION_BOX_XPATH1" />
          </xsl:otherwise>
     </xsl:choose>
     CHECK_FOR_GETDOM_END1
\langle/span\rangle
```
## **EXPRESSION\_BOX\_WITH\_DATA\_FORMATTING\_AND\_CONDITIONAL\_FORMATTING:**

```
<span class="xdExpressionBox xdDataBindingUI xdBehavior_Formatting" title="ANY_STRING" 
(tabIndex="-1")? xd:xctname="ExpressionBox" xd:CtrlId="CONTROL_ID" xd:disableEditing="yes" 
xd:binding="EXPRESSION_BOX_XPATH1" xd:datafmt="DATA_FMT_CTRL_EXPBOX" (xd:num="")?>
     CHECK_FOR_GETDOM_BEGIN1
     <xsl:attribute name="style">EXPRESSION_BOX_STYLE
        <xsl:choose>
              (<xsl:when 
test="BOOLEAN_XPATH_EXPRESSIONx">LEAF_CONTROL_CONDITIONAL_FORMATTING_CAPTION</xsl:when>)+
        </xsl:choose>
     </xsl:attribute>
     (<xsl:attribute name="xd:num">
        <xsl:value-of select="EXPRESSION_BOX_XPATH1" />
     </xsl:attribute>)?
     <xsl:choose>
         <xsl:when test="function-available('xdFormatting:formatString')">
             <xsl:value-of select="xdFormatting:formatString(EXPRESSION_BOX_XPATH1, 
DATA_FMT_CTRL_EXPBOX)"
        \overline{\langle}/xsl:when>
         <xsl:otherwise>
             <xsl:value-of select="EXPRESSION_BOX_XPATH1" />
         </xsl:otherwise>
     </xsl:choose>
    CHECK_FOR_GETDOM_END1
</span>
```
### **EXPRESSION\_BOX\_XPATH: LEAF\_XPATH** or **STRING\_XPATH\_EXPRESSION.**

### **EXPRESSION\_BOX\_OVERFLOW\_Y:** OVERFLOW-Y: auto

**EXPRESSION BOX OVERFLOW X: OVERFLOW-X: auto | OVERFLOW-X: visible** 

#### **EXPRESSION\_BOX\_STYLE:** Semicolon-delimited list of (**STYLE\_WIDTH**?, **STYLE\_BACKGROUND\_COLOR**?, **STYLE\_BORDER**?, **STYLE\_PADDING**?, **STYLE\_VERTICAL\_ALIGN**?, **EXPRESSION\_BOX\_OVERFLOW\_Y**?, **EXPRESSION\_BOX\_OVERFLOW\_X**?, **STYLE\_FONT**?, **STYLE\_MARGIN**?, **STYLE\_HEIGHT**?, **STYLE\_TEXT\_DECORATION**?, **STYLE\_WRAP**?, **STYLE\_COLOR**?, **STYLE\_DIRECTION**?)

Control-specific attributes used by the expression box control are as follows:

- $\bullet$  xd:binding (section [2.4.2.6\)](#page-247-0)
- xd:CrtlId (section [2.4.2.10\)](#page-249-0)
- xd:datafmt (section [2.4.2.11\)](#page-250-0)
- xd:disableEditing (section [2.4.2.12\)](#page-255-0)
- xd:num (section [2.4.2.26\)](#page-258-0)
- xd:xctname (section [2.4.2.35\)](#page-262-0)

## <span id="page-221-0"></span>**2.4.1.11 File Attachment Control**

The file attachment control enables users to attach a file to a form.

## **FILE\_ATTACHMENT:**

```
<span class="xdFileAttachment" hideFocus="1" style="FILE_ATTACHMENT_STYLE" tabStop="true" 
xd:binding="LEAF_XPATH" xd:boundProp="xd:inline" tabIndex="TAB_INDEX" 
xd:xctname="FileAttachment" xd:CtrlId="CONTROL_ID" (title="ANY_STRING")? 
(accessKey="SINGLE_CHARACTER")? (xd:disableEditing="yes")?/>
     <xsl:if test="function-available('xdImage:getImageUrl')">
         <xsl:attribute name="src">
            <xsl:value-of select="xdImage:getImageUrl(LEAF_XPATH)"/>
         </xsl:attribute>
   \langle xsl:if>
</span>
```
### **FILE\_ATTACHMENT\_STYLE:** Semicolon-delimited list of (**STYLE\_SIZE**, **STYLE\_TEXT\_DECORATION**?, **STYLE\_BACKGROUND\_COLOR**?, **STYLE\_BORDER**?, **STYLE\_FONT**?, **STYLE\_COLOR**?, **STYLE\_VERTICAL\_ALIGN**?)

**LEAF\_XPATH:** MUST point to an XML node in the main data source.

Control-specific attributes used by the file attachment control are as follows:

- xd:binding (section [2.4.2.6\)](#page-247-0)
- xd:boundProp (section [2.4.2.9\)](#page-248-0)
- xd:CrtlId (section [2.4.2.10\)](#page-249-0)
- xd:disableEditing (section [2.4.2.12\)](#page-255-0)
- xd:xctname (section [2.4.2.35\)](#page-262-0)

The **xdImage:getImageUrl** XSL function extension, as specified in section [2.4.3.5,](#page-265-0) is used by the file attachment control.

## <span id="page-221-1"></span>**2.4.1.12 Hyperlink Control**

The hyperlink control allows the user to create a hyperlink that navigates the default browser to a specified URL. A **HYPERLINK** MUST have one of the symbols in the following table.

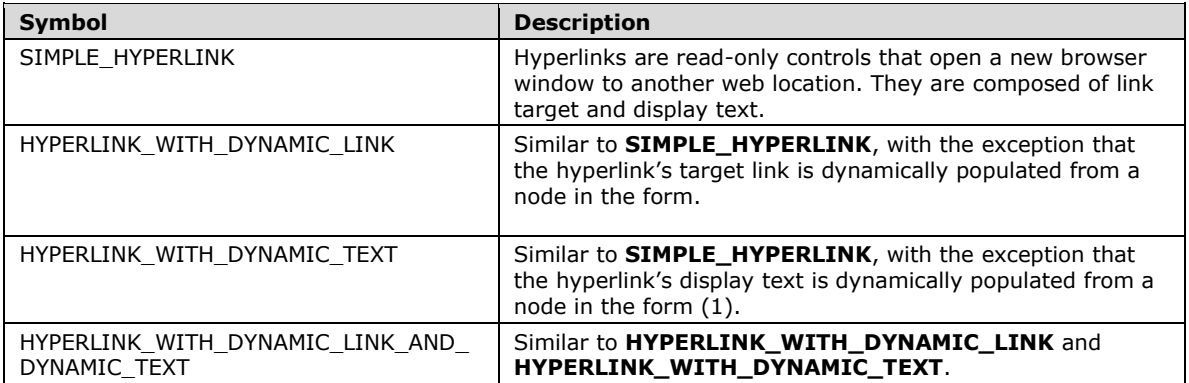

### **SIMPLE\_HYPERLINK:**

```
<a href="ANY_STRING" (title="ANY_STRING")? (accessKey="SINGLE_CHARACTER")? 
(tabIndex="TAB_INDEX")? xd:disableEditing="yes">ANCHOR_TEXT</a>
HYPERLINK WITH DYNAMIC LINK ::=
<a class="xdDataBindingUI" (title="ANY_STRING")? (accessKey="SINGLE_CHARACTER")? 
(tabIndex="TAB_INDEX")? xd:disableEditing="yes">
    CHECK_FOR_GETDOM_BEGIN1
     <xsl:attribute name="href">
        <xsl:value-of select="LEAF_XPATH"/>
    </xsl:attribute>
ANCHOR_TEXT
    CHECK_FOR_GETDOM_END1
</a>
```
## **HYPERLINK\_WITH\_DYNAMIC\_TEXT:**

```
<span class="xdHyperlink" hideFocus="1" (title="ANY_STRING")? 
style="DYNAMIC_HYPERLINK_TEXT_STYLE" xd:xctname="hyperlink">
 <a class="xdDataBindingUI" (title="ANY_STRING")? (accessKey="SINGLE_CHARACTER")? 
(tabIndex="TAB_INDEX")? href="ANY_STRING" xd:disableEditing="yes" xd:CtrlId="CONTROL_ID">
    CHECK_FOR_GETDOM_BEGIN1
        <xsl:value-of select="LEAF_XPATH"/>
    CHECK_FOR_GETDOM_END1
    </a>
</span>
```
### **HYPERLINK\_WITH\_DYNAMIC\_LINK\_AND\_DYNAMIC\_TEXT:**

```
<span class="xdHyperlink" hideFocus="1" (title="ANY_STRING")? 
style="DYNAMIC HYPERLINK TEXT STYLE" xd:xctname="hyperlink">
     <a class="xdDataBindingUI" (title="ANY_STRING")? (accessKey="SINGLE_CHARACTER")? 
(tabIndex="TAB_INDEX")? xd:disableEditing="yes" xd:CtrlId="CONTROL_ID">
     CHECK_FOR_GETDOM_BEGIN1
         <xsl:attribute name="href">
            <xsl:value-of select="LEAF_XPATH1"/>
         </xsl:attribute>
         <xsl:value-of select="LEAF_XPATH2"/>
     CHECK_FOR_GETDOM_END1
    \langlea>
</span>
```
#### **DYNAMIC\_HYPERLINK\_TEXT\_STYLE:** Semicolon-delimited list of (**OVERFLOW**: visible, **STYLE\_WIDTH**?, **STYLE\_TEXT\_ALIGN**?, **STYLE\_BORDER**?, **STYLE\_FONT**?, **STYLE\_VERTICAL\_ALIGN**?, **STYLE\_TEXT\_DECORATION**?, **STYLE\_BACKGROUND\_COLOR**?, **STYLE\_COLOR**?)

Control-specific attributes used by the hyperlink control are as follows:

```
xd:CrtlId (section 2.4.2.10)
xd:disableEditing (section 2.4.2.12)
xd:xctname (section 2.4.2.35)
```
# <span id="page-222-0"></span>**2.4.1.13 List Box Control**

The list box control enables the user to select a single value from a list of options that can be specified manually by the form template designer, or is populated from a data source. A **LIST\_BOX** MUST have one of the symbols in the following table.

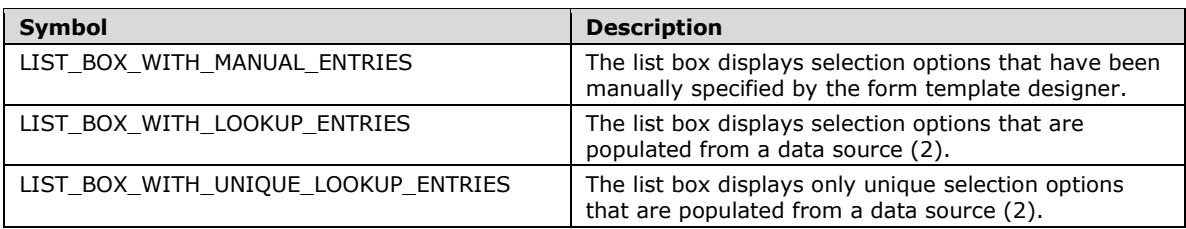

### **LIST\_BOX\_CONDITIONAL\_FORMATTING:**

```
(<xsl:attribute name="style">LIST_BOX_STYLE<xsl:choose>
         (<xsl:when test="BOOLEAN_XPATH_EXPRESSION">STYLE_DISPLAY_NONE</xsl:when>|
         <xsl:when test="BOOLEAN_XPATH_EXPRESSION"/>|
         <xsl:when 
test="BOOLEAN_XPATH_EXPRESSION">LIST_BOX_CONDITIONAL_FORMATTING_STYLE</xsl:when>)+
     </xsl:choose>
</xsl:attribute>)?
(<xsl:choose>
     (<xsl:when test="BOOLEAN_XPATH_EXPRESSION"/>|
     <xsl:when test="BOOLEAN_XPATH_EXPRESSION">
         <xsl:attribute name="disabled">true</xsl:attribute>
    \langle xsl:when\rangle +
</xsl:choose>)?
```
## **LIST\_BOX\_WITH\_MANUAL\_ENTRIES:**

```
<select class="xdListBox xdBehavior_Select" title="ANY_STRING" size="3" 
(tabindex="TAB_INDEX")? xd:CtrlId="CONTROL_ID" xd:xctname="ListBox" xd:binding="LEAF_XPATH1" 
xd:boundProp="value" (style="LIST_BOX_STYLE")? (xd:postbackModel="POSTBACKMODEL")? 
(accessKey="SINGLE_CHARACTER")?>
    CHECK_FOR_GETDOM_BEGIN1
    LIST_BOX_CONDITIONAL_FORMATTING?
     <xsl:attribute name="value">
         <xsl:value-of select="LEAF_XPATH1"/>
     </xsl:attribute>
     ((<option>
        <xsl:if test="LEAF XPATH1=&quot; &quot; ">
             <xsl:attribute name="selected">selected</xsl:attribute>
         </xsl:if>OPTION_DISPLAY_VALUE?</option>)|
     (<option value="OPTION_VALUE1">
        <xsl:if test="LEAF XPATH1=&quot; OPTION VALUE1&quot; ">
             <xsl:attribute name="selected">selected</xsl:attribute>
         </xsl:if>OPTION_DISPLAY_VALUE?</option>))+
     CHECK_FOR_GETDOM_END1
</select>
```
## **LIST\_BOX\_WITH\_LOOKUP\_ENTRIES:**

```
<select class="xdListBox xdBehavior_Select" title="ANY_STRING" size="3" 
(tabindex="TAB_INDEX")? xd:CtrlId="CONTROL_ID" xd:xctname="ListBox" xd:binding="LEAF_XPATH1" 
xd:boundProp="value" (value="ANY_STRING")? (style="LIST_BOX_STYLE")?
(xd:postbackModel="POSTBACKMODEL")? (accessKey="SINGLE_CHARACTER")?>
    LIST BOX CONDITIONAL FORMATTING?
     <xsl:attribute name="value">
         <xsl:value-of select="LEAF_XPATH1"/>
     </xsl:attribute>
     <xsl:choose>
         <xsl:when test="function-available('xdXDocument:GetDOM')">
            <option/>
             <xsl:variable name="val" select="LEAF_XPATH1"/>
```

```
\langle xs] \cdot i ftest="not(GROUP_XPATH1/RELATIVE_REPEATING_GROUP_XPATH1[RELATIVE_LEAF_XPATH1 =$val] or
$val="')">
                  <option selected="selected">
                      <xsl:attribute name="value">
                           <xsl:value-of select="$val"/>
                      </xsl:attribute>
                     <xsl:value-of select="$val"/>
                  </option>
             \langle xs1:if\rangle <xsl:for-each select="GROUP_XPATH1/RELATIVE_REPEATING_GROUP_XPATH1">
                  <option>
                      <xsl:attribute name="value">
                           <xsl:value-of select="RELATIVE_LEAF_XPATH1"/>
                      </xsl:attribute>
                     <xsl:if test="$val=RELATIVE_LEAF_XPATH1">
                          <xsl:attribute name="selected">selected</xsl:attribute>
                     \langle xs1:if\rangle<xsl:value-of select="RELATIVE_LEAF_XPATH2"/>
                  </option>
              </xsl:for-each>
         </xsl:when>
         <xsl:otherwise>
              <option>
                 <xsl:value-of select="LEAF_XPATH1"/>
              </option>
         </xsl:otherwise>
     </xsl:choose>
</select>
```
### **LIST\_BOX\_WITH\_UNIQUE\_LOOKUP\_ENTRIES:**

```
<select class="xdListBox xdBehavior_Select" title="ANY_STRING" size="3" 
(tabindex="TAB_INDEX")? xd:CtrlId="CONTROL_ID" xd:xctname="ListBox" xd:binding="LEAF_XPATH1" 
xd:boundProp="value" (value="ANY_STRING")? (style="LIST_BOX_STYLE")?
(xd:postbackModel="POSTBACKMODEL")? (accessKey="SINGLE_CHARACTER")?>
    LIST_BOX_CONDITIONAL_FORMATTING?
     <xsl:attribute name="value">
         <xsl:value-of select="LEAF_XPATH1"/>
     </xsl:attribute>
     <xsl:choose>
         <xsl:when test="function-available('xdXDocument:GetDOM')">
            \langleontion/\rangle <xsl:variable name="val" select="LEAF_XPATH1"/>
             <xsl:if 
test="not(GROUP_XPATH1/RELATIVE_REPEATING_GROUP_XPATH1[RELATIVE_LEAF_XPATH1=$val] or 
$val="')">
                  <option selected="selected">
                      <xsl:attribute name="value">
                         <xsl:value-of select="$val"/>
                      </xsl:attribute>
                     <xsl:value-of select="$val"/>
                  </option>
             \langle xs1 \cdot i f \rangle <xsl:variable name="items">
                  <xsl:copy-of select="GROUP_XPATH1/RELATIVE_REPEATING_GROUP_XPATH1"/>
             </xsl:variable>
              <xsl:variable name="uniqueItems" select="msxsl:node-
set($items)/*[not((RELATIVE_LEAF_XPATH2= 
preceding::RELATIVE_REPEATING_GROUP_XPATH1/RELATIVE_LEAF_XPATH2)|(.=
preceding::RELATIVE_REPEATING_GROUP_XPATH1))]"/>
             <xsl:for-each select="$uniqueItems">
                  <option>
                      <xsl:attribute name="value">
                          <xsl:value-of select="RELATIVE_LEAF_XPATH1"/>
                      </xsl:attribute>
                     <xsl:if test="$val=RELATIVE_LEAF_XPATH1">
```

```
 <xsl:attribute name="selected">selected</xsl:attribute>
                       \langle x s | : i f \rangle<xsl:value-of select="RELATIVE_LEAF_XPATH2"/>
                   </option>
              </xsl:for-each>
         \langle xs1:when \rangle <xsl:otherwise>
              <option>
                   <xsl:value-of select="LEAF_XPATH1"/>
              </option>
          </xsl:otherwise>
     </xsl:choose>
</select>
```
LIST BOX STYLE: Semicolon-delimited list of (STYLE SIZE?, STYLE MARGIN?, STYLE DIRECTION?, STYLE\_TEXT\_DECORATION?, STYLE\_BACKGROUND\_COLOR?, STYLE\_FONT?, STYLE\_COLOR?, STYLE\_VERTICAL\_ALIGN?)

**LIST\_BOX\_CONDITIONAL\_FORMATTING\_STYLE**: Semicolon-delimited list of (STYLE\_TEXT\_DECORATION?, STYLE\_BACKGROUND\_COLOR?, STYLE\_FONT?, STYLE\_COLOR?)

Control-specific attributes used by the list box control are as follows:

- xd:binding (section [2.4.2.6\)](#page-247-0)
- xd:boundProp (section [2.4.2.9\)](#page-248-0)
- xd:CrtlId (section [2.4.2.10\)](#page-249-0)
- xd:postbackModel (section [2.4.2.29\)](#page-259-0)
- xd:xctname (section [2.4.2.35\)](#page-262-0)

The **xdXDocument:GetDom** XSL function, as specified in section [2.4.3.9.2,](#page-268-0) extension is used by the list box control.

## <span id="page-225-0"></span>**2.4.1.14 Option Button Control**

An option button is a bi-state control that has a value when selected and no value when not selected. Option button controls are meant to be used in groups, with selection among the option buttons in the group being mutually exclusive. An **OPTION\_BUTTON** MUST have one of the symbols in the following table.

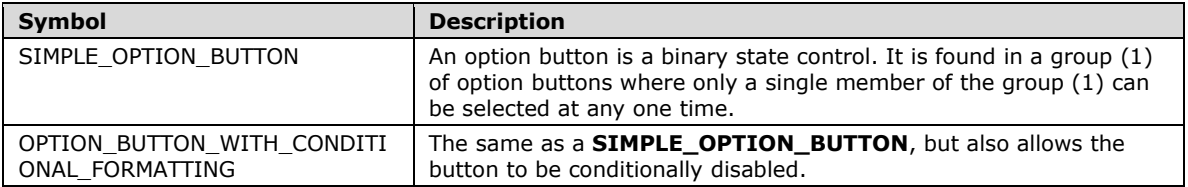

### **SIMPLE\_OPTION\_BUTTON:**

```
<input class="xdBehavior_Boolean" title="ANY_STRING1" type="radio" name="{generate-
id(LEAF_XPATH1)}" (accessKey="SINGLE_CHARACTER")? xd:binding="LEAF_XPATH1" 
xd:boundProp="xd:value" (xd:onValue="(ISO_DIGIT+) | ("ANY_STRING2")")?
(tabIndex="LEAF_CONTROL_TAB_INDEX")? xd:xctname="OptionButton" xd:CtrlId="CONTROL_ID" 
(xd:postbackModel="POSTBACKMODEL")? (style="OPTION_BUTTON_STYLE")?>
    CHECK_FOR_GETDOM_BEGIN1
    <xsl:attribute name="xd:value">
         <xsl:value-of select="LEAF_XPATH1" />
    </xsl:attribute>
```

```
 <xsl:if test="BOOLEAN_XPATH_EXPRESSION">
        <xsl:attribute name="CHECKED">CHECKED</xsl:attribute> 
    \langle xsl:if\rangle CHECK_FOR_GETDOM_END1
</input>
ANY_STRING3
```
## **OPTION\_BUTTON\_WITH\_CONDITIONAL\_FORMATTING:**

```
<input class="xdBehavior_Boolean" title="ANY_STRING1" type="radio" name="{generate-
id(LEAF_XPATH1)}" (accessKey="SINGLE_CHARACTER")? xd:binding="LEAF_XPATH1" 
xd:boundProp="xd:value" (xd:onValue="(ISO_DIGIT+)|("ANY_STRING2")")?
(tabIndex="LEAF_CONTROL_TAB_INDEX")? xd:xctname="OptionButton" xd:CtrlId="CONTROL_ID" 
(xd:postbackModel="POSTBACKMODEL")? (style="OPTION_BUTTON_STYLE")?>
    CHECK_FOR_GETDOM_BEGIN1
     <xsl:choose>
         (<xsl:when test="BOOLEAN_XPATH_EXPRESSIONY">
             <xsl:attribute name="disabled">true</xsl:attribute> 
        \langle xsl:when\rangle *
     </xsl:choose>
     <xsl:attribute name="xd:value">
         <xsl:value-of select="LEAF_XPATH1" />
     </xsl:attribute>
     <xsl:if test="BOOLEAN_XPATH_EXPRESSION">
         <xsl:attribute name="CHECKED">CHECKED</xsl:attribute> 
    \langle xsl:if>
    CHECK_FOR_GETDOM_END1
\langleinput>
ANY_STRING3
```
**OPTION\_BUTTON\_STYLE**: Semicolon-delimited list of (STYLE\_MARGIN?, STYLE\_FONT?, STYLE\_VERTICAL\_ALIGN?, STYLE\_BORDER?, STYLE\_BACKGROUND\_COLOR?, STYLE\_COLOR?, STYLE\_TEXT\_DECORATION?, STYLE\_WIDTH?, STYLE\_HEIGHT?)

Control-specific attributes used by the option button control are as follows:

- vaction  $2.4.2.6$ )
- xd:boundProp (section [2.4.2.9\)](#page-248-0)
- xd:CrtlId (section [2.4.2.10\)](#page-249-0)
- xd:onValue (section [2.4.2.28\)](#page-259-1)
- xd:postbackModel (section [2.4.2.29\)](#page-259-0)
- xd:value (section [2.4.2.34\)](#page-261-0)
- xd:xctname (section [2.4.2.35\)](#page-262-0)

## <span id="page-226-0"></span>**2.4.1.15 Repeating Section Control**

A repeating section control acts as a container for other controls that can appear multiple times in the same form. A **REPEATING\_SECTION** MUST have one of the symbols in the following table.

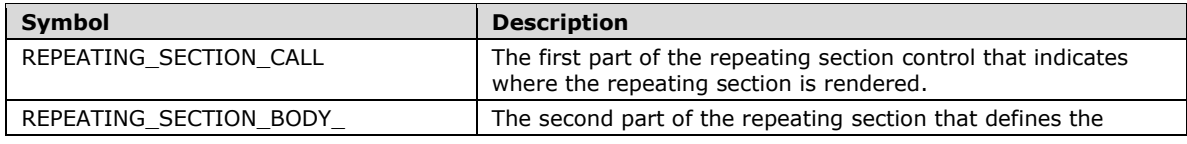

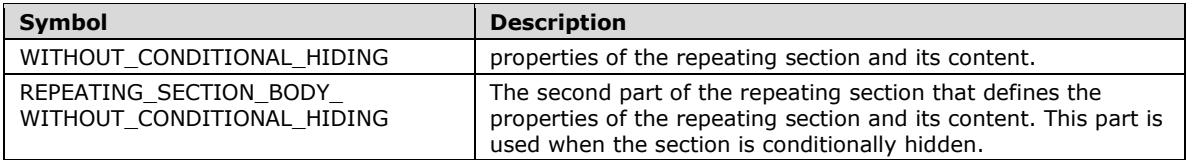

A **REPEATING\_SECTION** MUST consist of a **REPEATING\_SECTION\_CALL** at the point in the XSL where the control appears, which is either the body of the main template or another XSL template, and a **REPEATING\_SECTION\_BODY** that defines the section and appears as a separate XSL template. **TEMPLATE\_MODE\_ID** values in **REPEATING\_SECTION\_CALL** and **REPEATING\_SECTION\_BODY** MUST match.

#### **REPEATING\_SECTION\_CALL: SIMPLE\_SECTION\_CALL** or

```
(CHECK_FOR_GETDOM_BEGIN1
<xsl:apply-templates select="(GROUP_XPATH/)?RELATIVE_REPEATING_GROUP_XPATH" 
mode="TEMPLATE_MODE_ID1"/>
    (<div class="optionalPlaceholder" xd:xmlToEdit="XML_TO_EDIT_NAME" tabIndex="TABINDEX" 
xd:action="xCollection::insert" align="ALIGN" style="STYLE_WIDTH">ANY_STRING</div>)?
CHECK_FOR_GETDOM_END1)
```
#### **REPEATING\_SECTION\_BODY: REPEATING\_SECTION\_BODY\_WITHOUT\_CONDITIONAL\_HIDING** or **REPEATING\_SECTION\_BODY\_WITH\_CONDITIONAL\_HIDING**.

### **REPEATING\_SECTION\_BODY\_WITHOUT\_CONDITIONAL\_HIDING:**

```
<xsl:template match="RELATIVE_REPEATING_GROUP_XPATH" mode="TEMPLATE_MODE_ID1">
     <div class="xdRepeatingSection xdRepeating" title="ANY_STRING" (style="SECTION_STYLE")? 
align="ALIGN" xd:xctname="RepeatingSection" xd:CtrlId="CONTROL_ID" (tabIndex="-1")? 
(xd:postbackModel="POSTBACKMODEL")?>
         XML_HTML_4_1_WITH_CONTROLS
         (<xsl:attribute name="style">SECTION_STYLE(<xsl:choose>
                 (<xsl:when test="BOOLEAN_XPATH_EXPRESSION"/>|
                 <xsl:when test="BOOLEAN_XPATH_EXPRESSION">STYLE_DISPLAY_NONE</xsl:when>|
                 <xsl:when test="BOOLEAN_XPATH_EXPRESSION">STYLE_BACKGROUND_COLOR</xsl:when>)+
             </xsl:choose>)?
             (<xsl:if 
test="BOOLEAN_XPATH_EXPRESSION">STYLE_DISABLE_CHILD_XML_TO_EDIT</xsl:if>)*
         </xsl:attribute>)?
     </div>
</xsl:template>
```
## **REPEATING\_SECTION\_BODY\_WITH\_CONDITIONAL\_HIDING:**

```
<xsl:template match="RELATIVE_REPEATING_GROUP_XPATH" mode="TEMPLATE_MODE_ID1">
     <xsl:if test="BOOLEAN_XPATH_EXPRESSION">
         <div class="xdRepeatingSection xdRepeating" title="ANY_STRING" 
(style="SECTION_STYLE")? align="ALIGN" xd:xctname="RepeatingSection" xd:CtrlId="CONTROL_ID" 
(tabIndex="-1")? (xd:postbackModel="POSTBACKMODEL")?>
             XML_HTML_4_1_WITH_CONTROLS
             (<xsl:attribute name="style">SECTION_STYLE(<xsl:choose>
                      (<xsl:when test="BOOLEAN_XPATH_EXPRESSION"/>|
                    <xsl:when test="BOOLEAN_XPATH_EXPRESSION">STYLE_DISPLAY_NONE</xsl:when>|
                    <xsl:when 
test="BOOLEAN_XPATH_EXPRESSION">STYLE_BACKGROUND_COLOR</xsl:when>)+
                 </xsl:choose>)?
                (<xsl:if 
test="BOOLEAN_XPATH_EXPRESSION">STYLE_DISABLE_CHILD_XML_TO_EDIT</xsl:if>)*
             </xsl:attribute>)?
         </div>
    \langle x s | : i f \rangle
```
*[MS-IPFF] - v20160929 InfoPath Form Template Format Copyright © 2016 Microsoft Corporation Release: September 29, 2016*

</xsl:template>

Control-specific attributes used by the repeating section control are as follows:

- xd:action (section [2.4.2.1\)](#page-245-0)
- xd:CrtlId (section [2.4.2.10\)](#page-249-0)
- xd:postbackModel (section [2.4.2.29\)](#page-259-0)
- $\blacksquare$  xd: xctname (section  $2.4.2.35$ )
- xd:xmlToEdit (section [2.4.2.36\)](#page-263-0)

## <span id="page-228-0"></span>**2.4.1.16 Repeating Table Control**

A repeating table control acts as a container for other controls, and can appear multiple times in an instance of a form. It has a tabular format. A **REPEATING\_TABLE** MUST have one of the symbols in the following table.

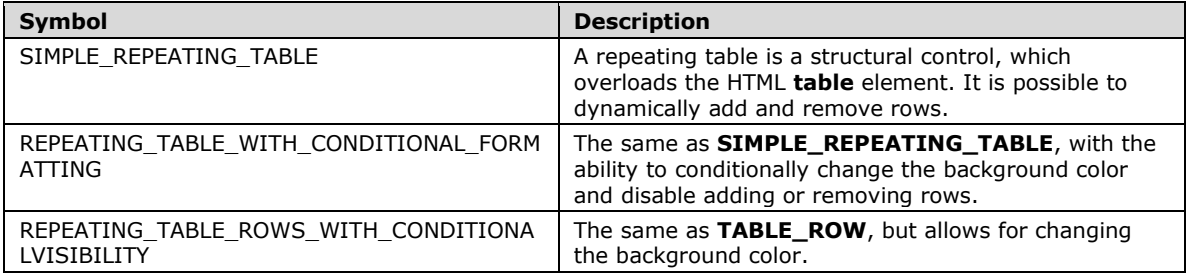

### **SIMPLE\_REPEATING\_TABLE:**

<table class="xdRepeatingTable msoUcTable" title="ANY\_STRING" style="TABLE-LAYOUT: fixed; STYLE WIDTH; BORDER-TOP-STYLE: none; BORDER-RIGHT-STYLE: none; BORDER-LEFT-STYLE: none; BORDER-COLLAPSE: collapse; WORD-WRAP: break-word; BORDER-BOTTOM-STYLE: none" border="1" xd:CtrlId="CONTROL\_ID" (xd:postBackModel="POST\_BACK\_MODEL\_VALUE")? WIDTH?> <colgroup> TABLE\_COLUMN+ </colgroup> (<tbody (valign="VALIGN")? (style="STYLE\_DIRECTION")? class="xdTableHeader"> TABLE\_ROW\* </tbody>)? <tbody (style="STYLE\_DIRECTION")? xd:xctname="RepeatingTable"> CHECK FOR GETDOM BEGIN1 <xsl:for-each select="GROUP\_XPATH"> TABLE\_ROW\* </xsl:for-each> CHECK\_FOR\_GETDOM\_END1 </tbody> (<tbody (valign="VALIGN")? (style="STYLE\_DIRECTION")? class="xdTableFooter"> TABLE\_ROW\*  $\langle$  /tbody>)?  $\langle$ /table> (<div class="optionalPlaceholder" xd:xmlToEdit="XML\_TO\_EDIT\_NAME" tabIndex="TAB\_INDEX" xd:action="xCollection::insert" style="STYLE\_WIDTH">ANY\_STRING</div>)?

### **REPEATING\_TABLE\_WITH\_CONDITIONAL\_FORMATTING:**

<table class="xdRepeatingTable msoUcTable" title="ANY\_STRING" style="TABLE-LAYOUT: fixed; STYLE WIDTH; BORDER-TOP-STYLE: none; BORDER-RIGHT-STYLE: none; BORDER-LEFT-STYLE: none;

```
BORDER-COLLAPSE: collapse; WORD-WRAP: break-word; BORDER-BOTTOM-STYLE: none" border="1" 
xd:CtrlId="CONTROL_ID" (xd:postBackModel="POST_BACK_MODEL_VALUE")?>
    <colgroup>
        TABLE_COLUMN+
    </colgroup>
     (<tbody (valign="VALIGN")? (style="STYLE_DIRECTION")? class="xdTableHeader">
        TABLE_ROW*
     </tbody>)?
     <tbody (style="STYLE_DIRECTION")? xd:xctname="RepeatingTable">
    CHECK_FOR_GETDOM_BEGIN1
         <xsl:for-each select="GROUP_XPATH">
           REPEATING TABLE ROWS WITH CONDITIONALVISIBILITY |
TABLE ROW WITH CONDITIONAL FORMATTING*
         </xsl:for-each>
     CHECK_FOR_GETDOM_END1
    \langle/thody>
     (<tbody (valign="VALIGN")? (style="STYLE_DIRECTION")? class="xdTableFooter">
        TABLE_ROW*
     </tbody>)?
\langle/table>
(<div class="optionalPlaceholder" xd:xmlToEdit="XML_TO_EDIT_NAME" tabIndex="TAB_INDEX" 
xd:action="xCollection::insert" style="STYLE_WIDTH">ANY_STRING</div>)?
```
## **REPEATING\_TABLE\_ROWS\_WITH\_CONDITIONALVISIBILITY:**

```
<xsl:if test="not(BOOLEAN_XPATH_EXPRESSION)">
TABLE_ROW_WITH_CONDITIONAL_FORMATTING*
\langle xs1:if>
TABLE ROW WITH CONDITIONAL FORMATTING ::=
<tr>
     (<xsl:attribute name="style">
        MIN HEIGHT?
         <xsl:choose>
            (<xsl:when 
test="BOOLEAN_XPATH_EXPRESSIONx">CONTAINER_CONDITIONAL_FORMATTING</xsl:when>)+
         </xsl:choose>
         (<xsl:if test="BOOLEAN_XPATH_EXPRESSION">STYLE_DISABLE_CHILD_XML_TO_EDIT</xsl:if>)*
     </xsl:attribute>)?
     (TABLE_CELL)+
\langle/tr>
```
**CONTAINER\_CONDITIONAL\_FORMATTING:** Semicolon-delimited list of (STYLE\_DISPLAY\_NONE?, STYLE\_BACKGROUND\_COLOR?)

Control-specific attributes used by the repeating table control are as follows:

- xd: action (section  $2.4.2.1$ )
- **xd:CrtlId (section [2.4.2.10\)](#page-249-0)**
- xd:postbackModel (section [2.4.2.29\)](#page-259-0)
- xd:xctname (section [2.4.2.35\)](#page-262-0)
- xd:xmlToEdit (section [2.4.2.36\)](#page-263-0)

## <span id="page-229-0"></span>**2.4.1.17 Rich Text Box Control**

The rich text box control allows the user to enter **[rich text](#page-14-0)**, such as formatted text, tables, hyperlinks, and images, in the form. A **RICH\_TEXT\_BOX** MUST have one of the symbols in the following table.

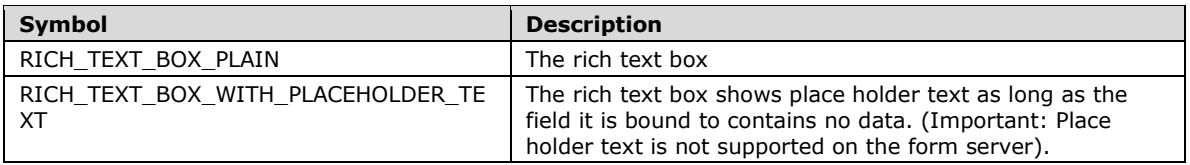

### **RICH\_TEXT\_BOX\_PLAIN:**

```
<span class="xdRichTextBox(RTL)?" hideFocus="1" title="ANY_STRING" xd:binding="LEAF_XPATH" 
(tabIndex="TAB_INDEX")? xd:xctname="RichText" xd:CtrlId="CONTROL_ID" 
(style="RICH_TEXT_BOX_STYLE")? (accessKey="SINGLE_CHARACTER")?
(xd:postbackModel="POSTBACKMODEL")? (INPUT_SCOPE)? (contentEditable="true" | 
xd:disableEditing="yes")>
    CHECK_FOR_GETDOM_BEGIN1
    RICH_TEXT_BOX_CONDITIONAL_FORMATTING?
     <xsl:copy-of select="LEAF_XPATH/node()"/>
     CHECK_FOR_GETDOM_END1
</span>
RICH_TEXT_BOX_WITH_PLACEHOLDER_TEXT ::=
<span class="xdRichTextBox(RTL)? xdBehavior_GhostedText" hideFocus="1" title="ANY_STRING" 
xd:binding="LEAF_XPATH" (tabIndex="TAB_INDEX")? xd:xctname="RichText" xd:CtrlId="CONTROL_ID" 
(style="RICH_TEXT_BOX_STYLE")? (accessKey="SINGLE_CHARACTER")? 
(xd:postbackModel="POSTBACKMODEL")? (INPUT_SCOPE)? (contentEditable="true" | 
xd:disableEditing="yes")>
     CHECK_FOR_GETDOM_BEGIN1
    RICH_TEXT_BOX_CONDITIONAL_FORMATTING?
     (<xsl:choose>
         <xsl:when test="not(string(LEAF_XPATH) or LEAF_XPATH/node())">
             <xsl:attribute name="xd:ghosted">true</xsl:attribute>ANY_STRING</xsl:when>
         <xsl:otherwise>
            <xsl:copy-of select="LEAF_XPATH/node()"/>
         </xsl:otherwise>
     </xsl:choose>) | (<xsl:copy-of select="LEAF_XPATH/node()"/>)
     CHECK_FOR_GETDOM_END1
</span>
```
**RICH\_TEXT\_BOX\_SCROLLING\_STYLE:** OVERFLOW-X: visible | OVERFLOW-Y: scroll; OVERFLOW-X: scroll | OVERFLOW-Y: auto; OVERFLOW-X: auto | OVERFLOW-Y: auto | OVERFLOW-Y: hidden.

**RICH\_TEXT\_BOX\_STYLE**: Semicolon-delimited list of (**RICH\_TEXT\_BOX\_SCROLLING\_STYLE?**, **STYLE\_WRAP?**, **STYLE\_SIZE?**, **STYLE\_MARGIN?**, **STYLE\_PADDING?**, **STYLE\_TEXT\_DECORATION?**, **STYLE\_BACKGROUND\_COLOR?**, **STYLE\_BORDER?**, **STYLE\_FONT?**, **STYLE\_COLOR?**, **STYLE\_TEXT\_ALIGN?**, **STYLE\_DIRECTION?**)

**RICH\_TEXT\_BOX\_CONDITIONAL\_FORMATTING\_STYLE**: Semicolon-delimited list of (**STYLE\_BACKGROUND\_COLOR?, STYLE\_COLOR?**)

### **RICH\_TEXT\_BOX\_CONDITIONAL\_FORMATTING:**

```
(<xsl:attribute name="style">RICH_TEXT_BOX_STYLE<xsl:choose>
         (<xsl:when test="BOOLEAN_XPATH_EXPRESSION">STYLE_DISPLAY_NONE</xsl:when>|
         <xsl:when test="BOOLEAN_XPATH_EXPRESSION"/>|
         <xsl:when test="BOOLEAN_XPATH_EXPRESSION">RICH_TEXT_BOX_CONDITIONAL_FORMATTING_STYLE
        \langle x s1: when \rangle + </xsl:choose>
</xsl:attribute>)?
(<xsl:choose>
     (<xsl:when test="BOOLEAN_XPATH_EXPRESSION"/>|
     <xsl:when test="BOOLEAN_XPATH_EXPRESSION">
         <xsl:attribute name="contentEditable">false</xsl:attribute>
    \langle x|:when\rangle) +
</xsl:choose>)?
```
*[MS-IPFF] - v20160929 InfoPath Form Template Format Copyright © 2016 Microsoft Corporation Release: September 29, 2016*

Control-specific attributes used by the rich text box control are as follows:

- xd:allownonmatching (section [2.4.2.2\)](#page-246-0)
- xd:binding (section [2.4.2.6\)](#page-247-0)
- xd:CrtlId (section [2.4.2.10\)](#page-249-0)
- xd:disableEditing (section [2.4.2.12\)](#page-255-0)
- xd:ghosted (section [2.4.2.15\)](#page-256-0)
- xd:inputScopeId (section [2.4.2.21\)](#page-257-0)
- xd:postbackModel (section [2.4.2.29\)](#page-259-0)
- xd:xctname (section [2.4.2.35\)](#page-262-0)

## <span id="page-231-0"></span>**2.4.1.18 Section Control and Optional Section Control**

A section control acts as a container for other controls. An optional section control has the same functionality as a regular section, but it can also be deleted or inserted by the user. A **SECTION** MUST have one of the symbols in the following table.

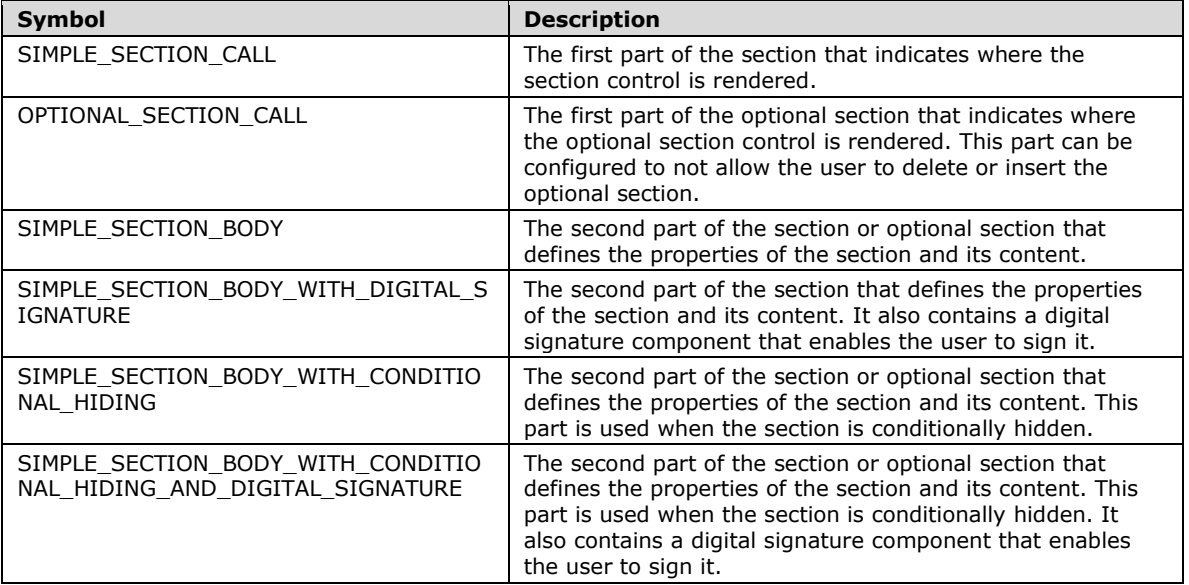

A **SECTION** MUST consist of a **SIMPLE\_SECTION\_CALL** at the point in the XSL where the control appears, which is the body of the main template or another XSL template, and a **SECTION\_BODY** that defines the section and appears as a separate XSL template. **TEMPLATE\_MODE\_ID** values in **SIMPLE\_SECTION\_CALL** and **SECTION\_BODY** MUST match.

An **OPTIONAL\_SECTION** MUST consist of an **OPTIONAL\_SECTION\_CALL** at the point in the XSL where the control appears, which is the body of the main template or another XSL template, and a **SECTION\_BODY** that defines the section and appears as a separate XSL template. **TEMPLATE\_MODE\_ID** values in **OPTIONAL\_SECTION\_CALL** and **SECTION\_BODY** MUST match.

### **SIMPLE\_SECTION\_CALL:**

CHECK\_FOR\_GETDOM\_BEGIN1 <xsl:apply-templates select="(GROUP\_XPATH/)?RELATIVE\_GROUP\_XPATH" mode="TEMPLATE\_MODE\_ID1"/> CHECK\_FOR\_GETDOM\_END1

```
OPTIONAL_SECTION_CALL ::= SIMPLE_SECTION_CALL |
(CHECK_FOR_GETDOM_BEGIN1
<xsl:choose>
     <xsl:when test="OPTIONAL_SECTION_XPATH1">
         <xsl:apply-templates select="OPTIONAL_SECTION_XPATH1" mode="TEMPLATE_MODE_ID1"/>
     </xsl:when>
     <xsl:otherwise>
        <div class="optionalPlaceholder" xd:xmlToEdit="XML_TO_EDIT_NAME" tabIndex="TABINDEX" 
align="ALIGN" style="STYLE_WIDTH">ANY_STRING</div>
    </xsl:otherwise>
</xsl:choose>
CHECK_FOR_GETDOM_END1)
```
### **OPTIONAL\_SECTION\_XPATH:** (GROUP\_XPATH/)?RELATIVE\_GROUP\_XPATH

**SECTION\_STYLE:** Semicolon-delimited list of (STYLE\_SIZE?, STYLE\_DIRECTION?, STYLE\_BACKGROUND\_COLOR?, STYLE\_BORDER?, STYLE\_MARGIN?, STYLE\_PADDING?)

**DIGITAL\_SIGNATURE\_STYLE:** Semicolon-delimited list of (STYLE\_MARGIN?, BEHAVIOR: url (#default#SignaturesInDocUI), STYLE\_WIDTH?)

**SECTION\_BODY:** SIMPLE\_SECTION\_BODY or SIMPLE\_SECTION\_BODY\_WITH\_DIGITAL\_SIGNATURE or SIMPLE\_SECTION\_BODY\_WITH\_CONDITIONAL\_HIDING or SIMPLE\_SECTION\_BODY\_WITH\_CONDITIONAL\_HIDING\_AND\_DIGITAL\_SIGNATURE.

### **SIMPLE\_SECTION\_BODY:**

```
<xsl:template match="RELATIVE_GROUP_XPATH" mode="TEMPLATE_MODE_ID1">
     <div class="xdSection xdRepeating" title="ANY_STRING" (style="SECTION_STYLE")? 
align="ALIGN" xd:xctname="Section" xd:CtrlId="CONTROL_ID" (tabIndex="-1")? 
(xd:postbackModel="POSTBACKMODEL")?>
          XML_HTML_4_1_WITH_CONTROLS
          (<xsl:attribute name="style">SECTION_STYLE(<xsl:choose>
                   (<xsl:when test="BOOLEAN_XPATH_EXPRESSION"/>|
                  <xsl:when test="BOOLEAN_XPATH_EXPRESSION">STYLE_DISPLAY_NONE</xsl:when>|
                   <xsl:when test="BOOLEAN_XPATH_EXPRESSION">STYLE_BACKGROUND_COLOR</xsl:when>)+
              </xsl:choose>)?
              (<xsl:if 
test="BOOLEAN_XPATH_EXPRESSION">STYLE_DISABLE_CHILD_XML_TO_EDIT</xsl:if>)*
        \overline{\left\langle xsl. \right\rangle} \overline{\left\langle xsl. \right\rangle}\langle/div\rangle</xsl:template>
```
## **SIMPLE\_SECTION\_BODY\_WITH\_DIGITAL\_SIGNATURE:**

```
<xsl:template match="RELATIVE_GROUP_XPATH" mode="TEMPLATE_MODE_ID1">
     <div class="xdSection xdRepeating" title="ANY_STRING" (style="SECTION_STYLE")? 
align="ALIGN" xd:xctname="Section" xd:CtrlId="CONTROL_ID" xd:SignedSectionName="ANY_STRING1" 
(tabIndex="-1")? (xd:postbackModel="POSTBACKMODEL")?>
         XML_HTML_4_1_WITH_CONTROLS
         (<xsl:attribute name="style">SECTION_STYLE(<xsl:choose>
                 (<xsl:when test="BOOLEAN_XPATH_EXPRESSION"/>|
                <xsl:when test="BOOLEAN_XPATH_EXPRESSION">STYLE_DISPLAY_NONE</xsl:when>|
                 <xsl:when test="BOOLEAN_XPATH_EXPRESSION">STYLE_BACKGROUND_COLOR</xsl:when>)+
             </xsl:choose>)?
             (<xsl:if 
test="BOOLEAN_XPATH_EXPRESSION">STYLE_DISABLE_CHILD_XML_TO_EDIT</xsl:if>)*
         </xsl:attribute>)?
    \langlediv> (SECTION_DIGITAL_SIGNATURE_BLOCK | 
SECTION_DIGITAL_SIGNATURE_BLOCK_NOT_SHOWING_SIGNATURES)
```
</xsl:template>

### **SIMPLE\_SECTION\_BODY\_WITH\_CONDITIONAL\_HIDING:**

```
<xsl:template match="RELATIVE_GROUP_XPATH" mode="TEMPLATE_MODE_ID1">
     <xsl:if test="BOOLEAN_XPATH_EXPRESSION">
         <div class="xdSection xdRepeating" title="ANY_STRING" (style="SECTION_STYLE")? 
align="ALIGN" xd:xctname="Section" xd:CtrlId="CONTROL_ID" (tabIndex="-1")? 
(xd:postbackModel="POSTBACKMODEL")?>
             XML_HTML_4_1_WITH_CONTROLS
             (<xsl:attribute name="style">SECTION_STYLE(<xsl:choose>
                      (<xsl:when test="BOOLEAN_XPATH_EXPRESSION"/>|
                    <xsl:when test="BOOLEAN_XPATH_EXPRESSION">STYLE_DISPLAY_NONE</xsl:when>|
                    <xsl:when 
test="BOOLEAN_XPATH_EXPRESSION">STYLE_BACKGROUND_COLOR</xsl:when>)+
                 </xsl:choose>)?
                (<xsl:if 
test="BOOLEAN_XPATH_EXPRESSION">STYLE_DISABLE_CHILD_XML_TO_EDIT</xsl:if>)*
             </xsl:attribute>)?
         </div>
    \langle xsl:if>
</xsl:template>
```
## **SIMPLE\_SECTION\_BODY\_WITH\_CONDITIONAL\_HIDING\_AND\_DIGITAL\_SIGNATURE:**

```
<xsl:template match="RELATIVE_GROUP_XPATH" mode="TEMPLATE_MODE_ID1">
     <xsl:if test="BOOLEAN_XPATH_EXPRESSION">
         <div class="xdSection xdRepeating" title="ANY_STRING" (style="SECTION_STYLE")? 
align="ALIGN" xd:xctname="Section" xd:CtrlId="CONTROL_ID" xd:SignedSectionName="ANY_STRING1" 
(tabIndex="-1")? (xd:postbackModel="POSTBACKMODEL")?>
              XML_HTML_4_1_WITH_CONTROLS
              (<xsl:attribute name="style">SECTION_STYLE(<xsl:choose>
                       (<xsl:when test="BOOLEAN_XPATH_EXPRESSION"/>|
                      <xsl:when test="BOOLEAN_XPATH_EXPRESSION">STYLE_DISPLAY_NONE</xsl:when>|
                      <xsl:when 
test="BOOLEAN_XPATH_EXPRESSION">STYLE_BACKGROUND_COLOR</xsl:when>)+
                 \langle xs1:choose\rangle?
                 (<sub>x</sub>s):iftest="BOOLEAN_XPATH_EXPRESSION">STYLE_DISABLE_CHILD_XML_TO_EDIT</xsl:if>)*
            \overline{\left\langle x}\right\ranglexsl: attribute>)?
         </div>
          (SECTION_DIGITAL_SIGNATURE_BLOCK | 
SECTION DIGITAL SIGNATURE BLOCK NOT SHOWING SIGNATURES)
   \langle x s | : i f \rangle</xsl:template>
```
### **SECTION\_DIGITAL\_SIGNATURE\_BLOCK\_VALID\_SIGNATURE\_BUTTON:**

```
<button title="" style="width: 100%; height: 100%; text-align: left; border: 0px solid; 
padding: 2px; background-color: window; cursor: hand; ">
     <table style="color: windowtext;" class="defaultInDocUI">
         <tbody>
            <tr>
                 <xsl:choose>
                     <xsl:when test="function-available('xdImage:getImageUrl') and 
sig:Object/sig:SignatureProperties/sig:SignatureProperty/xdSignatureProperties:NonRepudiation
/xdSignatureProperties:ValidSignedImage">
                         <td style="display: none;"><img 
src="res://infopath.exe/signaturevalid.gif"/></td>
                          <td><img 
src="{xdImage:getImageUrl(sig:Object/sig:SignatureProperties/sig:SignatureProperty/xdSignatur
eProperties:NonRepudiation/xdSignatureProperties:ValidSignedImage)}"/> </td>
                     </xsl:when>
```
*[MS-IPFF] - v20160929 InfoPath Form Template Format Copyright © 2016 Microsoft Corporation Release: September 29, 2016*

```
 <xsl:otherwise>
                           <td><img src="res://infopath.exe/signaturevalid.gif" width="12" 
height="12"/></td>
                           <td style="color: gray;">
                              <div><b><xsl:value-of select="xdXDocument:GetNamedNodeProperty(.,
'SignedBy', '???')"/></b><span style="margin: 0pt 20pt">ANY_STRING</span></div>
                               <div><xsl:value-of select="xdXDocument:GetNamedNodeProperty(., 
'SignedOn', '???')"/></div>
                          \langle/td>
                      </xsl:otherwise>
                  </xsl:choose>
             \langle/tr>
          </tbody>
    \langle/table>
</button>
```
### **SECTION\_DIGITAL\_SIGNATURE\_BLOCK\_INVALID\_SIGNATURE\_BUTTON:**

```
<button title="" style="width: 100%; height: 100%; text-align: left; border: 0px solid; 
padding: 2px; background-color: window; cursor: hand;">
     <table style="font: message-box; color: windowtext;">
         <tbody>
            <tr>
                  <xsl:choose>
                     <xsl:when test="function-available('xdImage:getImageUrl') and 
sig:Object/sig:SignatureProperties/sig:SignatureProperty/xdSignatureProperties:NonRepudiation
/xdSignatureProperties:InvalidSignedImage">
                          <td style="display: none;"><img 
src="res://infopath.exe/signaturevalid.gif"/></td>
                          <td><img 
src="{xdImage:getImageUrl(sig:Object/sig:SignatureProperties/sig:SignatureProperty/xdSignatur
eProperties:NonRepudiation/xdSignatureProperties:InvalidSignedImage)}"/> </td>
                     </xsl:when>
                      <xsl:otherwise>
                          <td><img src="res://infopath.exe/signatureerror.gif" width="12" 
height="12"/></td>
                         <td style="color: red;"><b>ANY_STRING</b><span style="margin: 0pt
20pt">ANY_STRING</span></td>
                      </xsl:otherwise>
                  </xsl:choose>
            \langle t,r \rangle </tbody>
     </table>
</button>
```
### **SECTION\_DIGITAL\_SIGNATURE\_BLOCK:**

```
<div xd:disableEditing="yes" xd:SignatureBlock="ANY_STRING1" 
xd:SignedSectionDisplaySignatures="true" style="DIGITAL_SIGNATURE_STYLE">
     <xsl:if test="function-available('xdXDocument:GetNamedNodeProperty')">
         <xsl:if test="xdXDocument:GetNamedNodeProperty(DIGITAL_SIGNATURE_XPATH, 
'CanAddSignature', 'false') = 'true'">
              <button title="" style="width: 100%; height: 100%; text-align: left; border: 0px 
solid; padding: 2px; background-color: window; cursor: hand;">
                  <table style="color: windowtext;" class="defaultInDocUI">
                      <tbody>
                          <tr>
                              <td><img src="res://infopath.exe/AddSignatureButton.gif" 
width="12" height="12"/></td>
                              <td>ANY_STRING</td>
                         \langle/tr>
                      </tbody>
                 \langle/table>
              </button>
        \langle xsl:if>
```
*[MS-IPFF] - v20160929 InfoPath Form Template Format Copyright © 2016 Microsoft Corporation Release: September 29, 2016*

```
 <xsl:for-each select="DIGITAL_SIGNATURE_XPATH">
            <xsl:for-each select="sig:Signature">
                 <xsl:choose>
                    <xsl:when test="xdXDocument:GetNamedNodeProperty(., 'IsValidSignature', 
'false') = 'true'">
```
## **SECTION\_DIGITAL\_SIGNATURE\_BLOCK\_VALID\_SIGNATURE\_BUTTON:**

 $\langle xs] \cdot$ when> <xsl:otherwise>

### **SECTION\_DIGITAL\_SIGNATURE\_BLOCK\_INVALID\_SIGNATURE\_BUTTON:**

```
 </xsl:otherwise>
                     </xsl:choose>
                </xsl:for-each>
           </xsl:for-each>
     \langle xsl:if>
\langle/div\rangle
```
## **SECTION\_DIGITAL\_SIGNATURE\_BLOCK\_NOT\_SHOWING\_SIGNATURES:**

```
<div xd:disableEditing="yes" xd:SignatureBlock="ANY_STRING1" style="DIGITAL_SIGNATURE_STYLE">
     <xsl:if test="function-available('xdXDocument:GetNamedNodeProperty')">
         <xsl:if test="xdXDocument:GetNamedNodeProperty(DIGITAL_SIGNATURE_XPATH, 
'CanAddSignature', 'false') = 'true'">
             <button title="" style="width: 100%; height: 100%; text-align: left; border: 0px 
solid; padding: 2px; background-color: window; cursor: hand;">
                  <table style="color: windowtext;" class="defaultInDocUI">
                      <tbody>
                         <tr>
                               <td><img src="res://infopath.exe/AddSignatureButton.gif" 
width="12" height="12"/></td>
                               <td>ANY_STRING</td>
                         \langle/tr>
                      </tbody>
                  </table>
             </button>
        \langle x s | : i f \rangle\langle xsl:if>
</div>
```
Control-specific attributes used by the section control are as follows:

- xd:disableEditing (section [2.4.2.12\)](#page-255-0)
- xd:postbackModel (section [2.4.2.29\)](#page-259-0)
- xd:SignatureBlock (section [2.4.2.31\)](#page-260-0)
- xd:SignedSectionDisplaySignatures (section [2.4.2.32\)](#page-261-1)
- xd:SignedSectionName (section [2.4.2.33\)](#page-261-2)
- xd:xctname (section [2.4.2.35\)](#page-262-0)
- xd:xmlToEdit (section [2.4.2.36\)](#page-263-0)

XSL function extensions used by the section control are as follows:

- valImage:getImageUrl (section [2.4.3.5\)](#page-265-0)
- xdXDocument:GetNamedNodeProperty (section [2.4.3.9.3\)](#page-268-1)

## **2.4.1.19 Table Control**

A table control is used to ensure that elements of the form are positioned according to the requirements of the form designer. A **TABLE** MUST have one of the symbols in the following table.

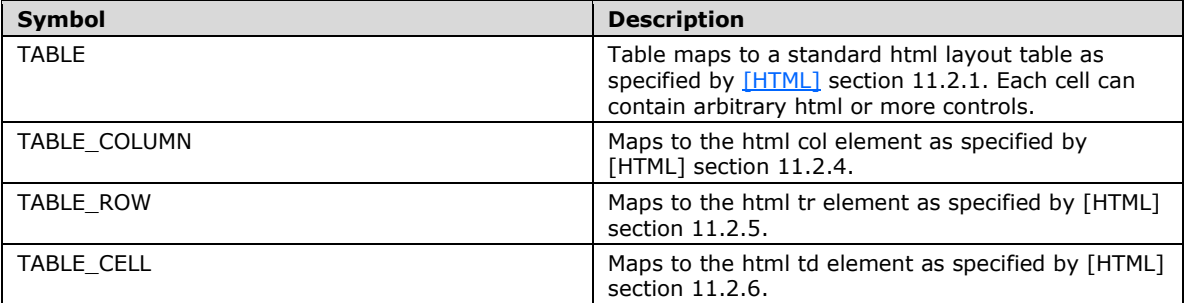

### **TABLE:**

<table class="(xdFormLayout)? xdLayout" style="STYLE\_BORDER\_STYLE?; STYLE\_BORDER\_COLLAPSE? TABLE-LAYOUT: fixed; STYLE WIDTH?; WORD-WRAP: break-word" (borderColor="buttontext")? WIDTH? border="1"> <colgroup>

```
 TABLE_COLUMN+
     </colgroup>
     <tbody (valign="VALIGN")?>
        TABLE_ROW*
     </tbody>
</table>
```
### **TABLE\_COLUMN:**

```
<col style="STYLE_WIDTH" />
TABLE ROW ::=
<tr (class="primaryVeryDark" | class="primarylight")? (style="MIN_HEIGHT")?>
     (<xsl:attribute name="style">
         <xsl:if test="BOOLEAN_XPATH_EXPRESSION">STYLE_DISABLE_CHILD_XML_TO_EDIT</xsl:if>
     </xsl:attribute>)?
     (TABLE_CELL)+
\langletr>
TABLE CELL ::=
<td (rowSpan="ROWSPAN")? (colSpan="COLSPAN")? (xd:layoutText="ANY_STRING")? 
(valign="VALIGN")? (style="TABLE_CELL_STYLE")?>
    XML_HTML_4_1_WITH_CONTROLS
\langle t \rangle
```
### **TABLE\_CELL\_STYLE:** Semicolon-delimited list of (**STYLE\_BORDER**?, **STYLE\_MARGIN**?, **STYLE\_PADDING**?, **STYLE\_VERTICAL\_ALIGN**?, **STYLE\_BACKGROUND\_COLOR**?, **STYLE\_TEXT\_ALIGN**?)

**Xd:layoutText**, as specified in section [2.4.2.22,](#page-257-1) is the control-specific attribute used by the table control.

# <span id="page-237-0"></span>**2.4.1.20 Text Box Control**

The text box control allows the user to enter simple text in the form. A **TEXT\_BOX\_CONTROL** MUST have one of the symbols in the following table.

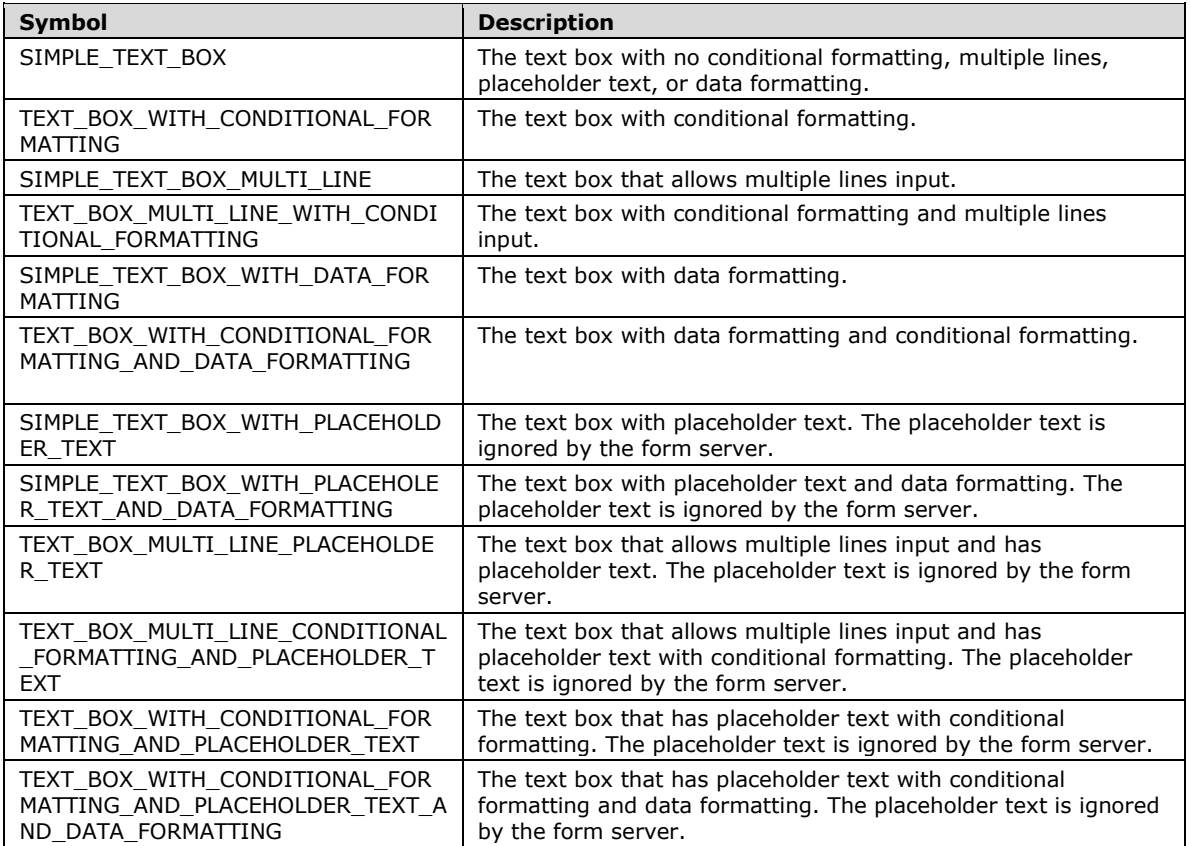

**TEXT\_BOX\_EDITING:** contentEditable="true" or xd:disableEditing="yes" or contentEditable="true" xd:disableEditing="yes".

**TEXT\_BOX\_AUTOADVANCE:** xd:autoAdvance="yes".

**WHITESPACE\_NO\_WRAP:** WHITE-SPACE: nowrap.

**TEXT\_BOX\_OUTPUT\_ESC:** disable-output-escaping="yes".

**TEXT\_BOX\_STYLE:** Semicolon-delimited list of (**STYLE\_SIZE**?, **STYLE\_MARGIN**?, **STYLE\_PADDING**?, **STYLE\_TEXT\_DECORATION**?, **STYLE\_BACKGROUND\_COLOR**?, **STYLE\_BORDER**?, **STYLE\_FONT**?, **STYLE\_COLOR**?, **WHITESPACE\_NO\_WRAP**?, **STYLE\_WIDTH**?, **STYLE\_WRAP**?, **STYLE\_TEXT\_ALIGN**?, (**OVERFLOW-Y**: auto; **OVERFLOW-X**: auto;)?, **STYLE\_VERTICAL\_ALIGN**?, **STYLE\_DIRECTION**?)

**TEXT\_BOX\_STYLE\_CONDITIONAL\_FORMATTING:** Semicolon-delimited list of (**STYLE\_TEXT\_DECORATION**?, **STYLE\_BACKGROUND\_COLOR**?, **STYLE\_FONT**?, **STYLE\_COLOR**?, **STYLE\_TEXT\_ALIGN**?)

**TEXT\_BOX\_BASE\_CLASS\_NAME: xdTextBox** or **xdTextBoxRTL.**

**SIMPLE\_TEXT\_BOX:**

```
<span class="TEXT_BOX_BASE_CLASS_NAME" hideFocus="1" title="ANY_STRING" 
xd:binding="LEAF_XPATH1"
     tabIndex="TAB_INDEX" xd:xctname="PlainText" xd:CtrlId="CONTROL_ID" 
    (TEXT_BOX_EDITING)? style="TEXT_BOX_STYLE" (TEXT_BOX_AUTOADVANCE)?
     (xd:postbackModel="POSTBACKMODEL")? (accessKey="SINGLE_CHARACTER")? (INPUT_SCOPE)?>
     CHECK_FOR_GETDOM_BEGIN1
     <xsl:value-of select="LEAF_XPATH1" TEXT_BOX_OUTPUT_ESC? />
     CHECK_FOR_GETDOM_END1
</span>
```
#### **TEXT\_BOX\_WITH\_CONDITIONAL\_FORMATTING:**

```
<span class="TEXT_BOX_BASE_CLASS_NAME" hideFocus="1" title="ANY_STRING" 
xd:binding="LEAF_XPATH1" (style="TEXT BOX STYLE")?
     tabIndex="TAB_INDEX" xd:xctname="PlainText" xd:CtrlId="CONTROL_ID" 
    (TEXT_BOX_EDITING)? (TEXT_BOX_AUTOADVANCE)?
     (xd:postbackModel="POSTBACKMODEL")? (accessKey="SINGLE_CHARACTER")? (INPUT_SCOPE)?>
         CHECK_FOR_GETDOM_BEGIN1
         TEXT_BOX_CONDITIONAL_FORMATTING
         <xsl:value-of select="LEAF_XPATH1" TEXT_BOX_OUTPUT_ESC? />
         CHECK_FOR_GETDOM_END1
</span>
```
#### **TEXT\_BOX\_CONDITIONAL\_FORMATTING: TEXT\_BOX\_CONDITIONAL\_FORMATTING\_ATT** (**TEXT\_BOX\_CONDITIONAL\_FORMATTING\_CHOOSE**)? or **TEXT\_BOX\_CONDITIONAL\_FORMATTING\_CHOOSE**

### **TEXT\_BOX\_CONDITIONAL\_FORMATTING\_ATT:**

```
<xsl:attribute name="style">TEXT_BOX_STYLE<xsl:choose>
         (<xsl:when test="BOOLEAN_XPATH_EXPRESSION">STYLE_DISPLAY_NONE</xsl:when>|
         <xsl:when test="BOOLEAN_XPATH_EXPRESSION"/>|
         <xsl:when test="BOOLEAN_XPATH_EXPRESSION">TEXT_BOX_STYLE_CONDITIONAL_FORMATTING
        \langle xs1:when\rangle +
     </xsl:choose>
</xsl:attribute>
```
## **TEXT\_BOX\_CONDITIONAL\_FORMATTING\_CHOOSE:**

```
<xsl:choose>
     (<xsl:when test="BOOLEAN_XPATH_EXPRESSION"/>|
     <xsl:when test="BOOLEAN_XPATH_EXPRESSION">
         <xsl:attribute name="contentEditable">false</xsl:attribute>
    \langle xs1:when\rangle +</xsl:choose>
```
## **SIMPLE\_TEXT\_BOX\_MULTI\_LINE:**

```
<span class="TEXT_BOX_BASE_CLASS_NAME" hideFocus="1" title="ANY_STRING" 
    xd:binding="LEAF_XPATH1" tabIndex="TAB_INDEX" (TEXT_BOX_AUTOADVANCE)?
     xd:datafmt="DATA_FMT_CAT_STRING" xd:xctname="PlainText" xd:CtrlId="CONTROL_ID" 
     (TEXT_BOX_EDITING)? TEXT_BOX_STYLE 
     (xd:postbackModel="POSTBACKMODEL")? (accessKey="SINGLE_CHARACTER")? (INPUT_SCOPE)?>
     CHECK_FOR_GETDOM_BEGIN1
     <xsl:choose>
         <xsl:when test="function-available('xdFormatting:formatString')">
             <xsl:value-of select="xdFormatting:formatString(LEAF_XPATH1, 
DATA_FMT_CAT_STRING)" TEXT_BOX_OUTPUT_ESC />
         \overline{\langle}/\text{xs1}:\text{when}\rangle <xsl:otherwise>
```

```
 <xsl:value-of select="LEAF_XPATH1" TEXT_BOX_OUTPUT_ESC />
          </xsl:otherwise>
     </xsl:choose>
     CHECK_FOR_GETDOM_END1
\langle/span\rangle
```
## **TEXT\_BOX\_MULTI\_LINE\_WITH\_CONDITIONAL\_FORMATTING:**

```
<span class="TEXT_BOX_BASE_CLASS_NAME" hideFocus="1" title="ANY_STRING" 
    xd:binding="LEAF_XPATH1" tabIndex="TAB_INDEX" (style="TEXT_BOX_STYLE")?
     xd:datafmt="DATA_FMT_CAT_STRING" xd:xctname="PlainText" 
     xd:CtrlId="CONTROL_ID" (TEXT_BOX_EDITING)? (TEXT_BOX_AUTOADVANCE)?
     (xd:postbackModel="POSTBACKMODEL")? (accessKey="SINGLE_CHARACTER")? (INPUT_SCOPE)?> 
     CHECK_FOR_GETDOM_BEGIN1
    TEXT BOX CONDITIONAL FORMATTING
     <xsl:choose>
         <xsl:when test="function-available('xdFormatting:formatString')">
             <xsl:value-of select="xdFormatting:formatString(LEAF_XPATH1, 
DATA_FMT_CAT_STRING)" TEXT_BOX_OUTPUT_ESC />
        \overline{\langle}/x\overline{\mathrm{s1}}: when>
         <xsl:otherwise>
             <xsl:value-of select="LEAF_XPATH1" TEXT_BOX_OUTPUT_ESC />
         </xsl:otherwise>
     </xsl:choose>
     CHECK_FOR_GETDOM_END1
</span>
```
### **DATA\_FMT\_TEXT\_BOX\_VAL:** xd:datafmt="DATA\_FMT\_CTRL\_TEXTBOX"

### **DATA\_FMT\_XSL\_BASE:**

```
<xsl:when test="function-available('xdFormatting:formatString')">
     <xsl:value-of select="xdFormatting:formatString(LEAF_XPATH1, DATA_FMT_CTRL_TEXTBOX)"/>
</xsl:when>
```
#### **DATA\_FMT\_XSL\_NUM:**

```
<xsl:attribute name="xd:num">
     <xsl:value-of select="LEAF_XPATH1"/>
</xsl:attribute>
```
### **DATA\_FMT\_XSL:**

```
 DATA_FMT_XSL_NUM
 <xsl:choose>
     DATA_FMT_XSL_BASE 
     <xsl:otherwise>
         <xsl:value-of select="LEAF_XPATH1"/>
     </xsl:otherwise> 
 </xsl:choose>
```
### **SIMPLE\_TEXT\_BOX\_WITH\_DATA\_FORMATTING:**

<span class="TEXT\_BOX\_BASE\_CLASS\_NAME xdBehavior\_Formatting" hideFocus="1" title="ANY\_STRING" xd:binding="LEAF\_XPATH1" (TEXT\_BOX\_AUTOADVANCE)? tabIndex="TAB\_INDEX" DATA\_FMT\_TEXT\_BOX\_VAL xd:xctname="PlainText" xd:CtrlId="CONTROL\_ID" (TEXT\_BOX\_EDITING)? style="TEXT\_BOX\_STYLE" xd:boundProp="xd:num" (xd:postbackModel="POSTBACKMODEL")? (accessKey="SINGLE\_CHARACTER")? (INPUT\_SCOPE)?>

 CHECK\_FOR\_GETDOM\_BEGIN1 DATA\_FMT\_XSL CHECK\_FOR\_GETDOM\_END1 </span>

#### **TEXT\_BOX\_WITH\_CONDITIONAL\_FORMATTING\_AND\_DATA\_FORMATTING:**

```
 <span class="TEXT_BOX_BASE_CLASS_NAME xdBehavior_Formatting" hideFocus="1"
     title="ANY_STRING" xd:binding="LEAF_XPATH1" xd:boundProp="xd:num"
     tabIndex="TAB_INDEX" DATA_FMT_TEXT_BOX_VAL xd:xctname="PlainText" xd:CtrlId="CONTROL_ID" 
    (TEXT BOX EDITING)? (TEXT BOX AUTOADVANCE)? (style="TEXT BOX STYLE")?
     (xd:postbackModel="POSTBACKMODEL")? (accessKey="SINGLE_CHARACTER")? (INPUT_SCOPE)?>
    CHECK_FOR_GETDOM_BEGIN1
    TEXT_BOX_CONDITIONAL_FORMATTING
     DATA_FMT_XSL
    CHECK_FOR_GETDOM_END1
</span>
```
### **PLACEHOLDER\_TEXT\_XSL\_BASE:**

```
<xsl:when test="not(string(LEAF_XPATH1))">
     <xsl:attribute name="xd:ghosted">true</xsl:attribute>ANY_STRING
\langle xs1:when\rangle
```
### **PLACEHOLDER\_TEXT\_XSL:**

```
<xsl:choose>
     PLACEHOLDER_TEXT_XSL_BASE
     <xsl:otherwise>
         <xsl:value-of select="LEAF_XPATH1" TEXT_BOX_OUTPUT_ESC? />
     </xsl:otherwise>
</xsl:choose>
```
### **SIMPLE\_TEXT\_BOX\_WITH\_PLACEHOLDER\_TEXT:**

```
<span class="TEXT_BOX_BASE_CLASS_NAME xdBehavior_GhostedText" hideFocus="1" 
title="ANY_STRING" xd:binding="LEAF_XPATH1" (TEXT_BOX_AUTOADVANCE)?
     tabIndex="TAB_INDEX" xd:xctname="PlainText" xd:CtrlId="CONTROL_ID" 
     (TEXT_BOX_EDITING)? style="TEXT_BOX_STYLE" 
     (xd:postbackModel="POSTBACKMODEL")? (accessKey="SINGLE_CHARACTER")? (INPUT_SCOPE)?>
     CHECK_FOR_GETDOM_BEGIN1
     PLACEHOLDER_TEXT_XSL 
     CHECK_FOR_GETDOM_END1 
</span>
```
#### **SIMPLE\_TEXT\_BOX\_WITH\_PLACEHOLER\_TEXT\_AND\_DATA\_FORMATTING:**

```
<span class="TEXT_BOX_BASE_CLASS_NAME xdBehavior_GTFormatting" hideFocus="1" 
   title="ANY_STRING" xd:binding="LEAF_XPATH1" xd:boundProp="xd:num"
 tabIndex="TAB_INDEX" DATA_FMT_TEXT_BOX_VAL xd:xctname="PlainText" xd:CtrlId="CONTROL_ID" 
 (TEXT_BOX_EDITING)? style="TEXT_BOX_STYLE" (TEXT_BOX_AUTOADVANCE)?
     (xd:postbackModel="POSTBACKMODEL")? (accessKey="SINGLE_CHARACTER")? (INPUT_SCOPE)?>
    CHECK_FOR_GETDOM_BEGIN1
    DATA_FMT_XSL_NUM
     <xsl:choose>
       PLACEHOLDER TEXT XSL BASE
         DATA_FMT_XSL_BASE
         <xsl:otherwise>
```

```
 <xsl:value-of select="LEAF_XPATH1"/>
         </xsl:otherwise>
     </xsl:choose> 
     CHECK_FOR_GETDOM_END1
</span>
```
## **TEXT\_BOX\_MULTI\_LINE\_PLACEHOLDER\_TEXT:**

```
<span class="TEXT_BOX_BASE_CLASS_NAME xdBehavior_GhostedText" hideFocus="1" 
title="ANY_STRING" 
     xd:binding="LEAF_XPATH1" tabIndex="TAB_INDEX"
     xd:datafmt="DATA_FMT_CAT_STRING" xd:xctname="PlainText" xd:CtrlId="CONTROL_ID" 
     (TEXT_BOX_EDITING)? TEXT_BOX_STYLE (TEXT_BOX_AUTOADVANCE)?
     (xd:postbackModel="POSTBACKMODEL")? (accessKey="SINGLE_CHARACTER")? (INPUT_SCOPE)?>
     CHECK_FOR_GETDOM_BEGIN1
     <xsl:choose>
         PLACEHOLDER_TEXT_XSL_BASE
         <xsl:when test="function-available('xdFormatting:formatString')">
             <xsl:value-of select="xdFormatting:formatString(LEAF_XPATH1, 
DATA_FMT_CAT_STRING)" TEXT_BOX_OUTPUT_ESC />
         </xsl:when>
         <xsl:otherwise>
             <xsl:value-of select="LEAF_XPATH1" TEXT_BOX_OUTPUT_ESC/>
         </xsl:otherwise>
     </xsl:choose>
     CHECK_FOR_GETDOM_END1
</span>
```
## **TEXT\_BOX\_MULTI\_LINE\_CONDITIONAL\_FORMATTING\_AND\_PLACEHOLDER\_TEXT:**

```
<span class="TEXT_BOX_BASE_CLASS_NAME xdBehavior_GhostedText" hideFocus="1" 
title="ANY_STRING"
     xd:binding="LEAF_XPATH1" tabIndex="TAB_INDEX" 
        xd:datafmt="DATA_FMT_CAT_STRING" xd:xctname="PlainText" xd:CtrlId="CONTROL_ID" 
     (TEXT_BOX_EDITING)? TEXT_BOX_STYLE (TEXT_BOX_AUTOADVANCE)? 
     (style="TEXT_BOX_STYLE")?
     (xd:postbackModel="POSTBACKMODEL")? (accessKey="SINGLE_CHARACTER")? (INPUT_SCOPE)?>
     CHECK_FOR_GETDOM_BEGIN1
    TEXT BOX CONDITIONAL FORMATTING
     <xsl:choose>
         PLACEHOLDER_TEXT_XSL_BASE
         <xsl:when test="function-available('xdFormatting:formatString')">
             <xsl:value-of select="xdFormatting:formatString(LEAF_XPATH1, 
DATA_FMT_CAT_STRING)" TEXT_BOX_OUTPUT_ESC />
        \langle xs1:when \rangle <xsl:otherwise>
             <xsl:value-of select="LEAF_XPATH1" TEXT_BOX_OUTPUT_ESC />
         </xsl:otherwise>
     </xsl:choose>
     CHECK_FOR_GETDOM_END1
</span>
```
## **TEXT\_BOX\_WITH\_CONDITIONAL\_FORMATTING\_AND\_PLACEHOLDER\_TEXT:**

```
<span class="TEXT_BOX_BASE_CLASS_NAME xdBehavior_GhostedText" hideFocus="1" 
title="ANY_STRING" xd:binding="LEAF_XPATH1" (TEXT_BOX_AUTOADVANCE)? (style="TEXT_BOX_STYLE")?
 tabIndex="TAB_INDEX" xd:xctname="PlainText" xd:CtrlId="CONTROL_ID" 
     (TEXT_BOX_EDITING)? (xd:postbackModel="POSTBACKMODEL")? 
     (accessKey="SINGLE_CHARACTER")? (INPUT_SCOPE)?>
    CHECK_FOR_GETDOM_BEGIN1
   TEXT BOX CONDITIONAL FORMATTING
    PLACEHOLDER_TEXT_XSL 
    CHECK_FOR_GETDOM_END1
```
</span>

## **TEXT\_BOX\_WITH\_CONDITIONAL\_FORMATTING\_AND\_PLACEHOLDER\_TEXT\_AND\_DATA\_FO RMATTING:**

```
<span class="TEXT_BOX_BASE_CLASS_NAME xdBehavior_GTFormatting" hideFocus="1"
    title="ANY_STRING" xd:binding="LEAF_XPATH1" DATA_FMT_TEXT_BOX_VAL xd:boundProp="xd:num"
tabIndex="TAB_INDEX" xd:xctname="PlainText" xd:CtrlId="CONTROL_ID"
     (style="TEXT_BOX_STYLE")?
    (TEXT BOX EDITING)? (xd:postbackModel="POSTBACKMODEL")? (TEXT BOX AUTOADVANCE)?
     (accessKey="SINGLE_CHARACTER")? (INPUT_SCOPE)?>
     CHECK_FOR_GETDOM_BEGIN1
    TEXT_BOX_CONDITIONAL_FORMATTING
     DATA_FMT_XSL_NUM
     <xsl:choose>
         PLACEHOLDER_TEXT_XSL_BASE
        DATA_FMT_XSL_BASE
         <xsl:otherwise>
             <xsl:value-of select="LEAF_XPATH1"/>
         </xsl:otherwise>
     </xsl:choose> 
     CHECK_FOR_GETDOM_END1
</span>
```
Control-specific attributes used by the textbox control are as follows:

- xd:allownonmatching (section [2.4.2.2\)](#page-246-0)
- xd:autoAdvance (section [2.4.2.3\)](#page-246-1)
- xd:binding (section [2.4.2.6\)](#page-247-0)
- xd:boundProp (section [2.4.2.9\)](#page-248-0)
- xd:CtrlId (section [2.4.2.10\)](#page-249-0)
- xd:datafmt (section [2.4.2.11\)](#page-250-0)
- xd:disableEditing (section [2.4.2.12\)](#page-255-0)
- xd:ghosted (section [2.4.2.15\)](#page-256-0)
- xd:inputScopeId (section [2.4.2.21\)](#page-257-0)
- xd:num (section [2.4.2.26\)](#page-258-0)
- xd:postbackModel (section [2.4.2.29\)](#page-259-0)
- xd:xctname (section [2.4.2.35\)](#page-262-0)

## **2.4.1.21 Ignored Controls**

XSL files SHOULD contain valid controls but MAY contain controls that are not recognized by the form server, and are therefore ignored. The XSL fragment that maps to an ignored control is passed directly by the form server to the **[user agent](#page-15-0)**. Ignored controls have no mechanism for persisting information to the form server, nor are they able to manipulate form data.

The following table is a list of ignored controls and how to identify them.

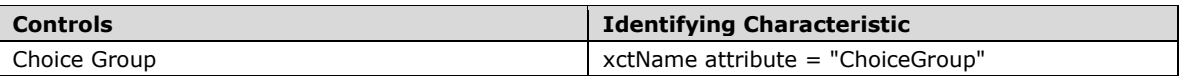

# **2.4.1.22 Invalid Controls**

XHTML elements MUST NOT have an **xd:xctName** attribute (section [2.4.2.35\)](#page-262-0) matching any of the **strings**, case insensitive, in the following list.

- inkpicture
- scrollableregion
- combobox
- multiselectlistbox
- layoutregion
- choiceterm
- choicegrouprepeating
- choicetermrepeating
- bulletedlist
- numberedlist
- plainlist

Every XHTML element that contains an **xctName** attribute (section 2.4.2.35) MUST be specified in the controls section of this document.

An **Expression Box** (section [2.4.1.10\)](#page-219-0) MUST NOT contain the writing-mode style in its style block.

A **Repeating Section** (section [2.4.1.15\)](#page-226-0) MUST NOT be encased in a **SPAN** HTML element instead of a **DIV** or **TABLE** element.

A control MUST NOT have an **XmlToEdit** element (section [2.2.124\)](#page-119-0) with a recursive item XPath expression.

A **Repeating Section** (section 2.4.1.15) MUST NOT contain the attribute **linkedToMaster**.

A form definition (.xsf) file that contains an **editWith** element (section [2.2.108\)](#page-105-0) with the **component** attribute set to the value "xImage" or "xReplace" MUST NOT be present.

## **2.4.1.23 Invalid Constructs**

An XSLT file that contains an **xsl:template** element with the **mode** attribute set to the value "xd:preserve" MUST NOT be present.

## **2.4.2 Control-Specific Attributes**

This section specifies the use of attributes in the XSLT file, as specified in section [2.4.1.](#page-175-0)

Examples of the use of the attributes specified in this section can be found in section [3.4.2.](#page-296-0)

These attributes MUST be associated with the "xd" namespace prefix, as specified in [\[XMLSCHEMA1\],](http://go.microsoft.com/fwlink/?LinkId=90608) and the "http://schemas.microsoft.com/office/infopath/2003" namespace in the XSLT file.

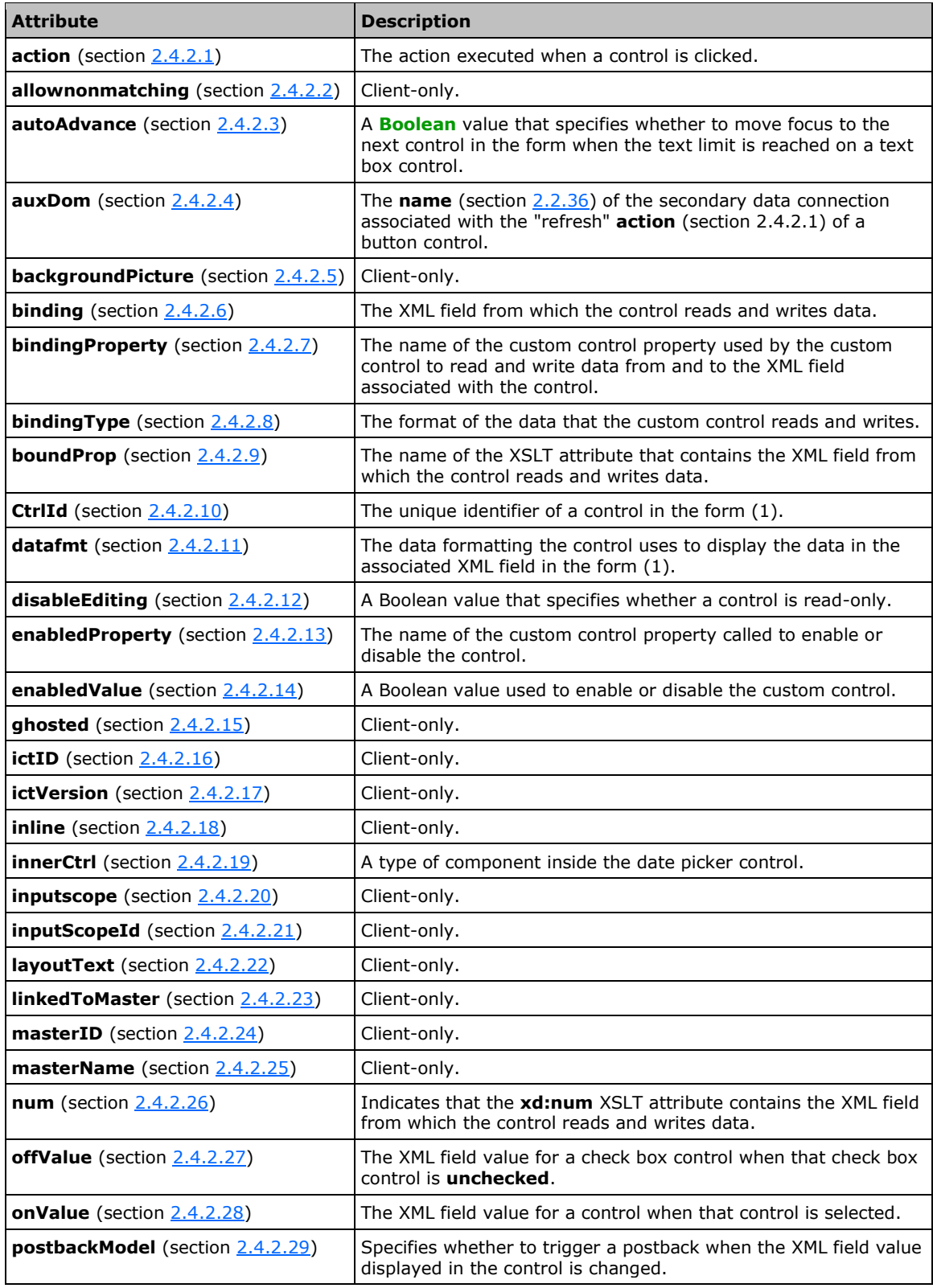

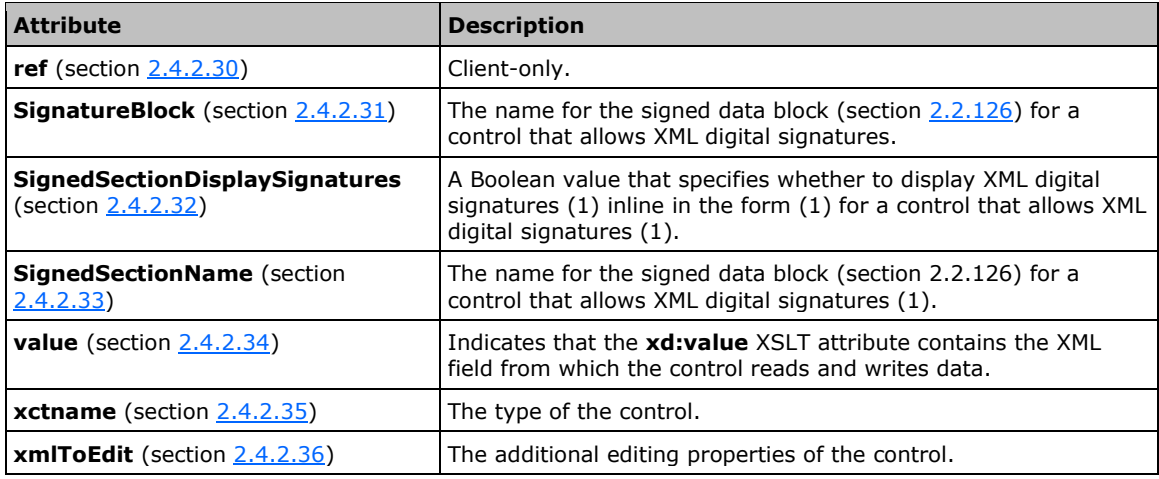

## <span id="page-245-0"></span>**2.4.2.1 action**

The following controls MAY contain the **action** attribute in their respective XSLT representations:

- Button (section  $2.4.1.5$ )
- Repeating section (section [2.4.1.15\)](#page-226-0)
- Repeating table (section [2.4.1.16\)](#page-228-0)

All other controls MUST NOT contain this attribute in their XSLT representations.

For button controls, the value of the **action** attribute MUST be one of the following:

- **delete:** This action is associated with a client-only feature and MUST NOT be present.
- **new:** Creates a new record associated with an ADO (section [2.2.38\)](#page-57-0) data connection. This action MUST be set only if the main data connection is an ADO (section 2.2.38) data connection (1).
- **query:** Calls the **[query](#page-13-0)** of the main data source's data connection. This value MUST be used only within forms in which the main data source is a data connection.
- **refresh:** Calls the query of the secondary data connection specified by the **auxDom** attribute on the same control. This action MUST be set only if the form has at least one secondary data connection that can query.
- **submit:** Calls the action to submit the form.
- **updateForm:** Calls a postback to the form server to update the form.

For repeating section and repeating table controls, the value of this attribute MUST be "xCollection::insert". This value inserts the XML editing component associated with the repeating section and repeating table controls.

The following W3C XML Schema [\(\[XMLSCHEMA1\]](http://go.microsoft.com/fwlink/?LinkId=90608) section 2.1) fragment specifies the contents of this element.

<xsd:element name="action" type="xsd:string"/>

## <span id="page-246-0"></span>**2.4.2.2 allownonmatching**

The **allownonmatching** attribute is associated with a client-only feature and MUST be ignored by the form server.

The following W3C XML Schema [\(\[XMLSCHEMA1\]](http://go.microsoft.com/fwlink/?LinkId=90608) section 2.1) fragment specifies the contents of this element.

<xsd:element name="allownonmatching" type="xsd:string"/>

## <span id="page-246-1"></span>**2.4.2.3 autoAdvance**

Text box controls (section [2.4.1.20\)](#page-237-0) MAY contain the **autoAdvance** attribute in their XSLT representation.

All other controls MUST NOT contain this attribute in their XSLT representations.

The value of the **autoAdvance** attribute MUST be "yes". This value moves the focus to the next control when the text limit is reached.

If this attribute is unspecified, the behavior MUST be to not move focus to the next control when the text limit is reached.

The following W3C XML Schema [\(\[XMLSCHEMA1\]](http://go.microsoft.com/fwlink/?LinkId=90608) section 2.1) fragment specifies the contents of this element.

```
<xsd:element name="autoAdvance" type="xsd:string"/>
```
## <span id="page-246-2"></span>**2.4.2.4 auxDom**

Button controls (section [2.4.1.5\)](#page-201-0) MAY contain the **auxDom** attribute in their XSLT representation.

All other controls MUST NOT contain this attribute in their XSLT representations.

The value of the **auxDom** attribute MUST range from 1 through 255 characters and MUST be equal to the **name** of a secondary data connection (section [2.2.36\)](#page-56-0) that exists in the form.

If this attribute is unspecified, all of the secondary data sources that can query MUST be refreshed as part of the "refresh" **action** (section [2.4.2.1\)](#page-245-0).

The following W3C XML Schema [\(\[XMLSCHEMA1\]](http://go.microsoft.com/fwlink/?LinkId=90608) section 2.1) fragment specifies the contents of this element.

```
<xsd:element name="auxDom" type="xsd:string"/>
```
## <span id="page-246-3"></span>**2.4.2.5 backgroundPicture**

The **backgroundPicture** attribute is associated with a client-only feature and MUST be ignored by the form server.

The following W3C XML Schema [\(\[XMLSCHEMA1\]](http://go.microsoft.com/fwlink/?LinkId=90608) section 2.1) fragment specifies the contents of this element.

<xsd:element name="backgroundPicture" type="xsd:string"/>

## <span id="page-247-0"></span>**2.4.2.6 binding**

The following controls MUST contain the **binding** attribute in their XSLT representation:

- Check box (section [2.4.1.6\)](#page-204-0)
- Contact selector (section [2.4.1.7\)](#page-206-0)
- Date picker (section [2.3.1.4\)](#page-169-0)
- Drop-down list box (section [2.4.1.9\)](#page-213-0)
- File attachment (section [2.4.1.11\)](#page-221-0)
- List box (section  $2.4.1.13$ )
- Option button (section [2.4.1.14\)](#page-225-0)
- Rich text box (section  $2.4.1.17$ )
- Text box (section  $2.4.1.20$ )

The expression box control (section [2.4.1.10\)](#page-219-0) MAY contain the **binding** attribute in its XSLT representation.

All other controls MUST NOT contain this attribute in their XSLT representations.

The value of the **binding** attribute for the following controls MUST be set to a **LEAF\_XPATH**, as specified in section [2.4.1.1:](#page-176-0)

- Check box
- Date picker
- Drop-down list
- Expression box
- File attachment
- List box
- Option button
- Rich text box
- Text box

For the **contact selector** control (section 2.4.1.7), the value of the **binding** attribute MUST be set to a **GROUP\_XPATH,** as specified in section 2.4.1.1.

The following W3C XML Schema [\(\[XMLSCHEMA1\]](http://go.microsoft.com/fwlink/?LinkId=90608) section 2.1) fragment specifies the contents of this element.

<xsd:element name="binding" type="xsd:string"/>

# <span id="page-247-1"></span>**2.4.2.7 bindingProperty**

Custom controls MAY contain the **bindingProperty** attribute in their XSLT representation.

Contact selector controls (section  $2.4.1.7$ ) MUST contain this attribute in their XSLT representation.

All other controls MUST NOT contain this attribute in their XSLT representations.

The value of the **bindi**ngProperty attribute MUST be the name of a property exposed by the custom control.

The following W3C XML Schema [\(\[XMLSCHEMA1\]](http://go.microsoft.com/fwlink/?LinkId=90608) section 2.1) fragment specifies the contents of this element.

<xsd:element name="bindingProperty" type="xsd:string"/>

# <span id="page-248-1"></span>**2.4.2.8 bindingType**

Custom controls MAY contain the **bindingType** attribute in their XSLT representation.

Contact selector controls (section [2.4.1.7\)](#page-206-0) MUST contain this attribute in their XSLT representation.

All other controls MUST NOT contain this attribute in their XSLT representations.

Custom controls use the **bindingType** attribute to determine how to read and write data in and out of the control.

The value of this attribute MUST be one of the following:

- **text:** A text string data format.
- **xmlnode:** An XML node data format.
- **xmltext:** An XML string data format.

The following W3C XML Schema [\(\[XMLSCHEMA1\]](http://go.microsoft.com/fwlink/?LinkId=90608) section 2.1) fragment specifies the contents of this element.

<xsd:element name="bindingType" type="xsd:string"/>

# <span id="page-248-0"></span>**2.4.2.9 boundProp**

The following controls MUST contain the **boundProp** attribute in their XSLT representation:

- Check box (section [2.4.1.6\)](#page-204-0)
- Custom controls
- Drop-down list (section [2.4.1.9\)](#page-213-0)
- File attachment (section  $2.4.1.11$ )
- List box (section  $2.4.1.13$ )
- Option button (section [2.4.1.14\)](#page-225-0)

The following controls MAY contain this attribute in their XSLT representation:

- Date picker (section [2.4.1.8\)](#page-208-0)
- Text box (section [2.4.1.20\)](#page-237-0)

All other controls MUST NOT contain the **boundProp** attribute in their XSLT representations.

The value of the **boundProp** attribute MUST be one of the values specified in the following table.

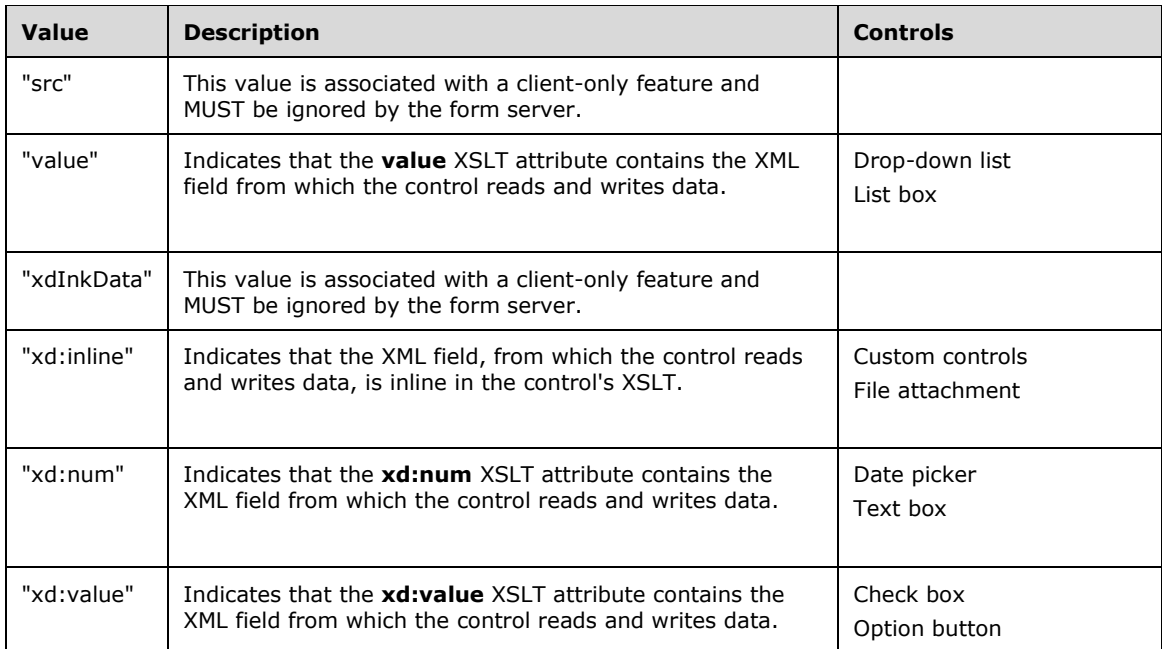

The following W3C XML Schema [\(\[XMLSCHEMA1\]](http://go.microsoft.com/fwlink/?LinkId=90608) section 2.1) fragment specifies the contents of this element.

<xsd:element name="boundProp" type="xsd:string"/>

## <span id="page-249-0"></span>**2.4.2.10 CtrlId**

The following controls MUST contain the **CtrlId** attribute in their XSLT representation:

- Button (section  $2.4.1.5$ )
- Check box (section  $2.4.1.6$ )
- Contact selector (section [2.4.1.7\)](#page-206-0)
- **Custom controls**
- Date picker (section  $2.3.1.4$ )
- Drop-down list (section [2.4.1.9\)](#page-213-0)
- Expression box (section  $2.4.1.10$ )
- File attachment (section  $2.4.1.11$ )
- **List box (section**  $2.4.1.13$ **)**
- Option button (section [2.4.1.14\)](#page-225-0)
- Optional section (section [2.4.1.18\)](#page-231-0)
- Repeating section (section [2.4.1.15\)](#page-226-0)
- Repeating table (section [2.4.1.16\)](#page-228-0)
- Rich text box (section [2.4.1.17\)](#page-229-0)
- Section (section 2.4.1.18)
- Text box (section [2.4.1.20\)](#page-237-0)

Hyperlink controls (section [2.4.1.12\)](#page-221-1) MAY contain this attribute in their XSLT representation.

The value of the **CtrlId** attribute MUST range from 1 through 255 characters, MUST begin with an alphabetic character, and MUST contain only alphanumeric and underscore characters.

The value of this attribute SHOULD be unique for each button control in the form.

The following W3C XML Schema [\(\[XMLSCHEMA1\]](http://go.microsoft.com/fwlink/?LinkId=90608) section 2.1) fragment specifies the contents of this element.

```
<xsd:element name="CtrlId" type="xsd:string"/>
```
# <span id="page-250-0"></span>**2.4.2.11 datafmt**

The following controls MAY contain the **datafmt** attribute in their XSLT representation:

- Date picker (section [2.4.1.8\)](#page-208-0)
- Expression box (section [2.4.1.10\)](#page-219-0)
- Text box (section [2.4.1.20\)](#page-237-0)

All other controls MUST NOT contain this attribute in their XSLT representations.

The value of the **datafmt** attribute MUST follow this structure:

""<FormatCategory>&quot;, &quot;<FormatSpecification>&quot;"

**FormatCategory:** The type of formatting applied when the control displays the XML field's data. The **FormatCategory** string MUST be one of the following:

- **currency:** Specifies that the data from the XML field be formatted as type "currency" when displayed in the corresponding control.
- **date:** Specifies that the data from the XML field be formatted as type "date" when displayed in the corresponding control.
- **datetime:** Specifies that the data from the XML field be formatted as type "datetime" when displayed in the corresponding control.
- **number:** Specifies that the data from the XML field be formatted as type "number" when displayed in the corresponding control.
- **percentage:** Specifies that the data from the XML field be formatted as type "percentage" when displayed in the corresponding control.
- **string:** Specifies that the data from the XML field be formatted as type "string" when displayed in the corresponding control.
- **time:** Specifies that the data from the XML field be formatted as type "time" when displayed in the corresponding control.

**FormatSpecification:** The data formatting properties applied when the control displays an XML field's data. The following table specifies which format specifications MUST be specified for each format category.

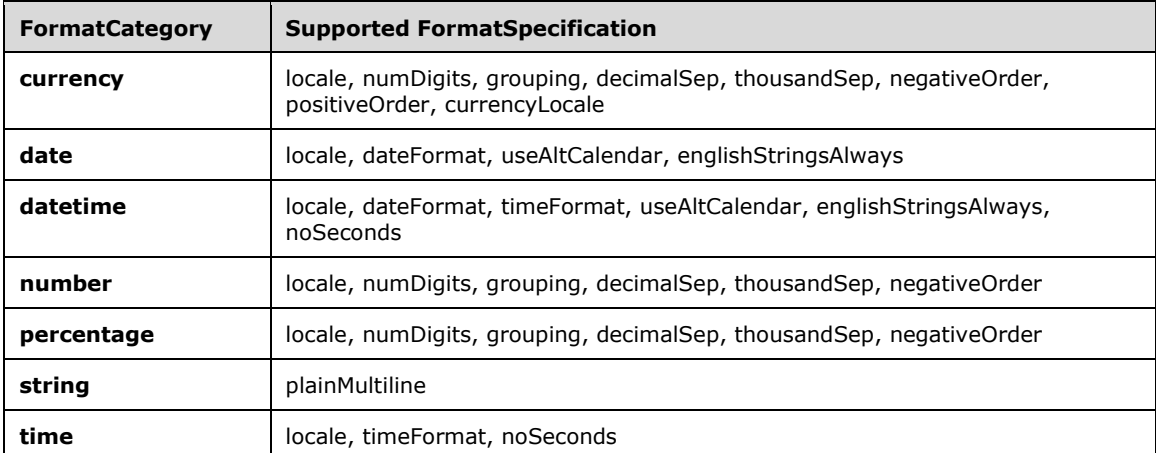

The **FormatSpecification** MUST be a semicolon-delimited list of one or more specification items. Each item MUST obey the proper structure according to the following table.

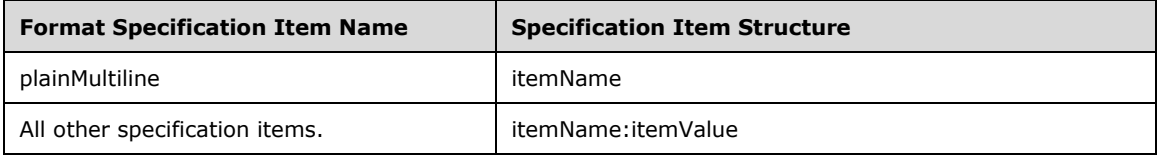

The item names MUST be set to the following and adhere to the specified value requirements:

- **currencyLocale:** The LCID, as specified in [\[MS-LCID\].](%5bMS-LCID%5d.pdf#Section_70feba9f294e491eb6eb56532684c37f) This is used to map the currency symbol string determined by the currency locale.
- **dateFormat:** The date format pattern to use when displaying date and time values. The value MUST be one of the following:
	- **Short Date**: A short date format, as specified in [\[MC-NLSIP\].](%5bMC-NLSIP%5d.pdf)
	- **Long Date**: A long date format, as specified in [MC-NLSIP].
	- **Year Month**: A year month format, as specified in [MC-NLSIP].
	- **none**: No date format pattern applied.
	- A date format pattern specified in [\[ISO-8601\].](http://go.microsoft.com/fwlink/?LinkId=89920)
- **decimalSep:** The string to display as the decimal separator in numeric values.
	- The value MUST be one of the following:
		- "." (Period)
		- "," (Comma)
		- $\blacksquare$   $\blacksquare$  " (Space)
		- " " (Non-breaking space)
		- "**'**" (Single Quote)
- "،" (Arabic Comma)
- **Empty (No separator)**
- If this item is unspecified, the decimal separator is determined based on the form server settings.
- **englishStringsAlways:** A Boolean value that specifies the ability to always use English as the LCID, as specified in [MS-LCID], when displaying date and date time values.
	- The value MUST be one of the following:
		- "0": Use locale specified by the LCID, as specified in [MS-LCID].
		- "1": Use English as the LCID, as specified in [MS-LCID].
	- If this item is unspecified, the behavior MUST be the same as a value of zero ("0").
- **grouping:** The digit grouping pattern for digits to the left of the decimal.
	- **The value MUST be one of the following:** 
		- Range from zero ("0"), which means no grouping, through "9"
		- "32"
	- If this item is unspecified, the grouping is determined based on the form server settings.
- **locale:** The LCID, as specified in [MS-LCID]. If this item is unspecified, the locale is determined based on the form server settings.
- **negativeOrder:** The format pattern for negative numeric values. If this value is "-1", the negative order is determined by the default pattern associated with the form server's LCID, as specified in [MS-LCID]. If this item is unspecified, the negative order is determined based on the form server settings.
- **noSeconds:** A Boolean value that specifies whether to display seconds in time formatting.
	- The value MUST be one of the following:
		- "0": Display seconds for time formatting.
		- "1": Do not display seconds for time formatting.
	- If this item is unspecified, the behavior MUST be the same as a value of zero ("0").
- **numDigits:** The number of fractional digits to display after the decimal separator.
	- The value MUST be one of the following:
		- Range from zero ("0") through "9".
		- "Auto": The general numeric format string as implemented by the form server.
	- If this item is unspecified, the number of digits is determined based on the form server settings.
- **plainMultiline:** The ability for a text box control to display data across multiple lines. The value MUST be an empty string ("1").
- **positiveOrder:** The format pattern for positive currency values.
- If this is "-1", the positive order is determined by the default pattern associated with the form server's LCID, as specified in [MS-LCID].
- If this item is unspecified, the positive order is determined based on the form server settings.
- **thousandSep:** The string that separates groups of digits to the left of the decimal in numeric values.
	- The value MUST be one of the following:
		- "." (Period)
		- $\blacksquare$ ," (Comma)
		- $\blacksquare$   $\blacksquare$  " (Space)
		- " " (Non-breaking space)
		- "**'**" (Single Quote)
		- "،" (Arabic Comma)
		- **Empty (No separator)**
	- If this item is unspecified, the thousand separator is determined based on the form server settings.
- **timeFormat:** The time format pattern to use when displaying time values.
	- The value MUST be one of the following:
		- **Short Time**: A short time format, as specified in [MC-NLSIP].
		- **Long Time**: A long time format, as specified in [MC-NLSIP].
		- **none**: No time format pattern applied.
		- A time format pattern specified in [ISO-8601].
	- If this item is unspecified, the time format is determined based on the form server settings.
- **useAltCalendar:** A Boolean value that specifies the ability to display an alternate calendar for calendar formatting, as specified in [\[MS-WSSFO\]](%5bMS-WSSFO%5d.pdf#Section_0461d4bf2ec94743afeebcc0063458ed) section 2.2.3.3.
	- The value MUST be one of the following:
		- "0": Use calendar type associated with the LCID, as specified in [MS-LCID].
		- " "1": Use alternate calendar type for the LCID, as specified in [MS-LCID].
	- If this item is unspecified, the behavior MUST be the same as a value of zero ("0").

If the format category is **datetime**, at least one of the two specification items **timeFormat** and **dateFormat** MUST be "none".

The combinations of locale and date and time format specifications contained in the following table MUST NOT be present.

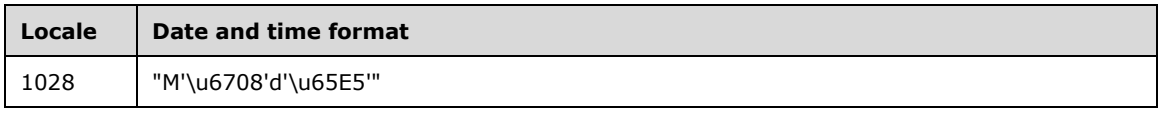

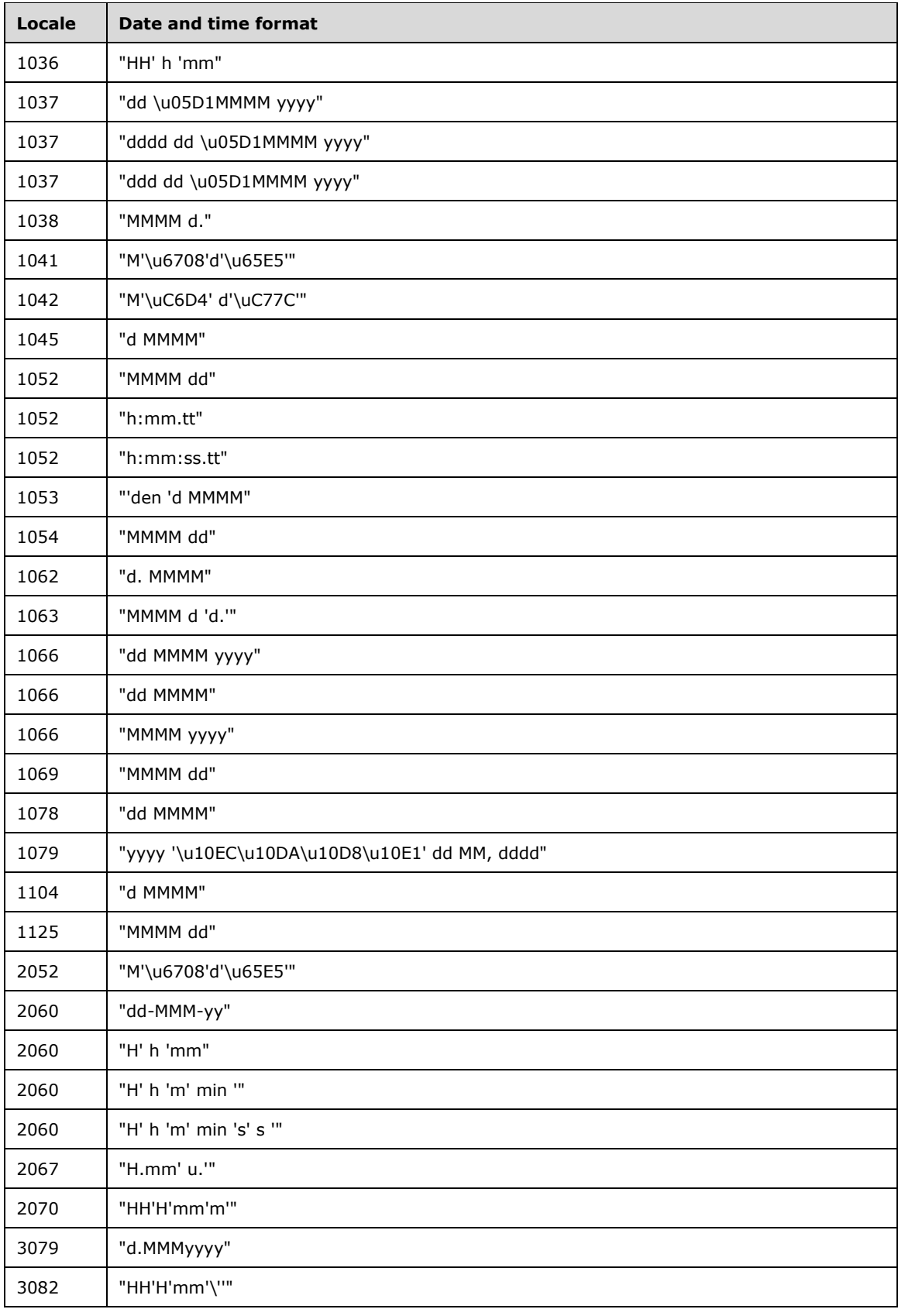

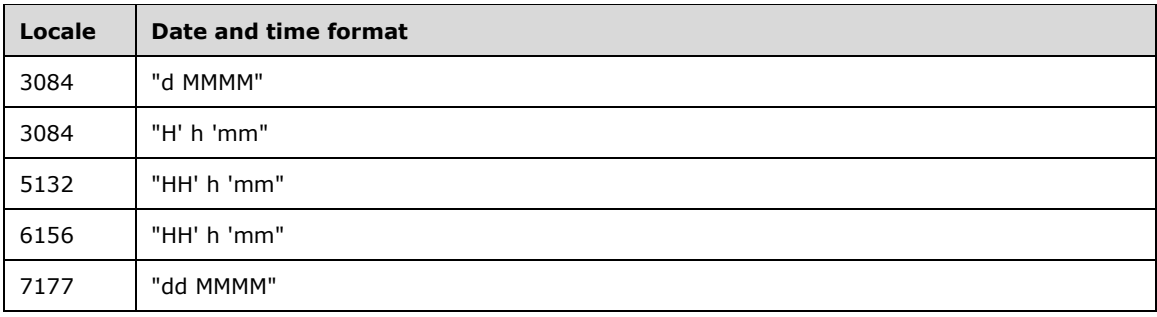

The following W3C XML Schema [\(\[XMLSCHEMA1\]](http://go.microsoft.com/fwlink/?LinkId=90608) section 2.1) fragment specifies the contents of this element.

<xsd:element name="datafmt" type="xsd:string"/>

### **2.4.2.12 disableEditing**

The following controls MAY contain the **disableEditing** attribute in their XSLT representation:

- Custom controls
- File attachment (section [2.4.1.11\)](#page-221-0)
- Rich text box (section  $2.4.1.17$ )
- Text box (section  $2.4.1.20$ )

The following controls MUST contain this attribute in their XSLT representation:

- Expression box (section [2.4.1.10\)](#page-219-0)
- Hyperlink (section [2.3.1.8\)](#page-171-0)
- Section Control and Optional Section Control (section [2.4.1.18\)](#page-231-0) with XML digital signatures.

All other controls MUST NOT contain this attribute in their XSLT representations.

The value of the **disableEditing** attribute MUST be "yes", which disables editing for the control.

If this attribute is unspecified, the behavior MUST be to enable editing for the control.

The following W3C XML Schema [\(\[XMLSCHEMA1\]](http://go.microsoft.com/fwlink/?LinkId=90608) section 2.1) fragment specifies the contents of this element.

<xsd:element name="disableEditing" type="xsd:string"/>

#### <span id="page-255-0"></span>**2.4.2.13 enabledProperty**

Custom controls MAY contain the **enabledProperty** attribute in their XSLT representation.

All other controls MUST NOT contain this attribute in their XSLT representations.

The value of the **enabledProperty** attribute MUST map to a property exposed by the custom control.

The following W3C XML Schema [\(\[XMLSCHEMA1\]](http://go.microsoft.com/fwlink/?LinkId=90608) section 2.1) fragment specifies the contents of this element.

```
<xsd:element name="enabledProperty" type="xsd:string"/>
```
# **2.4.2.14 enabledValue**

Custom controls MAY contain the **enabledValue** attribute in their XSLT representation.

All other controls MUST NOT contain this attribute in their XSLT representations.

The value of the **enabledValue** attribute MUST be one of the following:

- **true**: Enables the custom control using the enabledProperty (section [2.4.2.13\)](#page-255-0).
- **false**: Enable the custom control using the enabledProperty.

The following W3C XML Schema [\(\[XMLSCHEMA1\]](http://go.microsoft.com/fwlink/?LinkId=90608) section 2.1) fragment specifies the contents of this element.

<xsd:element name="enabledValue" type="xsd:string"/>

# **2.4.2.15 ghosted**

The **ghosted** attribute is associated with a client-only feature and MUST be ignored by the form server.

The following W3C XML Schema [\(\[XMLSCHEMA1\]](http://go.microsoft.com/fwlink/?LinkId=90608) section 2.1) fragment specifies the contents of this element.

<xsd:element name="ghosted" type="xsd:string"/>

# **2.4.2.16 ictID**

The **ictID** attribute is associated with a client-only feature and MUST be ignored by the form server.

The following W3C XML Schema [\(\[XMLSCHEMA1\]](http://go.microsoft.com/fwlink/?LinkId=90608) section 2.1) fragment specifies the contents of this element.

<xsd:element name="ictID" type="xsd:string"/>

# **2.4.2.17 ictVersion**

The **ictVersion** attribute is associated with a client-only feature and MUST be ignored by the form server.

The following W3C XML Schema [\(\[XMLSCHEMA1\]](http://go.microsoft.com/fwlink/?LinkId=90608) section 2.1) fragment specifies the contents of this element.

```
<xsd:element name="ictVersion" type="xsd:string"/>
```
#### **2.4.2.18 inline**

The **inline** attribute is associated with a client-only feature and MUST be ignored by the form server.

The following W3C XML Schema [\(\[XMLSCHEMA1\]](http://go.microsoft.com/fwlink/?LinkId=90608) section 2.1) fragment specifies the contents of this element.

```
<xsd:element name="inline" type="xsd:string"/>
```
# **2.4.2.19 innerCtrl**

Date picker controls, as specified in section [2.4.1.8,](#page-208-0) MUST contain the **innerCtrl** attribute in their XSLT representation.

All other controls MUST NOT contain this attribute in their XSLT representations.

This attribute MUST have one of the following values, which specify the respective component types:

- **\_DTButton:** A date picker button.
- **\_DTText:** An editable text field.

The following W3C XML Schema [\(\[XMLSCHEMA1\]](http://go.microsoft.com/fwlink/?LinkId=90608) section 2.1) fragment specifies the contents of this element.

<xsd:element name="innerCtrl" type="xsd:string"/>

### **2.4.2.20 inputscope**

The **inputscope** attribute is associated with a client-only feature and MUST be ignored by the form server.

The following W3C XML Schema [\(\[XMLSCHEMA1\]](http://go.microsoft.com/fwlink/?LinkId=90608) section 2.1) fragment specifies the contents of this element.

```
<xsd:element name="inputscope" type="xsd:string"/>
```
# **2.4.2.21 inputScopeId**

The **inputScopeId** attribute is associated with a client-only feature and MUST be ignored by the form server.

The following W3C XML Schema [\(\[XMLSCHEMA1\]](http://go.microsoft.com/fwlink/?LinkId=90608) section 2.1) fragment specifies the contents of this element.

<xsd:element name="inputScopeId" type="xsd:string"/>

# **2.4.2.22 layoutText**

The **layoutText** attribute is associated with a client-only feature and MUST be ignored by the form server.

The following W3C XML Schema [\(\[XMLSCHEMA1\]](http://go.microsoft.com/fwlink/?LinkId=90608) section 2.1) fragment specifies the contents of this element.

<xsd:element name="layoutText" type="xsd:string"/>

### **2.4.2.23 linkedToMaster**

The **linkedToMaster** attribute is associated with a client-only feature and MUST NOT be present.

The following W3C XML Schema [\(\[XMLSCHEMA1\]](http://go.microsoft.com/fwlink/?LinkId=90608) section 2.1) fragment specifies the contents of this element.

```
<xsd:element name="linkedToMaster" type="xsd:string"/>
```
### **2.4.2.24 masterID**

The **masterID** attribute is associated with a client-only feature and MUST be ignored by the form server.

The following W3C XML Schema [\(\[XMLSCHEMA1\]](http://go.microsoft.com/fwlink/?LinkId=90608) section 2.1) fragment specifies the contents of this element.

<xsd:element name="masterID" type="xsd:string"/>

### **2.4.2.25 masterName**

The **masterName** attribute is associated with a client-only feature and MUST NOT be present.

The following W3C XML Schema [\(\[XMLSCHEMA1\]](http://go.microsoft.com/fwlink/?LinkId=90608) section 2.1) fragment specifies the contents of this element.

<xsd:element name="masterName" type="xsd:string"/>

### **2.4.2.26 num**

The following controls MAY contain this attribute in their XSLT representation:

- Date picker (section  $2.4.1.8$ )
- Expression box (section  $2.4.1.10$ )
- Text box (section  $2.4.1.20$ )

All other controls MUST NOT contain this attribute in their XSLT representations.

The value of this attribute MUST be set as specified in the **boundProp** attribute (section [2.4.2.9\)](#page-248-0).

The following W3C XML Schema [\(\[XMLSCHEMA1\]](http://go.microsoft.com/fwlink/?LinkId=90608) section 2.1) fragment specifies the contents of this element.

<xsd:element name="num" type="xsd:string"/>

### <span id="page-259-1"></span>**2.4.2.27 offValue**

The **offValue** attribute is applicable to a check box control, as specified in section [2.3.1.2.](#page-168-0) Inclusion of this attribute is based on the **onValue** attribute, as specified in section [2.4.2.28,](#page-259-0) as follows:

- Check box controls MUST contain this attribute in their XSLT representation if the **onValue** attribute is unspecified.
- Check box controls MAY contain this attribute in their XSLT representation if the **onValue** attribute is specified.

All other controls MUST NOT contain this attribute in their XSLT representations.

The value of this attribute MUST be a value that is valid for the XML field's data type.

The value of this attribute MUST be a different string value than the string value specified for the **onValue** attribute.

The following W3C XML Schema [\(\[XMLSCHEMA1\]](http://go.microsoft.com/fwlink/?LinkId=90608) section 2.1) fragment specifies the contents of this element.

<xsd:element name="offValue" type="xsd:string"/>

### <span id="page-259-0"></span>**2.4.2.28 onValue**

The **onValue** attribute is applicable to a check box control, as specified in section [2.3.1.2.](#page-168-0) Inclusion of this attribute is based on the **offValue** attribute, as specified in section [2.4.2.27,](#page-259-1) as follows:

- Check box controls MUST contain this attribute in their XSLT representation if the **offValue** attribute is unspecified.
- Check box controls MAY contain this attribute in their XSLT representation if the **offValue** attribute is specified.

Option button controls, as specified in section [2.4.1.14,](#page-225-0) MAY contain this attribute in their XSLT representation.

All other controls MUST NOT contain this attribute in their XSLT representations.

The value of the **onValue** attribute MUST be a value that is valid for the XML field's data type.

For the check box control, the value of this attribute MUST be a different string value than the string value specified for the **offValue** attribute.

The following W3C XML Schema [\(\[XMLSCHEMA1\]](http://go.microsoft.com/fwlink/?LinkId=90608) section 2.1) fragment specifies the contents of this element.

<xsd:element name="onValue" type="xsd:string"/>

### **2.4.2.29 postbackModel**

The following controls MAY contain the **postbackModel** attribute in their XSLT representation:

- Button (section  $2.4.1.5$ )
- Check box (section [2.4.1.6\)](#page-204-0)
- Date picker (section [2.4.1.8\)](#page-208-0)
- **Drop-down list (section**  $2.4.1.9$ **)**
- List box (section  $2.4.1.13$ )
- Option button (section [2.4.1.14\)](#page-225-0)
- Optional section (section [2.4.1.18\)](#page-231-0)
- Repeating section (section  $2.4.1.15$ )
- Repeating table (section [2.4.1.16\)](#page-228-0)
- Rich text box (section  $2.4.1.17$ )
- Section (section 2.4.1.18)
- Text box (section [2.4.1.20\)](#page-237-0)

All other controls MUST NOT contain this attribute in their XSLT representations.

The value of the **postbackModel** attribute MUST be one of the following:

- **always:** Always send data to the form server when the XML field value in the control is changed.
- **auto:** Dependent on protocol server implementation. Send data to the form server when the XML field value in the control is changed only if the protocol server implementation requires it.
- **never:** Never send data to the form server when the XML field value in the control is changed.

If this attribute is unspecified, the behavior MUST be the same as an attribute value of "auto".

The following W3C XML Schema [\(\[XMLSCHEMA1\]](http://go.microsoft.com/fwlink/?LinkId=90608) section 2.1) fragment specifies the contents of this element.

<xsd:element name="postbackModel" type="xsd:string"/>

### **2.4.2.30 ref**

The **ref** attribute is associated with a client-only feature and MUST be ignored by the form server.

The following W3C XML Schema [\(\[XMLSCHEMA1\]](http://go.microsoft.com/fwlink/?LinkId=90608) section 2.1) fragment specifies the contents of this element.

<xsd:element name="ref" type="xsd:string"/>

### <span id="page-260-0"></span>**2.4.2.31 SignatureBlock**

Section and optional section controls (section [2.4.1.18\)](#page-231-0) MAY contain the **SignatureBlock** attribute in their XSLT representation.

All other controls MUST NOT contain this attribute in their XSLT representations.

The value of the **SignatureBlock** attribute MUST be equal to the **name** attribute of the **signedDataBlock** (section [2.2.126\)](#page-121-0) that exists in the form.

The value of this attribute MUST be equal to the value specified for the **SignedSectionName** attribute (section [2.4.2.33\)](#page-261-0).

The value of this attribute MUST begin with an alphabetic or underscore character, and MUST contain only alphanumeric, underscore, hyphen, and period characters.

The following W3C XML Schema [\(\[XMLSCHEMA1\]](http://go.microsoft.com/fwlink/?LinkId=90608) section 2.1) fragment specifies the contents of this element.

```
<xsd:element name="SignatureBlock" type="xsd:string"/>
```
### **2.4.2.32 SignedSectionDisplaySignatures**

Section and optional section controls (section [2.4.1.18\)](#page-231-0) MAY contain the **SignedSectionDisplaySignatures** attribute in their XSLT representation.

All other controls MUST NOT contain this attribute in their XSLT representations.

The value of **SignedSectionDisplaySignatures** attribute MUST be "true", which specifies to show signatures for the control.

If this attribute is unspecified, the behavior MUST be to not show signatures for the control.

The following W3C XML Schema [\(\[XMLSCHEMA1\]](http://go.microsoft.com/fwlink/?LinkId=90608) section 2.1) fragment specifies the contents of this element.

<xsd:element name="SignedSectionDisplaySignatures" type="xsd:string"/>

### <span id="page-261-0"></span>**2.4.2.33 SignedSectionName**

Section and optional section controls (section [2.4.1.18\)](#page-231-0) MAY contain the **SignedSectionName** attribute in their XSLT representation.

All other controls MUST NOT contain this attribute in their XSLT representations.

The value of the **SignedSectionName** attribute MUST be equal to the **name** attribute of the **signedDataBlock** (section [2.2.126\)](#page-121-0) that exists in the form.

The value of this attribute MUST be equal to the value specified for the **SignatureBlock** attribute in section [2.4.2.31.](#page-260-0)

The value of this attribute MUST begin with an alphabetic or underscore character, and MUST contain only alphanumeric, underscore, hyphen, and period characters.

The following W3C XML Schema [\(\[XMLSCHEMA1\]](http://go.microsoft.com/fwlink/?LinkId=90608) section 2.1) fragment specifies the contents of this element.

<xsd:element name="SignedSectionName" type="xsd:string"/>

#### **2.4.2.34 value**

The following controls MUST contain the **value** attribute in their XSLT representation:

- Check box (section [2.4.1.6\)](#page-204-0)
- Option button (section [2.4.1.14\)](#page-225-0)

All other controls MUST NOT contain this attribute in their XSLT representations.

The value of the **value** attribute MUST be set as specified for the **boundProp** attribute in section [2.4.2.9.](#page-248-0)

The following W3C XML Schema [\(\[XMLSCHEMA1\]](http://go.microsoft.com/fwlink/?LinkId=90608) section 2.1) fragment specifies the contents of this element.

```
<xsd:element name="value" type="xsd:string"/>
```
### **2.4.2.35 xctname**

All controls MUST contain the **xctname** attribute in their XSLT representation.

The value of this attribute MUST be one of the values in the following table for **[built-in control](#page-11-0)**.

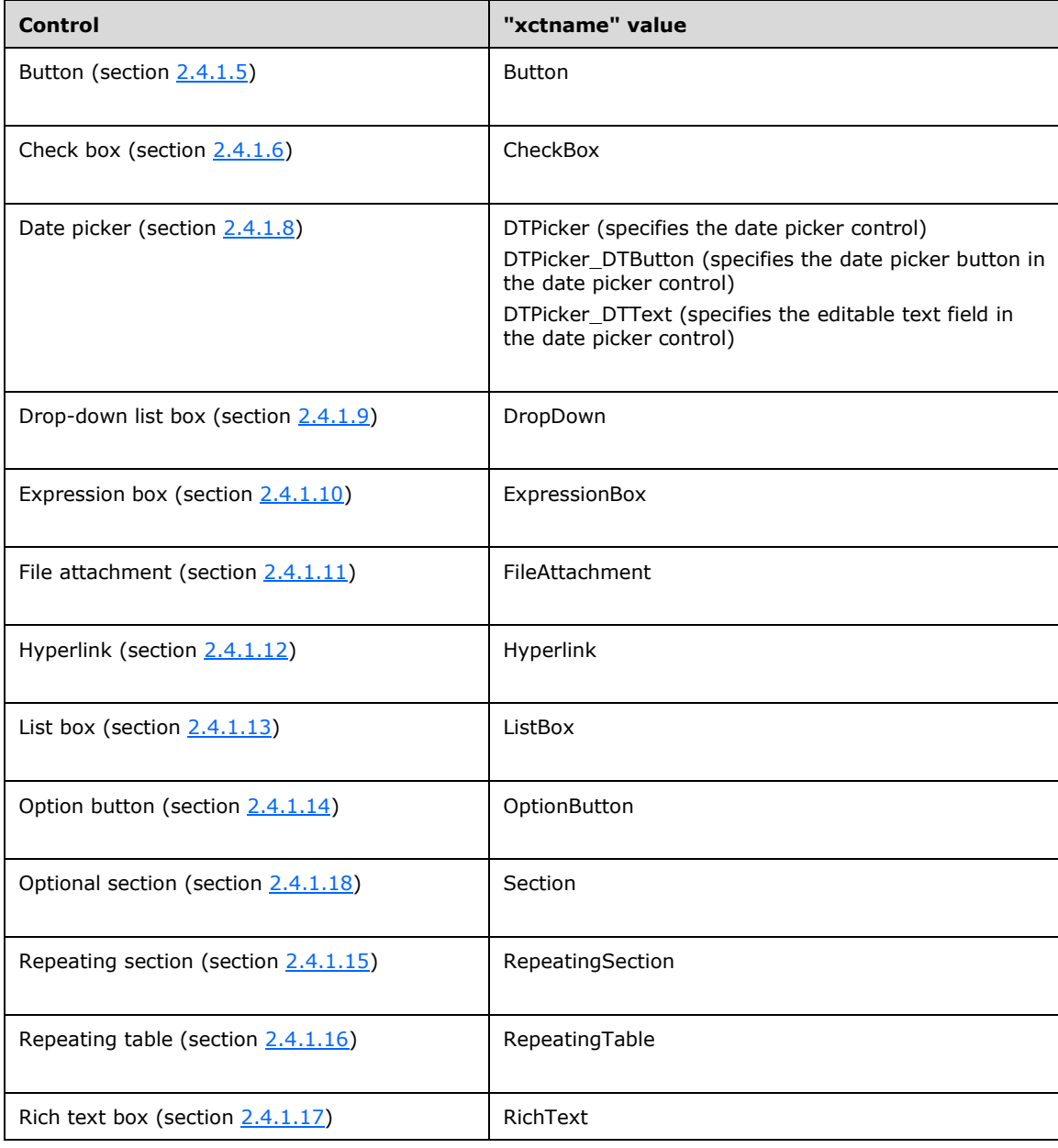

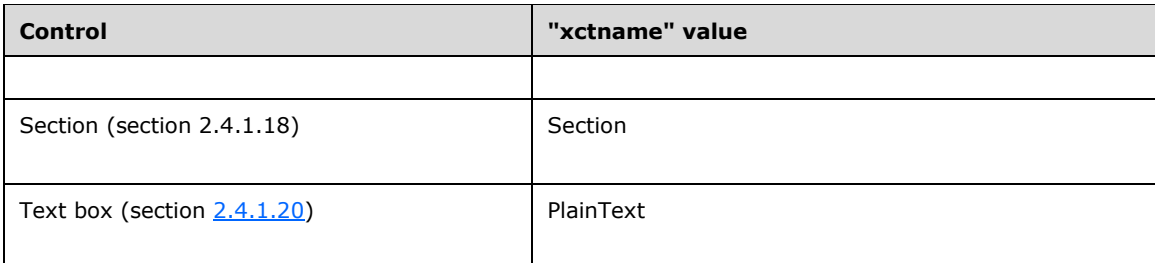

For custom controls, the value of the **xctname** attribute MUST be the control's **[class identifier](#page-11-1)  [\(CLSID\)](#page-11-1)**, and MUST follow this structure:

 ${clsid}$ }

The following W3C XML Schema [\(\[XMLSCHEMA1\]](http://go.microsoft.com/fwlink/?LinkId=90608) section 2.1) fragment specifies the contents of this element.

<xsd:element name="xctname" type="xsd:string"/>

### **2.4.2.36 xmlToEdit**

The following controls MAY contain the **xmlToEdit** attribute in their XSLT representation:

- Optional section (section  $2.4.1.18$ )
- Repeating section (section  $2.4.1.15$ )
- Repeating table (section  $2.4.1.16$ )
- Section (section 2.4.1.18)

All other controls MUST NOT contain this attribute in their XSLT representations.

The value of the **xmlToEdit** attribute MUST be equal to the name of an **xmlToEdit** element (section [2.2.124\)](#page-119-0) that exists in the form.

The following W3C XML Schema [\(\[XMLSCHEMA1\]](http://go.microsoft.com/fwlink/?LinkId=90608) section 2.1) fragment specifies the contents of this element.

```
<xsd:element name="xmlToEdit" type="xsd:string"/>
```
#### **2.4.3 XSL Function Extensions**

This section describes the additional functions provided with the XSL function extension to be used in the XSL file.

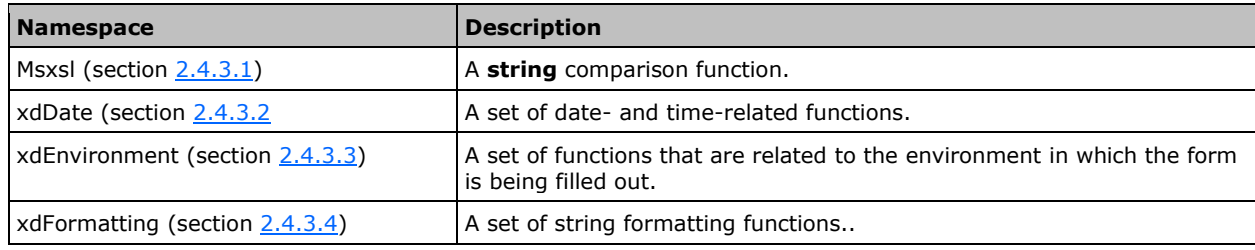

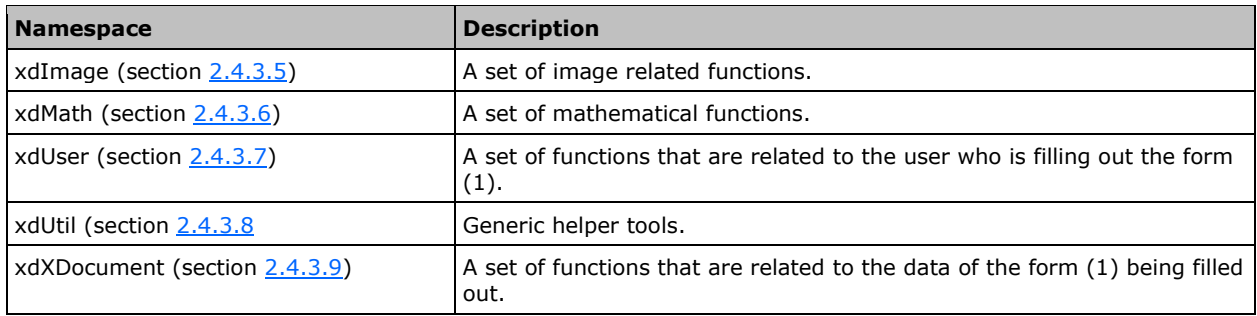

### <span id="page-264-0"></span>**2.4.3.1 msxsl**

Microsoft XPath Extension Functions, as specified in [\[MSDN-XPATH\],](http://go.microsoft.com/fwlink/?LinkId=113158) specify a number of functions, one of which is supported by **msxsl**.

### **2.4.3.1.1 string-compare**

Function signature: **number** msxsl:string-compare(*First String*, *Second String*)

This function MUST take two parameters:

- *First String***:** This parameter MUST be a **string**. **String** is specified in [\[XPATH\],](http://go.microsoft.com/fwlink/?LinkId=90611) section 3.6.
- *Second String***:** This parameter MUST be a **string**. **String** is specified in [XPATH], section 3.6.

The function MUST compare the lexicographical order of the two **strings** passed as parameters. It MUST return zero if they are equivalent strings; it MUST return 1 if the second **string** comes before the first in lexicographical order, and it MUST return -1 if the first **string** comes before the second in lexicographical order. **Number** is specified in [XPATH], section 3.5. **String** is specified in [XPATH] section 3.6.

#### <span id="page-264-1"></span>**2.4.3.2 xdDate**

**xdDate** contains a set of date- and time-related functions.

#### **2.4.3.2.1 AddDays**

Function Signature: **string** xdDate:addDays(*date*, *days*)

This function MUST take two parameters:

- *date***:** This parameter MUST be either a **string** or an XPath expression that returns a node. The **string** or the value of the node MUST be a date in ISO 8601 format, as specified in [\[ISO-8601\],](http://go.microsoft.com/fwlink/?LinkId=89920) to be a valid parameter. XPath expression is specified in [\[XPATH\].](http://go.microsoft.com/fwlink/?LinkId=90611)
- *days***:** This parameter MUST be either a **string** or an XPath expression that returns a node. The **string** or the value of the node MUST be a **number**, as specified in [XPATH], section 3.5 to be a valid parameter.

The function MUST increase the given date by the given number of days and return the resulting date in ISO format. It MUST return an empty string if both parameters are empty strings. It MUST return a **string** with the value of "#ERR?" if either of the parameters have an invalid value. **String** is specified in [XPATH] section 3.6.

#### **2.4.3.2.2 AddSeconds**

Function Signature: **string** xdDate:addSeconds(*time*, *seconds*)

This function MUST take two parameters:

- *Time*: This parameter MUST be either a **string** or an XPath expression that returns a node. The **string** or the value of the node MUST be a time in ISO 8601 format, as specified in [\[ISO-8601\],](http://go.microsoft.com/fwlink/?LinkId=89920) to be a valid parameter. XPath expression is specified in [\[XPATH\].](http://go.microsoft.com/fwlink/?LinkId=90611)
- *Seconds*: This parameter MUST be either a **string** or an XPath expression that returns a node. The **string** or the value of the node MUST be a **number**, as specified in [XPATH] section 3.5, to be a valid parameter.

The function MUST increase the given time by the given number of seconds and return the resulting time in ISO format. It MUST return an empty string if both parameters are empty strings. It MUST return a **string** with the value of "#ERR?" if either of the parameters have an invalid value. **String** is specified in [XPATH] section 3.6.

### **2.4.3.2.3 Now**

Function Signature: **string** xdDate:now()

This function MUST NOT take any parameters. It MUST return the current system date and time in ISO 8601 format, as specified in [\[ISO-8601\].](http://go.microsoft.com/fwlink/?LinkId=89920) **String** is specified in [\[XPATH\]](http://go.microsoft.com/fwlink/?LinkId=90611) section 3.6.

### **2.4.3.2.4 Today**

Function Signature: **string** xdDate:today()

This function MUST NOT take any parameters. It MUST return the current system date in ISO 8601 format, as specified in [\[ISO-8601\].](http://go.microsoft.com/fwlink/?LinkId=89920) **String** is specified [\[XPATH\]](http://go.microsoft.com/fwlink/?LinkId=90611) section 3.6.

### <span id="page-265-0"></span>**2.4.3.3 xdEnvironment**

**xdEnvironment** contains a set of functions that are related to the environment in which the form is being filled out.

#### **2.4.3.3.1 IsBrowser**

Function Signature: **boolean** xdEnvironment:IsBrowser()

This function MUST NOT take any parameters. It MUST return TRUE if the form is being filled out with a Web browser, FALSE otherwise. **Boolean** is specified in [\[XPATH\]](http://go.microsoft.com/fwlink/?LinkId=90611) section 3.4.

#### **2.4.3.3.2 IsMobile**

Function Signature: **boolean** xdEnvironment:IsMobile()

This function MUST NOT take any parameters. It MUST return TRUE if the form is being filled out with a **[mobile device](#page-13-0)**, FALSE otherwise. **Boolean** is specified in [\[XPATH\]](http://go.microsoft.com/fwlink/?LinkId=90611) section 3.4.

### <span id="page-265-1"></span>**2.4.3.4 xdFormatting**

**xdFormatting** contains a set of **string** formatting functions. It is not supported and MUST be ignored.

#### <span id="page-265-2"></span>**2.4.3.5 xdImage**

**xdImage** contains a set of image-related functions. It is not supported and MUST be ignored.

### <span id="page-266-0"></span>**2.4.3.6 xdMath**

**xdMath** contains a set of mathematical functions.

### **2.4.3.6.1 Avg**

Function Signature: **number** xdMath:avg(*XPath Expression***)**

This function MUST take one parameter:

 *XPath Expression*: This parameter MUST be an XPath expression that returns a **node-set**. XPath expression is specified in [\[XPATH\].](http://go.microsoft.com/fwlink/?LinkId=90611) **Node-set** is specified in [XPATH] section 3.3.

The **string** value of every node in the **node-set** MUST be calculated using the **string** function specified in [XPATH] section 4.2. The output of the **string** function MUST be converted to a **number** using the **number** function specified in [XPATH] section 4.4. If the number function returns **NAN** for any node of the node-set, the **avg** function MUST return **NAN**. The output of the **number** function MUST be used as the numerical value of the node.

The **avg** function MUST return the average value of all of the numerical values in the given **node-set**. **Number** and **NAN** are specified in [XPATH] section 3.5.

### **2.4.3.6.2 Eval**

Function Signature: **node-set** xdMath:eval(*XPath Expression, XSLT Expression*)

This function MUST take two parameters:

- *XPath Expression*: MUST be an XPath expression that returns a **node-set**. XPath expression is specified in [\[XPATH\].](http://go.microsoft.com/fwlink/?LinkId=90611) **Node-set** is specified in [XPATH] section 3.3.
- *XSLT Expression*: MUST be a valid XSLT expression, as specified in [\[W3C-XSLT\]](http://go.microsoft.com/fwlink/?LinkId=113915) section 4.

The function MUST apply the XSLT expression to every node in the **node-set** and return the resulting **node-set**.

### **2.4.3.6.3 Max**

Function Signature: **number** xdMath:max(*XPath Expression*)

This function MUST take one parameter:

 *XPath Expression*: MUST be an XPath expression that returns a **node-set**. XPath expression is specified in [\[XPATH\].](http://go.microsoft.com/fwlink/?LinkId=90611) **Node-set** is specified in [XPATH] section 3.3.

The **string** value of every node of the **node-set** MUST be calculated using the **string** function specified in [XPATH] section 4.2. The output of the **string** function MUST be converted to a **number** using the **number** function specified in [XPATH] section 4.4. If the **number** function returns **NAN** for any node of the **node-set**, the **max** function MUST return **NAN**. The output of the **number** function MUST be used as the numerical value of the node.

The **max** function MUST return the numerical value that is greater than or equal to the value of every other item in the **node-set**. **Number** and **NAN** are specified in [XPATH] section 3.5.

### **2.4.3.6.4 Min**

Function Signature: **number** xdMath:min(*XPath Expression*)

This function MUST take one parameter:

 *XPath Expression*: MUST be an XPath expression that returns a **node-set**. XPath expression is specified in [\[XPATH\].](http://go.microsoft.com/fwlink/?LinkId=90611) **Node-set** is specified in [XPATH] section 3.3.

The **string** value of every node of the **node-set** MUST be calculated using the **string** function specified in [XPATH] section 4.2. The output of the **string** function MUST be converted to a **number** using the **number** function specified in [XPATH] section 4.4. If the **number** function returns **NAN** for any node of the **node-set**, the **min** function MUST return **NAN**. The output of the **number** function MUST be used as the numerical value of the node.

The **min** function MUST return the numerical value that is smaller than or equal to the value of every other item in the given **node-set**. **Number** and **NAN** are specified in [XPATH] section 3.5.

### **2.4.3.6.5 Nz**

Function Signature: **node-set** xdMath:nz(*XPath Expression*)

This function MUST take one parameter:

 *XPath Expression*: This parameter MUST be an XPath expression that returns a **node-set**. XPath expression is specified in [\[XPATH\].](http://go.microsoft.com/fwlink/?LinkId=90611) **Node-set** is specified in [XPATH] section 3.3.

The function MUST return a **node-set** that is identical to the given **node-set** with the exception that empty nodes are given the value zero ("0").

### <span id="page-267-0"></span>**2.4.3.7 xdUser**

**xdUser** contains a set of functions that are related to the user who is filling out the form.

#### **2.4.3.7.1 get-UserName**

Function Signature: **string** xdUser:get-UserName()

This function MUST NOT take any parameters. It MUST return the **[user name](#page-15-0)** for the current user.

#### <span id="page-267-1"></span>**2.4.3.8 xdUtil**

xdUtil contains generic helper tools.

#### **2.4.3.8.1 Match**

Function Signature: **boolean** xdUtil:match(*string, Regular Expression*)

This function MUST take two parameters:

- *String*: This parameter MUST be a **string**.
- *Regular Expression*: This parameter MUST be a valid XML regular expression.

This function MUST return TRUE if the input **string** conforms to the specified regular expression, or FALSE otherwise. **String** is specified in [\[XPATH\]](http://go.microsoft.com/fwlink/?LinkId=90611) section 3.6. Regular expression is specified in [\[XMLSCHEMA1\]](http://go.microsoft.com/fwlink/?LinkId=90608) Appendix F.

#### <span id="page-267-2"></span>**2.4.3.9 xdXDocument**

**xdXDocument** contains a set of functions that are related to the data of the form being filled out.

#### **2.4.3.9.1 get-dom**

Function Signature: **node-set** xdXDocument:get-dom()

This function MUST NOT take any parameters. It MUST return a **node-set** that contains the main data source.

### **2.4.3.9.2 getDOM**

Function Signature: **node-set** xdXDocument:getDOM(*Name*)

This function MUST take one parameter:

**Name**: This parameter MUST be a **string**. It MUST be the name of a secondary data source.

This function MUST return the data object with the given name. **Node-set** is specified in [\[XPATH\]](http://go.microsoft.com/fwlink/?LinkId=90611) section 3.3. **String** is specified in [XPATH] section 3.6.

### **2.4.3.9.3 getnamednodeproperty**

Function Signature: **string** xdXDocument:getnamednodeproperty(*MainDOMNode, PropertyName, DefaultValue*)

The function MUST take the following parameters:

- *MainDOMNode*: This parameter MUST be an XPath expression that returns a non-attribute node in the main data source, for which a **[named property](#page-13-1)** is to be set.
- *PropertyName*: This parameter MUST be a **string**. It specifies the name of the property whose value is to be returned.
- *DefaultValue*: This parameter MUST be a **string**. It specifies the default value to be returned if the property has not been set.

This function provides a mechanism to retrieve string data that is stored on the non-attribute nodes of the main data source. The protocol only defines a mechanism to retrieve the data. The protocol server SHOULD provide a mechanism to store **string** data.

This function MUST return the value of the named property that is stored in the specified XML node. **String** is specified in [\[XPATH\]](http://go.microsoft.com/fwlink/?LinkId=90611) section 3.6.

### **2.5 Print View Files (XSLT) Specification**

The XSLT file representing a print view MUST conform to the format specified in section [2.4.](#page-175-0) A print view MUST be associated with a form view using the **printView** attribute of the **view** element (section  $2.2.123$ ) in the form definition (.xsf) file. See section  $3.5$  for an example.

#### **2.6 Submit Files (XML) Specification**

For each **input** element (section [2.2.43\)](#page-61-0) inside of a **webServiceAdapter** element (section [2.2.39\)](#page-58-0) in the form definition (.xsf) file, there MUST be a corresponding XML file defined. This SHOULD be accomplished by naming the files according to the pattern "Submit[0-9]\*.xml". The first file SHOULD be "Submit.xml", and the subsequent files SHOULD be "Submit1.xml", "Submit2.xml", "Submit3.xml", and so on, with the number increasing by one for each additional file. Each of these files MUST be referenced at the **input** element inside of the form definition (.xsf) file. All of these files MUST be contained inside of the form template.

Each Submit.xml file MUST contain only the following types:

myFields

dataFields, including the Web service method template specified in  $2.6.2$ .

#### <span id="page-269-1"></span>**2.6.1 myFields**

The **myFields** element MUST be the top-level element in this XML file. Additionally, it MUST do the following:

- Specify 'xmlns:dfs="http://schemas.microsoft.com/office/infopath/2003/dataFormSolution"' as a namespace.
- Specify any additional namespaces required for the Web service method template specified in section [2.6.2.](#page-269-0)
- Have a single child **dataFields** element.

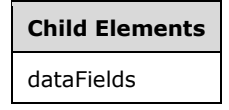

The following W3C XML Schema [\(\[XMLSCHEMA1\]](http://go.microsoft.com/fwlink/?LinkId=90608) section 2.1) fragment specifies the contents of this element.

```
<xs:element name="myFields" type="dfs:MyFieldType"/>
<xs:complexType name="MyFieldType">
  <xs:sequence>
     <xs:element ref="dfs:dataFields" minOccurs="1" maxOccurs="1"/>
  </xs:sequence>
</xs:complexType>
```
### <span id="page-269-0"></span>**2.6.2 dataFields**

The **dataFields** element MUST have exactly one child node that is the Web service method template. This template specifies the method and parameter fields names used when submitting to the Web service. The template MUST validate against the XML schema of the method in the Web service. This XML schema is defined in the Web service **[Web Services Description Language \(WSDL\)](#page-15-1)**.

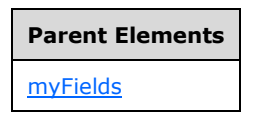

The following W3C XML Schema [\(\[XMLSCHEMA1\]](http://go.microsoft.com/fwlink/?LinkId=90608) section 2.1) fragment specifies the contents of this element.

```
<xs:element name="dataFields" type="dfs:DataFieldType"/>
<xs:complexType name="DataFieldType">
   <xs:sequence>
     <!-- Web Service Template -->
     <xs:any processContents="skip" minOccurs="1" maxOccurs="1"/>
   </xs:sequence>
</xs:complexType>
```
### **2.7 Template.XML Specification**

The template.xml file MUST be an instance of the XML schema document, as specified in section [2.3,](#page-167-0) and MUST be a valid form file, as specified in [\[MS-IPFFX\]](%5bMS-IPFFX%5d.pdf#Section_18d25c38f26448e0b64dc71ce00b2de4) section 2.1.

Initial values for the fields in a new form file MUST be stored in and loaded from this file. If a preexisting form file is opened, contents of this file MUST be ignored.

#### **2.8 Upgrade.XSL Specification**

The upgrade.xsl file is an XSLT that MUST conform to the XSLT specification, as specified in  $\sqrt{W3C-}$ [XSLT\],](http://go.microsoft.com/fwlink/?LinkId=113915) with the exception of the **msxsl:node-set** function. Upgrade.xsl MUST be applied by the form server when opening an existing form file if upgrade.xsl is present within the form template (.xsn) file.

The upgrade.xsl file MUST use the **msxsl:node-set** function to create new empty XML node sets in cases that a new XML node set is required. The **msxsl:node-set** function is specified in the following section.

### **2.8.1 MSXSL:Node-Set()**

The **msxsl:node-set** function converts a result tree fragment into an XML node set. The resulting XML node set always contains a single XML node and is the root XML node of the tree. It MUST take one argument, *\$var*, which is the result tree fragment to be converted.

# **3 Structure Examples**

This section contains examples of the following:

- InfoPath form template
- Form definition (XSF) files
- XML schema (XSD) files
- Form view (XLS) files
- Print view (XLST) files
- Submit (XML) files
- Template.XML
- Upgrade.XSL

### <span id="page-271-0"></span>**3.1 The InfoPath Form Template Format**

### **3.1.1 Simple Form Template**

This example describes a simple form template (.xsn) file.

The contents of the Simple.xsn file are as follows:

- manifest.xsf
- myschema.xsd
- template.xml
- sampledata.xml
- view1.xsl

The preceding files represent a very simple form with just one form view of the data:

- The manifest.xsf file is the first file in the cabinet (.cab) file, and within it lists the other four files in the form template (.xsn) file.
- The myschema.xsd file is an example of the primaryschema.xsd file, which is required to define the XML schema for the data in the form.
- The sampledata.xml file needs to be present, but the form server ignores it.
- The template.xml file also needs to be present. It provides the default values for the form (1).
- The view1.xsl is a view.xsl file. At least one is required. It represents how the form (1) is displayed, including which fields appear and in what order.

### **3.1.2 Complex Form Template**

This example describes a slightly more complex form template (.xsn) file.

The contents of the Complex.xsn file are as follows:

- manifest.xsf
- myschema.xsd
- template.xml
- sampledata.xml
- view1.xsl
- view2.xsl
- IPTemplate\_bkgd.gif
- 741C3E77.gif
- upgrade.xsl
- 70482F6B.gif

The files listed here include more than just the minimum for a form template (.xsn) file:

- The manifest.xsf file is the first file in the cabinet (.cab) file, and within it lists the other files in the form template (.xsn) file. Myschema.xsd, template.xml and sampledata.xml are also all present as required. See section [3.1.](#page-271-0)
- This form uses two view.xsl files to represent the form:
	- view1.xsl
	- view2.xsl
- There is an upgrade.xsl file, which is used by the form server to upgrade older form files to the newest XML schema.
- There are three resource files. These images are used when displaying the form (1):
	- **IPTemplate\_bkgd.gif**
	- 741C3E77.gif
	- 70482F6B.gif

### **3.2 Form Definition File (XSF) Examples**

This sample form definition (.xsf) file specifies that this is a browser-compatible form template containing an ActiveX Data Objects (ADO) data adapter that queries a SQL database. The contained **files** element (section [2.2.97\)](#page-96-0) and **documentSchemas** element (section [2.2.60\)](#page-73-0) specify that there are three XML schema documents that are used to verify the form definition (.xsf) file and form file. There is also an [\[W3C-XML\]](http://go.microsoft.com/fwlink/?LinkId=113935) file containing sample data for creating the form file and an [\[W3C-XSLT\]](http://go.microsoft.com/fwlink/?LinkId=113915) file specifying how the form view is generated and displayed.

```
<?xml version="1.0" encoding="UTF-8"?>
<! --This file is automatically created and modified by Microsoft Office InfoPath.
Changes made to the file outside of InfoPath might be lost if the form template is modified 
in InfoPath.
--<xsf:xDocumentClass trustSetting="automatic" solutionFormatVersion="2.0.0.0" 
dataFormSolution="yes" solutionVersion="1.0.0.6" productVersion="12.0.0" publishUrl="" 
name="urn:schemas-microsoft-com:office:infopath:Unpacked:-dataFormSolution" 
xmlns:xsf="http://schemas.microsoft.com/office/infopath/2003/solutionDefinition" 
xmlns:xsf2="http://schemas.microsoft.com/office/infopath/2006/solutionDefinition/extensions
" xmlns:msxsl="urn:schemas-microsoft-com:xslt"
```

```
xmlns:xd="http://schemas.microsoft.com/office/infopath/2003" 
xmlns:xsi="http://www.w3.org/2001/XMLSchema-instance" 
xmlns:xdUtil="http://schemas.microsoft.com/office/infopath/2003/xslt/Util" 
xmlns:xdXDocument="http://schemas.microsoft.com/office/infopath/2003/xslt/xDocument" 
xmlns:xdMath="http://schemas.microsoft.com/office/infopath/2003/xslt/Math" 
xmlns:xdDate="http://schemas.microsoft.com/office/infopath/2003/xslt/Date" 
xmlns:xdExtension= 
xmlns:xdEnvironment="http://schemas.microsoft.com/office/infopath/2006/xslt/environment" 
xmlns:xdUser="http://schemas.microsoft.com/office/infopath/2006/xslt/User" 
xmlns:q="http://schemas.microsoft.com/office/infopath/2003/ado/queryFields" 
xmlns:d="http://schemas.microsoft.com/office/infopath/2003/ado/dataFields" 
xmlns:dfs="http://schemas.microsoft.com/office/infopath/2003/dataFormSolution" 
xmlns:my="http://schemas.microsoft.com/office/infopath/2003/myXSD/2007-03-19T15:02:59" 
xmlns:xdado="http://schemas.microsoft.com/office/infopath/2003/adomapping">
   <xsf:package>
     <xsf:files>
       <xsf:file name="schema.xsd">
         <xsf:fileProperties>
           <xsf:property name="editability" type="string" value="none"></xsf:property>
           <xsf:property name="namespace" type="string" 
value="http://schemas.microsoft.com/office/infopath/2003/dataFormSolution"></xsf:property>
           <xsf:property name="rootElement" type="string" value="myFields"></xsf:property>
           <xsf:property name="useOnDemandAlgorithm" type="string" 
value="yes"></xsf:property>
         </xsf:fileProperties>
       </xsf:file>
       <xsf:file name="schema1.xsd">
         <xsf:fileProperties>
           <xsf:property name="namespace" type="string" 
value="http://schemas.microsoft.com/office/infopath/2003/ado/dataFields"></xsf:property>
           <xsf:property name="editability" type="string" value="none"></xsf:property>
         </xsf:fileProperties>
       </xsf:file>
       <xsf:file name="schema2.xsd">
         <xsf:fileProperties>
           <xsf:property name="namespace" type="string" 
value="http://schemas.microsoft.com/office/infopath/2003/ado/queryFields"></xsf:property>
           <xsf:property name="editability" type="string" value="none"></xsf:property>
         </xsf:fileProperties>
       </xsf:file>
       <xsf:file name="template.xml"></xsf:file>
       <xsf:file name="sampledata.xml">
         <xsf:fileProperties>
           <xsf:property name="fileType" type="string" value="sampleData"></xsf:property>
         </xsf:fileProperties>
       </xsf:file>
       <xsf:file name="view1.xsl">
         <xsf:fileProperties>
           <xsf:property name="lang" type="string" value="1033"></xsf:property>
           <xsf:property name="queryView" type="string" value="yes"></xsf:property>
           <xsf:property name="componentId" type="string" value="12"></xsf:property>
           <xsf:property name="xmlToEditName" type="string" value="12"></xsf:property>
           <xsf:property name="mode" type="string" value="1"></xsf:property>
         </xsf:fileProperties>
       </xsf:file>
     </xsf:files>
   </xsf:package>
   <xsf:importParameters enabled="yes"></xsf:importParameters>
   <xsf:extensions>
     <xsf:extension name="SolutionDefinitionExtensions">
       <xsf2:solutionDefinition runtimeCompatibility="client server" 
allowClientOnlyCode="no">
         <xsf2:offline openIfQueryFails="yes" cacheQueries="yes"></xsf2:offline>
         <xsf2:server isPreSubmitPostBackEnabled="no" isMobileEnabled="no" formLocale="en-
US"></xsf2:server>
       </xsf2:solutionDefinition>
     </xsf:extension>
   </xsf:extensions>
   <xsf:views default="View 1">
     <xsf:view name="View 1" caption="View 1">
```

```
 <xsf:mainpane transform="view1.xsl"></xsf:mainpane>
       <xsf:editing>
         <xsf:xmlToEdit name="DimCustomer_7" 
item="/dfs:myFields/dfs:dataFields/d:DimCustomer" container="/dfs:myFields">
           <xsf:editWith caption="DimCustomer" xd:autogeneration="template" 
component="xCollection">
             <xsf:fragmentToInsert>
               <xsf:chooseFragment parent="dfs:dataFields" innerFragment="d:DimCustomer">
                 <d:DimCustomer CustomerKey="" Title="" FirstName="" MiddleName="" 
LastName="" BirthDate="" MaritalStatus="" 
Suffix="" Gender="" EmailAddress="" AddressLine1="" AddressLine2=""></d:DimCustomer>
               </xsf:chooseFragment>
             </xsf:fragmentToInsert>
           </xsf:editWith>
         </xsf:xmlToEdit>
       </xsf:editing>
       <xsf:menuArea name="msoInsertMenu">
        <xsf:menu caption="&amp;Section">
           <xsf:button action="xCollection::insert" xmlToEdit="DimCustomer_7" 
caption="DimCustomer"></xsf:button>
         </xsf:menu>
       </xsf:menuArea>
       <xsf:menuArea name="msoStructuralEditingContextMenu">
         <xsf:button action="xCollection::insertBefore" xmlToEdit="DimCustomer_7" 
caption="Insert DimCustomer before" showIf="immediate"></xsf:button>
         <xsf:button action="xCollection::insertAfter" xmlToEdit="DimCustomer_7" 
caption="Insert DimCustomer after" showIf="immediate"></xsf:button>
         <xsf:button action="xCollection::remove" xmlToEdit="DimCustomer_7" caption="Remove 
DimCustomer" showIf="immediate"></xsf:button>
         <xsf:button action="xCollection::insert" xmlToEdit="DimCustomer_7" caption="Insert 
DimCustomer" showIf="immediate"></xsf:button>
       </xsf:menuArea>
     </xsf:view>
   </xsf:views>
   <xsf:applicationParameters application="InfoPath Design Mode">
     <xsf:solutionProperties 
fullyEditableNamespace="http://schemas.microsoft.com/office/infopath/2003/myXSD/2007-03-
19T15:02:59" lastOpenView="view1.xsl" 
lastVersionNeedingTransform="1.0.0.3"></xsf:solutionProperties>
   </xsf:applicationParameters>
   <xsf:documentSchemas>
     <xsf:documentSchema rootSchema="yes" 
location="http://schemas.microsoft.com/office/infopath/2003/dataFormSolution 
schema.xsd"></xsf:documentSchema>
     <xsf:documentSchema 
location="http://schemas.microsoft.com/office/infopath/2003/ado/dataFields 
schema1.xsd"></xsf:documentSchema>
     <xsf:documentSchema 
location="http://schemas.microsoft.com/office/infopath/2003/ado/queryFields 
schema2.xsd"></xsf:documentSchema>
   </xsf:documentSchemas>
   <xsf:fileNew>
     <xsf:initialXmlDocument caption="Unpacked" 
href="template.xml"></xsf:initialXmlDocument>
   </xsf:fileNew>
   <xsf:query>
     <xsf:adoAdapter connectionString="Provider=SQLOLEDB.1;Integrated Security=SSPI;Persist 
Security Info=True;Initial Catalog=AdventureWorksDW;Data 
Source=[Source];Use Procedure for Prepare=1;Auto Translate=True;Packet 
Size=4096;Workstation ID=[ID];Use Encryption for Data=False;Tag with 
column collation when possible=False" commandText="select 
\gamma advot; CustomerKey", " Title", " FirstName", " MiddleName", &quo
```

```
uot;Gender","EmailAddress","AddressLine1","AddressLine2"
from \texttt{Quot}, \texttt{dbo}\texttt{Quot}, \texttt{Quot}, \texttt{DimCustomer}\texttt{Quot}, \texttt{mCustomer}\texttt{Quot}, \texttt{mCustomer}\texttt{Quot}, \texttt{mCustomer}\texttt{Quot}, \texttt{mCustomer}\texttt{Quot}, \texttt{mCustomer}\texttt{Quot}, \texttt{mCustomer}\texttt{Quot}, \texttt{mCustomer}\texttt{Quot}, \texttt{mCustomer}\texttt{Quot}, \texttt{mCustomer}\texttt{Quot}, \texttt{mCustomer}\texttt{Quot}, \texttt{mCustomer}\texttt{Quot}, \texttt{mCustomer}\queryAllowed="yes" name="Main connection" submitAllowed="no"></xsf:adoAdapter>
      </xsf:query>
```

```
</xsf:xDocumentClass>
```
### **3.2.1 XSF Extension Examples**

This sample **solutionDefinition** element (section [2.2.147.8\)](#page-137-0) specifies that this is a browsercompatible form template and its contents are verified at http://www.someserver.com/verificationService. The contained **offline** element (section [2.2.147.24\)](#page-147-0) specifies that the form is loaded even if contained online queries fail and that the results of any queries are cached locally. The contained **server** element (section [2.2.147.9\)](#page-138-0) specifies:

- The form template is not compatible with mobile Web browsers.
- The form view is rendered in US English.
- The form does not postback to the protocol server before submitting the form file.

Note that all elements are in the **xsf2** namespace.

```
<xsf2:solutionDefinition runtimeCompatibility="client server" 
runtimeCompatibilityURL="http://www.someserver.com/verificationService" 
verifyOnServer="yes">
   <xsf2:offline openIfQueryFails="yes" cacheQueries="yes"></xsf2:offline>
   <xsf2:server isPreSubmitPostBackEnabled="no" isMobileEnabled="no" formLocale="en-
US"></xsf2:server>
</xsf2:solutionDefinition>
```
# **3.3 XML Schema Files (XSD) Examples**

Section [2.3](#page-167-0) provides sample XSD constructs for supported controls. The following example is an XSD:

```
<?xml version="1.0" encoding="UTF-8" standalone="no"?>
<xsd:schema targetNamespace="http://schemas.microsoft.com/office/infopath/2003/myXSD/2008-03-
17T22:37:33" xmlns:my="http://schemas.microsoft.com/office/infopath/2003/myXSD/2008-03-
17T22:37:33" xmlns:xsd="http://www.w3.org/2001/XMLSchema">
             <xsd:element name="myFields">
                         <xsd:complexType>
                                      <xsd:sequence>
                                                  <xsd:element ref="my:field1" minOccurs="0"/>
                                                  <xsd:element ref="my:group1" minOccurs="0"/>
                                                 <xsd:element ref="my:field3" minOccurs="0"/>
                                      </xsd:sequence>
                                     <xsd:anyAttribute processContents="lax" 
namespace="http://www.w3.org/XML/1998/namespace"/>
                         </xsd:complexType>
             </xsd:element>
             <xsd:element name="field1" type="xsd:string"/>
             <xsd:element name="group1">
                         <xsd:complexType>
                                      <xsd:sequence>
                                                  <xsd:element ref="my:group2" minOccurs="0" 
maxOccurs="unbounded"/>
                                      </xsd:sequence>
                         </xsd:complexType>
             </xsd:element>
             <xsd:element name="group2">
                         <xsd:complexType>
                                      <xsd:sequence>
```

```
 <xsd:element ref="my:field2" minOccurs="0"/>
                                      </xsd:sequence>
                          </xsd:complexType>
             </xsd:element>
             <xsd:element name="field2" type="xsd:string"/>
             <xsd:element name="field3" nillable="true" type="xsd:base64Binary"/>
</xsd:schema>
```
The first element represented in the XSD is **myFields**, which is the root element for all the other elements that represent a control in the XSD. **myFields** contains a reference to **my:field1**, **my:group1** and **my:field3**, which are defined as follows:

- **my:field1** represents a text box control, as specified in section [2.3.1.16,](#page-174-0) in the XSD that can have a **string** content.
- **my:group1** contains another group, **my:group2**. **my:group2** is a repeating element. This is used to represent repeating controls, such as a repeating section control specified in section [2.3.1.11.](#page-173-0)
- **my:field2** represents the control inside the repeating control, which is a text box control.
- **my:field3** is a file attachment control, as specified in section [2.3.1.7.](#page-171-1)

### **3.4 Form View Files (XSL) Examples**

This section contains XSL examples for controls, attributes, style definitions, and function extensions, as specified in section [2.4.](#page-175-0)

### **3.4.1 Control representation**

This section contains example XSL fragments for all of the controls specified in section [2.4.1.](#page-175-1) Each fragment provides an example of how a control can be structured with features such as conditional formatting, data formatting, or retrieving selection options from a data source.

#### **3.4.1.1 Button Control**

The following XSL examples are button controls, as specified in section [2.3.1.1.](#page-168-1)

The following example is a button control with conditional formatting. The **name** attribute is set to the value of **my:field1**. This means that the button's display text is the value of **my:field1**. Conditional formatting is set such that if the value of **my:field3** is equal to "true", the control is hidden.

```
<input class="langFont" title="" type="button" xd:xctname="Button" xd:CtrlId="CTRL1_5" 
tabIndex="0">
     <xsl:attribute name="style">
         <xsl:choose>
             <xsl:when test="my:field3 = string(true())">DISPLAY: none</xsl:when>
         </xsl:choose>
     </xsl:attribute>
     <xsl:attribute name="value">
         <xsl:value-of select="my:field1"/>
    </xsl:attribute>
</input>
```
The following example is a button control that is used to update the form content in the Web browser. The button display text is the value of **my:field1**. Conditional formatting is set such that if the value of **my:field2** is equal to "Red", the control has a red background color.

```
<input class="langFont" title="" style="BEHAVIOR: url(#default#ActionButton)" type="button" 
xd:xctname="Button" xd:CtrlId="CTRL1_5" xd:action="updateForm" tabIndex="0">
     <xsl:attribute name="style">BEHAVIOR: url(#default#ActionButton);<xsl:choose>
             <xsl:when test="not(xdEnvironment:IsBrowser())">DISPLAY: none</xsl:when>
            <xsl:when test="my:field2 = &quot;Red&quot;">BACKGROUND-COLOR: #ff0000</xsl:when>
         </xsl:choose>
     </xsl:attribute>
     <xsl:attribute name="value">
        <xsl:value-of select="my:field1"/>
     </xsl:attribute>
</input>
```
The following example is a button control that is used to submit the form (1) data. The button display text is statically set to "Submit". This control has two conditional formatting settings, as follows:

- If the value of **my:field1** is "1", the control is disabled and has a yellow background color.
- If the value of **my:field2** is "abc", the button display text is bold and the control has an orange background.

```
<input class="langFont" title="Press to submit this form" style="BEHAVIOR: 
url(#default#ActionButton)" accessKey="S" type="button" value="Submit" xd:xctname="Button"
xd:CtrlId="CTRL1_5" xd:action="submit" xd:postbackModel="always" tabIndex="0">
     <xsl:attribute name="style">BEHAVIOR: url(#default#ActionButton);<xsl:choose>
             <xsl:when test="my:field1 = 1">BACKGROUND-COLOR: #ffff00</xsl:when>
            <xsl:when test="my:field2 = \&quot;abc"">FONT-WEIGHT: bold; COLOR:
#ff6600</xsl:when>
         </xsl:choose>
     </xsl:attribute>
     <xsl:choose>
         <xsl:when test="my:field1 = 1">
             <xsl:attribute name="disabled">true</xsl:attribute>
         </xsl:when>
        \langle xsl:when test="my:field2 = \text{``quot;abc`quot;"} </xsl:choose>
</input>
```
The following example is a button control that is used to refresh the content of a secondary data source. The button display text is statically set to "Refresh". Conditional formatting is set such that if the value of **my:field1** is "1", the control is disabled and has a yellow background color.

```
<input class="langFont" title="" style="BEHAVIOR: url(#default#ActionButton)" type="button" 
value="Refresh" xd:xctname="Button" xd:CtrlId="CTRL1_5" xd:action="refresh" 
xd:auxDom="UserNameList" tabIndex="0">
     <xsl:attribute name="style">BEHAVIOR: url(#default#ActionButton);<xsl:choose>
             <xsl:when test="my:field1 = 1">BACKGROUND-COLOR: #ffff00</xsl:when>
         </xsl:choose>
     </xsl:attribute>
     <xsl:choose>
         <xsl:when test="my:field1 = 1">
             <xsl:attribute name="disabled">true</xsl:attribute>
         </xsl:when>
     </xsl:choose>
</input>
```
### **3.4.1.2 Check Box Control**

The following XSL examples are check box controls, as specified in section [2.3.1.2.](#page-168-0)

The following example is a check box control with the value "1" if the control is not checked, and zero ("0") if the control is checked. When the user hovers over the control with the cursor, it displays the message "this is a checkbox".

```
<input class="xdBehavior_Boolean" title="this is a checkbox" type="checkbox" 
xd:binding="my:field1" xd:boundProp="xd:value" xd:offValue="1" xd:onValue="0" tabIndex="0" 
xd:xctname="CheckBox" xd:CtrlId="CTRL1">
     <xsl:attribute name="xd:value">
         <xsl:value-of select="my:field1" /> 
     </xsl:attribute>
    <xsl:if test="my:field1=&quot;true&quot;">
         <xsl:attribute name="CHECKED">CHECKED</xsl:attribute> 
    \langle xs1:if\rangle</input>
```
The following example is a check box control with the value "false" if the control is not checked, and "true" if the control is checked. Conditional formatting is set such that if the control is checked, the control is disabled.

```
<input class="xdBehavior_Boolean" title="" type="checkbox" xd:binding="my:field2" 
xd:boundProp="xd:value" xd:offValue="false" xd:onValue="true" tabIndex="0" 
xd:xctname="CheckBox" xd:CtrlId="CTRL2">
     <xsl:choose>
         <xsl:when test="my:field2 = string(true())">
             <xsl:attribute name="disabled">true</xsl:attribute> 
         </xsl:when>
     </xsl:choose>
     <xsl:attribute name="xd:value">
         <xsl:value-of select="my:field2" /> 
     </xsl:attribute>
    <xsl:if test="my:field2=&quot;true&quot;">
         <xsl:attribute name="CHECKED">CHECKED</xsl:attribute> 
    \langle xsl:if\rangle</input>
```
### **3.4.1.3 Contact Selector Control**

The following XSL example is a contact selector control, as specified in section [2.3.1.3,](#page-169-0) with conditional formatting. Conditional formatting is set such that if the value of **my:field1** is "false", the control is disabled.

```
<object class="xdActiveX" hideFocus="1" style="WIDTH: 288px; HEIGHT: 22px" 
classid="clsid:61e40d31-993d-4777-8fa0-19ca59b6d0bb" tabIndex="0" tabStop="true" 
xd:xctname="{{61e40d31-993d-4777-8fa0-19ca59b6d0bb}}" xd:CtrlId="CTRL1" 
xd:bindingType="xmlNode" xd:bindingProperty="Value" xd:boundProp="xd:inline" 
contentEditable="false" xd:binding="my:group1">
     <xsl:if test="function-available('xdImage:getImageUrl')">
         <xsl:attribute name="src"><xsl:value-of 
select="xdImage:getImageUrl(my:group1)"/></xsl:attribute>
    \langle xsl:if\rangle <xsl:choose>
         <xsl:when test="my:field1 = string(false())">
             <xsl:attribute name="xd:disableEditing">yes</xsl:attribute>
         </xsl:when>
     </xsl:choose>
     <param NAME="ButtonFont" VALUE="Verdana,10,0,400,0,0,0"/>
     <param NAME="ButtonText" VALUE="To..."/>
     <param NAME="DisplayNameXPath" VALUE="my:DisplayName"/>
     <param NAME="ObjectIdXPath" VALUE="my:AccountId"/>
     <param NAME="ObjectTypeXPath" VALUE="my:AccountType"/>
     <param NAME="SiteUrlXPath" VALUE="/Context/@siteUrl"/>
     <param NAME="SiteUrlDataSource" VALUE="Context"/>
```

```
 <param NAME="NewNodeTemplate" 
VALUE="<my:Person&qt;&#xA;&lt;my:DisplayName&qt;&lt;/my:DisplayName&qt;&#xA;&lt;my:Account
Id> </my:AccountId&gt; &#xA; &lt;my:AccountType&gt; &lt;/my:AccountType&gt; &#xA; &lt;/my:Per
son>"/>
     <param NAME="BackgroundColor" VALUE="2147483653"/>
     <param NAME="MaxLines" VALUE="4"/>
     <param NAME="Direction" VALUE="0"/>
</object>
```
#### **3.4.1.4 Date Picker Control**

The following XSL examples are date picker controls, as specified in section [2.3.1.4.](#page-169-1)

The following example is a date picker control where **xd:datafmt** is equal to ""date","dateFormat:Short Date;"". This formats the value of my:field1 to be a short date.

```
<div class="xdDTPicker" title="" style="WIDTH: 130px" noWrap="1" xd:CtrlId="CTRL1" 
xd:xctname="DTPicker">
     <span class="xdDTText xdBehavior_FormattingNoBUI" hideFocus="1" contentEditable="true" 
xd:xctname="DTPicker_DTText" xd:datafmt=""date", "dateFormat:Short Date;""
xd:boundProp="xd:num" xd:binding="my:field1" tabIndex="0" xd:innerCtrl="_DTText">
         <xsl:attribute name="xd:num">
             <xsl:value-of select="my:field1" /> 
         </xsl:attribute>
         <xsl:choose>
             <xsl:when test="function-available('xdFormatting:formatString')">
                 <xsl:value-of 
select="xdFormatting:formatString(my:field1, "date", "dateFormat:Short
Date; \text{Quot}; ) " />
             </xsl:when>
             <xsl:otherwise>
                 <xsl:value-of select="my:field1" /> 
             </xsl:otherwise>
         </xsl:choose>
     </span>
     <button class="xdDTButton" xd:xctname="DTPicker_DTButton" xd:innerCtrl="_DTButton" 
tabIndex="-1">
        <img src="res://infopath.exe/calendar.gif" /> 
     </button>
\langle /div>
```
The following example is a date picker control with conditional formatting. Conditional formatting is set such that if the value of **my:field3** is "1900-01-01", the text for the control is bold and strikethrough.

```
<div class="xdDTPicker" title="" style="WIDTH: 130px" noWrap="1" xd:CtrlId="CTRL3" 
xd:xctname="DTPicker">
     <span class="xdDTText xdBehavior_FormattingNoBUI" hideFocus="1" contentEditable="true" 
xd:xctname="DTPicker_DTText" xd:datafmt=""date", "dateFormat:Short Date; ""
xd:boundProp="xd:num" xd:binding="my:field3" tabIndex="0" xd:innerCtrl="_DTText">
         <xsl:attribute name="style">
             <xsl:choose>
                \langle xsl.when test="my:field3 = \"1900-01-01\"">FONT-WEIGHT: bold; TEXT-
DECORATION: line-through</xsl:when>
             </xsl:choose>
         </xsl:attribute>
         <xsl:attribute name="xd:num">
            <xsl:value-of select="my:field3" /> 
         </xsl:attribute>
         <xsl:choose>
             <xsl:when test="function-available('xdFormatting:formatString')">
                 <xsl:value-of 
select="xdFormatting:formatString(my:field3, "date", "dateFormat:Short
Date; " ) " />
            \langle xs1:when\rangle
```

```
 <xsl:otherwise>
                  <xsl:value-of select="my:field3" /> 
              </xsl:otherwise>
         </xsl:choose>
     </span>
     <button class="xdDTButton" xd:xctname="DTPicker_DTButton" xd:innerCtrl="_DTButton" 
tabIndex="-1">
         <img src="res://infopath.exe/calendar.gif" /> 
     </button>
</div>
```
### **3.4.1.5 Drop-Down List Control**

The following XSL examples are drop-down list controls, as specified in section [2.3.1.5.](#page-170-0)

The following example is a drop-down list control with the static values of "Select...", "1", "2", and "3".

```
<select class="xdComboBox xdBehavior_Select" title="" size="1" xd:binding="my:field1" 
xd:boundProp="value" xd:xctname="dropdown" tabIndex="0" xd:CtrlId="CTRL1" style="WIDTH: 
130px">
     <xsl:attribute name="value">
         <xsl:value-of select="my:field1" /> 
     </xsl:attribute>
     <option>
         <xsl:if test="my:field1=&quot;&quot;">
              <xsl:attribute name="selected">selected</xsl:attribute> 
        \langle xsl:if>
         Select... 
     </option>
     <option value="1">
        <xsl:if test="my:field1=&quot;1&quot;">
              <xsl:attribute name="selected">selected</xsl:attribute> 
        \langle xsl:if>
         1 
     </option>
     <option value="2">
        <xsl:if test="my:field1=&quot;2&quot;">
              <xsl:attribute name="selected">selected</xsl:attribute> 
        \langle xsl:if>
        \mathfrak{D} </option>
     <option value="3">
        <xsl:if test="my:field1=&quot;3&quot;">
             <xsl:attribute name="selected">selected</xsl:attribute> 
        \langle xs| : i \in \rangle 3 
     </option>
</select>
```
The following example is a drop-down list control with values that are dynamically generated from an external data source called "sample".

```
<select class="xdComboBox xdBehavior_Select" title="" style="WIDTH: 130px" size="1" 
xd:binding="my:field2" xd:boundProp="value" value="" xd:xctname="dropdown" xd:CtrlId="CTRL2" 
tabIndex="0">
     <xsl:attribute name="value">
         <xsl:value-of select="my:field2" /> 
     </xsl:attribute>
     <xsl:choose>
         <xsl:when test="function-available('xdXDocument:GetDOM')">
             <option /> 
             <xsl:variable name="val" select="my:field2" />
```

```
\langle xs] \cdot i ftest="not(xdXDocument:GetDOM("sample")/main/small/big/name[.=$val] or $val='')">
                  <option selected="selected">
                      <xsl:attribute name="value">
                           <xsl:value-of select="$val" /> 
                       </xsl:attribute>
                     <xsl:value-of select="$val" /> 
                  </option>
             \langle xsl:if>
              <xsl:for-each 
select="xdXDocument:GetDOM("sample")/main/small/big/name">
                  <option>
                      <xsl:attribute name="value">
                           <xsl:value-of select="." /> 
                      </xsl:attribute>
                      <xsl:if test="$val=.">
                          <xsl:attribute name="selected">selected</xsl:attribute> 
                     \langle xs1:if\rangle<xsl:value-of select="." /> 
                  </option>
              </xsl:for-each>
        \langle xs1:when \rangle <xsl:otherwise>
              <option>
                  <xsl:value-of select="my:field2" /> 
              </option>
         </xsl:otherwise>
     </xsl:choose>
</select>
```
The following example is a drop-down list control with values that are dynamically generated from an external data source (2) called "sample", displaying only unique entries.

```
<select class="xdComboBox xdBehavior_Select" title="" style="WIDTH: 130px" size="1" 
xd:binding="my:field2" xd:boundProp="value" value="" xd:xctname="dropdown" xd:CtrlId="CTRL2" 
tabIndex="0">
     <xsl:attribute name="value">
         <xsl:value-of select="my:field2" /> 
     </xsl:attribute>
     <xsl:choose>
         <xsl:when test="function-available('xdXDocument:GetDOM')">
             <option /> 
             <xsl:variable name="val" select="my:field2" /> 
             <xsl:if 
test="not(xdXDocument:GetDOM("sample")/main/small/big/name[.=$val] or $val='')">
                 <option selected="selected">
                     <xsl:attribute name="value">
                          <xsl:value-of select="$val" /> 
                     </xsl:attribute>
                    <xsl:value-of select="$val" /> 
                 </option>
            \langle xsl:if>
             <xsl:variable name="items">
                 <xsl:copy-of 
select="xdXDocument:GetDOM("sample")/main/small/big/name" />
             </xsl:variable>
             <xsl:variable name="uniqueItems" select="msxsl:node-set($items)/*[not(. = 
preceding::name)]" />
             <xsl:for-each select="$uniqueItems">
                 <option>
                     <xsl:attribute name="value">
                         <xsl:value-of select="." /> 
                     </xsl:attribute>
                    <xsl:if test="$val=.">
                          <xsl:attribute name="selected">selected</xsl:attribute> 
                    \langle xsl:if>
                    <xsl:value-of select="." />
```

```
 </option>
               </xsl:for-each>
         \langle xsl:when\rangle <xsl:otherwise>
               <option>
                    <xsl:value-of select="my:field2" /> 
               </option>
          </xsl:otherwise>
     </xsl:choose>
\langle/select>
```
The following example is a drop-down list control with conditional formatting and values that are dynamically generated from an external data source (2) called "sample", displaying only unique entries.

```
<select class="xdComboBox xdBehavior_Select" title="" style="WIDTH: 130px" size="1" 
xd:binding="my:field2" xd:boundProp="value" value="" xd:xctname="dropdown" xd:CtrlId="CTRL2" 
tabIndex="0">
     <xsl:attribute name="style">
         WIDTH: 130px; 
         <xsl:choose>
             <xsl:when test="my:field2 = &quot;bob&quot;">FONT-WEIGHT: bold; COLOR: #808000;
FONT-STYLE: italic; BACKGROUND-COLOR: #800000; TEXT-DECORATION: underline line-
through</xsl:when> 
            \langle xsl:when test="my:field2 = \text{Gquot;theodoreGquot}; " \rangle </xsl:choose>
     </xsl:attribute>
     <xsl:choose>
        <xsl:when test="my:field2 = &quot;bob&quot;" />
        \langle xsl:when \text{test} = "my:field2 = \text{Qquot}; the odore \text{Qquot} \rangle <xsl:attribute name="disabled">true</xsl:attribute> 
         </xsl:when>
     </xsl:choose>
     <xsl:attribute name="value">
         <xsl:value-of select="my:field2" /> 
         </xsl:attribute>
              <xsl:choose>
         <xsl:when test="function-available('xdXDocument:GetDOM')">
              <option /> 
              <xsl:variable name="val" select="my:field2" /> 
              <xsl:if 
test="not(xdXDocument:GetDOM("sample")/main/small/big/name[.=$val] or $val='')">
                  <option selected="selected">
                      <xsl:attribute name="value">
                          <xsl:value-of select="$val" /> 
                      </xsl:attribute>
                     <xsl:value-of select="$val" /> 
                  </option>
             \langle xs1:if\rangle <xsl:variable name="items">
                  <xsl:copy-of 
select="xdXDocument:GetDOM("sample")/main/small/big/name" />
              </xsl:variable>
              <xsl:variable name="uniqueItems" select="msxsl:node-set($items)/*[not(. = 
preceding::name)]" /> 
              <xsl:for-each select="$uniqueItems">
                  <option>
                      <xsl:attribute name="value">
                          <xsl:value-of select="." /> 
                      </xsl:attribute>
                     <xsl:if test="$val=.">
                          <xsl:attribute name="selected">selected</xsl:attribute> 
                     \langle xs| : i \in \rangle<xsl:value-of select="." /> 
                  </option>
              </xsl:for-each>
```

```
\langle xs] \cdotwhen>
          <xsl:otherwise>
               <option>
                   <xsl:value-of select="my:field2" /> 
               </option>
          </xsl:otherwise>
     </xsl:choose>
</select>
```
#### **3.4.1.6 Expression Box Control**

The following XSL examples are expression box controls, as specified in section [2.3.1.6.](#page-171-2)

The following example is an expression box control that is displaying the value of **my:field1**.

```
<span class="xdExpressionBox xdDataBindingUI" title="" xd:xctname="ExpressionBox" tabIndex="-
1" xd:CtrlId="CTRL3" xd:disableEditing="yes" style="WIDTH: 145px">
    <xsl:value-of select="my:field1" /> 
</span>
```
The following example is an expression box control with conditional formatting that is displaying the value of **my:field1.xd:datafmt** is equal to ""datetime","dateFormat:Short Date;timeFormat:none; & quot;". This formats the value of **my:field1** to be a short date.

```
<span class="xdExpressionBox xdDataBindingUI xdBehavior_Formatting" title="texas" 
xd:binding="my:field1" xd:xctname="ExpressionBox" tabIndex="-1" xd:CtrlId="CTRL4" 
xd:disableEditing="yes" xd:datafmt=""datetime", "dateFormat:Short
Date;timeFormat:none; "" xd:num="">
     <xsl:attribute name="style">
         WIDTH: 145px; 
         <xsl:choose>
            \langle xsl:when test="my:field1 = \alphaquot;1\&quot; ">\!DISPLAY: none</a> \langle xsl:when> </xsl:choose>
     </xsl:attribute>
     <xsl:attribute name="xd:num">
         <xsl:value-of select="my:field1" /> 
     </xsl:attribute>
     <xsl:choose>
         <xsl:when test="function-available('xdFormatting:formatString')">
             <xsl:value-of 
select="xdFormatting:formatString(my:field1, "datetime", "dateFormat:Short
Date;timeFormat:none; ")" />
         </xsl:when>
         <xsl:otherwise>
             <xsl:value-of select="my:field1" /> 
         </xsl:otherwise>
     </xsl:choose>
</span>
```
### **3.4.1.7 File Attachment Control**

The following XSL example is a file attachment control, as specified in section [2.3.1.7.](#page-171-1)

```
<span class="xdFileAttachment" hideFocus="1" style="WIDTH: 161px; HEIGHT: 30px" 
tabStop="true" xd:binding="my:field1" xd:boundProp="xd:inline" tabIndex="0" 
xd:xctname="FileAttachment" xd:CtrlId="CTRL1">
     <xsl:if test="function-available('xdImage:getImageUrl')">
         <xsl:attribute name="src"><xsl:value-of 
select="xdImage:getImageUrl(my:field1)"/></xsl:attribute>
    \langle xsl:if\rangle</span>
```
#### **3.4.1.8 Hyperlink Control**

The following XSL examples are hyperlink controls, as specified in section [2.3.1.8.](#page-171-0)

The following example is a static hyperlink control.

```
<a href="http://www.contoso.com" xd:disableEditing="yes">http://www.contoso.com</a>
```
The following example is a hyperlink control that dynamically changes its target, as well as its display text. The target of the hyperlink is the value of **my:field1** and the display text is the value of **my:field2**. This control also contains **[border formatting](#page-11-2)** and shading formatting.

```
<span class="xdHyperlink" hideFocus="1" title="" style="BORDER-RIGHT: #cbd8eb 4.5pt dotted; 
BORDER-TOP: #cbd8eb 4.5pt dotted; OVERFLOW: visible; BORDER-LEFT: #cbd8eb 4.5pt dotted; 
WIDTH: 130px; BORDER-BOTTOM: #cbd8eb 4.5pt dotted; BACKGROUND-COLOR: #ffff00; TEXT-ALIGN: 
left" xd:xctname="hyperlink">
     <a class="xdDataBindingUI" xd:CtrlId="CTRL5" xd:disableEditing="yes">
         <xsl:attribute name="href">
             <xsl:value-of select="my:field1" /> 
         </xsl:attribute>
         <xsl:value-of select="my:field2" /> 
     </a>
</span>
```
#### **3.4.1.9 List Box Control**

The following XSL examples are list box controls, as specified in section [2.3.1.9.](#page-171-3)

The following example is a list box control with three selection entries.

```
<select class="xdListBox xdBehavior_Select" title="" size="3" xd:binding="my:field1" 
xd:boundProp="value" tabIndex="0" xd:xctname="ListBox" xd:CtrlId="CTRL1" style="WIDTH: 
130px">
     <xsl:attribute name="value">
         <xsl:value-of select="my:field1"/>
     </xsl:attribute>
     <option value="a">
        <xsl:if test="my:field1=&quot;a&quot;">
            <xsl:attribute name="selected">selected</xsl:attribute>
         </xsl:if>A</option>
     <option value="b">
        <xsl:if test="my:field1=&quot;b&quot;">
             <xsl:attribute name="selected">selected</xsl:attribute>
         </xsl:if>B</option>
     <option value="c">
        <xsl:if test="my:field1=&quot;c&quot;">
             <xsl:attribute name="selected">selected</xsl:attribute>
         </xsl:if>C</option>
</select>
```
The following example is a list box control that looks up the selection options from a repeating group within the main data source. The control only displays unique selection options. Conditional formatting is set such that if the value of **my:field1** is "a", the control has a red background color.

```
<select class="xdListBox xdBehavior_Select" title="" style="WIDTH: 130px" size="3" 
xd:binding="my:field1" xd:boundProp="value" value="a" xd:xctname="ListBox" xd:CtrlId="CTRL1" 
tabIndex="0">
     <xsl:attribute name="style">WIDTH: 130px;<xsl:choose>
            \langle xsl:when test="my:field1 = \&quot;a\&quot;T&gt;BACKGROUND-COLOR: #ff0000</u> </xsl:choose>
     </xsl:attribute>
     <xsl:attribute name="value">
```

```
 <xsl:value-of select="my:field1"/>
     </xsl:attribute>
     <xsl:choose>
         <xsl:when test="function-available('xdXDocument:GetDOM')">
        <option/>
              <xsl:variable name="val" select="my:field1"/>
                  <xsl:if test="not(my:group1/my:group2[my:field2=$val] or $val='')">
                      <option selected="selected">
                           <xsl:attribute name="value">
                               <xsl:value-of select="$val"/>
                           </xsl:attribute>
                          <xsl:value-of select="$val"/>
                      </option>
                 \langle x s | : i f \rangle <xsl:variable name="items">
                  <xsl:copy-of select="my:group1/my:group2"/>
              </xsl:variable>
              <xsl:variable name="uniqueItems" select="msxsl:node-set($items)/*[not(my:field3 = 
preceding::my:group2/my:field3)]"/>
              <xsl:for-each select="$uniqueItems">
                  <option>
                      <xsl:attribute name="value">
                          <xsl:value-of select="my:field2"/>
                      </xsl:attribute>
                     <xsl:if test="$val=my:field2">
                           <xsl:attribute name="selected">selected</xsl:attribute>
                     \langle xs|:if\rangle<xsl:value-of select="my:field3"/>
                  </option>
              </xsl:for-each>
         </xsl:when>
         <xsl:otherwise>
              <option>
                  <xsl:value-of select="my:field1"/>
              </option>
         </xsl:otherwise>
     </xsl:choose>
</select>
```
The following example is a list box control that looks up the selection options from a repeating group in a secondary data source called "UserNameList". Conditional formatting is set such that if the value of **my:field1** is "a", the control has a red background color.

```
<select class="xdListBox xdBehavior_Select" title="" style="WIDTH: 130px" size="3" 
xd:binding="my:field1" xd:boundProp="value" value="a" xd:xctname="ListBox" xd:CtrlId="CTRL1" 
tabIndex="0">
     <xsl:attribute name="style">WIDTH: 130px;<xsl:choose>
            \langle xsl:when test="my:field1 = \&quot;a\&quot;">BACKGROUND-COLOR: #ff0000</xsl:when>
         </xsl:choose>
     </xsl:attribute>
     <xsl:attribute name="value">
         <xsl:value-of select="my:field1"/>
     </xsl:attribute>
     <xsl:choose>
         <xsl:when test="function-available('xdXDocument:GetDOM')">
            <option/>
             <xsl:variable name="val" select="my:field1"/>
             <xsl:if 
test="not(xdXDocument:GetDOM("UserNameList")/dfs:myFields/dfs:dataFields/dfs:UserNa
meList[@E-mail_Address=$val] or $val='')">
                 <option selected="selected">
                     <xsl:attribute name="value">
                          <xsl:value-of select="$val"/>
                     </xsl:attribute>
                    <xsl:value-of select="$val"/>
                 </option>
```

```
\langle xs1 \cdot i f \rangle <xsl:for-each 
select="xdXDocument:GetDOM(\"UserNameList\" /dfs:myFields/dfs:datafields/dfs:UserNameList">
                  <option>
                      <xsl:attribute name="value">
                           <xsl:value-of select="@E-mail_Address"/>
                      </xsl:attribute>
                     <xsl:if test="$val=@E-mail_Address">
                          <xsl:attribute name="selected">selected</xsl:attribute>
                     \langle xs|:if\rangle<xsl:value-of select="@Last_Name"/>
                  </option>
              </xsl:for-each>
         </xsl:when>
         <xsl:otherwise>
              <option>
                 <xsl:value-of select="my:field1"/>
              </option>
         </xsl:otherwise>
     </xsl:choose>
</select>
```
### **3.4.1.10 Option Button Control**

The following XSL examples are option button controls, as specified in section [2.3.1.10.](#page-172-0)

The following example is an option button control with three option buttons.

```
<div>
     <input class="xdBehavior_Boolean" title="" type="radio" name="{generate-id(my:field3)}" 
xd:binding="my:field3" xd:boundProp="xd:value" xd:xctname="OptionButton" tabIndex="0" 
xd:CtrlId="CTRL6" xd:onValue="1">
         <xsl:attribute name="xd:value">
             <xsl:value-of select="my:field3" /> 
         </xsl:attribute>
        <xsl:if test="my:field3=&quot;1&quot;">
             <xsl:attribute name="CHECKED">CHECKED</xsl:attribute> 
        \langle xsl:if>
     </input>
     1 
\langle /div>
<div> <input class="xdBehavior_Boolean" title="" type="radio" name="{generate-id(my:field3)}" 
xd:binding="my:field3" xd:boundProp="xd:value" xd:xctname="OptionButton" tabIndex="0" 
xd:CtrlId="CTRL7" xd:onValue="2">
         <xsl:attribute name="xd:value">
             <xsl:value-of select="my:field3" /> 
         </xsl:attribute>
        <xsl:if test="my:field3=&quot;2quot;">
             <xsl:attribute name="CHECKED">CHECKED</xsl:attribute> 
        \langle xsl:if\rangle </input>
    \mathfrak{D}\langlediv><div>
    .<br><input class="xdBehavior Boolean" title="" type="radio" name="{generate-id(my:field3)}"
xd:binding="my:field3" xd:boundProp="xd:value" xd:xctname="OptionButton" tabIndex="0" 
xd:CtrlId="CTRL8" xd:onValue="3">
         <xsl:attribute name="xd:value">
              <xsl:value-of select="my:field3" /> 
         </xsl:attribute>
         <xsl:if test="my:field3=quot;3quot;">
             <xsl:attribute name="CHECKED">CHECKED</xsl:attribute> 
        \langle xsl:if>
     </input>
```
 3  $\langle$ /div $\rangle$ 

The following example is an option button control with conditional formatting. Conditional formatting is set such that if the value of **my:field3** is "2", the control is disabled.

```
<input class="xdBehavior_Boolean" title="" type="radio" name="{generate-id(my:field3)}" 
xd:binding="my:field3" xd:boundProp="xd:value" xd:xctname="OptionButton" tabIndex="0" 
xd:CtrlId="CTRL7" xd:onValue="2">
     <xsl:choose>
         <xsl:when test="my:field3 = 2">
             <xsl:attribute name="disabled">true</xsl:attribute> 
         </xsl:when>
     </xsl:choose>
     <xsl:attribute name="xd:value">
         <xsl:value-of select="my:field3" /> 
     </xsl:attribute>
    <xsl:if test="my:field3=&quot;2&quot;">
         <xsl:attribute name="CHECKED">CHECKED</xsl:attribute> 
    \langle xsl:if>
</input>
1
```
#### **3.4.1.11 Repeating Section Control**

The following XSL examples are **repeating section** controls, as specified in section [2.3.1.11.](#page-173-0)

The repeating section control contains a call to another section control. The repeating section call is surrounded by a **span** that shows how conditional formatting is set such that if the value of **my:field1** is "true", the control is disabled.

The following example is a repeating section call.

```
<span>
     <xsl:attribute name="style">
          <xsl:if test="my:field1 = string(true())">msos-xCollection-group2_1-
editing:disabled;</xsl:if>
     </xsl:attribute>
 <div><xsl:apply-templates select="my:group1/my:group2" mode="_1"/>
 <div class="optionalPlaceholder" xd:xmlToEdit="group2_1" tabIndex="0" 
xd:action="xCollection::insert" align="left" style="WIDTH: 651px">Insert item</div>
     </div>
    \langle \text{div} \rangle \langle \text{div} \rangle\langle \text{div} \rangle \langle \text{div} \rangle</span>
```
The following example is a repeating section body.

```
<xsl:template match="my:group2" mode="_1">
      <div class="xdRepeatingSection xdRepeating" title="" style="MARGIN-BOTTOM: 6px; WIDTH: 
651px" align="left" xd:CtrlId="CTRL1" xd:xctname="RepeatingSection" tabIndex="-1">
          \langle \text{div} \rangle \langle \text{div} \rangle <div><xsl:apply-templates select="my:group3" mode="_2"/>
           </div>
          \langle \text{div} \rangle \langle \text{div} \rangle\langle/div\rangle</xsl:template>
```
### **3.4.1.12 Repeating Table Control**

The following XSL examples are repeating table controls, as specified in section [2.3.1.12.](#page-173-0)

The following example is a repeating table control that has three columns containing a text box control, as specified in section  $2.3.1.16$ , inside each column (2). The repeating table also outputs a link with the text "Insert Item" that adds an additional row to the repeating table after clicking this link.

```
<div>
     <table class="xdRepeatingTable msoUcTable" title="" style="TABLE-LAYOUT: fixed; WIDTH: 
651px; BORDER-TOP-STYLE: none; BORDER-RIGHT-STYLE: none; BORDER-LEFT-STYLE: none; BORDER-
COLLAPSE: collapse; WORD-WRAP: break-word; BORDER-BOTTOM-STYLE: none" border="1"
xd:CtrlId="CTRL12">
          <colgroup>
              <col style="WIDTH: 210px" /> 
              <col style="WIDTH: 211px" /> 
              <col style="WIDTH: 230px" /> 
          </colgroup>
          <tbody class="xdTableHeader">
              <tr>
                  <td>
                       <div>
                            <strong /> 
                       </div>
                  \langle t \rangle<hd>
                       <div>
                           <strong /> 
                       </div>
                  \langle /td \rangle<td>
                       <div>
                            <strong /> 
                      \langlediv>\langle t \rangle\langletr>
          </tbody>
          <tbody xd:xctname="RepeatingTable">
              <xsl:for-each select="my:group1/my:group2">
                  \langle \text{trr} \rangle<td>
                            <span class="xdTextBox" hideFocus="1" title="" xd:binding="my:field5" 
xd:xctname="PlainText" tabIndex="0" xd:CtrlId="CTRL13" style="WIDTH: 100%">
                                <xsl:value-of select="my:field5" /> 
                            </span>
                      \langle/td>
                      <h d> <span class="xdTextBox" hideFocus="1" title="" xd:binding="my:field6" 
xd:xctname="PlainText" tabIndex="0" xd:CtrlId="CTRL14" style="WIDTH: 100%">
                                <xsl:value-of select="my:field6" /> 
                            </span>
                      \langle t, d \rangle<td>
 <span class="xdTextBox" hideFocus="1" title="" xd:binding="my:field7" 
xd:xctname="PlainText" tabIndex="0" xd:CtrlId="CTRL15" style="WIDTH: 100%">
                                <xsl:value-of select="my:field7" /> 
                            </span>
                      \langle/td>
                  \langle/tr>
              </xsl:for-each>
          </tbody>
\langle/table\rangle<div class="optionalPlaceholder" xd:xmlToEdit="group2_8" tabIndex="0" 
xd:action="xCollection::insert" style="WIDTH: 651px">Insert item</div> 
</div>
```
The following example is a repeating table control that has three columns containing a text box control inside each column. This repeating table also contains a footer. Conditional formatting is set such that if the value of **my:field8** is "2", the control has a different background color. This control also causes a postback whenever a table row is inserted or removed.

```
<div>
     <table class="xdRepeatingTable msoUcTable" title="" style="TABLE-LAYOUT: fixed; WIDTH: 
651px; BORDER-TOP-STYLE: none; BORDER-RIGHT-STYLE: none; BORDER-LEFT-STYLE: none; BORDER-
COLLAPSE: collapse; WORD-WRAP: break-word; BORDER-BOTTOM-STYLE: none" border="1" 
xd:CtrlId="CTRL16" xd:postbackModel="always">
          <colgroup>
               <col style="WIDTH: 210px" /> 
               <col style="WIDTH: 211px" /> 
               <col style="WIDTH: 230px" /> 
          </colgroup>
          <tbody class="xdTableHeader">
             <tr>
                  <hd>
                        <div>
                            <strong /> 
                       \langle div>\langle t \rangle<td>
                        <div>
                            <strong />
                       \langle/div\rangle\langle t \rangle<td>
                        <div>
                             <strong /> 
                       \langlediv>\langle t \rangle\langletr>
          </tbody>
          <tbody xd:xctname="RepeatingTable">
              <xsl:for-each select="my:group3/my:group4">
                  \langle xsl: \text{if } test=" \text{not}(\text{my:field8 = quot;1quot}))">
                       <tr>
                            <xsl:attribute name="style">
                                 <xsl:choose>
                                      <xsl:when test="my:field8 = 2">BACKGROUND-COLOR: 
#ff00ff</xsl:when> 
                                 </xsl:choose>
                            </xsl:attribute>
                            <td>
                                 <span class="xdTextBox" hideFocus="1" title="" 
xd:binding="my:field8" xd:xctname="PlainText" tabIndex="0" xd:CtrlId="CTRL17" style="WIDTH: 
100%">
                                     <xsl:value-of select="my:field8" /> 
                                 </span>
                            \langle t \rangle<td>
                                 <span class="xdTextBox" hideFocus="1" title="" 
xd:binding="my:field9" xd:xctname="PlainText" tabIndex="0" xd:CtrlId="CTRL18" style="WIDTH: 
100%">
                                     <xsl:value-of select="my:field9" /> 
                                 </span>
                           \langle/td>
                           <td>
                                 <span class="xdTextBox" hideFocus="1" title="" 
xd:binding="my:field10" xd:xctname="PlainText" tabIndex="0" xd:CtrlId="CTRL19" style="WIDTH: 
100%">
                                     <xsl:value-of select="my:field10" /> 
                                 </span>
                           \langle t \rangle\langle/tr>
                  \langle xs1:if\rangle </xsl:for-each>
          </tbody>
```

```
 <tbody class="xdTableFooter">
                     <tr>
                             <td>
                                   \langle \text{div} \rangle \langle \text{div} \rangle\langle t, d \rangle<td>
                                    <div> </div> 
                            \langle t \rangle<td>
                                    <div> </div> 
                            \langle/td>
                     \langle/tr>
               </tbody>
      \langle/table>
\langlediv>
```
The following example is a repeating table control that has one column with a text box inside. Conditional formatting is set such that if the value of **my:field1** is "1", the control does not allow the user to insert or delete rows from the table. Note that this conditional formatting is placed outside the repeating table element.

```
<span>
     <xsl:attribute name="style">
         \langle x s l : i f \text{ test} = "my: field1 = \text{aquot}] \langle w s l : i f \text{ test} = "my: field2 = \text{aquot}]editing:disabled;</xsl:if>
     </xsl:attribute>
     <div>
          <table class="xdRepeatingTable msoUcTable" title="" style="TABLE-LAYOUT: fixed; 
WIDTH: 651px; BORDER-TOP-STYLE: none; BORDER-RIGHT-STYLE: none; BORDER-LEFT-STYLE: none; 
BORDER-COLLAPSE: collapse; WORD-WRAP: break-word; BORDER-BOTTOM-STYLE: none" border="1" 
xd:CtrlId="CTRL24">
              <colgroup>
                   <col style="WIDTH: 651px" /> 
              </colgroup>
          <tbody class="xdTableHeader">
             <tr>
                  <hd>
                        <div>
                            <strong /> 
                       \langlediv>\langle /td \rangle\langle/tr>
          </tbody>
          <tbody xd:xctname="RepeatingTable">
               <xsl:for-each select="my:group7/my:group8">
                  <tr>
                      <hd>
                            <span class="xdTextBox" hideFocus="1" title="" 
xd:binding="my:field14" xd:xctname="PlainText" tabIndex="0" xd:CtrlId="CTRL25" style="WIDTH: 
100%">
                                 <xsl:value-of select="my:field14" /> 
                            </span>
                      \langle t, d \rangle\langle/tr>
              </xsl:for-each>
          </tbody>
     </table>
     <div class="optionalPlaceholder" xd:xmlToEdit="group8_16" tabIndex="0" 
xd:action="xCollection::insert" style="WIDTH: 651px">Insert item</div> 
     </div>
</span>
```
### **3.4.1.13 Rich Text Box Control**

The following XSL example is a rich text box control, as specified in section [2.3.1.13,](#page-174-1) with conditional formatting set such that if the value of **my:field2** is "false", the control is disabled.

```
<span class="xdRichTextBox" hideFocus="1" title="" xd:binding="my:field1" tabIndex="0" 
xd:xctname="RichText" xd:CtrlId="CTRL1" style="WIDTH: 651px; HEIGHT: 50px">
     <xsl:choose>
         <xsl:when test="my:field2 = string(true())">
             <xsl:attribute name="contentEditable">false</xsl:attribute>
         </xsl:when>
     </xsl:choose>
     <xsl:copy-of select="my:field1/node()"/>
</span>
```
### **3.4.1.14 Section Control and Optional Section Control**

The following XSL examples are **section and optional section** controls, as specified in section [2.4.1.18.](#page-231-0)

The following example is a section control that can be digitally signed. This control contains a text box control, as specified in section [2.3.1.16.](#page-174-0)

The section call is as follows:

```
<xsl:apply-templates select="my:group1" mode="_1"/>
```
The section body is as follows:

```
<xsl:template match="my:group1" mode="_1">
     <div class="xdSection xdRepeating" title="" style="MARGIN-BOTTOM: 6px; WIDTH: 651px" 
align="left" xd:xctname="Section" xd:CtrlId="CTRL1" xd:SignedSectionName="group1" tabIndex="-
1" <div> </div>
         <div><span class="xdTextBox" hideFocus="1" title="" xd:xctname="PlainText" 
xd:CtrlId="CTRL2" tabIndex="0" xd:binding="my:field1" style="WIDTH: 130px">
                  <xsl:value-of select="my:field1"/>
             </span>
        \langlediv>
        \langle \text{div} \rangle \langle \text{div} \rangle\langle/div>
     <div xd:disableEditing="yes" xd:SignatureBlock="group1" 
xd:SignedSectionDisplaySignatures="true" style="MARGIN-TOP: 0px; MARGIN-BOTTOM: 6px; 
BEHAVIOR: url (#default#SignaturesInDocUI); WIDTH: 651px">
         <xsl:if test="function-available('xdXDocument:GetNamedNodeProperty')">
             <xsl:if 
test="xdXDocument:GetNamedNodeProperty(/my:myFields/my:signatures1/my:signatures2, 
'CanAddSignature', 'false') = 'true'">
                  <button title="" style="width: 100%; height: 100%; text-align: left; border: 
0px solid; padding: 2px; background-color: window; cursor: hand;">
                      <table style="color: windowtext;" class="defaultInDocUI">
                           <tbody>
<tr>> <tr> <tr>
                                   <td><img src="res://infopath.exe/AddSignatureButton.gif" 
width="12" height="12"/></td>
                                  <td>Click here to sign this section</td>
                              \langle/tr>
                           </tbody>
                      </table>
                  </button>
             \langle xs| \cdot i f \rangle <xsl:for-each select="/my:myFields/my:signatures1/my:signatures2">
                  <xsl:for-each select="sig:Signature">
                      <xsl:choose>
```

```
 <xsl:when test="xdXDocument:GetNamedNodeProperty(., 
'IsValidSignature', 'false') = 'true'">
                                <button title="" style="width: 100%; height: 100%; text-align: 
left; border: 0px solid; padding: 2px; background-color: window; cursor: hand;">
                                     <table style="color: windowtext;" class="defaultInDocUI">
                                         <tbody>
the contract of the contract of the contract of the contract of the contract of the contract of the contract of the contract of the contract of the contract of the contract of the contract of the contract of the contract o
                                                  <xsl:choose>
                                                       <xsl:when test="function-
available('xdImage:getImageUrl') and 
sig:Object/sig:SignatureProperties/sig:SignatureProperty/xdSignatureProperties:NonRepudiation
/xdSignatureProperties:ValidSignedImage">
                                                           <td style="display: none;"><img 
src="res://infopath.exe/signaturevalid.gif"/></td>
                                                           <td><img 
src="{xdImage:getImageUrl(sig:Object/sig:SignatureProperties/sig:SignatureProperty/xdSignatur
eProperties:NonRepudiation/xdSignatureProperties:ValidSignedImage)}"/> </td>
                                                       </xsl:when>
                                                      <xsl:otherwise>
                                                           <td><img 
src="res://infopath.exe/signaturevalid.gif" width="12" height="12"/></td>
                                                          <td style="color: gray;">
                                                               <div><b><xsl:value-of
select="xdXDocument:GetNamedNodeProperty(., 'SignedBy', '???')"/></b><span style="margin: 0pt
20pt">View details</span></div>
                                                                <div><xsl:value-of 
select="xdXDocument:GetNamedNodeProperty(., 'SignedOn', '???')"/></div>
\langle t \rangle </xsl:otherwise>
                                             \langle xsl:choose\rangle\langle/tr>
                                         </tbody>
                                    \langle/table>
                                </button>
                           \langle xs] \cdotwhen>
                            <xsl:otherwise>
                                <button title="" style="width: 100%; height: 100%; text-align: 
left; border: Opx solid; padding: 2px; background-color: window; cursor: hand;">
                                     <table style="font: message-box; color: windowtext;">
                                         <tbody>
the contract of the contract of the contract of the contract of the contract of the contract of the contract of the contract of the contract of the contract of the contract of the contract of the contract of the contract o
                                                  <xsl:choose>
                                                       <xsl:when test="function-
available('xdImage:getImageUrl') and 
sig:Object/sig:SignatureProperties/sig:SignatureProperty/xdSignatureProperties:NonRepudiation
/xdSignatureProperties:InvalidSignedImage">
                                                           <td style="display: none;"><img 
src="res://infopath.exe/signaturevalid.gif"/></td>
<td>img<td>img<src="{xdImage:getImageUrl(sig:Object/sig:SignatureProperties/sig:SignatureProperty/xdSignatur
eProperties:NonRepudiation/xdSignatureProperties:InvalidSignedImage)}"/> </td>
                                                       </xsl:when>
                                                      <xsl:otherwise>
                                                           <td><img 
src="res://infopath.exe/signatureerror.gif" width="12" height="12"/></td>
                                                           <td style="color: red;"><b>There is a 
problem with this signature</b><span style="margin: 0pt 20pt">View details</span></td>
                                                       </xsl:otherwise>
                                             \langle xsl:choose\rangle\langle/tr>
                                         </tbody>
                                     </table>
                                </button>
                            </xsl:otherwise>
                       </xsl:choose>
                   </xsl:for-each>
              </xsl:for-each>
         \langle xsl:if>
     </div>
```

```
</xsl:template>
```
The following example is an optional section control. This control contains a date picker control, as specified in section [2.3.1.4.](#page-169-0)

The optional section call is as follows:

```
<xsl:choose>
     <xsl:when test="my:group1">
         <xsl:apply-templates select="my:group1" mode="_1"/>
     </xsl:when>
     <xsl:otherwise>
         <div class="optionalPlaceholder" xd:xmlToEdit="group1_1" tabIndex="0" align="left" 
style="WIDTH: 651px">Click here to insert</div>
     </xsl:otherwise>
</xsl:choose>
```
The optional section body is as follows:

```
<xsl:template match="my:group1" mode="_1">
     <div class="xdSection xdRepeating" title="" style="MARGIN-BOTTOM: 6px; WIDTH: 651px" 
align="left" xd:xctname="Section" xd:CtrlId="CTRL1" tabIndex="-1">
        \langle \text{div} \rangle \langle \text{div} \rangle <div>
             <div class="xdDTPicker" title="" style="WIDTH: 130px" noWrap="1" 
xd:xctname="DTPicker" xd:CtrlId="CTRL3"><span class="xdDTText xdBehavior_FormattingNoBUI" 
hideFocus="1" contentEditable="true" xd:xctname="DTPicker_DTText" tabIndex="0" 
xd:binding="my:field2" xd:datafmt=""date", "dateFormat:Short Date; ""
xd:boundProp="xd:num" xd:innerCtrl="_DTText">
                      <xsl:attribute name="xd:num">
                          <xsl:value-of select="my:field2"/>
                      </xsl:attribute>
                     <xsl:choose>
                          <xsl:when test="function-available('xdFormatting:formatString')">
                              <xsl:value-of 
select="xdFormatting:formatString(my:field2, "date", "dateFormat:Short
Date; " ) "/>
                          </xsl:when>
                         <xsl:otherwise>
                              <xsl:value-of select="my:field2"/>
                          </xsl:otherwise>
                      </xsl:choose>
                  </span>
                  <button class="xdDTButton" xd:xctname="DTPicker_DTButton" 
xd:innerCtrl="_DTButton" tabIndex="-1">
                     <img src="res://infopath.exe/calendar.gif"/>
                  </button>
            \langle/div\rangle </div>
         <div> </div>
    \langle/div>
</xsl:template>
```
### **3.4.1.15 Table Control**

The following XSL example is a table control, as specified in section  $2.3.1.15$ , that is two rows by two columns that has the value "1" in three of the four cells and a button control, as specified in section [2.3.1.1,](#page-168-0) in the remaining cell.

```
<table class="xdLayout" style="BORDER-RIGHT: medium none; TABLE-LAYOUT: fixed; BORDER-TOP: 
medium none; BORDER-LEFT: medium none; WIDTH: 260px; BORDER-BOTTOM: medium none; BORDER-
COLLAPSE: collapse; WORD-WRAP: break-word" borderColor="buttontext" border="1">
     <colgroup>
          <col style="WIDTH: 130px" /> 
          <col style="WIDTH: 130px" /> 
      </colgroup>
      <tbody vAlign="top">
         <tr>
              <td>
                    <div>
                        <font face="Verdana" size="2">1</font> 
                   \langle div>
              \langle t, d \rangle <td>
                    <div>
                         <font face="Verdana" size="2">
                            <input class="langFont" title="" type="button" value="Button" 
xd:xctname="Button" xd:CtrlId="CTRL10_5" tabIndex="0" /> 
                         </font>
                   \langle/div\rangle\langle t \rangle\langle/tr>
         \langle \text{tr} \rangle<td> <div>
                         <font face="Verdana" size="2">1</font> 
                    </div>
              \langle t \rangle<hd>
                    <div>
                        <font face="Verdana" size="2">1</font> 
                    </div>
              \langle t \rangle\langle/tr>
      </tbody>
\langle/table>
```
# **3.4.1.16 Text Box Control**

The following XSL examples are text box controls, as specified in section [2.3.1.16.](#page-174-0)

The following example is a text box control that is bound to **my:field1**.

```
<div>
   <span class="xdTextBox" hideFocus="1" title="" xd:binding="my:field1" tabIndex="0" 
xd:xctname="PlainText" xd:CtrlId="CTRL1" style="WIDTH: 130px">
    <xsl:value-of select="my:field1"/>
  </span>
\langlediv>
```
The following example is a text box control with **multi-line** enabled that is bound to **my:field2**.

```
<div>
 <span class="xdTextBox" hideFocus="1" title="" xd:binding="my:field2" tabIndex="0" 
xd:xctname="PlainText" xd:CtrlId="CTRL2" 
xd:datafmt=""string", "plainMultiline"" style="OVERFLOW-Y: auto; OVERFLOW-
X: auto; WIDTH: 130px; WHITE-SPACE: normal; WORD-WRAP: break-word">
    <xsl:choose>
       <xsl:when test="function-available('xdFormatting:formatString')">
        <xsl:value-of 
select="xdFormatting:formatString(my:field2, "string", "plainMultiline")"
disable-output-escaping="yes"/>
      </xsl:when>
```

```
 <xsl:otherwise>
         <xsl:value-of select="my:field2" disable-output-escaping="yes"/>
       </xsl:otherwise>
     </xsl:choose>
   </span>
\langlediv>
```
The following example is a text box control that is bound to **my:field3**. The value of **xd:datafmt** is ""date","locale:1061; dateFormat:d.MM.yyyy;"". This formats the value of **my:field3** to be a date and specifies the locale as "Estonian". The specific date format is "dateFormat:d.MM.yyyy". This formats the date and specifies how the day, month, and year are displayed. For this example, the date could be displayed as  $14.03.2001$  corresponding to March  $14<sup>th</sup>$ , 2001.

```
\simdiv\sim <span class="xdTextBox xdBehavior_Formatting" hideFocus="1" title="" contentEditable="true" 
xd:binding="my:field3" tabIndex="0" xd:xctname="PlainText" xd:CtrlId="CTRL3" 
xd:datafmt=""date", "locale:1061; dateFormat:d.MM.yyyy; ""
xd:boundProp="xd:num" style="WIDTH: 130px">
     <xsl:attribute name="xd:num">
       <xsl:value-of select="my:field3"/>
     </xsl:attribute>
     <xsl:choose>
       <xsl:when test="function-available('xdFormatting:formatString')">
         <xsl:value-of 
select="xdFormatting:formatString(my:field3, "date", "locale:1061;dateFormat:d.
MMMM yyyy'. a.'; \alphaquot; )"/>
       </xsl:when>
       <xsl:otherwise>
        <xsl:value-of select="my:field3"/>
       </xsl:otherwise>
     </xsl:choose>
   </span>
\langle /div>
```
The following example is a text box control that has conditional formatting and is bound to **my:field4**. Conditional formatting is set such that if the value of **my:field4** is "abc", the text in the control is bold.

```
<div>
   <span class="xdTextBox" hideFocus="1" title="" xd:binding="my:field4" tabIndex="0" 
xd:xctname="PlainText" xd:CtrlId="CTRL4">
     <xsl:attribute name="style">WIDTH: 130px;
        <xsl:choose>
         \langle xsl:when \text{test} = "my:field4 = \text{``quot; abc@quot,"'} \rangleFONT-WEIGHT: bold\langle xsl:when \rangle </xsl:choose>
     </xsl:attribute>
     <xsl:value-of select="my:field4"/>
   </span>
\langlediv>
```
The following example is a text box control that has conditional formatting and data formatting and is bound to **my:field5**. Conditional formatting is set such that if the value of **my:field5** is "def", the text in the control is underlined. The value of **xd:datafmt** is

""time","locale:1033;timeFormat:hh:mm:ss tt;"". This formats the value of **my:field5** to be a time and specifies the locale as "English". The specific time format is "timeFormat:hh:mm:ss tt;". This formats the time and specifies how the hour, minutes, and seconds are displayed. For this example, the time could be displayed as 09:46:55 AM.

 $<$ div $>$ 

```
 <span class="xdTextBox xdBehavior_Formatting" hideFocus="1" title="" contentEditable="true" 
xd:binding="my:field5" tabIndex="0" xd:xctname="PlainText" xd:CtrlId="CTRL5" 
xd:datafmt=""time", "locale:1033;timeFormat:hh:mm:ss tt; ""
xd:boundProp="xd:num">
     <xsl:attribute name="style">WIDTH: 130px;
       <xsl:choose>
        <xsl:when test="my:field5 = &quot;def&quot;">TEXT-DECORATION: underline</xsl:when>
       </xsl:choose>
     </xsl:attribute>
     <xsl:attribute name="xd:num">
       <xsl:value-of select="my:field5"/>
     </xsl:attribute>
     <xsl:choose>
       <xsl:when test="function-available('xdFormatting:formatString')">
         <xsl:value-of 
select="xdFormatting:formatString(my:field5, "time", "locale:1033;timeFormat:hh:
mm:ss tt; \omegaquot; ) "/>
       </xsl:when>
       <xsl:otherwise>
         <xsl:value-of select="my:field5"/>
       </xsl:otherwise>
     </xsl:choose>
   </span>
\langlediv>
```
### **3.4.2 Control-Specific Attributes**

#### **xd:action**

The following XSLT fragment is an example of a button control, as specified in section [2.3.1.1,](#page-168-0) with a submit action, as specified in section [2.2.147.12.](#page-140-0)

```
<input class="langFont" title="" style="BEHAVIOR: url(#default#ActionButton)" type="button" 
value="Submit" xd:xctname="Button" xd:CtrlId="CTRL3_5" xd:action="submit" tabIndex="0"/>
```
The following XSLT fragment is an example of a repeating section control, as specified in section [2.4.1.15,](#page-226-0) that allows insertion of sections.

```
<xsl:apply-templates select="my:group3/my:group4" mode="_2"/>
<div class="optionalPlaceholder" xd:xmlToEdit="group4_3" tabIndex="0" 
xd:action="xCollection::insert" align="left" style="WIDTH: 651px">Insert item</div>
...
```
The following XSLT fragment is an example of a text box control, as specified in section [2.4.1.20,](#page-237-0) with the **autoAdvance** attribute, as specified in section [2.4.2.3,](#page-246-0) set to "yes".

```
<span class="xdTextBox" hideFocus="1" title="" contentEditable="true" xd:binding="my:field3" 
tabIndex="0" xd:xctname="PlainText" xd:CtrlId="CTRL8" xd:autoAdvance="yes" style="WIDTH: 
130px; WHITE-SPACE: nowrap">
   <xsl:value-of select="my:field3"/>
</span>
```
The following XSLT fragment is an example of a button control with a "refresh" **action**, as specified in section 2.2.147.12, with the **auxDom** attribute, as specified in section [2.4.2.4.](#page-246-1)

```
<input class="langFont" title="" style="BEHAVIOR: url(#default#ActionButton)" type="button" 
value="Refresh" xd:xctname="Button" xd:CtrlId="CTRL7_5" xd:action="refresh" 
xd:auxDom="Notification List" tabIndex="0"/>
```
The following XSLT is an example of a text box control bound to an XML field with the **binding** attribute, as specified in section [2.4.2.6.](#page-247-0)

```
<span class="xdTextBox" hideFocus="1" title="" xd:binding="my:field6" tabIndex="0" 
xd:xctname="PlainText" xd:CtrlId="CTRL10" style="WIDTH: 130px">
  <xsl:value-of select="my:field6"/>
</span>
```
The following XSLT fragment is an example of a custom control with a **bindingProperty** attribute, as specified in section [2.4.2.7,](#page-247-1) set to "Value".

```
<object class="xdActiveX" hideFocus="1" style="WIDTH: 288px; HEIGHT: 192px" 
classid="clsid:8e27c92b-1264-101c-8a2f-040224009c02" tabIndex="0" tabStop="true" 
xd:xctname="{{8e27c92b-1264-101c-8a2f-040224009c02}}" xd:CtrlId="CTRL9" xd:bindingType="text" 
xd:bindingProperty="Value" xd:boundProp="xd:inline" contentEditable="false" 
xd:binding="my:field5">
...
</object>
```
The following XSLT fragment is an example of a custom control with a **bindingType** attribute, as specified in section [2.4.2.8,](#page-248-0) set to "text".

```
<object class="xdActiveX" hideFocus="1" style="WIDTH: 288px; HEIGHT: 192px" 
classid="clsid:8e27c92b-1264-101c-8a2f-040224009c02" tabIndex="0" tabStop="true" 
xd:xctname="{{8e27c92b-1264-101c-8a2f-040224009c02}}" xd:CtrlId="CTRL9" xd:bindingType="text"
xd:bindingProperty="Value" xd:boundProp="xd:inline" contentEditable="false" 
xd:binding="my:field5">
...
</object>
```
The following XSLT fragment is an example of a text box control with a **boundProp** attribute, as specified in section [2.4.2.9,](#page-248-1) set to "xd:num".

```
<span class="xdTextBox xdBehavior_Formatting" hideFocus="1" title="" contentEditable="true" 
xd:binding="my:field12" tabIndex="0" xd:xctname="PlainText" xd:CtrlId="CTRL17" 
xd:boundProp="xd:num"
xd:datafmt=""currency","numDigits:0;negativeOrder:0;positiveOrder:0;currencyLo
cale:1033; " " style="WIDTH: 130px">
     <xsl:attribute name="xd:num">
         <xsl:value-of select="my:field12"/>
     </xsl:attribute>
     <xsl:choose>
         <xsl:when test="function-available('xdFormatting:formatString')">
             <xsl:value-of 
select="xdFormatting:formatString(my:field12, "currency" "numDigits:0;negativeO
rder:0;positiveOrder:0;currencyLocale:1033; ")"/>
         </xsl:when>
         <xsl:otherwise>
            <xsl:value-of select="my:field12"/>
         </xsl:otherwise>
     </xsl:choose>
</span>
```
The following XSLT fragment is an example of a text box control with a **CtrlId** attribute, as specified in section [2.4.2.10,](#page-249-0) set to "CTRL1":

```
<span class="xdTextBox" hideFocus="1" title="" xd:binding="my:field1" tabIndex="0" 
xd:xctname="PlainText" xd:CtrlId="CTRL1" style="WIDTH: 130px">
     <xsl:value-of select="my:field1"/>
```
</span>

The following XSLT fragment is an example of a text box control with currency data formatting specified using a **datafmt** attribute, as specified in section [2.4.2.11.](#page-250-0)

```
<span class="xdTextBox xdBehavior_Formatting" hideFocus="1" title="" contentEditable="true" 
xd:binding="my:field7" tabIndex="0" xd:xctname="PlainText" xd:CtrlId="CTRL11" 
xd:boundProp="xd:num" 
xd:datafmt=""currency","numDigits:0;negativeOrder:0;positiveOrder:0;currencyLo
cale:1033; " " style="WIDTH: 130px">
...
</span>
```
The following XSLT fragment is an example of a hyperlink control, as specified in section [2.4.1.12,](#page-221-0) with the **disableEditing** attribute, as specified in section [2.4.2.12,](#page-255-0) set to "yes".

```
<span class="xdHyperlink" hideFocus="1" title="" style="OVERFLOW: visible; WIDTH: 130px; 
TEXT-ALIGN: left" xd:xctname="hyperlink">
     <a class="xdDataBindingUI" xd:CtrlId="CTRL13" xd:disableEditing="yes">
         <xsl:attribute name="href">
             <xsl:value-of select="my:field1"/>
         </xsl:attribute>
         <xsl:value-of select="my:field1"/>
    \langlea>
</span>
```
The following XSLT fragment is an example of a text box control with the **disableEditing** attribute, as specified in section 2.4.2.12, set to "yes":

```
<span class="xdTextBox" hideFocus="1" title="" xd:binding="my:field8" tabIndex="-1" 
xd:xctname="PlainText" xd:CtrlId="CTRL15" xd:disableEditing="yes" style="WIDTH: 130px; WHITE-
SPACE: nowrap">
    <xsl:value-of select="my:field8"/>
</span>
```
The following XSLT fragment is an example of a custom control with the **enabledProperty** attribute, as specified in section  $2.4.2.13$ , set to "Enabled".

```
<object
class="xdActiveX"
hideFocus="1"
style="WIDTH: 288px; HEIGHT: 192px"
classid="clsid:8e27c92b-1264-101c-8a2f-040224009c02"
tabIndex="0"
tabStop="true"
xd:xctname="{{8e27c92b-1264-101c-8a2f-040224009c02}}"
xd:CtrlId="CTRL2"
xd:bindingType="text"
xd:bindingProperty="Value"
xd:boundProp="xd:inline"
xd:enabledValue="true"
xd:enabledProperty="Enabled"
contentEditable="false"
xd:binding="my:field1">
     <xsl:if test="function-available('xdImage:getImageUrl')">
         <xsl:attribute name="src">
            <xsl:value-of select="xdImage:getImageUrl(my:field1)"/>
         </xsl:attribute>
    \langle xsl:if>
```
</object>

The following XSLT fragment is an example of a custom control with the **enabledValue** attribute, as specified in section [2.4.2.14,](#page-256-0) set to "true".

```
<object
class="xdActiveX"
hideFocus="1"
style="WIDTH: 288px; HEIGHT: 192px"
classid="clsid:8e27c92b-1264-101c-8a2f-040224009c02"
tabIndex="0"
tabStop="true"
xd:xctname="{{8e27c92b-1264-101c-8a2f-040224009c02}}"
xd:CtrlId="CTRL2"
xd:bindingType="text"
xd:bindingProperty="Value"
xd:boundProp="xd:inline"
xd:enabledValue="true"
xd:enabledProperty="Enabled"
contentEditable="false"
xd:binding="my:field1">
     <xsl:if test="function-available('xdImage:getImageUrl')">
         <xsl:attribute name="src">
             <xsl:value-of select="xdImage:getImageUrl(my:field1)"/>
         </xsl:attribute>
    \langle xsl:if>
</object>
```
The following XSLT is an example of a date picker control, as specified in section [2.4.1.8,](#page-208-0) with an **innerCtrl** attribute, as specified in section [2.4.2.19.](#page-257-0)

```
<div class="xdDTPicker" title="" style="WIDTH: 130px" noWrap="1" xd:xctname="DTPicker" 
xd:CtrlId="CTRL15">
     <span class="xdDTText xdBehavior_FormattingNoBUI" hideFocus="1" contentEditable="true" 
xd:binding="my:field10" tabIndex="0" xd:xctname="DTPicker_DTText" xd:boundProp="xd:num" 
xd:datafmt=""date", "dateFormat:Short Date; "" xd:innerCtrl=" DTText">
  ...
     </span>
    <button class="xdDTButton" xd:xctname="DTPicker_DTButton" xd:innerCtrl="_DTButton"
tabIndex="-1">
        <img src="res://infopath.exe/calendar.gif"/>
     </button>
</div>
```
The following XSLT fragment is an example of a text box control with a **num** attribute, as specified in section [2.4.2.26.](#page-258-0)

```
<span class="xdTextBox xdBehavior_Formatting" hideFocus="1" title="" contentEditable="true" 
xd:binding="my:field12" tabIndex="0" xd:xctname="PlainText" xd:CtrlId="CTRL17" 
xd:boundProp="xd:num" 
xd:datafmt=""currency","numDigits:0;negativeOrder:0;positiveOrder:0;currencyLo
cale:1033; " " style="WIDTH: 130px">
    <xsl:attribute name="xd:num">
        <xsl:value-of select="my:field12"/>
    </xsl:attribute>
     <xsl:choose>
         <xsl:when test="function-available('xdFormatting:formatString')">
            <xsl:value-of 
select="xdFormatting:formatString(my:field12, "currency", "numDigits:0;negativeO
rder:0;positiveOrder:0;currencyLocale:1033; ")"/>
        </xsl:when>
        <xsl:otherwise>
```

```
 <xsl:value-of select="my:field12"/>
         </xsl:otherwise>
     </xsl:choose>
</span>
```
The following XSLT fragment is an example of a check box control with the **offValue** attribute, as specified in section [2.4.2.27,](#page-259-0) set to "1".

```
<input class="xdBehavior_Boolean" title="" type="checkbox" xd:binding="my:field4" 
tabIndex="0" xd:xctname="CheckBox" xd:CtrlId="CTRL9" xd:boundProp="xd:value" xd:offValue="1"
xd:onValue="true">
     <xsl:attribute name="xd:value">
         <xsl:value-of select="my:field4"/>
     </xsl:attribute>
    <xsl:if test="my:field4=&quot;true&quot;">
         <xsl:attribute name="CHECKED">CHECKED</xsl:attribute>
    \langle xsl:if>
</input> Field 4
```
The following XSLT fragment is an example of a check box control with the **onValue** attribute, as specified in section [2.4.2.28,](#page-259-1) set to "true".

```
<input class="xdBehavior_Boolean" title="" type="checkbox" xd:binding="my:field4" 
tabIndex="0" xd:xctname="CheckBox" xd:CtrlId="CTRL9" xd:boundProp="xd:value" xd:offValue="1" 
xd:onValue="true">
     <xsl:attribute name="xd:value">
         <xsl:value-of select="my:field4"/>
     </xsl:attribute>
    <xsl:if test="my:field4=&quot;true&quot;">
         <xsl:attribute name="CHECKED">CHECKED</xsl:attribute>
    \langle xsl:if>
</input> Field 4
```
The following XSLT fragment is an example of an option button control with two options, with the **onValue** attribute set to "value1" and "value2" respectively.

```
<input class="xdBehavior_Boolean" title="" type="radio" name="{generate-id(my:field5)}" 
xd:binding="my:field5" tabIndex="0" xd:xctname="OptionButton" xd:CtrlId="CTRL10" 
xd:boundProp="xd:value" xd:onValue="value1">
     <xsl:attribute name="xd:value">
         <xsl:value-of select="my:field5"/>
     </xsl:attribute>
    <xsl:if test="my:field5=&quot;value1&quot;">
         <xsl:attribute name="CHECKED">CHECKED</xsl:attribute>
    \langle x s | : i f \rangle</input> Field 5
\langle div>
<div>
<input class="xdBehavior_Boolean" title="" type="radio" name="{generate-id(my:field5)}" 
xd:binding="my:field5" tabIndex="0" xd:xctname="OptionButton" xd:CtrlId="CTRL11" 
xd:boundProp="xd:value" xd:onValue="value2">
     <xsl:attribute name="xd:value">
         <xsl:value-of select="my:field5"/>
     </xsl:attribute>
    <xsl:if test="my:field5=&quot;value2&quot;">
         <xsl:attribute name="CHECKED">CHECKED</xsl:attribute>
    \langle xsl:if\rangle</input> Field 5
```
The following XSLT fragment is an example of a text box control with the **postbackModel** attribute, as specified in section  $2.4.2.29$ , set to "always".

```
<span class="xdTextBox" hideFocus="1" title="" xd:binding="my:field1" tabIndex="0" 
xd:xctname="PlainText" xd:CtrlId="CTRL1" xd:postbackModel="always" style="WIDTH: 130px">
    <xsl:value-of select="my:field1"/>
</span>
```
The following XSLT fragment is an example of a section control, as specified in section [2.4.1.18,](#page-231-0) with the **SignatureBlock** attribute, as specified in section [2.4.2.31,](#page-260-0) set to "group3".

```
<div xd:disableEditing="yes" xd:SignatureBlock="group3"
xd:SignedSectionDisplaySignatures="true" style="MARGIN-TOP: 0px; MARGIN-BOTTOM: 6px; 
BEHAVIOR: url (#default#SignaturesInDocUI); WIDTH: 651px">
...
\langlediv>
```
The following XSLT fragment is an example of a section control with the **SignedSectionDisplaySignatures** attribute, as specified in section [2.4.2.32,](#page-261-0) set to "true".

```
<div xd:disableEditing="yes" xd:SignatureBlock="group3" 
xd:SignedSectionDisplaySignatures="true" style="MARGIN-TOP: 0px; MARGIN-BOTTOM: 6px; 
BEHAVIOR: url (#default#SignaturesInDocUI); WIDTH: 651px">
...
\langle/div\rangle
```
The following XSLT fragment is an example of a section control with the **SignedSectionName** attribute, as specified in section [2.4.2.33,](#page-261-1) set to "group3".

```
<div class="xdSection xdRepeating" title="" style="MARGIN-BOTTOM: 6px; WIDTH: 651px" 
align="left" xd:xctname="Section" xd:CtrlId="CTRL4" xd:SignedSectionName="group3" tabIndex="-
1">
\langle/div>
```
The following XSLT fragment is an example of a check box control with a **value** attribute, as specified in section [2.4.2.34.](#page-261-2)

```
<input class="xdBehavior_Boolean" title="" type="checkbox" xd:binding="my:field4" 
tabIndex="0" xd:xctname="CheckBox" xd:CtrlId="CTRL9" xd:boundProp="xd:value" xd:offValue="1" 
xd:onValue="true">
    <xsl:attribute name="xd:value">
         <xsl:value-of select="my:field4"/>
     </xsl:attribute>
    <xsl:if test="my:field4=&quot;true&quot;">
         <xsl:attribute name="CHECKED">CHECKED</xsl:attribute>
    \langle xsl:if>
</input> Field 4
```
#### **xd:xctname**

The following XSLT fragment is an example of a text box control with an **xctname** attribute, as specified in section [2.4.2.35,](#page-262-0) set to "PlainText".

```
<span class="xdTextBox" hideFocus="1" title="" xd:binding="my:field1" tabIndex="0" 
xd:xctname="PlainText" xd:CtrlId="CTRL1" style="WIDTH: 130px">
    <xsl:value-of select="my:field1"/>
```
</span>

The following XSLT fragment is an example of a custom control with an **xctname** attribute set to "{{8e27c92b-1264-101c-8a2f-040224009c02}}".

```
<object class="xdActiveX" hideFocus="1" style="WIDTH: 288px; HEIGHT: 192px" 
classid="clsid:8e27c92b-1264-101c-8a2f-040224009c02" tabIndex="0" tabStop="true" 
xd:xctname="{{8e27c92b-1264-101c-8a2f-040224009c02}}" xd:CtrlId="CTRL2" xd:bindingType="text" 
xd:bindingProperty="Value" xd:boundProp="xd:inline" contentEditable="false" 
xd:binding="my:field2">
     <xsl:if test="function-available('xdImage:getImageUrl')">
         <xsl:attribute name="src"><xsl:value-of 
select="xdImage:getImageUrl(my:field2)"/></xsl:attribute>
    \langle xs1:if\rangle...
</object>
```
The following XSLT fragment is an example of an optional section control, as specified in section 2.4.1.18, with the **xmlToEdit** attribute, as specified in section [2.4.2.36,](#page-263-0) set to "group3\_2".

```
<xsl:choose>
     <xsl:when test="my:group3">
         <xsl:apply-templates select="my:group3" mode="_2"/>
    \langle xs1:when\rangle <xsl:otherwise>
        <div class="optionalPlaceholder" xd:xmlToEdit="group3_2" tabIndex="0" align="left" 
style="WIDTH: 651px">Click here to insert</div>
     </xsl:otherwise>
</xsl:choose>
```
### **3.4.3 XSL Function Extensions**

The following examples demonstrate the use of a selection of function extensions. XSL function extensions are specified in section [2.4.3.](#page-263-1)

The following example XML is used as the target for the given XSL snippets in the first four examples:

#### **SampleXML1.xml**

```
<my:myFields>
       <my:group1>
             <my:group2>
                   <my:Values>6</my:Values>
             </my:group2>
              <my:group2>
                    <my:Values>12</my:Values>
              </my:group2>
<my:group2>
                    <my:Values>15</my:Values>
             </my:group2>
</my:group1>
       <my:Average>11</my:Average>
       <my:Maximum>15</my:Maximum>
       <my:Minimum>6</my:Minimum>
       <my:Date>2008-02-04</my:Date>
       <my:Seconds>3</my:Seconds>
       <my:ZipCode>98052x</my:ZipCode>
</my:myFields>
```
#### **1. Conditional formatting with xdMath:Avg**

**xdMath:Avg** can be used to conditionally change the **style** attribute of an HTML tag.

```
<xsl:attributename="style">WIDTH: 130px;
     <xsl:choose>
        <xsl:when test="my:Average = xdMath:Avg(my:group1/my:group2)">FONT-WEIGHT: 
bold</xsl:when>
     </xsl:choose>
</xsl:attribute>
```
The **xdMath:Avg** function is used to calculate the average of the values in the **my:group2** nodes, which is 6+12+15 / 3 = 11. Because this value is equal to the value of the **my:Average** node, the test evaluates to true and **xsl:when** outputs **FONT-WEIGHT: bold** and makes the font bold.

#### **2. Conditional formatting with xdDate:AddDays, xdDate:Today**

This example is similar to the first example in that it shows how to perform conditional formatting using XSL function extensions.

```
<xsl:attributename="style">
     <xsl:choose>
        \langle x \sin x \rangle = "my:Date = xdDate:AddDays(xdDate:Today(), 3)">FONT-WEIGHT: bold;
COLOR: #ff0000
         </xsl:when>
     </xsl:choose>
</xsl:attribute>
```
The **xsl:when** clause is used to test if the date in the **my:Date** node is three days past today. **xdDate:Today()** is used to get today's date and the output is passed in to the **AddDays** function. **AddDays** adds three days to today's date and outputs the date three days past today. In the SampleXML1.xml snippet, **my:Date** is "2008-02-04". If today is 2008-02-01, **test** evaluates to true and the **style** attribute has the value "FONT-WEIGHT: bold; COLOR: #ff0000".

#### **3. Outputting time with xdDate:AddSeconds**

<xsl:value-of select="xdDate:AddSeconds(xdDate:Now(), my:Seconds)"/>

The **xsl:value-of** clause outputs the value returned by the expression in the **select** attribute. **xdDate:AddSeconds** returns the time equivalent to now plus the number of seconds indicated in **my:Seconds**. **Xsl:value-of** outputs the resulting time.

#### **4. Conditional formatting with xdUtil:Match**

```
<spanclass="xdTextBox" hideFocus="1" title="" xd:CtrlId="CTRL12" xd:xctname="PlainText" 
tabIndex="0" xd:binding="my:ZipCode">
    <xsl:if test="function-available('xdXDocument:GetDOM')">
        <xsl:attributename="style">
            <xsl:choose>
                <xsl:when test = "not( xdUtil:Match( string(my:ZipCode), 
\gamma : \d\d\d\d\d\d\d </xsl:when> 
            </xsl:choose>
            </xsl:attribute>
         <xsl:value-of select="my:ZipCode"/>
   \langle xs|:if\rangle</span>
```
In this example, the XSL representation of a text box control is given. This textbox is used to enter zip codes. To make users aware of the case where they enter an invalid zip code, the **xdUtil:Match**

function is used to check that the entered value conforms to the zip code pattern. The first parameter of the **xdUtil:Match** function takes the value of the **my:ZipCode** node. The second parameter is the regular expression "\d\d\d\d\d", which means five consecutive digits. If the given zip code is not composed of five digits, the textbox has the **style** "COLOR: #ff0000; TEXT-DECORATION: linethrough", which makes it more visible to the user that the entered zip code is not valid. In SampleXML1.xml, **my:ZipCode** is "98052x", which does not match the given regular expression. Therefore, **test** evaluates to TRUE and the text box control's **style** attribute has the given **style** attributes.

The following example XML is used as the target for the given XSL snippets in the next example.

### **SampleXML2.xml**

```
<root>
        <value>12</value>
        <value>14</value>
        <value>20</value>
\langle/root>.
```
### **1. Getting data from a secondary data source using xdXDocument:GetDOM**

This example uses SampleXML2.xml as the secondary data source of a form template (.xsn) file. This secondary data source is registered with a data source name "example". Data is retrieved from this data source for use within the XSL.

The example makes the font of a text box control bold if the average of the values in the secondary data source is less than 15.

```
<spanclass="xdTextBox"hideFocus="1"title=""tabIndex="0"xd:binding="my:field2"xd:xctname="Plai
nText"xd:CtrlId="CTRL3">
     <xsl:if test="function-available('xdXDocument:GetDOM')">
         <xsl:attribute name="style">WIDTH: 130px;
             <xsl:choose>
                 <xsl:when test="xdMath:Avg( 
xdXDocument:getDOM("example")/root/value )">FONT-WEIGHT: bold; caption: Conditional
Formatting 1
</xsl:when>
             </xsl:choose>
         </xsl:attribute>
         <xsl:value-ofselect="my:field2"/>
    \langle xs|:if\rangle</span>
```
In the preceding XSL snippet, secondary data source content is queried using **xdXDocument:getDom** and then an XPath expression is built on it. This XPath expression returns a **node-set** containing all the **value** nodes in the "example" data source. Then **xdMath:Avg** is used to calculate the average.

The following example XML is used as the target for the given XSL snippets in the next example.

#### **SampleXML3.xml**

```
<my:myFields>
       <my:group1>
             <my:group2>
                   <my:Count>3</my:Count>
                   <my:Value>4</my:Value>
                  <my:Total>12</my:Total>
             </my:group2>
             <my:group2>
                   <my:Count>12</my:Count>
```

```
 <my:Value>20</my:Value>
                   <my:Total>240</my:Total>
             </my:group2>
             <my:group2>
                    <my:Count>4</my:Count>
                   <my:Value>8</my:Value>
                   <my:Total>12</my:Total>
             </my:group2>
       </my:group1>
</my:myFields>
```
### **1. Using xdMath:Eval**

```
<span class="xdExpressionBox xdDataBindingUI" title="" xd:CtrlId="CTRL9" 
xd:xctname="ExpressionBox" tabIndex="-1" xd:disableEditing="yes" style="WIDTH: 145px">
<xsl:if test="function-available('xdXDocument:GetDOM')">
<xsl:value-of select="sum(xdMath:Eval(my:group1/my:group2, &quot;xdMath:Nz(my:Count) * 
xdMath:Nz(my:Value) "))"/>
    \langle xsl:if\rangle</span>
```
This XSL example is an expression box control. The value of the expression box is calculated from SampleXML3.xml using **xdMath:Eval**. The XPath expression passed to **xdMath:Eval** returns a **nodeset** containing all the **my:group2** nodes under **my:group1**. The **my:group2** nodes contain the child elements **my:Count** and **my:Value**. The expression passed in as the second parameter to the **xdMath:Eval** calculates the sum of the multiplication of the nodes from the first parameter. **xdMath:Eval** calculates this multiplication for every **group2** node and returns the result as a **nodeset**.

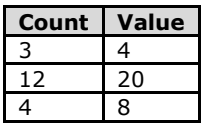

The output is  $3*4 + 12*20 + 4*8 = 284$ .

# **3.5 Print View Files (XSLT) Examples**

The following example shows how a form view can be set as a print view of another form view. In this example, the first form view, "View 1", has two text box controls, as specified in section [2.4.1.20.](#page-237-0) The second form view, "Print Version View 1" has only one of the text box controls that "View 2" has and is set as a print view of "View 1".

The following XSLT excerpt shows two textbox controls for "View 1" from view1.xsl.

```
…
\simdiv\sim <span class="xdTextBox" hideFocus="1" title="" xd:binding="my:field1" tabIndex="0" 
xd:xctname="PlainText" xd:CtrlId="CTRL1" style="WIDTH: 130px">
     <xsl:value-of select="my:field1"/>
   </span>
   <span class="xdTextBox" hideFocus="1" title="" xd:binding="my:field2" tabIndex="0" 
xd:xctname="PlainText" xd:CtrlId="CTRL2" style="WIDTH: 130px">
     <xsl:value-of select="my:field2"/>
   </span>
\langlediv>
…
```
The following XSL excerpt shows only one control for "Print Version View 1" from PrintVersionView1.xsl.

```
…
<div>
   <span class="xdTextBox" hideFocus="1" title="" xd:CtrlId="CTRL2" xd:xctname="PlainText" 
tabIndex="0" xd:binding="my:field2" style="WIDTH: 130px">
     <xsl:value-of select="my:field2"/>
   </span>
\langlediv>
…
```
The following excerpt shows how the "Print Version View 1" form view is set as a print view of "View 1" in the manifest from manifest.xsf.

```
…
<xsf:views default="View 1">
  <xsf:view showMenuItem="yes" name="View 1" caption="View 1" printView="Print Version View 
1" <xsf:mainpane transform="view1.xsl">
     </xsf:mainpane>
   </xsf:view>
  <xsf:view showMenuItem="yes" name="Print Version View 1" caption="Print Version View 1">
    <xsf:mainpane transform="PrintVersionView1.xsl">
     </xsf:mainpane>
   </xsf:view>
</xsf:views>
…
```
The **printView** attribute of the **view** element, as specified in section [2.2.123,](#page-118-0) for "View 1" points to "Print Version View 1". This notation defines "Print Version View 1" as a print version view of "View 1".

```
<xsf:view showMenuItem="yes" name="View 1" caption="View 1" printView="Print Version View 1">
…
```
#### **3.6 Submit Files (XML) Examples**

…

Data from an XML document is be consumed by the Web service method **GetRandom**. Following is a fragment from the WSDL file containing the XML schema for the **GetRandom** method.

```
<?xml version="1.0" encoding="utf-8" ?> 
<wsdl:definitions xmlns:s1="http://microsoft.com/wsdl/types/" 
xmlns:http="http://schemas.xmlsoap.org/wsdl/http/" 
xmlns:soap="http://schemas.xmlsoap.org/wsdl/soap/" xmlns:s="http://www.w3.org/2001/XMLSchema" 
xmlns:soapenc="http://schemas.xmlsoap.org/soap/encoding/" 
xmlns:i0="http://tempuri.org/twrSchema.xsd" xmlns:tns="http://webserviceserver/Everett" 
targetNamespace="http://webserviceserver/Everett" 
xmlns:wsdl="http://schemas.xmlsoap.org/wsdl/">
     <wsdl:import namespace="http://tempuri.org/twrSchema.xsd" 
location="http://webserviceserver/anon/Service1.asmx?schema=typedDataSet" /> 
     <wsdl:types>
         <s:schema elementFormDefault="qualified" 
targetNamespace="http://webserviceserver/Everett">
             <s:import namespace="http://tempuri.org/twrSchema.xsd" /> 
             <s:import namespace="http://www.w3.org/2001/XMLSchema" /> 
             <s:import namespace="http://microsoft.com/wsdl/types/" />
             <s:element name="GetRandom">
                 <s:complexType>
                     <s:sequence>
                         <s:element minOccurs="1" maxOccurs="1" name="seed" type="s:int" />
```

```
 <s:element minOccurs="1" maxOccurs="1" name="min" type="s:int" /> 
                           <s:element minOccurs="1" maxOccurs="1" name="max" type="s:int" /> 
                     \langles:sequence>
                  </s:complexType>
              </s:element>
              <s:element name="GetRandomResponse">
                  <s:complexType>
                      <s:sequence>
                           <s:element minOccurs="1" maxOccurs="1" name="GetRandomResult" 
type="s:int" /> 
                      </s:sequence>
                  </s:complexType>
             \langle/s:element>
        \langle/s:schema>
     </wsdl:types>
</wsdl:definitions>
```
The following example is how a Submit.xml looks when using the **GetRandom** method.

```
<dfs:myFields xmlns:dfs="http://schemas.microsoft.com/office/infopath/2003/dataFormSolution" 
xmlns:tns="http://webserviceserver/Everett">
     <dfs:dataFields>
         <tns:GetRandom>
            <tns:seed></tns:seed>
            <tns:min></tns:min>
             <tns:max></tns:max>
         </tns:GetRandom>
     </dfs:dataFields>
</dfs:myFields>
```
As specified before, Submit.xml can broadly be categorized into two parts

- The first part is static and contains **<dfs:myFields>** and **<dfs:dataFields>**.
- The second part is the template for the **GetRandom** Web service method based on the Web service's WSDL.

The child of **<dfs:dataFields>** is **<tns:GetRandom>**, which is the template of the **GetRandom** method. The three parameters to this Web service method are *<tns:seed>*, *<tns:min>*, and *<tns:max>*. This subtree validates against the XML schema element **<s:element name="GetRandom">** in the WSDL example.

### **3.7 Template.XML Examples**

The following example shows two textbox controls with default values. When the form template containing this template.xml file is opened for editing, the first textbox, which is bound to the **my:field1** field is populated with the initial value of "Jean Philippe", and the second text box, which is bound to the **my:field2** field is populated with the initial value of "Bagel".

```
<?xml version="1.0" encoding="UTF-8"?>
<?mso-infoPathSolution name="urn:schemas-microsoft-com:office:infopath:Template:-myXSD-2008-
02-15T23-26-48" href="manifest.xsf" solutionVersion="1.0.0.1" productVersion="12.0.0" 
PIVersion="1.0.0.0" ?>
<?mso-application progid="InfoPath.Document" versionProgid="InfoPath.Document.2"?>
<my:myFields xmlns:my="http://schemas.microsoft.com/office/infopath/2003/myXSD/2008-02-
15T23:26:48">
   <my:field1>Jean Philippe</my:field1>
   <my:field2>Bagel</my:field2>
</my:myFields>
```
### **3.8 Upgrade.XSL Examples**

There are two examples. One is upgrade.xsl and one is focused on the **MSXSL:node-set()** function.

### **3.8.1 Upgrade.XSL Example**

The following example is a simple upgrade.xsl. The following example is a form file based on the original form template.

```
<?xml version="1.0" encoding="UTF-8"?>
<?mso-infoPathSolution solutionVersion="1.0.0.1" productVersion="12.0.0" PIVersion="1.0.0.0" 
href="file:///C:\upgradeexample.xsn" name="urn:schemas-microsoft-
com:office:infopath:upgradeexample:-myXSD-2008-02-06T18-48-21" ?>
<?mso-application progid="InfoPath.Document" versionProgid="InfoPath.Document.2"?>
<my:myFields xmlns:my="http://schemas.microsoft.com/office/infopath/2003/myXSD/2008-02-
06T18:48:21" xml:lang="en-us">
   <my:field1>exampletext</my:field1>
   <my:field2>true</my:field2>
   <my:myRepeatingGroup>
     <my:fieldNumber xmlns:xsi="http://www.w3.org/2001/XMLSchema-
instance">20000</my:fieldNumber>
   </my:myRepeatingGroup>
   <my:myRepeatingGroup>
     <my:fieldNumber>30000</my:fieldNumber>
   </my:myRepeatingGroup>
</my:myFields>
```
A new version of the form template is published, and the upgrade.xsl in the form template (.xsn) file is as follows.:

```
<?xml version="1.0" encoding="UTF-8" standalone="no"?>
<xsl:stylesheet xmlns:xsl="http://www.w3.org/1999/XSL/Transform" xmlns:msxsl="urn:schemas-
microsoft-com:xslt" xmlns:xsi="http://www.w3.org/2001/XMLSchema-instance" 
xmlns:my="http://schemas.microsoft.com/office/infopath/2003/myXSD/2008-02-06T18:48:21" 
xmlns:xd="http://schemas.microsoft.com/office/infopath/2003" version="1.0">
  <xsl:output encoding="UTF-8" method="xml"/>
   <xsl:template match="/">
     <xsl:copy-of select="processing-instruction() | comment()"/>
     <xsl:choose>
       <xsl:when test="my:myFields">
         <xsl:apply-templates select="my:myFields" mode="_0"/>
       </xsl:when>
       <xsl:otherwise>
         <xsl:variable name="var">
           <xsl:element name="my:myFields"/>
         </xsl:variable>
         <xsl:apply-templates select="msxsl:node-set($var)/*" mode="_0"/>
       </xsl:otherwise>
     </xsl:choose>
   </xsl:template>
   <xsl:template match="my:myRepeatingGroup" mode="_1">
     <xsl:copy>
       <xsl:element name="my:fieldNumber">
         <xsl:choose>
           <xsl:when test="my:fieldNumber/text()[1]">
             <xsl:copy-of select="my:fieldNumber/text()[1]"/>
          \langle xsl:when\rangle <xsl:otherwise>
             <xsl:attribute name="xsi:nil">true</xsl:attribute>
           </xsl:otherwise>
         </xsl:choose>
       </xsl:element>
       <xsl:element name="my:fieldText">
         <xsl:copy-of select="my:fieldText/text()[1]"/>
       </xsl:element>
```

```
 </xsl:copy>
   </xsl:template>
   <xsl:template match="my:myFields" mode="_0">
     <xsl:copy>
       <xsl:element name="my:field1">
         <xsl:copy-of select="my:field1/text()[1]"/>
       </xsl:element>
       <xsl:choose>
         <xsl:when test="my:myRepeatingGroup">
           <xsl:apply-templates select="my:myRepeatingGroup" mode="_1"/>
         </xsl:when>
         <xsl:otherwise>
           <xsl:variable name="var">
             <xsl:element name="my:myRepeatingGroup"/>
           </xsl:variable>
           <xsl:apply-templates select="msxsl:node-set($var)/*" mode="_1"/>
         </xsl:otherwise>
       </xsl:choose>
     </xsl:copy>
   </xsl:template>
</xsl:stylesheet>
```
#### After upgrade.xsl is applied, the form file is as follows.

```
<?xml version="1.0" encoding="UTF-8"?>
<?mso-infoPathSolution productVersion="12.0.0" PIVersion="1.0.0.0" href=" 
file:///C:\upgradeexample.xsn" name="urn:schemas-microsoft-
com:office:infopath:upgradeexample:-myXSD-2008-02-06T18-48-21" solutionVersion="1.0.0.3" ?>
<?mso-application progid="InfoPath.Document" versionProgid="InfoPath.Document.2"?>
<my:myFields xmlns:my="http://schemas.microsoft.com/office/infopath/2003/myXSD/2008-02-
06T18:48:21" xml:lang="en-us">
   <my:field1>exampletext</my:field1>
   <my:myRepeatingGroup>
     <my:fieldNumber>20000</my:fieldNumber>
     <my:fieldText></my:fieldText>
   </my:myRepeatingGroup>
   <my:myRepeatingGroup>
     <my:fieldNumber>30000</my:fieldNumber>
     <my:fieldText></my:fieldText>
   </my:myRepeatingGroup>
</my:myFields>
```
The upgrade.xsl file has the following effects:

- **my:field2** was removed. That data was discarded.
- **my:myRepeatingGroup** has a new field, **my:fieldText**, which is empty for all XML nodes under **my:myRepeatingGroup**.
- The data for all other fields was retained and moved to the new data source.

# **3.8.2 MSXSL:Node-Set() Example**

In the following example, **\$var** is a variable that is an XML node tree in the style sheet. The **for-each** statement combined with the **node-set** function allows the user to iterate over this XML node tree as an XML node set.

```
<xsl:stylesheet xmlns:xsl="http://www.w3.org/1999/XSL/Transform"
                 xmlns:msxsl="urn:schemas-microsoft-com:xslt"
                 xmlns:user="http://www.contoso.com"
                 version="1.0">
    <xsl:variable name="books">
```

```
 <book author="Michael Howard">Writing Secure Code</book>
       <book author="Michael Kay">XSLT Reference</book>
   \langle xsl:variable\rangle <xsl:template match="/">
       <authors>
          <xsl:for-each select="msxsl:node-set($books)/book">
          <author><xsl:value-of select="@author"/)</author>
          </xsl:for-each>
       </authors>
    </xsl:template>
</xsl:stylesheet>
```
#### This transformation outputs the following.

```
<?xml version="1.0" encoding="utf-8"?>
```
<authors><author>Michael Howard</author><author>Michael Kay</author></authors>

# **4 Security Considerations**

This section describes security considerations related to the InfoPath form template format and the template.XML specification.

# **4.1 The InfoPath Form Template Format**

Because a form template (.xsn) file is a cabinet (.cab) file, as described in [\[MC-MCF\],](%5bMC-MCF%5d.pdf) any and all security considerations including, but not limited to, digital signatures affecting cabinet (.cab) files affect form template (.xsn) files.

# **4.2 Template.XML Specification**

Because template.xml is a form file, as described in [\[MS-IPFFX\],](%5bMS-IPFFX%5d.pdf#Section_18d25c38f26448e0b64dc71ce00b2de4) any and all security considerations including, but not limited to, code signatures affecting form files affect template.xml files.

# **5 Appendix A: Full XML Schemas**

For ease of implementation, this section provides the full XML schemas for the InfoPath XSF and XSF2 namespaces, as specified in section [2.2.](#page-28-0)

# **5.1 The InfoPath XSF XSD**

The XML schema for the form definition (.xsf) file can also be found at the location described by [\[MSDN-XSF\].](http://go.microsoft.com/fwlink/?LinkId=114226)

```
<?xml version="1.0" encoding="UTF-8" ?>
<xsd:schema xmlns:xsd="http://www.w3.org/2001/XMLSchema" 
xmlns:xsf="http://schemas.microsoft.com/office/infopath/2003/solutionDefinition"
  targetNamespace="http://schemas.microsoft.com/office/infopath/2003/solutionDefinition" 
elementFormDefault="qualified"
  attributeFormDefault="unqualified">
  <!-- xdTitle type -->
  <xsd:simpleType name="xdTitle">
     <xsd:restriction base="xsd:string">
       <xsd:minLength value="1" />
       <xsd:maxLength value="255" />
       <xsd:pattern 
value="([^\p{Z}\p{Cc}\p{Cf}\p{Cf}\p{Cn}])(([^\p{Zl}\p{Zp}\p{Cc}])*([^\p{Z}\p{Cc}\p{Cf}\p{Cn}]))?"
/>
     </xsd:restriction>
  </xsd:simpleType>
  <!-- xdViewName type -->
  <xsd:simpleType name="xdViewName">
     <xsd:restriction base="xsd:string">
       <xsd:minLength value="1" />
       <xsd:maxLength value="255" />
       <xsd:pattern 
value="([^\p{Z}\p{C}/\\#&"><])(([^\p{Zl}\p{Zp}\p{C}/\\#&amp;&quot;&gt;&lt;])*(
[\wedge \p4\geq 2\p4\geq 2] / \q4\geq 2 / \q4\geq 2 / \q7 </xsd:restriction>
   </xsd:simpleType>
  <!-- xdRoleName type -->
   <!-- uses xdViewName as base -->
  <xsd:simpleType name="xdRoleName">
     <xsd:restriction base="xsf:xdViewName"></xsd:restriction>
   </xsd:simpleType>
   <!-- xdYesNo type -->
   <xsd:simpleType name="xdYesNo">
     <xsd:restriction base="xsd:NMTOKEN">
       <xsd:enumeration value="yes" />
       <xsd:enumeration value="no" />
     </xsd:restriction>
   </xsd:simpleType>
   <!-- xdEnabledDisabled type -->
   <xsd:simpleType name="xdEnabledDisabled">
     <xsd:restriction base="xsd:NMTOKEN">
       <xsd:enumeration value="enabled" />
       <xsd:enumeration value="disabled" />
     </xsd:restriction>
   </xsd:simpleType>
   <!-- xdManualAuto type -->
   <xsd:simpleType name="xdManualAuto">
     <xsd:restriction base="xsd:NMTOKEN">
       <xsd:enumeration value="manual" />
       <xsd:enumeration value="automatic" />
     </xsd:restriction>
   </xsd:simpleType>
   <!-- xdExpressionLiteral type -->
   <xsd:simpleType name="xdExpressionLiteral">
     <xsd:restriction base="xsd:NMTOKEN">
       <xsd:enumeration value="expression" />
```

```
 <xsd:enumeration value="literal" />
     </xsd:restriction>
   </xsd:simpleType>
   <!-- xdFileName type -->
   <xsd:simpleType name="xdFileName">
     <xsd:restriction base="xsd:string">
       <xsd:minLength value="1" />
       <xsd:maxLength value="64" />
     </xsd:restriction>
   </xsd:simpleType>
   <!-- xdScriptLanguage type -->
   <xsd:simpleType name="xdScriptLanguage">
     <xsd:restriction base="xsd:NMTOKEN">
       <xsd:pattern 
value="((([Jj][Aa][Vv][Aa]|(([Jj])|([Vv][Bb])))([Ss][Cc][Rr][Ii][Pp][Tt]))([.][Ee][Nn][Cc][Oo
][Dd][Ee]))|(([Jj][Aa][Vv][Aa]|(([Jj])|([Vv][Bb])))([Ss][Cc][Rr][Ii][Pp][Tt]))|([Mm][Aa][Nn][
Aa][Gg][Ee][Dd][Cc][Oo][Dd][Ee])" />
     </xsd:restriction>
   </xsd:simpleType>
   <!-- xdSolutionVersion type -->
   <xsd:simpleType name="xdSolutionVersion">
     <xsd:restriction base="xsd:string">
       <xsd:pattern value="(([0-9]{1,4}.){3}[0-9]{1,4})" />
     </xsd:restriction>
   </xsd:simpleType>
   <!-- xdEmptyString type -->
   <xsd:simpleType name="xdEmptyString">
     <xsd:restriction base="xsd:string">
       <xsd:maxLength value="0" />
     </xsd:restriction>
   </xsd:simpleType>
   <!-- xdErrorMessage type -->
   <xsd:simpleType name="xdErrorMessage">
     <xsd:restriction base="xsd:string">
       <xsd:maxLength value="1023" />
     </xsd:restriction>
   </xsd:simpleType>
   <!-- xdDesignMode type -->
   <xsd:simpleType name="xdDesignMode">
     <xsd:restriction base="xsd:NMTOKEN">
       <xsd:enumeration value="normal" />
       <xsd:enumeration value="protected" />
     </xsd:restriction>
   </xsd:simpleType>
   <!-- xdTrustLevel type -->
   <xsd:simpleType name="xdTrustLevel">
     <xsd:restriction base="xsd:string">
       <xsd:enumeration value="restricted" />
       <xsd:enumeration value="domain" />
     </xsd:restriction>
   </xsd:simpleType>
   <!-- xdSignedDataBlockName type -->
   <xsd:simpleType name="xdSignedDataBlockName">
     <xsd:restriction base="xsd:ID">
       <xsd:minLength value="1" />
       <xsd:maxLength value="255" />
     </xsd:restriction>
   </xsd:simpleType>
   <!-- xdSignedDataBlockMessage type -->
   <xsd:simpleType name="xdSignedDataBlockMessage">
     <xsd:restriction base="xsd:string">
       <xsd:maxLength value="255" />
     </xsd:restriction>
   </xsd:simpleType>
   <!-- xdSignatureRelationEnum type -->
   <xsd:simpleType name="xdSignatureRelationEnum">
     <xsd:restriction base="xsd:string">
       <xsd:enumeration value="countersign" />
       <xsd:enumeration value="cosign" />
```

```
 <xsd:enumeration value="single" />
     </xsd:restriction>
   </xsd:simpleType>
   <!-- xdHWSname type -->
   <xsd:simpleType name="xdHWSname">
     <xsd:restriction base="xsd:NCName">
       <xsd:pattern value="[^-^\.^\\^\[^\]^\|^\+^?^\*^@^\{^\}^\(^\)^&gt;^&lt;^=^;^,]*" />
     </xsd:restriction>
   </xsd:simpleType>
   <!-- xdHWSCaption type -->
   <xsd:simpleType name="xdHWSCaption">
     <xsd:restriction base="xsd:string">
       <xsd:minLength value="1" />
       <xsd:maxLength value="255" />
     </xsd:restriction>
   </xsd:simpleType>
   <!-- xDocumentClass -->
   <xsd:element name="xDocumentClass">
     <xsd:complexType>
       <xsd:all>
         <xsd:element ref="xsf:package" minOccurs="1" />
         <xsd:element ref="xsf:permissions" minOccurs="0" />
         <xsd:element ref="xsf:views" minOccurs="1" />
         <xsd:element ref="xsf:hwsWorkflow" minOccurs="0" />
         <xsd:element ref="xsf:externalViews" minOccurs="0" />
         <xsd:element ref="xsf:scripts" minOccurs="0" />
         <xsd:element ref="xsf:schemaErrorMessages" minOccurs="0" />
         <xsd:element ref="xsf:documentSchemas" minOccurs="0" />
         <xsd:element ref="xsf:applicationParameters" minOccurs="0" />
         <xsd:element ref="xsf:featureRestrictions" minOccurs="0" />
         <xsd:element ref="xsf:fileNew" minOccurs="0" />
         <xsd:element ref="xsf:customValidation" minOccurs="0" />
         <xsd:element ref="xsf:domEventHandlers" minOccurs="0" />
         <xsd:element ref="xsf:importParameters" minOccurs="0" />
         <xsd:element ref="xsf:listProperties" minOccurs="0" />
         <xsd:element ref="xsf:taskpane" minOccurs="0" />
         <xsd:element ref="xsf:documentSignatures" minOccurs="0" />
         <xsd:element ref="xsf:dataObjects" minOccurs="0" />
         <xsd:element ref="xsf:dataAdapters" minOccurs="0" />
         <xsd:element ref="xsf:query" minOccurs="0" />
         <xsd:element ref="xsf:submit" minOccurs="0" />
         <xsd:element ref="xsf:save" minOccurs="0" />
         <xsd:element ref="xsf:roles" minOccurs="0" />
         <xsd:element ref="xsf:onLoad" minOccurs="0" />
         <xsd:element ref="xsf:documentVersionUpgrade" minOccurs="0" />
         <xsd:element ref="xsf:extensions" minOccurs="0" />
         <xsd:element ref="xsf:ruleSets" minOccurs="0" />
         <xsd:element ref="xsf:calculations" minOccurs="0" />
      \langle xsd\cdot a11\rangle <xsd:attribute name="name" type="xsd:string" use="optional" />
       <xsd:attribute name="author" type="xsd:string" use="optional" />
       <xsd:attribute name="description" use="optional">
         <xsd:simpleType>
           <xsd:restriction base="xsd:string">
             <xsd:maxLength value="255" />
           </xsd:restriction>
         </xsd:simpleType>
       </xsd:attribute>
       <xsd:attribute name="solutionVersion" type="xsf:xdSolutionVersion" use="optional" />
       <xsd:attribute name="productVersion" type="xsd:string" use="optional" />
       <xsd:attribute name="solutionFormatVersion" type="xsf:xdSolutionVersion" use="required" 
/>
       <xsd:attribute name="dataFormSolution" type="xsf:xdYesNo" use="optional" />
       <xsd:attribute name="requireFullTrust" type="xsf:xdYesNo" use="optional" />
       <xsd:attribute name="trustLevel" type="xsf:xdTrustLevel" use="optional" />
       <xsd:attribute name="trustSetting" type="xsf:xdManualAuto" use="optional" />
       <xsd:attribute name="publishUrl" type="xsd:string" use="optional" />
     </xsd:complexType>
     <xsd:key name="view_name_key">
```

```
 <xsd:selector xpath="./xsf:views/xsf:view" />
       <xsd:field xpath="@name" />
     </xsd:key>
    <xsd:key name="externalView_name_key">
       <xsd:selector xpath="./xsf:externalViews/xsf:externalView" />
       <xsd:field xpath="@name" />
    </xsd:key>
    <xsd:key name="view_or_externalView_name_key">
       <xsd:selector xpath="./xsf:views/xsf:view | ./xsf:externalViews/xsf:externalView" />
       <xsd:field xpath="@name" />
    </xsd:key>
    <xsd:key name="ruleset_name_key">
       <xsd:selector xpath="./xsf:ruleSets/xsf:ruleSet" />
       <xsd:field xpath="@name" />
     </xsd:key>
    <xsd:key name="dataObject_name_key">
      <xsd:selector xpath="./xsf:dataObjects/xsf:dataObject" />
       <xsd:field xpath="@name" />
    </xsd:key>
     <xsd:unique name="adapter_name_unique">
       <xsd:selector xpath="./xsf:dataObjects/xsf:dataObject/xsf:query/* | ./xsf:query/* | 
./xsf:dataAdapters/* | ./xsf:submit/xsf:webServiceAdapter | ./xsf:submit/xsf:davAdapter | 
./xsf:submit/xsf:emailAdapter | ./xsf:submit/xsf:submitToHostAdapter" />
       <xsd:field xpath="@name" />
    </xsd:unique>
    <xsd:key name="adapter_name_key">
       <xsd:selector xpath="./xsf:dataAdapters/*" />
       <xsd:field xpath="@name" />
     </xsd:key>
 <xsd:unique name="view_external_name_unique">
 <xsd:selector xpath="./xsf:views/xsf:view | ./xsf:externalViews/xsf:externalView" />
       <xsd:field xpath="@name" />
    </xsd:unique>
  </xsd:element>
  <!-- schemaErrorMessages -->
  <xsd:element name="schemaErrorMessages">
    <xsd:complexType>
      <xsd:sequence>
        <xsd:element ref="xsf:override" minOccurs="0" maxOccurs="unbounded" />
      </xsd:sequence>
    </xsd:complexType>
  </xsd:element>
  <!-- override -->
  <xsd:element name="override">
     <xsd:complexType>
      <xsd:sequence>
         <xsd:element ref="xsf:errorMessage" />
       </xsd:sequence>
      <xsd:attribute name="match" type="xsd:string" use="required" />
    </xsd:complexType>
  </xsd:element>
  <!-- applicationParameters -->
  <xsd:element name="applicationParameters">
    <xsd:complexType>
       <xsd:all>
         <xsd:element ref="xsf:solutionProperties" minOccurs="0" />
       </xsd:all>
      <xsd:attribute name="application" use="required">
         <xsd:simpleType>
          <xsd:restriction base="xsd:string">
             <xsd:enumeration value="InfoPath Design Mode" />
          </xsd:restriction>
         </xsd:simpleType>
       </xsd:attribute>
    </xsd:complexType>
  </xsd:element>
  <!-- solutionProperties -->
  <xsd:element name="solutionProperties">
    <xsd:complexType>
```

```
 <xsd:attribute name="allowCustomization" type="xsf:xdYesNo" use="optional" />
       <xsd:attribute name="lastOpenView" use="optional" />
       <xsd:attribute name="scriptLanguage" type="xsf:xdScriptLanguage" use="optional" />
       <xsd:attribute name="automaticallyCreateNodes" type="xsf:xdYesNo" use="optional" />
       <xsd:attribute name="lastVersionNeedingTransform" type="xsf:xdSolutionVersion" 
use="optional" />
       <xsd:attribute name="fullyEditableNamespace" type="xsd:anyURI" use="optional" />
       <xsd:attribute name="publishSaveUrl" type="xsd:string" use="optional" />
     </xsd:complexType>
   </xsd:element>
   <!-- featureRestrictions -->
   <xsd:element name="featureRestrictions">
     <xsd:complexType>
       <xsd:all>
         <xsd:element name="save" minOccurs="0">
           <xsd:complexType>
              <xsd:attribute name="ui" type="xsf:xdEnabledDisabled" use="required" />
           </xsd:complexType>
         </xsd:element>
         <xsd:element ref="xsf:exportToWeb" minOccurs="0" />
         <xsd:element ref="xsf:exportToExcel" minOccurs="0" />
         <xsd:element ref="xsf:print" minOccurs="0" />
         <xsd:element ref="xsf:sendMail" minOccurs="0" />
         <xsd:element ref="xsf:autoRecovery" minOccurs="0" />
      \langle xsd:all\rangle </xsd:complexType>
   </xsd:element>
   <!-- exportToWeb -->
   <xsd:element name="exportToWeb">
     <xsd:complexType>
       <xsd:attribute name="ui" type="xsf:xdEnabledDisabled" use="required" />
     </xsd:complexType>
   </xsd:element>
   <!-- exportToExcel -->
   <xsd:element name="exportToExcel">
     <xsd:complexType>
       <xsd:attribute name="ui" type="xsf:xdEnabledDisabled" use="required" />
     </xsd:complexType>
   </xsd:element>
  \left\langle \cdot \right\vert \left. \left. \right\vert - - print \left. \left. \left. \right\vert - - \right\rangle <xsd:element name="print">
     <xsd:complexType>
       <xsd:attribute name="ui" type="xsf:xdEnabledDisabled" use="required" />
     </xsd:complexType>
   </xsd:element>
   <!-- sendMail -->
   <xsd:element name="sendMail">
     <xsd:complexType>
       <xsd:attribute name="ui" type="xsf:xdEnabledDisabled" use="required" />
     </xsd:complexType>
   </xsd:element>
   <!-- autoRecovery -->
   <xsd:element name="autoRecovery">
     <xsd:complexType>
       <xsd:attribute name="feature" type="xsf:xdEnabledDisabled" use="required" />
     </xsd:complexType>
   </xsd:element>
  \langle !-- query \rightarrow <xsd:element name="query">
     <xsd:complexType>
       <xsd:choice>
         <xsd:element ref="xsf:queryAction" />
         <xsd:element ref="xsf:adoAdapter" />
         <xsd:element ref="xsf:webServiceAdapter" />
         <xsd:element ref="xsf:xmlFileAdapter" />
         <xsd:element ref="xsf:sharepointListAdapter" />
       </xsd:choice>
     </xsd:complexType>
   </xsd:element>
```

```
 <!-- scripts -->
   <xsd:element name="scripts">
     <xsd:complexType>
       <xsd:sequence>
         <xsd:element ref="xsf:script" minOccurs="0" maxOccurs="unbounded" />
       </xsd:sequence>
       <xsd:attribute name="language" type="xsf:xdScriptLanguage" use="required" />
       <xsd:attribute name="enforceScriptTimeout" type="xsf:xdYesNo" use="optional" 
default="yes" />
     </xsd:complexType>
   </xsd:element>
   <xsd:element name="script">
     <xsd:complexType>
       <xsd:attribute name="src" type="xsf:xdFileName" use="required" />
     </xsd:complexType>
   </xsd:element>
   <!-- dataObjects -->
   <xsd:element name="dataObjects">
     <xsd:complexType>
       <xsd:choice minOccurs="0" maxOccurs="unbounded">
         <xsd:element ref="xsf:dataObject" />
       </xsd:choice>
     </xsd:complexType>
     <xsd:unique name="dataObjects_name_unique">
       <xsd:selector xpath="./xsf:dataObject" />
       <xsd:field xpath="@name" />
     </xsd:unique>
   </xsd:element>
   <xsd:element name="dataObject">
     <xsd:complexType>
       <xsd:choice>
         <xsd:element name="query">
           <xsd:complexType>
             <xsd:choice>
               <xsd:element ref="xsf:adoAdapter" />
               <xsd:element ref="xsf:webServiceAdapter" />
               <xsd:element ref="xsf:xmlFileAdapter" />
               <xsd:element ref="xsf:sharepointListAdapter" />
             </xsd:choice>
           </xsd:complexType>
         </xsd:element>
       </xsd:choice>
       <xsd:attribute name="name" type="xsf:xdTitle" use="required" />
       <xsd:attribute name="schema" type="xsd:string" use="optional" />
       <xsd:attribute name="initOnLoad" type="xsf:xdYesNo" use="optional" />
     </xsd:complexType>
   </xsd:element>
   <!-- dataAdapters -->
   <xsd:element name="adoAdapter">
     <xsd:complexType>
       <xsd:attribute name="name" type="xsf:xdTitle" use="optional" />
       <xsd:attribute name="connectionString" type="xsd:string" use="required" />
       <xsd:attribute name="commandText" type="xsd:string" use="required" />
       <xsd:attribute name="queryAllowed" type="xsf:xdYesNo" use="optional" />
       <xsd:attribute name="submitAllowed" type="xsf:xdYesNo" use="optional" />
     </xsd:complexType>
   </xsd:element>
   <xsd:element name="webServiceAdapter">
     <xsd:complexType>
       <xsd:choice>
         <xsd:element ref="xsf:operation" />
       </xsd:choice>
       <xsd:attribute name="name" type="xsf:xdTitle" use="optional" />
       <xsd:attribute name="wsdlUrl" type="xsd:string" use="required" />
       <xsd:attribute name="queryAllowed" type="xsf:xdYesNo" use="optional" />
       <xsd:attribute name="submitAllowed" type="xsf:xdYesNo" use="optional" />
       <xsd:attribute name="useDataSet" type="xsf:xdYesNo" use="optional" />
     </xsd:complexType>
   </xsd:element>
```

```
 <xsd:element name="hwsAdapter">
  <xsd:complexType>
     <xsd:choice>
       <xsd:element ref="xsf:hwsOperation" />
     </xsd:choice>
     <xsd:attribute name="name" type="xsf:xdTitle" use="required" />
     <xsd:attribute name="wsdlUrl" type="xsd:string" use="required" />
     <xsd:attribute name="queryAllowed" type="xsf:xdYesNo" use="optional" />
     <xsd:attribute name="submitAllowed" type="xsf:xdYesNo" use="optional" />
   </xsd:complexType>
 </xsd:element>
 <xsd:element name="operation">
   <xsd:complexType>
     <xsd:choice>
       <xsd:element ref="xsf:input" minOccurs="0" />
     </xsd:choice>
     <xsd:attribute name="name" type="xsd:string" use="required" />
     <xsd:attribute name="soapAction" type="xsd:string" use="required" />
     <xsd:attribute name="serviceUrl" type="xsd:string" use="required" />
   </xsd:complexType>
 </xsd:element>
 <xsd:element name="hwsOperation">
  <xsd:complexType>
     <xsd:choice>
       <xsd:element ref="xsf:input" />
     </xsd:choice>
     <xsd:attribute name="type" type="xsd:string" use="required" />
     <xsd:attribute name="typeID" type="xsd:string" use="required" />
     <xsd:attribute name="serviceUrl" type="xsd:string" use="required" />
   </xsd:complexType>
 </xsd:element>
 <xsd:element name="input">
   <xsd:complexType>
     <xsd:choice minOccurs="0" maxOccurs="unbounded">
       <xsd:element ref="xsf:partFragment" />
     </xsd:choice>
     <xsd:attribute name="source" type="xsd:string" use="required" />
   </xsd:complexType>
 </xsd:element>
 <xsd:element name="partFragment">
   <xsd:complexType>
     <xsd:attribute name="match" type="xsd:string" use="required" />
     <xsd:attribute name="replaceWith" type="xsd:string" use="required" />
     <xsd:attribute name="sendAsString" type="xsf:xdYesNo" use="optional" />
     <xsd:attribute name="dataObject" type="xsd:string" use="optional" />
     <xsd:attribute name="filter" type="xsd:string" use="optional" />
   </xsd:complexType>
 </xsd:element>
 <xsd:element name="xmlFileAdapter">
  <xsd:complexType>
     <xsd:attribute name="name" type="xsf:xdTitle" use="optional" />
     <xsd:attribute name="fileUrl" type="xsd:anyURI" use="required" />
  </xsd:complexType>
 </xsd:element>
 <xsd:element name="sharepointListAdapter">
   <xsd:complexType>
     <xsd:sequence>
       <xsd:element name="field" minOccurs="0" maxOccurs="unbounded">
         <xsd:complexType>
           <xsd:attribute name="sharepointName" type="xsd:string" use="required" />
           <xsd:attribute name="infopathName" type="xsd:string" use="required" />
           <xsd:attribute name="isLookup" type="xsf:xdYesNo" use="optional" />
         </xsd:complexType>
       </xsd:element>
     </xsd:sequence>
     <xsd:attribute name="name" type="xsf:xdTitle" use="required" />
     <xsd:attribute name="siteUrl" type="xsd:string" use="required" />
     <xsd:attribute name="sharepointGuid" type="xsd:string" use="required" />
     <xsd:attribute name="infopathGroup" type="xsd:string" use="required" />
```

```
 <xsd:attribute name="queryAllowed" type="xsf:xdYesNo" use="optional" />
     <xsd:attribute name="submitAllowed" type="xsf:xdYesNo" use="optional" />
   </xsd:complexType>
 </xsd:element>
 <xsd:element name="davAdapter">
   <xsd:complexType>
     <xsd:all>
       <xsd:element name="folderURL">
         <xsd:complexType>
           <xsd:attribute name="value" type="xsd:string" use="required" />
         </xsd:complexType>
       </xsd:element>
       <xsd:element name="fileName">
         <xsd:complexType>
           <xsd:attribute name="value" type="xsd:string" use="required" />
           <xsd:attribute name="valueType" type="xsf:xdExpressionLiteral" use="optional" />
         </xsd:complexType>
       </xsd:element>
    \langle xsd: \text{all}\rangle <xsd:attribute name="name" type="xsf:xdTitle" use="required" />
     <xsd:attribute name="overwriteAllowed" type="xsf:xdYesNo" use="optional" />
     <xsd:attribute name="queryAllowed" type="xsf:xdYesNo" use="optional" />
     <xsd:attribute name="submitAllowed" type="xsf:xdYesNo" use="optional" />
  </xsd:complexType>
 </xsd:element>
 <xsd:element name="emailAdapter">
   <xsd:complexType>
     <xsd:all>
       <xsd:element name="to" minOccurs="0">
         <xsd:complexType>
           <xsd:attribute name="value" type="xsd:string" use="required" />
           <xsd:attribute name="valueType" type="xsf:xdExpressionLiteral" use="optional" />
         </xsd:complexType>
       </xsd:element>
       <xsd:element name="cc" minOccurs="0">
         <xsd:complexType>
           <xsd:attribute name="value" type="xsd:string" use="required" />
           <xsd:attribute name="valueType" type="xsf:xdExpressionLiteral" use="optional" />
         </xsd:complexType>
       </xsd:element>
       <xsd:element name="bcc" minOccurs="0">
         <xsd:complexType>
           <xsd:attribute name="value" type="xsd:string" use="required" />
           <xsd:attribute name="valueType" type="xsf:xdExpressionLiteral" use="optional" />
         </xsd:complexType>
       </xsd:element>
       <xsd:element name="subject" minOccurs="0">
         <xsd:complexType>
           <xsd:attribute name="value" type="xsd:string" use="required" />
           <xsd:attribute name="valueType" type="xsf:xdExpressionLiteral" use="optional" />
         </xsd:complexType>
       </xsd:element>
       <xsd:element name="intro" minOccurs="0">
         <xsd:complexType>
           <xsd:attribute name="value" type="xsd:string" use="required" />
         </xsd:complexType>
       </xsd:element>
       <xsd:element name="attachmentFileName" minOccurs="0">
         <xsd:complexType>
           <xsd:attribute name="value" type="xsd:string" use="required" />
           <xsd:attribute name="valueType" type="xsf:xdExpressionLiteral" use="optional" />
         </xsd:complexType>
       </xsd:element>
    \langle xsd:all\rangle <xsd:attribute name="name" type="xsf:xdTitle" use="required" />
     <xsd:attribute name="queryAllowed" type="xsf:xdYesNo" use="optional" />
     <xsd:attribute name="submitAllowed" type="xsf:xdYesNo" use="optional" />
   </xsd:complexType>
 </xsd:element>
```

```
 <xsd:element name="submitToHostAdapter">
  <xsd:complexType>
     <xsd:attribute name="name" type="xsf:xdTitle" use="required" />
     <xsd:attribute name="queryAllowed" type="xsf:xdYesNo" use="optional" />
     <xsd:attribute name="submitAllowed" type="xsf:xdYesNo" use="optional" />
   </xsd:complexType>
 </xsd:element>
 <xsd:element name="dataAdapters">
   <xsd:complexType>
     <xsd:choice minOccurs="0" maxOccurs="unbounded">
       <xsd:element ref="xsf:adoAdapter" />
       <xsd:element ref="xsf:webServiceAdapter" />
       <xsd:element ref="xsf:xmlFileAdapter" />
       <xsd:element ref="xsf:sharepointListAdapter" />
       <xsd:element ref="xsf:davAdapter" />
       <xsd:element ref="xsf:emailAdapter" />
       <xsd:element ref="xsf:submitToHostAdapter" />
       <xsd:element ref="xsf:hwsAdapter" />
     </xsd:choice>
   </xsd:complexType>
 </xsd:element>
 <!-- documentSchemas -->
 <xsd:element name="documentSchemas">
   <xsd:complexType>
     <xsd:sequence>
       <xsd:element ref="xsf:documentSchema" maxOccurs="unbounded" />
     </xsd:sequence>
   </xsd:complexType>
 </xsd:element>
 <xsd:element name="documentSchema">
   <xsd:complexType>
     <xsd:attribute name="location" type="xsd:string" use="required" />
     <xsd:attribute name="rootSchema" type="xsf:xdYesNo" />
   </xsd:complexType>
 </xsd:element>
 <!-- customValidation -->
 <xsd:element name="customValidation">
   <xsd:complexType>
     <xsd:sequence>
       <xsd:element ref="xsf:errorCondition" minOccurs="0" maxOccurs="unbounded" />
     </xsd:sequence>
   </xsd:complexType>
 </xsd:element>
 <xsd:element name="errorCondition">
   <xsd:complexType>
     <xsd:sequence>
       <xsd:element ref="xsf:errorMessage" />
     </xsd:sequence>
     <xsd:attribute name="match" type="xsd:string" use="required" />
     <xsd:attribute name="expression" type="xsd:string" use="required" />
     <xsd:attribute name="expressionContext" type="xsd:string" use="optional" />
     <xsd:attribute name="showErrorOn" type="xsd:string" use="optional" />
   </xsd:complexType>
 </xsd:element>
 <xsd:element name="errorMessage">
   <xsd:complexType>
     <xsd:simpleContent>
       <xsd:extension base="xsf:xdErrorMessage">
         <xsd:attribute name="type" use="optional">
           <xsd:simpleType>
             <xsd:restriction base="xsd:NMTOKEN">
               <xsd:enumeration value="modal" />
               <xsd:enumeration value="modeless" />
             </xsd:restriction>
           </xsd:simpleType>
         </xsd:attribute>
         <xsd:attribute name="shortMessage" use="required">
           <xsd:simpleType>
             <xsd:restriction base="xsd:string">
```

```
 <xsd:maxLength value="127" />
             </xsd:restriction>
           </xsd:simpleType>
         </xsd:attribute>
       </xsd:extension>
     </xsd:simpleContent>
   </xsd:complexType>
 </xsd:element>
 <!-- domEventHandlers -->
 <xsd:element name="domEventHandlers">
   <xsd:complexType>
     <xsd:sequence>
       <xsd:element ref="xsf:domEventHandler" minOccurs="0" maxOccurs="unbounded" />
     </xsd:sequence>
   </xsd:complexType>
  <xsd:unique name="domEventHandler_handlerObject_unique">
     <xsd:selector xpath="." />
     <xsd:field xpath="@handlerObject" />
   </xsd:unique>
 </xsd:element>
 <xsd:element name="domEventHandler">
   <xsd:complexType>
     <xsd:sequence>
       <xsd:element ref="xsf:ruleSetAction" minOccurs="0" maxOccurs="1" />
     </xsd:sequence>
     <xsd:attribute name="dataObject" type="xsd:string" use="optional" />
     <xsd:attribute name="match" type="xsd:string" use="required" />
     <xsd:attribute name="handlerObject" type="xsd:string" use="optional" />
   </xsd:complexType>
  <xsd:keyref name="domEventHandler_ruleSetAction" refer="xsf:ruleset_name_key">
     <xsd:selector xpath="./xsf:ruleSetAction" />
     <xsd:field xpath="@ruleSet" />
   </xsd:keyref>
 </xsd:element>
 <!-- importParameters -->
 <xsd:element name="importParameters">
   <xsd:complexType>
     <xsd:sequence>
       <xsd:element ref="xsf:importSource" minOccurs="0" maxOccurs="unbounded" />
     </xsd:sequence>
     <xsd:attribute name="enabled" type="xsf:xdYesNo" use="required" />
     <xsd:attribute name="useScriptHandler" type="xsf:xdYesNo" use="optional" />
   </xsd:complexType>
 </xsd:element>
 <xsd:element name="importSource">
  <xsd:complexType>
     <xsd:attribute name="name" type="xsd:string" use="required" />
     <xsd:attribute name="schema" type="xsf:xdFileName" use="required" />
     <xsd:attribute name="transform" type="xsf:xdFileName" use="required" />
     <xsd:attribute name="authoringOfTransform" type="xsf:xdManualAuto" use="optional" />
   </xsd:complexType>
 </xsd:element>
 <!-- listProperties -->
 <xsd:element name="listProperties">
   <xsd:complexType>
     <xsd:all>
       <xsd:element ref="xsf:fields" />
    \langle xsd\cdot a11\rangle </xsd:complexType>
 </xsd:element>
 <xsd:element name="fields">
  <xsd:complexType>
     <xsd:sequence>
       <xsd:element ref="xsf:field" minOccurs="0" maxOccurs="unbounded" />
     </xsd:sequence>
   </xsd:complexType>
 </xsd:element>
 <xsd:element name="field">
  <xsd:complexType>
```

```
 <xsd:attribute name="type" type="xsd:NMTOKEN" use="required" />
     <xsd:attribute name="name" type="xsf:xdTitle" use="required" />
     <xsd:attribute name="columnName" type="xsf:xdTitle" use="required" />
     <xsd:attribute name="required" type="xsf:xdYesNo" use="optional" />
     <xsd:attribute name="viewable" type="xsf:xdYesNo" use="optional" />
     <xsd:attribute name="node" type="xsd:string" use="required" />
     <xsd:attribute name="maxLength" type="xsd:byte" />
     <xsd:attribute name="aggregation" use="optional">
       <xsd:simpleType>
         <xsd:restriction base="xsd:NMTOKEN">
           <xsd:enumeration value="sum" />
           <xsd:enumeration value="count" />
           <xsd:enumeration value="average" />
           <xsd:enumeration value="min" />
           <xsd:enumeration value="max" />
           <xsd:enumeration value="first" />
           <xsd:enumeration value="last" />
           <xsd:enumeration value="merge" />
           <xsd:enumeration value="plaintext" />
         </xsd:restriction>
       </xsd:simpleType>
     </xsd:attribute>
   </xsd:complexType>
 </xsd:element>
\langle!-- submit -->
 <xsd:element name="submit">
   <xsd:complexType>
     <xsd:all>
       <xsd:element name="submitAction" minOccurs="0">
         <xsd:complexType>
           <xsd:attribute name="adapter" type="xsf:xdTitle" use="required" />
         </xsd:complexType>
        <xsd:keyref name="submitAdapter name keyref" refer="xsf:adapter name key">
           <xsd:selector xpath="." />
           <xsd:field xpath="@adapter" />
         </xsd:keyref>
       </xsd:element>
       <xsd:element ref="xsf:useHttpHandler" minOccurs="0" />
       <xsd:element ref="xsf:useScriptHandler" minOccurs="0" />
       <xsd:element ref="xsf:ruleSetAction" minOccurs="0" />
       <xsd:element ref="xsf:useQueryAdapter" minOccurs="0" />
       <xsd:element ref="xsf:webServiceAdapter" minOccurs="0" />
       <xsd:element ref="xsf:davAdapter" minOccurs="0" />
       <xsd:element ref="xsf:emailAdapter" minOccurs="0" />
       <xsd:element ref="xsf:submitToHostAdapter" minOccurs="0" />
       <xsd:element name="successMessage" type="xsd:string" minOccurs="0" />
       <xsd:element name="errorMessage" type="xsd:string" minOccurs="0" />
     </xsd:all>
     <xsd:attribute name="caption" type="xsd:string" use="optional" />
     <xsd:attribute name="onAfterSubmit" use="optional">
       <xsd:simpleType>
         <xsd:restriction base="xsd:NMTOKEN">
           <xsd:enumeration value="close" />
           <xsd:enumeration value="keepOpen" />
           <xsd:enumeration value="openNew" />
         </xsd:restriction>
       </xsd:simpleType>
     </xsd:attribute>
     <xsd:attribute name="showStatusDialog" type="xsf:xdYesNo" use="optional" />
     <xsd:attribute name="showSignatureReminder" type="xsf:xdYesNo" use="optional" />
     <xsd:attribute name="disableMenuItem" type="xsf:xdYesNo" use="optional" />
   </xsd:complexType>
   <xsd:keyref name="submit_ruleSetAction" refer="xsf:ruleset_name_key">
     <xsd:selector xpath="./xsf:ruleSetAction" />
     <xsd:field xpath="@ruleSet" />
   </xsd:keyref>
 </xsd:element>
 <xsd:element name="useHttpHandler">
  <xsd:complexType>
```

```
 <xsd:attribute name="method" use="required">
       <xsd:simpleType>
         <xsd:restriction base="xsd:NMTOKEN">
           <xsd:enumeration value="POST" />
         </xsd:restriction>
       </xsd:simpleType>
     </xsd:attribute>
     <xsd:attribute name="href" type="xsd:anyURI" use="required" />
   </xsd:complexType>
 </xsd:element>
 <xsd:element name="useScriptHandler" />
 <xsd:element name="useQueryAdapter" />
\left\langle \cdot \right\rangle -- onLoad -->
 <xsd:element name="onLoad">
   <xsd:complexType>
     <xsd:sequence>
       <xsd:element ref="xsf:ruleSetAction" minOccurs="1" maxOccurs="1" />
     </xsd:sequence>
   </xsd:complexType>
   <xsd:keyref name="load_ruleSetAction" refer="xsf:ruleset_name_key">
     <xsd:selector xpath="./xsf:ruleSetAction" />
     <xsd:field xpath="@ruleSet" />
   </xsd:keyref>
 </xsd:element>
\langle!-- save -->
 <xsd:element name="save">
   <xsd:complexType>
     <xsd:choice minOccurs="0" maxOccurs="1">
       <xsd:element ref="xsf:useScriptHandler" />
     </xsd:choice>
   </xsd:complexType>
 </xsd:element>
\langle!-- roles -->
 <xsd:element name="roles">
   <xsd:complexType>
     <xsd:sequence>
       <xsd:element ref="xsf:role" minOccurs="1" maxOccurs="unbounded" />
       <xsd:element ref="xsf:membership" minOccurs="0" maxOccurs="1" />
     </xsd:sequence>
     <xsd:attribute name="default" type="xsd:string" use="required" />
     <xsd:attribute name="initiator" type="xsd:string" use="optional" />
     <xsd:attribute name="hideStatusBarDisplay" type="xsf:xdYesNo" use="optional" />
   </xsd:complexType>
   <!-- role names must be unique -->
   <xsd:unique name="roles_name_unique">
     <xsd:selector xpath="./xsf:role" />
     <xsd:field xpath="@name" />
   </xsd:unique>
   <!-- fields must reference existing role -->
   <xsd:key name="role_name_key">
     <xsd:selector xpath="./xsf:role" />
     <xsd:field xpath="@name" />
   </xsd:key>
   <xsd:keyref name="role_default" refer="xsf:role_name_key">
     <xsd:selector xpath="." />
     <xsd:field xpath="@default" />
   </xsd:keyref>
   <xsd:keyref name="role_initiator" refer="xsf:role_name_key">
     <xsd:selector xpath="." />
     <xsd:field xpath="@initiator" />
   </xsd:keyref>
   <xsd:keyref name="role_membership" refer="xsf:role_name_key">
     <xsd:selector xpath="./xsf:membership/*" />
     <xsd:field xpath="@memberOf" />
   </xsd:keyref>
 </xsd:element>
 <xsd:element name="role">
   <xsd:complexType>
     <xsd:attribute name="name" type="xsf:xdRoleName" use="required" />
```
```
 </xsd:complexType>
 </xsd:element>
 <xsd:element name="membership">
   <xsd:complexType>
     <xsd:choice minOccurs="1" maxOccurs="unbounded">
       <xsd:element ref="xsf:getUserNameFromData" />
       <xsd:element ref="xsf:userName" />
       <xsd:element ref="xsf:group" />
     </xsd:choice>
   </xsd:complexType>
 </xsd:element>
 <xsd:element name="getUserNameFromData">
   <xsd:complexType>
     <xsd:attribute name="dataObject" type="xsd:string" use="optional" />
     <xsd:attribute name="select" type="xsd:string" use="required" />
     <xsd:attribute name="memberOf" type="xsd:string" use="required" />
   </xsd:complexType>
 </xsd:element>
 <xsd:element name="userName">
   <xsd:complexType>
     <xsd:attribute name="name" type="xsd:string" use="required" />
     <xsd:attribute name="memberOf" type="xsd:string" use="required" />
   </xsd:complexType>
 </xsd:element>
 <xsd:element name="group">
   <xsd:complexType>
     <xsd:attribute name="name" type="xsd:string" use="required" />
     <xsd:attribute name="memberOf" type="xsd:string" use="required" />
   </xsd:complexType>
 </xsd:element>
 <!-- hwsWorkflow -->
 <xsd:element name="hwsWorkflow">
   <xsd:complexType>
     <xsd:sequence>
       <xsd:element ref="xsf:location" minOccurs="1" maxOccurs="1" />
       <xsd:element ref="xsf:allowedActions" minOccurs="1" maxOccurs="1" />
       <xsd:element ref="xsf:allowedTasks" minOccurs="0" maxOccurs="1" />
     </xsd:sequence>
     <xsd:attribute name="taskpaneVisible" type="xsf:xdYesNo" />
   </xsd:complexType>
  <xsd:unique name="hws_actiontask_name">
     <xsd:selector xpath="./xsf:allowedActions/xsf:action|./xsf:allowedTasks/xsf:task" />
     <xsd:field xpath="@name" />
   </xsd:unique>
 </xsd:element>
 <!-- location -->
 <xsd:element name="location">
   <xsd:complexType>
     <xsd:attribute name="url" type="xsd:string" use="required" />
   </xsd:complexType>
 </xsd:element>
 <!-- allowedActions -->
 <xsd:element name="allowedActions">
   <xsd:complexType>
     <xsd:sequence>
       <xsd:element ref="xsf:action" minOccurs="1" maxOccurs="20" />
     </xsd:sequence>
   </xsd:complexType>
   <xsd:unique name="hws_actionTypeID_unique">
     <xsd:selector xpath="./xsf:action" />
     <xsd:field xpath="@actionTypeID" />
   </xsd:unique>
 </xsd:element>
\langle !-- action -->
 <xsd:element name="action">
   <xsd:complexType>
     <xsd:attribute name="name" type="xsf:xdHWSname" use="required" />
     <xsd:attribute name="actionTypeID" type="xsd:string" use="required" />
     <xsd:attribute name="canInitiateWorkflow" type="xsf:xdYesNo" use="required" />
```

```
 <xsd:attribute name="caption" type="xsf:xdHWSCaption" use="optional" />
   </xsd:complexType>
 </xsd:element>
 <!-- allowedTasks -->
 <xsd:element name="allowedTasks">
   <xsd:complexType>
     <xsd:sequence>
       <xsd:element ref="xsf:task" minOccurs="1" maxOccurs="20" />
     </xsd:sequence>
   </xsd:complexType>
   <xsd:unique name="hws_taskID_unique">
     <xsd:selector xpath="./xsf:task" />
     <xsd:field xpath="@taskTypeID" />
   </xsd:unique>
 </xsd:element>
 <!-- task -->
 <xsd:element name="task">
   <xsd:complexType>
     <xsd:attribute name="name" type="xsf:xdHWSname" use="required" />
     <xsd:attribute name="taskTypeID" type="xsd:string" use="required" />
     <xsd:attribute name="caption" type="xsf:xdHWSCaption" use="optional" />
   </xsd:complexType>
 </xsd:element>
\left\langle \cdot \right\rangle -- fileNew -->
 <xsd:element name="fileNew">
   <xsd:complexType>
     <xsd:sequence>
       <xsd:element ref="xsf:initialXmlDocument" />
     </xsd:sequence>
   </xsd:complexType>
 </xsd:element>
 <xsd:element name="initialXmlDocument">
   <xsd:complexType>
     <xsd:sequence>
       <xsd:element ref="xsf:customCategory" minOccurs="0" />
     </xsd:sequence>
     <xsd:attribute name="caption" type="xsf:xdTitle" use="required" />
     <xsd:attribute name="href" type="xsf:xdFileName" use="required" />
   </xsd:complexType>
 </xsd:element>
 <!-- customCategory -->
 <xsd:element name="customCategory">
   <xsd:complexType>
     <xsd:attribute name="name" type="xsf:xdTitle" use="required" />
   </xsd:complexType>
 </xsd:element>
 <!-- package -->
 <xsd:element name="package">
   <xsd:complexType>
     <xsd:sequence>
       <xsd:element ref="xsf:files" />
     </xsd:sequence>
   </xsd:complexType>
 </xsd:element>
 <xsd:element name="files">
   <xsd:complexType>
     <xsd:sequence>
       <xsd:element ref="xsf:file" minOccurs="0" maxOccurs="unbounded" />
     </xsd:sequence>
   </xsd:complexType>
 </xsd:element>
 <xsd:element name="file">
   <xsd:complexType>
     <xsd:sequence>
       <xsd:element ref="xsf:fileProperties" minOccurs="0" maxOccurs="1" />
     </xsd:sequence>
     <xsd:attribute name="name" type="xsf:xdFileName" use="required" />
   </xsd:complexType>
 </xsd:element>
```

```
 <xsd:element name="fileProperties">
  <xsd:complexType>
     <xsd:sequence>
       <xsd:element ref="xsf:property" minOccurs="0" maxOccurs="unbounded" />
     </xsd:sequence>
   </xsd:complexType>
 </xsd:element>
 <xsd:element name="property">
  <xsd:complexType>
     <xsd:attribute name="name" type="xsd:string" use="required" />
     <xsd:attribute name="value" type="xsd:string" use="required" />
     <xsd:attribute name="type" type="xsd:QName" use="required" />
   </xsd:complexType>
 </xsd:element>
 <!-- permissions -->
 <xsd:element name="permissions">
   <xsd:complexType>
     <xsd:choice minOccurs="0" maxOccurs="unbounded">
       <xsd:element ref="xsf:allowedControl" />
     </xsd:choice>
   </xsd:complexType>
 </xsd:element>
 <xsd:element name="allowedControl">
   <xsd:complexType>
     <xsd:attribute name="cabFile" type="xsd:string" use="optional" />
     <xsd:attribute name="clsid" type="xsd:string" use="required" />
     <xsd:attribute name="version" type="xsd:string" use="optional" />
  </xsd:complexType>
 </xsd:element>
 <!-- View and Context-Driven Editing definitions -->
 <!-- External Views -->
 <xsd:element name="externalViews">
   <xsd:complexType>
     <xsd:sequence>
       <xsd:element ref="xsf:externalView" minOccurs="1" maxOccurs="unbounded" />
     </xsd:sequence>
     <xsd:attribute name="default" type="xsd:string" />
   </xsd:complexType>
   <xsd:unique name="externalViews_name_unique">
     <xsd:selector xpath="./xsf:externalView" />
     <xsd:field xpath="@default" />
   </xsd:unique>
   <xsd:keyref name="external_views_printView" refer="xsf:externalView_name_key">
     <xsd:selector xpath="." />
     <xsd:field xpath="@default" />
   </xsd:keyref>
 </xsd:element>
 <xsd:element name="externalView">
   <xsd:complexType>
     <xsd:sequence>
       <xsd:element ref="xsf:mainpane" />
     </xsd:sequence>
     <xsd:attribute name="target" type="xsd:string" />
     <xsd:attribute name="name" type="xsf:xdViewName" use="required" />
     <xsd:attribute name="designMode" type="xsf:xdDesignMode" />
  </xsd:complexType>
 </xsd:element>
 <!-- attributeData -->
 <xsd:element name="attributeData">
  <xsd:complexType>
     <xsd:attribute name="attribute" type="xsd:string" use="required" />
     <xsd:attribute name="value" type="xsd:string" use="required" />
   </xsd:complexType>
 </xsd:element>
 <!-- button -->
 <xsd:element name="button">
  <xsd:complexType>
     <xsd:attribute name="caption" type="xsf:xdTitle" />
     <xsd:attribute name="icon" type="xsd:string" />
```

```
 <xsd:attribute name="tooltip" type="xsf:xdTitle" />
     <xsd:attribute name="name" type="xsd:NMTOKEN" />
     <xsd:attribute name="xmlToEdit" type="xsd:NMTOKEN" />
     <xsd:attribute name="action">
       <xsd:simpleType>
         <xsd:restriction base="xsd:NMTOKEN">
           <xsd:enumeration value="xCollection::insert" />
           <xsd:enumeration value="xCollection::insertBefore" />
           <xsd:enumeration value="xCollection::insertAfter" />
           <xsd:enumeration value="xCollection::remove" />
           <xsd:enumeration value="xCollection::refreshFilter" />
           <xsd:enumeration value="xCollection::removeAll" />
           <xsd:enumeration value="xOptional::insert" />
           <xsd:enumeration value="xOptional::remove" />
           <xsd:enumeration value="xReplace::replace" />
           <xsd:enumeration value="xFileAttachment::attach" />
           <xsd:enumeration value="xFileAttachment::open" />
           <xsd:enumeration value="xFileAttachment::saveAs" />
           <xsd:enumeration value="xFileAttachment::remove" />
         </xsd:restriction>
       </xsd:simpleType>
     </xsd:attribute>
     <xsd:attribute name="showIf">
       <xsd:simpleType>
         <xsd:restriction base="xsd:NMTOKEN">
           <xsd:enumeration value="always" />
           <xsd:enumeration value="enabled" />
           <xsd:enumeration value="immediate" />
         </xsd:restriction>
       </xsd:simpleType>
     </xsd:attribute>
   </xsd:complexType>
 </xsd:element>
 <!-- chooseFragment -->
 <xsd:element name="chooseFragment">
   <xsd:complexType mixed="true">
     <xsd:sequence>
       <xsd:any minOccurs="0" maxOccurs="unbounded" processContents="skip" />
     </xsd:sequence>
     <xsd:attribute name="parent" type="xsd:string" />
     <xsd:attribute name="followingSiblings" type="xsd:string" use="optional" />
     <xsd:attribute name="innerFragment" type="xsd:string" use="optional" />
   </xsd:complexType>
 </xsd:element>
 <!-- editWith -->
 <xsd:element name="editWith">
   <xsd:complexType>
     <xsd:sequence>
       <xsd:element ref="xsf:masterDetail" minOccurs="0" maxOccurs="1" />
       <xsd:element ref="xsf:fragmentToInsert" minOccurs="0" maxOccurs="1" />
     </xsd:sequence>
     <xsd:attribute name="component" use="required">
       <xsd:simpleType>
         <xsd:restriction base="xsd:NMTOKEN">
           <xsd:enumeration value="xCollection" />
           <xsd:enumeration value="xOptional" />
           <xsd:enumeration value="xReplace" />
           <xsd:enumeration value="xTextList" />
           <xsd:enumeration value="xField" />
           <xsd:enumeration value="xImage" />
           <xsd:enumeration value="xFileAttachment" />
         </xsd:restriction>
       </xsd:simpleType>
     </xsd:attribute>
     <xsd:attribute name="caption" type="xsf:xdTitle" use="optional" />
     <xsd:attribute name="autoComplete" type="xsf:xdYesNo" use="optional" />
     <xsd:attribute name="proofing" type="xsf:xdYesNo" use="optional" />
     <xsd:attribute name="type" use="optional">
       <xsd:simpleType>
```

```
 <xsd:restriction base="xsd:NMTOKEN">
             <xsd:enumeration value="plain" />
             <xsd:enumeration value="formatted" />
             <xsd:enumeration value="plainMultiline" />
             <xsd:enumeration value="formattedMultiline" />
             <xsd:enumeration value="rich" />
           </xsd:restriction>
         </xsd:simpleType>
       </xsd:attribute>
       <xsd:attribute name="useFilter" use="optional">
         <xsd:simpleType>
           <xsd:restriction base="xsd:string">
             <xsd:enumeration value="yes" />
             <xsd:enumeration value="no" />
           </xsd:restriction>
         </xsd:simpleType>
       </xsd:attribute>
       <xsd:attribute name="widgetIcon" use="optional">
         <xsd:simpleType>
           <xsd:restriction base="xsd:string">
             <xsd:enumeration value="standard" />
             <xsd:enumeration value="filter" />
           </xsd:restriction>
         </xsd:simpleType>
       </xsd:attribute>
       <xsd:attribute name="filterDependency" type="xsd:string" use="optional" />
       <xsd:attribute name="field" type="xsd:string" use="optional" />
       <xsd:attribute name="removeAncestors" type="xsd:nonNegativeInteger" use="optional" />
       <xsd:attribute name="maxLength" use="optional">
         <xsd:simpleType>
           <xsd:restriction base="xsd:integer">
             <xsd:minInclusive value="-1" />
           </xsd:restriction>
         </xsd:simpleType>
       </xsd:attribute>
       <xsd:attribute name="allowedFileTypes" type="xsd:string" use="optional" />
       <xsd:anyAttribute namespace="http://schemas.microsoft.com/office/infopath/2003" 
processContents="skip" />
     </xsd:complexType>
   </xsd:element>
   <!-- unboundControls -->
   <xsd:element name="unboundControls">
     <xsd:complexType>
       <xsd:sequence>
        \langle !-- button --\rangle <xsd:element name="button" minOccurs="0" maxOccurs="unbounded">
           <xsd:complexType>
             <xsd:sequence>
               <xsd:element ref="xsf:ruleSetAction" minOccurs="0" maxOccurs="1" />
             </xsd:sequence>
             <xsd:attribute name="name" use="required">
               <xsd:simpleType>
                 <!-- type of name is non qualified name, but NCName also 
accepts '.' and '-', so these characters are disabled by pattern restriction -
\rightarrow <xsd:restriction base="xsd:NCName">
                    <xsd:pattern value="[^\.\^-]*" />
                  </xsd:restriction>
               </xsd:simpleType>
             </xsd:attribute>
           </xsd:complexType>
           <xsd:keyref name="button_ruleSetAction" refer="xsf:ruleset_name_key">
             <xsd:selector xpath="./xsf:ruleSetAction" />
             <xsd:field xpath="@ruleSet" />
           </xsd:keyref>
         </xsd:element>
       </xsd:sequence>
     </xsd:complexType>
   </xsd:element>
```

```
\left\langle \cdot \right\rangle -- editing -->
 <xsd:element name="editing">
   <xsd:complexType>
     <xsd:sequence>
       <xsd:element ref="xsf:xmlToEdit" minOccurs="0" maxOccurs="unbounded" />
     </xsd:sequence>
   </xsd:complexType>
 </xsd:element>
 <!-- Master Detail -->
 <xsd:element name="masterDetail">
   <xsd:complexType>
     <xsd:attribute name="master" type="xsd:string" />
     <xsd:attribute name="masterViewContext" type="xsd:string" />
     <xsd:attribute name="masterKey" type="xsd:string" />
     <xsd:attribute name="detailKey" type="xsd:string" />
   </xsd:complexType>
 </xsd:element>
 <!-- fragmentToInsert -->
 <xsd:element name="fragmentToInsert">
   <xsd:complexType>
     <xsd:sequence>
       <xsd:element ref="xsf:chooseFragment" minOccurs="1" maxOccurs="unbounded" />
     </xsd:sequence>
   </xsd:complexType>
 </xsd:element>
 <!-- mainpane -->
 <xsd:element name="mainpane">
   <xsd:complexType>
     <xsd:attribute name="transform" type="xsf:xdFileName" use="required" />
   </xsd:complexType>
 </xsd:element>
 <!-- printSettings -->
 <xsd:element name="printSettings">
   <xsd:complexType>
     <xsd:sequence>
       <xsd:element ref="xsf:header" minOccurs="0" maxOccurs="1" />
       <xsd:element ref="xsf:footer" minOccurs="0" maxOccurs="1" />
     </xsd:sequence>
     <xsd:attribute name="orientation">
       <xsd:simpleType>
         <xsd:restriction base="xsd:NMTOKEN">
           <xsd:enumeration value="portrait" />
           <xsd:enumeration value="landscape" />
         </xsd:restriction>
       </xsd:simpleType>
     </xsd:attribute>
     <xsd:attribute name="header">
       <xsd:simpleType>
         <xsd:restriction base="xsd:string">
           <xsd:maxLength value="255" />
         </xsd:restriction>
       </xsd:simpleType>
     </xsd:attribute>
     <xsd:attribute name="footer">
       <xsd:simpleType>
         <xsd:restriction base="xsd:string">
           <xsd:maxLength value="255" />
         </xsd:restriction>
       </xsd:simpleType>
     </xsd:attribute>
     <xsd:attribute name="marginUnitsType">
       <xsd:simpleType>
         <xsd:restriction base="xsd:NMTOKEN">
           <xsd:enumeration value="in" />
           <xsd:enumeration value="cm" />
         </xsd:restriction>
       </xsd:simpleType>
     </xsd:attribute>
     <xsd:attribute name="rightMargin">
```

```
 <xsd:simpleType>
     <xsd:restriction base="xsd:float">
       <xsd:minInclusive value="0" />
       <xsd:maxInclusive value="100" />
     </xsd:restriction>
   </xsd:simpleType>
 </xsd:attribute>
 <xsd:attribute name="leftMargin">
   <xsd:simpleType>
     <xsd:restriction base="xsd:float">
       <xsd:minInclusive value="0" />
       <xsd:maxInclusive value="100" />
     </xsd:restriction>
   </xsd:simpleType>
 </xsd:attribute>
 <xsd:attribute name="topMargin">
   <xsd:simpleType>
     <xsd:restriction base="xsd:float">
       <xsd:minInclusive value="0" />
       <xsd:maxInclusive value="100" />
     </xsd:restriction>
   </xsd:simpleType>
 </xsd:attribute>
 <xsd:attribute name="bottomMargin">
   <xsd:simpleType>
     <xsd:restriction base="xsd:float">
       <xsd:minInclusive value="0" />
       <xsd:maxInclusive value="100" />
     </xsd:restriction>
   </xsd:simpleType>
 </xsd:attribute>
 <xsd:attribute name="printerName">
   <xsd:simpleType>
     <xsd:restriction base="xsd:string">
       <xsd:maxLength value="255" />
     </xsd:restriction>
   </xsd:simpleType>
 </xsd:attribute>
 <xsd:attribute name="paperSize">
   <xsd:simpleType>
     <xsd:restriction base="xsd:string">
       <xsd:maxLength value="255" />
     </xsd:restriction>
   </xsd:simpleType>
 </xsd:attribute>
 <xsd:attribute name="paperSource">
   <xsd:simpleType>
     <xsd:restriction base="xsd:string">
       <xsd:maxLength value="255" />
     </xsd:restriction>
   </xsd:simpleType>
 </xsd:attribute>
 <xsd:attribute name="copies">
   <xsd:simpleType>
     <xsd:restriction base="xsd:integer">
       <xsd:minInclusive value="1" />
       <xsd:maxInclusive value="9999" />
     </xsd:restriction>
   </xsd:simpleType>
 </xsd:attribute>
 <xsd:attribute name="collate" type="xsf:xdYesNo" />
 <xsd:attribute name="pageRangeStart">
   <xsd:simpleType>
     <xsd:restriction base="xsd:integer">
       <xsd:minInclusive value="1" />
       <xsd:maxInclusive value="32000" />
     </xsd:restriction>
   </xsd:simpleType>
 </xsd:attribute>
```

```
 <xsd:attribute name="pageRangeEnd">
       <xsd:simpleType>
         <xsd:restriction base="xsd:integer">
           <xsd:minInclusive value="1" />
           <xsd:maxInclusive value="32000" />
         </xsd:restriction>
       </xsd:simpleType>
     </xsd:attribute>
     <xsd:attribute name="printerSpecificSettings">
       <xsd:simpleType>
         <xsd:restriction base="xsd:string">
           <xsd:maxLength value="255" />
         </xsd:restriction>
       </xsd:simpleType>
     </xsd:attribute>
   </xsd:complexType>
 </xsd:element>
 <xsd:element name="header">
   <xsd:complexType mixed="true">
     <xsd:sequence>
       <xsd:any minOccurs="0" maxOccurs="unbounded" processContents="skip" />
     </xsd:sequence>
   </xsd:complexType>
 </xsd:element>
 <xsd:element name="footer">
   <xsd:complexType mixed="true">
     <xsd:sequence>
       <xsd:any minOccurs="0" maxOccurs="unbounded" processContents="skip" />
     </xsd:sequence>
   </xsd:complexType>
 </xsd:element>
 <!-- toolbar -->
 <xsd:element name="toolbar">
   <xsd:complexType>
     <xsd:sequence>
       <xsd:group ref="xsf:UIItem" minOccurs="0" maxOccurs="unbounded" />
     </xsd:sequence>
     <xsd:attribute name="name" type="xsf:xdTitle" use="required" />
     <xsd:attribute name="caption" type="xsf:xdTitle" use="required" />
   </xsd:complexType>
 </xsd:element>
\langle!-- menu -->
 <xsd:element name="menu">
  <xsd:complexType>
     <xsd:sequence>
       <xsd:group ref="xsf:UIItem" minOccurs="0" maxOccurs="unbounded" />
     </xsd:sequence>
     <xsd:attribute name="caption" type="xsf:xdTitle" use="required" />
  </xsd:complexType>
 </xsd:element>
 <!-- menuArea -->
 <xsd:element name="menuArea">
   <xsd:complexType>
     <xsd:sequence>
       <xsd:group ref="xsf:UIItem" minOccurs="0" maxOccurs="unbounded" />
     </xsd:sequence>
     <xsd:attribute name="name" use="required">
       <xsd:simpleType>
         <xsd:restriction base="xsd:NMTOKEN">
           <xsd:enumeration value="msoFileMenu" />
           <xsd:enumeration value="msoEditMenu" />
           <xsd:enumeration value="msoInsertMenu" />
           <xsd:enumeration value="msoViewMenu" />
           <xsd:enumeration value="msoFormatMenu" />
           <xsd:enumeration value="msoToolsMenu" />
           <xsd:enumeration value="msoTableMenu" />
           <xsd:enumeration value="msoHelpMenu" />
           <xsd:enumeration value="msoStructuralEditingContextMenu" />
         </xsd:restriction>
```

```
 </xsd:simpleType>
     </xsd:attribute>
   </xsd:complexType>
 </xsd:element>
 <!-- UIContainer -->
 <xsd:group name="UIContainer">
   <xsd:choice>
     <xsd:element ref="xsf:toolbar" />
     <xsd:element ref="xsf:menu" />
     <xsd:element ref="xsf:menuArea" />
   </xsd:choice>
 </xsd:group>
 <!-- UIItem -->
 <xsd:group name="UIItem">
   <xsd:choice>
     <xsd:element ref="xsf:button" />
     <xsd:element ref="xsf:menu" />
   </xsd:choice>
 </xsd:group>
 <!-- taskpane -->
 <xsd:element name="taskpane">
   <xsd:complexType>
     <xsd:attribute name="caption" type="xsd:string" use="required" />
     <xsd:attribute name="href" type="xsd:string" use="required" />
   </xsd:complexType>
 </xsd:element>
\left\langle \cdot \right\rangle -- views -->
 <xsd:element name="views">
   <xsd:complexType>
     <xsd:sequence>
       <xsd:element ref="xsf:view" minOccurs="1" maxOccurs="unbounded" />
     </xsd:sequence>
     <xsd:attribute name="default" type="xsd:string" />
   </xsd:complexType>
   <xsd:unique name="views_name_unique">
     <xsd:selector xpath="./xsf:view" />
     <xsd:field xpath="@name" />
   </xsd:unique>
   <xsd:keyref name="view_printView" refer="xsf:view_or_externalView_name_key">
     <xsd:selector xpath="./xsf:view" />
     <xsd:field xpath="@printView" />
   </xsd:keyref>
   <xsd:keyref name="views_default" refer="xsf:view_name_key">
     <xsd:selector xpath="." />
     <xsd:field xpath="@default" />
   </xsd:keyref>
 </xsd:element>
 <!-- ViewContent -->
 <xsd:group name="ViewContent">
   <xsd:choice>
     <xsd:element ref="xsf:editing" minOccurs="0" />
     <xsd:element ref="xsf:mainpane" minOccurs="0" />
     <xsd:element ref="xsf:printSettings" minOccurs="0" />
     <xsd:group ref="xsf:UIContainer" minOccurs="0" maxOccurs="unbounded" />
     <xsd:element ref="xsf:unboundControls" minOccurs="0" />
   </xsd:choice>
 </xsd:group>
\langle!-- view -->
 <xsd:element name="view">
   <xsd:complexType>
     <xsd:group ref="xsf:ViewContent" minOccurs="0" maxOccurs="unbounded" />
     <xsd:attribute name="caption" type="xsf:xdViewName" />
     <xsd:attribute name="name" type="xsf:xdViewName" use="required" />
     <xsd:attribute name="showMenuItem" type="xsf:xdYesNo" use="optional" />
     <xsd:attribute name="printView" type="xsd:string" />
     <xsd:attribute name="designMode" type="xsf:xdDesignMode" />
   </xsd:complexType>
   <xsd:unique name="toolbar_name_unique">
     <xsd:selector xpath="./xsf:toolbar" />
```

```
 <xsd:field xpath="@name" />
     </xsd:unique>
     <xsd:unique name="menuArea_name_unique">
       <xsd:selector xpath="./xsf:menuArea" />
       <xsd:field xpath="@name" />
     </xsd:unique>
     <xsd:unique name="xmlToEdit_name_unique">
       <xsd:selector xpath="./xsf:editing/xsf:xmlToEdit" />
       <xsd:field xpath="@name" />
     </xsd:unique>
     <xsd:key name="xmlToEdit_name_key">
       <xsd:selector xpath="./xsf:editing/xsf:xmlToEdit" />
       <xsd:field xpath="@name" />
     </xsd:key>
     <xsd:keyref name="button_xmlToEdit_reference" refer="xsf:xmlToEdit_name_key">
       <xsd:selector xpath="./xsf:menuArea/xsf:button | ./xsf:menu/xsf:button | 
./xsf:toolbar/xsf:button" />
       <xsd:field xpath="@xmlToEdit" />
     </xsd:keyref>
   </xsd:element>
  \langle -1 - \mathbf{x} \ranglemlToEdit \langle -1 - \mathbf{x} \rangle <xsd:element name="xmlToEdit">
     <xsd:complexType>
       <xsd:sequence>
         <xsd:element ref="xsf:editWith" minOccurs="0" maxOccurs="1" />
       </xsd:sequence>
       <xsd:attribute name="name" type="xsd:NMTOKEN" use="required" />
       <xsd:attribute name="item" type="xsd:string" use="required" />
       <xsd:attribute name="container" type="xsd:string" />
       <xsd:attribute name="viewContext">
         <xsd:simpleType>
           <xsd:restriction base="xsd:string">
              <xsd:pattern value="((\.|\#|[a-zA-Z0-9_])[a-zA-Z0-9_]*)(\s((\.|\#|[a-zA-Z0-
9_])[a-zA-Z0-9_]*))*" />
           </xsd:restriction>
         </xsd:simpleType>
       </xsd:attribute>
     </xsd:complexType>
   </xsd:element>
   <!-- Digital Signatures -->
   <xsd:element name="documentSignatures">
     <xsd:complexType>
       <xsd:sequence>
         <xsd:element ref="xsf:signedDataBlock" minOccurs="0" maxOccurs="unbounded" />
       </xsd:sequence>
       <xsd:attribute name="signatureLocation" type="xsd:string" use="optional" />
     </xsd:complexType>
   </xsd:element>
   <xsd:element name="signedDataBlock">
     <xsd:complexType>
       <xsd:sequence>
         <xsd:element name="message" type="xsf:xdSignedDataBlockMessage" minOccurs="0" />
       </xsd:sequence>
       <xsd:attribute name="name" type="xsf:xdSignedDataBlockName" use="required" />
       <xsd:attribute name="data" type="xsd:string" use="required" />
       <xsd:attribute name="signatureLocation" type="xsd:string" use="required" />
       <xsd:attribute name="mode" type="xsf:xdSignatureRelationEnum" use="required" />
     </xsd:complexType>
     <xsd:unique name="signedDataBlock_name_unique">
       <xsd:selector xpath="." />
       <xsd:field xpath="@name" />
     </xsd:unique>
   </xsd:element>
   <!-- Version Upgrade -->
   <xsd:element name="documentVersionUpgrade">
     <xsd:complexType>
       <xsd:choice>
         <xsd:element ref="xsf:useScriptHandler" />
         <xsd:element ref="xsf:useTransform" />
```

```
 </xsd:choice>
     </xsd:complexType>
   </xsd:element>
   <xsd:element name="useTransform">
     <xsd:complexType>
       <xsd:attribute name="transform" use="required">
         <xsd:simpleType>
           <xsd:union memberTypes="xsf:xdFileName xsf:xdEmptyString" />
         </xsd:simpleType>
       </xsd:attribute>
       <xsd:attribute name="minVersionToUpgrade" type="xsf:xdSolutionVersion" use="required" 
/>
       <xsd:attribute name="maxVersionToUpgrade" type="xsf:xdSolutionVersion" />
     </xsd:complexType>
   </xsd:element>
   <!-- XSF Extensions -->
  <xsd:element name="extensions">
     <xsd:complexType>
       <xsd:sequence>
         <xsd:element ref="xsf:extension" minOccurs="0" maxOccurs="unbounded" />
       </xsd:sequence>
     </xsd:complexType>
   </xsd:element>
   <xsd:element name="extension">
     <xsd:complexType mixed="true">
       <xsd:sequence>
         <xsd:any minOccurs="0" maxOccurs="unbounded" processContents="lax" />
       </xsd:sequence>
       <xsd:attribute name="name" type="xsd:NMTOKEN" use="required" />
       <xsd:anyAttribute processContents="skip" />
     </xsd:complexType>
   </xsd:element>
  \langle!-- Rules -->
   <xsd:element name="ruleSetAction">
     <xsd:complexType>
       <xsd:attribute name="ruleSet" type="xsd:string" use="required" />
     </xsd:complexType>
   </xsd:element>
   <xsd:element name="rule">
     <xsd:complexType>
       <xsd:sequence>
         <xsd:choice minOccurs="0" maxOccurs="unbounded">
           <xsd:element ref="xsf:dialogBoxMessageAction" />
           <xsd:element ref="xsf:dialogBoxExpressionAction" />
           <xsd:element ref="xsf:switchViewAction" />
           <xsd:element ref="xsf:assignmentAction" />
           <xsd:element ref="xsf:queryAction" />
           <xsd:element name="submitAction">
             <xsd:complexType>
               <xsd:attribute name="adapter" type="xsf:xdTitle" use="required" />
             </xsd:complexType>
           </xsd:element>
           <xsd:element ref="xsf:openNewDocumentAction" />
           <xsd:element ref="xsf:closeDocumentAction" />
         </xsd:choice>
         <xsd:element name="exitRuleSet" minOccurs="0">
           <xsd:complexType />
         </xsd:element>
       </xsd:sequence>
       <xsd:attribute name="caption" type="xsd:string" use="required" />
       <xsd:attribute name="condition" type="xsd:string" use="optional" />
       <xsd:attribute name="isEnabled" type="xsf:xdYesNo" use="optional" default="yes" />
     </xsd:complexType>
   </xsd:element>
   <xsd:element name="dialogBoxMessageAction">
     <xsd:simpleType>
       <xsd:restriction base="xsd:string">
         <xsd:maxLength value="1024" />
       </xsd:restriction>
```

```
 </xsd:simpleType>
 </xsd:element>
 <xsd:element name="dialogBoxExpressionAction" type="xsd:string" />
 <xsd:element name="switchViewAction">
   <xsd:complexType>
     <xsd:attribute name="view" type="xsf:xdViewName" use="required" />
  </xsd:complexType>
  <xsd:keyref name="switchViewAction_view_keyref" refer="xsf:view_name_key">
     <xsd:selector xpath="." />
     <xsd:field xpath="@view" />
   </xsd:keyref>
 </xsd:element>
 <xsd:element name="assignmentAction">
   <xsd:complexType>
     <xsd:attribute name="targetField" type="xsd:string" use="required" />
     <xsd:attribute name="expression" type="xsd:string" use="required" />
  </xsd:complexType>
 </xsd:element>
 <xsd:element name="queryAction">
   <xsd:complexType>
     <xsd:attribute name="adapter" type="xsd:string" use="required" />
  </xsd:complexType>
 </xsd:element>
 <xsd:element name="openNewDocumentAction">
  <xsd:complexType>
     <xsd:attribute name="solutionURI" type="xsd:anyURI" use="required" />
   </xsd:complexType>
 </xsd:element>
 <xsd:element name="closeDocumentAction">
  <xsd:complexType>
     <xsd:attribute name="promptToSaveChanges" type="xsf:xdYesNo" use="required" />
  </xsd:complexType>
 </xsd:element>
 <xsd:element name="ruleSet">
  <xsd:complexType>
     <xsd:sequence>
       <xsd:element ref="xsf:rule" minOccurs="1" maxOccurs="unbounded" />
     </xsd:sequence>
     <xsd:attribute name="name" type="xsd:string" use="required" />
   </xsd:complexType>
 </xsd:element>
 <xsd:element name="ruleSets">
  <xsd:complexType>
     <xsd:sequence>
       <xsd:element ref="xsf:ruleSet" minOccurs="0" maxOccurs="unbounded" />
     </xsd:sequence>
   </xsd:complexType>
  <xsd:unique name="ruleSets_name_unique">
     <xsd:selector xpath="./xsf:ruleSet" />
     <xsd:field xpath="@name" />
  </xsd:unique>
 </xsd:element>
 <!-- Declarative Calculations -->
 <xsd:element name="calculations">
   <xsd:complexType>
     <xsd:sequence>
       <xsd:element ref="xsf:calculatedField" minOccurs="0" maxOccurs="unbounded" />
     </xsd:sequence>
     <xsd:attribute name="treatBlankValueAsZero" type="xsf:xdYesNo" use="optional" />
  </xsd:complexType>
 </xsd:element>
 <xsd:element name="calculatedField">
   <xsd:complexType>
     <xsd:attribute name="target" type="xsd:string" use="required" />
     <xsd:attribute name="expression" type="xsd:string" use="required" />
     <xsd:attribute name="refresh" type="xsd:string" use="required" />
  </xsd:complexType>
 </xsd:element>
```
</xsd:schema>

#### <span id="page-336-0"></span>**5.2 The InfoPath XSF2 XSD**

The XML schema for the form definition (.xsf) file can also be found at the location described by [\[MSDN-XSF\].](http://go.microsoft.com/fwlink/?LinkId=114226)

```
<?xml version="1.0" encoding="UTF-8"?> 
<xsd:schema 
     xmlns:xsd="http://www.w3.org/2001/XMLSchema" 
     xmlns:xsf="http://schemas.microsoft.com/office/infopath/2003/solutionDefinition" 
xmlns:xsf2="http://schemas.microsoft.com/office/infopath/2006/solutionDefinition/extensions" 
targetNamespace="http://schemas.microsoft.com/office/infopath/2006/solutionDefinition/extensi
ons" 
     elementFormDefault="qualified" 
     attributeFormDefault="unqualified">
   <xsd:import 
namespace="http://schemas.microsoft.com/office/infopath/2003/solutionDefinition" 
schemaLocation="xsfschema.xsd" />
  \lt! --
      Please note that any changes to this schema requires the documented xsd to be
updated as well.
      It is more important because some of the types are open and do not list all the 
expected values and the documentation is expected list them.
   --& <!-- Allowed values: submit, print, view, save, saveAs, close, refresh -->
   <xsd:simpleType name="serverCommandActionType">
     <xsd:restriction base="xsd:NMTOKEN">
       <xsd:pattern value="[a-zA-Z0-9_]*" />
     </xsd:restriction>
   </xsd:simpleType>
   <!-- Allowed values: none, xml, xmlXsn -->
   <xsd:simpleType name="emailAttachmentType">
     <xsd:restriction base="xsd:NMTOKEN">
       <xsd:pattern value="[a-zA-Z0-9_]*" />
     </xsd:restriction>
   </xsd:simpleType>
   <!-- Allowed values: client, server -->
   <xsd:simpleType name="compatibilityModesType">
     <xsd:restriction base="xsd:NMTOKEN">
       <xsd:pattern value="[a-zA-Z0-9_]*" />
     </xsd:restriction>
   </xsd:simpleType>
   <!-- Allowed values: templatePart, formTemplate -->
   <xsd:simpleType name="solutionType">
     <xsd:restriction base="xsd:NMTOKEN">
       <xsd:pattern value="[a-zA-Z0-9]*" />
     </xsd:restriction>
   </xsd:simpleType>
   <xsd:simpleType name="formDescriptionType">
     <xsd:restriction base="xsd:string">
       <xsd:maxLength value="1024" />
       <xsd:minLength value="1" />
     </xsd:restriction>
   </xsd:simpleType>
   <xsd:simpleType name="formLocaleType">
     <xsd:restriction base="xsd:token">
       <xsd:minLength value="1" />
     </xsd:restriction>
   </xsd:simpleType>
   <!-- Allowed values: CSharp, VisualBasic -->
   <xsd:simpleType name="managedCodeType">
```

```
 <xsd:restriction base="xsd:string">
       <xsd:pattern value="[a-zA-Z0-9\.]*" />
     </xsd:restriction>
   </xsd:simpleType>
   <xsd:attributeGroup name="queryKeyFile">
     <xsd:attribute name="queryFile" type="xsd:string" use="optional" />
     <xsd:attribute name="queryKey" type="xsd:string" use="optional" />
   </xsd:attributeGroup>
   <!-- Root element for the xsf extension elements -->
   <xsd:element name="solutionDefinition">
     <xsd:complexType>
       <xsd:all>
         <xsd:element ref="xsf2:server" minOccurs="0" />
         <xsd:element ref="xsf2:solutionPropertiesExtension" minOccurs="0" />
         <xsd:element ref="xsf2:mergedPrintView" minOccurs="0" />
         <xsd:element ref="xsf2:offline" minOccurs="0" />
         <xsd:element ref="xsf2:listPropertiesExtension" minOccurs="0" />
         <xsd:element ref="xsf2:dataConnections" minOccurs="0" />
         <xsd:element ref="xsf2:sendByMail" minOccurs="0" />
         <xsd:element ref="xsf2:warnings" minOccurs="0" />
         <xsd:element ref="xsf2:viewsExtension" minOccurs="0" />
         <xsd:element ref="xsf2:preview" minOccurs="0" />
         <xsd:element ref="xsf2:autoUpdatePrompt" minOccurs="0" />
         <xsd:element ref="xsf2:inputScopes" minOccurs="0" />
         <xsd:element ref="xsf2:managedCode" minOccurs="0" />
         <xsd:element ref="xsf2:submit" minOccurs="0" />
         <xsd:element ref="xsf2:featureRestrictionsExtension" minOccurs="0" />
       </xsd:all>
       <xsd:attribute name="runtimeCompatibility" use="required">
         <xsd:simpleType>
           <xsd:list itemType="xsf2:compatibilityModesType"/>
         </xsd:simpleType>
       </xsd:attribute>
       <xsd:attribute name="solutionType" type="xsf2:solutionType" use="optional" />
       <xsd:attribute name="description" type="xsf2:formDescriptionType" use="optional" />
       <xsd:attribute name="allowClientOnlyCode" type="xsf:xdYesNo" use="optional" 
default="no" />
      <xsd:attribute name="runtimeCompatibilityURL" type="xsd:string" use="optional"/>
       <xsd:attribute name="verifyOnServer" type="xsf:xdYesNo" use="optional"/>
       <xsd:anyAttribute processContents="skip" />
     </xsd:complexType>
   </xsd:element>
   <xsd:element name="server">
     <xsd:complexType>
       <xsd:sequence>
         <xsd:element ref="xsf2:toolbar" minOccurs="0" />
       </xsd:sequence>
       <xsd:attribute name="formLocale" type="xsf2:formLocaleType" use="required" />
       <xsd:attribute name="isPreSubmitPostBackEnabled" type="xsf:xdYesNo" use="optional" />
       <xsd:attribute name="isMobileEnabled" type="xsf:xdYesNo" use="optional" />
       <xsd:anyAttribute processContents="skip" />
     </xsd:complexType>
   </xsd:element>
   <xsd:element name="toolbar">
     <xsd:complexType>
       <xsd:sequence>
         <xsd:element ref="xsf2:commands" minOccurs="0" />
       </xsd:sequence>
       <xsd:attribute name="enabledTop" type="xsf:xdYesNo" use="optional" default="no" />
 <xsd:attribute name="enabledBottom" type="xsf:xdYesNo" use="optional" default="no" />
 <xsd:anyAttribute processContents="skip" />
     </xsd:complexType>
   </xsd:element>
   <xsd:element name="commands">
     <xsd:complexType>
       <xsd:sequence>
         <xsd:element ref="xsf2:command" maxOccurs="unbounded" minOccurs="0"/>
```

```
 </xsd:sequence>
   </xsd:complexType>
 </xsd:element>
 <xsd:element name="command">
   <xsd:complexType>
     <xsd:sequence />
     <xsd:attribute name="action" type="xsf2:serverCommandActionType" use="required" />
     <xsd:attribute name="caption" type="xsf:xdTitle" use="optional" />
   </xsd:complexType>
 </xsd:element>
 <xsd:element name="solutionPropertiesExtension">
   <xsd:complexType>
     <xsd:all>
       <xsd:element ref="xsf2:install" minOccurs="0" />
       <xsd:element ref="xsf2:wss" minOccurs="0" />
       <xsd:element ref="xsf2:contentType" minOccurs="0" />
       <xsd:element ref="xsf2:share" minOccurs="0" />
       <xsd:element ref="xsf2:mail" minOccurs="0" />
       <xsd:element ref="xsf2:admin" minOccurs="0" />
       <xsd:element ref="xsf2:contentTypeTemplate" minOccurs="0" />
    \langle xsd:all\rangle <xsd:attribute name="branch" use="required">
       <xsd:simpleType>
         <xsd:restriction base="xsd:string">
           <xsd:enumeration value="install" />
           <xsd:enumeration value="wss" />
           <xsd:enumeration value="contentType" />
           <xsd:enumeration value="share" />
           <xsd:enumeration value="mail" />
           <xsd:enumeration value="admin" />
           <xsd:enumeration value="contentTypeTemplate" />
         </xsd:restriction>
       </xsd:simpleType>
     </xsd:attribute>
     <xsd:anyAttribute processContents="skip" />
   </xsd:complexType>
 </xsd:element>
 <xsd:element name="install">
   <xsd:complexType>
     <xsd:attribute name="companyName" type="xsd:string" use="required" />
     <xsd:attribute name="language" type="xsd:string" use="required" />
     <xsd:attribute name="path" type="xsd:string" use="required" />
     <xsd:attribute name="updatePath" type="xsd:string" use="optional" />
     <xsd:anyAttribute processContents="skip" />
   </xsd:complexType>
 </xsd:element>
 <xsd:element name="wss">
   <xsd:complexType>
     <xsd:sequence />
     <xsd:attribute name="path" type="xsd:string" use="required" />
     <xsd:attribute name="name" type="xsd:string" use="required" />
     <xsd:attribute name="description" type="xsd:string" use="required" />
     <xsd:attribute name="browserEnable" type="xsf:xdYesNo" use="optional" />
     <xsd:anyAttribute processContents="skip" />
   </xsd:complexType>
 </xsd:element>
 <xsd:element name="contentType">
   <xsd:complexType>
     <xsd:sequence />
     <xsd:attribute name="path" type="xsd:string" use="required" />
     <xsd:attribute name="sharepointContentTypeId" type="xsd:string" use="required" />
     <xsd:anyAttribute processContents="skip" />
   </xsd:complexType>
 </xsd:element>
 <xsd:element name="contentTypeTemplate">
  <xsd:complexType>
     <xsd:sequence />
     <xsd:attribute name="site" type="xsd:string" use="required" />
```

```
 <xsd:attribute name="path" type="xsd:string" use="required" />
       <xsd:attribute name="name" type="xsd:string" use="required" />
       <xsd:attribute name="description" type="xsd:string" use="required" />
       <xsd:attribute name="browserEnable" type="xsf:xdYesNo" use="optional" />
       <xsd:anyAttribute processContents="skip" />
     </xsd:complexType>
   </xsd:element>
   <xsd:element name="share">
     <xsd:complexType>
       <xsd:sequence />
       <xsd:attribute name="formName" type="xsd:string" use="required" />
       <xsd:attribute name="path" type="xsd:string" use="required" />
       <xsd:attribute name="accessPath" type="xsd:string" use="required" />
       <xsd:anyAttribute processContents="skip" />
     </xsd:complexType>
   </xsd:element>
   <xsd:element name="mail">
     <xsd:complexType>
       <xsd:sequence />
       <xsd:attribute name="formName" type="xsd:string" use="required" />
       <xsd:anyAttribute processContents="skip" />
     </xsd:complexType>
   </xsd:element>
   <xsd:element name="admin">
     <xsd:complexType>
       <xsd:sequence />
       <xsd:attribute name="path" type="xsd:string" use="required" />
       <xsd:attribute name="site" type="xsd:string" use="required" />
       <xsd:anyAttribute processContents="skip" />
     </xsd:complexType>
   </xsd:element>
   <xsd:element name="mergedPrintView">
     <xsd:complexType>
       <xsd:all>
         <xsd:element ref="xsf:printSettings" minOccurs="0" />
         <xsd:element ref="xsf2:includedViews" minOccurs="0" />
       </xsd:all>
       <xsd:attribute name="isDefault" type="xsf:xdYesNo" use="optional" default="no" />
       <xsd:attribute name="isCustomizable" type="xsf:xdYesNo" use="optional" default="no" />
       <xsd:attribute name="viewBreak" type="xsd:string" use="required" />
       <xsd:anyAttribute processContents="skip" />
     </xsd:complexType>
   </xsd:element>
   <xsd:element name="includedViews">
     <xsd:complexType>
       <xsd:sequence>
         <xsd:element ref="xsf2:includedView" minOccurs="0" maxOccurs="unbounded"/>
       </xsd:sequence>
     </xsd:complexType>
   </xsd:element>
   <xsd:element name="includedView">
     <xsd:complexType>
       <xsd:sequence />
       <xsd:attribute name="name" type="xsf:xdViewName" use="required" />
     </xsd:complexType>
   </xsd:element>
   <xsd:element name="offline">
     <xsd:complexType>
       <xsd:attribute name="openIfQueryFails" type="xsf:xdYesNo" default="no" use="optional" 
/ <xsd:attribute name="cacheQueries" type="xsf:xdYesNo" default="no" use="optional" />
       <xsd:attribute name="expirationTime" type="xsd:nonNegativeInteger" use="optional" />
       <xsd:anyAttribute processContents="skip" />
     </xsd:complexType>
   </xsd:element>
   <xsd:element name="listPropertiesExtension">
```

```
 <xsd:complexType>
       <xsd:sequence>
         <xsd:element ref="xsf2:fieldsExtension" minOccurs="0"></xsd:element>
       </xsd:sequence>
     </xsd:complexType>
   </xsd:element>
   <xsd:element name="fieldsExtension">
     <xsd:complexType>
       <xsd:sequence>
         <xsd:element ref="xsf2:fieldExtension" maxOccurs="unbounded" minOccurs="1" />
       </xsd:sequence>
     </xsd:complexType>
   </xsd:element>
   <xsd:element name="fieldExtension">
     <xsd:complexType>
       <xsd:sequence>
       </xsd:sequence>
       <xsd:attribute name="columnName" type="xsd:string" use="required" />
       <xsd:attribute name="readWrite" type="xsf:xdYesNo" use="optional" default="no" />
       <xsd:attribute name="columnId" type="xsd:string" use="optional" />
       <xsd:anyAttribute processContents="skip" />
     </xsd:complexType>
   </xsd:element>
   <xsd:element name="dataConnections">
     <xsd:complexType>
       <xsd:sequence>
         <xsd:element ref="xsf2:useHttpHandlerExtension" minOccurs="0" />
         <xsd:choice minOccurs="0" maxOccurs="unbounded">
           <xsd:element ref="xsf2:davAdapterExtension" minOccurs="0" maxOccurs="unbounded" />
           <xsd:element ref="xsf2:adoAdapterExtension" minOccurs="0" maxOccurs="unbounded"/>
           <xsd:element ref="xsf2:webServiceAdapterExtension" minOccurs="0" 
maxOccurs="unbounded" />
           <xsd:element ref="xsf2:emailAdapterExtension" minOccurs="0" maxOccurs="unbounded" 
/>
           <xsd:element ref="xsf2:xmlFileAdapterExtension" minOccurs="0" maxOccurs="unbounded" 
/>
           <xsd:element ref="xsf2:sharepointListAdapterExtension" minOccurs="0" 
maxOccurs="unbounded" />
         </xsd:choice>
       </xsd:sequence>
     </xsd:complexType>
   </xsd:element>
   <xsd:element name="useHttpHandlerExtension">
     <xsd:complexType>
       <xsd:sequence>
         <xsd:element ref="xsf2:connectoid" minOccurs="0" />
       </xsd:sequence>
     </xsd:complexType>
   </xsd:element>
   <xsd:element name="connectoid">
     <xsd:complexType>
       <xsd:sequence />
       <xsd:attribute name="name" type="xsd:string" use="required" />
       <xsd:attribute name="siteCollection" type="xsd:string" use="required" />
 <xsd:attribute name="source" type="xsd:string" use="required" />
 <xsd:attribute name="connectionLinkType" type="xsd:string" use="required" />
     </xsd:complexType>
   </xsd:element>
   <xsd:element name="davAdapterExtension">
     <xsd:complexType>
       <xsd:sequence>
         <xsd:element ref="xsf2:connectoid" minOccurs="0" />
       </xsd:sequence>
       <xsd:attribute name="ref" type="xsf:xdTitle" use="required"></xsd:attribute>
     </xsd:complexType>
   </xsd:element>
   <xsd:element name="adoAdapterExtension">
     <xsd:complexType>
       <xsd:sequence>
```

```
 <xsd:element ref="xsf2:connectoid" minOccurs="0" />
       </xsd:sequence>
       <xsd:attribute name="ref" type="xsf:xdTitle" use="required" />
       <xsd:attribute name="submitAdapterName" type="xsf:xdTitle" use="optional" />
       <xsd:attributeGroup ref="xsf2:queryKeyFile" />
     </xsd:complexType>
   </xsd:element>
   <xsd:element name="webServiceAdapterExtension">
     <xsd:complexType>
       <xsd:sequence>
         <xsd:element ref="xsf2:connectoid" minOccurs="0" />
         <xsd:element ref="xsf2:relativeQuery" minOccurs="0" />
       </xsd:sequence>
       <xsd:attribute name="trackDataSetChanges" type="xsf:xdYesNo" use="optional" 
default="no" />
       <xsd:attribute name="ref" type="xsf:xdTitle" use="required" />
       <xsd:attributeGroup ref="xsf2:queryKeyFile" />
     </xsd:complexType>
   </xsd:element>
   <xsd:element name="relativeQuery">
     <xsd:complexType>
       <xsd:sequence />
       <xsd:attribute name="replace" type="xsd:string" use="required" />
     </xsd:complexType>
   </xsd:element>
   <xsd:element name="emailAdapterExtension">
     <xsd:complexType>
       <xsd:sequence />
       <xsd:attribute name="ref" type="xsf:xdTitle" use="required" />
       <xsd:attribute name="emailAttachmentType" type="xsf2:emailAttachmentType" 
use="required" />
     </xsd:complexType>
   </xsd:element>
   <xsd:element name="xmlFileAdapterExtension">
     <xsd:complexType>
       <xsd:sequence>
         <xsd:element ref="xsf2:connectoid" minOccurs="0" />
       </xsd:sequence>
       <xsd:attribute name="ref" type="xsf:xdTitle" use="required" />
       <xsd:attributeGroup ref="xsf2:queryKeyFile" />
     </xsd:complexType>
   </xsd:element>
   <xsd:element name="sharepointListAdapterExtension">
     <xsd:complexType>
       <xsd:sequence>
         <xsd:element ref="xsf2:connectoid" minOccurs="0" />
       </xsd:sequence>
       <xsd:attribute name="ref" type="xsf:xdTitle" use="required" />
       <xsd:attribute name="queryThisFormOnly" type="xsf:xdYesNo" use="optional" default="no" 
/>
       <xsd:attribute name="sharepointWebGuid" type="xsd:string" use="optional" />
       <xsd:attributeGroup ref="xsf2:queryKeyFile" />
     </xsd:complexType>
   </xsd:element>
   <xsd:element name="sendByMail">
     <xsd:complexType>
       <xsd:sequence />
       <xsd:attribute name="emailAttachmentType" type="xsf2:emailAttachmentType" 
use="optional" />
       <xsd:attribute name="disableEmailForms" type="xsf:xdYesNo" use="optional" />
     </xsd:complexType>
   </xsd:element>
   <xsd:element name="warnings">
     <xsd:complexType>
       <xsd:sequence>
         <xsd:element ref="xsf2:warning" maxOccurs="unbounded" minOccurs="0" />
       </xsd:sequence>
```

```
 <xsd:anyAttribute processContents="skip" />
     </xsd:complexType>
   </xsd:element>
   <xsd:element name="warning">
     <xsd:complexType>
       <xsd:sequence />
       <xsd:attribute name="source" type="xsd:string" use="required" />
       <xsd:attribute name="hidden" type="xsf:xdYesNo" use="optional" default="no" />
     </xsd:complexType>
   </xsd:element>
   <xsd:element name="viewsExtension">
     <xsd:complexType>
       <xsd:sequence>
         <xsd:element ref="xsf2:viewExtension" minOccurs="0" maxOccurs="unbounded" />
       </xsd:sequence>
     </xsd:complexType>
   </xsd:element>
   <xsd:element name="viewExtension">
     <xsd:complexType>
       <xsd:sequence>
         <xsd:element ref="xsf2:xmlToEditExtension" minOccurs="0" maxOccurs="unbounded" />
       </xsd:sequence>
       <xsd:attribute name="ref" type="xsf:xdTitle" use="required" />
       <xsd:attribute name="designMode" type="xsd:string" use="optional" />
       <xsd:attribute name="readOnly" type="xsf:xdYesNo" use="optional" />
       <xsd:attribute name="clientOnly" type="xsf:xdYesNo" use="optional" default="no"/>
       <xsd:anyAttribute processContents="skip" />
     </xsd:complexType>
   </xsd:element>
   <xsd:element name="xmlToEditExtension">
     <xsd:complexType>
       <xsd:sequence/>
       <xsd:attribute name="ref" type="xsf:xdTitle" use="required" />
       <xsd:attribute name="excludeEmbeddedImages" type="xsf:xdYesNo" use="optional" 
default="no" />
       <xsd:attribute name="allowLinkedImages" type="xsf:xdYesNo" use="optional" default="no" 
/>
       <xsd:anyAttribute processContents="skip" />
     </xsd:complexType>
   </xsd:element>
   <xsd:element name="preview">
     <xsd:complexType>
       <xsd:sequence />
       <xsd:attribute name="sampleData" type="xsd:string" use="optional" />
       <xsd:attribute name="domain" type="xsd:string" use="optional" />
       <xsd:attribute name="userRole" type="xsd:string" use="optional" />
       <xsd:anyAttribute processContents="skip" />
     </xsd:complexType>
   </xsd:element>
   <xsd:element name="autoUpdatePrompt">
     <xsd:complexType>
       <xsd:sequence />
       <xsd:attribute name="showPrompt" type="xsf:xdYesNo" use="optional" />
       <xsd:anyAttribute processContents="skip" />
     </xsd:complexType>
   </xsd:element>
   <xsd:element name="inputScopes">
     <xsd:complexType>
       <xsd:sequence>
         <xsd:element ref="xsf2:inputScope" maxOccurs="unbounded" minOccurs="0" />
       </xsd:sequence>
     </xsd:complexType>
   </xsd:element>
   <xsd:element name="inputScope">
     <xsd:complexType>
```

```
 <xsd:sequence>
       <xsd:element ref="xsf2:words" maxOccurs="unbounded" minOccurs="0" />
     </xsd:sequence>
     <xsd:attribute name="name" type="xsd:string" use="required" />
     <xsd:attribute name="caption" type="xsf:xdTitle" use="optional" />
     <xsd:attribute name="expression" type="xsd:string" use="optional" />
     <xsd:anyAttribute processContents="skip" />
   </xsd:complexType>
 </xsd:element>
 <xsd:element name="words">
   <xsd:complexType>
     <xsd:sequence>
       <xsd:element name="word" maxOccurs="unbounded" minOccurs="1">
         <xsd:complexType>
           <xsd:sequence />
           <xsd:attribute name="value" type="xsd:string" use="optional" default="" />
           <xsd:anyAttribute processContents="skip" />
         </xsd:complexType>
       </xsd:element>
     </xsd:sequence>
     <xsd:anyAttribute processContents="skip" />
   </xsd:complexType>
 </xsd:element>
 <xsd:element name="managedCode">
   <xsd:complexType>
     <xsd:sequence/>
     <xsd:attribute name="projectPath" type="xsd:string" use="optional" />
     <xsd:attribute name="language" type="xsf2:managedCodeType" use="required" />
     <xsd:attribute name="version" type="xsd:string" use="required" />
     <xsd:attribute name="enabled" type="xsf:xdYesNo" use="optional" />
   </xsd:complexType>
 </xsd:element>
 <xsd:element name="submit">
  <xsd:complexType>
     <xsd:all>
       <xsd:element name="submitAction" minOccurs="0">
         <xsd:complexType>
           <xsd:sequence />
           <xsd:attribute name="adapter" type="xsf:xdTitle" use="required" />
         </xsd:complexType>
       </xsd:element>
       <xsd:element name="successMessage" type="xsd:string" minOccurs="0" />
       <xsd:element name="errorMessage" type="xsd:string" minOccurs="0" />
     </xsd:all>
     <xsd:attribute name="caption" type="xsd:string" use="optional" />
     <xsd:attribute name="onAfterSubmit" use="optional">
       <xsd:simpleType>
         <xsd:restriction base="xsd:NMTOKEN">
           <xsd:enumeration value="close" />
           <xsd:enumeration value="keepOpen" />
           <xsd:enumeration value="openNew" />
         </xsd:restriction>
       </xsd:simpleType>
     </xsd:attribute>
     <xsd:attribute name="showStatusDialog" type="xsf:xdYesNo" use="optional" />
     <xsd:attribute name="showSignatureReminder" type="xsf:xdYesNo" use="optional" />
     <xsd:attribute name="disableMenuItem" type="xsf:xdYesNo" use="optional" />
   </xsd:complexType>
 </xsd:element>
 <xsd:element name="featureRestrictionsExtension">
  <xsd:complexType>
     <xsd:all>
       <xsd:element ref="xsf2:exportToPDForXPS" minOccurs="0" />
     </xsd:all>
   </xsd:complexType>
 </xsd:element>
```

```
 <xsd:element name="exportToPDForXPS">
   <xsd:complexType>
    <xsd:attribute name="ui" type="xsf:xdEnabledDisabled" use="required" />
  \langle xsd:complexType\rangle </xsd:element>
```
</xsd:schema>

# <span id="page-345-0"></span>**6 Appendix B: Product Behavior**

The information in this specification is applicable to the following Microsoft products or supplemental software. References to product versions include released service packs.

- Microsoft Office SharePoint Server 2007
- Microsoft Office InfoPath 2007

Exceptions, if any, are noted below. If a service pack or Quick Fix Engineering (QFE) number appears with the product version, behavior changed in that service pack or QFE. The new behavior also applies to subsequent service packs of the product unless otherwise specified. If a product edition appears with the product version, behavior is different in that product edition.

Unless otherwise specified, any statement of optional behavior in this specification that is prescribed using the terms SHOULD or SHOULD NOT implies product behavior in accordance with the SHOULD or SHOULD NOT prescription. Unless otherwise specified, the term MAY implies that the product does not follow the prescription.

 $\leq$ 1> Section 2.2.20: The value "12.0.0.0" specifies that the form template was created with Office InfoPath 2007. The value "11.0.0.0" specifies that the form template was created with Microsoft Office InfoPath 2003 or Microsoft Office InfoPath 2003 Service Pack 1.

[<2> Section 2.2.20:](#page-46-1) The value "2.0.0.0" specifies that the form template is compatible with Office InfoPath 2007. The value "1.100.0.0" specifies that the form template is compatible with Office InfoPath 2003 SP1. The value "1.0.0.0" specifies that the form template is compatible with Office InfoPath 2003.

 $\leq$ 3> Section 2.2.106: Office InfoPath 2007 has the following behavior: The value for this property is interpreted as "immediate".

 $\leq$  4> Section 2.4.1.1: Office InfoPath 2007 has the following behavior: The maximum value allowed for this property is 9999.

# <span id="page-346-0"></span>**7 Change Tracking**

No table of changes is available. The document is either new or has had no changes since its last release.

# **8 Index**

#### **A**

[action attribute -](#page-245-0) form view file 246 action element - [form definition file](#page-92-0) 93 admin element - [form definition file extension](#page-145-0) 146 [adoAdapter element -](#page-57-0) form definition file 58 [adoAdapterExtension element -](#page-153-0) form definition file [extension](#page-153-0) 154 [allowedActions element -](#page-92-1) form definition file 93 [allowedControl element -](#page-100-0) form definition file 101 [allowedTasks element -](#page-93-0) form definition file 94 [allownonmatching attribute -](#page-246-0) form view file 247 [Applicability](#page-25-0) 26 [applicationParameters element -](#page-48-0) form definition file 49 [assignmentAction element -](#page-128-0) form definition file 129 [attachmentFileName element -](#page-71-0) form definition file 72 [attributeData element -](#page-102-0) form definition file 103 [autoAdvance attribute -](#page-246-1) form view file 247 [autoRecovery element -](#page-53-0) form definition file 54 [autoUpdatePrompt element -](#page-161-0) form definition file [extension](#page-161-0) 162 [auxDom attribute -](#page-246-2) form view file 247

### **B**

[backgroundPicture attribute -](#page-246-3) form view file 247 bcc element - [form definition file](#page-69-0) 70 [binding attribute -](#page-247-0) form view file 248 [bindingProperty attribute -](#page-247-1) form view file 248 [bindingType attribute -](#page-248-0) form view file 249 [boundProp attribute -](#page-248-1) form view file 249 business object - [form template file component](#page-28-0) 29 [button \(with event\) element -](#page-108-0) form definition file 109 [Button control -](#page-201-0) form view file 202 Button control - [XML schema file](#page-168-0) 169 [Button control example](#page-276-0) 277 button element - [form definition file](#page-102-1) 103

### **C**

[calculatedField element -](#page-132-0) form definition file 133 [calculations element -](#page-131-0) form definition file 132 cc element - [form definition file](#page-69-1) 70 [Change tracking](#page-346-0) 347 [Check box control -](#page-204-0) form view file 205 [Check box control -](#page-168-1) XML schema file 169 [Check box control example](#page-277-0) 278 [chooseFragment element -](#page-104-0) form definition file 105 [closeDocumentAction element -](#page-130-0) form definition file 131 command element - [form definition file extension](#page-140-0) 141 commands element - [form definition file extension](#page-140-1) 141 [compatibilityModesType simple type -](#page-135-0) form definition [file extension](#page-135-0) 136 [Complex form template example](#page-271-0) 272 connectoid element - [form definition file extension](#page-151-0) 152 [Contact selector control -](#page-206-0) form view file 207

[Contact selector control -](#page-169-0) XML schema file 170

[Contact selector control example](#page-278-0) 279 contentType element - [form definition file extension](#page-143-0) 144 [contentTypeTemplate element](#page-144-0) - form definition file [extension](#page-144-0) 145 [Control data formatting -](#page-200-0) form view file 201 [Control representation examples](#page-276-1) – form view file 277 [Control-specific attributes example](#page-296-0) 297 [CtrlId attribute -](#page-249-0) form view file 250 [customCategory element -](#page-95-0) form definition file 96 [customValidation element -](#page-74-0) form definition file 75

#### **D**

[dataAdapters element -](#page-72-0) form definition file 73 [dataConnections element -](#page-149-0) form definition file [extension](#page-149-0) 150 [dataFields element -](#page-269-0) submit file 270 [datafmt attribute -](#page-250-0) form view file 251 [dataObject element -](#page-56-0) form definition file 57 [dataObjects element -](#page-55-0) form definition file 56 [Date picker control -](#page-208-0) form view file 209 [Date picker control -](#page-169-1) XML schema file 170 [Date picker control example](#page-279-0) 280 [davAdapter element -](#page-65-0) form definition file 66 [davAdapterExtension element -](#page-152-0) form definition file [extension](#page-152-0) 153 Details [action attribute -](#page-245-0) form view file 246 action element - [form definition file](#page-92-0) 93 admin element - [form definition file extension](#page-145-0) 146 [adoAdapter element -](#page-57-0) form definition file 58 [adoAdapterExtension element -](#page-153-0) form definition file [extension](#page-153-0) 154 [allowedActions element -](#page-92-1) form definition file 93 [allowedControl element -](#page-100-0) form definition file 101 [allowedTasks element -](#page-93-0) form definition file 94 [allownonmatching attribute -](#page-246-0) form view file 247 [applicationParameters element -](#page-48-0) form definition [file](#page-48-0) 49 [assignmentAction element -](#page-128-0) form definition file 129 [attachmentFileName element -](#page-71-0) form definition file 72 [attributeData element -](#page-102-0) form definition file 103 [autoAdvance attribute -](#page-246-1) form view file 247 [autoRecovery element -](#page-53-0) form definition file 54 [autoUpdatePrompt element -](#page-161-0) form definition file [extension](#page-161-0) 162 [auxDom attribute -](#page-246-2) form view file 247 [backgroundPicture attribute -](#page-246-3) form view file 247 bcc element - [form definition file](#page-69-0) 70 [binding attribute -](#page-247-0) form view file 248 [bindingProperty attribute -](#page-247-1) form view file 248 [bindingType attribute -](#page-248-0) form view file 249 [boundProp attribute -](#page-248-1) form view file 249 business object - [form template file component](#page-28-0) 29 [button \(with event\) element -](#page-108-0) form definition file 109 [button control -](#page-201-0) form view file 202 button control - [XML schema file](#page-168-0) 169 button element - [form definition file](#page-102-1) 103 [calculatedField element -](#page-132-0) form definition file 133

 [calculations element -](#page-131-0) form definition file 132 cc element - [form definition file](#page-69-1) 70 [check box control -](#page-204-0) form view file 205 [check box control -](#page-168-1) XML schema file 169 [chooseFragment element -](#page-104-0) form definition file 105 [closeDocumentAction element -](#page-130-0) form definition file 131 command element - [form definition file extension](#page-140-0) 141 commands element - [form definition file extension](#page-140-1) 141 [compatibilityModesType simple type -](#page-135-0) form [definition file extension](#page-135-0) 136 connectoid element - [form definition file extension](#page-151-0) 152 [contact selector control -](#page-206-0) form view file 207 [contact selector control -](#page-169-0) XML schema file 170 [contentType element -](#page-143-0) form definition file [extension](#page-143-0) 144 [contentTypeTemplate element -](#page-144-0) form definition file [extension](#page-144-0) 145 [control data formatting -](#page-200-0) form view file 201 [CtrlId attribute -](#page-249-0) form view file 250 [customCategory element -](#page-95-0) form definition file 96 [customValidation element -](#page-74-0) form definition file 75 [dataAdapters element -](#page-72-0) form definition file 73 [dataConnections element -](#page-149-0) form definition file [extension](#page-149-0) 150 [dataFields element -](#page-269-0) submit file 270 [datafmt attribute -](#page-250-0) form view file 251 [dataObject element -](#page-56-0) form definition file 57 [dataObjects element -](#page-55-0) form definition file 56 [date picker control -](#page-208-0) form view file 209 [date picker control -](#page-169-1) XML schema file 170 [davAdapter element -](#page-65-0) form definition file 66 [davAdapterExtension element -](#page-152-0) form definition file [extension](#page-152-0) 153 [dialogBoxExpressionAction element -](#page-128-1) form [definition file](#page-128-1) 129 [dialogBoxMessageAction element -](#page-127-0) form definition [file](#page-127-0) 128 [disableEditing attribute -](#page-255-0) form view file 256 [documentSchema element -](#page-73-0) form definition file 74 [documentSchemas element -](#page-73-1) form definition file 74 [documentSignatures element -](#page-120-0) form definition file 121 [documentVersionUpgrade element -](#page-122-0) form definition [file](#page-122-0) 123 [domEventHandler element -](#page-77-0) form definition file 78 [domEventHandlers element -](#page-76-0) form definition file 77 [drop-down list control -](#page-213-0) form view file 214 [drop-down list control -](#page-170-0) XML schema file 171 editing element - [form definition file](#page-109-0) 110 [editWith element -](#page-105-0) form definition file 106 [emailAdapter element -](#page-67-0) form definition file 68 [emailAdapterExtension element -](#page-155-0) form definition [file extension](#page-155-0) 156 [emailAttachmentType simple type -](#page-134-0) form definition [file extension](#page-134-0) 135 [enabledProperty attribute -](#page-255-1) form view file 256 [enabledValue attribute -](#page-256-0) form view file 257 [errorCondition element -](#page-75-0) form definition file 76 errorMessage element - form definition file (section [2.2.64](#page-75-1) 76, [section 2.2.75](#page-85-0) 86)

[errorMessage element -](#page-166-0) form definition file [extension](#page-166-0) 167 [exitRuleSet element -](#page-127-1) form definition file 128 [exportToExcel element -](#page-52-0) form definition file 53 [exportToPDForXPS element -](#page-167-0) form definition file [extension](#page-167-0) 168 [exportToWeb element -](#page-51-0) form definition file 52 [expression box control -](#page-219-0) form view file 220 [expression box control -](#page-171-0) XML schema file 172 [extension element -](#page-124-0) form definition file 125 [extensions element -](#page-123-0) form definition file 124 [externalView element -](#page-101-0) form definition file 102 [externalViews element -](#page-100-1) form definition file 101 [featureRestrictions element](#page-50-0) - form definition file 51 [featureRestrictionsExtension element -](#page-166-1) form [definition file extension](#page-166-1) 167 [field \(list view\) element -](#page-80-0) form definition file 81 field element - [form definition file](#page-64-0) 65 [fieldExtension element -](#page-149-1) form definition file [extension](#page-149-1) 150 [fields \(list view\) element -](#page-79-0) form definition file 80 [fieldsExtension element -](#page-148-0) form definition file [extension](#page-148-0) 149 [file attachment control -](#page-221-0) form view file 222 [file attachment control -](#page-171-1) XML schema file 172 file element - [form definition file](#page-97-0) 98 [fileName element -](#page-66-0) form definition file 67 [fileNew element -](#page-94-0) form definition file 95 [fileProperties element -](#page-97-1) form definition file 98 files element - [form definition file](#page-96-0) 97 [folderURL element -](#page-66-1) form definition file 67 footer element - [form definition file](#page-114-0) 115 [form definition file \(XSF\) extension specification](#page-132-1) 133 [form definition file structure](#page-28-1) 29 [form template file structure](#page-27-0) 28 form view file - [control-specific attributes](#page-243-0) 244 form view file - [view representation](#page-175-0) 176 [form view file -](#page-176-0) view syntax 177 form view file - [XSL function extensions](#page-263-0) 264 [form view file \(XSLT\) structure](#page-175-1) 176 [formDescriptionType simple type -](#page-136-0) form definition [file extension](#page-136-0) 137 [formLocaleType simple type -](#page-136-1) form definition file [extension](#page-136-1) 137 [fragmentToInsert element -](#page-110-0) form definition file 111 [getUserNameFromData element -](#page-89-0) form definition [file](#page-89-0) 90 [ghosted attribute -](#page-256-1) form view file 257 group element - [form definition file](#page-90-0) 91 header element - [form definition file](#page-113-0) 114 [hwsAdapter element -](#page-59-0) form definition file 60 [hwsOperation element -](#page-60-0) form definition file 61 [hwsWorkflow element -](#page-91-0) form definition file 92 [hyperlink control -](#page-221-1) form view file 222 [hyperlink control -](#page-171-2) XML schema file 172 [ictID attribute -](#page-256-2) form view file 257 [ictVersion attribute -](#page-256-3) form view file 257 [ignored controls -](#page-242-0) form view file 243 importerrors.xml - [form template file component](#page-28-2)  $29$  [importParameters element -](#page-78-0) form definition file 79 [importSource element -](#page-78-1) form definition file 79 [includedView element -](#page-147-0) form definition file [extension](#page-147-0) 148

 [includedViews element -](#page-146-0) form definition file [extension](#page-146-0) 147 [initialXmlDocument element -](#page-94-1) form definition file 95 [inline attribute -](#page-257-0) form view file 258 [innerCtrl attribute](#page-257-1) - form view file 258 input element - [form definition file](#page-61-0) 62 [inputscope attribute -](#page-257-2) form view file 258 inputScope element - [form definition file extension](#page-162-0) 163 [inputScopeId attribute -](#page-257-3) form view file 258 [inputScopes element -](#page-161-1) form definition file [extension](#page-161-1) 162 install element - [form definition file extension](#page-142-0) 143 intro element - [form definition file](#page-70-0) 71 [invalid constructs -](#page-243-1) form view file 244 [invalid controls -](#page-243-2) form view file 244 irm template - [form template file component](#page-28-3) 29 [layoutText attribute -](#page-257-4) form view file 258 [linkedToMaster attribute -](#page-258-0) form view file 259 [list box control -](#page-222-0) form view file 223 [list box control -](#page-171-3) XML schema file 172 [listProperties element -](#page-79-1) form definition file 80 [listPropertiesExtension element -](#page-148-1) form definition [file extension](#page-148-1) 149 [location element -](#page-91-1) form definition file 92 mail element - [form definition file extension](#page-145-1) 146 [mainpane element -](#page-110-1) form definition file 111 [managedCode element -](#page-164-0) form definition file [extension](#page-164-0) 165 [managedCodeType simple type -](#page-136-2) form definition [file extension](#page-136-2) 137 manifest.xsf - [form template file component](#page-27-1) 28 [masterDetail element -](#page-109-1) form definition file 110 [masterID attribute -](#page-258-1) form view file 259 [masterName attribute -](#page-258-2) form view file 259 [membership element -](#page-89-1) form definition file 90 menu element - [form definition file](#page-115-0) 116 [menuArea element -](#page-115-1) form definition file 116 merge.xsl - [form template file component](#page-28-4) 29 [mergedPrintView element -](#page-146-1) form definition file [extension](#page-146-1) 147 [message element -](#page-122-1) form definition file 123 [msxsl function extension -](#page-264-0) form view file 265 [MSXSL Node-Set\(\) function -](#page-270-0) upgrade.XSL file 271 [myFields element -](#page-269-1) submit file 270 [num attribute -](#page-258-3) form view file 259 offline element - [form definition file extension](#page-147-1) 148 [offValue attribute -](#page-259-0) form view file 260 onLoad element - [form definition file](#page-86-0) 87 [onValue attribute -](#page-259-1) form view file 260 [openNewDocumentAction element -](#page-129-0) form definition [file](#page-129-0) 130 [operation element -](#page-60-1) form definition file 61 [option button control -](#page-225-0) form view file 226 [option button control -](#page-172-0) XML schema file 173 [override element -](#page-48-1) form definition file 49 [package element -](#page-96-1) form definition file 97 [partFragment element -](#page-62-0) form definition file 63 [permissions element -](#page-99-0) form definition file 100 [postbackModel attribute -](#page-259-2) form view file 260 preview element - [form definition file extension](#page-160-0) 161 [primaryschema.xsd -](#page-27-2) form template file

[component](#page-27-2) 28

print element - [form definition file](#page-52-1) 53 [print view file -](#page-268-0) structure 269 [printSettings element -](#page-111-0) form definition file 112 [property element -](#page-98-0) form definition file 99 [query \(secondary\) element -](#page-57-1) form definition file 58 query element - [form definition file](#page-53-1) 54 [queryAction element -](#page-129-1) form definition file 130 [ref attribute -](#page-260-0) form view file 261 [relativeQuery element -](#page-154-0) form definition file [extension](#page-154-0) 155 [repeating section control -](#page-226-0) form view file 227 [repeating section control -](#page-173-0) XML schema file 174 [repeating table control -](#page-228-0) form view file 229 [repeating table control -](#page-173-1) XML schema file 174 resource files - [form template file component](#page-28-5) 29 [rich text box control -](#page-229-0) form view file 230 [rich text box control -](#page-174-0) XML schema file 175 role element - [form definition file](#page-88-0) 89 roles element - [form definition file](#page-87-0) 88 rule element - [form definition file](#page-125-0) 126 ruleSet element - [form definition file](#page-130-1) 131 [ruleSetAction element -](#page-124-1) form definition file 125 [ruleSets element -](#page-131-1) form definition file 132 sampledata.xml - [form template file component](#page-27-3) 28 [save \(disabled\) element -](#page-87-1) form definition file 88 save element - [form definition file](#page-51-1) 52 [schemaErrorMessages element -](#page-47-0) form definition [file](#page-47-0) 48 script element - [form definition file](#page-55-1) 56 script.js - [form template file component](#page-28-6) 29 script.vbs - [form template file component](#page-28-7) 29 scripts element - [form definition file](#page-54-0) 55 [secondaryschema.xsd -](#page-27-4) form template file [component](#page-27-4) 28 [secondaryschema\\_offline.xml -](#page-28-8) form template file [component](#page-28-8) 29 [section/optional section control -](#page-231-0) form view file 232 [section/optional section control -](#page-174-1) XML schema file 175 sendByMail element - [form definition file extension](#page-157-0) 158 [sendMail element -](#page-52-2) form definition file 53 server element - [form definition file extension](#page-138-0) 139 [serverCommandActionType simple type -](#page-134-1) form [definition file extension](#page-134-1) 135 share element - [form definition file extension](#page-144-1) 145 [sharepointListAdapter element -](#page-63-0) form definition file 64 [sharepointListAdapterExtension element -](#page-156-0) form [definition file extension](#page-156-0) 157 [SignatureBlock attribute -](#page-260-1) form view file 261 [signedDataBlock element -](#page-121-0) form definition file 122 [SignedSectionDisplaySignatures attribute -](#page-261-0) form [view file](#page-261-0) 262 [SignedSectionName attribute -](#page-261-1) form view file 262 [solutionDefinition element -](#page-137-0) form definition file [extension](#page-137-0) 138 [solutionProperties element -](#page-49-0) form definition file 50 [solutionPropertiesExtension element -](#page-141-0) form [definition file extension](#page-141-0) 142 [solutionType simple type -](#page-135-1) form definition file [extension](#page-135-1) 136 subject element - [form definition file](#page-70-1) 71 submit element - [form definition file](#page-82-0) 83

submit element - [form definition file extension](#page-164-1) 165 [submit file -](#page-268-1) structure 269 submitAction element - form definition file (section [2.2.73](#page-84-0) 85, [section 2.2.134](#page-126-0) 127) [submitAction element -](#page-165-0) form definition file [extension](#page-165-0) 166 submitdata.xml - [form template file component](#page-27-5) 28 [submitToHostAdapter element -](#page-71-1) form definition file 72 [successMessage element -](#page-84-1) form definition file 85 [successMessage element -](#page-166-2) form definition file [extension](#page-166-2) 167 [switchViewAction element -](#page-128-2) form definition file 129 [table control -](#page-236-0) form view file 237 table control - [XML schema file](#page-174-2) 175 task element - [form definition file](#page-93-1) 94 [taskpane element -](#page-117-0) form definition file 118 template.xml - [form template file component](#page-27-6) 28 [template.XML file -](#page-270-1) structure 271 [text box control -](#page-237-0) form view file 238 [text box control -](#page-174-3) XML schema file 175 to element - [form definition file](#page-68-0) 69 toolbar element - [form definition file](#page-114-1) 115 toolbar element - [form definition file extension](#page-139-0) 140 [unboundControls element -](#page-107-0) form definition file 108 upgrade.xsl - [form template file component](#page-28-9) 29 [upgrade.XSL file -](#page-270-2) structure 271 useHttpHandler element - [form definition file](#page-85-1) 86 [useHttpHandlerExtension element -](#page-150-0) form definition [file extension](#page-150-0) 151 [useQueryAdapter element -](#page-86-1) form definition file 87 [userName element -](#page-90-1) form definition file 91 [useScriptHandler element -](#page-85-2) form definition file 86 [useTransform element -](#page-123-1) form definition file 124 [value attribute -](#page-261-2) form view file 262 view element - [form definition file](#page-118-0) 119 view.xsl - [form template file component](#page-27-7) 28 [viewExtension element -](#page-159-0) form definition file [extension](#page-159-0) 160 views element - [form definition file](#page-117-1) 118 [viewsExtension element -](#page-158-0) form definition file [extension](#page-158-0) 159 warning element - [form definition file extension](#page-158-1) 159 warnings element - [form definition file extension](#page-157-1) 158 [webServiceAdapter element -](#page-58-0) form definition file 59 [webServiceAdapterExtension element -](#page-153-1) form [definition file extension](#page-153-1) 154 word element - [form definition file extension](#page-163-0) 164 words element - [form definition file extension](#page-163-1) 164 wss element - [form definition file extension](#page-143-1) 144 [xctname attribute -](#page-262-0) form view file 263 [xdDate function extension -](#page-264-1) form view file 265 [xdDesignMode simple type -](#page-41-0) form definition file 42 [xdEmptyString simple type -](#page-40-0) form definition file 41 [xdEnabledDisabled simple type -](#page-37-0) form definition [file](#page-37-0) 38 [xdEnvironment function extension -](#page-265-0) form view file 266 [xdErrorMessage simple type -](#page-41-1) form definition file 42 [xdExpressionLiteral simple type -](#page-38-0) form definition [file](#page-38-0) 39

 [xdFileName simple type -](#page-39-0) form definition file 40 [xdFormatting function extension -](#page-265-1) form view file 266 [xdHWSCaption simple type -](#page-44-0) form definition file 45 [xdHWSname simple type -](#page-43-0) form definition file 44 [xdImage function extension -](#page-265-2) form view file 266 [xdManualAuto simple type -](#page-38-1) form definition file 39 [xdMath function extension -](#page-266-0) form view file 267 [xDocumentClass element -](#page-44-1) form definition file 45 [xdRoleName simple type -](#page-34-0) form definition file 35 [xdScriptLanguage simple type -](#page-39-1) form definition file 40 [xdSignatureRelationEnum simple type -](#page-43-1) form [definition file](#page-43-1) 44 [xdSignedDataBlockMessage simple type -](#page-43-2) form [definition file](#page-43-2) 44 [xdSignedDataBlockName simple type -](#page-42-0) form [definition file](#page-42-0) 43 [xdSolutionVersion simple type -](#page-40-1) form definition file 41 [xdTitle simple type -](#page-32-0) form definition file 33 [xdTrustLevel simple type -](#page-42-1) form definition file 43 [xdUser function extension -](#page-267-0) form view file 268 [xdUtil function extension -](#page-267-1) form view file 268 [xdViewName simple type -](#page-33-0) form definition file 34 [xdXDocument function extension -](#page-267-2) form view file 268 [xdYesNo simple type -](#page-34-1) form definition file 35 XML schema file - [control representation](#page-167-1) 168 [XML schema file structure](#page-167-2) 168 [xmlFileAdapter element -](#page-62-1) form definition file 63 [xmlFileAdapterExtension element -](#page-155-1) form definition [file extension](#page-155-1) 156 [xmlToEdit attribute -](#page-263-1) form view file 264 [xmlToEdit element -](#page-119-0) form definition file 120 [xmlToEditExtension element -](#page-160-1) form definition file [extension](#page-160-1) 161 [XSL root template element -](#page-180-0) form view file 181 [XSL root template style sheets -](#page-182-0) form view file 183 [dialogBoxExpressionAction element -](#page-128-1) form definition [file](#page-128-1) 129 [dialogBoxMessageAction element -](#page-127-0) form definition [file](#page-127-0) 128 [disableEditing attribute -](#page-255-0) form view file 256 [documentSchema element -](#page-73-0) form definition file 74 [documentSchemas element -](#page-73-1) form definition file 74 [documentSignatures element -](#page-120-0) form definition file 121 [documentVersionUpgrade element -](#page-122-0) form definition [file](#page-122-0) 123 [domEventHandler element -](#page-77-0) form definition file 78 [domEventHandlers](#page-76-0) element - form definition file 77 [Drop-down list control -](#page-213-0) form view file 214 [Drop-down list control -](#page-170-0) XML schema file 171 [Drop-down list control example](#page-280-0) 281

#### **E**

editing element - [form definition file](#page-109-0) 110 [editWith element -](#page-105-0) form definition file 106 [emailAdapter element -](#page-67-0) form definition file 68 [emailAdapterExtension element -](#page-155-0) form definition file [extension](#page-155-0) 156 [emailAttachmentType simple type -](#page-134-0) form definition [file extension](#page-134-0) 135

[enabledProperty attribute -](#page-255-1) form view file 256 [enabledValue attribute -](#page-256-0) form view file 257 [errorCondition element -](#page-75-0) form definition file 76 errorMessage element - form definition file [\(section](#page-75-1)  [2.2.64](#page-75-1) 76, [section 2.2.75](#page-85-0) 86) errorMessage element - [form definition file extension](#page-166-0) 167 [Examples](#page-271-1) 272 [button control](#page-276-0) 277 [check box control](#page-277-0) 278 [complex form template](#page-271-0) 272 [contact selector control](#page-278-0) 279 [Control representation](#page-276-1) – form view file 277 [control-specific attributes](#page-296-0) 297 [date picker control](#page-279-0) 280 [drop-down list control](#page-280-0) 281 [expression box control](#page-283-0) 284 [file attachment control](#page-283-1) 284 [form definition file](#page-272-0) 273 [Form Definition File \(XSF\) Examples](#page-272-0) 273 [form view file](#page-276-2) 277 [Form View Files \(XSL\) Examples](#page-276-2) 277 [hyperlink control](#page-284-0) 285 [list box control](#page-284-1) 285 [MSXSL Node-Set\(\)](#page-309-0) 310 [option button control](#page-286-0) 287 [print view file](#page-305-0) 306 [Print View Files \(XSLT\) Examples](#page-305-0) 306 [repeating section control](#page-287-0) 288 [repeating table control](#page-288-0) 289 [rich text box control](#page-291-0) 292 [section/optional section control](#page-291-1) 292 [simple form template](#page-271-2) 272 [submit file](#page-306-0) 307 [Submit Files \(XML\) Examples](#page-306-0) 307 [table control](#page-293-0) 294 [Template.XML](#page-307-0) 308 [Template.XML Examples](#page-307-0) 308 [text box control](#page-294-0) 295 [Upgrade.XSL](#page-308-0) 309 [Upgrade.XSL Examples](#page-308-1) 309 [XML schema file](#page-275-0) 276 [XML Schema Files \(XSD\) Examples](#page-275-0) 276 [XSF extension](#page-275-1) 276 [XSL function extensions](#page-302-0) 303 [exitRuleSet element -](#page-127-1) form definition file 128 [exportToExcel element -](#page-52-0) form definition file 53 [exportToPDForXPS element -](#page-167-0) form definition file [extension](#page-167-0) 168 [exportToWeb element -](#page-51-0) form definition file 52 [Expression box control -](#page-219-0) form view file 220 [Expression box control -](#page-171-0) XML schema file 172 [Expression box control example](#page-283-0) 284 [extension element -](#page-124-0) form definition file 125 [extensions element -](#page-123-0) form definition file 124 [externalView element -](#page-101-0) form definition file 102 [externalViews element -](#page-100-1) form definition file 101

#### **F**

[featureRestrictions element -](#page-50-0) form definition file 51 [featureRestrictionsExtension element -](#page-166-1) form [definition file extension](#page-166-1) 167 [field \(list view\) element -](#page-80-0) form definition file 81 field element - [form definition file](#page-64-0) 65

fieldExtension element - [form definition file extension](#page-149-1) 150 Fields - [vendor-extensible](#page-26-0) 27 [fields \(list view\) element -](#page-79-0) form definition file 80 [fieldsExtension element -](#page-148-0) form definition file [extension](#page-148-0) 149 [File attachment control -](#page-221-0) form view file 222 [File attachment control -](#page-171-1) XML schema file 172 [File attachment control example](#page-283-1) 284 file element - [form definition file](#page-97-0) 98 [fileName element -](#page-66-0) form definition file 67 fileNew element - [form definition file](#page-94-0) 95 [fileProperties element -](#page-97-1) form definition file 98 files element - [form definition file](#page-96-0) 97 [folderURL element -](#page-66-1) form definition file 67 footer element - [form definition file](#page-114-0) 115 [Form definition \(.xsf\) file-](#page-18-0) overview 19 [Form Definition File \(XSF\) Examples example](#page-272-0) 273 [Form definition file \(XSF\) extension](#page-132-1) specification 133 Form definition file elements [action](#page-92-0) 93 [adoAdapter](#page-57-0) 58 [allowedActions](#page-92-1) 93 [allowedControl](#page-100-0) 101 [allowedTasks](#page-93-0) 94 [applicationParameters](#page-48-0) 49 [assignmentAction](#page-128-0) 129 [attachmentFileName](#page-71-0) 72 [attributeData](#page-102-0) 103 [autoRecovery](#page-53-0) 54 [bcc](#page-69-0) 70 [button](#page-102-1) 103 [button \(with event\)](#page-108-0) 109 [calculatedField](#page-132-0) 133 [calculations](#page-131-0) 132 [cc](#page-69-1) 70 [chooseFragment](#page-104-0) 105 [closeDocumentAction](#page-130-0) 131 [customCategory](#page-95-0) 96 [customValidation](#page-74-0) 75 [dataAdapters](#page-72-0) 73 [dataObject](#page-56-0) 57 [dataObjects](#page-55-0) 56 [davAdapter](#page-65-0) 66 [dialogBoxExpressionAction](#page-128-1) 129 [dialogBoxMessageAction](#page-127-0) 128 [documentSchema](#page-73-0) 74 [documentSchemas](#page-73-1) 74 [documentSignatures](#page-120-0) 121 [documentVersionUpgrade](#page-122-0) 123 [domEventHandler](#page-77-0) 78 [domEventHandlers](#page-76-0) 77 [editing](#page-109-0) 110 [editWith](#page-105-0) 106 [emailAdapter](#page-67-0) 68 [errorCondition](#page-75-0) 76 errorMessage [\(section 2.2.64](#page-75-1) 76, [section 2.2.75](#page-85-0) 86) [exitRuleSet](#page-127-1) 128 [exportToExcel](#page-52-0) 53 [exportToWeb](#page-51-0) 52 [extension](#page-124-0) 125 [extensions](#page-123-0) 124 [externalView](#page-101-0) 102 [externalViews](#page-100-1) 101

 [featureRestrictions](#page-50-0) 51 [field](#page-64-0) 65 [field \(list view\)](#page-80-0) 81 [fields \(list view\)](#page-79-0) 80 [file](#page-97-0) 98 [fileName](#page-66-0) 67 [fileNew](#page-94-0) 95 [fileProperties](#page-97-1) 98 [files](#page-96-0) 97 [folderURL](#page-66-1) 67 [footer](#page-114-0) 115 [fragmentToInsert](#page-110-0) 111 [getUserNameFromData](#page-89-0) 90 [group](#page-90-0) 91 [header](#page-113-0) 114 [hwsAdapter](#page-59-0) 60 [hwsOperation](#page-60-0) 61 [hwsWorkflow](#page-91-0) 92 [importParameters](#page-78-0) 79 [importSource](#page-78-1) 79 [initialXmlDocument](#page-94-1) 95 [input](#page-61-0) 62 [intro](#page-70-0) 71 [listProperties](#page-79-1) 80 [location](#page-91-1) 92 [mainpane](#page-110-1) 111 [masterDetail](#page-109-1) 110 [membership](#page-89-1) 90 [menu](#page-115-0) 116 [menuArea](#page-115-1) 116 [message](#page-122-1) 123 [onLoad](#page-86-0) 87 [openNewDocumentAction](#page-129-0) 130 [operation](#page-60-1) 61 [override](#page-48-1) 49 [package](#page-96-1) 97 [partFragment](#page-62-0) 63 [permissions](#page-99-0) 100 [print](#page-52-1) 53 [printSettings](#page-111-0) 112 [property](#page-98-0) 99 [query](#page-53-1) 54 [query \(secondary\)](#page-57-1) 58 [queryAction](#page-129-1) 130 [role](#page-88-0) 89 [roles](#page-87-0) 88 [rule](#page-125-0) 126 [ruleSet](#page-130-1) 131 [ruleSetAction](#page-124-1) 125 [ruleSets](#page-131-1) 132 [save](#page-51-1) 52 [save \(disabled\)](#page-87-1) 88 [schemaErrorMessages](#page-47-0) 48 [script](#page-55-1) 56 [scripts](#page-54-0) 55 [sendMail](#page-52-2) 53 [sharepointListAdapter](#page-63-0) 64 [signedDataBlock](#page-121-0) 122 [solutionProperties](#page-49-0) 50 [subject](#page-70-1) 71 [submit](#page-82-0) 83 submitAction [\(section 2.2.73](#page-84-0) 85, [section 2.2.134](#page-126-0) 127) [submitToHostAdapter](#page-71-1) 72 [successMessage](#page-84-1) 85

 [switchViewAction](#page-128-2) 129 [task](#page-93-1) 94 [taskpane](#page-117-0) 118 [to](#page-68-0) 69 [toolbar](#page-114-1) 115 [unboundControls](#page-107-0) 108 [useHttpHandler](#page-85-1) 86 [useQueryAdapter](#page-86-1) 87 [userName](#page-90-1) 91 [useScriptHandler](#page-85-2) 86 [useTransform](#page-123-1) 124 [views](#page-117-1) 118 [webServiceAdapter](#page-58-0) 59 [xDocumentClass](#page-44-1) 45 [xmlFileAdapter](#page-62-1) 63 xmlToEdit [\(section 2.2.123](#page-118-0) 119, [section 2.2.124](#page-119-0) 120) [Form definition file example](#page-272-0) 273 Form definition file extension elements [admin](#page-145-0) 146 [adoAdapterExtension](#page-153-0) 154 [autoUpdatePrompt](#page-161-0) 162 [command](#page-140-0) 141 [commands](#page-140-1) 141 [connectoid](#page-151-0) 152 [contentType](#page-143-0) 144 [contentTypeTemplate](#page-144-0) 145 [dataConnections](#page-149-0) 150 [davAdapterExtension](#page-152-0) 153 [emailAdapterExtension](#page-155-0) 156 [errorMessage](#page-166-0) 167 [exportToPDForXPS](#page-167-0) 168 [featureRestrictionsExtension](#page-166-1) 167 [fieldExtension](#page-149-1) 150 [fieldsExtension](#page-148-0) 149 [includedView](#page-147-0) 148 [includedViews](#page-146-0) 147 [inputScope](#page-162-0) 163 [inputScopes](#page-161-1) 162 [install](#page-142-0) 143 [listPropertiesExtension](#page-148-1) 149 [mail](#page-145-1) 146 [managedCode](#page-164-0) 165 [mergedPrintView](#page-146-1) 147 [offline](#page-147-1) 148 [preview](#page-160-0) 161 [relativeQuery](#page-154-0) 155 [sendByMail](#page-157-0) 158 [server](#page-138-0) 139 [share](#page-144-1) 145 [sharepointListAdapterExtension](#page-156-0) 157 [solutionDefinition](#page-137-0) 138 [solutionPropertiesExtension](#page-141-0) 142 [submit](#page-164-1) 165 [submitAction](#page-165-0) 166 [successMessage](#page-166-2) 167 [toolbar](#page-139-0) 140 [useHttpHandlerExtension](#page-150-0) 151 [viewExtension](#page-159-0) 160 [viewsExtension](#page-158-0) 159 [warning](#page-158-1) 159 [warnings](#page-157-1) 158 [webServiceAdapterExtension](#page-153-1) 154 [word](#page-163-0) 164 [words](#page-163-1) 164

[wss](#page-143-1) 144 [xmlFileAdapterExtension](#page-155-1) 156 [xmlToEditExtension](#page-160-1) 161 Form definition file extension simple types [compatibilityModesType](#page-135-0) 136 [emailAttachmentType](#page-134-0) 135 [formDescriptionType](#page-136-0) 137 [formLocaleType](#page-136-1) 137 [managedCodeType](#page-136-2) 137 [serverCommandActionType](#page-134-1) 135 [solutionType](#page-135-1) 136 Form definition file simple types [xdDesignMode](#page-41-0) 42 [xdEmptyString](#page-40-0) 41 [xdEnabledDisabled](#page-37-0) 38 [xdErrorMessage](#page-41-1) 42 [xdExpressionLiteral](#page-38-0) 39 [xdFileName](#page-39-0) 40 [xdHWSCaption](#page-44-0) 45 [xdHWSname](#page-43-0) 44 [xdManualAuto](#page-38-1) 39 [xdRoleName](#page-34-0) 35 [xdScriptLanguage](#page-39-1) 40 [xdSignatureRelationEnum](#page-43-1) 44 [xdSignedDataBlockMessage](#page-43-2) 44 [xdSignedDataBlockName](#page-42-0) 43 [xdSolutionVersion](#page-40-1) 41 [xdTitle](#page-32-0) 33 [xdTrustLevel](#page-42-1) 43 [xdViewName](#page-33-0) 34 [xdYesNo](#page-34-1) 35 [Form definition file structure](#page-28-1) 29 Form template file components [business object](#page-28-0) 29 [importerrors.xml](#page-28-2) 29 [irm\\_template](#page-28-3) 29 [manifest.xsf](#page-27-1) 28 [merge.xsl](#page-28-4) 29 [primaryschema.xsd](#page-27-2) 28 [resource files](#page-28-5) 29 [sampledata.xml](#page-27-3) 28 [script.js](#page-28-6) 29 [script.vbs](#page-28-7) 29 [secondaryschema.xsd](#page-27-4) 28 [secondaryschema\\_offline.xml](#page-28-8) 29 [submitdata.xml](#page-27-5) 28 [template.xml](#page-27-6) 28 [upgrade.xsl](#page-28-9) 29 [view.xsl](#page-27-7) 28 [Form template file structure](#page-27-0) 28 [Form template format -](#page-17-0) overview 18 Form view file [control data formatting](#page-200-0) 201 [invalid constructs](#page-243-1) 244 [invalid controls](#page-243-2) 244 [view syntax](#page-176-0) 177 [XSL root template style sheets](#page-182-0) 183 Form view file - [control-specific attributes](#page-243-0) 244 Form view file - [view representation](#page-175-0) 176 Form view file - [XSL function extensions](#page-263-0) 264 [Form view file \(XSLT\) structure](#page-175-1) 176 Form view file attributes [action](#page-245-0) 246 [allownonmatching](#page-246-0) 247 [autoAdvance](#page-246-1) 247

 [auxDom](#page-246-2) 247 [backgroundPicture](#page-246-3) 247 [binding](#page-247-0) 248 [bindingProperty](#page-247-1) 248 [bindingType](#page-248-0) 249 [boundProp](#page-248-1) 249 [CtrlId](#page-249-0) 250 [datafmt](#page-250-0) 251 [disableEditing](#page-255-0) 256 [enabledProperty](#page-255-1) 256 [enabledValue](#page-256-0) 257 [ghosted](#page-256-1) 257 [ictID](#page-256-2) 257 [ictVersion](#page-256-3) 257 [inline](#page-257-0) 258 [innerCtrl](#page-257-1) 258 [inputscope](#page-257-2) 258 [inputScopeId](#page-257-3) 258 [layoutText](#page-257-4) 258 [linkedToMaster](#page-258-0) 259 [masterID](#page-258-1) 259 [masterName](#page-258-2) 259 [num](#page-258-3) 259 [offValue](#page-259-0) 260 [onValue](#page-259-1) 260 [postbackModel](#page-259-2) 260 [ref](#page-260-0) 261 [SignatureBlock](#page-260-1) 261 [SignedSectionDisplaySignatures](#page-261-0) 262 [SignedSectionName](#page-261-1) 262 [value](#page-261-2) 262 [xctname](#page-262-0) 263 [xmlToEdit](#page-263-1) 264 Form view file controls [button](#page-201-0) 202 [check box](#page-204-0) 205 [contact selector](#page-206-0) 207 [date picker](#page-208-0) 209 [drop-down list](#page-213-0) 214 [expression box](#page-219-0) 220 [file attachment](#page-221-0) 222 [hyperlink](#page-221-1) 222 [Ignored](#page-242-0) 243 [list box](#page-222-0) 223 [option button](#page-225-0) 226 [repeating section](#page-226-0) 227 [repeating table](#page-228-0) 229 [rich text box](#page-229-0) 230 [section/optional section](#page-231-0) 232 [table](#page-236-0) 237 [text box](#page-237-0) 238 Form view file elements [XSL root template](#page-180-0) 181 [Form view file example](#page-276-2) 277 Form view file function extensions [msxsl](#page-264-0) 265 [xdDate](#page-264-1) 265 [xdEnvironment](#page-265-0) 266 [xdFormatting](#page-265-1) 266 [xdImage](#page-265-2) 266 [xdMath](#page-266-0) 267 [xdUser](#page-267-0) 268 [xdUtil](#page-267-1) 268 [xdXDocument](#page-267-2) 268 [Form View Files \(XSL\) Examples example](#page-276-2) 277

[formDescriptionType simple type -](#page-136-0) form definition file [extension](#page-136-0) 137 [formLocaleType simple type -](#page-136-1) form definition file [extension](#page-136-1) 137 [fragmentToInsert element -](#page-110-0) form definition file 111 [Full XML schema](#page-312-0) 313 [InfoPath XSF XSD](#page-312-1) 313 [InfoPath XSF2 XSD](#page-336-0) 337 [the InfoPath XSF2 XSD](#page-336-0) 337

#### **G**

[getUserNameFromData element -](#page-89-0) form definition file 90 [ghosted attribute -](#page-256-1) form view file 257 [Glossary](#page-10-0) 11 group element - [form definition file](#page-90-0) 91

#### **H**

header element - [form definition file](#page-113-0) 114 [hwsAdapter element -](#page-59-0) form definition file 60 [hwsOperation element -](#page-60-0) form definition file 61 [hwsWorkflow element -](#page-91-0) form definition file 92 [Hyperlink control -](#page-221-1) form view file 222 [Hyperlink control -](#page-171-2) XML schema file 172 [Hyperlink control example](#page-284-0) 285

#### **I**

[ictID attribute -](#page-256-2) form view file 257 [ictVersion attribute -](#page-256-3) form view file 257 [Ignored controls -](#page-242-0) form view file 243 Implementer - [security considerations](#page-311-0) 312 importerrors.xml - [form template file component](#page-28-2) 29 [importParameters element -](#page-78-0) form definition file 79 [importSource element -](#page-78-1) form definition file 79 includedView element - [form definition file extension](#page-147-0) 148 [includedViews element -](#page-146-0) form definition file [extension](#page-146-0) 147 [Informative references](#page-17-1) 18 [initialXmlDocument element -](#page-94-1) form definition file 95 [inline attribute -](#page-257-0) form view file 258 [innerCtrl attribute -](#page-257-1) form view file 258 input element - [form definition file](#page-61-0) 62 [inputscope attribute -](#page-257-2) form view file 258 inputScope element - [form definition file extension](#page-162-0) 163 [inputScopeId attribute -](#page-257-3) form view file 258 inputScopes element - [form definition file extension](#page-161-1) 162 install element - [form definition file extension](#page-142-0) 143 intro element - [form definition file](#page-70-0) 71 [Introduction](#page-10-1) 11 [Invalid constructs -](#page-243-1) form view file 244 [Invalid controls -](#page-243-2) form view file 244 irm\_template - [form template file component](#page-28-3) 29

#### **L**

[layoutText attribute -](#page-257-4) form view file 258 [linkedToMaster attribute -](#page-258-0) form view file 259 [List box control -](#page-222-0) form view file 223 [List box control -](#page-171-3) XML schema file 172

[List box control example](#page-284-1) 285 [listProperties element -](#page-79-1) form definition file 80 [listPropertiesExtension element -](#page-148-1) form definition file [extension](#page-148-1) 149 [Localization](#page-25-1) 26 location element - [form definition file](#page-91-1) 92

#### **M**

mail element - [form definition file extension](#page-145-1) 146 [mainpane element -](#page-110-1) form definition file 111 [managedCode element -](#page-164-0) form definition file [extension](#page-164-0) 165 [managedCodeType simple type -](#page-136-2) form definition file [extension](#page-136-2) 137 manifest.xsf - [form template file component](#page-27-1) 28 [masterDetail element -](#page-109-1) form definition file 110 [masterID attribute -](#page-258-1) form view file 259 [masterName attribute -](#page-258-2) form view file 259 [membership element -](#page-89-1) form definition file 90 menu element - [form definition file](#page-115-0) 116 [menuArea element -](#page-115-1) form definition file 116 merge.xsl - [form template file component](#page-28-4) 29 [mergedPrintView element -](#page-146-1) form definition file [extension](#page-146-1) 147 [message element -](#page-122-1) form definition file 123 [msxsl function extension -](#page-264-0) form view file 265 [MSXSL Node-Set\(\)](#page-309-0) example 310 [MSXSL Node-Set\(\) function -](#page-270-0) upgrade.XSL file 271 [myFields element -](#page-269-1) submit file 270

### **N**

[Normative references](#page-16-0) 17 [num attribute -](#page-258-3) form view file 259

#### **O**

offline element - [form definition file extension](#page-147-1) 148 [offValue attribute -](#page-259-0) form view file 260 onLoad element - [form definition file](#page-86-0) 87 [onValue attribute -](#page-259-1) form view file 260 [openNewDocumentAction element -](#page-129-0) form definition [file](#page-129-0) 130 [operation element -](#page-60-1) form definition file 61 [Option button control -](#page-225-0) form view file 226 [Option button control -](#page-172-0) XML schema file 173 [Option button control example](#page-286-0) 287 [override element -](#page-48-1) form definition file 49 [Overview \(synopsis\)](#page-17-0) 18 [form definition \(.xsf\) file](#page-18-0) 19 [form template format](#page-17-0) 18 [form view files xsl function extensions \(XSLT\)](#page-19-0) 20 [print view files \(XSLT\)](#page-24-0) 25 [resource files](#page-25-2) 26 [submit files \(XML\)](#page-24-1) 25 [template.xml file](#page-24-2) 25 [unused files](#page-25-3) 26 [upgrade.xsl file](#page-24-3) 25 [XML schema files \(XSD\)](#page-18-1) 19

### **P**

[package element -](#page-96-1) form definition file 97 [partFragment element -](#page-62-0) form definition file 63

[permissions element -](#page-99-0) form definition file 100 [postbackModel attribute -](#page-259-2) form view file 260 preview element - [form definition file extension](#page-160-0) 161 primaryschema.xsd - [form template file component](#page-27-2) 28

print element - [form definition file](#page-52-1) 53 [Print view file -](#page-268-0) structure 269 [Print view file examples](#page-305-0) 306 [Print View Files \(XSLT\) Examples example](#page-305-0) 306 [printSettings element -](#page-111-0) form definition file 112 [Product behavior](#page-345-0) 346 [property element -](#page-98-0) form definition file 99

# **Q**

[query \(secondary\) element -](#page-57-1) form definition file 58 query element - [form definition file](#page-53-1) 54 [queryAction element -](#page-129-1) form definition file 130

## **R**

[ref attribute -](#page-260-0) form view file 261 [References](#page-16-1) 17 [informative](#page-17-1) 18 [normative](#page-16-0) 17 [Relationship to protocols and other structures](#page-25-4) 26 relativeQuery element - [form definition file extension](#page-154-0) 155 [Repeating section control -](#page-226-0) form view file 227 [Repeating section control -](#page-173-0) XML schema file 174 [Repeating section control example](#page-287-0) 288 [Repeating table control -](#page-228-0) form view file 229 [Repeating table control -](#page-173-1) XML schema file 174 [Repeating table control example](#page-288-0) 289 Resource files - [form template file component](#page-28-5) 29 [Rich text box control -](#page-229-0) form view file 230 [Rich text box control -](#page-174-0) XML schema file 175 [Rich text box control example](#page-291-0) 292 role element - [form definition file](#page-88-0) 89 roles element - [form definition file](#page-87-0) 88 rule element - [form definition file](#page-125-0) 126 ruleSet element - [form definition file](#page-130-1) 131 [ruleSetAction element -](#page-124-1) form definition file 125 [ruleSets element -](#page-131-1) form definition file 132

### **S**

sampledata.xml - [form template file component](#page-27-3) 28 [save \(disabled\) element -](#page-87-1) form definition file 88 save element - [form definition file](#page-51-1) 52 [schemaErrorMessages element -](#page-47-0) form definition file 48 script element - [form definition file](#page-55-1) 56 script.js - [form template file component](#page-28-6) 29 script.vbs - [form template file component](#page-28-7) 29 scripts element - [form definition file](#page-54-0) 55 [secondaryschema.xsd -](#page-27-4) form template file [component](#page-27-4) 28 [secondaryschema\\_offline.xml -](#page-28-8) form template file [component](#page-28-8) 29 [Section/optional section control -](#page-231-0) form view file 232 [Section/optional section control -](#page-174-1) XML schema file 175 [Section/optional section control example](#page-291-1) 292 **Security** 

 [template.xml specification](#page-311-1) 312 [the infopath form template format](#page-311-2) 312 Security - [form template format](#page-311-2) 312 Security - [implementer considerations](#page-311-0) 312 Security – [Template.XML specification](#page-311-1) 312 sendByMail element - [form definition file extension](#page-157-0) 158 [sendMail element -](#page-52-2) form definition file 53 server element - [form definition file extension](#page-138-0) 139 [serverCommandActionType simple type -](#page-134-1) form [definition file extension](#page-134-1) 135 share element - [form definition file extension](#page-144-1) 145 [sharepointListAdapter element -](#page-63-0) form definition file 64 [sharepointListAdapterExtension element -](#page-156-0) form [definition file extension](#page-156-0) 157 [SignatureBlock attribute -](#page-260-1) form view file 261 [signedDataBlock element -](#page-121-0) form definition file 122 [SignedSectionDisplaySignatures attribute -](#page-261-0) form [view file](#page-261-0) 262 [SignedSectionName attribute -](#page-261-1) form view file 262 [Simple form template example](#page-271-2) 272 [solutionDefinition element -](#page-137-0) form definition file [extension](#page-137-0) 138 [solutionProperties element -](#page-49-0) form definition file 50 [solutionPropertiesExtension element -](#page-141-0) form definition [file extension](#page-141-0) 142 [solutionType simple type -](#page-135-1) form definition file [extension](#page-135-1) 136 **Structures**  [form definition file](#page-28-1) 29 [form template file](#page-27-0) 28 form view file - [control-specific attributes](#page-243-0) 244 form view file - [view representation](#page-175-0) 176 form view file - [XSL function extensions](#page-263-0) 264 [form view file \(XSLT\)](#page-175-1) 176 [print view file](#page-268-0) 269 [submit file](#page-268-1) 269 [template.XML file](#page-270-1) 271 [upgrade.XSL file](#page-270-2) 271 [XML schema file](#page-167-2) 168 XML schema file - [control representation](#page-167-1) 168 subject element - [form definition file](#page-70-1) 71 submit element - [form definition file](#page-82-0) 83 submit element - [form definition file extension](#page-164-1) 165 [Submit file -](#page-268-1) structure 269 Submit file elements [dataFields](#page-269-0) 270 [myFields](#page-269-1) 270 [Submit file examples](#page-306-0) 307 [Submit Files \(XML\) Examples example](#page-306-0) 307 submitAction element - form definition file (section [2.2.73](#page-84-0) 85, [section 2.2.134](#page-126-0) 127) submitAction element - [form definition file extension](#page-165-0) 166 submitdata.xml - [form template file component](#page-27-5) 28 [submitToHostAdapter element -](#page-71-1) form definition file 72 [successMessage element -](#page-84-1) form definition file 85 [successMessage element -](#page-166-2) form definition file [extension](#page-166-2) 167 [switchViewAction element -](#page-128-2) form definition file 129

**T**

[Table control -](#page-236-0) form view file 237 Table control - [XML schema file](#page-174-2) 175 [Table control example](#page-293-0) 294 task element - [form definition file](#page-93-1) 94 [taskpane element -](#page-117-0) form definition file 118 template.xml - [form template file component](#page-27-6) 28 [Template.XML example](#page-307-0) 308 [Template.XML Examples example](#page-307-0) 308 [Template.XML file -](#page-270-1) structure 271 [Text box control -](#page-237-0) form view file 238 [Text box control -](#page-174-3) XML schema file 175 [Text box control example](#page-294-0) 295 to element - [form definition file](#page-68-0) 69 toolbar element - [form definition file](#page-114-1) 115 toolbar element - form [definition file extension](#page-139-0) 140 [Tracking changes](#page-346-0) 347

#### **U**

[unboundControls element -](#page-107-0) form definition file 108 upgrade.xsl - [form template file component](#page-28-9) 29 [Upgrade.XSL example](#page-308-0) 309 [Upgrade.XSL Examples example](#page-308-1) 309 [Upgrade.XSL file -](#page-270-2) structure 271 Upgrade.XSL file functions [MSXSL Node-Set\(\)](#page-270-0) 271 [useHttpHandler element -](#page-85-1) form definition file 86 [useHttpHandlerExtension element -](#page-150-0) form definition [file extension](#page-150-0) 151 [useQueryAdapter element -](#page-86-1) form definition file 87 [userName element -](#page-90-1) form definition file 91 [useScriptHandler element -](#page-85-2) form definition file 86 [useTransform element -](#page-123-1) form definition file 124

#### **V**

[value attribute -](#page-261-2) form view file 262 [Vendor-extensible fields](#page-26-0) 27 [Versioning](#page-25-1) 26 view element - [form definition file](#page-118-0) 119 [View syntax -](#page-176-0) form view file 177 view.xsl - [form template file component](#page-27-7) 28 [viewExtension element -](#page-159-0) form definition file [extension](#page-159-0) 160 views element - [form definition file](#page-117-1) 118 [viewsExtension element -](#page-158-0) form definition file [extension](#page-158-0) 159

#### **W**

warning element - [form definition file extension](#page-158-1) 159 warnings element - [form definition file extension](#page-157-1) 158 [webServiceAdapter element -](#page-58-0) form definition file 59 [webServiceAdapterExtension element -](#page-153-1) form [definition file extension](#page-153-1) 154 word element - [form definition file extension](#page-163-0) 164 words element - [form definition file extension](#page-163-1) 164 wss element - [form definition file extension](#page-143-1) 144

#### **X**

[xctname attribute -](#page-262-0) form view file 263 [xdDate function extension -](#page-264-1) form view file 265 [xdDesignMode simple type -](#page-41-0) form definition file 42 [xdEmptyString simple type -](#page-40-0) form definition file 41

*[MS-IPFF] - v20160929 InfoPath Form Template Format Copyright © 2016 Microsoft Corporation Release: September 29, 2016*

[xdEnabledDisabled simple type -](#page-37-0) form definition file 38 [xdEnvironment function extension -](#page-265-0) form view file 266 [xdErrorMessage simple type -](#page-41-1) form definition file 42 [xdExpressionLiteral simple type -](#page-38-0) form definition file 39 [xdFileName simple type -](#page-39-0) form definition file 40 [xdFormatting function extension -](#page-265-1) form view file 266 [xdHWSCaption simple type -](#page-44-0) form definition file 45 [xdHWSname simple type -](#page-43-0) form definition file 44 [xdImage function extension -](#page-265-2) form view file 266 [xdManualAuto simple type -](#page-38-1) form definition file 39 [xdMath function extension -](#page-266-0) form view file 267 [xDocumentClass element -](#page-44-1) form definition file 45 [xdRoleName simple type -](#page-34-0) form definition file 35 [xdScriptLanguage simple type -](#page-39-1) form definition file 40 [xdSignatureRelationEnum simple type -](#page-43-1) form [definition file](#page-43-1) 44 [xdSignedDataBlockMessage simple type -](#page-43-2) form [definition file](#page-43-2) 44 [xdSignedDataBlockName simple type -](#page-42-0) form [definition file](#page-42-0) 43 [xdSolutionVersion simple type -](#page-40-1) form definition file 41 [xdTitle simple type -](#page-32-0) form definition file 33 [xdTrustLevel simple type -](#page-42-1) form definition file 43 [xdUser function extension -](#page-267-0) form view file 268 [xdUtil function extension -](#page-267-1) form view file 268 [xdViewName simple type -](#page-33-0) form definition file 34 [xdXDocument function extension -](#page-267-2) form view file 268 [xdYesNo simple type -](#page-34-1) form definition file 35 [XML schema](#page-312-0) 313 [InfoPath XSF XSD](#page-312-1) 313 [InfoPath XSF2 XSD](#page-336-0) 337 [the InfoPath XSF2 XSD](#page-336-0) 337 XML schema file - [control representation](#page-167-1) 168 XML schema file controls [button](#page-168-0) 169 [check box](#page-168-1) 169 [contact selector](#page-169-0) 170 [date picker](#page-169-1) 170 [drop-down list](#page-170-0) 171 [expression box](#page-171-0) 172 [file attachment](#page-171-1) 172 [hyperlink](#page-171-2) 172 [list box](#page-171-3) 172 [option button](#page-172-0) 173 [repeating](#page-173-0) section 174 [repeating table](#page-173-1) 174 [rich text box](#page-174-0) 175 [section/optional section](#page-174-1) 175 [table](#page-174-2) 175 [text box](#page-174-3) 175 [XML schema file example](#page-275-0) 276 [XML schema file structure](#page-167-2) 168 [XML Schema Files \(XSD\) Examples example](#page-275-0) 276 [xmlFileAdapter element -](#page-62-1) form definition file 63 [xmlFileAdapterExtension element -](#page-155-1) form definition [file extension](#page-155-1) 156 [xmlToEdit attribute -](#page-263-1) form view file 264 [xmlToEdit element -](#page-119-0) form definition file 120 [xmlToEditExtension element -](#page-160-1) form definition file [extension](#page-160-1) 161

[XSF extension example](#page-275-1) 276 [XSL function extensions example](#page-302-0) 303 [XSL root template element -](#page-180-0) form view file 181 [XSL root template style sheets -](#page-182-0) form view file 183